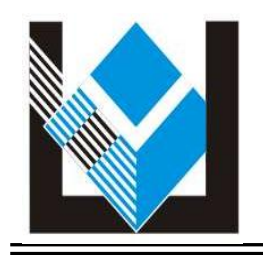

**UNIVERSIDAD MESOAMERICANA DE SAN AGUSTÍN LICENCIATURA EN DISEÑO Y COMUNICACIÓN VISUAL**  CLAVE DE INCORPORACIÓN UNAM 8938-31

# **PROPUESTA DE UN COMPENDIO DE LAS TECNOLOGÍAS DE IMPRESIÓN DIGITAL PARA COMPLEMENTAR EL CONOCIMIENTO DE LOS ALUMNOS DE DISEÑO**

**TESIS** 

EN OPCIÓN AL TÍTULO DE: **LICENCIADO EN DISEÑO Y COMUNICACIÓN VISUAL** 

PRESENTADO POR: **WILBERTO DEL ESPÍRITU SANTO QUE CANDIA** 

MÉRIDA, YUCATÁN, MÉXICO, 2015

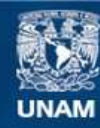

Universidad Nacional Autónoma de México

**UNAM – Dirección General de Bibliotecas Tesis Digitales Restricciones de uso**

# **DERECHOS RESERVADOS © PROHIBIDA SU REPRODUCCIÓN TOTAL O PARCIAL**

Todo el material contenido en esta tesis esta protegido por la Ley Federal del Derecho de Autor (LFDA) de los Estados Unidos Mexicanos (México).

**Biblioteca Central** 

Dirección General de Bibliotecas de la UNAM

El uso de imágenes, fragmentos de videos, y demás material que sea objeto de protección de los derechos de autor, será exclusivamente para fines educativos e informativos y deberá citar la fuente donde la obtuvo mencionando el autor o autores. Cualquier uso distinto como el lucro, reproducción, edición o modificación, será perseguido y sancionado por el respectivo titular de los Derechos de Autor.

# **UNIVERSIDAD MESOAMERICANA DE SAN AGUSTÍN**

LICENCIATURA EN DISEÑO Y COMUNICACIÓN VISUAL

COMISIÓN DE TITULACIÓN

INFORME FINAL

Mérida, Yucatán, a 20 de mayo de 2015.

# **M.C. Ramiro Jesús Sandoval Director General DGIRE Presente**

Como Presidenta del Comité de titulación de la carrera de Diseño y Comunicación Visual,

hago constar que el trabajo recepcional denominado:

# **"Propuesta de un compendio de las tecnologías de impresión digital para complementar el conocimiento de los alumnos de diseño",**

realizado por:

# **Wilberto del Espíritu Santo Que Candia,**

en opción al título de:

# **Licenciado en Diseño y Comunicación Visual,**

Cumple con las normas institucionales de estilo y su estructura corresponde a lo solicitado

para los trabajos de titulación en la modalidad de:

# **Tesis**

Por lo que declaro que este documento permite al alumno, continuar con sus trámites

que correspondan al proceso de titulación.

Atentamente

M.E. Tatiana Gasca Albertos Presidenta

**\_\_\_\_\_\_\_\_\_\_\_\_\_\_\_\_\_\_\_\_\_\_\_\_\_\_\_\_\_\_\_** 

C.c.p. Departamento de investigación y titulación

# **UNIVERSIDAD MESOAMERICANA DE SAN AGUSTÍN**

LICENCIATURA EN DISEÑO Y COMUNICACIÓN VISUAL

COMISIÓN DE TITULACIÓN

# INFORME FINAL DE REVISIÓN

Mérida, Yucatán, a 20 de mayo de 2015.

# **M.E. Tatiana Gasca Albertos Presidenta de la Comisión de Titulación Licenciatura en Diseño y Comunicación Visual Presente**

Como revisor del trabajo recepcional:

# **"Propuesta de un compendio de las tecnologías de impresión digital para complementar el conocimiento de los alumnos de diseño",**

realizado por:

# **Wilberto del Espíritu Santo Que Candia,**

en opción al título de:

# **Licenciado en Diseño y Comunicación Visual,**

le informo que he concluido con la revisión del formato institucional del trabajo mencionado. Asimismo, afirmo que cada uno de sus capítulos, conclusiones y referencias cumplen con los lineamientos que establece la Universidad.

Sin otro particular me pongo a sus órdenes para cualquier aclaración al respecto.

# **Atentamente**

#### **\_\_\_\_\_\_\_\_\_\_\_\_\_\_\_\_\_\_\_\_\_\_\_\_\_\_\_\_\_\_\_ L.A.V. Juan Ramón González Valle**

C.c.p. Departamento de Investigación y titulación

# **UNIVERSIDAD MESOAMERICANA DE SAN AGUSTÍN**

LICENCIATURA EN DISEÑO Y COMUNICACIÓN VISUAL COMISIÓN DE TITULACIÓN INFORME FINAL DE ASESORÍA

Mérida, Yucatán, a 20 de mayo de 2015.

# **M.E. Tatiana Gasca Albertos Presidenta de la Comisión de Titulación Licenciatura en Diseño y Comunicación Visual Presente**

Como asesor del trabajo recepcional:

## **"Propuesta de un compendio de las tecnologías de impresión digital para complementar el conocimiento de los alumnos de diseño",**

realizado por:

#### **Wilberto del Espíritu Santo Que Candia,**

en opción al título de:

#### **Licenciado en Diseño y Comunicación Visual,**

le informo que he concluido con la revisión de redacción, ortografía y contenido, así como de la originalidad del trabajo mencionado. Asimismo, afirmo que cada uno de sus capítulos, conclusiones y referencias cumplen con los lineamientos que establece la Universidad.

Sin otro particular me pongo a sus órdenes para cualquier aclaración al respecto.

**Atentamente** 

#### **\_\_\_\_\_\_\_\_\_\_\_\_\_\_\_\_\_\_\_\_\_\_\_\_\_\_\_\_\_\_\_ L.D.G.P Christian Pacheco Quijano**

C.c.p. Departamento de Investigación y titulación

Hoja de advertencia

Por este medio, declaro que esta tesis titulada:

# **"Propuesta de un compendio de las tecnologías de impresión digital para complementar el conocimiento de los alumnos de diseño"**

es de mi autoría, a excepción de las citas y referencias que he empleado para fundamentar este trabajo de investigación y en el que se otorga crédito a sus autores. Asimismo, afirmo que no ha sido presentado previamente con éste o algún otro nombre, para la obtención de título profesional o grado académico equivalente.

> \_\_\_\_\_\_\_\_\_\_\_\_\_\_\_\_\_\_\_\_\_\_\_\_\_\_ **Wilberto del Espíritu Santo Que Candia**

#### *Agradecimientos*

Dedico esta tesis a toda mi familia. Para mi mamá y mi papá esta tesis representa un símbolo de triunfo después de varios años de apoyo, esfuerzo y sacrificio. Igualmente a mi hermana y hermano, que han demostrado su felicidad y orgullo por mi titulación, mi tío, mis abuelitos paternos y especialmente a mis abuelitos maternos a quienes les tengo cariño, respeto y admiración por ser como mis segundos padres. También quiero agradecer a mis padrinos por estar atentos a mi trayectoria universitaria. Espero poder ser un ejemplo de superación para mi sobrina.

A mis amigos, compañeros y conocidos tanto dentro y fuera de la Universidad, les agradezco su valiosa ayuda, apoyo y motivación para terminar esta tesis.

A mis profesores quienes aportaron nuevos aprendizajes y desafíos a mi formación profesional y a mis revisores Mtra. Nelly Torres y Prof. Christian Pacheco y a la directora Tatiana Gasca que gracias a su orientación y aportaciones, he concluido esta etapa de mi vida como estudiante de la Licenciatura en Diseño y Comunicación Visual. Durante este periodo como estudiante universitario, todos ellos estuvieron pendientes de mis avances para la obtención de mi título profesional.

A todos aquellos diseñadores gráficos y representantes de los centros de diseño gráfico que participaron en mi estudio y que me brindaron las facilidades necesarias para el desarrollo de mi tesis y finalmente, a todas las personas y trabajadores de la Universidad Mesoamericana de San Agustín que me acompañaron a lo largo de mis estudios.

#### *Resumen*

El presente trabajo ha tenido como objetivo proponer un compendio de las tecnologías de impresión digital para complementar el conocimiento de los alumnos de la Licenciatura en Diseño y Comunicación Visual, por medio de un documento físico que contó con información real y verídica.

Esta tesis fue creada con la finalidad de presentar un compilado de los temas relacionados con la impresión digital y además permitió conocer y exponer las opciones y materiales disponibles en la ciudad de Mérida, Yucatán.

Se realizaron entrevistas a diseñadores gráficos profesionales y representantes de centros de impresión digital. Los resultados se analizaron a través de matrices y se desglosó por medio de los testimonios que permitieron identificar y clasificar los principales temas dentro del proyecto de tesis.

En conjunto con las entrevistas, se realizó una exhaustiva búsqueda de referencias en sitios de internet y libros que abordaron información o contenido ligado con la impresión digital y sus servicios. Esto facilitó agrupar y ampliar las opciones que existen junto con los elementos similares al tema de estudio.

Para completar este trabajo, se esquematizaron los hallazgos en figuras y tablas con el propósito de presentar la variedad disponible de técnicas, servicios, materiales y elementos presentes con el proceso de impresión digital de una forma más clara y organizada.

# *Tabla de contenidos*

Portada / i

Informe final / ii

Informe final de revisión / iii

Informe final de asesoría / iv

Hoja de advertencia /v

Agradecimientos / vi

Resumen / vii

Tabla de contenidos / viii

Índice de figuras / xii

Índice de tablas / xv

Listado de apéndices / xvi

## Capítulo I. Introducción / 1

Antecedentes del estudio / 2

Planteamiento del problema / 3

Preguntas de investigación / 5

Variables / 5

Variable independiente / 5

Variable dependiente / 5

Objetivos de investigación / 6

Objetivo general / 6

Objetivos particulares / 6

Definición de términos / 6

Justificación / 8

Delimitaciones del estudio / 10

Limitaciones del estudio / 11

# Capítulo II. Revisión de la literatura / 12

Impresión digital / 12

Concepto de impresión digital / 12

Técnicas para la impresión digital / 13

Impresión chorro de tinta / 15

Impresión láser / 17

Impresión de alto volumen / 19

Impresión de transferencia / 20

Impresión de sublimación de tintas / 21

Impresión de cera térmica / 23

Impresión de plotter o gran formato / 25

Impresión sobre rígidos o cama plana / 26

Impresión híbrida / 28

Impresión tridimensional o 3D / 29

Características de la impresión digital / 30

Softwares / 30

Archivos digitales o ficheros digitales / 32

Modo de color CMYK y RGB / 33

Resolución del gráfico DPI / 36

Componentes de la impresión digital / 38

Pruebas de la impresión digital / 39

Formatos o tamaños para la impresión digital / 40

Superficies para la impresión digital / 51

Acabados para la impresión digital/ 56

Suaje / 58

Corte / 59

Laminado / 60

Plastificado / 61

Engomado / 62

Hot stamping / 64

Pantone / 65

Acabado 3D / 66

# Servicios novedosos para la impresión digital / 67

Print of Demand / 68

Computer to plate / 69

End to end / 71

# Capítulo III. Método / 73

Diseño de la investigación / 73

Tipo de estudio / 74

Enfoque y modalidad de la investigación / 74

Población y muestra / 75

Criterios de selección / 76

Inclusión / 76

Eliminación / 77

Exclusión / 77

Técnica e instrumento / 78

Procedimiento del instrumento / 78

Validez del instrumento / 79

Análisis de datos / 80

Capítulo IV. Resultados / 83

Capítulo V. Discusión, conclusión y recomendaciones / 116

Discusión / 116

Conclusión / 122

Recomendaciones / 163

Referencias / 167

Apéndices / 172

## *Índice de figuras*

- Figura 1. Diferentes valores de DPIs. / 37
- Figura 2. Comparación de medidas entre píxel, DPI y pulgada. / 38
- Figura 3. Los formatos A. / 41
- Figura 4. Formatos de papel de la serie A. / 42
- Figura 5. Tamaños de papel de la serie A. / 43
- Figura 6. Diferentes formatos estándar. / 44
- Figura 7. Diferentes tamaños de E.U.A. / 45
- Figura 8. Formatos por series. / 46
- Figura 9. Formatos de las series ISO. / 47

Figura 10. Serie de formatos estándar ISO C para sobres. / 49

Figura 11. Formatos de libros estándar Británicos y formatos de papel y libros usados

en Estados Unidos. / 50

Figura 12. Características y usos habituales del papel. / 53

Figura 13. Resultados para la primera pregunta de investigación, según los centros de impresión digital. / 86

Figura 14. Resultados para la primera pregunta de investigación, según los diseñadores gráficos profesionales. / 89

Figura 15. Resultados para la segunda pregunta de investigación, según los centros de impresión digital. / 91

Figura 16. Resultados para la segunda pregunta de investigación, según los diseñadores gráficos profesionales. / 92

Figura 17. Resultados para la tercera pregunta de investigación para formatos, según los centros de impresión digital. / 94

Figura 18. Resultados para la tercera pregunta de investigación para formatos, según los diseñadores gráficos profesionales. / 95

Figura 19. Resultados para la tercera pregunta de investigación para superficies, según los centros de impresión digital. / 96

Figura 20. Resultados para la tercera pregunta de investigación para superficies, según los diseñadores gráficos profesionales. / 97

Figura 21. Resultados para la tercera pregunta de investigación para acabados, según los centros de impresión digital. / 98

Figura 22. Resultados para la tercera pregunta de investigación para acabados, según los diseñadores gráficos profesionales. / 99

Figura 23. Resultados para la cuarta pregunta de investigación, según los centros de impresión digital. / 101

Figura 24. Resultados para la cuarta pregunta de investigación, según los diseñadores gráficos profesionales. / 102

Figura 25. Resultados para el objetivo general, según los centros de impresión digital. / 106

Figura 26. Resultados para el objetivo general, según los diseñadores gráficos profesionales. / 109

Figura 27. Resultados para el primer objetivo particular, según los diseñadores gráficos profesionales. / 111

Figura 28. Resultados para el tercer objetivo particular, según los diseñadores gráficos profesionales. / 113

Figura 29. Resultados para el cuarto objetivo particular, según los centros de impresión digital. / 114

Figura 30. Las soluciones de impresión digital / 123

Figura 31. Los acabados para la impresión digital / 124

Figura 32. Las superficies para la impresión digital / 125

Figura 33. Los formatos para las superficies de impresión digital / 126

Figura 34. Datos técnicos para ficheros digitales según los centros de impresión digital

/ 127

Figura 35. Datos técnicos para ficheros digitales según los diseñadores gráficos / 128

Figura 36. Factores y beneficios de las tintas 'cartuchos' / 129

Figura 37. Número de tonos reproducidos digitalmente / 130

Figura 38. Precisión entre el monitor y el soporte / 130

Figura 39. Resoluciones 'DPI', sugerencias y usos para diversas finalidades / 131

Figura 40. Proporción del formato 'tamaño' y resolución para impresión digital / 132

Figura 41. Beneficios de la impresión digital / 132

Figura 42. Calidad sugerida para impresión digital / 133

Figura 43. Principales técnicas de impresión digital para la formación académica de los

Diseñadores y Comunicadores Visuales / 133

Figura 44. Técnicas modernas de impresión digital en Mérida / 134

Figura 45. Centros de impresión digital / 161

Figura 46. Características y limitaciones de la impresión digital / 162

# *Índice de tablas*

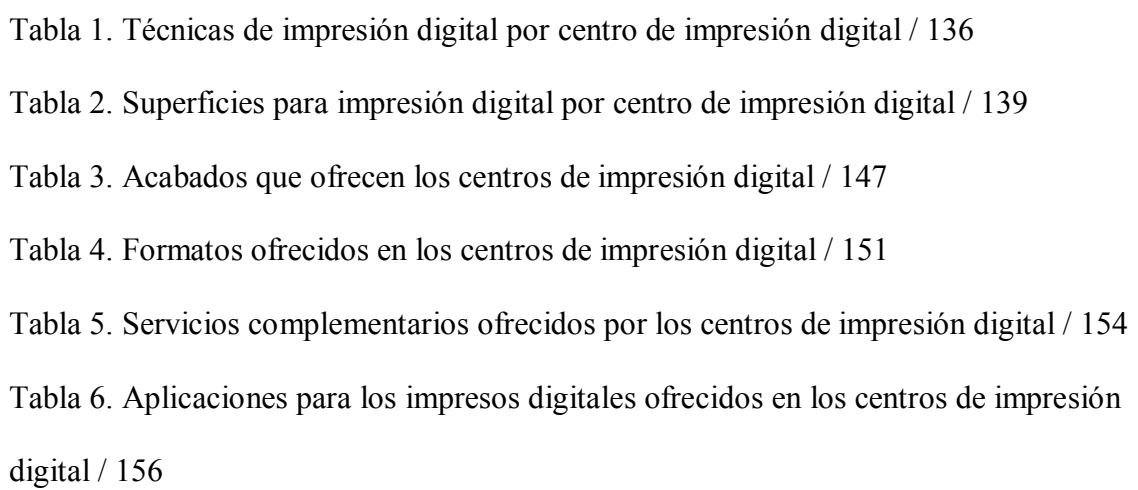

# *Listado de apéndices*

- APÉNDICE 1. Operacionalizacion de variables / 172
- APÉNDICE 2. Instrumento 1 / 181
- APÉNDICE 3. Instrumento 2 / 184
- APÉNDICE 4. Ficha técnica de centros de impresión digital / 187
- APÉNDICE 5. Matriz de convergencia / 189
- APÉNDICE 6. Ficha técnica de diseñadores gráficos profesionales / 215
- APÉNDICE 7. Matriz de convergencia / 218
- APÉNDICE 8. Frases testimonio, idea clave de los centros de impresión digital / 256
- APÉNDICE 9. Conjetura y análisis / 262
- APÉNDICE 10. Frases testimonio, idea clave de los diseñadores gráficos profesionales / 269
- APÉNDICE 11. Conjetura y análisis / 275
- APÉNDICE 12. Transcripción de la información / 282

# CAPÍTULO I

## Introducción

Durante la formación académica de un diseñador y comunicador visual es de vital importancia el conocimiento de los tipos y las técnicas de reproducción gráfica tradicionales de manera teórica-práctica tales como el grabado, la serigrafía y la litografía entre otras. En la vida profesional, el diseñador tiene la necesidad de conocer cuáles son los procesos de reproducción, procesamiento y entrega de archivos digitales y los materiales o sustratos, para ofrecer un valor agregado y asegurarle una mayor calidad al trabajo final. De acuerdo con Bann (2008, p. 84), "La elección del proceso de impresión está relacionado con la elección del material de impresión, y hay muchas otras técnicas que cubren la mayor parte de las formas de impresión y que vale la pena conocer".

El ámbito de los productos que el diseñador puede realizar es muy amplio desde lo más comercial como un simple volante hasta la complejidad de un libro de arte, es por eso que la importancia de conocer cuáles son los métodos, procesos y técnicas de reproducción hará la diferencia en la preparación y capacidad de oferta del estudiante de la Licenciatura en Diseño y Comunicación Visual. Para Gordon y Gordon (2007):

Los procesos de impresión afectan a muchas de las decisiones que se toman desde la fase de concepto. La elección del soporte o el formato de salida de imprenta condiciona el tipo de tecnología de impresión que se utilizará y el modo en que se crean los archivos para la producción (p.60).

Además Wong y Wong (2011, p.25), "El desarrollo de la tecnología digital amplió enormemente sus capacidades; (…), y lo dotó de recursos para realizar con rapidez, facilidad y eficiencia tareas que de otro modo se tendrían que hacer manualmente".

En la actualidad los procesos de impresión digital han revolucionado el mundo de las artes gráficas ofreciendo soluciones que antes se antojarían inimaginables con lo cual los diseñadores han entrado a una brecha tecnológica que los obliga a actualizarse y a profundizar más en la investigación de las nuevas ofertas gráficas para poder estar al día y competir en un campo laboral que día a día es más exigente, la presente investigación pretende contribuir a dicha búsqueda de información. Gatter (2011) lo menciona así:

La impresión ya lleva con nosotros mucho tiempo. (…) los gráficos por ordenador reemplazo a los tipos en metal, el ensamblaje manual de las ilustraciones y el cuarto oscuro del impresor; (…) pero, al menos de momento, todavía es importante saber cómo imprimir correctamente (p.09).

#### Antecedentes del estudio

De manera introductoria y para familiarizarse con el tema de impresión digital y los centros de impresión digital se indagó para buscar y conocer sobre proyectos o trabajos de titulación semejantes o relacionados con los temas principales y que se hayan realizado en la ciudad de Mérida. Durante la búsqueda de documentos, solamente se percibió que existen unos pocos trabajos con el tema de impresión digital o centros de impresión digital dentro de la zona mencionada, sin embargo, los documentos tratan acerca de la impresión digital a nivel nacional o local, mencionaron a empresas que se dedican a fabricar y distribuir equipos con sus materiales (cartuchos de tinta, superficies entre otros) y servicios de mantenimiento para los equipos que utilizan, hablaron acerca de superficies o soportes, costos y cotizaciones, servicios ofrecidos por ciertos centros de impresión, explicaron sobre la calidad y el desempeño del personal que labora en los sitios de impresión digital y gran parte de la información no está enfocada de manera clara para un grupo en específico y con relación a

la institución de la Universidad Mesoamericana de San Agustín no hubo proyecto o trabajo de titulación alguno relacionado con el tema de impresión digital o centros de impresión digital hasta ahora, por lo tanto se procedió a desarrollar el trabajo de impresión digital y centros de impresión digital como tema de tesis.

#### Planteamiento del problema

La impresión digital y sus procesos han aparecido en las artes gráficas aparentemente de manera súbita, sin embargo, lleva décadas de existencia en nuestro estado, poco a poco surgen centros de impresión digital que ofrecen una multitud de servicios que en otras épocas eran exclusivos de imprentas con tiempos de entrega cortos y tirajes reducidos. Según Bann (2008, p.18), "Esto ha revolucionado la edición en el siglo XXI, pues de este modo se evitan pérdidas innecesarias gracias al ahorro en el almacenaje y en costos de producción por las tiradas cortas, rentables y ajustadas a la necesidad del momento".

Paulatinamente el mercado ha mostrado preferencia a estas tecnologías a pesar de que en muchos casos la calidad de servicios digitales aún no se compara a las técnicas de impresión digital. Gordon y Gordon (2007, p.60), escribieron acerca de "La presión del mercado y de los clientes para producir maneras innovadoras y atractivas de presentar la información impresa, surgen trabajos que requieren procesos de impresión cada vez mas especializados".

Muchos hablan de la inminente desaparición de los procesos tradicionales de impresión, sin embargo es más creíble una fusión tecnológica o una evolución de estos procesos. Grabowski y Fick (2009, p.47), piensan que: "Las impresiones digitales pueden existir como producción final o combinarse con otros medios de impresión. (…) primero se imprimen los elementos digitales y después se tocan los procesos tradicionales".

El alumno de la Licenciatura en Diseño y Comunicación Visual contemporáneo se encuentra ante esta etapa de transición en la cual no basta con tener los conocimientos de la impresión tradicional es imprescindible adaptarse a estos cambios para poder competir en el mercado laboral. Según Lynn (1994, p.60), "Hay muchos métodos de impresión, y debemos considerar cuál es el más adecuado para el trabajo de diseño que hemos completado".

El problema se presenta ante la escasa información que existe en los libros, esto se debe a la constante evolución de las tecnologías de impresión. Johansson, Lundberg y Rybery (1998, p.09), argumentan que: "La reproducción gráfica actual es un concepto amplio que engloba todos los pasos de la realización de un impreso".

Una parte de los estudiantes de la Licenciatura en Diseño y Comunicación Visual se encuentra ante un dispersamiento de información acerca de las opciones que existentes en el mercado internacional, nacional y local, e igualmente se han desorientado o descuidado la información acerca de la variedad de materiales y soluciones que se ofrecen o disponen en los centros de impresión digital. No existe un documento que recopile las soluciones tecnológicas que ofrece el mercado, hay poca información acerca de los formatos (dimensiones), los soportes (materiales) en los cuales se puede imprimir, así como las opciones en las variedades de tintas para exterior o interior. Según Bann (2008, p.114), "Hoy día existen tantas combinaciones de papel, tinta y procesos de impresión que el hecho de realizar una decisión correcta, (…) ha ido cobrando cada vez más importancia".

La idea general es que la impresión digital es solo una opción más, sin embargo, están ante una evolución de los procesos de impresión formado por una enorme variedad de soluciones, cada una dirigida a una necesidad de mercado diferente, lo cual pudo causar una confusión en el diseñador a la hora de elegir una técnica digital.

Algunos de los estudiantes de esta licenciatura pudiera dudar o confundir ciertas opciones de formatos o los procesos al manejar un archivo que se imprima de forma digital. Para Bann (2008, p.58), "Las distintas tecnologías se han ido integrado y que hay una mayor compresión del ámbito digital, una decisión incorrecta o poco meditada puede ser causa de numerosos problemas a lo largo de todo el proceso de impresión". De la misma manera Grabowski y Fick (2009, p.41), "A medida que el panorama tecnológico evoluciona y está cada vez más implicado en nuestra vida cotidiana, surgen cuestiones acerca de su influencia".

#### Preguntas de investigación

- I. ¿Qué elementos deberá tener una propuesta de un compendio de las tecnologías de impresión digital para complementar el conocimiento de los alumnos de diseño?
- II. ¿Cuáles son las soluciones de impresión digital que hay en el mercado local de Mérida, Yucatán?
- III. ¿Cuáles son los acabados, las superficies y los formatos para este tipo de tecnologías en impresión digital?
- IV. ¿Cuál es el correcto proceso al mandar un archivo 'fichero digital' para su impresión digital?

#### *Variable independiente*

Compendio de las tecnologías de impresión digital.

#### *Variable dependiente*

Complementar el conocimiento de los alumnos.

## Objetivos de la investigación

## *Objetivo general*

Proponer un compendio de las tecnologías de impresión digital para complementar el conocimiento de los alumnos de diseño.

## *Objetivos particulares*

- a) Enseñar los distintos tipos de técnicas para la impresión digital.
- b) Clasificar la mayor variedad de soportes, sustratos, acabados y servicios complementarios utilizados para las tecnologías de impresión digital en los centros de impresión digital de Mérida, Yucatán.
- c) Identificar los centros de impresión digital por medio de las técnicas de impresión digital que utilizan los diseñadores gráficos en la ciudad de Mérida, Yucatán.
- d) Dar a conocer con una propuesta de compendio sobre las características y las limitaciones del proceso de la impresión digital para los alumnos de la Licenciatura en Diseño y Comunicación Visual.

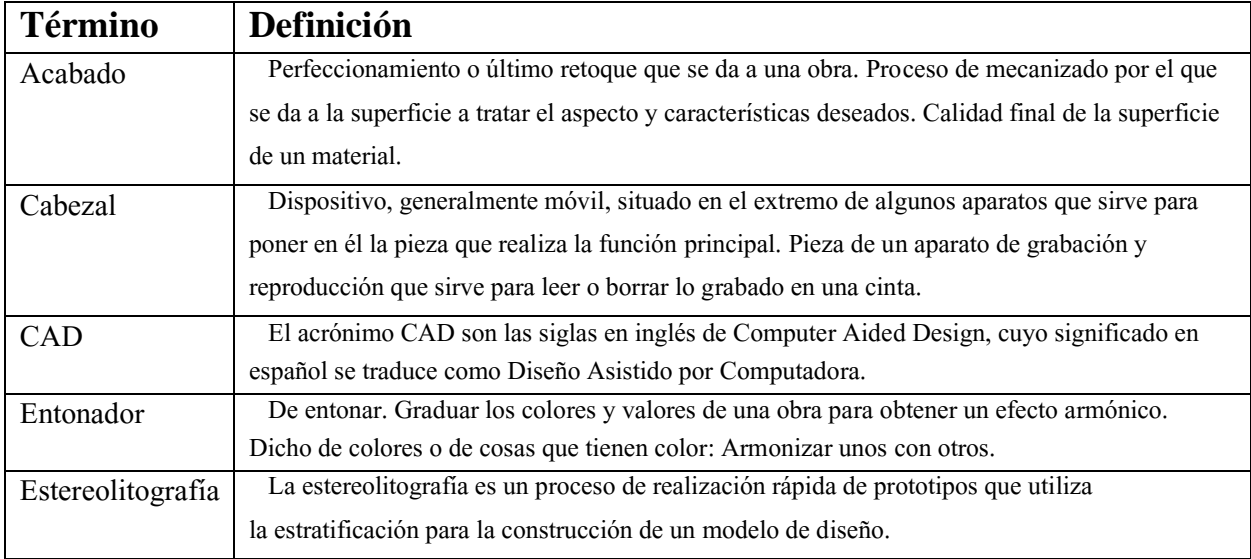

#### *Definición de términos*

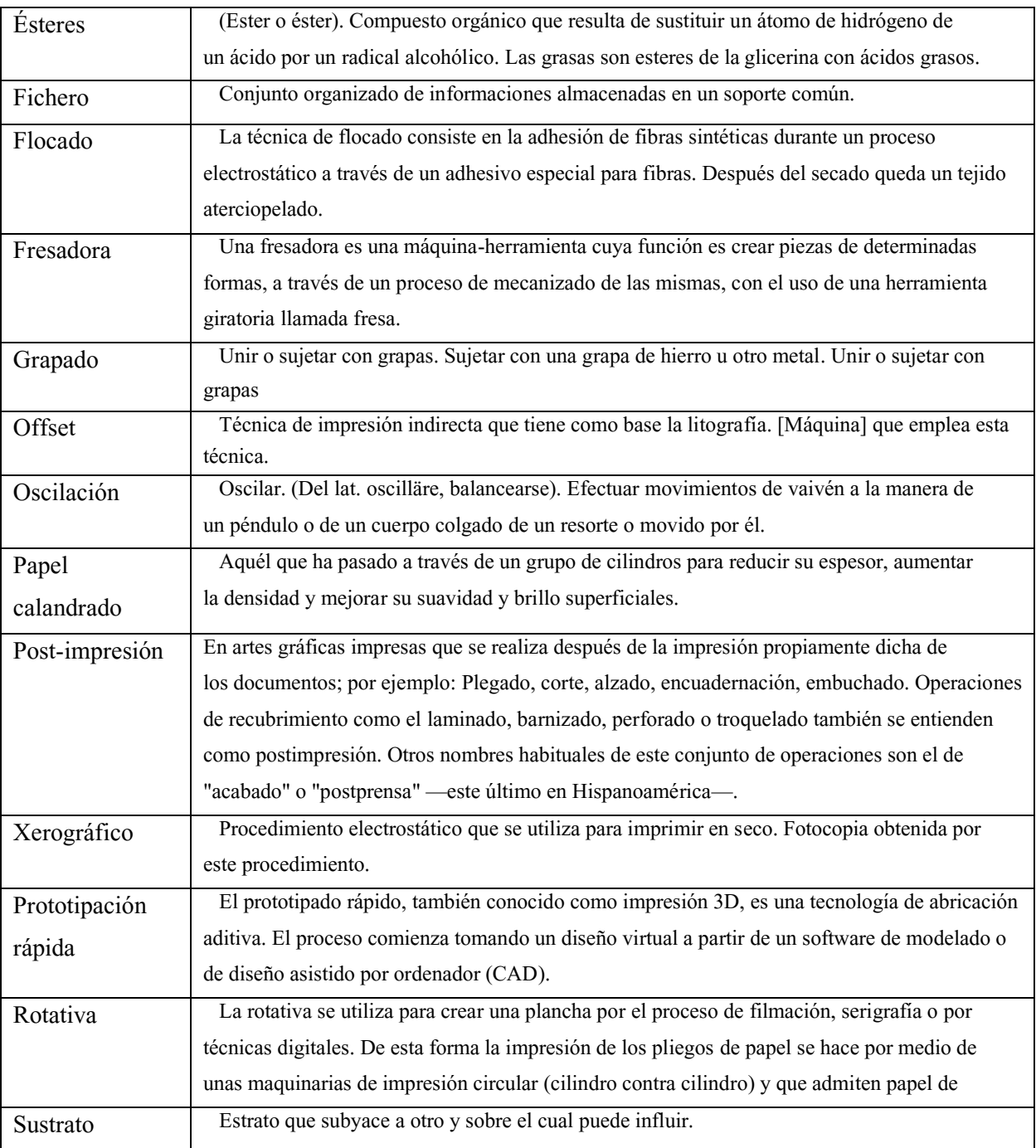

#### Justificación

Como una visión general de la impresión digital a nivel mundial, Knight y Glaser (2011) expresan:

En el mundo actual, un mundo creciente visual y globalizado, los diseñadores se ven cada vez más a menudo en la necesidad de presentar información de forma visual, y de comunicar grandes cantidades de datos con éxito y fluidez a públicos diferentes, tanto a escala nacional como internacional (p.04).

El objetivo ha sido recopilar la mayor información acerca de las tecnologías de impresión digital y podría aplicarla en la realización de proyectos laborales y personales; y así se puede competir con ese conocimiento de forma profesional y se puede lograr mayor satisfacción con los resultados obtenidos con sus proyectos impresos.

 Actualmente no hay algún documento enfocado para consultar al momento que estuviera dirigido para los alumnos de la Licenciatura en Diseño y Comunicación Visual, con el tema de las tecnologías de impresión digital o centros de impresión digital de su comunidad para complementar en su desarrollo académico. De acuerdo con Seddon y Herriott (2010):

No es necesario saber tanto como para hacer funcionar una máquina litográfica o una impresora digital de gran formato, pero cuánto más sepas, más fácil te resultará hablar con

el impresor y entenderte con él al encargar un trabajo de imprenta (p.174). Se considera dentro del estudio la relación personal con los centros de impresión y ser equitativo con los clientes al momento de brindar un buen servicio; de este modo se ha simpatizado profesionalmente por medio de la calidad y el profesionalismo (cliente-diseñadorimpresor). Asimismo se podría impulsar y motivar a los alumnos de diseño y comunicación visual por medio de un libro explicado y detallado con la información sobre impresión digital,

ellos han de tener un apoyo palpable, interpretativo y accesible a la mano. En efecto podrán visitar, consumir, exhortar y experimentar nuevas opciones en el área sobre las tecnologías de impresión digital y los centros de impresión digital. Así se disminuyen o reparan ciertos fallos, porque de acuerdo con Gatter (2011, p.07), "Otros diseñadores gráficos de una licenciatura o una amplia formación similar, o que han trabajado en la industria durante años, pero que sin embargo tienen poca o ninguna idea sobre los requerimientos reales del proceso de impresión".

El estudiante de la Licenciatura en Diseño y Comunicación Visual (diseñador en ilustración, diseñador en simbología y diseño tridimensional o diseñador en multimedia) debe de poner en práctica lo aprendido, poder mezclar los conocimientos de más de una asignatura en una serie de pasos para poder realizar un proyecto; según Knight y Glaser (2011, p.05): "A menudo los diseñadores se ven obligados a decidir qué información deben incluir y cuál omitir".

Por consiguiente, se decidió elegir conceptos relacionados con la impresión digital vistos en las siguientes materias brindadas durante la formación académica: Introducción a la Tecnología Digital, Técnicas y Sistemas de Impresión, Ilustración Digital y Diseño Editorial. Todas las asignaturas antes mencionadas tienen en común el aspecto digital y la reproducción de gráficos. Para Munari (2002, p.39), "El problema no se resuelve por sí mismo, pero en cambio contiene todos los elementos para su solución; hay que conocerlos y utilizarlos en el proyecto de solución".

Concluyendo, el documento posee un valor amplio debido a su contenido informativo localizado de libros cuyos autores reconocidos en el ámbito de la impresión digital, igualmente por parte de diseñadores gráficos profesionales y centros de impresión digital brindando datos

considerados como de primera mano para los estudiantes de la Licenciatura en Diseño y Comunicación Visual.

# Delimitaciones del estudio

El presente proyecto utilizó un proceso investigativo por el alcance y magnitud de las temáticas que se manifestarían en relación al tema de la impresión digital dentro del ramo de diseño gráfico. Se escogió el tema de la impresión digital con el propósito de delimitar el alcance del estudio de manera que los hallazgos resulten de interés para la propuesta del compendio. Por lo tanto, se profundizó en el estudio de los conceptos que pudieran asociarse y estar ligados con una propuesta para un compendio sobre las tecnologías de la impresión digital.

Se usaron libros de acuerdo a la temática de impresión digital, los cuales fueron: Diseño digital, Diseño editorial, Tratamiento de la imagen, Impresión digital y análoga, Procesos de impresión, Sistemas de impresión e Historia de la impresión. También se indagó para obtener datos sobre los soportes, materiales y acabados de la impresión; los cuales se clasificaron de manera coherente y clara. Se exploró en el internet para orientar y complementar la búsqueda de información sobre el tema de impresión digital, tecnologías en la impresión digital, programas de diseño, soportes, papeles, formatos y modos de color. Se tomó la información de libros de impresión digital, diseño digital, soportes y papeles, acabados y tratamiento de la imagen, además de autores experimentados y conocedores en el área de la impresión digital como: Bann, Gatter, Grabowski y Fick, Gordon y Gordon, Johansson, Lundberg y Ryberg y Wong y Wong. Aunque igualmente se consultó en internet sobre los temas y modelos de impresión digital, y se indagó información sobre soportes, papeles y acabados.

En la exploración e indagación del tema impresión digital, se contactó a diseñadores gráficos profesionales y además se visitó los centros de impresión digital; ambos grupos seleccionados con sede en la ciudad de Mérida, Yucatán, México.

El área que se apoyó para mejorar su avance y está enfocado el tema 'las tecnologías de impresión digital' fue para la Licenciatura en Diseño y Comunicación Visual impartida en la Universidad Mesoamericana de San Agustín de la ciudad de Mérida, Yucatán, México.

En la obtención y la equiparación de los temas se obtuvo la información de Agosto de 2014 a Mayo de 2015, para adquirir respuestas y efectuar la investigación.

#### Limitaciones del estudio

En todo proyecto se pensó sobre las limitantes para tener en cuenta sobre los problemas que se han podido originar durante la investigación; como fue el caso de la información o los datos insuficientes, dispersos y poco fiables para la comparación de las tecnologías de impresión digital. En el compilado de datos para ser analizados y entendidos, la información más actualizada estuvo en idiomas distintos al español, los temas valiosos para la información no estuvieron vigentes en algunos momentos de iniciar la búsqueda del tema en los libros y algunas páginas de internet, además la información fue limitada y poco especializada en muchos temas y aspectos para su acceso. Los gerentes o los empleados no otorgaron su tiempo al momento de consultarlos y en un caso más complejo, se resistieron a la hora de pedir la información sobre los servicios que ofrecen en los centros de impresión digital. Un percance fue el contactar y el citar para reunirse y ejecutar las preguntas debidas a los diseñadores gráficos profesionales. Y para finalizar, los gastos económicos en las pruebas de muestras y tiempos en los traslados de un lugar a otro.

## CAPÍTULO II

#### Revisión de la literatura

# *Impresión digital*

#### *Concepto de impresión digital*

La impresión digital fue considerada una técnica de reproducción innovadora y práctica en el tiempo de existir, además los procesos han sido rápidos y precisos porque se puede imprimir o reproducir al momento los gráficos seleccionados tanto a color como a blanco y negro y sean desde una pieza hasta mil o más, sin la necesidad de pensar los resultados o modificaciones; así todos los resultados serán de gran calidad. Para Witham (2007, p. 180), "La impresión digital es la reproducción de imágenes digitales sobre una superficie física, tales como el papel fotográfico corriente, película, tela, plástico, etc.", para Seddon y Herriott (2010, p. 242), "Impresión digital: impresión realizada a partir de un archivo digital de preimpresión con una técnica sin planchas para plasmar texto e imágenes mediante chorro de tinta, tóner o tinta líquida", además Gordon y Gordon (2007) mencionan que:

Las prensas digitales, basadas en diversas tecnologías de chorro de tinta o de tintas secas, se están haciendo cada vez más populares para imprimir trabajos a todo color en tiradas cortas. Con velocidades que alcanzan las 10.000 copias por hora, ofrecen una calidad similar a la impresión *offset* (…) pero en el sistema digital se ahorra mucho en costes de producción y de preparación del trabajo (p.77).

Por lo tanto, la impresión digital contó con la capacidad y la ventaja de plasmar los gráficos sobre cualquier tipo de superficie, no requirió planchas o procesos extras para realizar el trabajo, los tiempos de entrega o la velocidad no tuvieron conflictos con la calidad al grado

que se asemejaron al offset, además la impresión digital conto con una variedad de técnicas de impresión que pudieron abarcar todos los formatos y las superficies en el ámbito de la impresión. Johansson, Lundberg y Ryberg (2004):

El concepto de impresión digital agrupa diversos métodos de impresión. El rápido desarrollo de la tecnología digital durante la última década ha permitido la aparición de diversos métodos de impresión especialmente apropiados para tiradas cortas. Sus ventajas son la rapidez y el bajo coste que supone para pequeñas ediciones en cuatricromía. (…) La impresión digital se utiliza principalmente para ediciones limitadas con plazos de entrega cortos. A menudo es posible entregar el producto terminado un par de horas después de haber recibido la orden de trabajo. También se utiliza frecuentemente para las ediciones de prueba y para las ediciones preliminares  $(p.257)$ .

La impresión digital se ha especializado en el área de tiradas cortas para favorecer y ayudar al ámbito editorial, igualmente nos sirvió para tener pruebas de impresión y corregir nuestros archivos digitales al momento y tener listo para la imprenta digital. Durante este tiempo de existencia de la impresión digital se ha dado a conocer técnicas como la impresión de chorro de tinta (inkjet print), la impresión láser (láser print), la impresión en sublimacion (dye sublimation print), entre otras más que fueron expuestas.

#### *Técnicas para la impresión digital*

En el mercado actual han tenido cambios y se da mayor abanico de ofertas en equipos y productos relacionados a la impresión digital, logrando así que los consumidores (diseñadores gráficos y centros de impresión digital) puedan utilizar o pedir varias opciones

sin problema para más de un proyecto y sin tener atrasos (tiempo y calidad) o preocupaciones (precios y calidad) con la entrega. Johansson, Lundberg y Ryberg (2004) proponen que:

Actualmente hay una gran variedad de impresoras en el mercado, desde las más económicas de sobremesa (…), hasta las impresoras para uso profesional (…). Para la producción gráfica profesional es necesario que la impresora esté basada en PostScript. (…) los tres tipos más comunes de impresora: láser, de inyección de tinta y de sublimación (p.190).

Además, Grabowski y Fick (2009, p.35), "Debido a la relativa accesibilidad de las impresoras digitales de chorro de tinta, el medio de impresión completamente digital ocupa un lugar destacado en el campo de la impresión". En el área de la impresión digital existieron técnicas de impresión digital importantes como la impresión chorro de tinta (inkjet print), la impresión láser (láser print) por su practicidad y rapidez para manipularse en ciertos sitios más privados y no depender de los centros de impresión. Al elegir qué técnica de impresión digital es la adecuada se debió de conocer las diferentes opciones existentes o propuestas con ciertas características o cualidades que van desde la duración del impreso, el número impresos, el formato, la superficie o el acabado para lograr un trabajo con buen nivel profesional. Bann (2008) lo define así:

Los principales procesos de impresión se pueden definir en relación con las características físicas de las superficies de impresión que se usen. (…) En impresión hay algunos principios generales que son aplicables a todos los métodos de impresión. Es importante, (…) elegir el tamaño de máquina adecuado para cada trabajo. (…) También hay que tener en cuenta el formato (tamaño) del trabajo para elegir la máquina más adecuada (p.84).

14

Al conocer la oferta dentro del ámbito de la impresión digital, se logró por tipo específico o número de tintas utilizadas, formato (tamaño) de salida y capacidad de almacenamiento de sustratos y soporte, número de tiraje o volumen de impresos creados, entre varias especificaciones para la impresión digital.

Para poder familiarizarnos con las ofertas en medios de impresión digital mencionamos las siguientes: la impresión láser 'láser print', la impresión de chorro de tinta 'inkjet print', la impresión en plotter 'plotter', la impresión de transferencia 'transfer print' la impresión de sublimación de tintas 'Dye sublimation print', entre otras técnicas conocidas en el ámbito de la impresión digital y por algunos diseñadores gráficos.

## *Impresión de chorro de tinta.*

La técnica de impresión de chorro de tinta fue considerada la primera con este tipo de avance tecnológico al poder reproducir un gráfico directo a una superficie seleccionada sin necesidad de tener un proceso largo como el offset, la serigrafía u otra técnica mecánica o análoga. Porque con el archivo digital ejecutado para impresión solo se tenía que esperar a que las agujas o los inyectores la tinta dieran una pasada por cada tinta (Cian, Magenta, Yellow, blacK) para poder plasmar la imagen sobre el sustrato. Pender (2003) ha demostrado que:

Los cabezales de impresión por chorros de tinta cuentan con un depósito o cartucho de tinta liquida conectado por un tubo a una matriz microscópicos inyectores dispuestos (…) Tales inyectores extraen la tinta del depósito (…) Cuando la corriente eléctrica pasa por este elemento, se calienta, produciendo pequeñas burbujas en el líquido cercano. Cuando sale la burbuja, la superficie del papel recibe una de tinta. Cuando la gota sale expelida, la burbuja se contrae, y el inyector suelta más tinta. Los gráficos y los tipos de letras se forman activando selectivamente los inyectores al tiempo que el

cabezal se desplaza (…) Las impresoras módicas a color utilizan tres cabezales para el cian, el amarillo y el magenta, y las más caras incorporan otro cabezal para el color negro (p. 61).

Además, Pipes (2008) lo explico así:

Las impresoras de chorro de tintas expulsan chorros de gotitas microscópicas eléctricamente cargadas sobre un papel en movimiento. Estos chorros de tintas son desviados por electromagnetos (…) para construir la imagen. Las impresoras de chorro de burbuja poseen una serie de cánulas en la cabeza impresora, cada una de las cuales está llena de tinta que se mantiene allí mediante tensión superficial. (…) Otra variante es la impresora de chorro térmico (p.101).

Igualmente, Johansson, Lundberg y Riberg (2004) explican que:

La tecnología de inyección de tinta o tecnología *Inkjet* se basa en el disparo de pequeñas gotas de tinta sobre el papel. Se utiliza a menudo para la inserción de direcciones en productos impresos (como periódicos, revistas y materiales publicitarios), pero también es frecuente que se utilice en impresoras de escritorio, impresoras de cuatricromía o para pruebas digitales (p.193).

Gran parte de lo expuesto demuestran que por medio de cabezales (inyectores) con cierto nivel elevado de temperatura (caliente) pasa la tinta para poder ser depositada sobre la superficie, mientras la superficie deberá estar preparada (estudiada) para recibir la tinta depositada en la zona correcta, por cada tinta (CMYK) el proceso se repite rápidamente sin necesidad de expulsar y colocar nueva cuenta la superficie. Bann (2008) indicó que:

La imagen se produce por medio de una matriz que crea la letra o ilustración. Las impresoras de chorro de tinta pueden imprimir en formatos grandes y muy grandes, como posters. (…) Las grandes impresoras de chorro de tinta planas pueden imprimir sobre plástico, metal o madera para grandes elementos de exposición (p. 98).

La técnica de impresión de chorro de tinta al ser la primera que logró adaptarse a varios tipos de aplicaciones editoriales y publicitarias como folletos, revistas, tarjetas, posters y periódicos entre otras aplicaciones, además al evolucionar la impresión de chorro de tinta pudo acoplarse a nuevos materiales que no cuentan con la misma composición que el papel bond o el papel reciclado con niveles de absorción y retención de tinta altos. Después se desarrolló la impresión láser y la impresión en plotter (gran formato).

#### *Impresión láser.*

La segunda técnica de impresión con un estilo de reproducción digital. Y la primera con mayor demanda en el ámbito de la impresión en general. Para Johansson, Lundberg y Riberg (2004, p.190) lo explican así: "Hay muchos tipos de impresoras láser, desde las pequeñas de escritorio (…) hasta las de alto volumen, con distintos tamaños y velocidades de varios cientos de páginas por minuto".

La impresión Láser trajo la innovación de tintas secas (tóner) haciendo más rápida la reproducción y no tener la sensación de humedad en la superficie impresa. Al igual que la impresión de chorro de tinta, esta tecnología trabaja con tintas en CMYK y actualmente se pueden agregar dos o tres tintas más dependiendo de los centros de impresión digital y el nivel de calidad del impreso deseado por el cliente. Pipes (2008) lo explico así:

Las impresoras de láser funcionan con un principio similar al de las fotocopiadoras de láser. (…) En una impresora de láser, sin embargo no hay ningún << original >>, de modo que un láser dibuja una imagen negativa sobre el tambor quitando carga de las áreas blancas (p.101).

17

Además, Johansson, Lundberg y Riberg (2004):

Las impresoras láser (*láser printer*) son las más utilizadas en la actualidad. Funcionan de manera similar a una fotocopiadora, dado que ambas se basan en un proceso xerográfico. (…) La tecnología de impresión con láser se utiliza también en ciertos tipos de impresión digital (p. 190).

#### Igualmente, Pender (2003) la describe así:

La impresión láser -una forma de impresión electrostática- utiliza la misma tecnología de creación de imágenes que la fotocopiadora original, aunque la óptica implícita en los trabajos a color resulta más compleja. La impresión a color láser multiplica por cuatro el proceso electrostático original del blanco y negro, (…) Las imágenes latentes pasan entonces bajo el embudo del entonador correspondiente llevando el entonador al papel. Las impresoras láseres tienen, por lo común, resoluciones entre 300 y 600dpi. (…) resoluciones más altas a medida que vaya avanzando la tecnología de los entonadores (p. 63).

El proceso de la impresión láser fue basado de la fotocopiadora y la xerografía porque tomaron ciertas características de la tecnología electrostática, el manejo de las áreas negativas y positivas para plasmar el gráfico, y el secado por medio de energía lumínica con temperatura elevada. Bann (2008) se refiere así:

Se engloban varios métodos de transmisión de la imagen desde un archivo digital a la superficie de impresión. (…) Aunque láser es el método más habitual, la superficie también se puede imprimir mediante LED (*Light-Emitting Diode* << diodo de emisión de Luz>>), LC (Liquid Crystal << cristal líquido>>), EBI (Electronic Beam Imaging

 $\le$ imagen por haz electrónico $\ge$ ) y otros dispositivos. Algunos sistemas (por ejemplo, Índigo) usan tinta liquida en lugar de tóner (p.97).

La impresión láser logra acoplar y mejorar su trabajo con nuevas características y opciones para plasmar el tóner sobre las superficies, de igual forma se pudo adaptar a formatos de mayor tamaño sin perder la calidad y la rapidez con la que ha trabajado.

#### *Impresión de alto volumen.*

Fue una técnica con un nivel de respuesta bajo. Porque en el ámbito de la impresión poco se había promocionado para su manejo y práctica durante el desarrollo académico o profesional, sin embargo, se pudo entender que podemos reproducir más de 100 piezas en un tiempo aceptable o poder producir un documento con contenido o elementos modificables sin necesidad de excedernos en los presupuestos como diseñador. En la sección impresión de alto volumen en Universidad Autónoma de México (UNAM) se mencionó que:

El servicio de impresión de alto volumen, consiste de la reproducción de diversos materiales tales como trípticos, manuales, cartas, formas, etc. Las cantidades pueden ser grandes o muy grandes, ya que se cuenta con un equipo que puede trabajar durante más de 10 horas continuas con gran velocidad y calidad (párr.1).

Complementando lo anterior, Johansson, Lundberg y Ryberg (2004) lo expresan así:

La mayoría de impresoras de este tipo están diseñadas para realizar también tareas de postimpresión, como el grapado. Los productos impresos con estas impresoras suelen ser informes, manuales y material de enseñanza, es decir, publicaciones que deben actualizarse a menudo, con tiradas limitadas y de muchas páginas (p.195).

La impresión de alto volumen sirve para reproducir en su mayoría documentos con mucho texto y pocos gráficos para agilizar su tiempo de producción, además al momento de imprimir
se puede enviar las tiradas directo a post-impresión para recibir los acabados deseados y que en su mayoría tienen finalidad del tipo editorial. Esta tecnología se utiliza para el área de publicidad e ir actualizando el contenido dependiendo de las necesidades o cambios del diseño final.

# *Impresión de transferencia.*

La impresión de transferencia 'Transfer' es la parte digital de la serigrafía, pero con mayor rapidez y mejor exactitud en los gráficos o textos sobre la tela. En la sección ¿Imprimir camisetas? en Galvis (2010) lo explicó así:

Con la llegada del Transfer Digital tanto de impresión mediante sistema láser, solvente o tinta convencional, como el Transfer de Vinilo, la estampación de camisetas y otras prendas se ha hecho más fácil, rápida, limpia y económica. Es por eso que este sistema de estampación es ideal para hacer pequeñas tiradas de camisetas tanto a un color como en varios colores e imágenes a todo color como fotos (párr. 3).

Además, en la sección ¿Que es una impresión por transfer digital? en Grupo regalos (s.f.) la define así:

Por transfer digital podemos imprimir imágenes o logos mediante una plancha de calor que entra en contacto con una hojas de papel adecuado que tiene impresa y adherida la imagen en negativo y que por presión adhiere la fotografía en la superficie del producto (párr.9).

Para poder realizar una impresión de transferencia es necesario tener o contar con el sustrato propio y adecuado para realizar este impreso. La mayoría de los centros de impresión digital cuentan con el equipo y los sustratos para realizar los proyectos deseados al momento y no tener que esperar para realizar un impreso serigráfico. Pero la impresión de transferencia contó

con ciertas desventajas, en la sección sistema de impresión digital textil (print huellas) en Print huellas (s.f.) lo explicó así:

Casi todos los sistemas digitales de impresión textil utilizan "transfer" (papel especial con una cara siliconada en donde se imprime la imagen, la cual se transfiere con prensas manuales a baja presión sobre la prenda) tienen la desventaja de que pierden bastante viveza de color y en la mayoría de los casos son de acabado plástico por lo que no se puede planchar directamente sobre la impresión y se deterioran con mayor o menor rapidez (párr. 1).

La impresión transfer siendo una técnica de impresión textil su tiempo de vida es más corto a comparación con un vidrio, un vinil, una lona o cualquier otro que no necesita ser al agua o materiales que debiliten el impreso, el gráfico (el color) o la adherencia.

# *Impresión de sublimación de tintas.*

Considerada como la técnica de impresión para los accesorios publicitarios para reproducir accesorios de promocionales, sobre productos o elementos textiles y es la técnica de impresión con mayor demanda tanto por diseñadores como en centros de impresión digital por el área de la impresión digital. Johansson, Lundberg y Riberg (2004) lo expusieron así:

Las impresoras de sublimación (*dye sublimation*), también llamadas impresoras de transferencia térmica, se basan en una tecnología que recuerda a las viejas máquinas de escribir. (…) Es una tecnología relativamente cara y se utiliza principalmente en ciertas pruebas digitales y en impresiones en papel fotográfico o transferencias para retroproyectores (p.194).

Igualmente, Pender (2003) menciona que:

Las impresoras de sublimación de colorantes pueden variar el volumen de colorante depositado sobre el papel (…) así como la intensidad del color individual impreso. La cantidad de colorante desprendido del substrato de la capa depende de la temperatura. Cuanto más alta sea la temperatura del cabezal, más colorante se depositará. Con tres o más colorantes, se consigue una verdadera imagen de tono continuo (…) depositado sobre un papel fotográfico que contiene un fijador químico que completa el proceso de impresión. Su aspecto se aproxima al fotográfico aun cuando su resolución es relativamente baja (p. 63).

Además, Pipes (2008) lo explico así:

La impresora de sublimación de tinta, que mezcla la tinta sobre el papel tratado sin puntos ni oscilación. (…) La cabeza térmica de una impresora de sublimación de tinta varía la temperatura para que la cantidad de tinta emitida esté continuamente controlada (p.101).

Al parecer, la técnica de impresión de sublimación de tintas su proceso es un poco lento, y deben de utilizar cintas (ribbón) especial para poder manipular el color y por medio del calor se logren adherir al sustrato especial para transferirse a la superficie final.

Además Johansson et al. (2004) afirman que:

La tinta de una impresora de sublimación no es líquida ni en polvo, sino que está hecha de parafina o ésteres de cera sobre una cinta de película de poliestireno o de papel condensador. La cinta de color (*ribbon*) se calienta con un cabezal de impresión térmico y el color queda fijado en el papel (p. 195).

Una característica principal y llamativa de la impresión de sublimación es la tinta que está formada en un cubo de cera y se complementa en una cinta de película de poliestireno o papel condensador para poder plasmar los gráficos en una tercera superficie.

*Impresión de cera térmica.* 

La técnica de impresión de cera térmica o cera caliente fue considerada como una técnica innovadora y similar a la impresión de Sublimación de tintas porque ambas utilizan energía calorífica para poder plasmar las tintas o el color sobre la superficie deseada, y por eso se pueden considerar como técnicas finas y muy poco demandas. La calidad es buena y puede ser impresionante, los tiempos de producción y entrega son un poco más tardados. Pender (2003) lo definió así:

Los dos componentes principales de la impresora térmica son un cabezal de impresión, (…) y el mecanismo de arrastre del papel. Aunque se basa en una técnica similar en sus principios a la de una máquina de escribir (…) La cinta, cuya área es igual a la página impresa, presenta capas o paneles alternados de cian, magenta, amarillo, negro, paralelos a la hoja, y va de un carrete de alimentación a otro de recogida. Los resultados son de calidad en su difuminado, obteniéndose colores vivos y algo brillantes (p. 62).

Además, en la sección definición de impresora de cera en InformaticaModerna (2009) lo explica así:

Impresora de cera ó "Wax On Printer", es un dispositivo electromecánico, que tiene la función de recibir información digital procedente de la computadora, para por medio de cartuchos de tinta sólida (cera), plasma la información en un medio físico, tanto a un solo color ó a colores (párr. 1).

E igualmente, Artigas, Capilla y Pujol (2002, p. 198), "Consiste básicamente en un rollo recubierto de cera que se distribuye sobre el papel (…) de forma que, cuando la temperatura de estos elementos se controla selectivamente desde un microprocesador, la cera se transfiere del rollo al papel". El proceso de impresión de cera térmica para lograr buenos resultados está ligado con equilibrar los niveles de temperatura y la fluidez de las tintas durante el proceso y así lograr plasmar los gráficos en el sitio adecuado. Otro dato fue la similitud de la estructura y la ejecución de las tintas (CMYK) para esta técnica de impresión digital y para la técnica de sublimación de tintas debido a que los cabezales y los inyectores se calientan deberán de manipular la temperatura del calor para transformar la tinta sólida en líquida, por lo tanto ambas técnicas son muy finas y delicado su proceso de impresión. Por otra parte, Pender (2003) lo explico así:

La impresión por cera térmica precisa de un papel blanco y brillante, con caolín, para reflejar la máxima cantidad de luz a través de los colorantes traslúcidos. El papel pasa cuatro veces por la impresora, una para cada color, (...) El cabezal de impresión de una impresora de cera térmica (…) consta de cientos de elementos térmicos. Cuando un elemento se calienta, derrite un punto del tamaño idéntico de la capa posterior y lo deposita en el papel que se mueve debajo. (...) La cinta pasa al siguiente color al tiempo que el papel retorna a su posición inicial, quedando lista para recibir la segunda capa de puntos, y así hasta la conclusión del trabajo (p.62).

Con lo explicado acerca de sus procesos, pero debemos de tener en cuenta las características de la superficie para tener mejor duración, calidad y adherencia de la tinta; por lo tanto se podría considerar que su demanda y consumo seria baja. Este tipo de impresión digital igual

podría utilizarse como un acabado de post impresión o complemento de una técnica de impresión análoga.

### *Impresión plotter o gran formato.*

La tercera técnica de impresión digital en desarrollarse y la segunda con mayor demanda por los diseñadores gráficos.

La impresión plotter fue utilizada mayormente por diseñadores gráficos y otros profesionistas, se puede imprimir sobre cualquier tipo de superficie flexible (bond, cartulina, opalina, couche, entre otros) y por eso tiene mucha demanda en el área de la impresión. Pipes (2008) lo explica así:

Los aparatos registradores con bolígrafo de verdad que se desplazaban punto por punto han sido suplantados por dispositivos de trama de gran formato, tales como las impresoras de chorro de tinta, que todavía se conocen como registradoras (…) Los aparatos registradores se utilizaban primordialmente en dibujo y aplicaciones de CAD, donde tenían la ventaja de funcionar con tamaños muy grandes de papel sin perder su alta resolución (p.100).

Además, la impresión plotter puede servir para realizar pruebas de impresión o 'Dummies' de libros o revistas extendidos. Bann (2008) lo expuso así:

Para los trabajos en CTP, se obtiene digitalmente una prueba de *plotter* en una máquina de impresión de *plotters* a chorro de tinta de gran formato. Las pruebas de *plotter*  muestran los cuatro colores, pero el cometido de la revisión es la posición de los elementos y los contenidos, (…) Cuando se revisan las pruebas de *plotter*, el objetivo principal es que el archivo haya salido correctamente (p.76).

Igualmente, Murice (s.f.) menciona que:

El plotter o trazador es una máquina impresora que imprime de forma lineal. Puede dibujar trazos complejos pero de manera muy lenta debido al movimiento mecánico de las plumas (…) Suelen tener un tambor con diferentes plumillas para poder cambiar la anchura y el color de los trazos. El movimiento de la pluma se realiza mediante dos motores; el eje X mueve las plumillas a lo ancho del papel, mientras que el del eje Y puede adoptar dos variaciones: mueve la plumilla verticalmente o mueve el papel (p. 10).

Esta técnica de impresión digital tiene sus bases en relación a la impresión chorro de tinta y la impresión láser, porque dependiendo del proyecto utilizan la inyección de tinta o el tóner (tinta seca), otra característica fue que los cabezales del plotter son agujas que transfieren la tinta a la superficie. Otra ventaja fue el formato de las superficies que pueden superar uno o dos metros de ancho y el largo depende de la capacidad de almacenamiento del equipo. Con la técnica de impresión plotter se podrá plasmar o crear lonas, posters, planos, entre otras aplicaciones para diseño, publicidad o arquitectura.

# *Impresión sobre rígidos o cama plana.*

La impresión sobre rígidos 'Cama plana' fue considerada como la técnica de impresión digital más innovadora y con gran demanda por compatibilidad con la gran variedad de materiales rígidos que se pueden transformar en superficies amplias y gran tamaño. En la sección lo más nuevo en tecnología de impresión directa sobre materiales rigidos en GOPrint (2007) lo explica así:

Los nuevos equipos de impresión digital de cama plana permiten decorar directamente casi cualquier material rígido como vidrio, yeso, pvc, acrílico, metal (…) La moderna

tecnología permitió el desarrollo de maquinaria de impresión digital directamente sobre el material rígido a ser decorado. Increíbles posibilidades se abren ya que, aunque parezca increíble, se puede imprimir hasta sobre una alfombra. (…) Prácticamente cualquier material de superficie plana con textura lisa o rugosa se puede imprimir. El uso de la pieza impresa va a definir si es aconsejable el sistema de impresión digital de gran formato o no. Otros materiales: cerámicos, azulejos, aluminio, corcho, madera, melamina, chapa pintada, chapa perforada, placa de yeso etc. (párr. 1).

Igualmente, para Grabowski y Fick (2009, p. 47), "Además de en papel, las imágenes pueden plasmarse en films especiales o transparencias. Algunas impresoras a gran escala también pueden imprimir sobre superficies más gruesas, como tablas, planchas metálicas o cerámicas". Estas fueron las principales superficies donde esta técnica de impresión puede plasmar los gráficos sin problema alguno y hasta qué tanto ha avanzado la tecnología digital. Otro dato fue que la impresión sobre rígidos es considerada igualmente de gran formato por los autores y diseñadores por la amplia versatilidad y acoplamiento que tiene con todos los materiales propuestos anteriormente, esta ventaja la coloca en el nivel de innovación, calidad y practicidad dentro del ámbito de la impresión en general. En la sección rígidos en Concept Print (2013):

Directo al sustrato final con tintas UV de secado instantáneo, resistente a la abrasión sin necesidad de tener ningún tipo de laminación (…) permite imprimir imágenes a todo color en casi cualquier superficie, abre un sin fin de posibilidades con impresiones duraderas de gran calidad (…) La impresión de cama plana permite crear innovadoras piezas de gran calidad, reducir tiempos y en combinación con un sistema de rauter para cortar piezas complejas realizamos trabajos espectaculares (párr. 1).

27

Otros puntos a favor fueron la resistencia y adherencia de las tintas a la superficie porque el sistema es basado en tecnología láser, la durabilidad (tiempo de vida) y la calidad de la imagen para que las piezas duren un tiempo extenso y los colores no se cambien o se despinten deberá ser por el número de pasadas que los cabezales realizan por cada color (CMYK), y para finalizar cuenta con el equipo de rúter para realizar cortes exactos o necesarios sin necesidad de manipular la pieza más de una vez, por lo tanto lograrías una mejor rapidez en los tiempo de entregar.

#### *Impresión híbrida.*

La impresión híbrida considerada como una técnica utilizada por diseñadores gráficos, pero sin mucha demanda en el mercado. Esta técnica podría tomarse cómo una técnica experimental porque mezcla lo digital con análogo y digital con digital. Bann (2008) lo explica así:

Se trata de un proceso híbrido entre impresión offset e impresión digital. En este sistema, las planchas vírgenes en seco se encuentran dentro de la máquina y cada color es definido sobre la plancha desde un archivo digital. (…) También se puede usar para impresiones << rápidas >> y domésticas (p. 94).

Igualmente, Grabowski y Fick (2009) lo explican así:

Las impresiones digitales pueden existir como producción final o combinarse con otros medios de impresión. En general, primero se imprimen los elementos digitales y después se tocan los procesos tradicionales. (…) También puede invertirse ese orden, (…) ésta es una práctica experimental y sus resultados son diversos, en función del tipo de tinta y las características físicas de la superficie a imprimir (p. 47).

La impresión híbrida se puede realizar de forma independiente y práctica teniendo en cuenta el tipo de superficie que se utiliza y el estado (seco, húmedo, nuevo o viejo) de la misma para no perjudicar la calidad o tener perdida de material; por los tiempos dependerá mucho de la técnica análoga o digital que se utilice para complementar.

# *Impresión tridimensional o 3D.*

La impresión Tridimensional o impresión 3D fue considerada una técnica creativa, práctica, calidad excelente e innovadora para todo el público en general y clientes familiarizados en el modelado y la creación de piezas en tercera dimensión. En la sección Impresión 3D en Oliveros (2014) lo menciona así:

La impresión 3D es un grupo de tecnologías de fabricación por adición donde un objeto tridimensional es creado mediante la superposición de capas sucesivas de material. Una impresora 3D es una máquina capaz de realizar "impresiones" de diseños en 3D, creando piezas o maquetas volumétricas a partir de un diseño hecho por ordenador; su uso se ha extendido a varias áreas del conocimiento, sin embargo destaca su potencial para resolver problemas médicos y para la creación de piezas artísticas (párr. 1).

Igualmente, para Pipes (2008, p. 102), "Una máquina de estereolitografía crea objetos 3D reales capa por capa solidificando  $\le$ rodajas $\ge$ transversales de polímero inmune a los ultravioletas. El fotopolímero es sensible a la luz ultravioleta", estos equipos (las máquinas fresadoras) se han dado a conocer como impresoras tridimensionales o 3D en el mercado internacional y para Pipes (2008, p. 102), "Hay unas máquinas fresadoras disponibles (…) para producir modelos 3D de cera y poliestireno directamente desde una base de datos de un ordenador". Durante cierto tiempo, los diseñadores gráficos y otros profesionales del área del modelado tenían que hacer uso de equipo con rúter para poder armar sus piezas y minimizar tiempos de producción y entrega, sin embargo con esta tecnología se podrá hasta tener una pieza con color y con los acabados necesarios lista para vender o exponer.

# *Características para la impresión digital*

En la impresión digital se cuenta una serie de elementos básicos y principales para poder realizar un impreso o varios con un procedimiento técnico y no solo depende de una computadora y una impresora; para Johansson, Lundberg y Ryberg (2004, p.112), "Es necesario conocer detalladamente los requisitos y limitaciones de las máquinas de imprimir", sino que se deberá de conocer los softwares (programas), los archivos digitales (ficheros digitales), el formato digital, modo de color, tipos de resolución, salida del archivo entre varios datos técnicos relacionados con la impresión digital.

# *Softwares.*

Los programas son herramientas fundamentales para llevar a cabo el proceso de digitalización y manipulación del gráfico, y poder realizar la impresión porque cada equipo cuenta con su propio programa para ejecutar la orden en la impresora. Para Barajas (2012, p. 176), "Software: Conjunto de programas que pueden ejecutar un ordenador", y para Lardner y Roberts (2012, p. 221), "Software: Se refiere a cualquier programa, aplicación o herramienta usada para hacer funcionar un ordenador o interactuar con él y los dispositivos asociados. El término se usa a menudo junto con *hardware* o en distinción a él", al parecer el termino software (programa) está tomado de la mano con el equipo o el hardware (computadora, impresora o escáner) como se conoce.

Aunque, en la actualidad existe una variedad de ofertas de softwares (programas) para el diseño gráfico y la impresión digital debido a la gran demanda que hay en el área del

diseño, la publicidad y la impresión en general, y por eso, para Gordon y Gordon (2007, p. 62), "En los últimos años se han producido importantes adelantos en el *software* dedicado al diseño y a la producción, lo que ha modernizado los sistemas digitales de transmisión del diseño a la imprenta", igualmente Johansson, Lundberg y Ryberg (2004) lo mencionaron así:

Cuando se produce un documento original se necesitan varios tipos de aplicaciones de software: de procesamiento de textos, de ilustración, de edición de imágenes y de autoedición. Es importante elegir aplicaciones que sean de uso habitual en la industria gráfica, para así facilitar a las demás partes involucradas en el proceso el acceso a los ficheros y el trabajo con ellos. También es importante elegir aplicaciones que funcionen eficientemente en la producción gráfica (p. 112).

Además, para Wong y Wong (2004, p. 26), "Los diversos programas se utilizan para fines diferentes. (…) Los programas de diseño gráfico pueden clasificarse en varias categorías: de dibujo, pintura, edición de imágenes, maquetación, manipulación tipográfica, *rendering* tridimensional y para la presentación y la transmisión de datos". Por lo tanto, al existir en el mercado una gran variedad de softwares (programas) para utilizar, uno debe de identificar cada programa y utilizarlo de acuerdo a sus características y saber su propósito para tener un mejor desempeño y al momento de editar un gráfico o realizar la impresión digital no se creen problemas de compatibilidad u origen del archivo digital.

Además, como fortalecimiento del contenido expuesto, para Johansson, Lundberg y Ryberg (2004, p. 113) "QuarkXPress, Adobe InDesign y Adobe PageMaker son las aplicaciones de autoedición más comunes y son muy similares en prestaciones. Se utilizan para combinar textos, ilustraciones e imágenes en páginas para crear originales, lo cual constituye el fundamento para la impresión", para Lardner y Roberts (2012) son: Adobe

Photoshop, Adobe Photoshop Elements, Corel PaintShop Photo Pro, Corel Painter y GIMP. Se logró conocer algunas paqueterías como el caso de Adobe Suite y Corel Graphics consideradas las principales exportadoras de programas como Adobe InDesign, Adobe Photoshop (Photoshop), Adobe Illustrator (Illustrator), Corel Draw, Corel Painter (Painter), entre otros dirigidos para diseñadores gráficos; sin embargo, se conoció la existencia de programas especializados para crear gráficos en 3D y ser reproducidos con la técnica de impresión 3D, un claro ejemplo de lo anterior fue descrito por Lardner y Roberts (2012, p. 22), "Los programas de creación en tres dimensiones como 3D Studio Max, Maya o Blender pueden ayudar a crear varios objetos que se pueden importar al editor bidimensional correspondiente o pasar de dos dimensiones al más amplio mundo tridimensional".

Este apartado nos ayudará a identificar y concientizar mejor la selección de programas y su clasificación para que cada uno pueda utilizarlo de una manera adecuada durante la creación de los gráficos hasta obtener el impreso final.

### *Archivos digitales o ficheros digitales.*

Cada archivo digital cuenta con su propia fuente o programa de origen para ser creado y luego ser ejecutado para la impresión. En dichos archivos digitales se pueden conocer las características primordiales del documento y para poder ser manipulado con el programa de origen. Johansson, Lundberg y Ryberg (2004) lo mencionaron así:

Las imágenes basadas en píxels pueden guardarse en diferentes formatos de fichero. (…) Los formatos se diferencian principalmente por los modos de color que pueden gestionar, así como por el nivel de sus propiedades o características. Los formatos para imágenes más comunes son Photoshop, EPS, DCS, TIFF, Scitex CT, PICT, GIF y JPEG. (…) Los dos formatos más utilizados en producción gráfica son TIFF y EPS (p.71)

En el apartado anterior, se puede conocer algunos tipos de formatos y a su vez mencionan los dos formatos principales para mandar a imprimir que fueron TIFF y EPS, además Bann (2008) propone que:

Los tipos de formatos usados en diseño gráfico incluyen: (…) DCS (*Desktop Color Separations*, <<selección de color de autoedición>>). (…) EPS (*Encapsulated PostScript*, <<PostScript encapsulado>>). (…) GIF (*Graphic Interchange File*, <<archivo gráfico de intercambio>>). (...) JPEG (Joint Photographic Experts *Group*, <<grupo de expertos fotográficos unidos>>). (…) PDF (*Portable Document Format*, <<formato de documento portátil>>). (…) PDF/X. (…) PICT. (…) PostScript. (…) PSD (*Photoshop Document*, <<documento Photoshop>>). (…) TIFF (*Tagged Image File Format,* << formato de ficheros de imágenes etiquetadas>>) (p. 58).

Por otra parte y para complementar o comprender las iniciales de los formatos digitales se expusieron a varios como EPS, JPEG, PDF, PSD, y TIFF con un enfoque hacia la parte de impresión digital. Al manejar estos archivos digitales no habrá problema alguno con los centros de impresión digital, debido a que cuentan con los programas de origen para ejecutar cada archivo digital.

## *Modo de color CMYK y RGB.*

Para poder realizar una impresión digital, uno como diseñador gráfico deberá de tener en cuenta el modo de color a elegir y para proyectos impreso debe de elegir el CMYK. Pender (2003) indica que:

Un modo de color determina el modelo de color usado para visualizar e imprimir composiciones. Los modos más comúnmente usados son el de escala de grises, para visualizar documentos en blanco y negro; el modo RGB, para visualizar en pantalla documentos a color y para imprimir diapositivas, transparencias y copias RGB a color; el modo CMYK, para imprimir separaciones en cuatro colores, y el modo L\*a\*b para trabajar con imágenes Photo CD. Otros modos de color son el mapa de bits y el indexado (p.25).

Al parecer existen varios modos de colores (Escala de grises, RGB, CMYK, L\*a\*b, Mapa de bits e Indexado) para elegir y utilizar en los softwares desde una computadora, sin embargo, para Bashkaran (2006, p.80), "El sistema de color más usado en la impresión editorial es el CMYK (cian, magenta, amarillo y negro en sus siglas en inglés), mientras que el RGB (rojo, verde y azul) se usa sobre todo para la edición digital", además Wong y Wong (2004) lo exponen así:

Las cuatro tintas de gama –cyan, magenta, amarillo y negro-, junto con las tres luces coloreadas primarias y el blanco, constituyen los ocho colores básicos. Los colores suelen identificarse por sus nombres abreviados: **C** para el cyan, **M** para el magenta, **Y** para el amarillo *(yellow),* **K** para el negro *(black)*, **R** para el rojo, **G** para el verde *(green)*, **B** para el azul *(blue)* y **W** para el blanco *(white)*. Estos nombres abreviados se utilizan como el estándar tanto en la ciencia que estudia los colores como en la industria de la impresión (p. 84).

Al conocer y entender el significado de cada letra y por medio de la teoría del color se podrá crear y obtener nuevas gamas de colores de forma digital y ser plasmadas sobre la superficie

seleccionada. Estos conocimientos se deberá de tener en cuenta para facilitar los procesos de diseño y creación del archivo digital y luego para enviar a impresión.

 Igualmente, se debe de conocer el provenir del CMYK y RGB; Johansson, Lundberg y Ryberg (2004) definen RGB y CMYK como:

RGB –*Red* (rojo), *Green* (verde), *Blue* (azul)- es un modelo aditivo de color que se utiliza en las imágenes digitales y en los monitores de color. Los colores se definen claramente mediante valores que indican la combinación de los tres colores primarios. (…) CMYK proviene de los nombres de los colores *Cyan, Magenta, Yellow y blacK,* y es un modelo de color sustractivo. Cuando se requiere tomar una imagen digital y crear una cuatricromía, debe efectuarse la conversión de la imagen digital RGB a los colores CMYK (p. 44).

Igualmente, Ambrose y Harris (2006) definen RGB y CMYK como:

RGB: Rojo, verde y azul son los primarios aditivos que se corresponden con los colores primarios de luz. Los diseñadores gráficos tienden a usar imágenes en RGB durante el desarrollo de sus trabajos porque las imágenes con tres canales de color resultan en archivos de tamaño menor que las CMYK de cuatro canales. Los archivos RGB se convierten luego a CMYK al acabar el diseño (…) CMYK: Proceso de cuatro colores que usa los tres colores primarios sustractivos (cyan, magenta y amarillo) y el negro para reproducir las imágenes en color (p. 238).

El RGB representa los colores aditivos porque proyectan la luz por medio de los colores primarios, y el CMYK a los colores sustractivos porque por medio de la luz absorbida por los colores básicos logran mostrar los diferentes tonos sobre la superficie. Aunque esta

información el usuario debe de conocer y podrá reforzarla por medio de temas o libros acerca de la teoría del color.

#### *Resolución del gráfico DPI.*

La resolución se trabaja en DPI (Dot Per Inch) porque es el sistema de medición que utilizan los softwares (programas) y pantallas de las computadoras para visualizar los gráficos e igualmente las impresoras trabajan con ese sistema para promediar los tiempos de producción. A continuación Gatter (2011) lo describe así:

La complejidad de la imagen, o su profundidad, se describe en bits. Un "bit" de información es una única unidad binaria de información, que puede estar "apagada" o "encendida". Por tanto, una imagen con una profundidad de 1 bit contiene únicamente dos colores (p. 156).

Complementando, Pender lo explica así:

Un fichero de bit almacena dos colores (por lo común, el blanco y el negro), y es posible decir que tiene una profundidad de un bit ya que toda la información que se requiere para especificar cada uno de los puntos que forman la imagen pueden almacenarse en un número bit (0 para el negro o 1 para el blanco). Un fichero de 2 bits registra cuatro colores, un fichero de 4 bits 16 colores, un fichero de 8 colores, 256, y un fichero de 24 bits, 16 millones. Una imagen con escala de grises es un fichero de 8 bits, con 254 grados o sombreados de gris además de los colores blanco y negro (p. 25).

Se expuso un ejemplo visual de los DPIs con diferentes valores y como los píxeles afectan en la resolución de la imagen, tal como se aprecia en la siguiente figura:

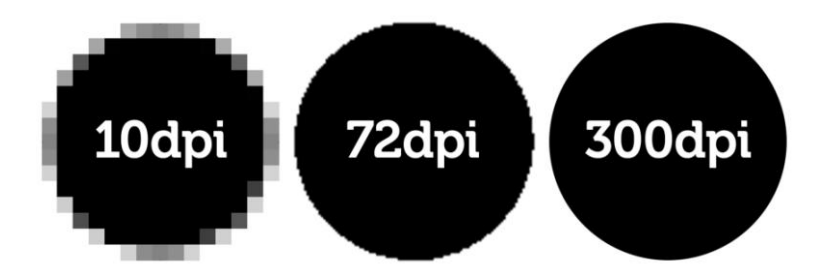

*Figura 1.* Diferentes valores de DPIs. Fuente: Soluciones gráficas Chile. (s.f.). Resolución tienen que tener mis imágenes para una calidad de impresión óptima. Recuperado: http://www.graficaschile.es/faq-consultas/

Para entender mejor como se desarrolla y trabaja el color en la pantalla del monitor de forma digital, y saber igualmente porque la tecnología digital nos da la ventaja de generar varios colores, y complementando, Pender (2003) explica que:

Hay una serie de aplicaciones que utilizan 32 bits para especificar el color de cada píxel en una imagen. Los 8 bits añadidos utilizan para describir la transparencia del píxel con 256 grados que van del completamente transparente al completamente opaco (p. 25).

Al parecer, en algunos softwares especializados cuentan con mayor número de bits para tener mayor calidad en los gráficos que utilizan o crean, además deben de tener una amplia gama de colores o un abanico de tonos que se reproduzcan sin complicación alguna. Grabowski y Fick (2009) mencionan que:

La calidad del producto final depende de múltiples variables, entre ellas la propia resolución de la imagen y la capacidad del dispositivo de impresión de imprimir a alta resolución. (…) La resolución original de dicha captura presenta la primera restricción a la escala de salida. (…) la resolución de la imagen debe de corresponderse a la capacidad del dispositivo de producción. (…) La mayor parte de las veces es buena

idea introducir las imágenes a una resolución relativamente alta para que las opciones de producción sean flexibles (p. 45).

La resolución del gráfico siempre es importante tenerla prevista porque si no se elige desde el principio los valores (DPI) para el archivo a ser reproducido, además se podría notar los pixeles en los gráficos y más si son impresos en gran formato con baja calidad de resolución. A continuación, se expuso la diferencia de tamaños y valores (medidas) entre los DPIs y las pulgadas, esto fue para poder diferenciar y trabajar mejor con los formatos (tamaños) que existen o decidamos utilizar, tal como se aprecia en la siguiente figura:

| Dimensión en píxeles<br>640 x 480 | Resolución de la imagen<br>72 dpi<br>300 dpi | Tamaño de impresión<br>$8.89" \times 6.67"$<br>$2.13" \times 1.60"$ |
|-----------------------------------|----------------------------------------------|---------------------------------------------------------------------|
| 800 x 600                         | 72 dpi<br>300 dpi                            | $11.11" \times 8.33"$<br>$2.67" \times 2.00"$                       |
| 1024 x 768                        | 72 dpi<br>300 dpi                            | $14.22" \times 10.67"$<br>$3.41" \times 2.56"$                      |
| 1280 x 960                        | 72 dpi<br>300 dpi                            | $17.78'' \times 13.33''$<br>$4.27" \times 3.20"$                    |
| 1600 x 1200                       | 72 dpi<br>300 dpi                            | $22.22" \times 16.67"$<br>$5.33" \times 4.00"$                      |
| 2400 x 1600<br>$1" = 2.54$ cm     | 72 dpi<br>300 dpi                            | 33.33" x 22.22"<br>$8.00" \times 5.33"$                             |

*Figura 2.* Comparacion de medidas entre píxel, DPI y pulgada. Fuente: 3dpoder.

(2009). Taller 2D los DPI desmitificados. Recuperado de: http://www.foro3d.com/f195/taller-

2d-los-dpi-desmitificados-75259.html

#### *Componentes de la impresión digital*

Como se ha mencionado en un principio, la impresión digital es un proceso que consiste en plasmar información digital a un medio físico. Dicho proceso requiere de ciertos componentes que son necesarios para la obtención de buena calidad o un mejor acabado para el producto físico final. Algunos de esos componentes pueden ser la prueba de impresión, el formato, la superficie y los acabados, pensados para impresión digital.

#### *Pruebas de impresión digital.*

Actualmente una prueba de impresión digital se aplica para estudiar y modificar el archivo final de una impresión digital. Estas pruebas ayudan al diseñador a comparar el resultado proyectado en el monitor con el resultado del impreso realizado digitalmente; así el diseñador podrá liberarse de una gran parte de cambios o complicaciones y poder retroalimentar y reforzar los detalles técnicos o finales del fichero y los materiales para impresión final, igualmente se podrá decidir continuar imprimiendo o realizar algún cambio a tiempo a el fichero digital. Johansson, Lundberg y Ryberg (2004) lo explican como:

La prueba digital se puede adaptar bastante bien a las condiciones de la prensa. Los elementos determinantes de la calidad en un sistema de pruebas digitales son: el programa, la resolución, el soporte, la tecnología de tramado, las tintas, la fiabilidad operacional y la repetibilidad de la máquina (p.211).

Igualmente, Gordon y Gordon (2007) lo indican así:

Las pruebas de gama cuentan con la ventaja de poder realizarse directamente sobre el mismo papel que después se utilizará para imprimir el trabajo. (…) la gestión digital del color y la tecnología de impresión por chorro de tinta han posibilitado la creación de pruebas rápidas y baratas (p. 71).

Además, para Bann (2008, p.65), "Una prueba de guía se puede producir domésticamente en una impresora láser o electrostática y se utiliza a sabiendas de que el casado del color no será exacto, pero le dará al impresor una guía aproximada", sin embargo, los diseñadores gráficos podrán realizar sus pruebas de forma casera por medio de la impresión chorro de tinta o

impresión láser, para poder visualizar su trabajo al instante, antes de mandar a impresión e igualmente se deben de verificar la similitud del color impreso a comparación de la pantalla, la existencia de los tipos de papel utilizados, verificar fichero digital si aprueba o no las características establecidas desde el programa, la resolución, el formato del fichero, el modo del color, el impreso físico tenga el formato (tamaño) establecido, acabados post impresión estén organizados de acuerdo a las indicaciones señaladas. Todo lo anterior son puntos importantes necesarios para dar el visto bueno al fichero digital y las impresiones digitales.

Para Bann (2008, p. 65), "La expresión <<prueba de contrato >> se refiere a una prueba realizada con un estándar de color consensuado. (…) Un contrato de prueba suele ir acompañado de una barra de color", otro punto para conocer de forma profesional es que las pruebas digitales son igual conocidas como 'Pruebas de contrato' entre los grupos de profesionales y autores que mencionan la frase dentro de los textos sobre impresión digital. *Formato o tamaño para la impresión digital* 

Un elemento importante para tener en cuenta tanto al momento de realizar un proyecto de diseño, y más si se va a reproducir en alguna superficie será el formato (tamaño), se ha definido al formato, según Diccionario de Diseño Gráfico (s. f.), "Sentido del tamaño dado al área de un diseño. Puede ser cuadrado, horizontal o apaisado, vertical, circular, etc.", por lo tanto, podremos saber cómo deberá de entrar y como va a salir nuestra superficie con el formato adecuado.

A continuación, se mencionara algunos datos acerca de los formatos (tamaños) por autores que proponen para la impresión digital. Johansson, Lundberg y Ryberg (2004) lo mencionan así:

A la hora de comprar papel para realizar un trabajo específico, es mejor elegir alguno de los tamaños de papel más corrientes para minimizar la merma y el desperdicio. Hay una serie de formatos estándar, entre los cuales el formato A (compuesto por los tamaños A0, A1, A2, A3, A4, etc.) es el más común (p. 225).

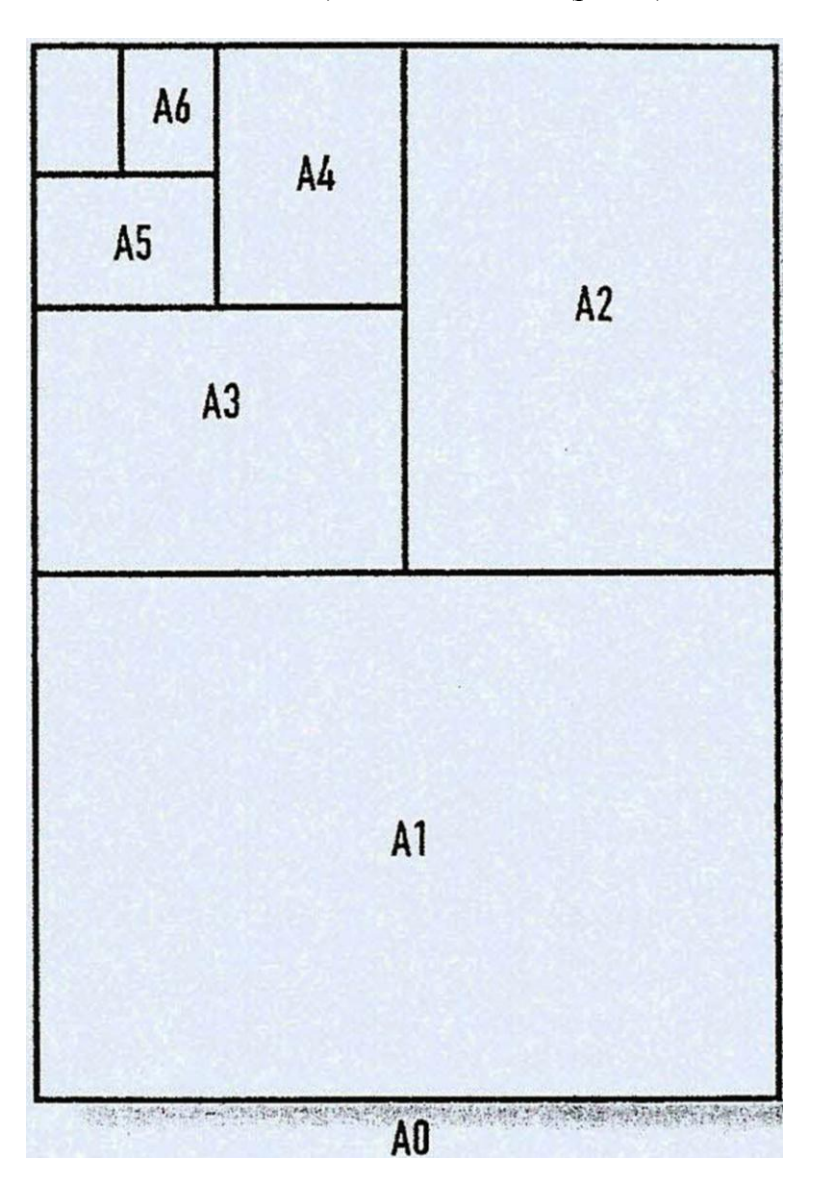

*Figura 3.* Los formatos A. Fuente: Johansson, K., Lundberg, P. y Ryberg, R. (2004). Manual de producción gráfica: recetas.

Complementando la idea anterior, Ambrose y Harris (2004) expusieron las medidas para el papel de la serie A, como se pudo observar en la siguiente figura:

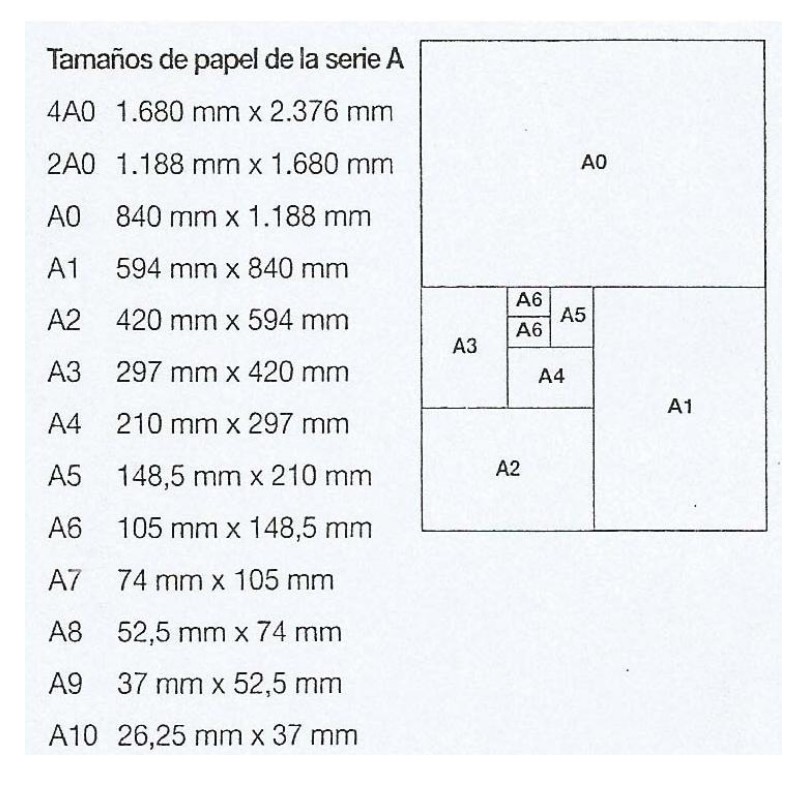

*Figura 4.* Formatos de papel de la serie A. Fuente: Ambrose, G. y Harris, P. (2004). Formato "Format".

Igualmente, Bann (2008) lo menciona así:

A escala internacional, existen numerosos tamaños estándar de papel, además de algunos que se usan específicamente en Estados Unidos y Canadá. (…) La serie A siempre hace referencia al papel cortado. Los tamaños de papel sin cortar se llaman  $\langle R_A \rangle$  o  $\langle R_A \rangle$ . Muchos países han adoptado el sistema de la serie A (p. 214).

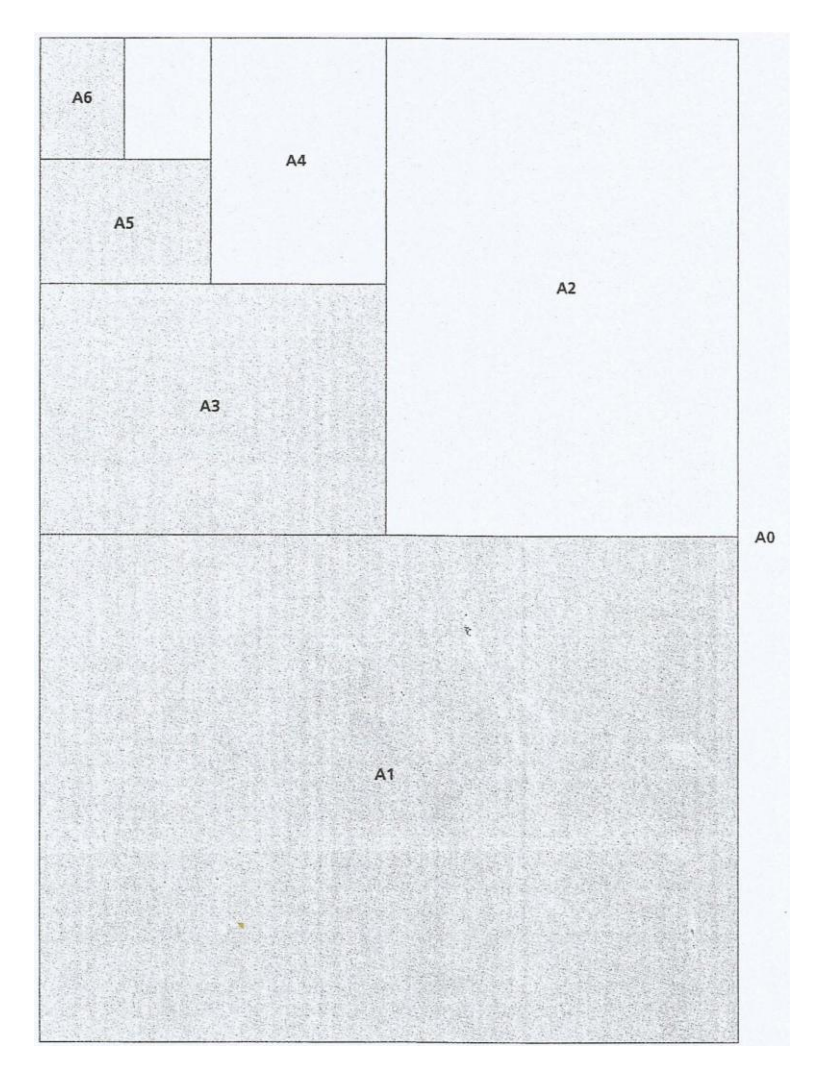

*Figura 5.* Tamaños de papel de la serie A. Fuente: Bann, D. (2008). Actualidad en la producción de artes gráficas.

Además, para Johansson et al. (2004, p.225), "En estados Unidos el tamaño de los papeles está mucho menos estandarizados, y se basa en la combinación de los formatos de las máquinas de imprimir más usuales y de los más ajustados para la impresión de libros", aunque, Johansson et al. (2004) habían mencionado las medidas de otros formatos estándar, tal como se observó en la siguiente figura:

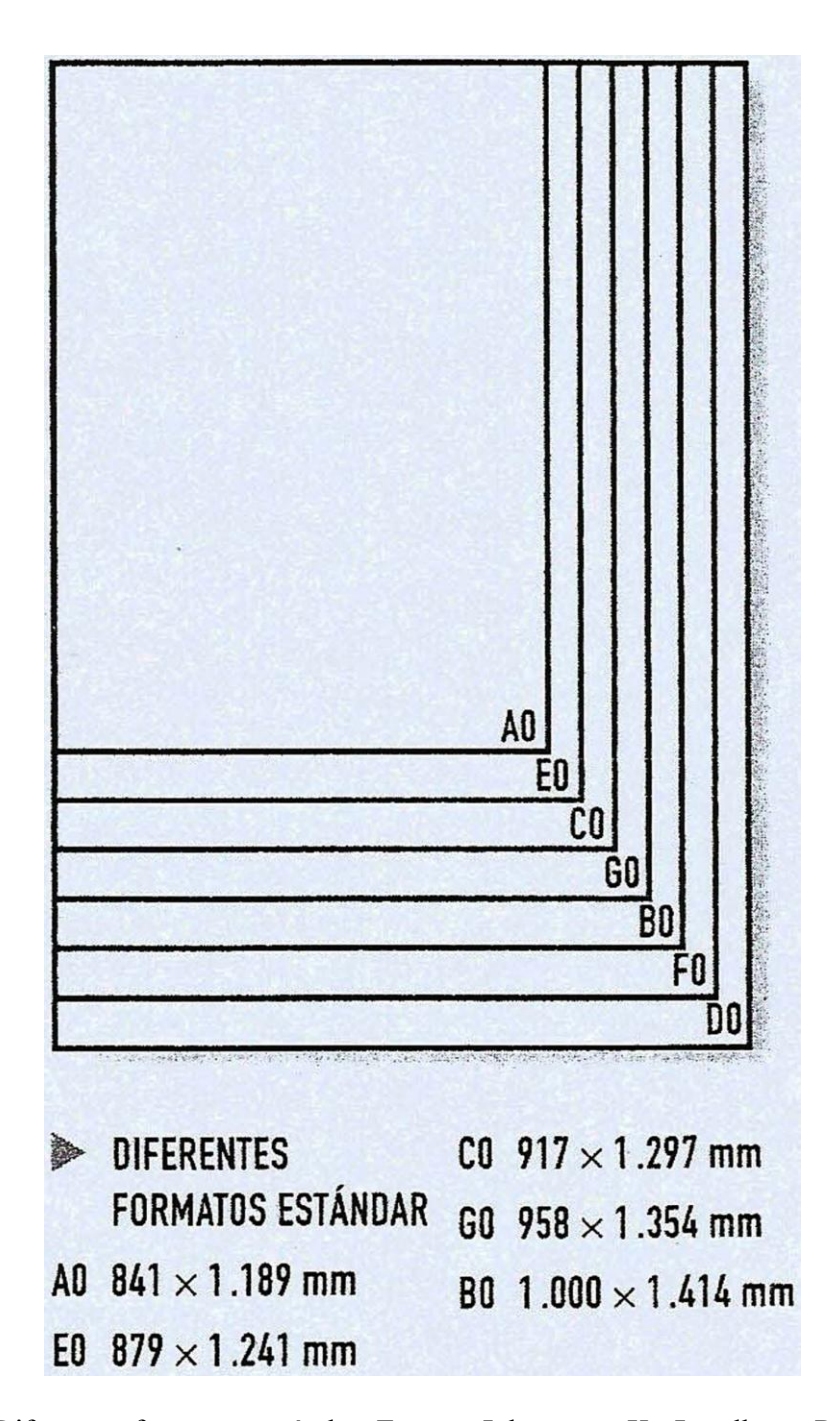

*Figura 6.* Diferentes formatos estándar. Fuente: Johansson, K., Lundberg, P. y Ryberg, R. (2004). Manual de producción gráfica: recetas.

El formato del cual consumieron en su mayoría el resto de los tamaños que conocemos es del ISO A porque tiene mayor demanda y uso tanto en E.U.A. como a nivel internacional.

Sin embargo igual existen otros ISOs para los formatos como el A0, E0, C0, G0 y B0 de los cuales se crean otros tipos de formatos para aplicaciones específicas.

Simmons (2009) presentó un listado bastante completo de series con sus medidas a manera de estándares que se emplean en EEUU principalmente, tal como puede observarse en la siguiente figura:

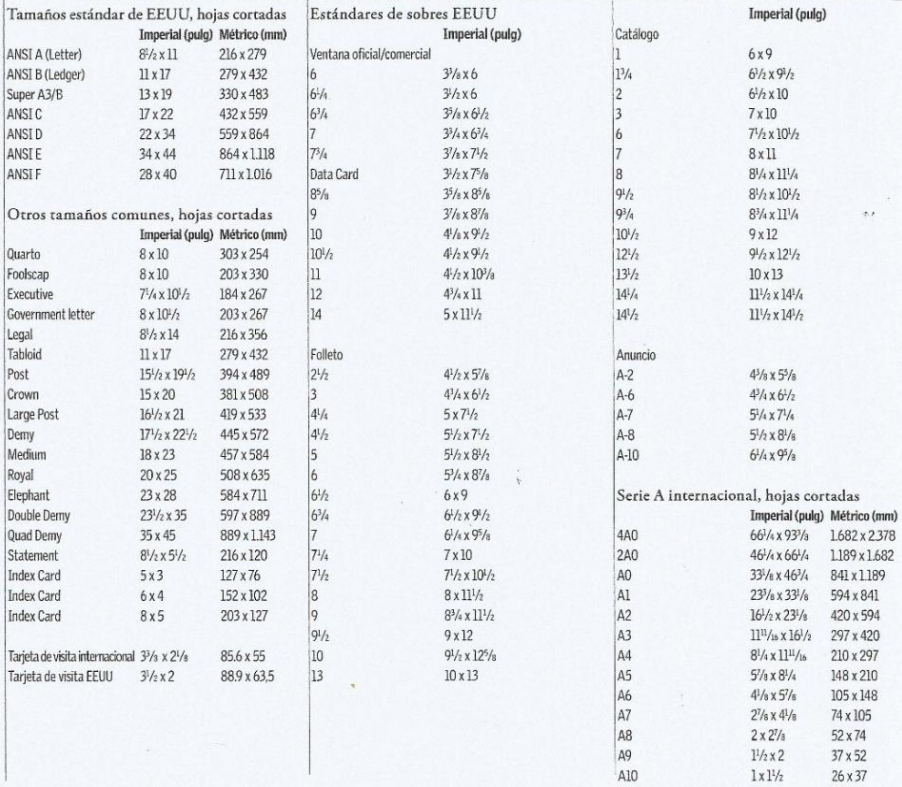

*Figura 7.* Diferentes tamaños de E.U.A.. Fuente: Simmons, J. (2009). Manual del diseñador.

Simmons (2009) también presenta las medidas de las Serie R y SR internacionales,

medidas ISO y la Serie B de *Japan Industrial Standard*:

| Series R y SR internacionales,                      |                                                                   | Estándares ISO para sobres |                                                              |                                               |                     |
|-----------------------------------------------------|-------------------------------------------------------------------|----------------------------|--------------------------------------------------------------|-----------------------------------------------|---------------------|
| hojas cortadas                                      |                                                                   |                            |                                                              | Imperial (pulg) Métrico (mm)                  |                     |
| Las hojas de estos formatos se cortan después de la |                                                                   |                            | C <sub>3</sub>                                               | $12^3/4 \times 18$                            | 324 x 458           |
| encuadernación.                                     |                                                                   |                            | <b>B4</b>                                                    | $9^{7}/8 \times 12^{7}/8$                     | 250 x 353           |
|                                                     | Imperial (pulg) Métrico (mm)                                      |                            | C <sub>4</sub>                                               | $9 \times 12^{3}/4$                           | 229 x 324           |
| RA0                                                 | $33^{7}/_8$ x $48^{1}/_8$                                         | 860 x 1.220                | B <sub>5</sub>                                               | $7 \times 9^{7}/3$                            | 176 x 250           |
| RA1                                                 | $24^{1}/8 \times 33^{7}/8$                                        | 610 x 860                  | C <sub>5</sub>                                               | $6^{3}/8$ X 9                                 | 162 x 229           |
| RA <sub>2</sub>                                     | $17 \times 24^{1}/8$                                              | 430 x 610                  | <b>B6/C4</b>                                                 | $5 \times 12^{3}/4$                           | 125 x 324           |
| SRA0                                                | $35\frac{1}{2} \times 50\frac{3}{8}$                              | 900 x 1.280                | <b>B6</b>                                                    | 5x7                                           | 125 x 176           |
| SRAI                                                | $25\frac{1}{4} \times 35\frac{1}{2}$                              | 640 x 900                  | C6                                                           | $4^{1}/2 \times 6^{3}/8$                      | 114 x 162           |
| SRA2                                                | $17'/8 \times 25'/4$                                              | 450 x 640                  | DL                                                           | $4^{1}/_{4} \times 8^{3}/_{4}$                | 110 x 220           |
|                                                     |                                                                   |                            | C7/6                                                         | $3^{1}/4 \times 6^{3}/8$                      | 81 x 162            |
| Serie ISO B, hojas cortadas                         |                                                                   |                            | C7                                                           | $3^{1}/_{4} \times 4^{1}/_{2}$                | 81 x 114            |
|                                                     | Imperial (pulg) Métrico (mm)                                      |                            |                                                              |                                               |                     |
| <b>4B0</b>                                          | 783/8 x 1115/16                                                   | 2.000 x 2.828              | Serie B de Japan Industrial Standard                         |                                               |                     |
| <b>2BO</b>                                          | 55 <sup>11</sup> / <sub>16</sub> x 78 <sup>3</sup> / <sub>4</sub> | 1.414 x 2.000              | (JIS), hojas cortadas                                        |                                               |                     |
| B <sub>0</sub>                                      | 39 <sup>3</sup> / <sub>8</sub> x 55 <sup>5</sup> / <sub>8</sub>   | $1.000 \times 1.414$       | Las hojas cortadas de la serie JIS A son idénticas a sus     |                                               |                     |
| B1                                                  | $277/8 \times 393/8$                                              | 707 x 1.000                | correspondientes de la serie ISO A. Las hojas de la serie    |                                               |                     |
| B <sub>2</sub>                                      | 195/8 x 277/8                                                     | 500 x 707                  | JIS B son ligeramente mayores que las de la serie ISO B.     |                                               |                     |
| B <sub>3</sub>                                      | 127/8 x 195/8                                                     | 353 x 500                  |                                                              | Imperial (pulg) Métrico (mm)                  |                     |
| <b>B4</b>                                           | $9^{7}/8 \times 12^{7}/8$                                         | 250 x 353                  | B <sub>0</sub>                                               | $40\%$ x 57 <sup>5</sup> /16                  | $1.030 \times 1.56$ |
| B <sub>5</sub>                                      | $7 \times 9^{7}/3$                                                | 176 x 250                  | B1                                                           | $28^{11}/_{16}$ x $40^{9}/_{16}$              | 728 x 1.030         |
| <b>B6</b>                                           | 5x7                                                               | 125 x 176                  | B <sub>2</sub>                                               | $20^{1}/4 \times 28^{11}/16$                  | 515 x 728           |
| B7                                                  | $3^{1}/2 \times 5$                                                | 88 x 125                   | B <sub>3</sub>                                               | 145/16 x 20 <sup>1</sup> /4                   | 364 x 515           |
| <b>B8</b>                                           | $2^{1}/2 \times 3^{1}/2$                                          | 62 x 88                    | <b>B4</b>                                                    | $10^{1}/\mathrm{s} \times 14^{5}/\mathrm{16}$ | 257 x 364           |
| <b>B9</b>                                           | $1^3/4 \times 2^1/2$                                              | 44 x 62                    | <b>B5</b>                                                    | $7^{3}/_{16} \times 10^{1}/_{8}$              | 182 x 257           |
| <b>B10</b>                                          | $1\frac{1}{4} \times 1\frac{3}{4}$                                | $31 \times 44$             | <b>B6</b>                                                    | $5^{1}/_{16} \times 7^{3}/_{16}$              | 128 x 182           |
|                                                     |                                                                   |                            | <b>B7</b>                                                    | $3\frac{9}{16} \times 5\frac{1}{16}$          | 91 x 128            |
| Serie ISO C, hojas cortadas                         |                                                                   | <b>B8</b>                  | $2^{1}/2 \times 3^{9}/16$                                    | 64 x 91                                       |                     |
|                                                     | Imperial (pulg) Métrico (mm)                                      |                            | <b>B9</b>                                                    | $1^3/4 \times 2^1/2$                          | 45 x 64             |
| C <sub>0</sub>                                      | $36\frac{1}{8}$ x 51                                              | 917 x 1.297                | <b>B10</b>                                                   | $1^{1}/_{4} \times 1^{3}/_{4}$                | $32 \times 45$      |
| C1                                                  | $25\frac{1}{2} \times 36\frac{1}{8}$                              | 648 x 917                  |                                                              |                                               |                     |
| C <sub>2</sub>                                      | $18 \times 25^{1/2}$                                              | 458 x 648                  | Dimensiones                                                  |                                               |                     |
| C <sub>3</sub>                                      | $12^{3}/4 \times 18$                                              | 324 x 458                  | La práctica estándar para las dimensiones en América del     |                                               |                     |
| C <sub>4</sub>                                      | $9 \times 12^{3}/4$                                               | 229 x 324                  | Norte y en Europa continental indica que se describe         |                                               |                     |
| C <sub>5</sub>                                      | $6^{3}/8$ $\times$ 9                                              | 162 x 229                  | primero el ancho seguido por el alto. En el Reino Unido y    |                                               |                     |
| C6                                                  | $4^{1}/_{2} \times 6^{3}/_{8}$                                    | 114 x 162                  | Lejano Oriente, primero va la altura y luego la anchura. En  |                                               |                     |
| C7                                                  | $3^{1}/_{4} \times 4^{1}/_{2}$                                    | 81 x 114                   | este libro, se ha usado el sistema de la Europa continental. |                                               |                     |
| C8                                                  | $2^{1}/4 \times 3^{1}/4$                                          | 57 x 81                    |                                                              |                                               |                     |

*Figura 8.* Formatos por series. Fuente: Simmons, J. (2009). Manual del diseñador.

Bann (2008), al igual que Simmons (2009), también proporciona las series ISO con sus medidas, tal como se observa en la siguiente figura:

| <b>ISO</b> serie A                                                                                   |                                                                                                 |                                                                                                    |
|----------------------------------------------------------------------------------------------------|-------------------------------------------------------------------------------------------------|----------------------------------------------------------------------------------------------------|
|                                                                                                    | mm                                                                                              | pulgadas                                                                                                    |
| A <sub>0</sub>                                                                                       | 841 x 1.189                                                                                     | 33, 11 x 46, 81                                                                                                    |
| A1                                                                                                   | 594 x 841                                                                                       | 23,39 x 33,11                                                                                                    |
| A2                                                                                                   | 420 x 594                                                                                       | 16,54 x 23,39                                                                                                    |
| A3                                                                                                   | 297 x 420                                                                                       | 11,69 x 16,54                                                                                                    |
| A4                                                                                                   | 210 x 297                                                                                       | 8,27 x 11,69                                                                                                    |
| A5                                                                                                   | 148 x 210                                                                                       | 5,83 x 8,27                                                                                                    |
| A <sub>6</sub>                                                                                       | 105 x 148                                                                                       | $4,13 \times 5,83$                                                                                                    |
| A7                                                                                                   | 74 x 105                                                                                        | $2,91 \times 4,13$                                                                                                    |
| A8                                                                                                   | $52 \times 74$                                                                                  | $2,05 \times 2,91$                                                                                                    |
| A <sub>9</sub>                                                                                       | 37 x 52                                                                                         | 1,46 x 2,05                                                                                                    |
| A10                                                                                                  | $26 \times 37$                                                                                  | $1,02 \times 1,46$                                                                                                    |
| RA0                                                                                                  | 860 x 1.220                                                                                     | 33,86 x 48,03                                                                                                    |
| RA1                                                                                                  | 610 x 860                                                                                       | 25,02 x 33,86                                                                                                    |
| RA <sub>2</sub>                                                                                      | 430 x 610                                                                                       | 16,93 x 24,02                                                                                                    |
| SRA0                                                                                                 | 980 x 1.280                                                                                     | 38,58 x 50,39                                                                                                    |
| SRA1                                                                                                 | 640 x 900                                                                                       | 25,20 x 35,43                                                                                                    |
| SRA2                                                                                                 | 450 x 640                                                                                       | 17,72 x 25,20                                                                                                    |
| B <sub>0</sub><br><b>B1</b>                                                                          | mm<br>$1.000 \times 1.414$<br>707 x 1.000                                                       | pulgadas<br>39,37 x 55,67<br>27,83 x 39,37                                                                                                    |
| <b>B2</b><br><b>B3</b><br><b>B4</b><br><b>B5</b><br><b>B6</b><br><b>B7</b><br><b>B8</b><br><b>B9</b> | 500 x 707<br>353 x 500<br>250 x 353<br>176 x 250<br>125 x 176<br>88 x 125<br>62 x 88<br>44 x 62 | 19,68 x 27,83<br>13,90 x 19,68<br>9,84 x 13,90<br>6,93 x 9,84<br>$4,92 \times 6,93$<br>3,46 x 4,92<br>$2,44 \times 3,46$<br>$1,73 \times 2,44$ |
| <b>B10</b>                                                                                           | 31 x 44                                                                                         | $1,22 \times 1,73$                                                                                                    |
| ISO serie C (sobres)                                                                                 |                                                                                                 |                                                                                                    |
|                                                                                                    | mm                                                                                              | pulgadas                                                                                                    |
| C <sub>0</sub>                                                                                       | 917 x 1.297                                                                                     | 36,00 x 51,20                                                                                                    |
| C1                                                                                                   | 648 x 917                                                                                       | 25,60 x 36,00                                                                                                    |
| C <sub>2</sub>                                                                                       | 458 x 648                                                                                       | 18,00 x 25,60                                                                                                    |
| C <sub>3</sub>                                                                                       | 324 x 458                                                                                       | 12,80 x 18,00                                                                                                    |
| C4                                                                                                   | 229 x 324                                                                                       | 9,00 x 12,80                                                                                                    |
| C <sub>5</sub>                                                                                       | 162 x 229                                                                                       | $6,40 \times 9,00$                                                                                                    |
| C <sub>6</sub>                                                                                       | 114 x 162                                                                                       | 4,50 x 6,40                                                                                                    |
| C <sub>7</sub>                                                                                       | 81 x 114                                                                                        | 3,20 x 4,50                                                                                                    |
| DL                                                                                                   | 110 x 220                                                                                       | $4,33 \times 8,66$                                                                                                    |

*Figura 9.* Formatos de las series ISO. Fuente: Bann, D. (2008). Actualidad en la producción de artes gráficas.

Igualmente, se expusieron los Formatos con el ISO B, el ISO C, y el ISO RA o el ISO SRA que tienen demanda a nivel mundial y fueron creados o patentados en países de Europa y en Japón porque su sistema de medida es diferente al de E.U.A. y con éste ultimo estuvieron manejando con frecuencia por las condiciones geograficas; cada serie de ISO estuvo destinada a ser manipuladas en ciertas aplicaciones relacionadas al diseño o la impresión, por ejemplo el ISO serie C es especial para sobres y trabaja con milímetros o pulgadas. Por eso, Gatter (2011) lo explico así:

En Estados Unidos y en Europa se utilizan tamaños de papel distintos y también se calcula el "gramaje" (el "peso" que normalmente indica el grosor) de manera distinta. (…) En Europa los tamaños de hoja más comunes se basan en el A0, que tiene una superficie total de  $1m^2$  y mide 841 x 1.189 mm. Éste puede cortarse por la mitad por el lado largo para producir una hoja A1, que tiene un tamaño de 594 x 841 mm. Ésta puede dividirse de la misma manera para lograr una hoja A2, con un tamaño de 420 x 594 mm, y así sucesivamente (p. 26).

Además, Zappaterra (2008) lo explica así:

El formato más común, el A4, viene determinado por la anchura de los rollos de papel y el tamaño del tambor de la prensa de las impresoras *offset* que se utilizan habitualmente para imprimir libros y revistas de gran tirada (p. 128).

Pero, Ambrose y Harris (2004) mencionan que:

Los tamaños de papel ISO se usan en toda Europa y en la mayoría de los países del mundo. Estos tamaños son: 216 x 279 mm, 216 x 356 mm, 190 x 254 mm y 279 x 432 mm. No obstante, en Estados Unidos y en Canadá los tamaños estándar de papel son: Letter (216 x 279 mm), parecido al A4; Legal (216 x 356 mm), parecido al A4; Executive (190 x 254 mm), parecido al B5, y Ledger/Tabloid (279 x 432 mm), parecido al A3 (p. 85).

Al parecer, cada país tiene su propio ISO para formatos, además los trabajan con un sistema métrico específico por practicidad y porque están familiarizados, otro punto fue que los formatos que utilizan mayormente en un país no son los mismos que utilizan en otro y más si son de diferente continente (América, Europa o Asia); para entender este apartado se debe de saber que cada empresa productora de sus propios equipos de impresión, superficies, tintas o cartuchos se deben de adecuar a sus necesidades y características para que su producto se consuma en la región, sin embargo, en nuestro país se está consumiendo producto tanto de E.U.A. como de Japón es por eso que se debe de conocer e irse acoplando a los servicios que nos brindan para el área de la impresión en general. Reforzando la información anterior, Ambrose y Harris (2004) también presentaron las medidas ISO C para sobres, como se aprecia en la siguiente figura:

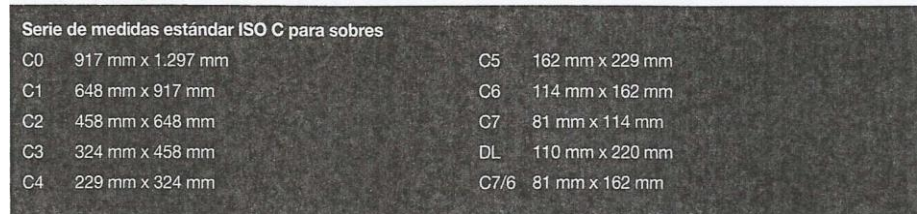

*Figura 10.* Serie de formatos estándar ISO C para sobres. Fuente: Hambrose, G. y Harris, P. (2004). Formato "Format".

Igualmente que Ambrose y Harris (2004), Bann (2008) presenta los formatos o tamaños siguiendo las ediciones en "cuarto" (Quarto) y "octavo" (Octavo), así como ejemplos de tamaños de libro británico y medidas de papel normalmente usados en de Estados Unidos y los tamaños de libros de este país, que se pueden utilizar en el diseño editorial, tal como se aprecia en la siguiente figura:

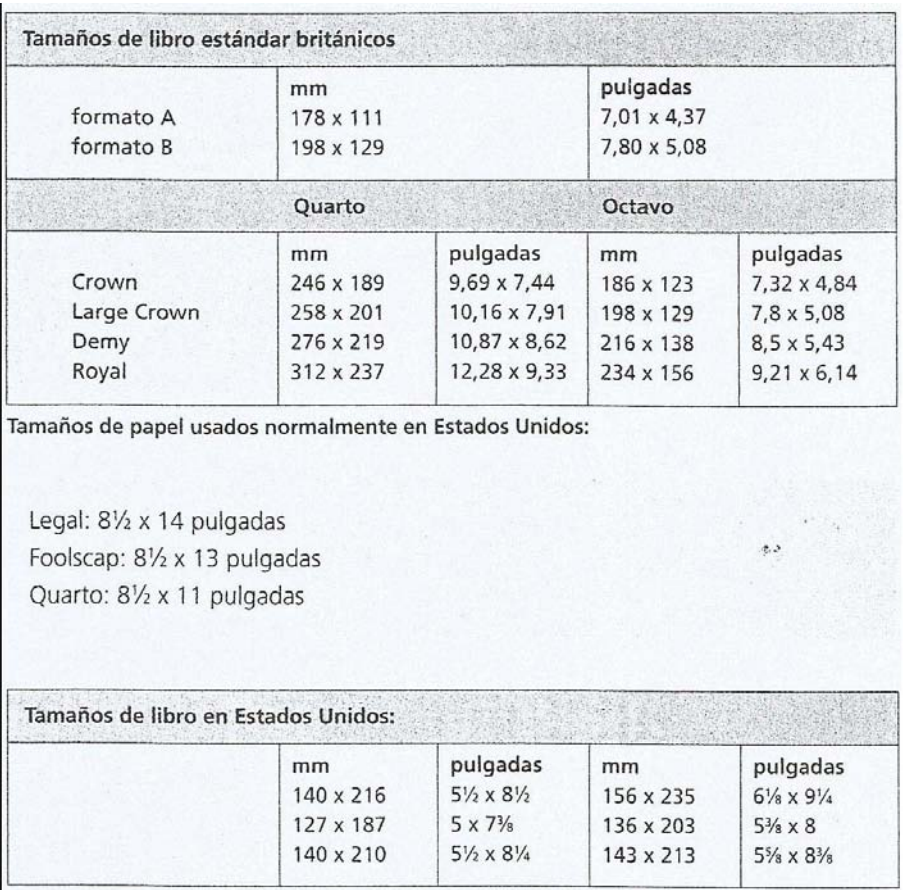

*Figura 11.* Formatos de libros estándar Británicos y formatos de papel y libros usados en Estados Unidos. Fuente: Bann, D. (2008). Actualidad en la producción de artes gráficas.

Como se puede ver en el ISO C y el formato Quatro y Octavo continúan usando la sistema métrico de milímetros y pulgadas, aunque igual pudieron percatarse que los formatos para libros varían entre un país (E.U.A.) y otro (Gran Bretaña) teniendo una aplicación similar para imprimir. Por lo tanto, cuando un diseñador realiza un proyecto que va a ser impreso digitalmente, se deberá de cerciorar y mencionar el formato que va a utilizar al centro de impresión o al impresor para no tener complicaciones al momento de entregar el archivo digital para reproducción.

# *Superficies para la impresión digital*

Para cada proyecto diferente pero enfocado a la impresión, el diseñador gráfico deberá de tener en cuenta además de la técnica de impresión digital, el formato y el acabado, es igual de importante la superficie para plasmar el proyecto. Porque finalmente se busca dar una buena calidad de trabajo en el proyecto. Es por eso que se debe de saber elegir y separar con tiempo el tipo de superficie a trabajar. Johansson, Lundberg y Ryberg (2004) lo mencionaron así:

A la hora de elegir el papel para el producto impreso deben tenerse en cuenta diversos criterios para su evaluación: la sensación que se quiere que transmita el producto impreso, su perdurabilidad, su precio, su legibilidad, la calidad de las imágenes, la técnica de impresión, los acabados, el medio de distribución, el impacto ecológico que ocasionará y las exigencias del impresor. Todos estos aspectos influyen en la elección del papel (p. 231).

# Igualmente, Zappaterra (2008) lo explicó así:

La selección del papel es vital para el tacto, el tono y el aspecto que transmite una publicación porque afecta a su expresión y a la reproducción de sus contenidos. Hay dos vías tradicionales para la selección del papel: el impresor o el fabricante de papel. La mejor es una combinación de ambas (p. 124).

Aunque, Johansson, et al. (2004) lo explicaron así:

Las diferentes técnicas de impresión también tienen distintas limitaciones respecto al espesor del papel y el tamaño del pliego. (…) Los impresores de impresión digital recomiendan utilizar papeles basados en sus propias pruebas, por lo que es conveniente consultar al impresor e informarse bien antes de tomar una decisión. (…) Sin embargo, los fabricantes de papel han desarrollado papeles especiales (p.233).

Por lo tanto, un diseñador gráfico al momento de realizar un proyecto que se publique de forma impresa deberá de cuidar muchos aspectos (perdurabilidad, precio, calidad, técnica de impresión, acabados, tiempos de entrega) para no complicarse al momento de la reproducción, igualmente como se menciona para elegir la superficie se debe decidir entre el material que se utilizó para su prueba de impresión, aceptar la ayuda del centro de impresión en cuestión de las superficies que ofrecen o manejan, combinar la experiencia del impresor con los propios conocimientos para elegir, o simplemente utilizar lo que se acerca al precio establecido al cliente. Por otra parte se expuso una pequeña muestra de superficies basándose en sustratos (papeles), debido a que Ambrose y Harris (2004) proponen los usos por tipo de papel y las principales características de cada uno, como se muestra en la siguiente figura:

| Tipo de papel | Características                                              | <b>Usos principales</b>              |
|---------------|--------------------------------------------------------------|--------------------------------------|
| Papel prensa  | Papel hecho principalmente con pulpa de madera               | Periódicos y cómics.                 |
|               | prensada mecánicamente, con una vida más corta               |                                      |
|               | que otros papeles, de producción económica.                  |                                      |
|               | Es el papel más barato que puede soportar los                |                                      |
|               | procesos de impresión normales.                              |                                      |
| Antiquo       | Tiene el acabado menos elaborado que se le                   | Para dar textura a publicaciones     |
|               | puede dar al papel para offset.                              | como informes anuales.               |
| Sin pulpa     | La categoría con mayores aplicaciones para                   | Papel de oficina (para impresoras,   |
|               | imprimir y escribir, incluidas toda la papelería             | fotocopiadoras y usos de papelería). |
|               | de oficina e impresión comercial en offset.                  |                                      |
| Mecánico      | Obtenido de la pulpa de la madera. Contiene                  | Periódicos y guías.                  |
|               | ligninas ácidas. Apto para aplicaciones de vida              |                                      |
|               | corta, puesto que amarillea y se decolora.                   |                                      |
| Cartulina     | Cartón mate.                                                 | Soporte de cubiertas.                |
| Artístico     | Papel de alta calidad con una carga de yeso o caolín         | Impresión en color, revistas.        |
|               | para obtener una buena superficie de impresión,              |                                      |
|               | especialmente para los bitonos, en los que es                |                                      |
|               | importante la definición y el detalle. Tiene un gran brillo. |                                      |
| Satinado      | Papel barnizado, con un acabado muy brillante                | Impresión en color de alta calidad.  |
|               | que se le aplica durante el prensado con un tambor           |                                      |
|               | de metal caliente y pulido.                                  |                                      |
| Cromo         | Papel con cobertura impermeable por un lado                  | Etiquetas, envoltorios y cubiertas.  |
|               | para obtener buenos resultados de estampado                  |                                      |
|               | y de barnizado.                                              |                                      |
| Cartridge     | Papel blanco grueso usado sobre todo para                    | Para dar textura a publicaciones     |
|               | dibujos con lápiz o con tinta.                               | como los informes anuales.           |
| Cartón gris   | Cartón, forrado o no, hecho de papel reciclado.              | Usado para material de embalaje.     |
| Aterciopelado | Papel con cobertura de borra, polvo de lana                  | Cubiertas decorativas.               |
|               | o de fibras vegetales usado para dar un                      |                                      |
|               | aspecto aterciopelado o de tela.                             |                                      |
|               |                                                              |                                      |

*Figura 12.* Características y usos habituales del papel. Fuente: Ambrose, G. y Harris, P. (2004). Formato "Format".

 El listado de papeles anterior, puede servir como base para entender mejor cada tipo de papel existente en el mercado y como poderlo aprovechar al momento de imprimir e ir directo al resultado que se busca o se desea sin necesidad de desperdiciar material y tiempo, sin embargo se aconseja que cada diseñador de manera personal cuente con su propio muestrario de sustratos (papeles) para estar al pendiente y actualizado de lo que se ofrece en tu zona de

residencia o desempeño relacionado a la impresión en general, pero más a las necesidades de uno mismo.

Actualmente con los avances tecnológicos en cuestión a los equipos de impresión, la exigencia y las propuestas para impresos en formatos de mayor tamaño, las nuevas características y ventajas que traen las tintas, han logrado propiciar la existencia de nuevas superficies para nuestro consumo, experimentación o manejo en nuestros proyectos de presentación de forma o sobre un físico al cual el cliente pueda palpar. Para Grabowski y Fick (2009, p. 47), "Además de en papel, las imágenes pueden plasmarse en films especiales o transparencias. Algunas impresoras a gran escala también pueden imprimir sobre superficies más gruesas, como tablas, planchas metálicas o cerámicas", aunque, Gordon y Gordon (2007) lo expusieron así:

También, empieza a proliferar el empleo de materiales alternativos al papel: plástico, metal e incluso tejidos. (…) La elección del soporte o el formato de salida de imprenta condiciona el tipo de tecnología de impresión que se utilizará y el modo en que se crean los archivos para producción (p.60).

Similarmente, Bann (2008) lo expuso así:

Papel sin ácido, (…) Papel prensa, (…) Papeles mecánicos, (…) Sin pasta mecánica de madera, (…) Papel cartucho, (…) Cartón, (…) Antiguo, (…) Antiguo verjurado, (…) Acabados inglés y liso, (…) Papeles estucados, (…) Papeles plásticos, (…) Papeles autocopiativos, (…) Papeles para impresión digital, (…) Papeles técnicos (p.126).

Ademas, Mason (2008) lo publicó así:

Acrílico, Papel Biblia, Tela de Encuadernación, Papel de Color, Corcho, Cartón Ondulado, Fieltro, PVC Flexible, Cartón Gris, Espuma de Alta densidad, Piel, Metal, Cartulina Metalizada (*Mirri-Board*), Papel Periódico, Papel, Polipropileno,

Poliestireno, PVC Rígido, Caucho, Autoadhesivos, Papel Sintético, Tyvek, Velcro, Madera (pp. 12-35).

Al percatar la existencia de más de 30 tipos de superficies diferentes que podrían clasificarse entre flexibles, sólidas y finas (delicadas) deberá de tomarse a la tarea de buscar que superficie se podría adecuar al proyecto que va a realizar y preguntar si existe o hay para la aplicación que se requiere, el número de piezas a reproducir y el acabado que sea compatible con esa superficie. Se debe recordar que las superficies que exponen los autores no siempre existen en la zona donde el diseñador gráfico vive o trabaja.

A continuación, un par de autores propondrán ciertos puntos para conocer al momento de ir a imprimir de forma digital. Zappaterra (2008) lo explico así:

Los papeles estucados reflejan mejor la luz y absorben menos tinta, produciendo imágenes con más detalles. Cuantos más revestimientos tenga, más nítidas serán las imágenes. Los papeles sin estucar producen un contraste más suave que funciona bien con material artístico e ilustraciones y facilita la legibilidad del texto. (…) Las publicaciones de alta calidad con muchas páginas suelen usar papeles muy brillantes. Con todo, muchos papeles mate ofrecen una reproducción excelente y pueden conseguir que una publicación se distinga de sus competidoras (p. 126).

Igualmente, Hochuli y Kinross (2005) lo mencionaron así:

Si se quiere conseguir el máximo brillo en las ilustraciones y, sobre todo, imágenes con profundidad, el satinado mecánico o el auténtico papel cuché continúan siendo las mejores opciones (…) Los papeles brillantes solo deberían emplearse cuando en el trabajo de impresión no haya texto o éste sea muy escaso, porque los reflejos
molestarán, en especial con luz artificial. Los papeles mate (…) deben recibir un

tratamiento de lacado mecánico si quieren evitarse problemas de repintado (p. 100). Estos puntos fueron enfocados a las superficies que están estucadas o sin estucar, tienen brillo o son mate para poder diferenciar y saber manejarlas mejor al momento de la impresión digital final y aprovechar al máximo las propiedades de cada superficie.

# *Acabados para la impresión digital*

En el área del diseño para darle mayor valor agregado a un trabajo impreso, el diseñador gráfico deberá de utilizar los acabados sin afectar la calidad final del proyecto impreso, por eso debemos de estar igualmente familiarizados con ellos. Johansson, Lundberg y Ryberg (2004) lo mencionan así:

El acabado (*finishing)* del papel una vez seco varía según la calidad y las características que desea que tenga su superficie. El acabado se ejecuta en la propia máquina papelera, y se denomina 'acabado máquina' o 'acabado calandrado'. Durante este proceso, el papel se prensa para obtener un espesor más homogéneo y una mayor finura, así como para asegurar la calidad de la impresión (p. 230).

Igualmente, el acabado es para Andigraf (1994, párr. 1) citado por Téllez (s.f.) "Tratamiento superficial, posterior a la impresión, que dota al impreso de mayor resistencia física y química, al tiempo que optimiza su presentación en términos de brillo y calidad", además, en la sección de A en Casals (s. f.), "Conjunto de tecnologías que utilizan sistemas tales como el corte, el recorte, el relieve y otros métodos para crear, mejorar y preservar las cualidades táctiles y visuales de la superficie de soportes en blanco o impresos y para determinar su forma y dimensiones finales", y finalmente, en la sección de ¿Qué es la post-impresión? en Álvarez (2013) lo explica así:

La Post-impresión engloba todas aquellas actividades encaminadas a proporcionar la forma definitiva al producto final impreso bien sea cambiando su superficie para ennoblecerla o protegerla, manipulando su estructura (acabados)…así como el empaquetado final, almacenaje , y entrega del producto final (párr. 2).

Como se mencionó anteriormente, el acabado sirve para darle una mejor imagen a la superficie, dar una mayor calidad de profesionalismo al proyecto luego de ser impreso, y muchas veces el acabado ayuda en brindar mayor resistencia y tiempo de exposición a la superficie. En el área de la impresión existe una gran oferta de acabados para los diferentes tipos de aplicaciones o productos que se puedan reproducir y por lo tanto se mencionaron algunos, para Jennings (1995, p. 120), "Plegado, Barnizado, Laminado, Papel en color, Stocks de calidad, Efectos del punteado, Materiales transparentes, Cartulinas metálicas, Estampado, Grabado Ciego, Perforación y Suajado", para Bann (2008, p. 152), "Acabado en prensas a bobina, (…) Alzado, (…) Troquelado, (…) Esquinas redondeadas, (…) Fabricación de cajas, (…) Sellado/barnizado, (…) Laminado, (…) Encuadernación de hojas sueltas", para Simmons (2009, p. 236), "Huecograbado, Troquelado, Grofado, Estampado en Caliente, Laminado, Estampado con pigmentos, Termografía o Termograbado, Barnizado Ultravioleta", para Johansson, Lundberg y Ryberg (2004, p.273) lo expusieron así: "Laminados, barnizados, taladrados, troquelados y perforados son otros acabados propios del proceso de postimpresión", en la sección de acabados de ennoblecimiento en Álvarez (2013), "Hot Stamping, el relieve impreso, el termograbado y el grabado en seco" son ejemplos de acabados especiales. Además, en la sección de otros acabados en Álvarez (2013) menciona otros acabados como "Puntas redondeadas, Polvo de oro, Camisas (sobrecubierta), Barnizado, Laminados, Plastificados, Encapsulados", se podría mencionar que los autores o en los libros

se presenta de forma mayoritaria a los acabados que a las superficies o los formatos juntos, porque se presentaron cerca de 45 diferentes tipos de acabados por los autores y si se tomara a la tarea de investigar cuántos existen en la zona donde uno vive, trabaja o se mueve un diseñador gráfico, se lograría superar más de 50 tipos de acabados diferentes a elegir. Por lo tanto se tomaron a la tarea de exponer solamente siente acabados principales y uno nuevo con enfoque hacia la impresión 3D, a continuación:

#### *Suaje.*

Es una técnica que se puede realizar de forma manual, sin embargo existen equipos que la realizan de forma mecánica, y cuenta con una gran demanda en el mercado de la impresión digital y para realizar en otras aplicaciones de forma publicitaria. Para entender mejor el proceso del suaje a continuación, Gaucin (2010) lo explicó así:

El Suaje o (troquelado) es un acabado que se utiliza para cortar, plecar y hacer medio corte en el papel, cartón, vinyl, corcho, asbesto, fieltro, tela, vaqueta, etc. con formas caprichosas. El proceso se realiza con base en cuchillas encajadas dentro de una madera que siguen la forma del diseño (p. 19).

Igualmente, Universidad del Oriente (s.f.) lo explicó así:

El suaje o troquelado es un acabado que se utiliza para cortar, plecar y hacer medio corte en el papel o cartón con formas caprichosas. El proceso se realiza con base en cuchillas encajadas dentro de una madera que siguen la forma del diseño. Se deben considerar 2cm. de papel sobrante alrededor del corte y de preferencia hacer un positivo de línea con .25pts de grosor que indique la forma del suaje (p. 2).

Aunque, en la sección de troquelado en Álvarez (2013) lo propuso así:

Existen 2 tipos: a) Plano. Es más preciso, se pueden troquelar piezas más pequeñas, salen más limpias las piezas. b) Curvo. Más versátil porque podemos imprimir y troquelar al mismo tiempo, procesa piezas de mayor tamaño. Se utiliza generalmente en máquinas rotativas (párr. 1-3).

El suaje es un tipo corte especial que se realiza para trazos rectos o curvos, además pueden realizarse formas en las orillas o al centro de la superficie.

*Corte.* 

Muy parecido al suaje, pero el corte mayormente sirve para quitar los excesos, dar forma fina o ajustar una superficie al formato adecuado para el proyecto impreso. Bann (2008) lo explicó así:

La mayoría de cortadoras disponen de dispositivos que permiten programarlas vía ordenador. En este caso, el programa mueve de forma automática las escuadras traseras a la posición requerida para el siguiente corte, con el considerable ahorro de tiempo cuando se han de realizar secuencias de cortes sucesivos en la misma porción de papel. Estos programas pueden archivarse y emplearse más tarde en trabajos de idénticas características (p. 140).

Igualmente, Johansson, Lundberg y Ryberg (2004) lo describieron así:

El papel puede cortarse con diferentes sistemas de cuchillas para obtener el tamaño deseado. Esta tarea puede realizarse manualmente en la guillotina, o bien mientras se lleva a cabo otra etapa del proceso de postimpresión (…) En el sistema de impresión de hojas puede ser necesario cortar un producto impreso hasta tres veces durante el ciclo de producción (p.272).

Nuevamente, Bann (2008) lo mencionó así:

En algún momento del proceso el artículo impreso ha de pasar por la operación de corte, ya sea antes de su impresión para que las láminas de papel se ajusten a las medidas de prensa, o en el proceso de acabado -antes del plegado o después del encuadernado, grapado o cosido- para darle un acabado perfecto (p.140).

El corte es necesario antes, durante o al final del proceso de producción para la superficie porque depende de la aplicación final que uno vaya a realizar o esté reproduciendo porque muchas veces la superficie o la aplicación no tendrán el formato debido y se tendrá que ajustar a la necesidad del cliente o diseñador.

#### *Laminado.*

 El laminado y el plastificado son dos tipos de acabados similares al momento de utilizar, igualmente tienen un nivel de oferta y demanda elevado por parte de los diseñadores y los clientes. En la sección de otros acabados en Álvarez (2013) lo describió así:

El laminado es un proceso mediante el cual podemos unir dos o más sustratos para obtener una pieza gráfica. Entre sus aplicaciones está la de proteger o dar mayor rigidez al impreso. Las laminadoras están formadas por un sistema de alimentación y un sistema de laminado el cual une los sustratos por medio de calor, adhesivos y presión. Existen laminadoras donde se puede unir papeles con cartones para hacer tableros, cubiertas y rompecabezas. También existen laminadoras que unen diferentes materiales con el fin de lograr hacer un sustrato más resistente (párr. 5).

Igualmente, Johansson, Lundberg y Ryberg (2004) lo explicaron así:

Mediante el laminado, las hojas impresas se recubren con una película de plástico. Su finalidad es proporcionar una mejor protección contra la suciedad, la humedad y la

fricción, aunque también se lleva a cabo por razones estéticas. Existen variantes de laminados brillantes, mates, con relieve y con textura; y a este proceso se someten, sobre todo, las cubiertas de los productos impresos (p.273).

Además, Simmons (2009) lo menciono así:

Este proceso implica la aplicación de una película brillante o mate clara sobre la superficie de una hoja impresa utilizando una laminadora profesional. El laminado ofrece protección a largo plazo y se utiliza, a menudo, en las cubiertas de los libros (p.237).

Aunque, para Johansson, et al. (2004, p.273), "Las hojas laminadas pueden someterse a hendido o plegado"; la ventaja del laminado es que podría aplicarse a más de una superficie a la vez sin perjudicar, además les daría protección, dureza, brillo, y además podrías aplicarle mas de un acabado al laminado si uno desea, siempre y cuando esos acabados sean compatibles con el acabado del laminado.

#### *Plastificado.*

Este tipo de acabado e igualmente que el laminado, sus funciónes han sido proteger a la superficie por medio de una cobertura transparente con base en un material plástico. En la sección de plastificado en Loaiza (2013) lo explicaron así:

El plastificado es el recubrimiento del producto impreso con una capa de plástico. El plastificado ofrece un resultado visual parecido al barnizado pero con otros fines añadidos. Un fin es proporcionar brillo al producto impreso y otro protegerlo. En el plastificado se utilizan diversos materiales plásticos: acetato de celulosa, polipropileno, poliéster, etc. Hay diversos procedimientos de plastificado: extrusionado, laminado, etc. (párr. 1-3).

Además, en la sección de otros acabados en Álvarez (2013) lo describió así:

El plastificado o laminado plástico se realiza como protección y para cambiar la superficie del papel y del impreso. (…) Existen tres acabados: brillante, semi mate y mate. Se puede realizar de dos maneras: 1) de forma líquida (por medio de lacas de polipropileno). Sirve para poder manipular el pliego (doblar y plegar) sin que se rompa la fibra del papel y para dar a la superficie brillo o matiz. Los manipulados y doblados se pueden realizar con plegadora. 2) En láminas de plástico fino (por medio de películas de acetato). Consiste en extender, encolar y soldar una lámina fina de película de un material plástico como el acetato. Este sistema da cuerpo al pliego y sirve de máxima protección al manipulado y a la humedad. Se aplica con prensas de calor y rollos de plástico y se utiliza para aumentar la vida útil de un impreso y obtener un mejor acabado (párr. 6).

Al parecer, el acabado del plastificado que además de proteger, da la sensación visual de brillo a la superficie; mantiene a la superficie con un manejo flexible y práctico para el usuario.

#### *Engomado.*

El acabado del engomado se podría encontrar en documentos de textos como libros, cuadernos, y demás documentos que necesiten una presentación más profesional o tipo empresarial. Igualmente el engomado sirve para reparar y restaurar documentos con textos que no cuentan con cubierta o las páginas están sueltas. En la sección engomados en Muro (s. f.) lo explica así:

Por engomados conocemos la aplicación de cola humectable para el cierre de un documento que normalmente es un sobre, aunque puede ser un formulario de respuesta, para envío postal por el que se necesita mantener la confidencialidad del contenido.

Dentro de los procesos de acabados tradicionales que realizamos se encuentra la aplicación de engomados en infinidad de aplicaciones, formatos, posiciones y opciones. Esta versatilidad nos permite usar esta sencilla técnica que aporta valor al realizar productos más complejos y elaborados, incorporándolo en piezas como complets, cupones… (párr. 1).

Además, en la sección de engomado y engrapado en Bello (2008) menciona que:

Según el requerimiento funcional y contractual, cada caja tiene un cierre ya sea con goma o grapa, esto lo define el cliente. Hay diferentes tipos de cierres que estipularán el tipo de engomado a realizar y por dónde, así principalmente se estipulan tres tipos de engomado básicos en función de los tipos de cierres: - cierre lineal o de laboratorio: posee una pestaña de engomado - cierre suizo o semiautomático: posee una pestaña de engomado - cierre automático: posee una pestaña de engomado y dos puntos de cola. Los pasos que seguirá una caja ya impresa y troquelada, preparada para engomar serán los siguientes: 1. Dominado: primer "pliegue" en los hendidos primarios o principales para dominarlos y que esto facilite su posterior plegado. 2. Plegado 3. Engomado (aquí se dan los dos puntos de cola, pues la pestaña se ha engomado entre el dominado y el plegado) 4. Prensa: se presan las cajas para reforzar su adhesión y desde este punto se procederá a embalarlas (párr. 1-3).

Cada acabado de ser especificado en cuestión de sus funciones sobre el impreso digital final, porque en el caso del engomado se piensa que solamente aplica en documentos de texto como libros, enciclopedias, revistas especializadas o para cierta área, pero igual el engomado aplica para boletos 'Tickets', libros de bolsillo, cupones, entre otros tipos de aplicaciones.

# *Hot stamping.*

El hot stamping se ha considerado un acabado fino y delicado para proyectos que requieren mejor calidad y elegancia en las superficies. Para Seddon y Herriott (2010, p.211), "Este acabado consiste en transferir una película metálica a la superficie impresa usando una forma de metal calentada", aunque para Simmons (2009, p. 237), "Para conseguir este acabado, se presiona una lámina metalizada sobre el papel mediante la aplicación de un troquel metálico calentado previamente", por lo tanto, el procedimiento del hot stamping es rápido y práctico, aunque se deberá conocer sobre qué superficies trabajarlo porque al manejar calor podría perjudicar el trabajo antes de la entrega. En la sección acabados especiales en Álvarez (2013) lo explica así:

Puede ser un estampado en plano, sin superficie en relieve, o un relieve con laminado de metal, que combina el repujado de una imagen con el añadido de la chapa metálica, por medio de calor, sobre superficies como el papel, el plástico, el metal o cualquier otra. Para realizar un buen trabajo de hot stamping se requiere de un balance adecuado entre la temperatura, la fuerza de impresión, el tipo de papel y una lámina de metal que despegue adecuadamente (párr. 2).

Además, para Seddon y Herriott (2010, p.211) "La estampación en caliente puede dar un aspecto muy lujoso y elegante si se aplica con cuidado, pero si se usa de forma exagerada puede darse la impresión contraria", al parecer el hot stamping se podría aplicar sobre cualquier tipo de superficie en general y hasta sobre superficies del tipo plásticas sin problema alguno, igualmente se expone que el hot stamping es un acabado del tipo lujoso y elegante para los proyectos que requieran mayor nivel de calidad.

### *Pantone.*

El Pantone o 'Tintas directas' se utiliza para complementar el diseño del proyecto en cuestión del color, debido a que si un cliente o el diseñador mismo requiere que en áreas específicas lleve un color o tono determinado sin afectar el resto del trabajo, se deberá de aplicar la tinta Pantone como un acabado. Para Johansson, Lundberg y Ryberg (2004, p.46), "Pantone es un modelo muy utilizado, aunque a veces inexacto, para describir los colores. (…) Los colores Pantone están clasificados mediante un código para facilitar su elección. El modelo Pantone usa principalmente para imprimir con colores directos", aunque, Gordon y Gordon (2007) lo mencionaron así:

El Pantone *Matching System* se concibió para cubrir las necesidades de los diseñadores que quieren especificar un color concreto. (…) se trata de una serie de ingredientes básicos (pigmentos estandarizados) y un libro de recetas en forma de muestrario que contiene centenares de colores que pueden obtenerse a través de la mezcla de cantidades específicas de los pigmentos estandarizados. (…) Los colores resultantes son unas tintas sólidas bastante distintas de los colores que se consiguen mediante tramas de semitonos en proceso de cuatricromía (p.193).

Cuando se hace uso de un acabado por medio del Pantone, se deberá de tener mucho cuidado al seleccionar el color o dar el número de Pantone a reproducir, y más si el proyecto es para una empresa o grupo que tiene su propia guía de colores predeterminados; para Gatter (2011, p. 116), "Los impresores pueden mezclarlos utilizando la fórmula escrita debajo de cada ejemplo en la guía de colores. Aunque la fórmula está pensada para producir el mismo resultado cada vez, inevitablemente se producen ligeras variaciones entre una mezcla y otra", además, para Gordon y Gordon (2007, p.193), "La gama creciente de pigmentos existentes,

muchas mezclas de colores Pantone consiguen ser más intensas y brillantes que las que se pueden lograr con la combinación de cian, magenta, amarillo y negro", por lo tanto, al reproducir un Pantone siempre realiza una prueba de color o impresión para tener de respaldo y mostrar al cliente los resultados del Pantone que se reprodujo.

#### *Acabado 3D.*

El acabado para impresión 3D es muy novedoso al igual que la técnica de impresión. En la sección técnicas para alisar y mejorar el acabado de piezas impresas en 3D en Ortega (2014) lo explicó así:

Existe una idea errónea en impresión 3D de que no pueden conseguirse, piezas tan absolutamente lisas y pulidas, como con los métodos de fabricación tradicionales. Sin embargo, existen ciertas técnicas de acabado que pueden abordar dichas inquietudes. Usar una u otra técnica de acabado depende, en gran medida, de la geometría de la pieza y el material. Estos dos factores determinan qué tipo de estética se puede lograr, así como la función, según las diferentes texturas y apariencias. Existen varias técnicas de acabado, aunque normalmente las más solicitadas por los clientes son el lijado, las perlas abrasivas y una técnica que utiliza el suavizado por vapor (párr. 1-3).

Al momento de obtener un impreso en 3D se cree que la pieza estuviera lista para pintar, pegar o decorar; sin embargo, el suministro con el cual se crea el material necesita un proceso para afinar los detalles como el exceso de material, las zonas filosas o puntiagudas, la textura porosa o lisa del material, entre otros detalles; y para eso se deberá de aplicar el acabado adecuado de acuerdo al proyecto. Además, pudo existir un tipo de acabado para la impresión en 3D, para Pipes (2008, p. 103), "Este proceso se conoce como prototipación rápida (PR), y otras tecnologías de fabricación incluyen la sinterización selectiva por láser, la

fabricación de objetos laminados y el modelo por sedimentación fundida", y para Ramírez y López (2011, p. 2133),"Las técnicas empleadas en el denominado prototipado rápido son técnicas aditivas, se basan en la aportación de material por capas sucesivas y permiten obtener objetos tridimensionales directamente desde archivos CAD"; el acabado más compatible para la impresión en 3D fue la prototipación rápida (PR) que sirve exponer o visualizar la pieza a una escala menor de real, pero afinando los detalles y con un acabado final más delicado y sin tantas impurezas. En el entorno de la impresión 3D se ejemplificó un acabado para pintar. Pipes (2008) lo explicó así:

El láser de la impresora  $3D \ll$ pinta $\gg$ una de las capas, exponiendo el plástico líquido del depósito y endureciéndolo. La plataforma se hunde (…) y el láser la capa siguiente, y así sucesivamente, hasta que el modelo está completo. Una vez terminado este proceso, se enjuagan los objetos con un disolvente y, luego, se <<cuecen>> en un horno de ultravioletas (p. 103).

Actualmente se puede saber que existe un acabado para colorear de forma digital las piezas en 3D, y así ahorrar tiempo y material extra para retocar o adornar la pieza sin problema alguno. Pero podría elevar el costo de la pieza al momento de producirla más de una vez, otro dato es conocer el proceso de pintado de este acabado para las piezas en 3D ya que mencionaron que se colorea por medio de un láser y es por niveles o capas.

# *Servicios novedosos para la impresión digital*

Muy poco se podía saber acerca de la oferta o demanda que existía en el mundo, pero actualmente por medio de las redes del internet y los avances tecnológicos se ha podido conocer nuevos servicios ligados a la impresión digital. Algunos servicios podrían ser tan completos que por medio de un solo archivo digital podrá tener a la mano su proyecto listo en menos de un día, desde la selección de la superficie hasta el acabado final y empaquetado para entregar al cliente sin perder tiempo, material y dinero. A continuación se expusieron algunos servicios novedosos e innovadores para el área de la impresión digital.

#### *Print of Demand.*

El servicio de print of demand es utilizado mayormente por casas editoriales, librerías o empresas que producen libros, revistas, instructivos, entre otros tipos de aplicaciones relacionadas al ámbito editorial, sin embargo este servicio puede aplicarse a partir de una pieza hasta más de diez piezas debido a que se considera un servicio para tiradas cortas y con tiempo de entrega al instante con un buen nivel de calidad. En la sección Print-on-Demand DigitalPrintingtips (2014) lo expuso así:

Print-on-Demand (POD) de la impresión digital cambia el flujo de trabajo convencional, eliminando el requisito de contar con grandes cantidades de documentos almacenados para garantizar que se producirá un flujo continuo (…) Si el contenido de una aplicación de impresión debe ser cambiado de repente, normalmente no hay preocupaciones acerca de qué hacer con grandes cantidades de documentos obsoletos que son almacenadas y deben ser destruidos. Impresión bajo demanda reduce los residuos, reduce el inventario, y es muy rentable para aplicaciones de corto plazo. El proceso de impresión digital es tal que casi cualquier proyecto impreso con equipo digital se podría considerar una aplicación en-demanda (párr. 2 y 3).

Además, Bann (2008) lo explicó así:

La impresión bajo demanda (*Print on Demand, POD*) es consecuencia lógica del hecho de poder almacenar digitalmente textos e imágenes; (…) Esto ha revolucionado la edición en el siglo XXI, pues de este modo se evitan pérdidas innecesarias gracias al

ahorro en almacenaje y en costos de producción por las tiradas muy cortas, rentables y ajustadas a la necesidad del momento (p. 18).

La ventaja de print of demand es el ahorro o el gasto innecesario en la inversión para tiradas largas o el resguardo de las piezas, tener que cuidar las piezas del maltrato diario o del clima, además las piezas que se imprimen por medio del servicio de print of demand no se devalúan tanto como una pieza expuesta al público y conserva una calidad óptima.

#### *Computer to plate.*

Servicio que se considera para algunos como una técnica de impresión complementaria para el offset y otras técnicas de impresión análoga, sin embargo podemos tener una prueba de impresión o la placa lista para la reproducción. En la sección "CTP" del computador a la plancha en Red Gráfica Latinoamericana (s. f.) lo explicó así:

CTP sigla del inglés computer to plate, muy utilizada hoy en las imprentas.

CTP tecnología para las artes gráficas que emplea computadoras para imprimir directamente las planchas de impresión offset o flexografía; sin utilizar películas (negativos o positivos) (…) El CTP es un proceso digital, mientras que su antecesora, la fotomecánica era una técnica basaba en un proceso químico. (…) El CTP utiliza dos tecnologías: la violeta, donde un láser de color violáceo quema la superficie de la plancha. La segunda es la térmica o termal (párr.1-4).

# Además, Riat (2006) lo expuso así:

La forma más pura de impresión digital, el Computer to Print (CtPrint) se caracteriza por la posibilidad de cambiar la forma de impresión en cada ejemplar (…) Estos sistemas son especialmente apropiados para las tiradas cortas o para hacer impresos que tienen que adaptarse individualmente (p. 207).

Al parecer el servicio de computer to plate es únicamente de uso personal de algunos centros de impresión que requieren tener al momento la placa lista y no esperar un proceso largo y que atrasaría toda la producción analógica. El computer to plate trabaja con películas, placas o superficies transparentes, delgadas y prácticas de manipular dentro de equipos de impresión tradicional. Bann (2008) lo explico así:

El sistema CTP (*Computer to Plate*, << del ordenador a la plancha >> o << directo a la plancha>>) se está convirtiendo rápidamente en la tecnología estándar en las artes gráficas. (…) En el sistema CTP, (…) se emplea una filmadora de planchas (o planchadora) para transmitir directamente la imagen desde el archivo a la plancha, (…) La filmadora de planchas también puede ser de tambor interno o externo, (…) o bien plana para la impresión en rotativa de periódicos y revistas. (…) Las imágenes impresas producidas mediante CTP son más fieles que las transferidas de película a plancha (p. 76).

Se puede entender que el servicio computer to plate sirve como complemento y agilizador de las técnicas tradicionales; además el computer to plater apoya a la técnica de impresión en rotativa y a la impresión en offset. Con el servicio computer to plate se puede modificar el archivo digital o la placa al instante para imprimir un mismo contenido con un diseño diferente, otro dato fueron las películas junto con los archivos digitales originales al tener ambos a la mano; por eso muchas de las publicaciones realizadas han tenido una estructura o diseño similar en revistas, libros o elementos impresos y no han cambiado con mucha frecuencia con su contenido que se ajusta al diseño.

# *End to end*

El servicio de End to end fue muy similar al print of demand, aunque la diferencia pudo haber sido que End to end está dirigido a un mercado más comercial, publicitario o propagandístico y por eso no se conoce mucho. En la sección definition of 'End to end' en Investopedia (2014) lo definió así:

Es un término que se utiliza en muchos ámbitos empresariales para referirse a los puntos inicial y final de un procedimiento o servicio. Se puede traducir como Teoría de extremo a extremo cuya filosofía es la eliminación de la mayor cantidad de pasos intermedios como sea posible, con la finalidad de optimizar el rendimiento y la eficiencia de cualquier proceso (párr. 1).

Sin embargo, en la sección soluciones completas en Olivé (2013) lo describió así:

Los impresores de etiquetas, embalaje flexible y cartón plegable de hoy en día tienen algunos objetivos básicos: En primer lugar, el objetivo es conservar a sus actuales clientes y, si es posible, incrementar el trabajo que realizan para ellos. En segundo lugar, reducir los problemas que causa la producción (…) En tercer lugar, es esencial tener una solución digital que integre el flujo de trabajo en su producción actual y ofrezca productos prácticamente idénticos a los producidos de forma convencional, así como para incrementar sus márgenes. Las prensas digitales y las soluciones end-to-end pueden satisfacer esas demandas. Los materiales impresos de forma digital pueden terminarse en las líneas de acabado existentes de un impresor. Pero, además, la estrategia de soluciones end-to-end de HP permite contar con un amplio número de partners, líderes en la industria del acabado, que pueden aportar el equipamiento necesario para completar el flujo de trabajo (párr.12 y 13).

Este modelo de servicio ha optimizado una serie de pasos dentro de los sistemas de impresión en general al poder trabajar con los elementos necesarios; estos pasos fueron desde la aprobación del archivo digital hasta el acabado final. Al momento de entregar el producto al cliente, el diseñador podrá continuar de nuevo con otro proyecto, mientras en otra área del centro de impresión digital comienza a reproducirse un nuevo o varios proyectos para entregar o ser distribuidos en tiempo a otros clientes. Este servicio se ha podido ver en ciertas zonas porque ya los mismos centros de impresión, sitios de diseño y publicidad cuentan con el equipo, los contactos, los medios y con la gente necesaria y capaz para realizar un End to end. Por otra parte, en la sección Lexmark se posiciona en el area de las soluciones en América Latina de Lexmark (2013) lo publicó así:

Desde su creación, la estrategia de Lexmark estuvo centrada en la creación de equipos que mejoraran la experiencia de impresión del cliente, reinventándose en el mercado de las impresiones, (…) De esta manera se convierte en la única compañía en la industria lista para actuar simultáneamente en la gestión de contenidos, gestión de procesos y gestión de impresión, respondiendo a todo tipo de demandas de las empresas. Pasamos a comercializar las soluciones, enfocados en conectar la información impresa y digital no estructurada, es decir, aquella que no está integrada en el equipo con el fin de permitir la integración de estos datos y ayudar a las empresas en la gestión del negocio (párr.5).

Con esta pequeña aportación por parte de la empresa Lexmark de Latinoamérica; los diseñadores profesionales y los centros de impresión digital pueden estar seguros que muy pronto podrá llegar el servicio de End to end a cualquier parte de México y posiblemente más a la ciudad de Mérida en Yucatán.

72

### CAPÍTULO III

#### Método

# *Diseño de la investigación*

El diseño de la investigación fue del tipo no experimental; porque se buscó recopilar la información de documentos impresos, datos de internet y por otros medios, y sin la necesidad de crear ninguna prueba de campo o experimento de laboratorio.

Por eso, para Hernández, Fernández y Baptista (2010, p.149), "En un estudio no experimental no se genera ninguna situación, sino que se observan situaciones ya existentes, no provocadas intencionalmente en la investigación por quien la realiza". Por lo tanto, en gran parte de la investigación se ha dialogado con expertos sobre impresión digital para poder comparar la información existente con sus experiencias, y posteriormente favorecer con la recopilación a los estudiantes de la Licenciatura en Diseño y Comunicación Visual.

Sin embargo, la investigación no experimental cuenta con dos divisiones fundamentales, y de acuerdo con Hernández, et al (2010, p.121), "La investigación no experimental la subdividimos en diseños transversales y diseños longitudinales", además, para Hernández, et al (2010, p.151), "Los diseños de investigación transeccional o transversal recolectan datos en un solo momento, en un tiempo único. Su propósito es describir variables y analizar su incidencia e interrelación en un momento dado". Con base en lo anterior, se eligió la forma transversal porque se ha limitado el espacio temporal de la investigación y no se involucró elementos o contenido que desvíe o prolongue el objetivo principal a investigar. Se ha trabajado durante la investigación de forma transversal.

### *Tipo de estudio*

En la metodología existen cuatro tipos de estudios según su alcance, dichos estudios son el exploratorio, el descriptivo, el explicativo y el correlacional.

Hérnandez, et al (2010) explican que:

Los estudios descriptivos buscan especificar las propiedades, las características y los perfiles de personas, grupos, comunidades, procesos, objetos o cualquier otro fenómeno que se someta a un análisis. Es decir, únicamente pretenden medir o recoger información de manera independiente o conjunta sobre los conceptos o las variables a

las que se refieren, esto es, su objetivo no es indicar cómo se relacionan éstas (p.80). En el estudio descriptivo se ha indagado para la introducción en las nuevas áreas de la impresión digital, para ser explicadas en cada concepto, mostrar algunas de las tecnologías de la impresión digital y algunos de sus beneficios; mientras el investigador ha inspeccionado todo lo relacionado y ha depurado información para el documento final. Tomando de referencia lo expuesto, el tipo de estudio es descriptivo.

### *Enfoque y modalidad de la investigación*

En la metodología existen tres tipos de enfoques, para poder desarrollar la investigación. Esos enfoques son el cuantitativo, el cualitativo y el mixto.

Hernández, et al (2010) expresan que:

El enfoque cualitativo se selecciona cuando se busca comprender la perspectiva de los participantes (individuos o grupos pequeños de personas a los que se investigará) acerca de los fenómenos que los rodean, profundizar en sus experiencias, perspectivas, opiniones y significados, es decir, la forma en que los participantes perciben subjetivamente su realidad (p.364).

Desde un punto de vista principal se ha dialogado con expertos y conocedores del diseño gráfico sobre sus experiencias y conocimientos en impresión digital y a su vez se ha visitado los centros de impresión digital de la ciudad para conocer de sus servicios y sus equipos de impresión. Esa información sirvió para brindar y familiarizar con las cualidades de las diferentes técnicas de impresión digital, y se anexa al documento final de la tesis cualitativa.

# *Población y muestra*

La población surgió en la ciudad de Mérida, Yucatán, porque el estudio se realizó y está dirigido a un público local; entonces, para identificar esta población se consultó el 'Anuario estadístico de Yucatán 2000 – 2012' del [Instituto Nacional de Estadística y](http://www.google.com.mx/url?sa=t&rct=j&q=&esrc=s&frm=1&source=web&cd=1&ved=0CCoQFjAA&url=http%3A%2F%2Fwww.inegi.org.mx%2F&ei=SZRAU5ubK6HIsATD-IHgCQ&usg=AFQjCNEHEt8cUB7QUt1i0ccGd2thQ7BQuQ)  [Geografía \(INEGI\).](http://www.google.com.mx/url?sa=t&rct=j&q=&esrc=s&frm=1&source=web&cd=1&ved=0CCoQFjAA&url=http%3A%2F%2Fwww.inegi.org.mx%2F&ei=SZRAU5ubK6HIsATD-IHgCQ&usg=AFQjCNEHEt8cUB7QUt1i0ccGd2thQ7BQuQ) Como resultado se contó con un aproximado de seiscientos diseñadores gráficos egresados. Posteriormente se procedió a localizar a los participantes con el siguiente perfil: ser egresados que cuenten con el conocimiento o la experiencia en el ámbito de la impresión digital y tengan más de cinco años activos en Mérida. Se logró convocar a cincuenta diseñadores gráficos profesionales, aunque solamente respondieron a esta invitación un aproximado de veinte diseñadores gráficos, aun así solo participaron trece diseñadores gráficos profesionales que constituyen la muestra del estudio acerca de la impresión digital (Apéndice 6). Además, existen veinticinco centros de impresión (análogos, digitales o ambos), de los cuales quince brindan el servicio de impresión digital; por lo tanto, estos quince centros de impresión digital fueron visitados, pero solamente once centros de impresión digital aceptaron la entrevista para conocer sus servicios (Apéndice 4).

Aunque ambos grupos pueden tener el mismo o mayor tiempo de existencia laboral en Mérida, solo se buscó con un tiempo de existencia mayor a cinco años.

75

Porque, de acuerdo con Hernández, et al (2010, p.174), "Población o universo: conjunto de todos los casos que concuerdan con determinadas especificaciones", además para haber creado la muestra de los participantes, existen dos opciones que son el probabilístico y el no probabilístico para llevar la muestra de acuerdo al enfoque cualitativo. Kerlinger y Lee (2002) explican que:

Las muestras no probabilísticas no usan el muestreo aleatorizado, por lo que carecen de las virtudes que se han discutido, pero con frecuencia son necesarias e imprescindibles. (…), en cierta medida, ser mitigada con el uso del conocimiento, la experiencia y el cuidado al seleccionar las muestras, y replicando los estudios con diferentes muestras  $(p.160)$ .

Igualmente, para Hernández, et al (2010, p.176), "Muestra no probabilística o dirigida es un subgrupo de la población en la que la elección de los elementos no depende de la probabilidad sino de las características de la investigación". En efecto se eligió la muestra no probabilística.

Cabe mencionar que la muestra no probabilística cuenta a su vez con varias categorías para seleccionar. De estas categorías se ha elegido la de 'por conveniencia', ya que como lo explica Hernández, et al (2010, p.401), "Muestra por conveniencia: simplemente casos disponibles a los cuales tenemos acceso", este tipo de muestra por conveniencia fue usada para los diseñadores gráficos y los centros de impresión digital con la finalidad de saber y conocer sus experiencias en la impresión digital.

# *Criterios de selección*

### *Inclusión*

Los centros de impresión digital fueron solamente once de veinticinco. Porque contaron con las características: ellos debieron de utilizar la impresión digital dentro de sus

servicios, aunque usen una técnica de impresión análoga, ellos han tenido más de cinco años de existencia en la ciudad, y estuvieran localizados en la ciudad de Mérida, Yucatan. Y lo principal fue que ellos participaron y pudieron aportar información al tema acerca de las técnicas de impresión digital y sus servicios. Por parte de los diseñadores gráficos profesionales solamente se obtuvo respuesta de trece participante de acuerdo a las siguientes características: ellos debían de ser egresados o titulados, ellos debían de tener más de cinco años viviendo en la ciudad de Mérida y tener más de tres años de experiencia o conocimiento acerca de la tecnología de la impresión digital y los centros de impresión digital en Mérida. *Eliminación* 

Las características del filtro para los centros de impresión fueron: que ellos no manejaran tecnología de impresión digital, aunque su virtud sea con la tecnología análoga o mecánica, y para los diseñadores gráficos profesionales fue: que ellos fueran estudiantes o tuvieran poca o nula experiencia o conocimiento en la impresión digital, que ellos no vivieran o no conocieran la ciudad de Mérida junto con los centros de impresión digital.

# *Exclusión*

Aproximadamente entre cuatro a cinco centros de impresión negaron la entrevista porque su fuerte era la impresión análoga (serigrafía, offset y flexografía), pero ellos se promocionaban como centros de impresión digital o simplemente no desearon ser entrevistados. Por parte de los diseñadores gráficos profesionales aproximadamente entre tres a cuatro no respondieron por cuestiones de trabajo o al visualizar el ítem no contaban con la información necesaria para contestar la entrevista.

### *Técnica e instrumento*

Respecto a las técnicas, instrumentos y procedimientos, Kerlinger y Lee (2002) plantean que:

La investigación cualitativa posee varias ventajas (…). Utiliza la observación directa y entrevistas semiestructuradas en escenarios del mundo real. El investigador busca transacciones e interacciones sociales entre la gente y los eventos. El proceso de recolección de datos resulta menos estructurado que en la investigación cualitativa (p.533).

Por lo tanto se ha manejado una entrevista semiestructurada para hacerla más flexible y fluida al momento de la intervención con el entrevistado.

 Cada técnica maneja un instrumento, y en el caso de la entrevista se manejó una guía de preguntas semistructuradas, porque para Hernández, et al (2010, p.480), "Las entrevistas semiestructuradas, por su parte se basan en una guía de asuntos o preguntas y el entrevistador tiene la libertad de introducir preguntas adicionales para precisar conceptos u obtener mayor información sobre los temas deseados". De esta manera, el entrevistador pudo agregar nuevas preguntas o modificar las existentes para que el entrevistado pueda contestar de manera específica el contenido de su respuesta.

### *Procedimiento del instrumento*

 Para desarrollar el instrumento constó de tres partes específicas. La primera parte fue la operacionalización de variables (Apéndice 1). Esta contiene una tabla que fue formada por las variables (independiente y dependiente), de éstas se buscó su definición teórica o un concepto válido para obtener y unir las categorías que tengan relación idéntica o similar, luego se

obtuvieron los indicadores derivados de cada categoría y para finalizar, de cada indicador se creó y se sacó los ítems para la guía de entrevista.

La segunda parte fue el juicio de los expertos en el tema de impresión digital: la Licenciada Irasema Fernández Basilio, por sus conocimientos y prácticas personales en el área de 'impresión digital' y el Licenciado Antonio Fuentes Ramos, por su experiencia y su familiarización en el área de 'impresión análoga y digital'. Ambos verificaron el contenido de cada pregunta de acuerdo al tema y dieron su visto bueno al instrumento.

Y la tercera parte fue la prueba piloto que consistió en entrevistar a un diseñador gráfico y a un gerente o administrador de un centro de impresión digital. El propósito de esta prueba fue pulir el instrumento para definir las preguntas y continuar la fase de aplicación con los participantes en el estudio.

Como resultado, se obtuvieron dos instrumentos: uno para los centros de impresión digital y otro para los diseñadores gráficos profesionales (Apéndices 2 y 3).

# *Validez del intrumento*

Para obtener la validez del instrumento, se debió de haber obtenido por medio de un proceso que comenzó con una operacionalización de variables, los instrumentos fueron validados por los expertos y se continuó con una prueba piloto respondida por los entrevistados y a su vez proponiendo nuevos ítems (preguntas) para los instrumentos y regresar con los expertos para dar el visto bueno final y así se obtuvo la validez del instrumento, sin la necesidad de utilizar algún software para generar resultados o validar el instrumento final.

### *Análisis de datos*

En el escrito del 2004 de Bisquerra se menciona tres pasos indispensables para analizar la información recopilada de la técnica aplicada con su instrumento, tales pasos son:

1. Reducción de la información

2. Exposición organizada de los datos

3. Extracción de conclusiones

Al utilizar esos pasos se logró crear un par de matrices de convergencia para el estudio y análisis de los resultados (Apéndices 5 y 7) y posteriormente, se obtuvieron conclusiones. Porque, para Bisquerra (2004, p.357), "El proceso de análisis se puede entender como el flujo y conexión interactiva de tres tipos de operaciones básicas: la reducción de la información, la exposición de los datos y la extracción o verificación de conclusiones".

Se utilizó primero la reducción de la información, para poder eliminar la información innecesaria o sobrante de las entrevistas; por lo tanto se pudo ordenar y aclarar el contenido recibido de las entrevistas e ir vaciando los datos en la matriz de convergencia, y mientras se fueron generando las ideas claves de cada entrevista. Aunque, para Bisquerra (2004, p.358), "La reducción de la información implica seleccionar, focalizar y abstraer los datos brutos en unidades de significado que se denominan categorías de contenido, de acuerdo con unos criterios temáticos determinados".

En un orden designado se fue separando y enumerando los instrumentos (texto o audio) junto con sus respectivos resultados, para luego asignarles por categorías específicas por cada ítem (pregunta) de la entrevista. De lo anterior; Bisquerra (2004) aclara que:

Se denomina categorización –entendida como la división y simplificación del contenido a unidades o categorías de acuerdo con criterios temáticos– y codificación – operación concreta por la cual se asigna a cada unidad de contenido el código propio de la categoría donde se incluye (p.358).

Luego de realizar el paso anterior, que fue obtener los resultados (ideas claves) para el contenido de las matrices, se debió localizar las palabras claves o frases redundantes para crear un listado de frases testimonio y manejar el volumen de evidencia en el documento y pueda trabajarse en matriz de convergencia, y así resaltando las frases testimonios más importantes o con similitud en su contenido como respuesta principales de cada ítem.

Seguidamente, se debió de realizar la exposición organizada de los datos, porque Bisquerra (2004) indica que:

La exposición organizada de los datos en procedimientos gráficos (los diagramas de flujo, los mapas conceptuales, o los perfiles de desarrollo temporal, entre otros) y las matrices (cuadros de doble entrada en cuyas casillas se sintetizan información verbal, de acuerdo con los aspectos especificados por filas y columnas) son las técnicas

Por cada pregunta realizada, se debió de obtener la idea clave de todo el conjunto de las frases testimonio recalcadas en la matriz de convergencia, y haber demostrado que la entrevista se efectuó de manera clara y asertiva. Se crea una serie de conclusiones para cada ítem y al final se agrega a la matriz de convergencia de manera general y de acuerdo al número de entrevistados. Y este paso último sería la extracción de conclusiones. Bisquerra (2004) lo explica así:

propias de esta fase del análisis. (…) Su finalidad es ayudar al análisis (p.359).

La extracción de conclusiones responde a una actividad que se inicia en la recogida de datos, ya que la actividad del investigador no se limita, únicamente, a registrar la

información sino que comparte una reflexión permanente sobre el proceso y el contenido de los datos (p.359).

Una vez finalizado el análisis de los datos y la matriz de convergencia realizada, se procedió a bocetar las ideas para el contenido y el armado del compendio 'proyecto editorial' para dar los puntos de vista y resultados constructivos con el contenido recabado de la investigación y los resultados de la matriz de convergencia.

### CAPÍTULO IV

## Resultados

En este cuarto capítulo se presentan los resultados de las entrevistas realizadas a los encargados de los centros de impresión digital y los diseñadores gráficos profesionales. Dichos resultados fueron fundamentales para la información que debe llevar el compendio que se propone en este estudio.

En los apéndices 8, 9, 10 y 11 se encuentra la información y el análisis de forma completa para una consulta a detalle sobre la impresión digital. En este cuarto capítulo sólo se presenta una selección de las respuestas más importantes. En los apéndices antes citados se encuentran, las frases testimonio, ideas claves y la matriz de convergencia que son parte de la metodología de la reducción de datos que dan sustento y formalidad a la investigación. También se encuentra en esta sección la transcripción de todas las respuestas dadas por los entrevistados para una consulta más completa.

A continuación serán expuestas las preguntas de investigación en el orden en cómo fueron presentadas en el capítulo I. En ese mismo orden serán presentados también los objetivos que tiene este estudio. Como ya se ha mencionado, solo se presenta un resumen de estos datos ya que son muy amplios y ya están contenidos los apéndices al final de este documento.

*¿Qué elementos deberá tener una propuesta de un compendio de las tecnologías de impresión digital para complementar el conocimiento de los alumnos de diseño?* 

Los entrevistados respondieron varios ítems 'preguntas' que arrojaron resultados útiles para construir una propuesta de compendio con los elementos que consideraron en tecnologías de impresión digital y que podrían ampliar las opciones de los alumnos de Licenciatura en

Diseño y Comunicación Visual. Los ítems que respondieron la pregunta de investigación son los siguientes: los ítems 5 (apéndice 12), 9, 11, 17, 19 (apéndice 8 y 9) referentes a los centros de impresión digital; y los ítems 3, 7 (apéndice 12), 10, 14, 17 (apéndice 10 y 11) referentes a los diseñadores gráficos profesionales que sustentaron los resultados descritos a continuación. Estos ítems fueron considerados como los que daban respuesta debido a que la entrevista estaba orientada a obtener respuestas específicas de varios temas relacionados con la impresión digital, de manera que se obtuviera un vasto conocimiento que permitiera identificar los puntos importantes para la propuesta de un compendio.

Por otro lado, para dar orden a la presentación de resultados, se separó en dos ejes las respuestas de los entrevistados. Por un lado, se agrupan las respuestas de los centros de impresión y por el otro, la opinión de los diseñadores gráficos participantes en el estudio.

Es necesario recordar en este momento que por cuestiones de privacidad y ética no es posible nombrar a quienes participaron en las entrevistas, por lo que serán nombrados con letras para salvaguardar su anonimato.

### *Centros de impresión digital.*

Respecto al ítem 05: ¿Cuáles son los requisitos y/o puntos importantes para entregar un archivo digital para ser impreso?: El entrevistado A dijo que: 'Proporcionaron al tamaño en que se desea impreso y resolución adecuada', según el entrevistado E dijo que: 'CMYK a la resolución de 300 DPI cuando son pequeños y hasta 100 DPI cuando son más grandes', según el entrevistado G dijo que: 'Entregar los archivos en Imagen o PDF, en caso de entregarlos en un programa editable, entregarlos con textos en curvas e imágenes enlazadas', según el entrevistado I dijo que: 'Archivo al tamaño, buena calidad de resolución, en CMYK, archivo en vectores, textos en curvas, imágenes JPG, Illustrator, Corel Draw, PDF'.

De acuerdo al ítem 09: ¿Cuáles son los factores y beneficios para el número de tintas utilizadas en impresiones digitales?: El entrevistado A dijo que: 'Bastante semejanza al color real', el entrevistado F dijo que: 'Mejor calidad de imagen', el entrevistado J dijo que: 'Los colores son reales y no se decoloran con facilidad con el tiempo / N/A'.

Respecto al ítem 11: Del monitor al sustrato las tonalidades de color, ¿Qué tan semejantes y precisas se ven en los impresos digitales reproducidos desde sus equipos?: El entrevistado C dijo que: 'Depende y varía del diseño', el entrevistado E dijo que: 'Se iguala el color lo más posible', el entrevistado H dijo que: 'El color en pantalla siempre varía al impreso'.

Del ítem 17: En las imágenes o archivos digitales finales, ¿Cómo equilibran y/o proporcionan el formato (tamaño) y la resolución (pixel) para imprimirlos digitalmente?: El entrevistado B dijo que: 'No equilibramos, pedimos las características a los clientes tal cual requieran sus trabajos, porque es la responsabilidad de cada uno las imágenes', el entrevistado D dijo que: 'Traer el archivo de acuerdo al formato final para no tener problemas y errores con el impreso', el entrevistado E dijo que: 'Cuando la impresión no tiene buena resolución se digitalizan', el entrevistado J dijo que: 'No manipulamos archivos, el cliente trae los archivos tamaño real para no modificarle nada'.

Respecto al ítem 19: ¿Cuál es la clasificación de sus superficies (sustrato y soporte)?: El entrevistado A dijo que: 'Únicamente utilizamos papeles lisos y algunos texturizados e impresión en lona y vinil'. Y algunos resultados relevantes fueron: semejanza del color, obtener los demás colores, obtener las gamas, mayor abanico de color, tener los primarios, CMYK, superficies flexibles, superficies rígidas, superficies especializadas; esos datos fueron los más representativos de los centros de impresión digital. Para una mejor visualización de

esta información se presenta la siguiente figura.

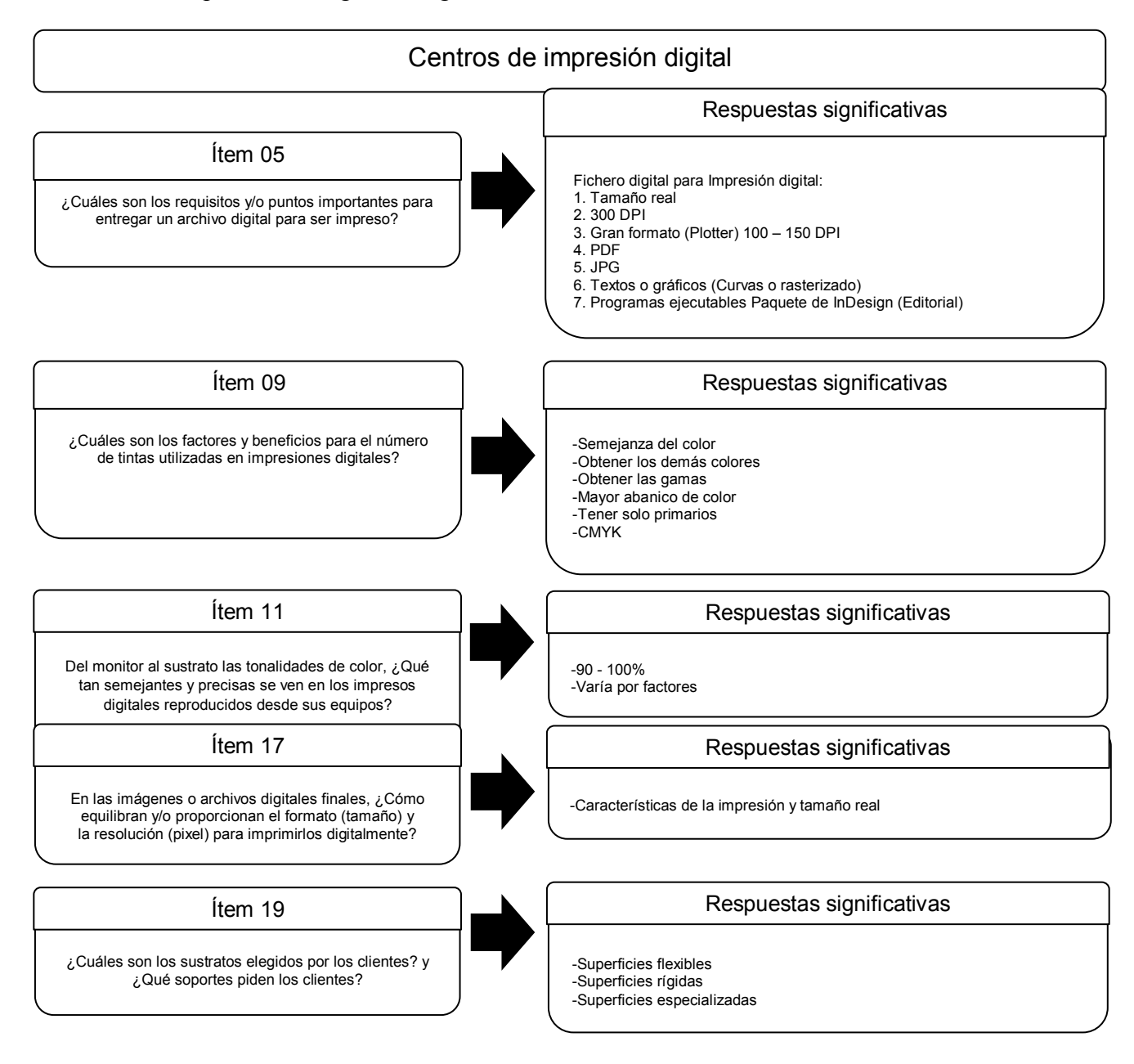

*Figura 13.* Resultados para la primera pregunta de investigación, según los centros de

impresión digital.

### *Diseñadores gráficos profesionales.*

De acuerdo al ítem 03: ¿Qué centros de impresión digital usted conoce en Mérida?: El entrevistado B dijo que: 'Quick Digital, Gugui Print, UniPrint, Intensa', el entrevistado G dijo que: 'UniPrint, X Press Print, Master Print, Visual Graphics, Vidden, Intensa, Excelence, Exhibit, Prisma, Quick Digital, Lonaf', el entrevistado H dijo que: 'UniPrint, Print Out (son con las que trabajo)'.

 Respecto al ítem 07: De acuerdo a tu experiencia y conocimiento, ¿Cómo entregas tus archivos digitales para su impresión digital?: El entrevistado A dijo que: 'Hay centros de impresión que te los piden de cierto modo, puede ser a escala a 300 DPI o al tamaño real a una resolución baja', el entrevistado E dijo que: 'JPG alta resolución, pero depende de lo que el trabajo requiera y a la imprenta que lo mande', el entrevistado I dijo que: 'Casi siempre llevo varios formatos como respaldo: Eps, PDF y editable Ai / Psd', el entrevistado L dijo que: 'Lo primero es saber el formato que tu impresor utiliza para poder entregarlos así, lo segundo sería identificar el modelo de color, tercero la resolución de las imágenes, acabados (cortes, doblez, rebase, etc.) y como último convertir los textos a curvas', el entrevistado M dijo que: 'Siempre en PDF en alta resolución, para evitar que no tengan el programa o bien, que se olvide traer fuentes, etc.'.

 De acuerdo al ítem 10: ¿Cuáles son los niveles de calidad que buscas en una impresión digital?: El entrevistado E dijo que: 'La calidad de impresión (calibrado de sus máquinas), color (las tintas se vean brillantes y nítidas). El papel no esté maltratado por la limpieza de las máquinas', el entrevistado J dijo que: 'Garantizar que dure más de 3 meses y su impresión no se desgaste rápido', el entrevistado K dijo que: 'El máximo, sin importar el costo',

el entrevistado M dijo que: 'Siempre se busca la calidad al 100%, apoyado con soporte personal que pueda asesorarte en caso de dudas'.

 Respecto al ítem 14: ¿Cuál es el número máximo de tintas que has manejado en una impresión digital?: El entrevistado A dijo que: 'Cuatricromía porque es la base el CMYK', el entrevistado C dijo que: 'A todo color porque no cobran por tinta', el entrevistado F dijo que: 'Solo con 4 en todas las impresiones digitales CMYK (cuatricromía)', el entrevistado K dijo que: 'En digital se usan cuatro tintas para impresión y se mezclan. A todo color'.

 De acuerdo al ítem 17: ¿Qué tipos de impresión digital conoces para diferentes tipos de soportes? y ¿Cuál (es) has manejado para tus proyectos laborales?: El entrevistado A dijo que: 'Sublimado para textiles, serigrafía para textiles y cualquier otra superficie, corte de vinil textil', el entrevistado I dijo que: 'Sublimado para tela, láser para madera y soportes rígidos incluso el transfer creo que podría ser considerado', el entrevistado M dijo que: 'Plotter para impresión de lonas, espectaculares y publicidad exterior en gran formato, láser para proyectos exprés como menús, tarjetas de presentación, catálogos, volantes. El de inyección de tinta solo lo uso para que el cliente vea avances de su proyecto, no lo recomiendo para otros usos'. Y algunos resultados relevantes fueron: color 'exacto y fidedigno', alta 'resolución y calidad', durabilidad 'tiempo y color', CMYK, todo color, 4 'tintas', impresión láser, impresión en plotter 'gran formato', impresión por transferencia, impresión en lona, impresión en gran formato, impresión en sublimado; esos datos fueron mencionados y opinados por los diseñadores gráficos profesionales. Para una mejor visualización de esta información se presenta la siguiente figura.

88

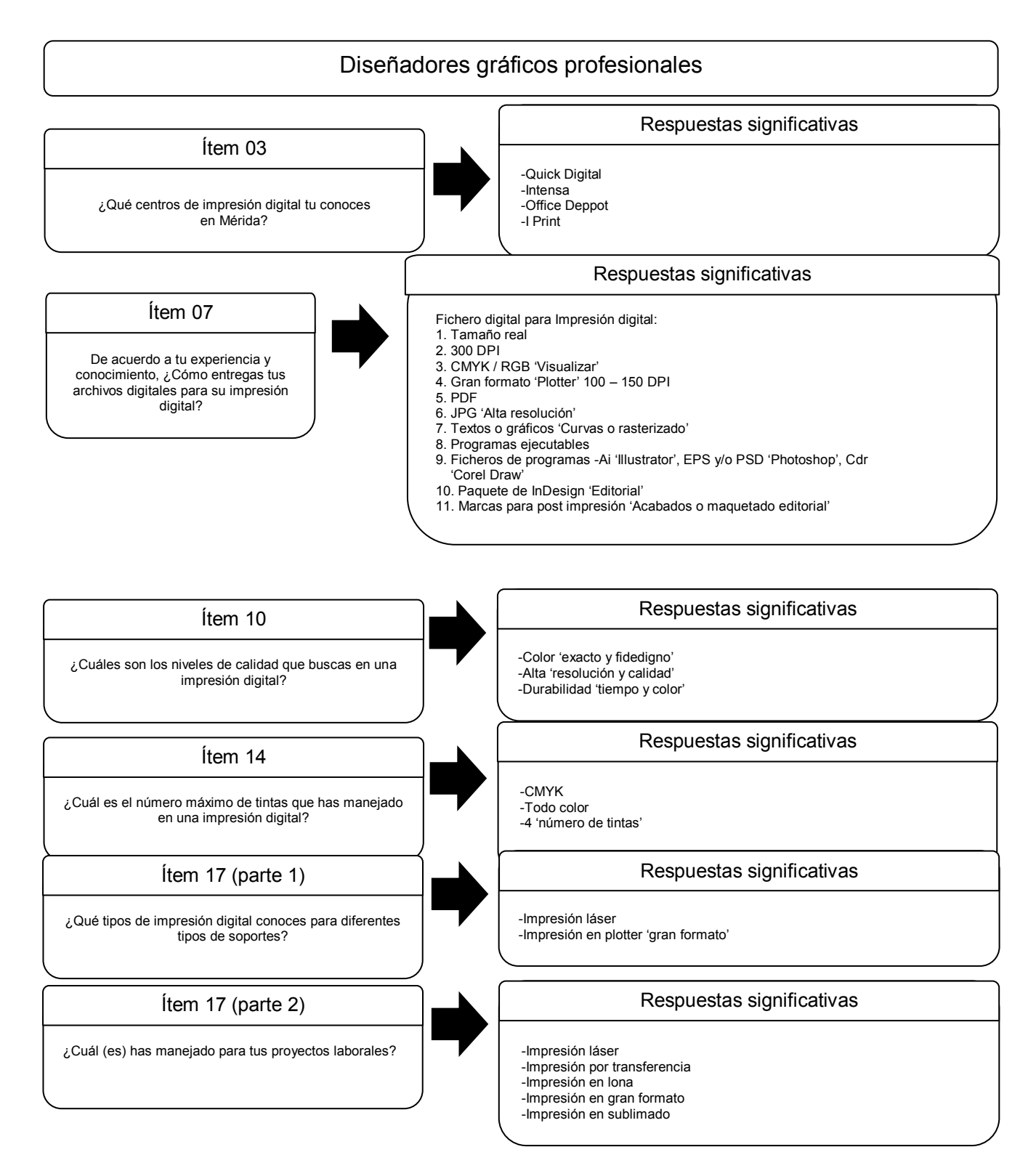

*Figura 14.* Resultados para la primera pregunta de investigación, según los diseñadores

gráficos profesionales.

*¿Cuáles son las soluciones de impresión digital que hay en el mercado local de Mérida, Yucatán?* 

Para dar respuesta a este cuestionamiento, se eligieron varios ítems que reflejan las respuestas para esta pregunta de investigación, estas respuestas se obtuvieron por medio de los ítems 3 y 23 (apéndice 8 y 9) por parte de los centros de impresión digital, y los ítems 1, 2 y 19 (apéndice 10 y 11) por parte de los diseñadores gráficos profesionales.

#### *Centros de impresión digital.*

Respecto al ítem 3: ¿Qué otro tipo de impresiones ofrecen?: El entrevistado B dijo que: 'Offset digital, porque mientras más volumen se reduce el precio unitario de los trabajos que requieran tener como mínimo 1000 pzas', el entrevistado E dijo que: 'Alta calidad, gran formato y láser, para abarcar el mayor mercado posible de impresos', el entrevistado H dijo que: 'Impresión en gran formato y digital, porque es más rápido el proceso', el entrevistado I dijo que: 'Impresión digital en gran formato y alta calidad porque son los más requeridos'.

De acuerdo al ítem 23: ¿Qué otro tipo de impresión digital manejan? y ¿Qué otros tipos de impresión digital especializados conoces y/o manejas?: El entrevistado A dijo que: 'Únicamente digital / Offset, inyección de tinta, pero no son utilizados en Quick Digital', el entrevistado E dijo que: 'Ninguno, son los que manejamos / Los ya mencionados porque son los únicos que conocemos', el entrevistado I dijo que: 'Impresión en tinta látex (alta calidad) / No conozco mucho acerca de impresiones diversas', el entrevistado K dijo que: 'Plotter, gran formato, rígidos, fotográfico. Por la demanda del mercado'. Y algunos resultados con gran relevancia fueron: impresión digital, digital y análogo (de tres a cuatro técnicas ofrecen), impresión en plotter (gran formato) o impresión en gran formato, impresión offset, impresión offset digital; esos datos fueron mencionados y opinados por los centros de

impresión digital. Para una mejor visualización de esta información se presenta la siguiente figura.

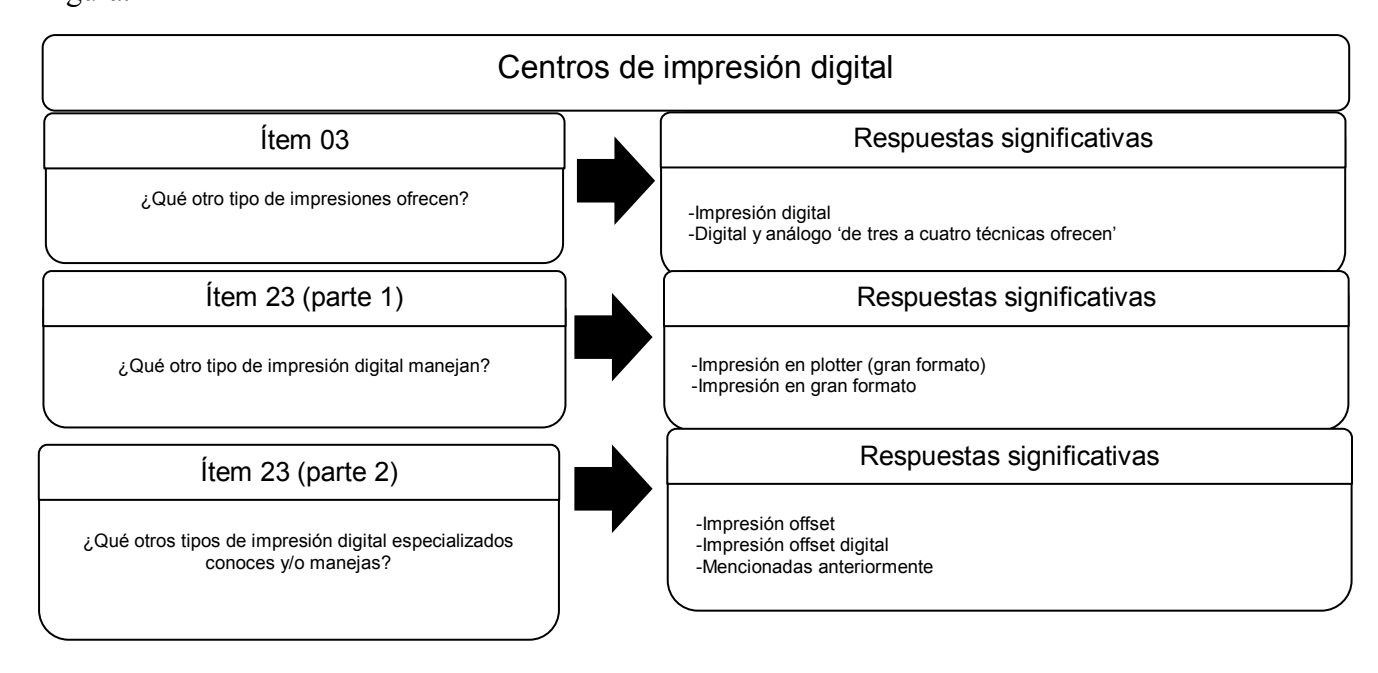

*Figura 15.* Resultados para la segunda pregunta de investigación, según los centros de impresión digital.

# *Diseñadores gráficos profesionales.*

Respecto al ítem 1: ¿Cuáles son las técnicas de impresión digital que manejas laboralmente?: El entrevistado B dijo que: 'Serigrafía, offset, digital, sublimación', el entrevistado G dijo que: 'Plotter, gran formato y de calidad fotográfica, plotter de corte y corte y grabado láser', el entrevistado I dijo que: 'De las digitales, las más comunes, la impresión láser y de inyección', el entrevistado K dijo que: 'Gran formato, sublimación y láser'.

 De acuerdo al ítem 2: ¿Cuál utilizas más?: el entrevistado A dijo que: 'Se utilizan ambas, dependiendo del proyecto se decide por una o por la otra', el entrevistado H dijo que:
'Ambas porque es lo que más me solicitan como independiente', el entrevistado I dijo que: 'Impresión láser, por cuestiones de practicidad, es la más fácil de encontrar en el mercado', el entrevistado K dijo que: 'Láser, porque la mayoría de los clientes piden tarjetas, flyers, etc.'.

 Respecto al ítem 19: Cama plana, PoD (Print of demand), sublimación, ¿Qué otra técnica de impresión digital "moderna" y actual conoces y/o has manejado? y ¿Cómo es que la conoces?: pudo visualizar en la figura 32 en el objetivo general por parte de los diseñadores gráficos profesionales, pero algunos resultados con gran relevancia fueron: impresión láser, impresión plotter (gran formato), serigrafía, impresión offset, impresión láser (tóner), impresión en plotter (gran formato), ambos (análogo y digital), impresión en sublimado, impresión en rígidos, impresión offset digital; esos datos fueron mencionados y opinados por los diseñadores gráficos profesionales.

Para una mejor visualización de esta información se presenta la siguiente figura.

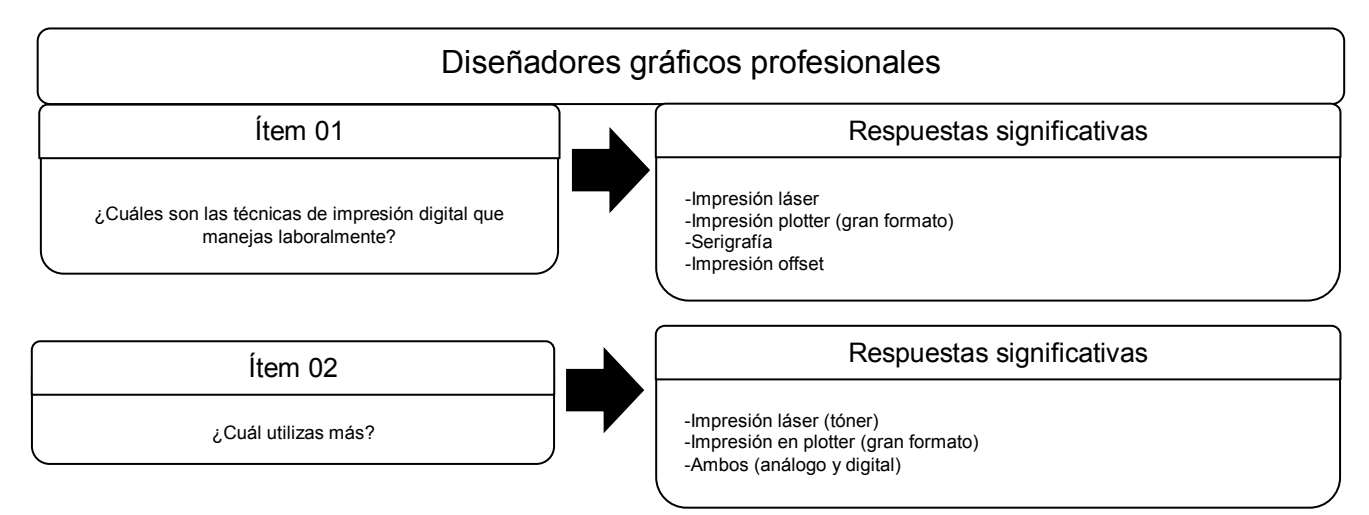

*Figura 16.* Resultados para la segunda pregunta de investigación, según los diseñadores gráficos profesionales.

*¿Cuáles son los acabados, las superficies y los formatos para este tipo de tecnologías en impresión digital?* 

Las respuestas dadas por los entrevistados de los centros de impresión digital y los diseñadores gráficos profesionales que participaron y abordaron temas acerca de los acabados, las superficies y los formatos. Los resultados se presentan por cada uno de los tres temas antes mencionados por los entrevistados. Los ítems seleccionados debido a las respuestas que abarcaron estos tres temas fueron los siguientes ítems 4, 7, 20, 21 (apéndice 8 y 9) por parte de los centros de impresión digital, y los siguientes ítems 6, 8, 12, 16 (apéndice 10 y 11) por parte de los diseñadores gráficos profesionales.

#### *Centros de impresión digital: Formatos.*

De acuerdo al ítem 4: ¿Cuáles son los formatos (tamaños) de sustratos y soportes que manejan en las impresoras digitales?: El entrevistado A dijo que: 'Carta, oficio, tabloide, gran formato (90 cm o 60 cm de ancho)', el entrevistado E dijo que: 'Carta, tabloide, póster y cualquier otro en alta calidad y gran formato', el entrevistado K dijo que: '70 x 102cm  $\rightarrow$ tamaño máximo y 33 x 65cm  $\rightarrow$  tamaño mínimo, todo lo que quepa'. Y algunos resultados con gran relevancia fueron: formato carta, formato tabloide, formato gran formato; esos datos fueron mencionados y opinados por los centros de impresión digital. Para una mejor visualización de esta información se presenta la siguiente figura.

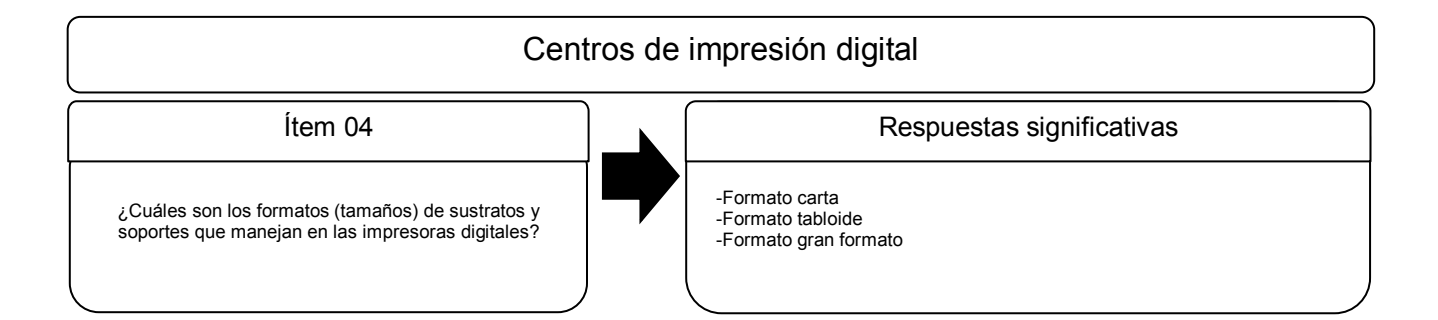

*Figura 17.* Resultados para la tercera pregunta de investigación para formatos, según los centros de impresión digital.

#### *Diseñadores gráficos profesionales: Formatos.*

Respecto al ítem 6: ¿Qué tipos de formatos (tamaños) conoces y manejas para tus trabajos impresos digitales?: El entrevistado A dijo que: 'Carta, doble carta pero hemos usado otros, en bases a la necesidad se toman decisiones en base al formato a utilizarse', el entrevistado J dijo que: 'Gran formato, lonas, se ajusta a la medida del trabajo', el entrevistado L dijo que: 'Desde los básicos (carta, doble carta) hasta gran formato', el entrevistado M dijo que: 'Los comunes son carta, A4 o tabloide, sin embargo se manejan tamaños personalizados que se adapten a esos tamaños'. En resumen, algunos resultados con gran relevancia fueron: formato carta y formato tabloide; esos datos fueron mencionados y opinados por los diseñadores gráficos profesionales. Para una mejor visualización de esta información se presenta la siguiente figura.

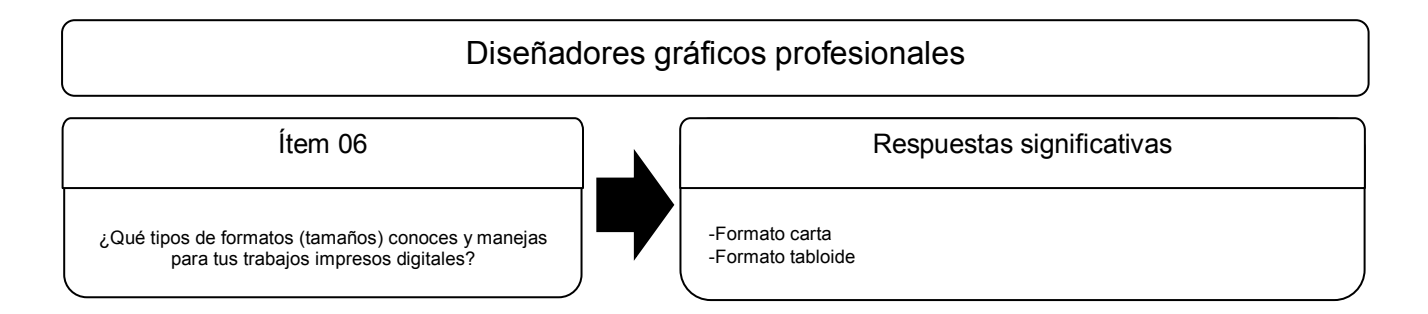

*Figura 18.* Resultados para la tercera pregunta de investigación para formatos, según los diseñadores gráficos profesionales.

### *Centros de impresión digital: Superficies.*

De acuerdo al ítem 07: ¿Cuáles son sus soportes y/o sus sustratos que utilizan en los cuales las tintas tienen mayor calidad (general) de impresión?: El entrevistado A dijo que: 'Calibración', el entrevistado C dijo que: 'El papel no importa y lo que vale es el diseño', el entrevistado D dijo que: 'El cliente decide y varía dependiendo de la necesidad de la impresión', el entrevistado J dijo que: 'Todos los materiales y tintas son originales'.

Respecto al ítem 20: ¿Cuáles son los sustratos elegidos por los clientes? y ¿Qué soportes piden los clientes?: el entrevistado A dijo que: 'Depende de sus necesidades', el entrevistado C dijo que: 'De todo y depende del diseño (nuevos y blancura excelente), papeles nacionales y extranjeros', el entrevistado D dijo que: 'Depende de la necesidad del cliente', el entrevistado F dijo que: 'Según como lo pida el cliente', el entrevistado K dijo que: 'El más popular es el couche'. En resumen, algunos resultados con gran relevancia fueron: lona, papel bond (general), couche, tela, madera, acrílico; esos datos fueron mencionados y opinados por los centros de impresión digital. Para una mejor visualización de esta información se presenta la siguiente figura.

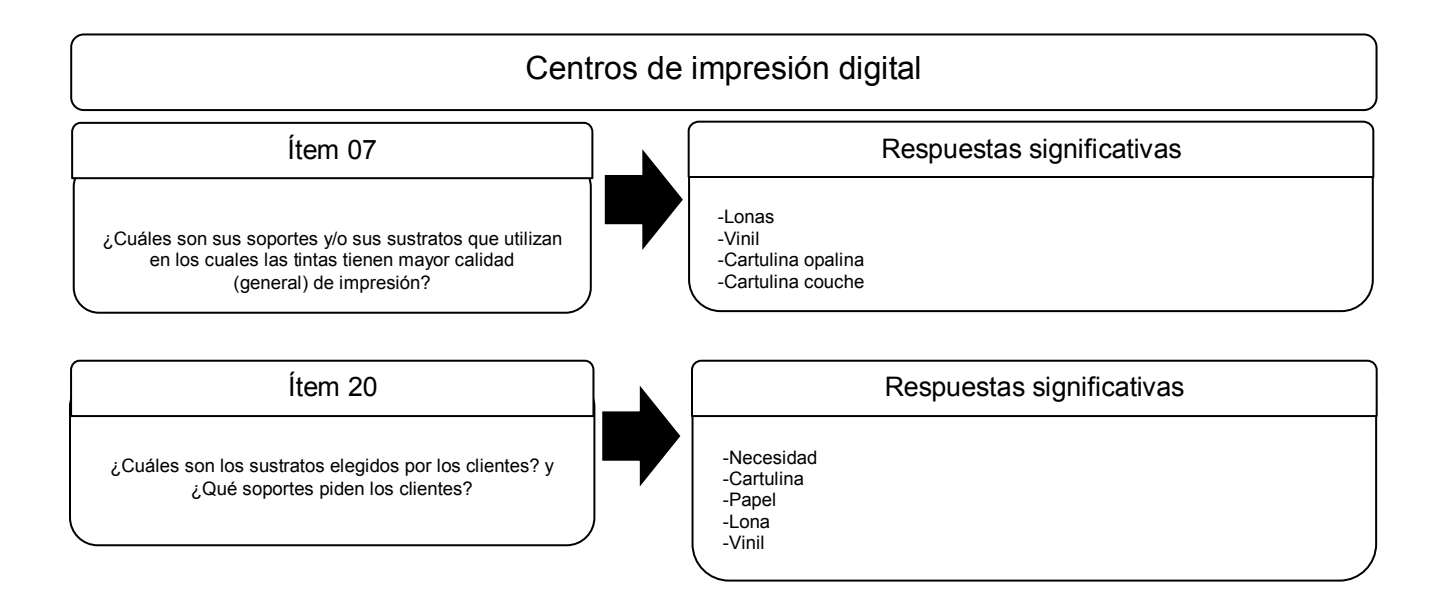

*Figura 19.* Resultados para la tercera pregunta de investigación para superficies, según los centros de impresión digital.

## *Diseñadores gráficos profesionales: Superficies.*

De acuerdo al ítem 08: ¿Qué sustratos para impresión digital conoces y cuáles manejas?: El entrevistado A dijo que: 'Desde el papel bond, pasando por tela hasta la lona comercial', el entrevistado I dijo que: 'Me gusta utilizar la cartulina opalina y en general cualquier papel mate, entre otros sustratos pueden estar papeles, cartulinas, foamboard, vinil, lona, madera, PVC, tela, etc.', el entrevistado M dijo que: 'Papeles en todas sus variantes, es lo más común, los que manejo son cromacote, couche, eurokote, bond, y para impresión de gran formato, photoglossy, lona. Actualmente ya existe una empresa que cuenta con una máquina que imprime digitalmente prácticamente sobre cualquier soporte (madera, acrilico, metal). La empresa es Visual Graphics'.

Respecto al ítem 16: Además de los sustratos, ¿Qué soportes conoces para impresión digital? y ¿Cuáles has usado?: El entrevistado A dijo que: 'Pues como comenté, desde la tela tipo canvas o la comercial de poliester o algodón', el entrevistado I dijo que: 'Madera, acrílico, cartulina, cartón, foamboard, etc. Algunos sustratos pueden servir de igual manera como su propio soporte. Lo que más utilizo es cartulina, también he utilizado acrílico', el entrevistado M dijo que: 'Acrílico, madera, metal, papel, cartones. Ya no hay restricciones para impresión digital, ya que puede imprimirse prácticamente encima de todo'. En resumen, algunos resultados con gran relevancia fueron: lona, papel bond (general), couche, tela, madera, acrílico; esos datos fueron mencionados y opinados por los diseñadores gráficos digitales. Para una mejor visualización de esta información se presenta la siguiente figura.

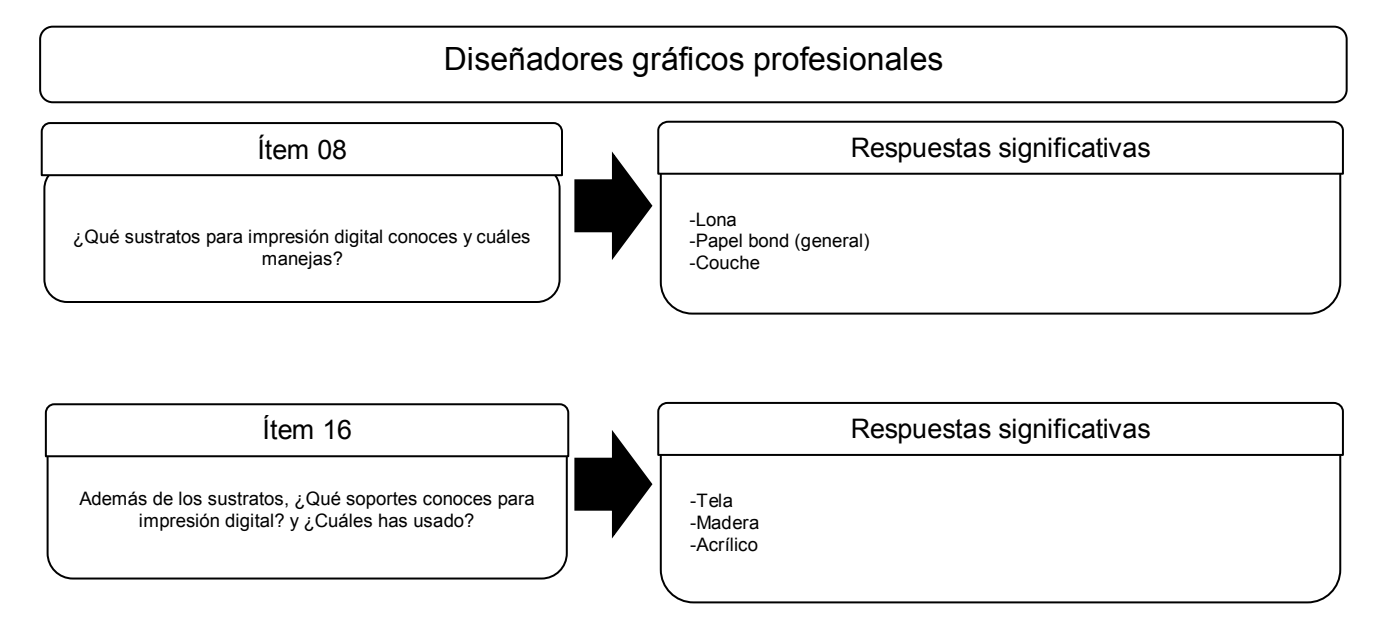

*Figura 20.* Resultados para la tercera pregunta de investigación para superficies, según

los diseñadores gráficos profesionales.

*Centros de impresión digital: Acabados.* 

De acuerdo al ítem 21: ¿Cuáles son los acabados (suajes, barnices, tintas especiales) que ofrecen a sus clientes para sus impresiones digitales? y después de la impresión digital,

¿Qué acabados ofrecen para mejorar la calidad del trabajo impreso?: El entrevistado A dijo que: 'Cortes, laminados, enmicados, barniz, engargolados, empastados / Dependiendo de la utilidad que la impresión tendrá (resistencia, uso, etc.)', el entrevistado C dijo que: 'Laminado brillante, mate, barnizado brillante, mate, troquelado (filos), etc. / Los anteriores mencionados', el entrevistado H dijo que: 'No se maneja tales / Los acabados que se manejan en cuanto a lona son dobladillos, ojillos, bolsas, etc.', el entrevistado J dijo que: 'Cortes, suajes en medio corte / Cortes, pegado, o cualquier acabado que requiera el cliente'. En resumen, algunos resultados con gran relevancia fueron: laminados, barnices, suajes, depende, utilidad, foliado, ojillos, bolsas, doblez; esos datos fueron mencionados y opinados por los centros de impresión digital. Para una mejor visualización de esta información se presenta la siguiente figura.

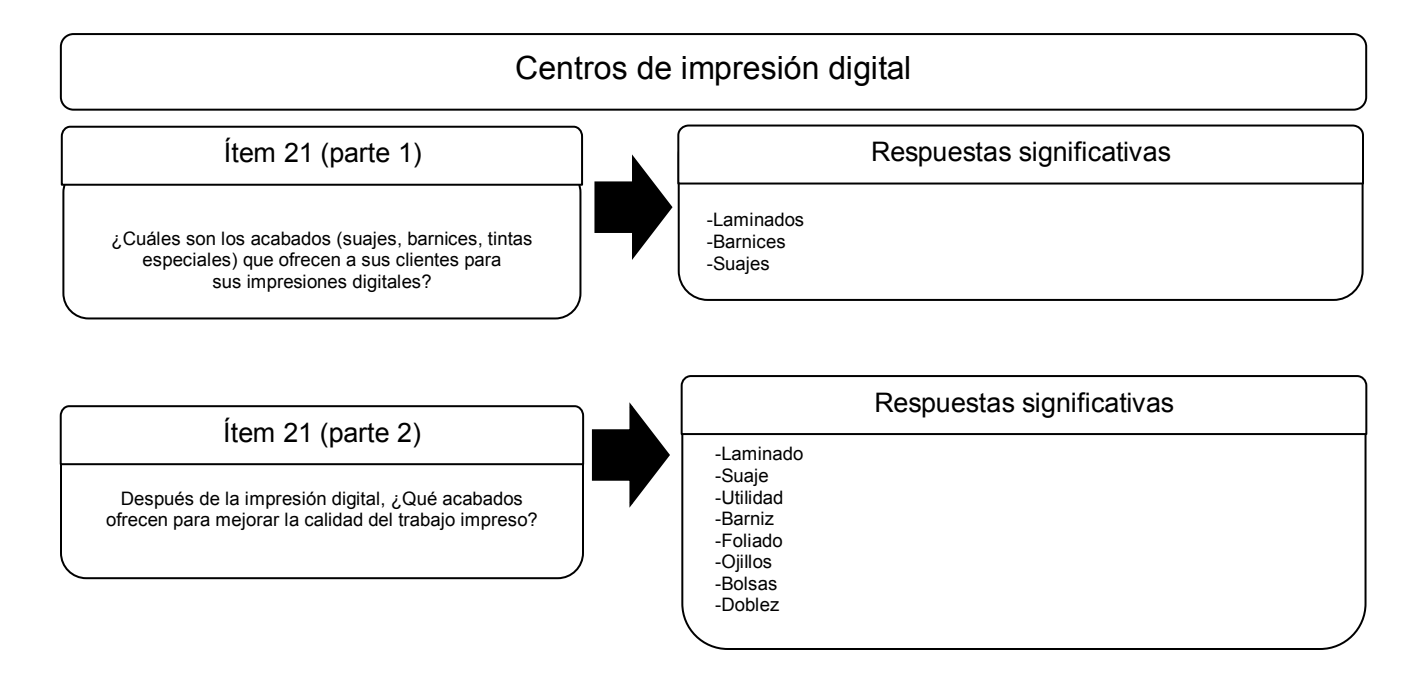

*Figura 21.* Resultados para la tercera pregunta de investigación para acabados, según los centros de impresión digital.

## *Diseñadores gráficos profesionales: Acabados.*

Respecto al ítem 12: ¿Cuáles son los acabados de post impresión digital que conoces? y ¿Cuáles son los acabados que aplicas para tus proyectos?: El entrevistado A dijo que: 'Existen varios tipos, desde los laminados, el mate hasta el acabado brilloso y con película de UV', el entrevistado E dijo que: 'Con barniz, laminado, barniz a registro o UV. He usado todos', el entrevistado K dijo que: 'Dobladillos para las lonas, ojillos igual. Para papeles: laminado, engomado, refine, doblez, empastado, engargolado, suaje', el entrevistado M dijo que: 'Suaje, doblez, encuadernado, grabado en seco, laminado y plastificado. Utilizo todos estos, pero dependiendo del tipo de proyecto y el cliente. Por ejemplo el laminado lo utilizo mucho cuando me solicitan menús, puesto que para que no se desgasten y mojen se le aplica este acabado para mayor durabilidad'. En resumen, algunos resultados con gran relevancia fueron: laminado, suaje, plastificado; esos datos fueron mencionados y opinados por los diseñadores gráficos profesionales. Para una mejor visualización de esta información se presenta la siguiente figura.

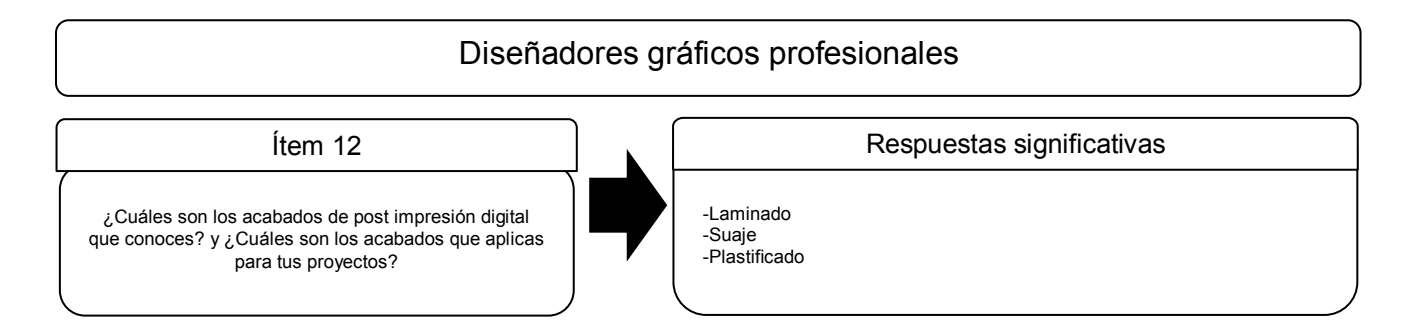

*Figura 22.* Resultados para la tercera pregunta de investigación para acabados, según los diseñadores gráficos profesionales.

*¿Cuál es el correcto proceso al mandar un archivo 'fichero digital' para su impresión digital?* 

Las respuestas para esta pregunta se fundamentan en los ítems que abordaron los temas relacionados con el fichero digital. De las respuestas los entrevistados mencionaron temas como: los programas o 'software' y los formatos digitales del archivo impresión digital. Así, se dieron las respuesta por medio de los siguientes ítems 5, 6, 13, 14 (apéndice 8 y 9) por parte de los centros de impresión digital, y los siguientes ítems 7 (apéndice 10 y 11, y apéndice 12) por parte de los diseñadores gráficos profesionales.

## *Centros de impresión digital.*

Respecto al ítem 05: ¿Cuáles son los requisitos y/o puntos importantes para entregar un archivo digital para ser impreso?: Se respondió en la primera pregunta de investigación.

De acuerdo al ítem 06: ¿Qué formatos de archivo digital reciben y/o piden a los clientes?: El entrevistado A dijo que: 'PDF, Ai, Psd, JPG, PNG, Doc, etc.', el entrevistado E dijo que: 'JPG, TIFF, Psd, Cdr, Ai y otros de los programas de Office, Freehand y AutoCad', el entrevistado I dijo que: 'Imagen, JPG, Ai, Psd, Corel Draw, PDF', el entrevistado K dijo que: 'PDF, Ai, Psd, JPG, TIFF, empaquetado de InDesign'.

Respecto al ítem 13: ¿Qué softwares (programas) específicamente usan para imprimir digitalmente?: El entrevistado A dijo que: 'Corel Draw, paquetería Office y Adobe', el entrevistado G dijo que: 'Corel y PDF', el entrevistado H dijo que: 'Cada impresión tienen su propio software, son varios (Corel Graphics y Adobe Suite)', el entrevistado I dijo que: 'Las máquinas las traen de fábrica HP'.

De acuerdo al ítem 14: De acuerdo a tus softwares (programas), ¿En qué formato de archivo digital sugiere que deben de dar los diseñadores sus trabajos para impresión digital?: El entrevistado B dijo que: 'Todos los archivos editables', el entrevistado I dijo que: 'En

el archivo de programa origen. Pero para evitar errores y textos sin curvas es mejor en JPG o PDF'. En resumen, algunos resultados con gran relevancia fueron: JPG, PSD, PDF, Ai, Cdr, Corel Graphics, Adobe InDesign, Adobe PDF, Otros; esos datos fueron mencionados y opinados por los centros de impresión digital. Para una mejor visualización de esta información se presenta la siguiente figura.

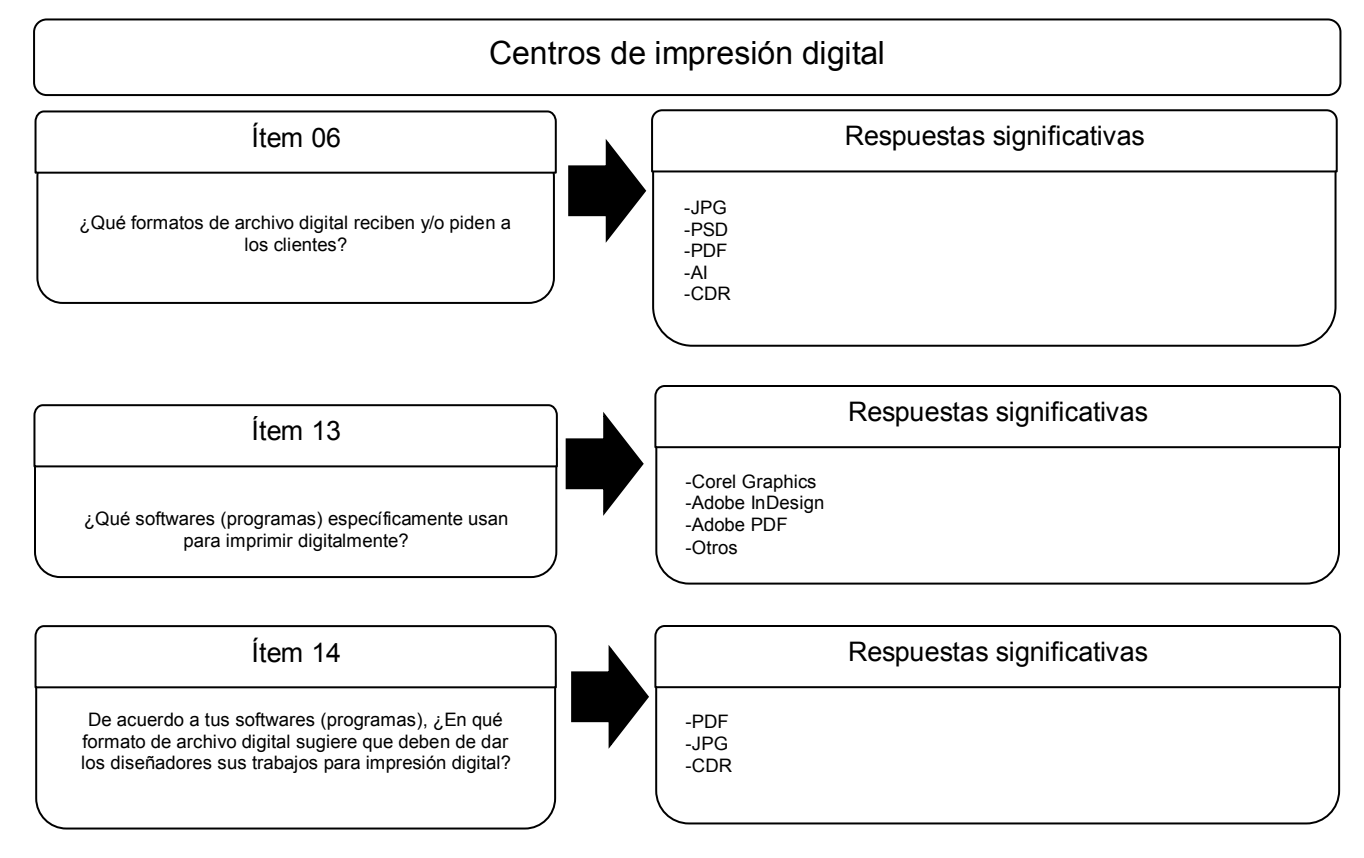

*Figura 23.* Resultados para la cuarta pregunta de investigación, según los centros de impresión digital.

# *Diseñadores gráficos profesionales.*

Respecto al Ítem 07: De acuerdo a tu experiencia y conocimiento, ¿Cómo entregas tus archivos digitales para su impresión digital?: El entrevistado A dijo que: 'Hay centros de

impresión que te los piden de cierto modo, puede ser a escala a 300 DPI o al tamaño real a una resolución baja', el entrevistado E dijo que: 'JPG alta resolución, pero depende de lo que el trabajo requiera y a la que lo mande', el entrevistado I dijo que: 'Casi siempre llevo varios formatos como respaldo: Eps, PDF y editable Ai / Psd', el entrevistado L dijo que: 'Lo primero es saber el formato que tu impresor utiliza para poder entregarlos así, lo segundo sería identificar el modelo de color, tercero la resolución de las imágenes, acabados (cortes, doblez, rebase, etc.) y como último convertir los textos a curvas', el entrevistado M dijo que: 'Siempre en PDF en alta resolución, para evitar que no tengan el programa o bien, que se olvide traer fuentes, etc.'. En resumen, los resultados podrán tener una mejor visualización de la información que se presenta en la siguiente figura.

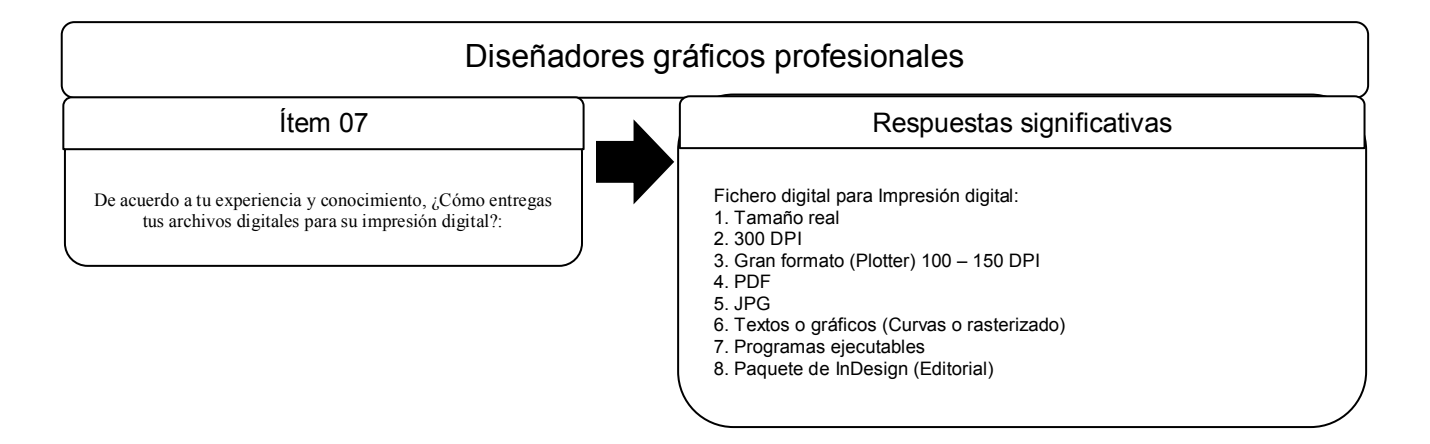

*Figura 24.* Resultados para la cuarta pregunta de investigación, según los diseñadores gráficos profesionales.

En esta pregunta de investigación, el ítem 05 fue visualizado en la figura 19 de la primera pregunta de investigación por parte de los centros de impresión digital.

Además, siguiendo el mismo modo para presentar la información, se pudo demostrar

los resultados obtenidos para el objetivo general que fue:

*Proponer un compendio de las tecnologías de impresión digital para complementar el conocimiento de los alumnos de diseño.* 

De igual modo que fueron presentadas las preguntas de investigación y los resultados que ayudarán a realizar el compendio de la información para la propuesta de un compendio de las tecnologías de impresión digital, igualmente se presentaron dos grupos de entrevistados de esta investigación que fueron los centros de impresión digital y los diseñadores gráficos profesionales que participaron brindando la información necesaria para la creación del compendio con el tema de Impresión digital. Además, se aclara que en este punto laboral de la investigación radica únicamente la obtención y la indagación de los datos que servirán para el compendio de una guía únicamente en lo relacionado con la información sin llegar al paso de la creación o presentación de la propuesta de la guía a nivel ejemplar o documento físico con un diseño y un contenido gráfico.

Por medio de los siguientes ítems 1, 8, 10, 15, 18, 22 (apéndice 8 y 9) por parte de los centros de impresión digital, y los siguientes ítems 5, 9, 11, 15, 19 (apéndice 10 y 11) por parte de los diseñadores gráficos profesionales.

#### *Centros de impresión digital.*

De acuerdo al ítem 01: ¿Cómo se da a conocer en las escuelas de diseño gráfico? (¿Hacen promoción en las escuelas?): El entrevistado A dijo que: 'Redes sociales y patrocinios', el entrevistado D dijo que: 'Pagina web y Facebook'.

Respecto al ítem 08: ¿Qué modo de color tienen configurado sus equipos para impresión digital?: El entrevistado B dijo que: 'Los colores primarios (CMYK)', el entrevistado F dijo que: '4 tintas (CMYK)', el entrevistado K dijo que: 'Siempre trabajar en CMYK'.

103

De acuerdo al ítem 10: ¿Cuántos tonos de color pueden reproducirse en sus equipos de impresión digital?: El entrevistado D dijo que: 'Todos, colores complicados metálicos y azul réflex', el entrevistado F dijo que: 'Varía según la máquina de 1, 2 o 4 tintas', el entrevistado J dijo que: 'Las combinaciones pueden variar según el color que se requiera / N/A'.

Respecto al ítem 15: De acuerdo al formato (tamaño) para impresión digital, ¿Qué resoluciones se deberían de manejar?: El entrevistado A dijo que: '300 DPI es lo adecuado siempre y cuando el diseño esté a formato real', el entrevistado C dijo que: 'Dependiendo del trabajo y su uso (300 DPIs)', el entrevistado D dijo que: 'Lo más adecuado son 300 DPIs para que el archivo no pese mucho a la hora de imprimir', el entrevistado F dijo que: 'Sugerimos gran formato 72 de resolución y pequeño en 300 DPI'.

De acuerdo al ítem 18: ¿Qué características deben de tener un sustrato y un soporte para poder hacer una buena impresión digital?: El entrevistado C dijo que: 'Calidad, durabilidad y tiempo de vida para exterior', el entrevistado E dijo que: 'Que ancle bien la tinta', el entrevistado G dijo que: 'Debe ser liso y sin texturas con un gramaje entre 70 y 300grs', el entrevistado I dijo que: 'Blancura, limpieza y porosidad', el entrevistado K dijo que: 'Que esté en óptimas condiciones / Sustrato en buen estado (libre de humedad)'.

Respecto al ítem 22: Además de los servicios de impresión digital, ¿Qué otro tipo de servicios ofreces para tus clientes?: El entrevistado A dijo que: 'Diseño gráfico (mediante cita), pedidos telefónicos y por internet', el entrevistado B dijo que: 'Impresiones offset y tradicional que puede ser un poco más grande en tamaño y reduce el costo del precio unitario', el entrevistado H dijo que: 'Instalación de letras metálicas / Impresión en plotter gran formato y fotográfico, instalación y rotulación donde se requiera', el entrevistado J dijo que: 'Impresión en plotter gran formato y fotográfico, instalación y rotulación donde se requiera'.

En resumen, algunos resultados con gran relevancia fueron: CMYK, todos los colores, infinidad de colores, 300 DPI, 72 DPI, calidad, limpieza (liso, blancura, porosidad, libre de humedad), diseño gráfico, asesoría, cotización, pedidos, rotulación, espectaculares, instalación, artículos promocionales; esos datos fueron mencionados y opinados por los centros de impresión digital. Para una mejor visualización de esta información se presenta la siguiente figura.

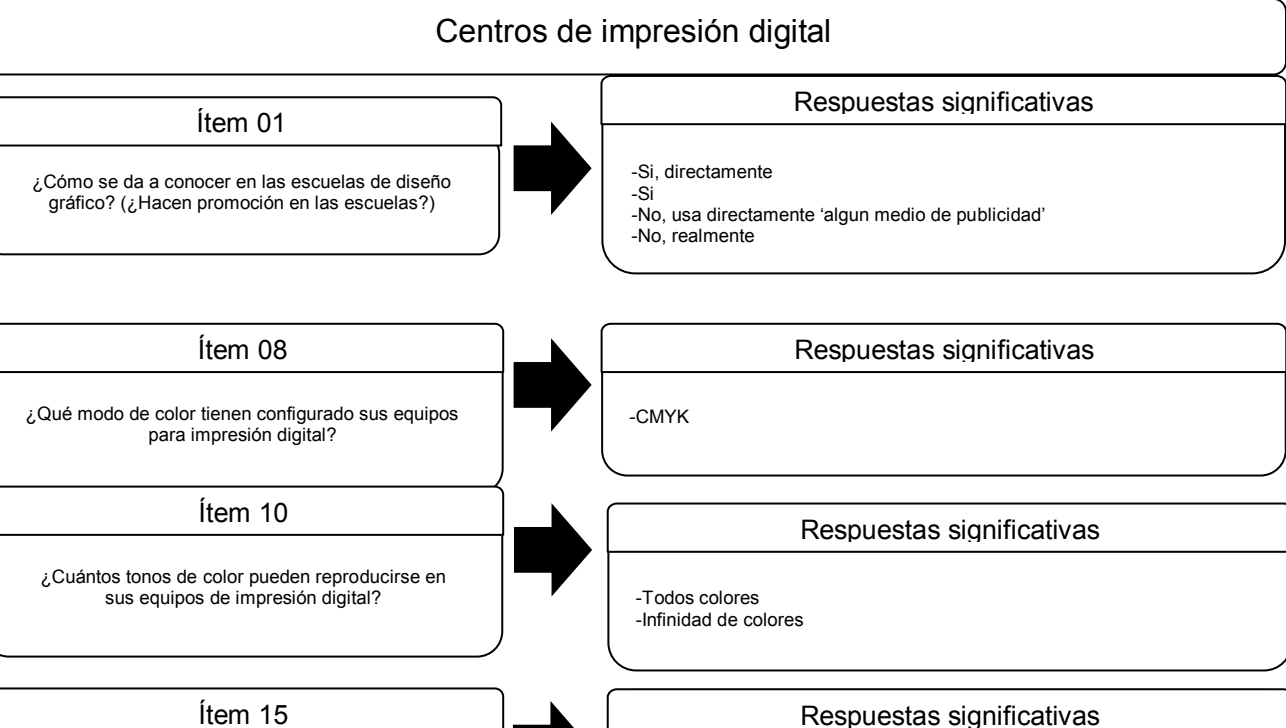

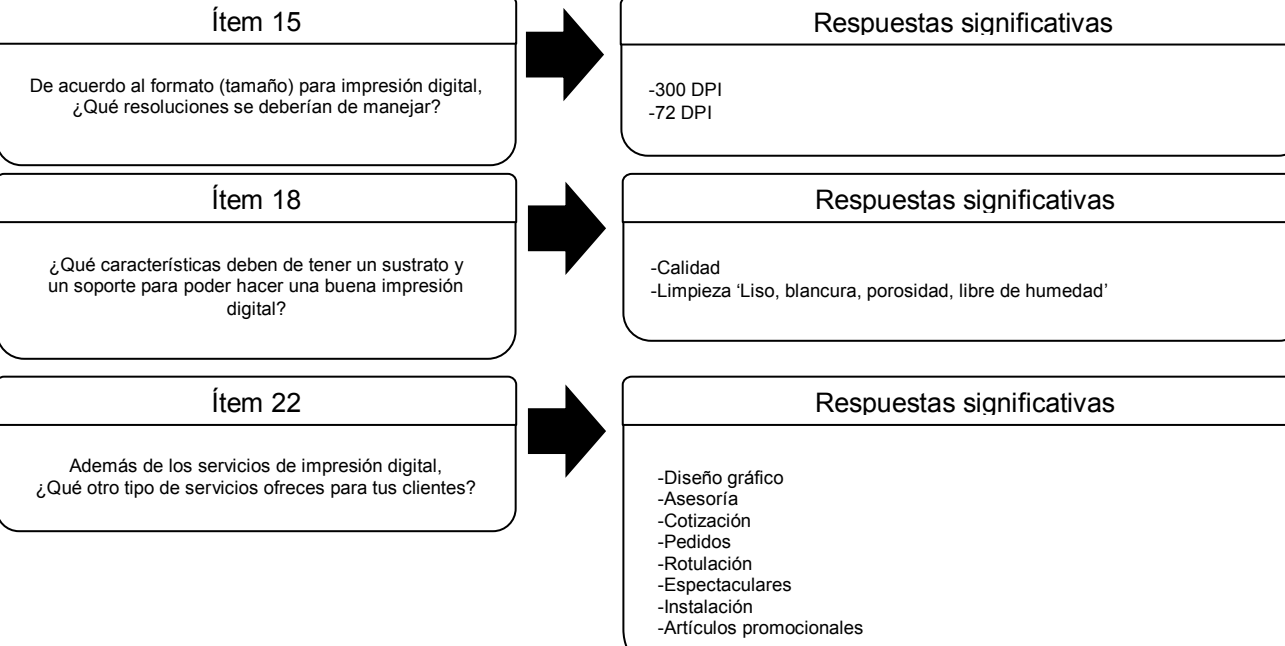

*Figura 25.* Resultados para el objetivo general, según los centros de impresión digital.

### *Diseñadores gráficos profesionales.*

De acuerdo al ítem 05: Para ti, ¿Cuál es el beneficio de imprimir digitalmente por sobre otras técnicas de impresión?: el entrevistado A dijo que: 'Básicamente la rapidez', el entrevistado E dijo que: 'Tiempo, no te limita cantidad, ni número de tintas. Entrega inmediata', el entrevistado H dijo que: 'La calidad de impresión y la rapidez', el entrevistado M dijo que: 'El beneficio es la rapidez con la que obtienes el trabajo'.

Respecto al ítem 09: ¿Cuáles son los criterios de elección para los sustratos y soportes para impresión digital?: el entrevistado A dijo que: 'El fin… es decir para qué y dónde se va a usar ', el entrevistado H dijo que: 'Si es para interior o exterior, el tamaño, y la necesidad del cliente', el entrevistado K dijo que: 'El uso que se le dará al elemento y la resistencia necesaria para el mismo', el entrevistado L dijo que: 'Esto se relaciona directamente con la propuesta de diseño, es decir, cuando hago mi propuesta tengo que considerar como lo voy a imprimir'.

De acuerdo al ítem 11: ¿Cuál es el modo de color para entregar tus archivos digitales (fichero digital) para impresión digital?: El entrevistado C dijo que: 'RGB, he notado que no los tienen calibrados en CMYK', el entrevistado E dijo que: 'Normalmente es CMYK, pero si el impresor es bueno y conoce se le puede dar los Pantones', el entrevistado M dijo que: 'El modo de color dependerá de lo que se imprima, para proyectos de impresión láser digital el modo de color siempre es CMYK, cabe aclarar que algunos recomiendan se traiga en RGB, pero esto depende de la marca de impresoras que se tienen. Para imprimir en plotter se recomienda tener el archivo de modo de color RGB'.

Respecto al ítem 15: ¿Conoces alguna técnica de impresión digital que sea necesaria para los diseñadores?: El entrevistado A dijo que: 'Para una persona que desee ser diseñador gráfico creo que es básico conocer todas las anteriores', el entrevistado F dijo que: 'Inyección (para simular pruebas finales de offset)', el entrevistado I dijo que: 'Todas son necesarias dependiendo del proyecto que trabajes, la más utilizada es la láser', el entrevistado M dijo que: 'Todas son necesarias, láser, plotter o inyección de tinta. Nuevamente todo dependerá del tipo de proyecto que se va a realizar'.

De acuerdo al ítem 19: Cama plana, PoD (Print of demand), sublimación, ¿Qué otra técnica de impresión digital "moderna" y actual conoces y/o has manejado? y ¿Cómo es que la conoces?: El entrevistado G dijo que: 'Híbridos, por el FESPA y grabado láser', el entrevistado H dijo que: 'La de cama plana, la conozco y la he utilizado porque trabajé en un lugar con una', el entrevistado I dijo que: 'Flexografía y offset digital, pero en el caso del offset prefiero la forma tradicional', el entrevistado K dijo que: 'Sublimación la conozco porque a veces se solicitan tazas o mouse pads. Cama plana en escasas ocasiones para imprimir directo sobre trovicel', el entrevistado M dijo que: 'Tecnología 'End to end' para la producción de etiquetas, embalaje y cartón es de la compañía HP, la conocí por medio de las noticias, no la he manejado, pero es bueno saber que existe'. En resumen, algunos resultados con gran relevancia fueron: rapidez (velocidad), calidad, económico (costo), finalidad (uso), grosor (gramaje), soporte, CMYK, RGB, impresión láser, impresión inkjet, impresión offset, impresión flexografía, impresión en cama plana; esos datos fueron mencionados y opinados por los diseñadores gráficos profesionales. Para una mejor visualización de esta información se presenta la siguiente figura.

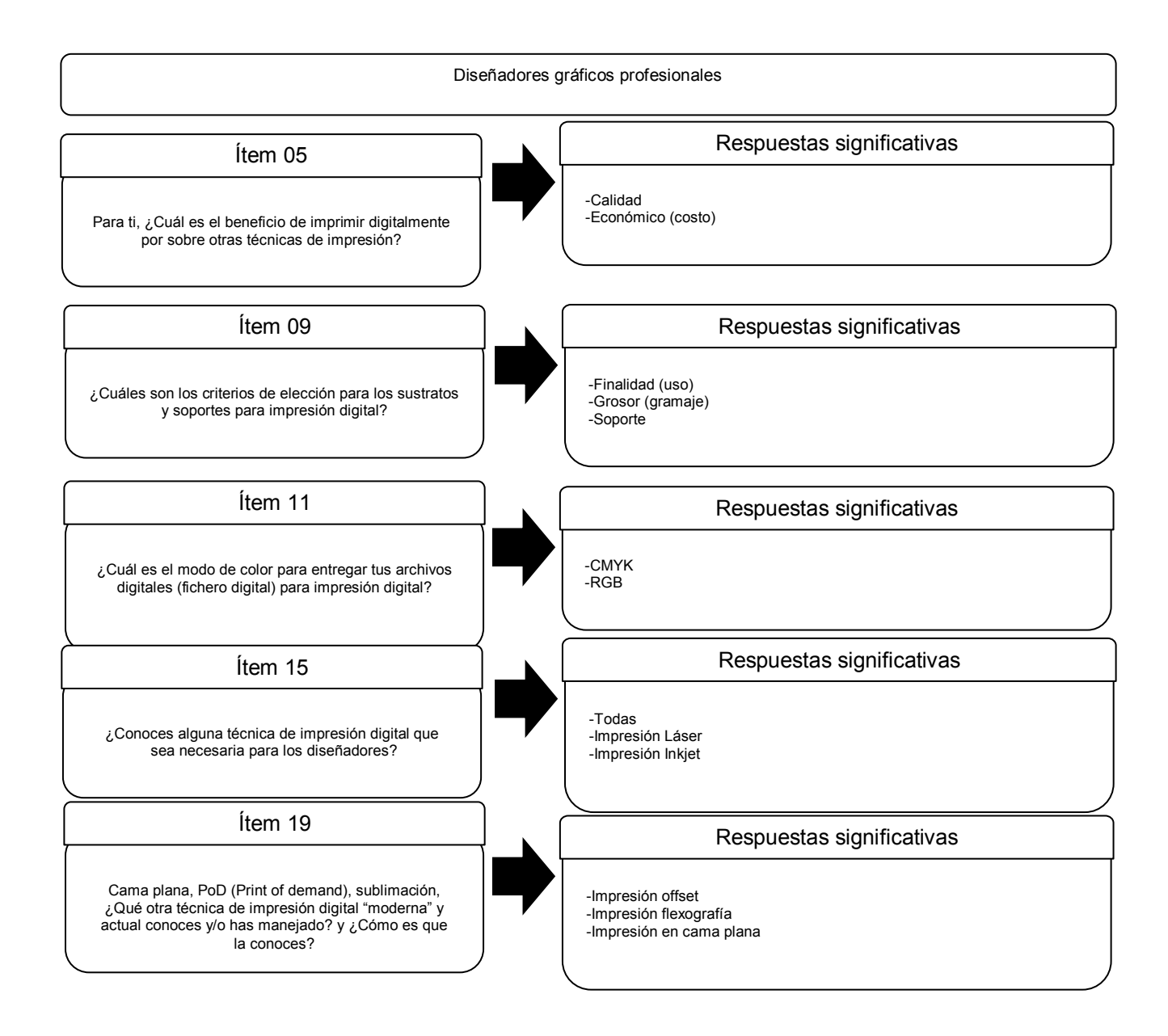

*Figura 26.* Resultados para el objetivo general, según los diseñadores gráficos

### profesionales.

*Los distintos tipos de técnicas para la impresión digital.* 

Dadas las entrevistas, el ítem 23 (apéndice 8 y 9) por parte de los centros de impresión digital, y los ítems 13, 18, 19 (apéndice 10 y 11) por parte de los diseñadores gráficos profesionales se dio respuesta a los distintos tipos de técnicas para la impresión digital. Estos

ítems fueron escogidos ya que mostraron los tipos de técnicas que los entrevistados de los centros de impresión digital y los diseñadores gráficos profesionales consideraron importantes a partir de sus conocimientos y experiencias para dar sustento a las técnicas empleadas o conocidas para la impresión digital.

## *Centros de impresión digital.*

En resumen, el ítem 23 fue solucionado en la segunda pregunta de investigación y se podrá consultado en la figura 21 por parte de los centros de impresión digital.

# *Diseñadores gráficos profesionales.*

Respecto al ítem 13: Además de las técnicas de impresión digital populares como el láser, el chorro de tinta y el plotter, ¿Conoces otro tipo de técnicas de impresión digital? y ¿Cuáles has manejado?: El entrevistado A dijo que: 'Sublimado para textiles serigrafía que se puede usar básicamente para todo', el entrevistado B dijo que: 'Burbuja de impresión (impresión casera), solo dar muestra', el entrevistado M dijo que: 'Impresión directa sobre acrílico, madera o metal como mencioné en una pregunta anterior. La que he manejado es impresión directa sobre acrílico'.

De acuerdo al ítem 18: Además de la impresión en plotter, ¿Qué otro tipo de impresión de gran formato has trabajado?: El entrevistado B dijo que: 'Impresión en viniles (paredes)', el entrevistado H dijo que: 'Impresión en cama plana, porque imprime materiales rígidos', el entrevistado I dijo que: 'Recuerdo que una vez se imprimió por medio de cama plana un cuadro decorativo para una agencia donde trabajé, pero casi no he utilizado ese tipo de impresión, generalmente para gran formato son plotter y láser para lonas y carteles', el entrevistado K dijo que: 'Ninguna, solo Plotter, porque es lo que los clientes solicitan'.

En resumen, este apartado el ítem 19 fue visualizado en la figura 22 de la segunda pregunta de investigación; sin embargo igual resaltaron las siguientes opiniones o datos como: impresión en sublimado, impresión en rígidos impresión en plotter (gran formato), impresión en rígido (cama plana), y fue por parte de los diseñadores gráficos profesionales. Para una mejor visualización de esta información se presenta la siguiente figura.

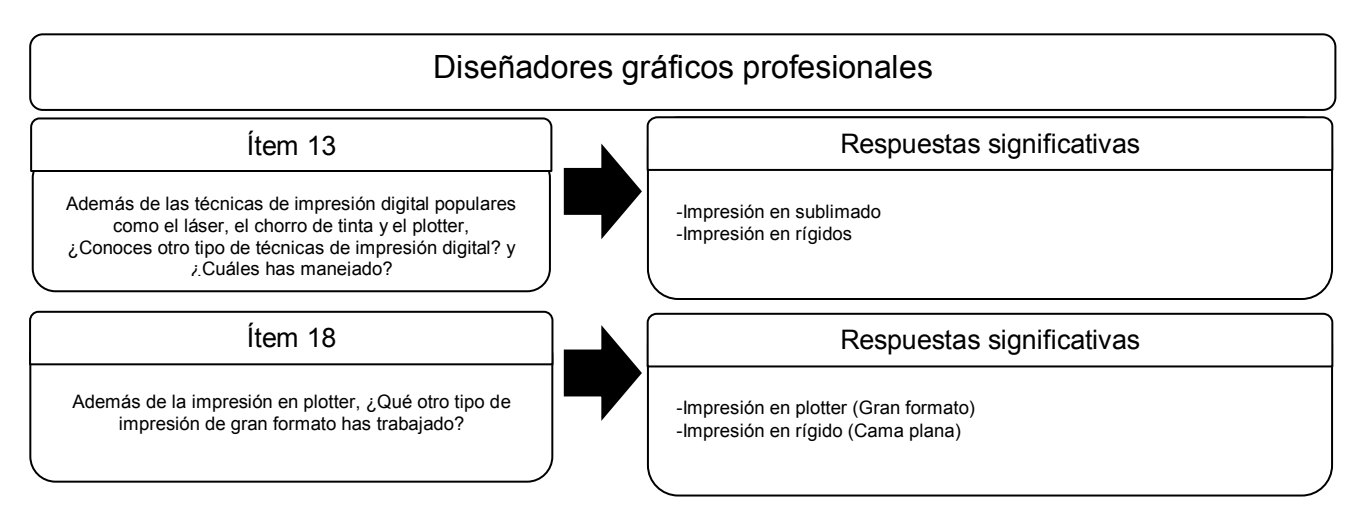

 *Figura 27.* Resultados para el primer objetivo particular, según los diseñadores gráficos profesionales.

*La mayor variedad de soportes, sustratos, acabados y servicios complementarios utilizados para las tecnologías de impresión digital en los centros de impresión digital de Mérida, Yucatán.* 

Los ítems elegidos arrojaron respuestas que se relacionan con temas como los soportes, los sustratos, los acabados y los servicios complementarios, y fueron 19, 20, 21 y 22 (apéndice 8 y 9) por parte de los centros de impresión digital, y los ítems 8, 12 y 16 (apéndice 10 y 11) por parte de los diseñadores gráficos profesionales. Los ítems obtenidos permitieron conocer una gran variedad de soportes, sustratos y acabados, así como servicios complementarios que los centros de impresión digital suelen utilizar con la impresión digital.

En el actual objetivo particular no fue hecha ninguna figura, porque el ítem 19 se respondió en la primera pregunta de investigación y podrá visualizar la figura 19, los ítems 20 y 21 se respondieron en la tercera pregunta de investigación y podrán visualizar la figura 23, y el ítem 22 se respondió en el objetivo general podrá visualizar la figura 31 y todas las figuras formaron parte de los centros de impresión digital; igualmente, los ítems 08, 12 y 16 se respondieron en la tercera pregunta de investigación, y podrán visualizar la figura 24 por parte de los diseñadores gráficos profesionales.

*Los centros de impresión digital por medio de las técnicas de impresión digital que utilizan los diseñadores gráficos en la ciudad de Mérida, Yucatán.* 

Para poder resolver este objetivo particular fue necesario conocer las respuestas de los diseñadores gráficos profesionales. Es por esta razón que solamente se consideraron los siguientes ítems 3 y 4 (apéndice 10 y 11) por parte de los diseñadores gráficos profesionales que fue el único grupo del estudio que aportó resultados.

# *Diseñadores gráficos profesionales.*

Respecto al ítem 04: ¿Cuáles me recomiendas que cumplan una buena calidad en desempeño de impresos digitales?: El entrevistado A dijo que: 'Todos cumplen en tiempo y forma pero Visual Graphics, Gugui Print han demostrado que se puede confiar en ellos', el entrevistado I dijo que: 'Prisma, Gugui Print y Quick Digital me han funcionado muy bien', el entrevistado J dijo que: 'Los 4 son buenos, pero por experiencia (tiempo y respuesta) Inter Digital', el entrevistado M dijo que: 'Pixz, puesto que cuenta con gente conocedora del medio y no meramente empleados que a veces no tienen la capacitación para apoyarte'. El ítem 03 se respondió en la primera pregunta de investigación, y podrán visualizar la figura 20 por parte de los diseñadores gráficos profesionales, pero igual resaltaron las siguientes datos como:

Quick Digital, UniPrint, Visual Graphics y Gugui Print, y fue por parte de los diseñadores gráficos digitales. Para una mejor visualización de esta información se presenta la siguiente figura.

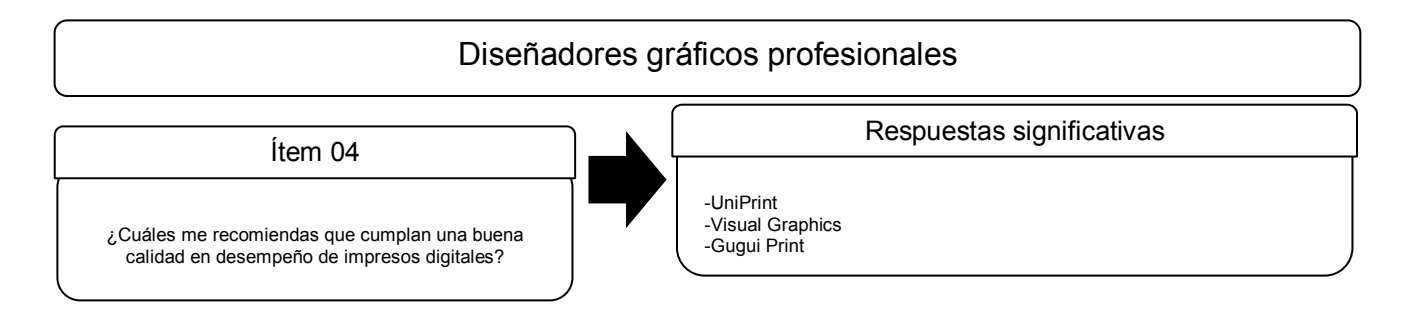

*Figura 28.* Resultados para el tercer objetivo particular, según los diseñadores gráficos profesionales.

*Propuesta de compendio sobre las características y las limitaciones del proceso de la impresión digital para los alumnos de la Licenciatura en Diseño y Comunicación Visual.* 

De acuerdo con las respuestas de los entrevistados, los ítems que se relacionaron con este objetivo particular fueron 6, 8, 10, 12, 13, 15, 16 (apéndice 8 y 9) por parte de los centros de impresión digital, y los siguientes ítems 9, 11, 14 (apéndice 10 y 11) por parte de los diseñadores gráficos profesionales. Estos ítems fueron escogidos porque sus respuestas atienden los puntos necesarios para una propuesta de compendio que será de utilidad para los alumnos.

## *Centros de impresión digital.*

De acuerdo al ítem 12: ¿Cuántas tiradas puede realizar aproximadamente en un lapso de una hora por cada técnica de impresión digital distinta?: El entrevistado C dijo que: 'Varían del diseño y la tirada', el entrevistado F dijo que: 'Es según el equipo varían a millar', el entrevistado I dijo que: 'Depende del material y la calidad de impresiones'.

Respecto al ítem 16: En la cuestión velocidad y manipulado de archivos digitales, ¿Cuál es el peso ideal o promedio para trabajos de impresión digital?: El entrevistado H dijo que: 'No hay un peso ideal, el peso lo da el tamaño del diseño', el entrevistado I dijo que: 'Depende del tamaño del producto final', el entrevistado K dijo que: 'No hay / No hay un tamaño promedio'. Los ítems 06, 13 y 15 podrán ser visualizados la figura 29 de la cuarta pregunta de investigación, pero igual resaltaron las siguientes opiniones o datos como: 2000pzas a 3000pzas, 01pza a 200pzas y variantes, no hay peso o tamaño ideal, depende y 25 mb, y fue por parte de los centros de impresión digital. Para una mejor visualización de esta información se presenta la siguiente figura.

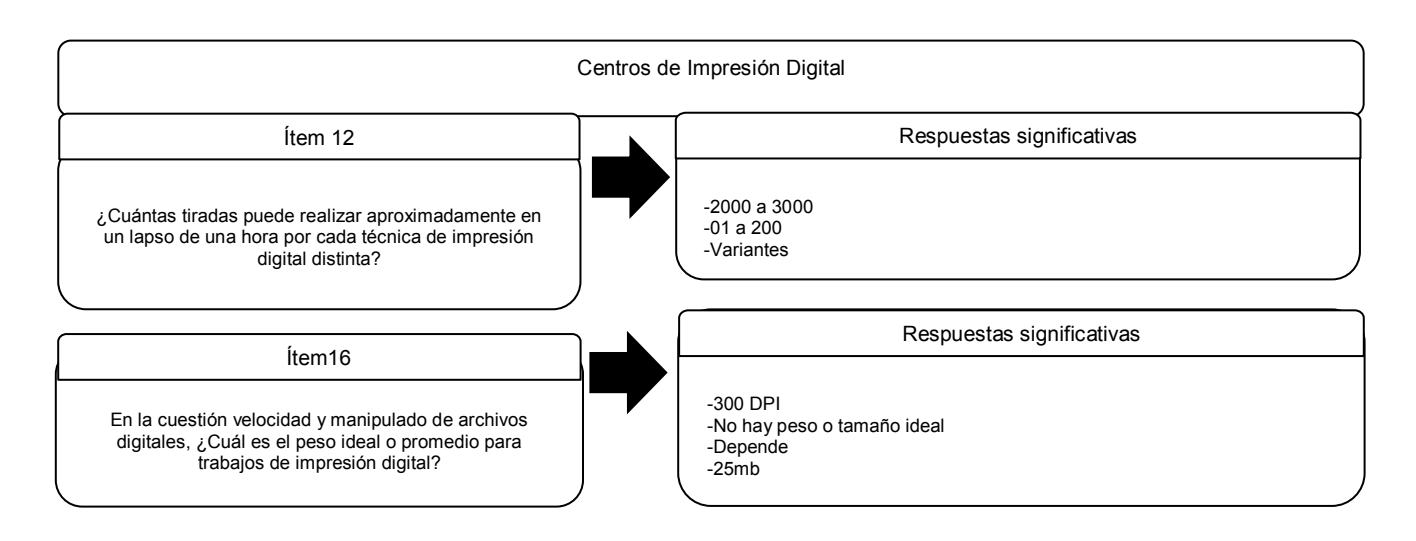

*Figura 29.* Resultados para el cuarto objetivo particular, según los centros de impresión

digital.

# *Diseñadores gráficos profesionales.*

El ítem 09 fue respondido en el objetivo general y podrá visualizar la figura 32 por

parte de los diseñadores gráficos profesionales.

*Centros de impresión digital y diseñadores gráficos profesionales: Temas semejantes o comunes.* 

Los ítems 08 y 10 se respondieron en el objetivo general y podrán visualizar la figura 31 por parte de los centros de impresión digital; el ítem 11 se respondió en el objetivo general y se podrá visualizar la figura 32 y el ítem 14 se respondió en la primera pregunta de investigación y se podrá visualizar la figura 20 por parte de los diseñadores gráficos profesionales.

## CAPÍTULO V

#### Discusión, conclusión y recomendaciones

## *Discusión*

La discusión se ha dividido en seis temas primordiales para abarcar los contenidos propuestos dentro del compendio acerca de la impresión digital. Los temas fueron:

- 1. Técnicas de impresión digital
- 2. Superficies 'Soportes y sustratos'
- 3. Fichero digital 'Archivo digital'
- 4. Acabados 'Posterior a la impresión digital'
- 5. Formato 'Tamaño'
- 6. Centros de impresión digital

En esta sección de discusión serán cotejados los autores consultados en el capítulo II y III con lo encontrado 'en la realidad' que corresponde a la opinión de los entrevistados de los centros de impresión digital y los diseñadores gráficos profesionales.

## *1. Técnicas de impresión digital*

Al comparar las técnicas de impresión digital localizadas en la literatura con las obtenidas por parte de los entrevistados, se encontró que el número de éstas varía, debido a ciertos factores como el avance tecnológico, las condiciones ambientales, el nivel de demanda entre una y otra técnica y la disponibilidad de los materiales en la localidad para la impresión digital. Por ejemplo: los autores y los entrevistados concuerdan que la técnica de impresión de chorro de tinta 'inkjet' es importante por su demanda en el mercado; aunque los entrevistados además mencionaron las técnicas de impresión chorro de burbuja e impresión en tinta látex alta calidad. Los autores y los entrevistados mencionaron y tuvieron en común las siguientes

técnicas: impresión láser 'Tóner', impresión de transferencia 'Transfer', impresión en plotter o la impresión en gran formato e impresión en sublimado 'Sublimación' o impresión de sublimación de tintas.

Las técnicas de impresión digital consideradas como las más actuales o modernas por los entrevistados fueron: impresión en rígidos 'Cama plana' e impresión tridimensional '3D'. Ambas técnicas han sido consideradas como actuales, novedosas y el futuro de la impresión digital por su amplia compatibilidad y exactitud con que trabaja. La técnica de impresión sobre rígidos 'Cama plana' se ha caracterizado por su gran compatibilidad y ajuste para reproducir sobre una amplia variedad de formatos y soportes. Aunque para los autores fue una técnica en desarrollo y ahora fue proyectada para todo público, sin embargo, los entrevistados han manifestado que la impresión tridimensional '3D' ha tenido poco tiempo de existencia en Mérida, por lo tanto los centros de impresión digital aún están en fase de 'Conocer y experimentar' con esta técnica. Igualmente no fue demostrado un conocimiento pleno o utilización de la técnica.

Aunque los autores no evidenciaron las técnicas de impresión en offset digital e impresión híbrida, los entrevistados han mencionado como actuales o novedosas en Mérida, sin embargo, la única técnica de impresión digital que no se apega completamente a lo 'digital' fue la impresión en offset digital, debido a que su proceso deriva del offset tradicional.

Algunos autores y entrevistados consideran a Print of Demand 'Impresión bajo demanda' como una técnica de impresión y al igual como un tipo de servicio debido a que ha sido considerado como una manera de apoyar con publicaciones únicas, de tirada corta o para ediciones especiales en el ámbito del diseño editorial. Al igual que Print of Demand, End to

end también ha sido considerada como una técnica o servicio novedoso y actual, mencionado por autores y entrevistados.

Otras técnicas aportadas por entrevistados y autores fueron: impresión en lonas, impresión fotográfica, impresión alta calidad, e impresión de alto volumen, impresión de cera térmica y computer to plate respectivamente.

#### *2. Superficies 'Soportes y sustratos'*

Respecto a las superficies 'Soportes y sustratos', los autores y los entrevistados proponen una amplia variedad que resulta compleja de agrupar y clasificar; a pesar de esta gran diversidad se logró identificar las más relevantes para la impresión digital. Estas fueron: papel general, acrílico, couche, opalina, cartón, tela, metal, cartulina, poliestireno, madera, vidrio, PVC y plásticos.

Además, de las entrevistas se encontró que respecto a las superficies, los centros de impresión digital deciden descartar ciertas superficies 'Soportes y sustratos' debido a la poca demanda y a los costos de éstos.

## *3. Fichero digital 'Archivo digital'*

Los autores otorgaron la importancia del formato 'Tamaño' como punto de partida para un impreso digital, sin embargo, ellos no especifican el formato 'Tamaño' adecuado o estándar para la impresión digital, y han sido los entrevistados, quienes complementan esta información a través de sus respuestas. Por ejemplo: 'Tamaño real' o 'Tamaño desea'; en el caso 'Tamaño desea' se tuvo las nociones por los centros de impresión digital que siempre preguntaban ese dato a los clientes.

Toda impresión digital necesita de los programas 'Softwares', ya se contaba con este conocimiento de manera previa a la indagación, algunos programas 'Softwares' fueron: Adobe Illustrator, Adobe Photoshop, Corel Painter, Corel Draw e Adobe InDesign, sin embargo, no todos los entrevistados contaban con el conocimiento acerca de la relación de sus programas 'Softwares' que utilizaban para trabajar y tener un mejor desempeño. Por medio de las entrevistas fueron mencionados los siguientes programas 'Softwares': Corel Draw, Illustrator, Photoshop, Freehand e InDesign, sin embargo, por parte de los autores mencionaron programas 'Softwares' como: Adobe Photoshop, Adobe Photoshop Elements, Corel Paint Shop Photo Pro, Corel Painter, GIMP, Corel Draw, 3D Studio Max, Maya y Blender. Los programas 'Softwares' que no habían sido contemplados fueron: Freehand (considerado obsoleto), Adobe Photoshop Elements, Corel Paint Shop Photo Pro, Corel Paint Shop Photo Pro y GIMP, 3D Studio Max, Maya y Blender. Estos últimos tres programas 'Softwares' fueron considerados para modelado y diseño tridimensional '3D', por lo tanto no hubo evidencia para relacionar estos programas 'Softwares' con la técnica de impresión tridimensional '3D' y los resultados tangibles (producto real). Otros programas 'Softwares' 'Vectorial y mapa de bits' que surgieron sin contemplarse fueron: Corel Paint Shop Photo Pro, Adobe Photoshop Elements y GIMP. El tema de la resolución para un fichero digital 'Archivo digital' fue complicado porque los valores en DPI conocidos previamente fueron: 150DPI y 300DPI; los entrevistados mencionaron como resolución: 72DPI, 100DPI, 150DPI, 300DPI, sin embargo, los autores sugieren que el proyecto determina el número de DPIs tomando en cuenta la distancia de colocación y el formato 'Tamaño' del impreso que se expondrá al público.

Todos los entrevistados y los autores coincidieron que el modo de color CMYK fue

el más útil para la impresión digital, mientras que el RGB se consideró para proyectos multimedia y para previsualizar. Además los entrevistados mencionaron el Pantone, mientras que los autores agregaron el L\*a\*b, CMYK+OG, CcMmYy+K, entre otros.

Los formatos para fichero digital previamente conocidos fueron: PDF, TIFF, Jpeg, Ai, Psd y Cdr; los autores y los entrevistados tuvieron en común: PDF, Jpeg, Psd, TIFF y Eps, y a parte los entrevistados dijeron Ai, Cdr, PNG, mientras que los autores mencionaron DCS, Gif, PDF/X, PICT, PostScript y Scitex CT. Otros ficheros digitales 'Archivos digitales' que surgieron y no se habían contemplado fueron: PNG, DCS, PDF/X, PICT, PostScript y Scitex CT. De lo anterior se puede indicar que los más utilizados fueron Jpeg, PDF, Cdr, Eps y Ai, por ser prácticos para la impresión digital y con un mejor manejo.

# *4. Acabados 'Posterior a la impresión digital'*

De los acabados 'posterior a la impresión digital', fueron considerados seis como los más importantes. Además, sabiendo que existe una gran variedad de acabados mencionados por los autores y los entrevistados, resulta complicado hacer una comparación profunda por cada uno, ya que muchos de estos acabados no fueron mencionados por autores y solamente por entrevistados y de igual forma sucede inversamente con las respuestas de los autores. Esos acabados fueron: suaje, laminado, hot stamping 'estampado en caliente', troquelado, plegado, barnizado y doblez.

Sin embargo, algunos acabados 'Posterior a la impresión digital' no son aplicables sobre ciertas superficies que han sido intervenidas anteriormente con alguna técnica de impresión digital o se encuentren en malas condiciones.

# *5. Formato 'Tamaño'*

Los formatos conocidos previamente fueron: carta, doble carta 'Tabloide', oficio 'Legal' y formatos 'Tamaños' ajustados como ½ carta y metros cuadrados para gran formato. Entre los entrevistados y los autores no hubo coincidencia alguna con las medidas de los formatos 'Tamaños', porque los entrevistados dijeron ¼ carta, ½ carta, carta, doble carta 'Tabloide', máximo tabloide, tabloide rebasado o expandido, oficio 'Legal', A3, A3 'Expandido', A4, 09.5in x 11in, 11in x 18in, 13in x 19in, 09cm x 05 cm, 33cm x 65cm, 70cm x 102cm, 72cm x 102cm, gran formato (90cm o 60cm de ancho), póster y metro cuadrado, y por los autores mencionaron de forma constante y repetitiva el ISO o la serie 'A, B, C', igualmente hicieron referencia a medidas de países como E.U.A., Japón, Inglaterra, Europa o internacionales. Esos formatos fueron: serie A, formatos estándar 'A0, E0, C0, G0, B0, F0, D0', ISO serie A 'RA0, RA1, RA2, SRA0, SRA1, SRA2', ISO serie B, ISO serie C 'DL, C 7/6' y serie ISO B '4B0, 2B0'. Varios de esos formatos no eran conocidos y además sus medidas eran en pulgadas 'in' o milímetros 'mm', además no se esperó encontrar y fue recopilado: formato Inglés 'Británico', formatos para libros, sobres, folletos, catálogos, anuncios, entre otros variados formatos no conocidos o sin utilizar por algunos entrevistados. Por lo tanto, algunos de los formatos 'Tamaños' mencionados por los autores no son utilizados por la mayoría entrevistados por cuestiones de la demanda y poco uso para los proyectos, la compatibilidad y el ajuste con los formatos 'Tamaños' comunes y por el sistema de medidas acostumbrados para los trabajos.

## *6. Centros de impresión digital*

Desde un principio de la tesis se tenía el conocimiento de cinco centros de impresión digital: Quick Digital, Intensa, Gugui Print, Pixz del Sureste e I Print. Sin embargo, fue necesario consultar otras fuentes como: sección amarilla, internet y las sugerencias de los diseñadores gráficos profesionales para ampliar los sitios a visitar, y aparecieron entre los resultados una amplia variedad de opciones de centros de impresión (análogos y digitales). Además de los ya conocidos se agregaron solamente trece que contaron con el enfoque de trabajo digital, y estos fueron: Digital zone, Excellence, Exhibit digital, Inter digital, Lonaf, Makrosigns, Master Print, Print Out, Prisma Printing, UniPrint, Vidden, Visual Graphics y Xpress Print, dando en total dieciocho centros de impresión. De los centros de impresión digital que no se tenía conocimiento fueron: ANTAL, Id Print, Pronta Print, Quick Print y Ultra Color.

Los centros de impresión digital mencionados que captaron la atención por su completa y variada oferta de servicios (técnicas, superficies, formatos y acabados) fueron: Master Print, UniPrint, Visual Graphics, ANTAL, Id Print y Ultra Color.

## *Conclusión*

A continuación, se presentan las principales conclusiones que reflejan los contenidos para la propuesta de un compendio de las tecnologías de impresión digital para complementar el conocimiento de los alumnos de diseño acerca del tema.

En la figura 30 se pueden identificar las principales soluciones de impresión digital que hay en el mercado local de Mérida, Yucatán:

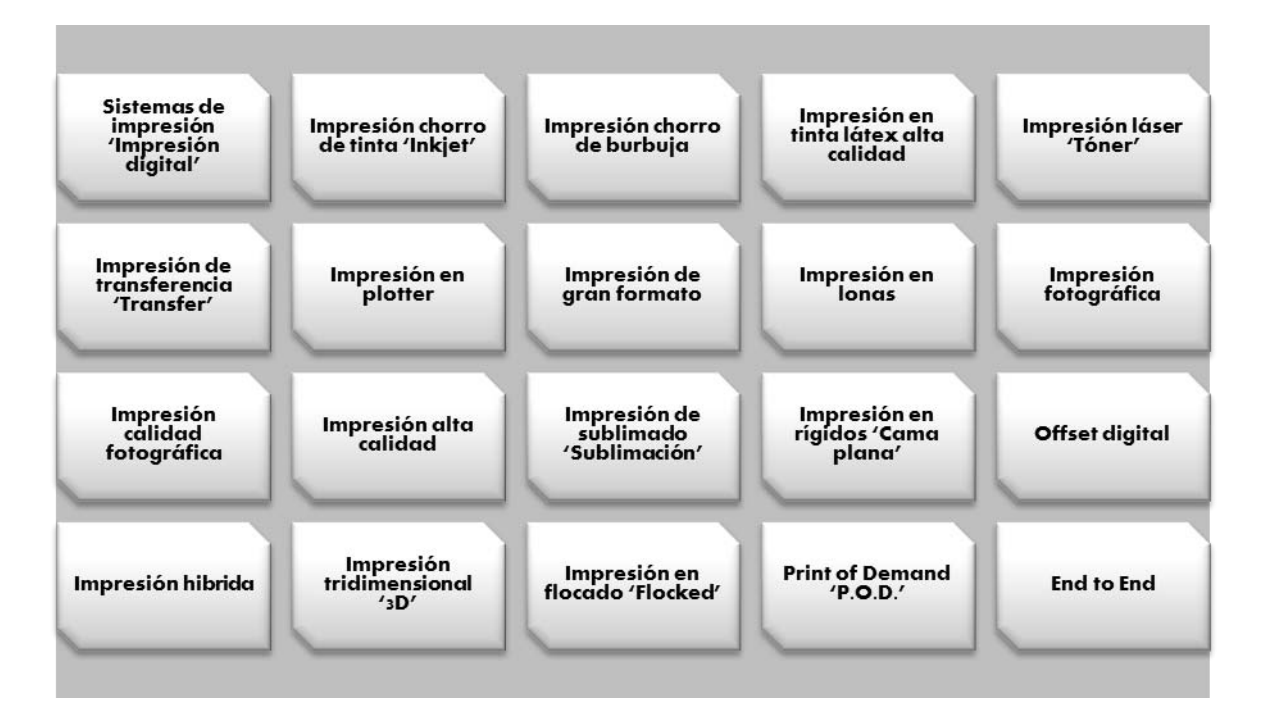

*Figura 30.* Las soluciones de impresión digital

Los entrevistados consideraron solamente 20 técnicas como las más importantes para dar solución a las necesidades de la impresión digital en Mérida.

Se ha hecho una distinción de los acabados, las superficies y los formatos para este tipo de tecnologías en impresión digital con mayor presencia y utilización por los centros de impresión digital y los diseñadores gráficos profesionales.

En las figuras 31 se pueden observar en orden alfabético los acabados ofrecidos en los centros de impresión digital de Mérida, Yucatán:

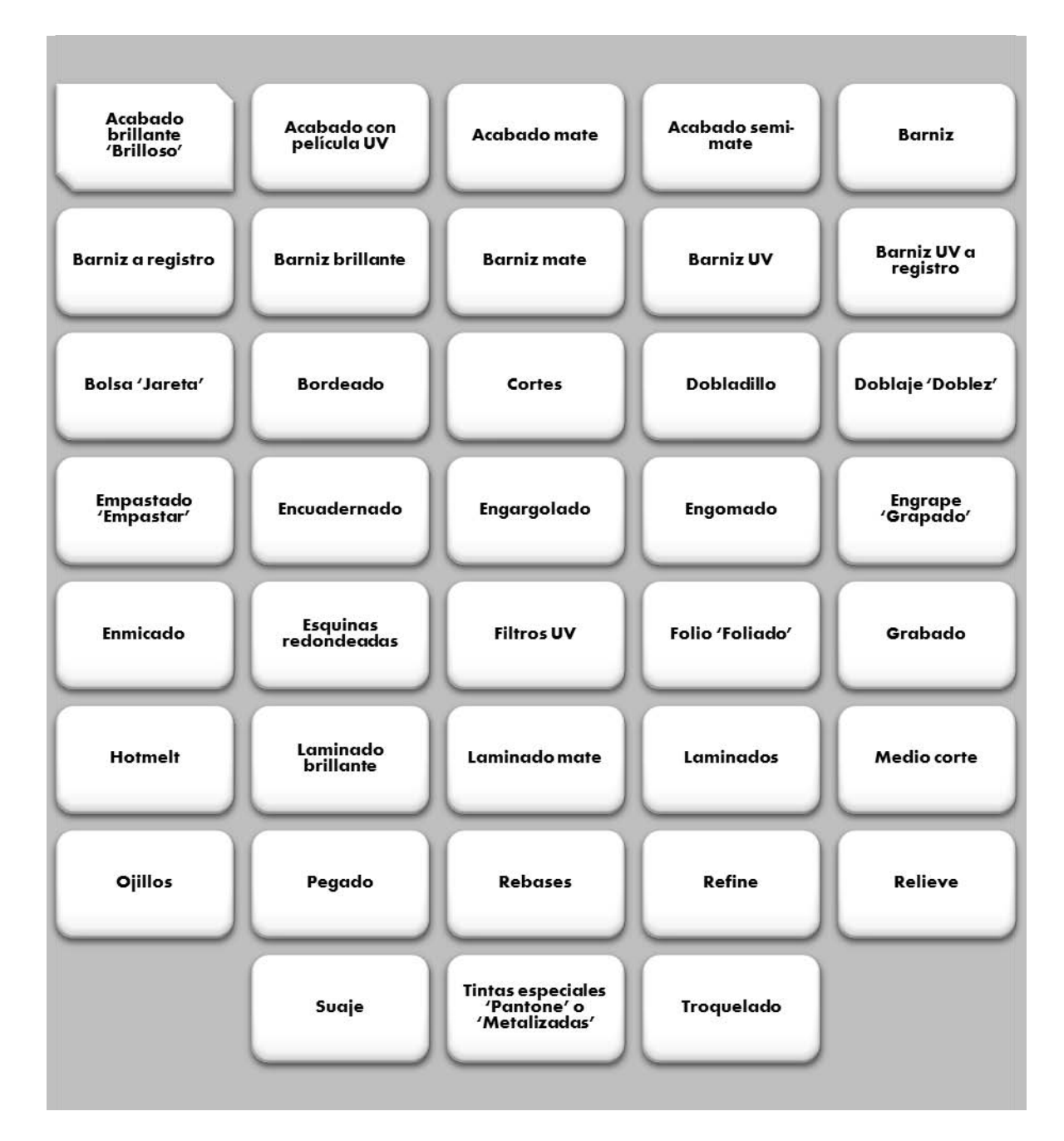

*Figura 31.* Los acabados para la impresión digital

Los entrevistados consideraron 38 acabados como los más importantes en la impresión digital que se ofrecen en Mérida.

Además, en la figura 32 se pueden identificar las superficies utilizadas en los centros de impresión digital de Mérida, Yucatán.

| Acrílico                           | Albanene            | Aperlada                  | Autoadherible      | <b>Black light</b>                   | <b>Black out</b>     |
|------------------------------------|---------------------|---------------------------|--------------------|--------------------------------------|----------------------|
| Bond                               | <b>Bristol</b>      | Canva                     | Cartón(es)         | Cartulina<br>couche                  | Cartulina<br>opalina |
| Cartulina<br>sulfatada             | Cartulina(s)        | Cerámica                  | Cordenons          | Coroplast                            | Corrola<br>algodón   |
| Couche                             | Cromacote           | <b>Dalidore</b>           | Estático           | Estireno                             | <b>Eurocote</b>      |
| Flexible(s)                        | <b>Foamboard</b>    | Front                     | <b>Front light</b> | Laminado                             | Lino algodón         |
| Lona                               | Madera              | Mate                      | Mesh               | Metal                                | Metalizado           |
| Microperforada                     | Opalina             | <b>Papel bond</b>         | Papel couche       | Papel<br>extranjero<br>'Importación' | Papel liso           |
| <b>Papel mate</b>                  | Papel<br>metalizado | Papel nacional<br>'Local' | Papel sulfatado    | Papel<br>texturizado                 | Papel(es)            |
| Photoglossy                        | Plástico(s)         | Plástico 'PC'             | Polimate           | <b>PVC</b>                           | Removible            |
| Rígido                             | Satinado            | Selloplex                 | Star dream         | Sulfatado(s)                         | Sun Chemical         |
| <b>Sustratos</b><br>'Generales'    | Tela                | Tela tipo<br>algodón      | Tela tipo canva    | Tela tipo<br>comercial<br>poliester  | <b>Transfer</b>      |
| <b>Trovicel</b><br>Vidrio<br>Vinil |                     |                           |                    |                                      |                      |

*Figura 32.* Las superficies para la impresión digital

En la figura 32 los entrevistados consideraron 69 superficies 'Sustratos y soportes' como los más importantes en la impresión digital ofrecida en Mérida.

En la figura 33 se pueden identificar los formatos de las superficies manejadas en los centros de impresión digital de Mérida, Yucatán:

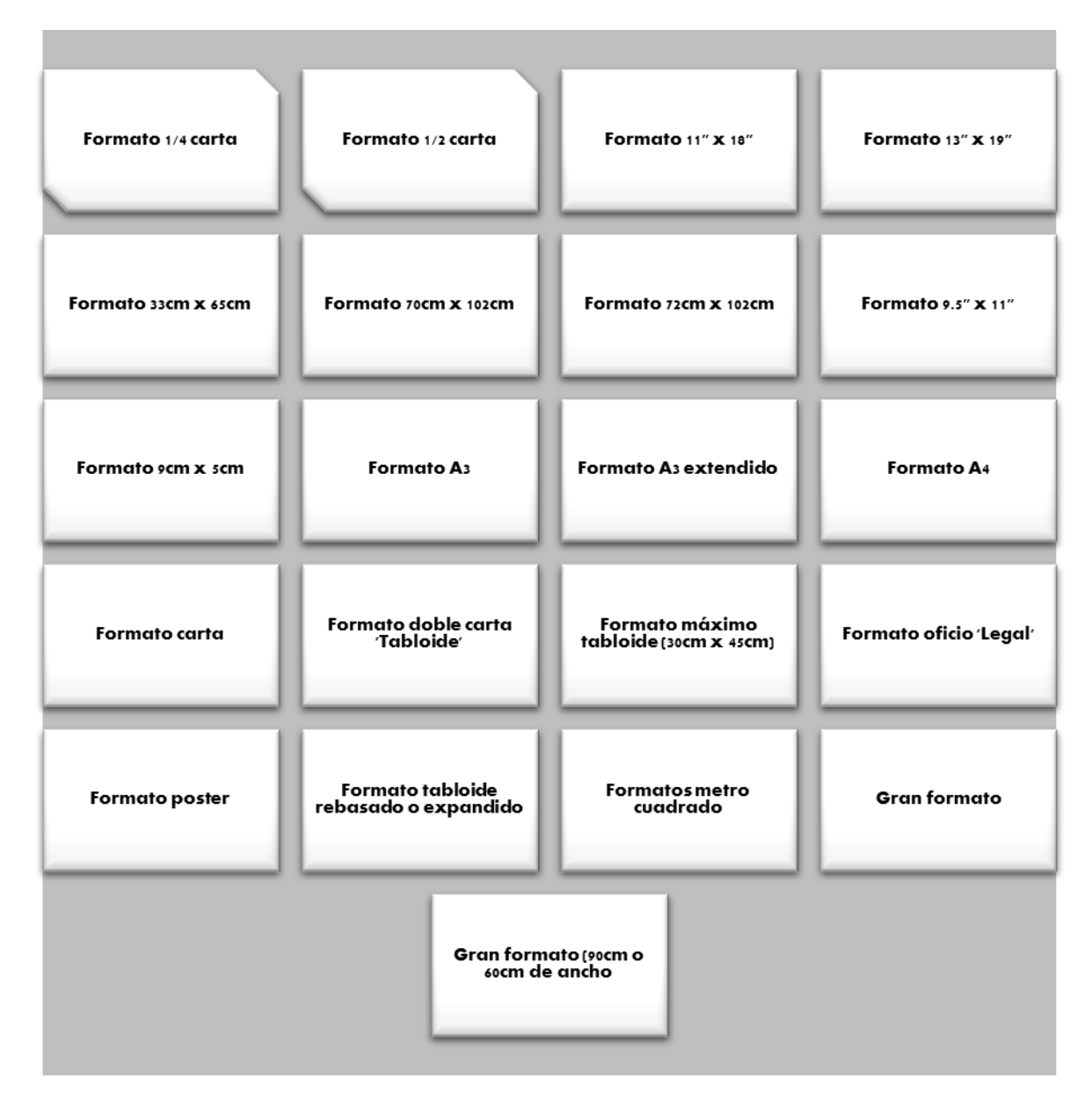

*Figura 33.* Los formatos para las superficies de impresión digital

En la figura 33 los entrevistados consideraron 21 formatos para las superficies como los más importantes en la impresión digital ofrecida en Mérida.

Basándose en las aportaciones de los centros de impresión digital y los diseñadores gráficos profesionales se obtuvieron diversos elementos que contribuyen al correcto proceso al mandar un archivo 'Fichero digital' para su impresión digital, y en las figuras 35 y 36 se pudo identificar cada uno de los elementos.

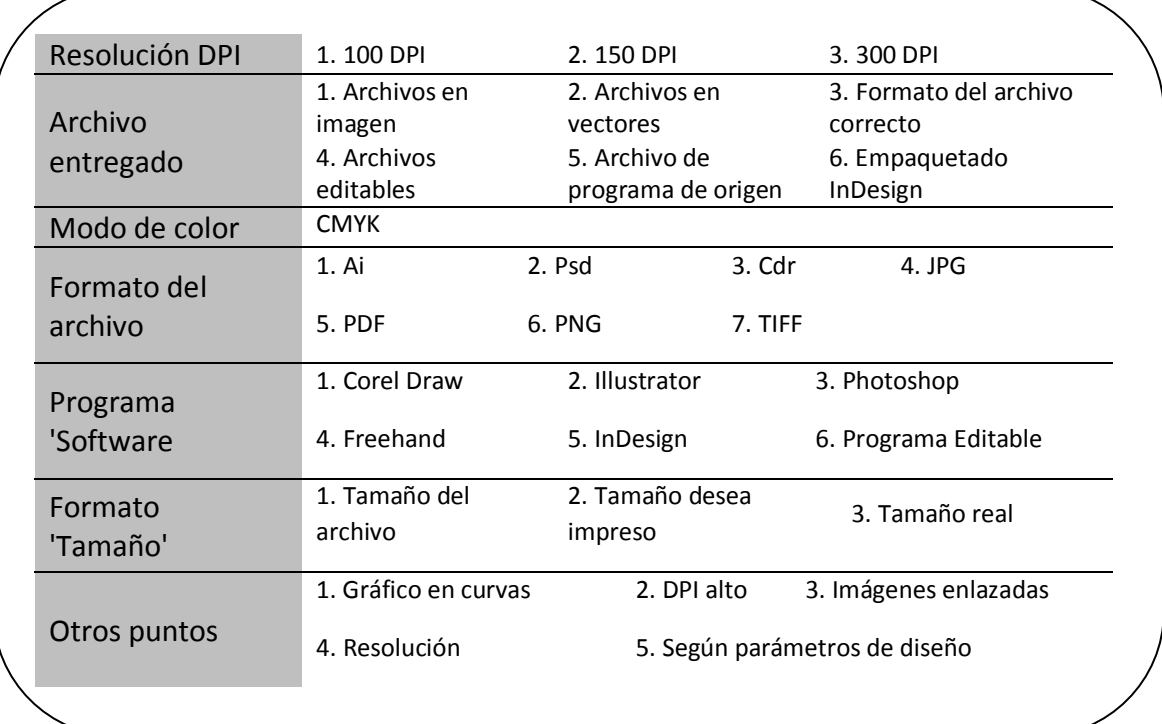

*Figura 34.* Datos técnicos para ficheros digitales según los centros de impresión digital

En la figura 34 se presentaron siete aspectos ordenadamente (resolución DPI a otros puntos) junto con sus opciones a elegir que son las más utilizadas para diversas necesidades, y estas 31 opciones (100 DPI hasta según parámetros de diseño) han sido variadas para poder resolver las necesidades con el impreso digital desde la creación del fichero digital 'Archivo digital'. Un punto importante fue el uso de los DPIs en la impresión digital, debido a que
los 100 DPI y 150 DPI sirven para una impresión en plotter o gran formato (el gráfico se expondrá con un gran tamaño para visualizarse a larga distancia) y los 300 DPI es la calidad estándar del gráfico que se maneja para la mayoría de los impresos digitales que conocemos y para gráficos que no superen el gran formato (cartel, lona, espectacular, entre otros) y siempre el cliente pueda verlos sin perdida de calidad del impreso; además para estos valores de DPIs fue considerado practico, util y necesario seleccionaros, porque en caso de modificar el contenido, el cliente pudiera editar su fichero digital de forma rápida y pratica por cuestión peso (fichero digital con varios megasbites) y tiempo de edición al instante.

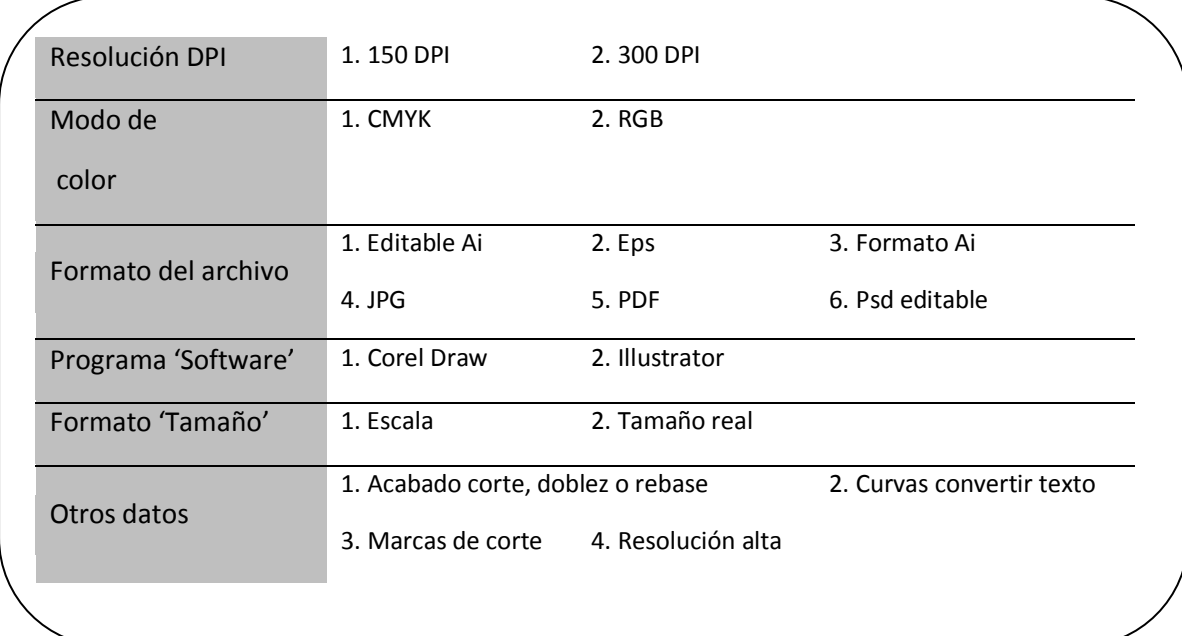

*Figura 35.* Datos técnicos para ficheros digitales según los diseñadores gráficos profesionales

En la figura 35, fueron presentados seis aspectos ordenadamente (resolución DPI a otros puntos) junto con sus opciones a elegir que son las que mayormente se utilizan para diversas necesidades, y estas 19 opciones (150 DPI hasta resolución alta) han sido variadas para poder resolver las necesidades con el impreso digital desde la creación del fichero digital 'Archivo digital'.

En ésta figura igualmente el punto importante fue el uso de los DPIs en la impresión digital, pero solamente se enfocaron en 150 DPI y 300DPI como los valores primordiales en la creación del fichero digital, pero con el mismo objetivo que la figura anterior y fue: el cliente pudiera editar su fichero digital de forma rápida y pratica por cuestión peso (fichero digital con varios megasbites) y tiempo de edición al instante.

Dentro de la propuesta de un compendio de las tecnologías de impresión digital para ampliar las opciones de los alumnos de la Licenciatura en Diseño y Comunicación Visual de la Universidad Mesoamericana de San Agustín se deben de considerar los datos y los aspectos técnicos que son necesarios y útiles en la impresión digital.

En la figura 36 se pueden observar los aspectos técnicos de las tintas en la impresión digital.

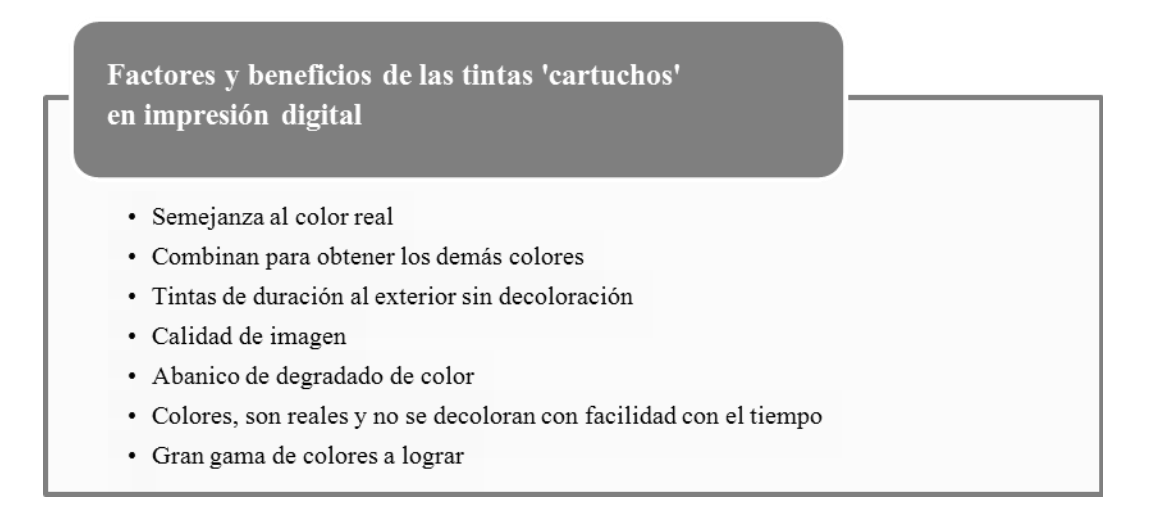

*Figura 36.* Factores y beneficios de las tintas 'cartuchos'

En la figura 36 se apreciaron siete puntos como los factores y los beneficios para una mejor calidad de las tintas 'cartuchos' y para reafirmar que un impreso digital podrá tener mejor calidad de color en la actualidad.

En la figura 37 se puede identificar número de tonos reproducidos.

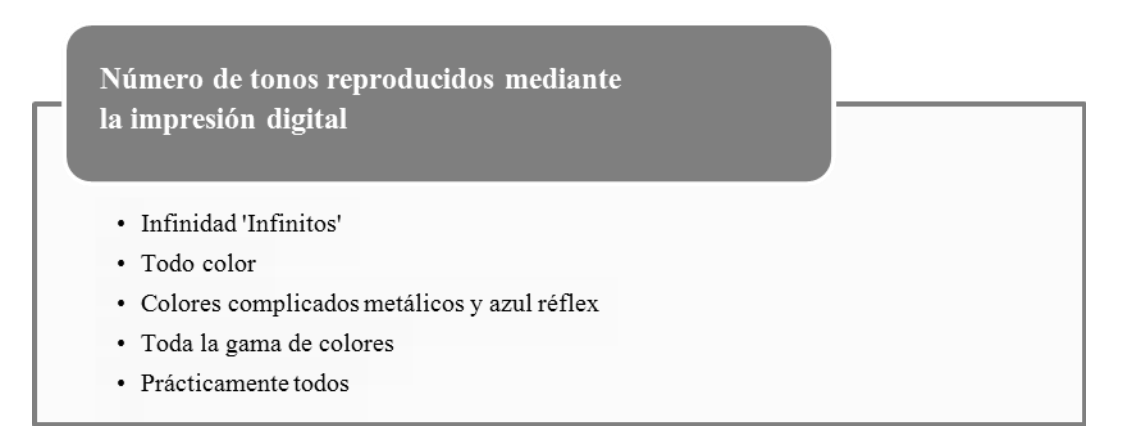

*Figura 37.* Número de tonos reproducidos digitalmente

En la figura 37 se observan cinco ventajas acerca de los tonos reproducidos mediante

la impresión digital, y van desde la infinidad 'infinitos' hasta prácticamente todos, sin

embargo, se percibió que los complicados son los metálicos y el azul réflex.

En la figura 38 se puede observar la precisión de la impresión digital en el monitor.

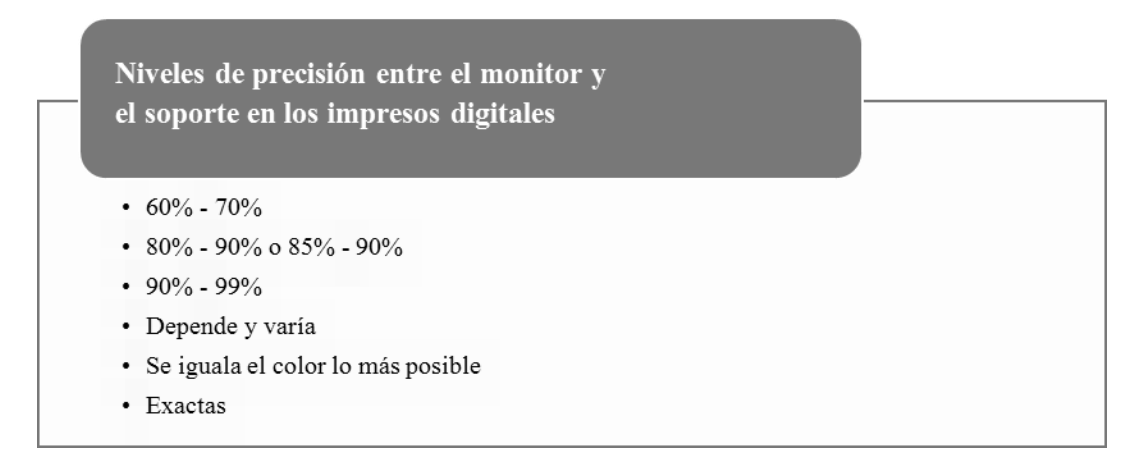

*Figura 38.* Precisión entre el monitor y el soporte

En la figura 38 se presentaron diversos niveles de precisión entre el monitor y el soporte al momento de imprimir de forma digital. Los centros de impresión digital calcularon su precisión entre 60% - 70% hasta exactas.

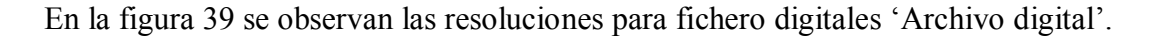

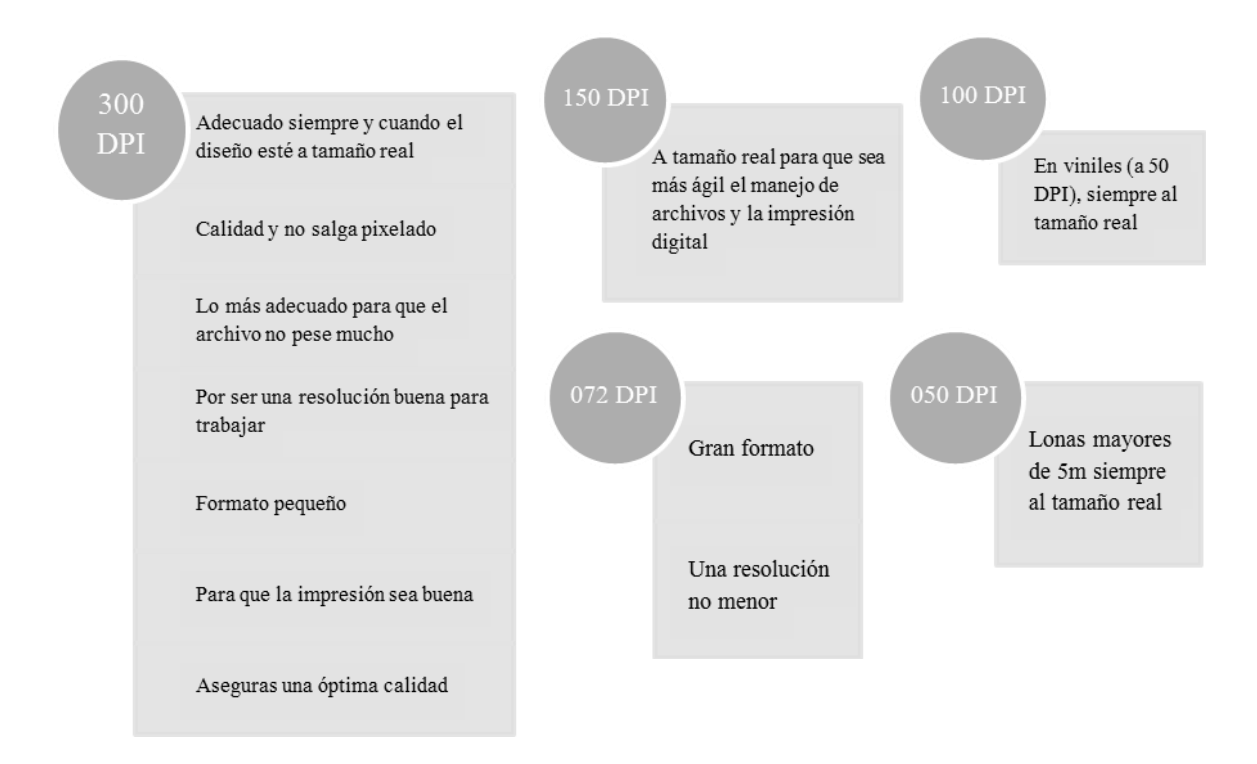

*Figura 39.* Resoluciones 'DPI', sugerencias y usos para diversas finalidades En la figura 39 se plasmaron cinco diferentes resoluciones (300 DPI hasta 050DPI)

para un adecuado uso y manipulado del fichero digital 'Archivo digital' con soluciones para diferentes proyectos o situaciones.

En la figura 40 se puede observar la relación del formato 'Tamaño' con la resolución.

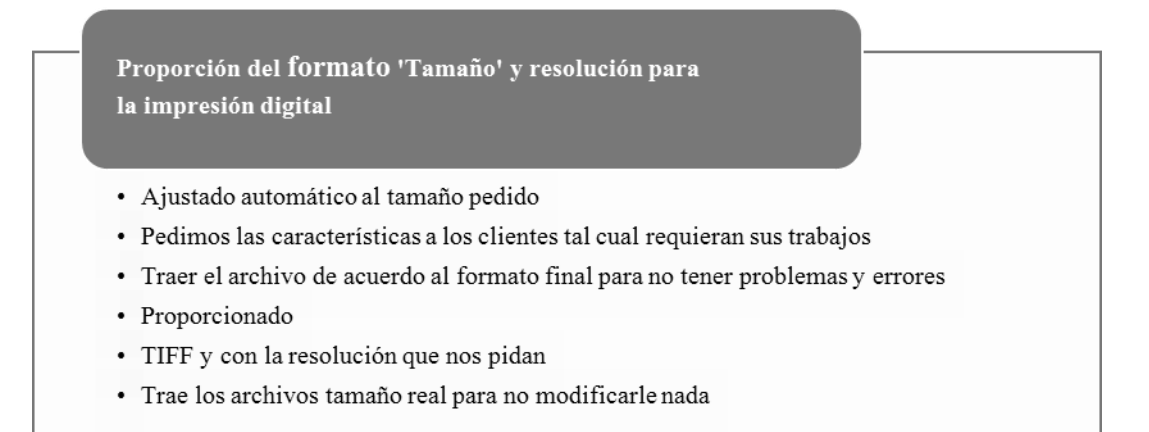

*Figura 40.* Proporción del formato 'Tamaño' y resolución para impresión digital

En la figura 40, se mencionan cinco aspectos ligados para nivelar el formato 'Tamaño' con la resolución, y han sido 'Ajustado automático al tamaño pedido' hasta 'Trae los archivos tamaño real para no modificarle nada', expuesto por los centros de impresión digital.

En la figura 41 se puede observar los beneficios particulares de la impresión digital.

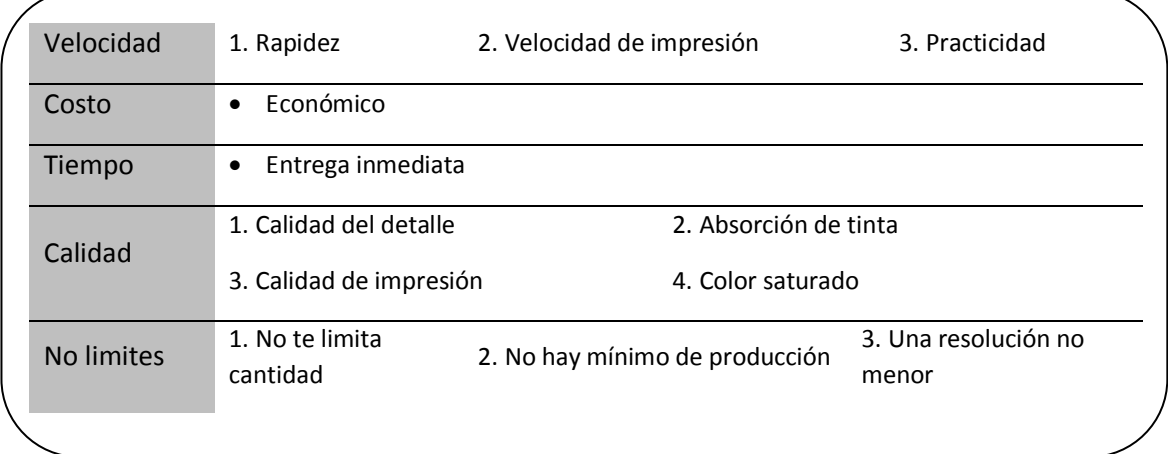

*Figura 41.* Beneficios de la impresión digital

En la figura 41 se expusieron cinco beneficios principales (velocidad hasta no limites) acerca de la impresión digital y en cada uno sus respectivas ventajas para elegir cualquier técnica de impresión digital.

En la figura 42 se observan los niveles de calidad en impresos digitales.

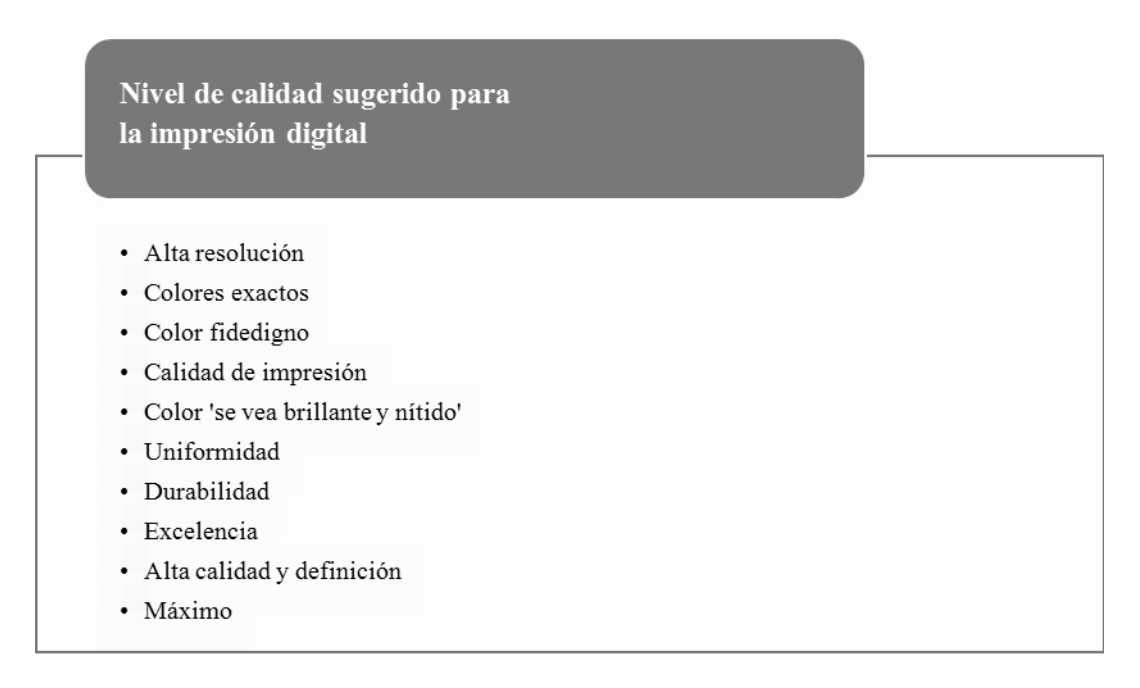

*Figura 42.* Calidad sugerida para impresión digital

En la figura 42 se nombraron los niveles de calidad de forma específica que deberá

tener un impreso digital, desde el punto de vista de un diseñador gráfico profesional.

En la figura 43 se mencionan las técnicas de impresión digital más importantes para

Diseñadores y Comunicadores Visuales.

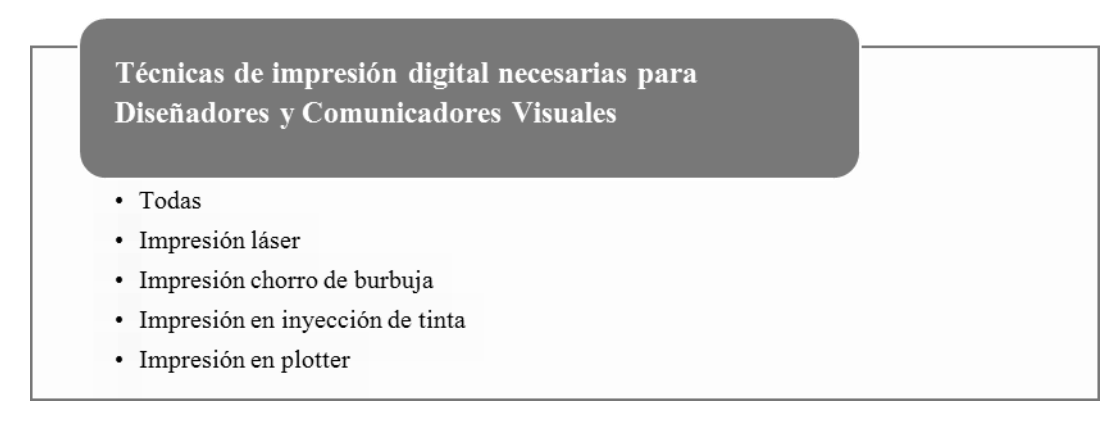

*Figura 43.* Principales técnicas de impresión digital para la formación académica de

los Diseñadores y Comunicadores Visuales

En la figura 43 se enlistaron las cinco principales técnicas de impresión digital que

deberá conocer y dominar un Diseñador y Comunicador Visual durante su formación

académica, desde la perspectiva de los diseñadores gráficos profesionales.

En la figura 44 se puede apreciar las modernas o actuales técnicas de Impresión digital.

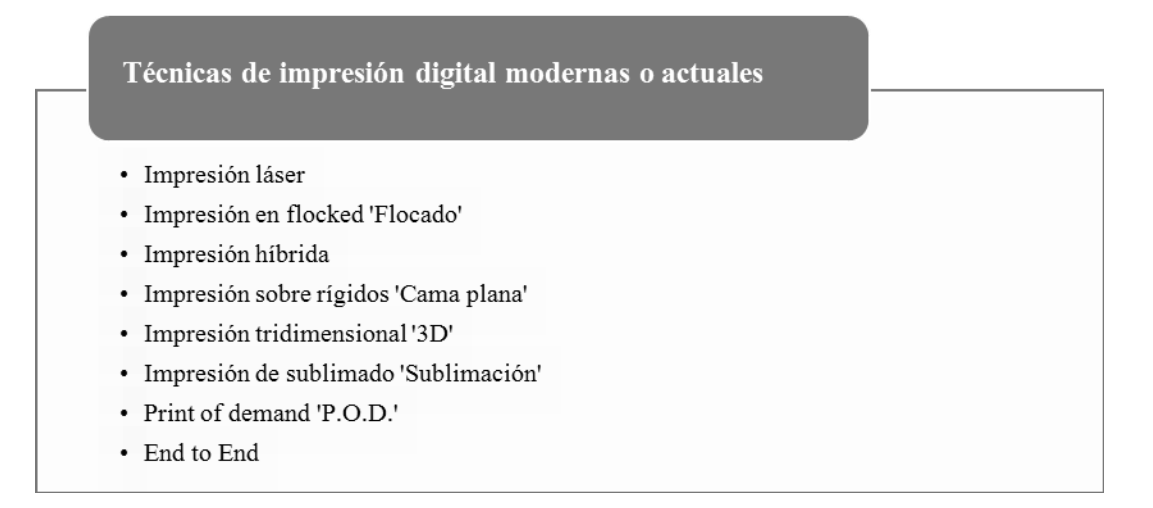

*Figura 44.* Técnicas modernas de impresión digital en Mérida

En la figura 44 se enlistaron las ocho técnicas de impresión digital 'Actuales' o

'Modernas', y éstas han sido desde la impresión láser hasta la impresión de sublimado

'Sublimación', aunque dos servicios (Print of Demand y End to end) se consideraron como técnicas ya que engloban todo el proceso general en una sola técnica.

Esta selección se considera parte de las conclusiones que permitirán un reforzamiento del conocimiento técnico de los alumnos de la Licenciatura en Diseño y Comunicación Visual. Desde un punto de vista se percibe que los datos proporcionados fueron amplios y repetitivos en el capítulo IV y en el capítulo V se ha observado cómo poco a poco se estabilizó la información del compendio para saber cómo utilizar los elementos que sirven en la elaboración de un impreso digital.

## *Objetivos particulares*

Las conclusiones de los objetivos particulares fueron expuestas por medio de tablas para una mejor comprensión de la relación entre los centros de impresión digital, las técnicas y conceptos particulares que se encontraron, de manera que sea sencillo ubicar la diversa información relacionada con impresión digital.

En la tabla 1 se enlistaron todas las técnicas de impresión digital que ofrecen los centros de impresión digital en Mérida; se mencionan los distintos tipos de técnicas para la impresión digital, desde impresión alta calidad (high quality) hasta impresión tradicional.

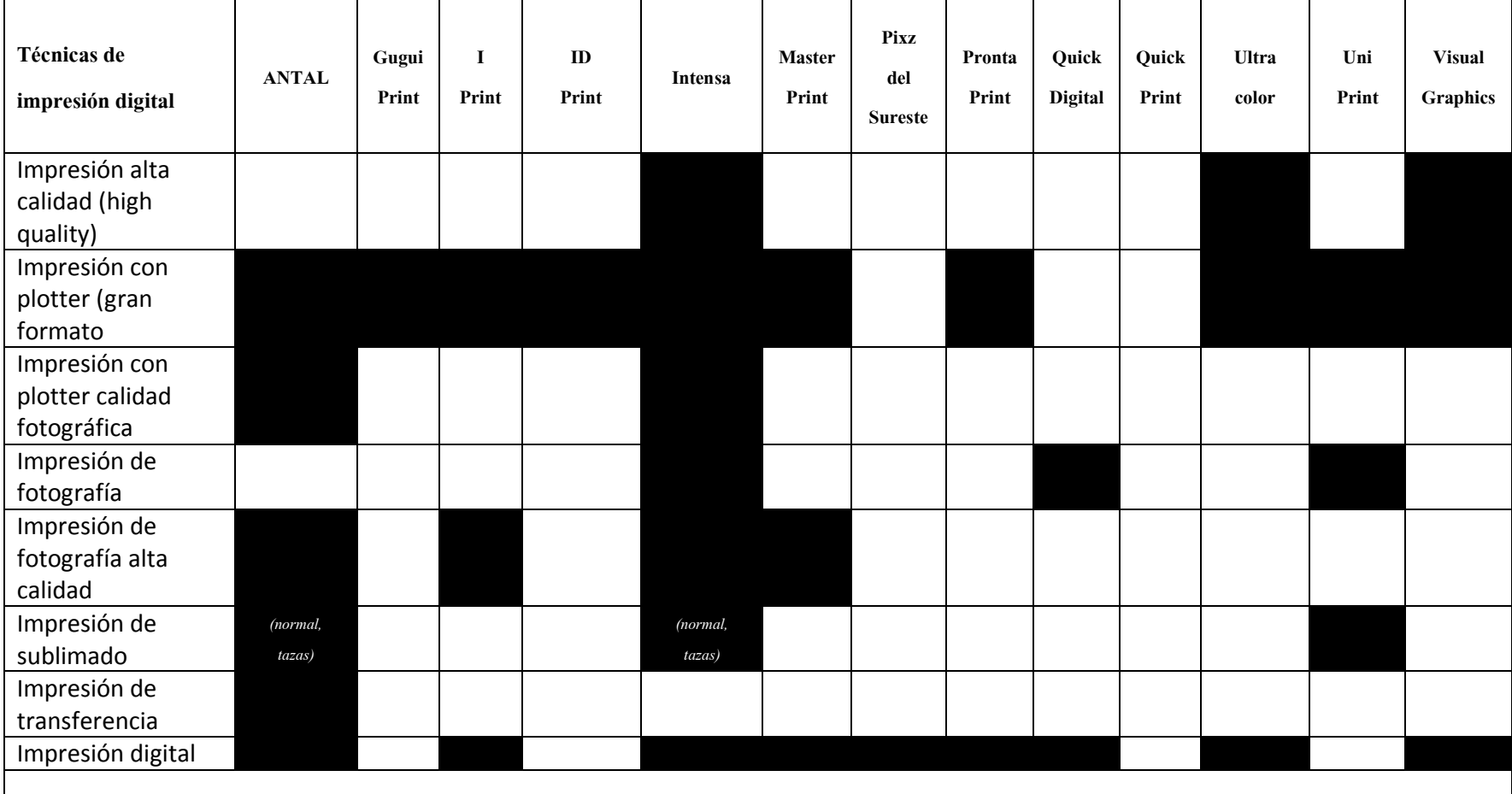

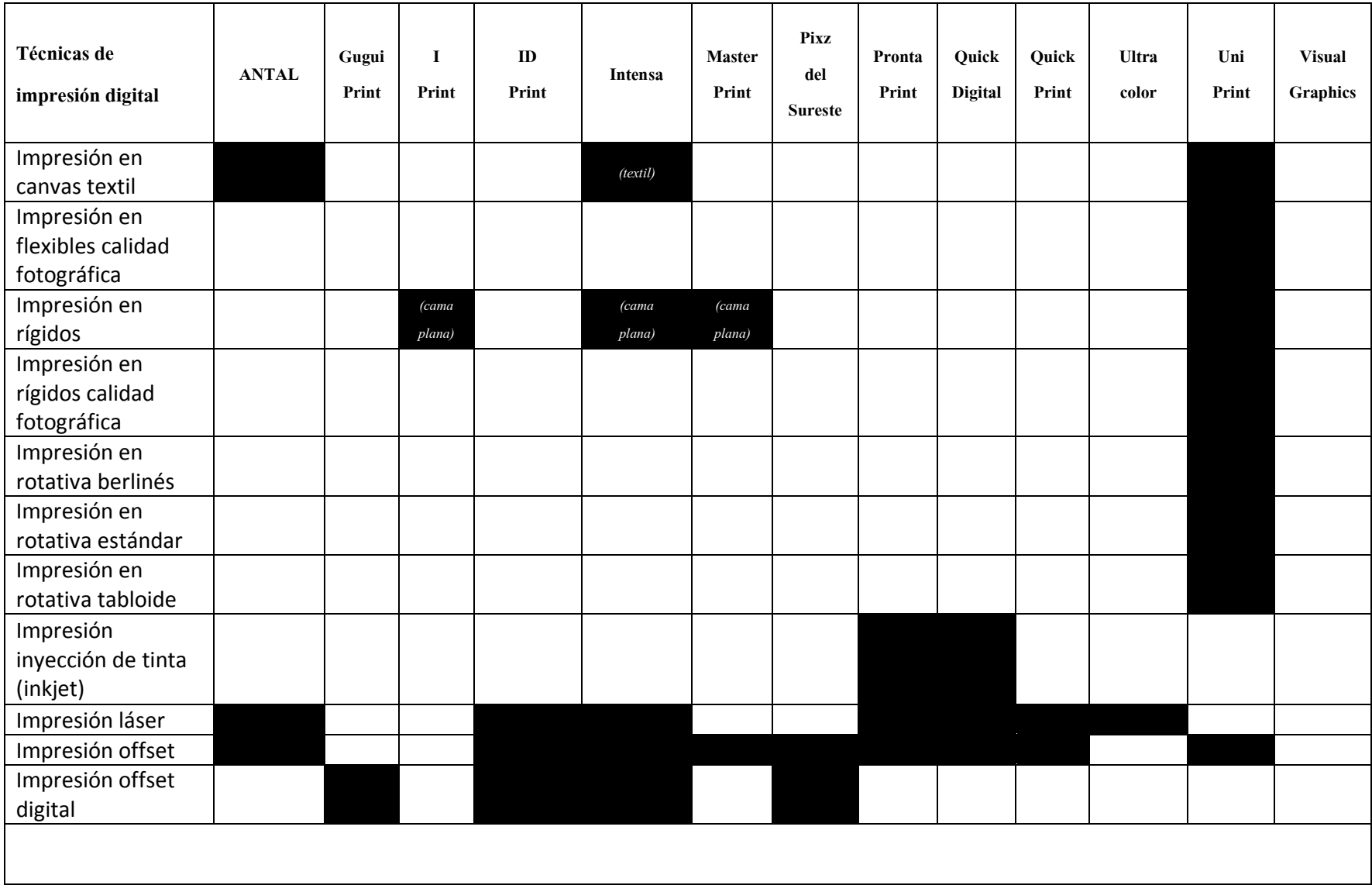

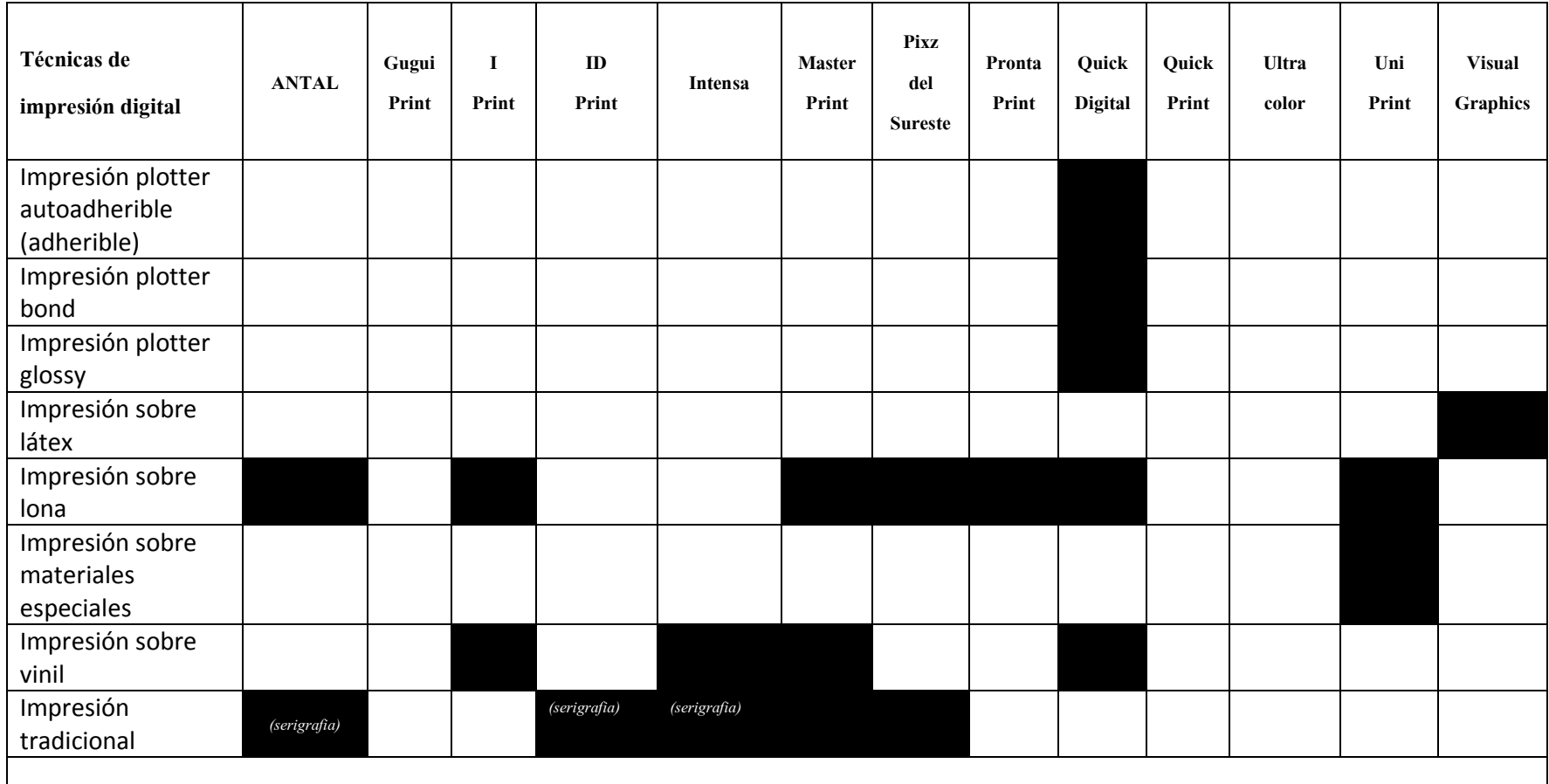

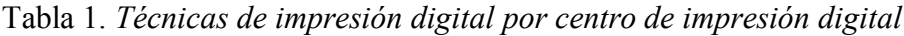

En la tabla 2 se hizo una clasificación de una gran variedad de superficies 'Soportes y sustratos 'que se utilizan en los centros de impresión digital de Mérida para las tecnologías de impresión digital.

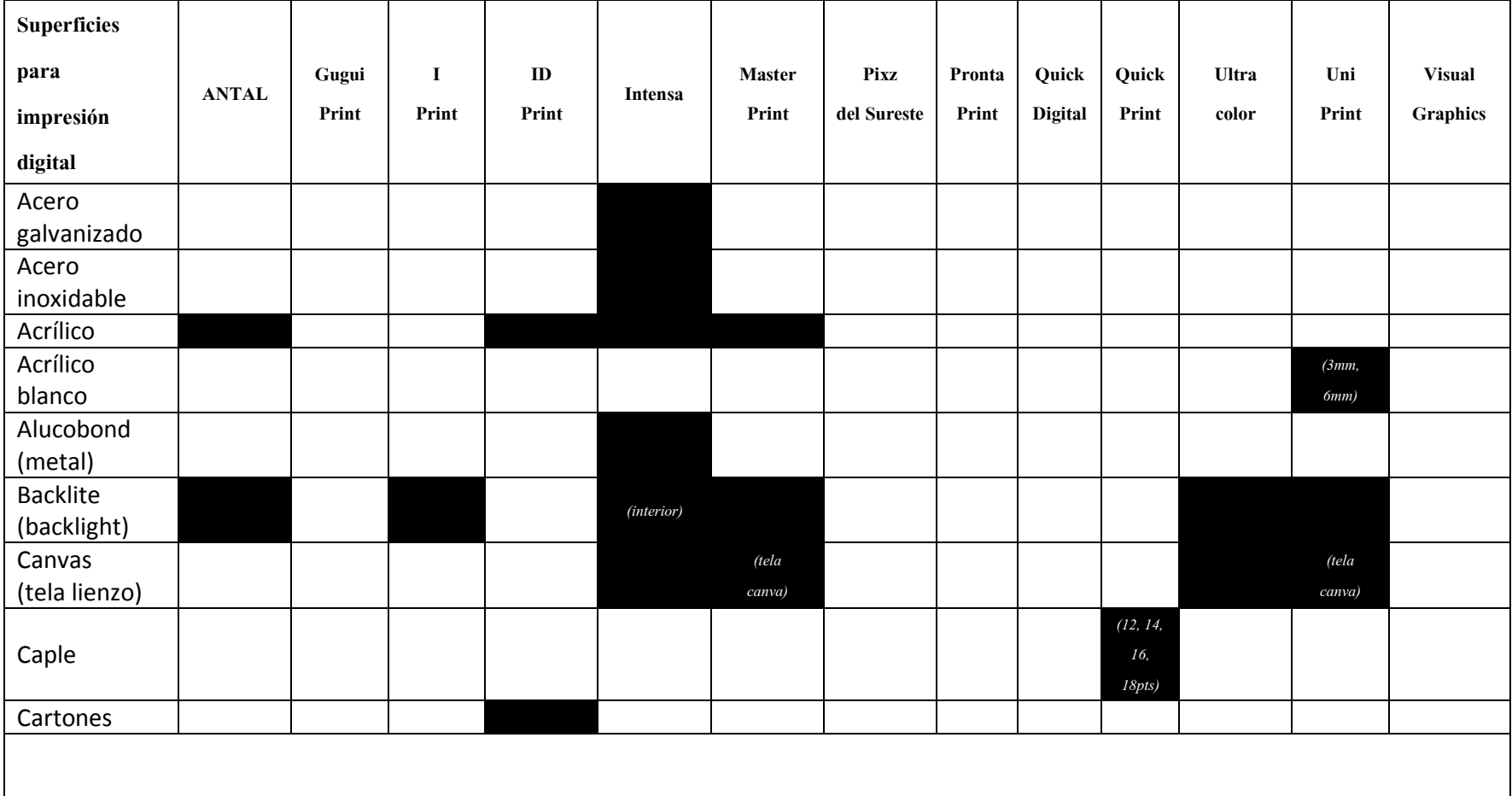

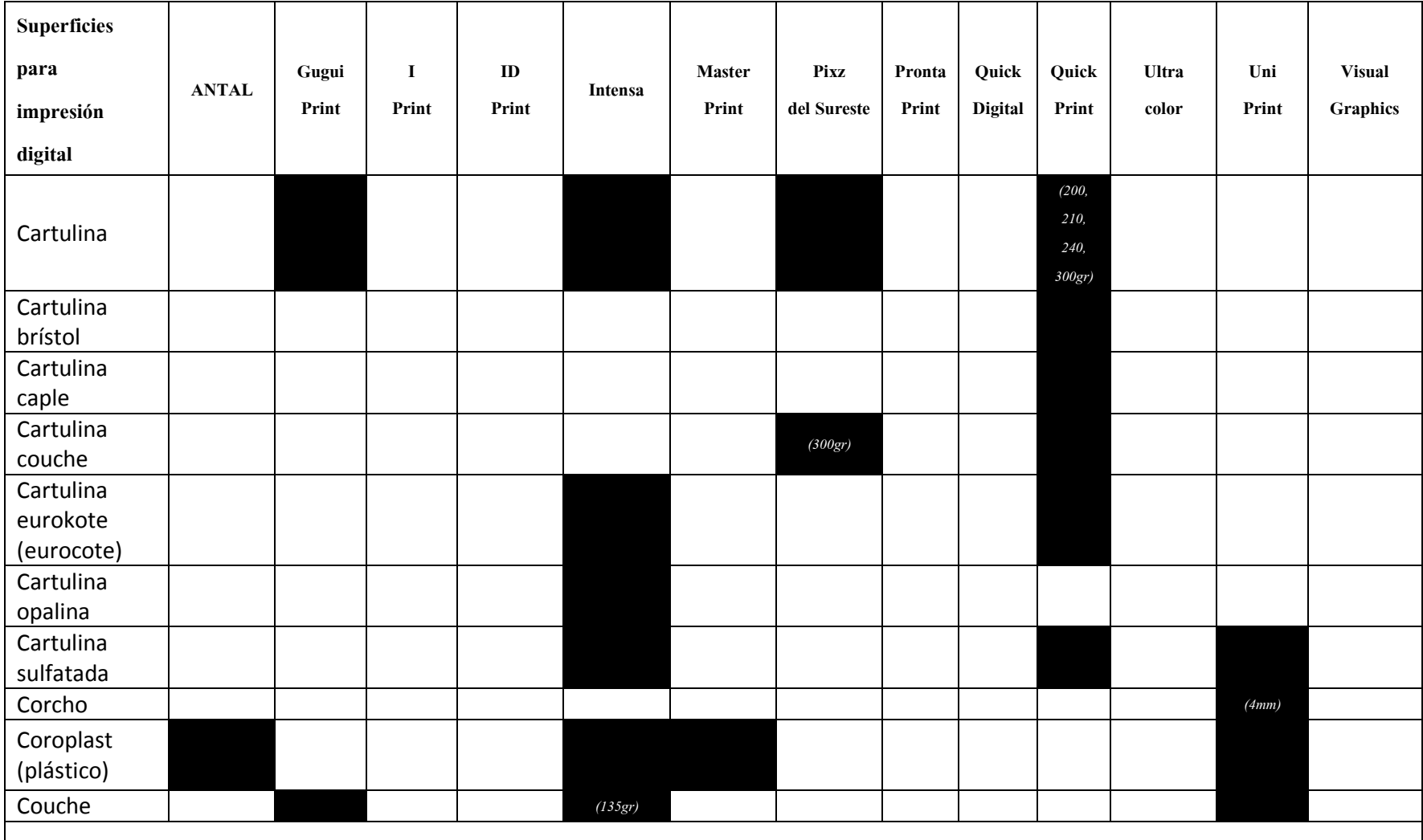

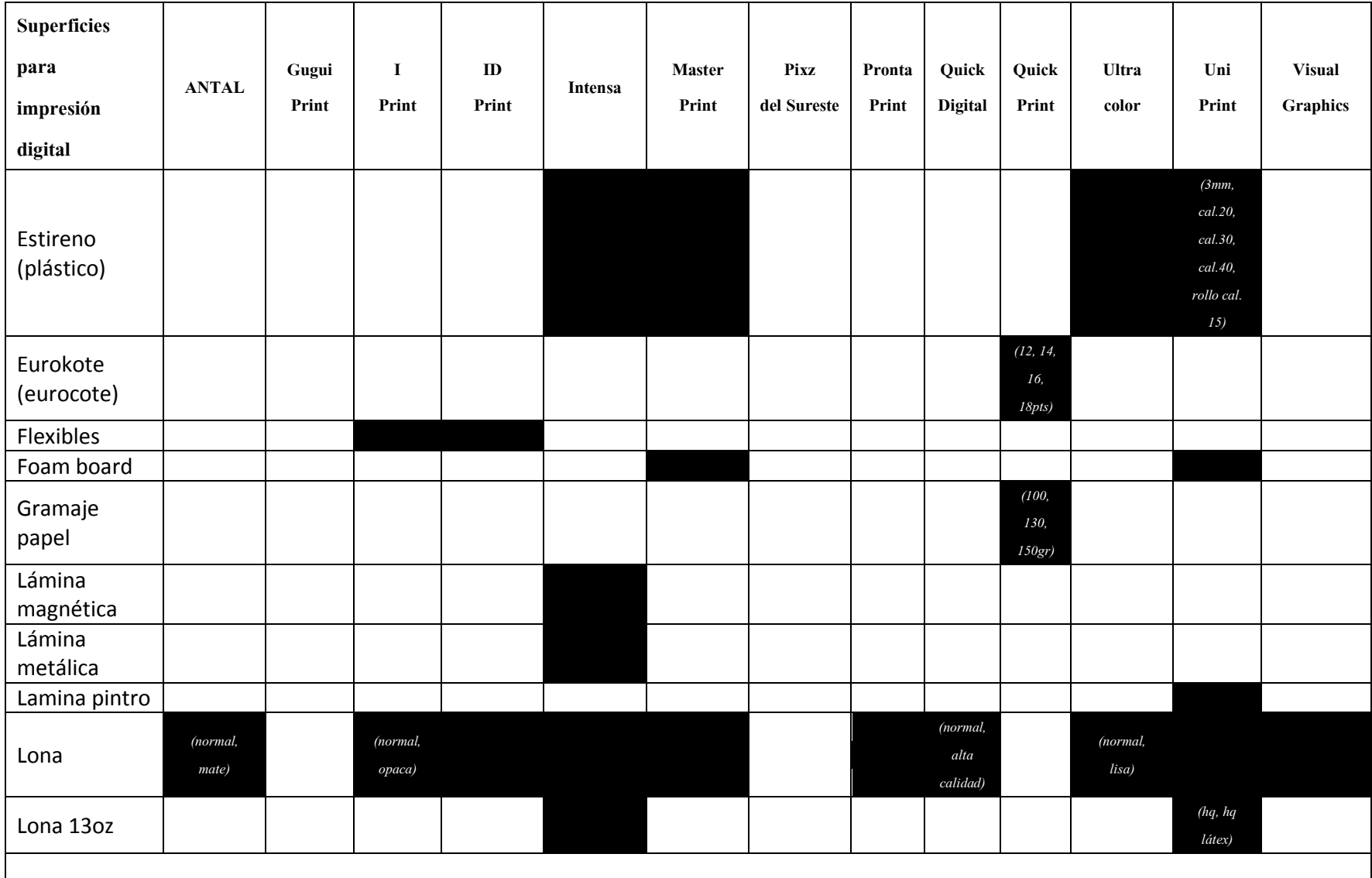

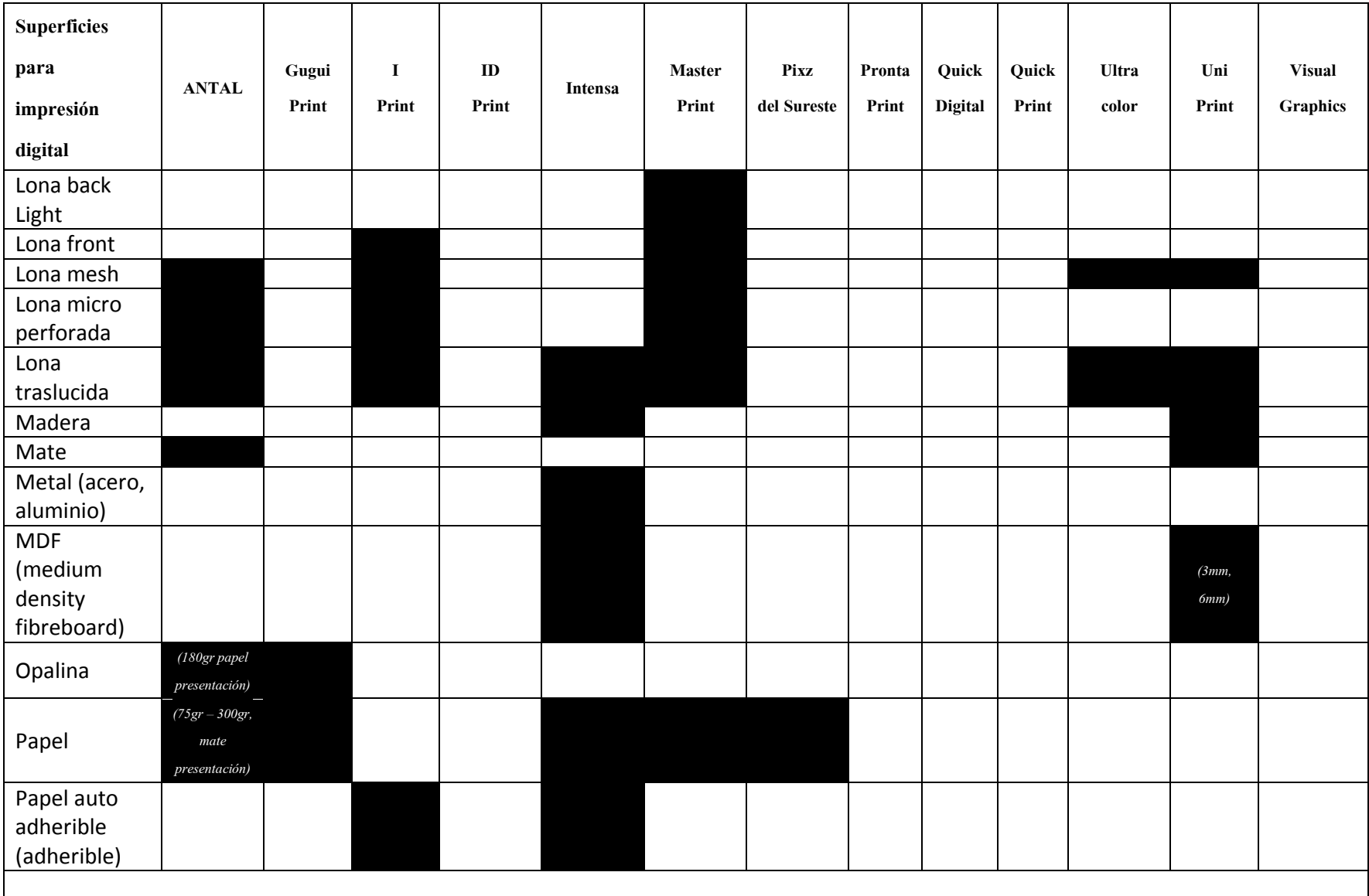

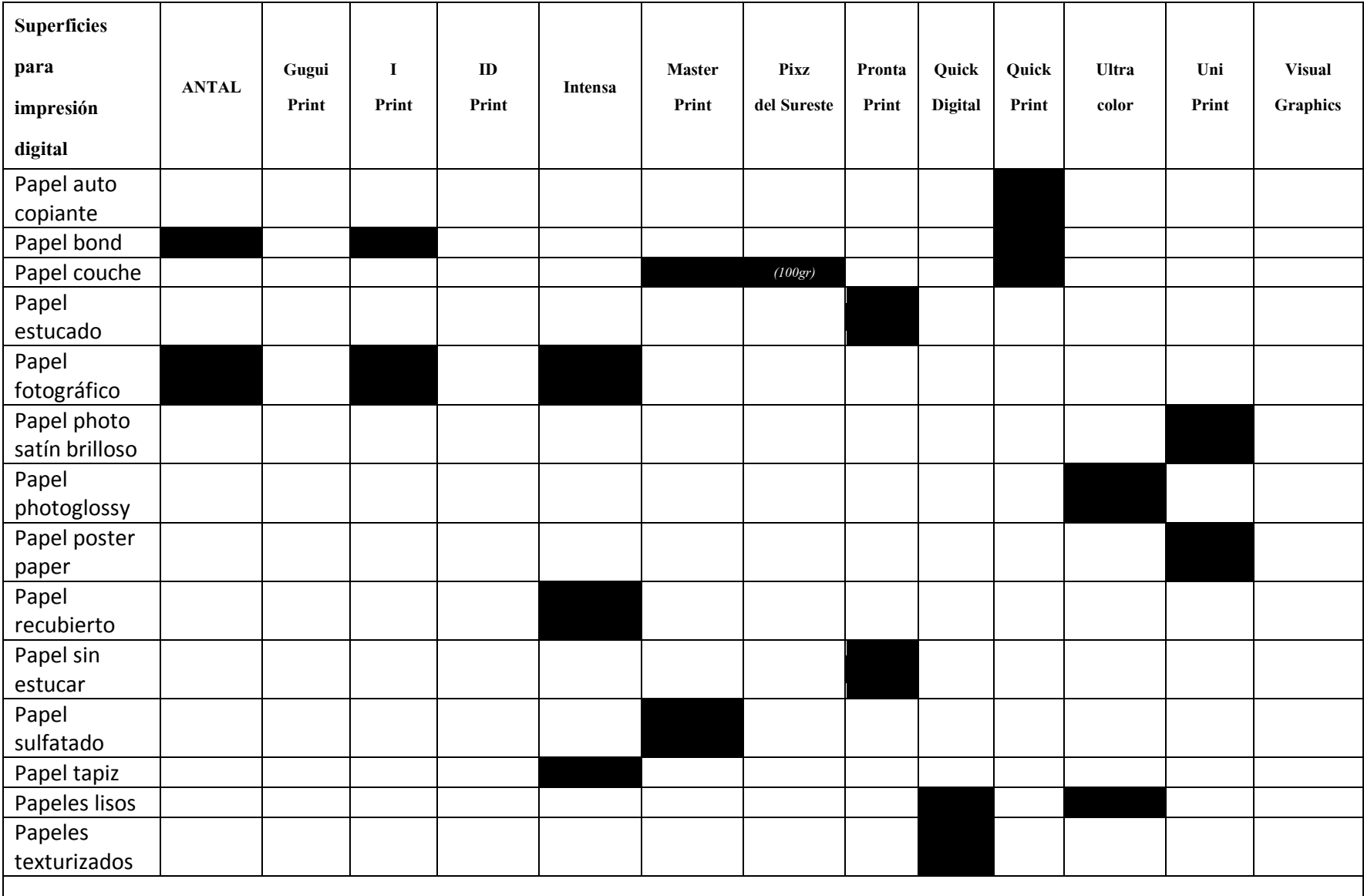

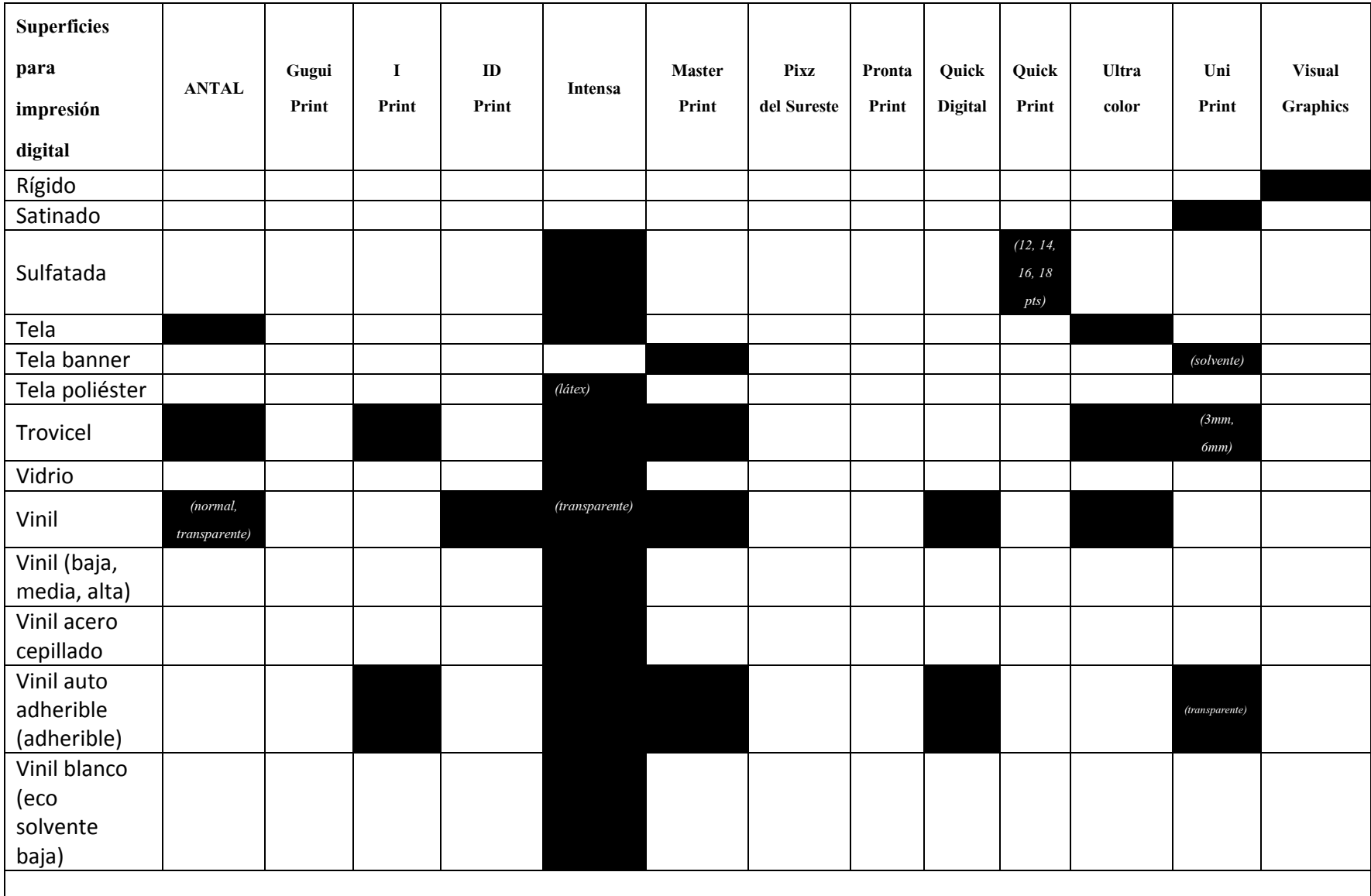

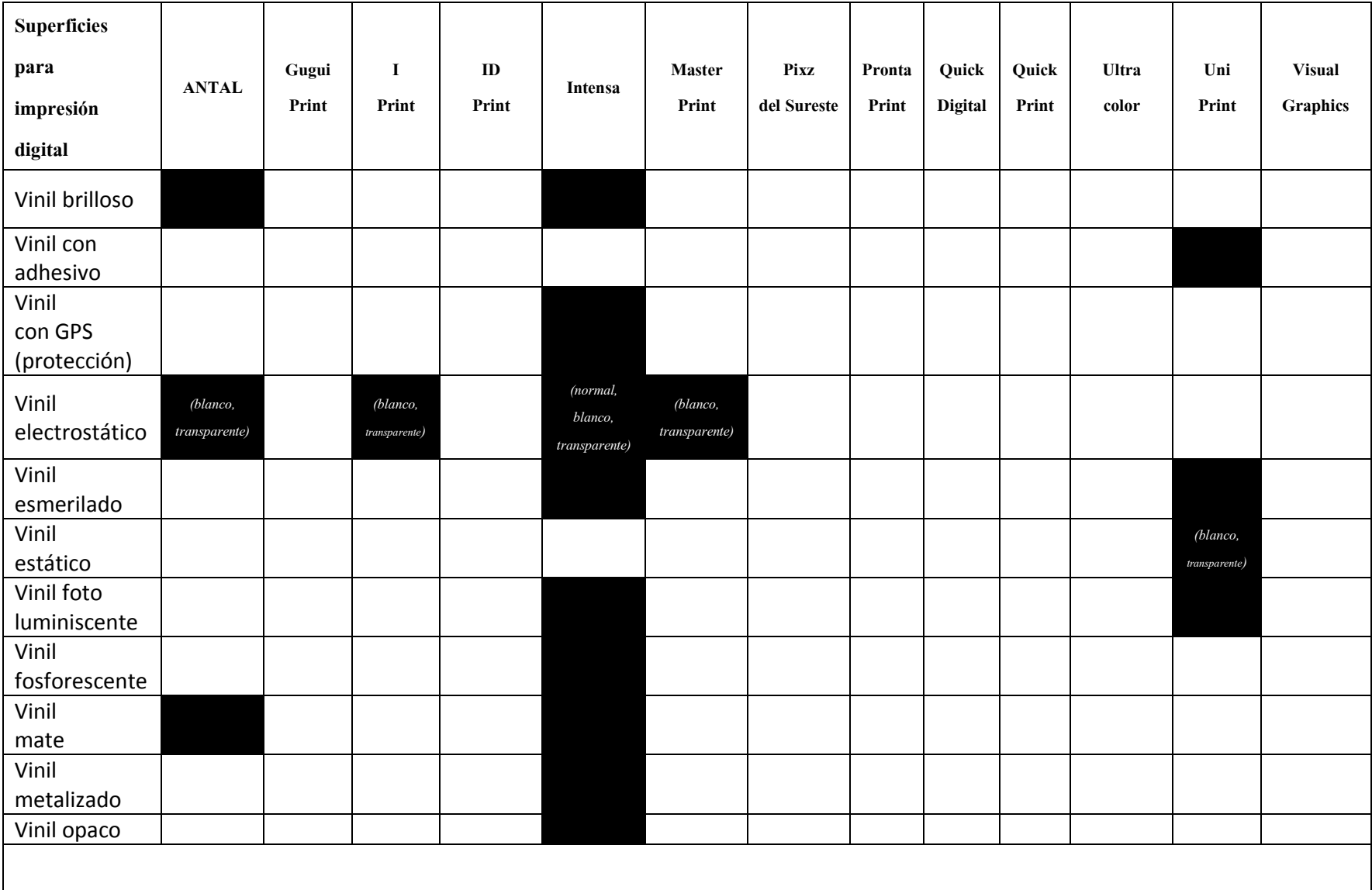

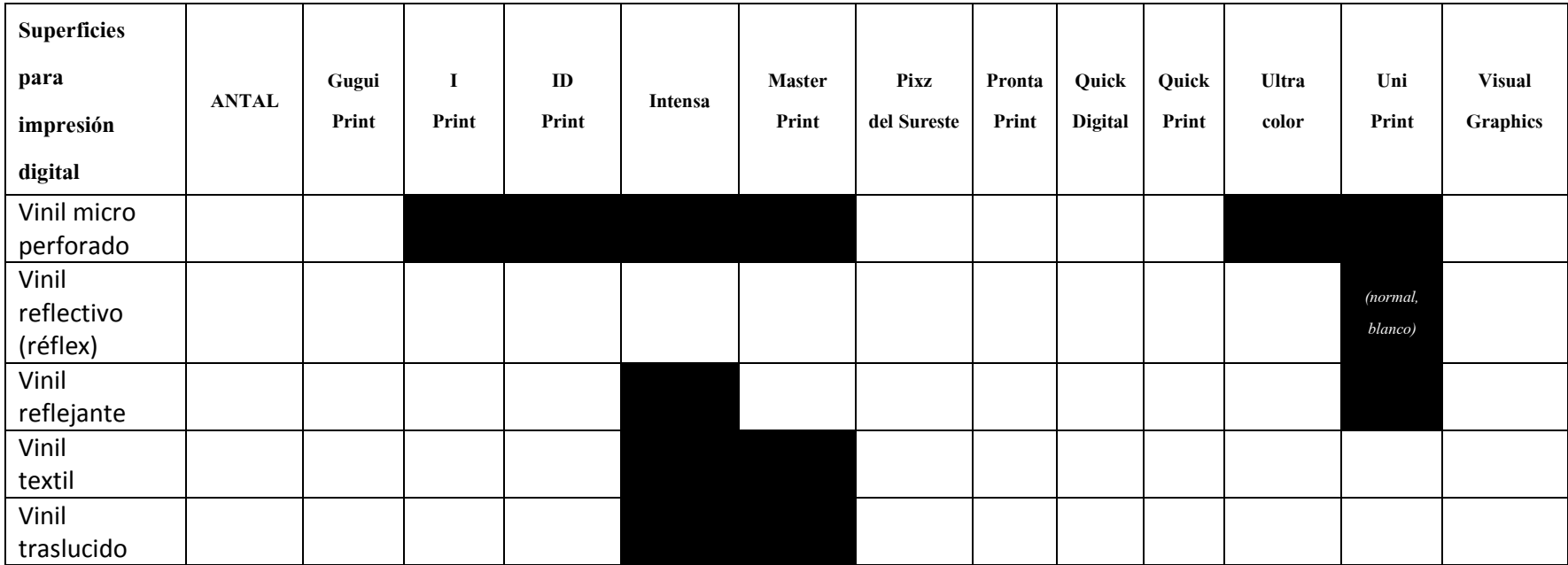

Tabla 2. *Superficies para impresión digital por centro de impresión digital*

En la tabla 3 se puede observar una amplia variedad en los acabados que ofrecen los centros de impresión digital de Mérida para la impresión digital.

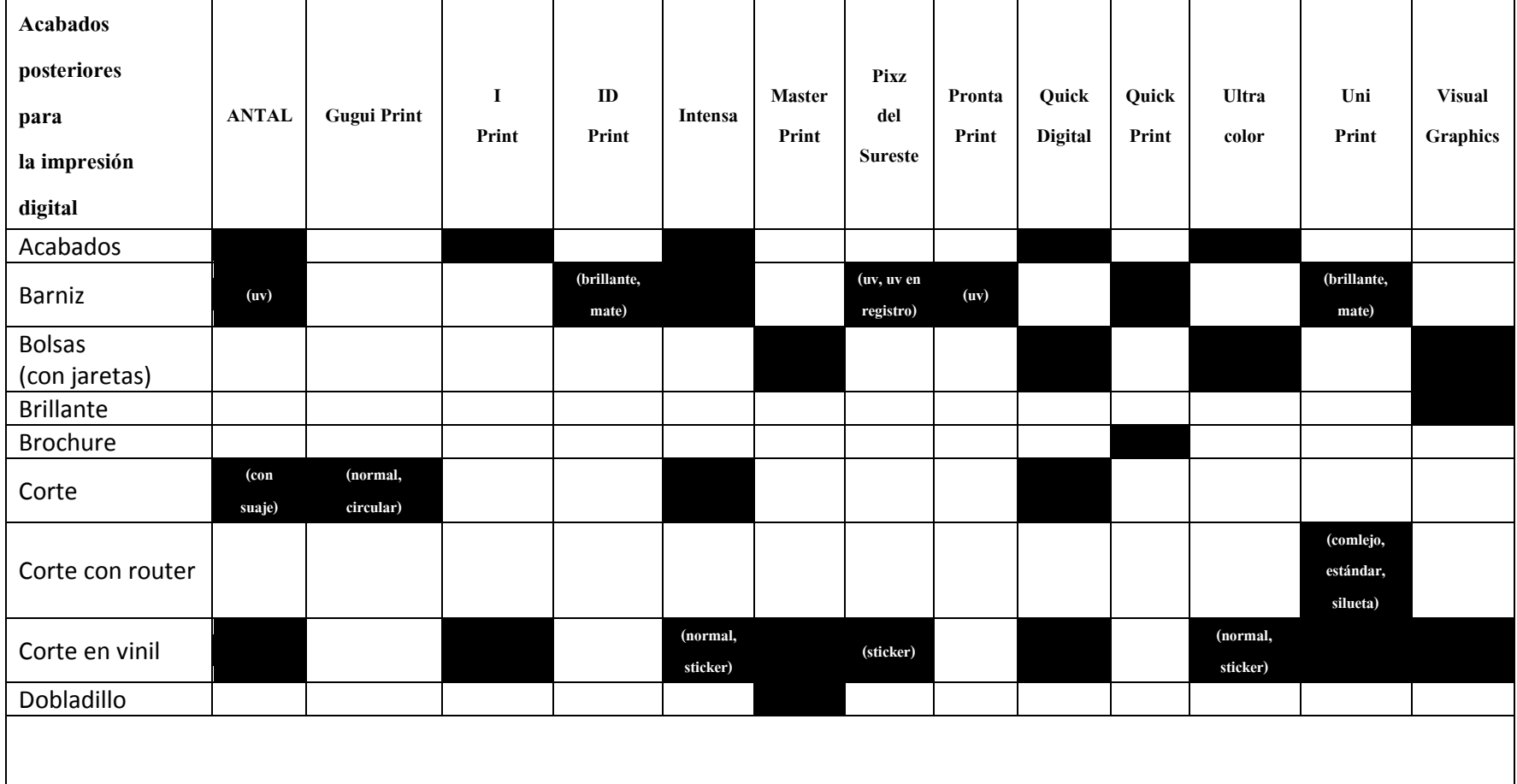

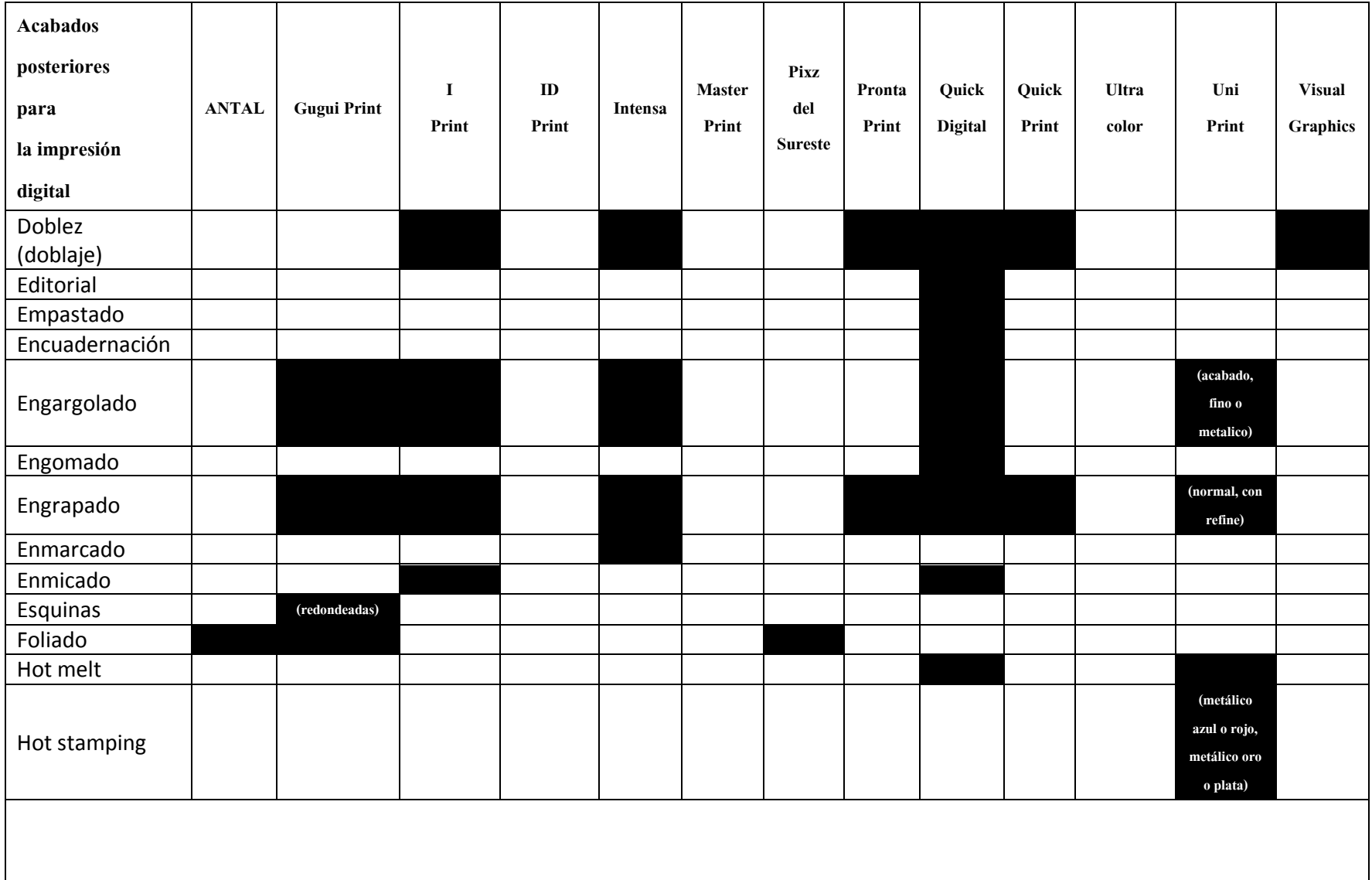

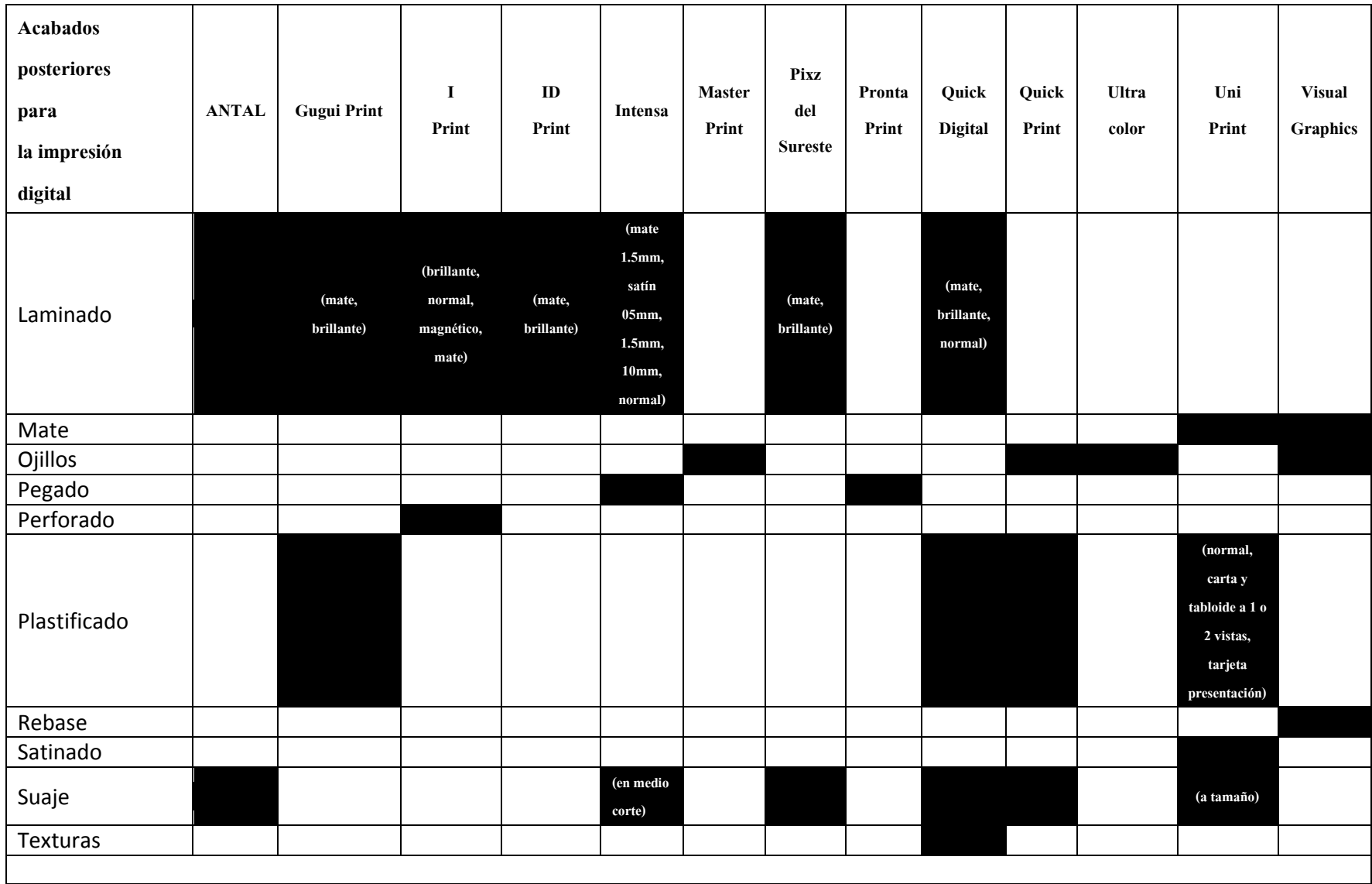

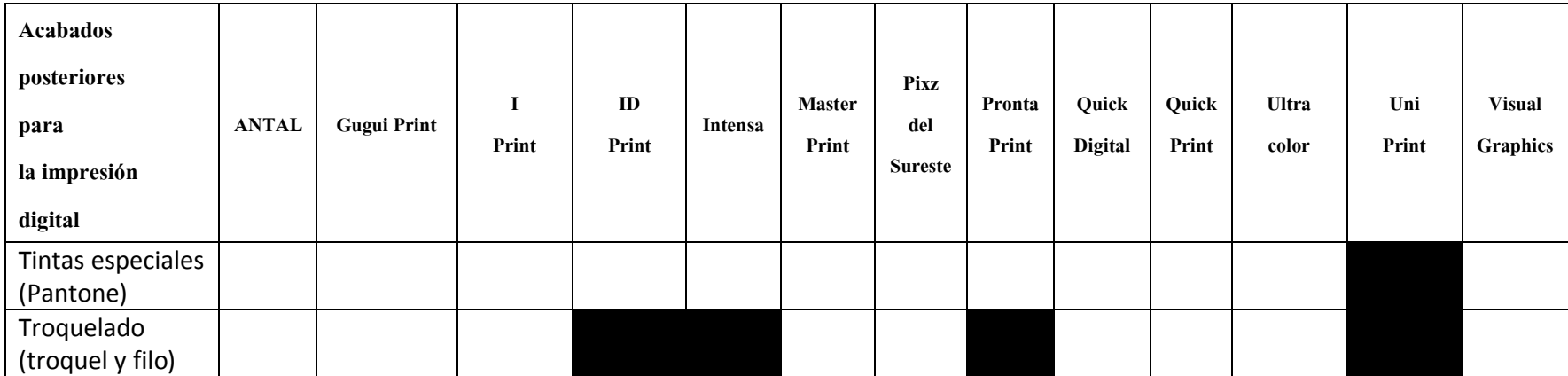

Tabla 3. *Acabados que ofrecen los centros de impresión digital*

En la tabla 4 se presentan los formatos 'Tamaños' para las superficies de impresión digital.

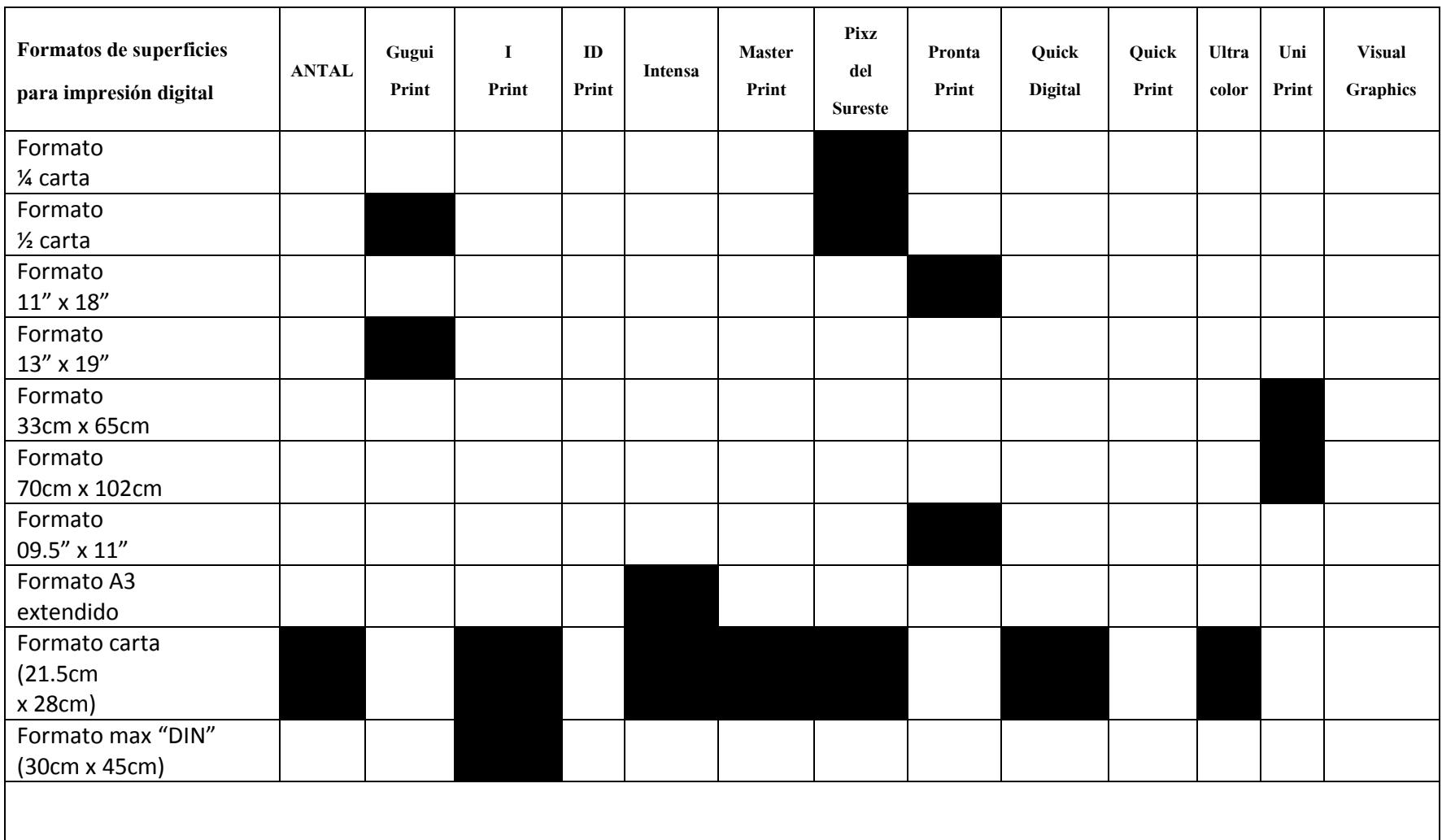

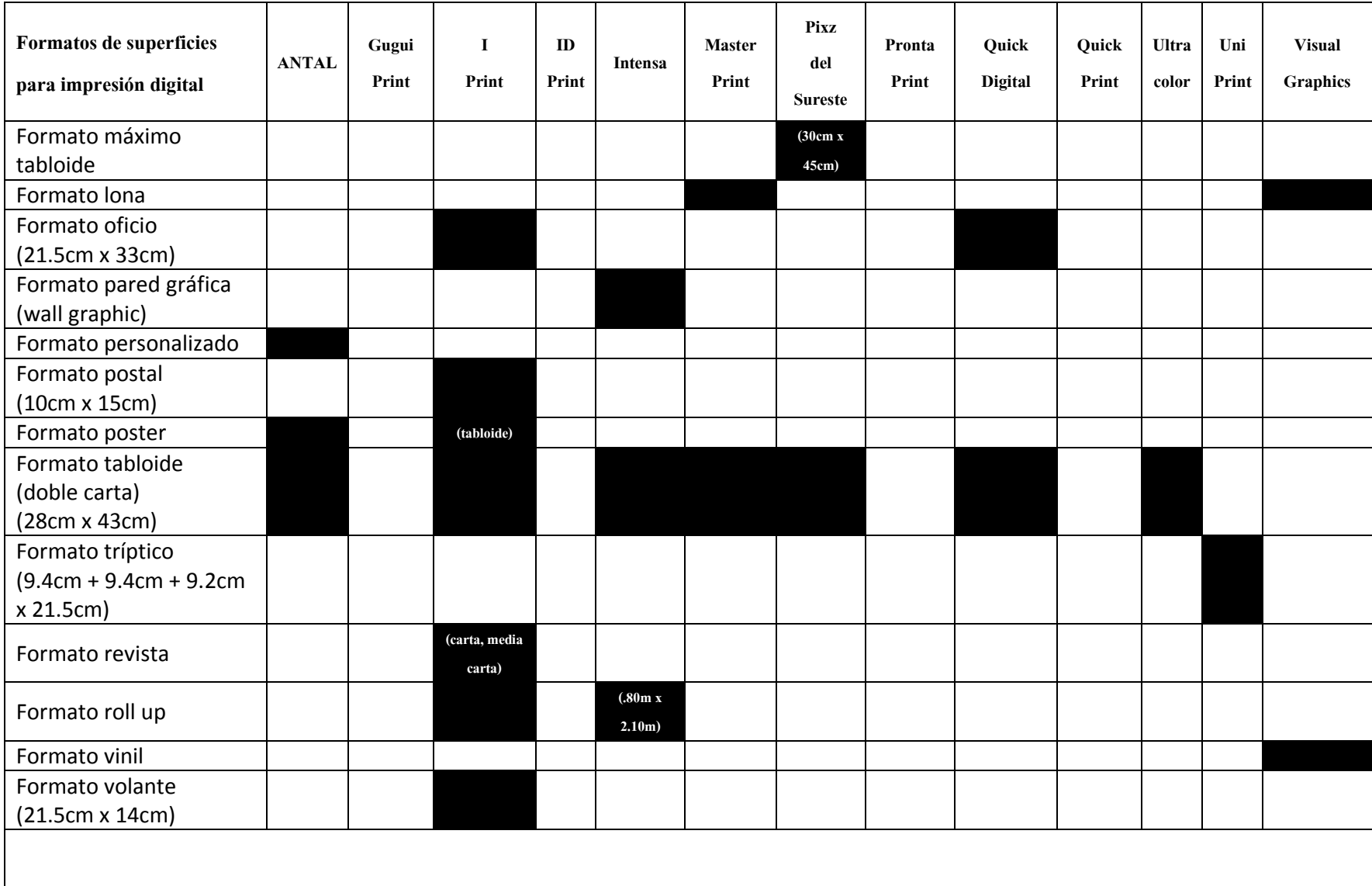

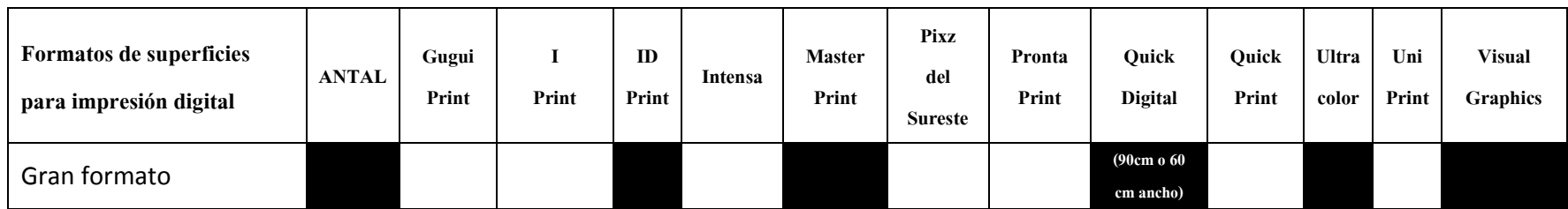

Tabla 4. *Formatos ofrecidos en los centros de impresión digital*

En la tabla 4 se expusieron los formatos para la impresión digital, desde formato ¼ carta hasta gran formato.

Por último, en las tabla 5 se presentan como información extra los Servicios complementarios para la impresión digital'.

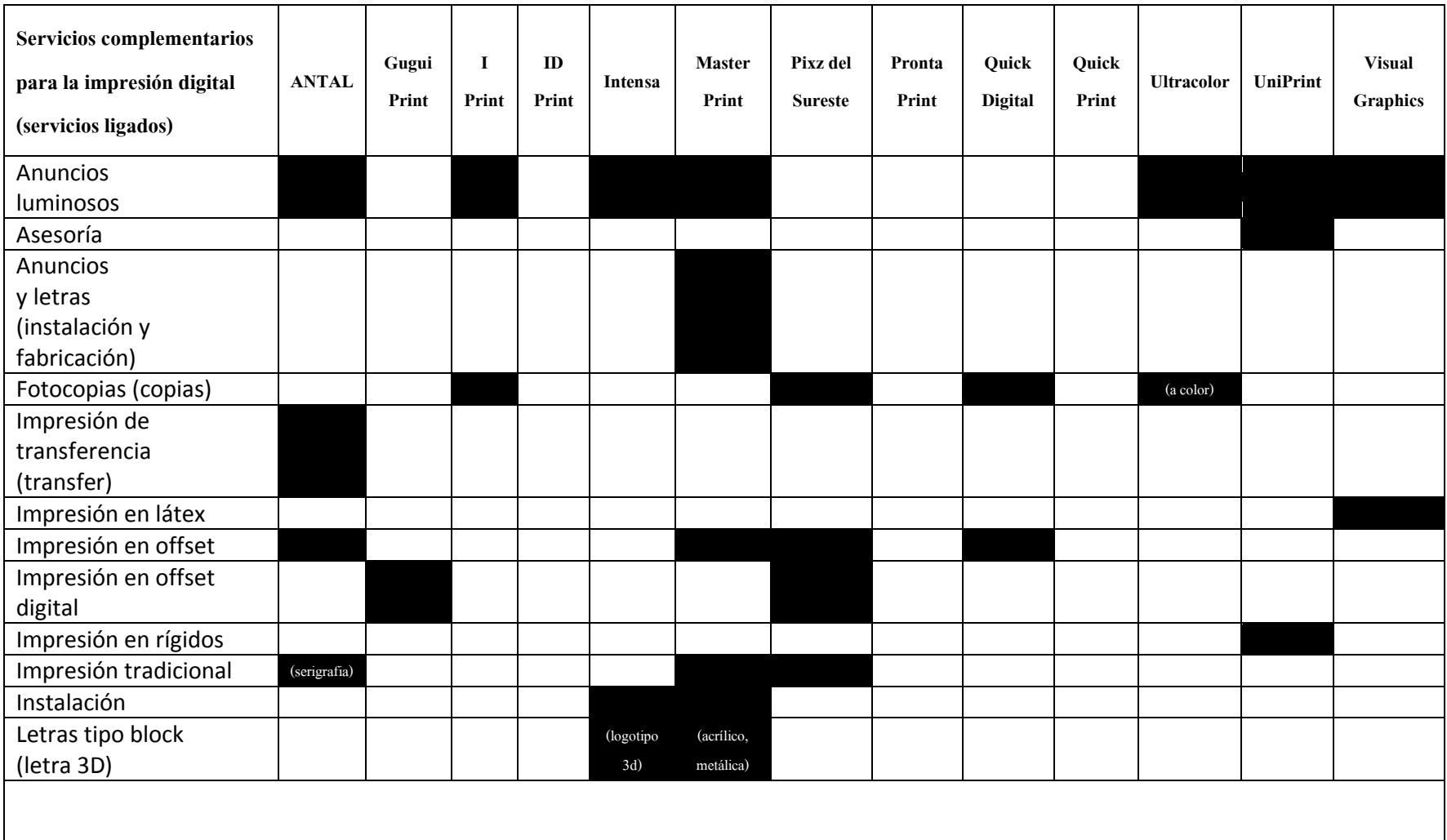

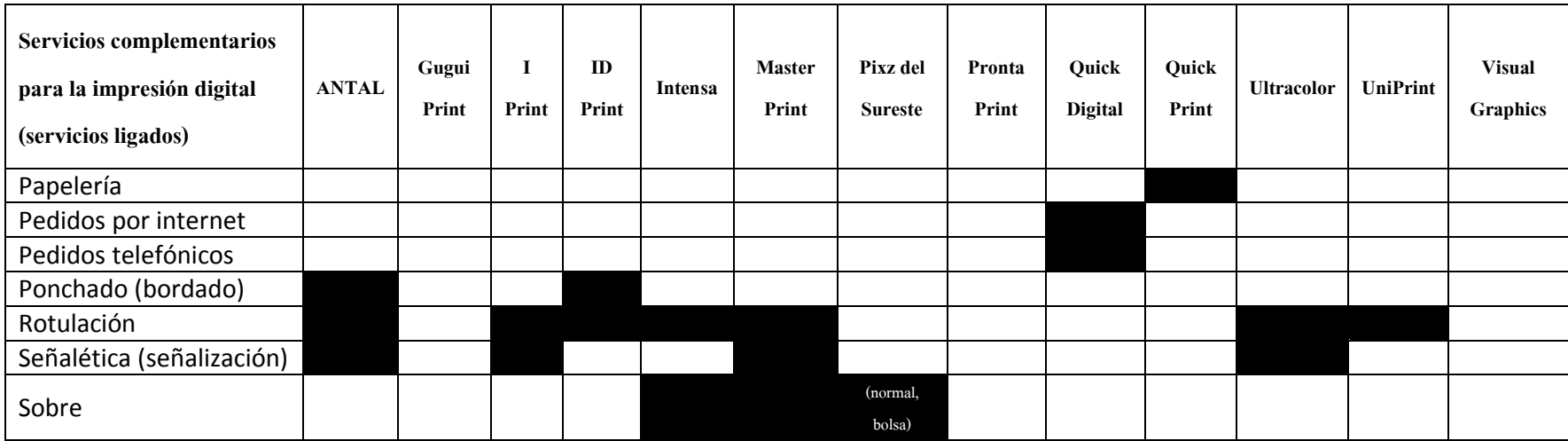

Tabla 5. *Servicios complementarios ofrecidos en los centros de impresión digital*

En la tabla 5 se expusieron 19 servicios complementarios para la impresión digital, los cuales muchas algunas veces no están

expuestos a la vista del cliente.

En la tabla 6 se encontraron algunas las 'Aplicaciones para los impresos digitales'.

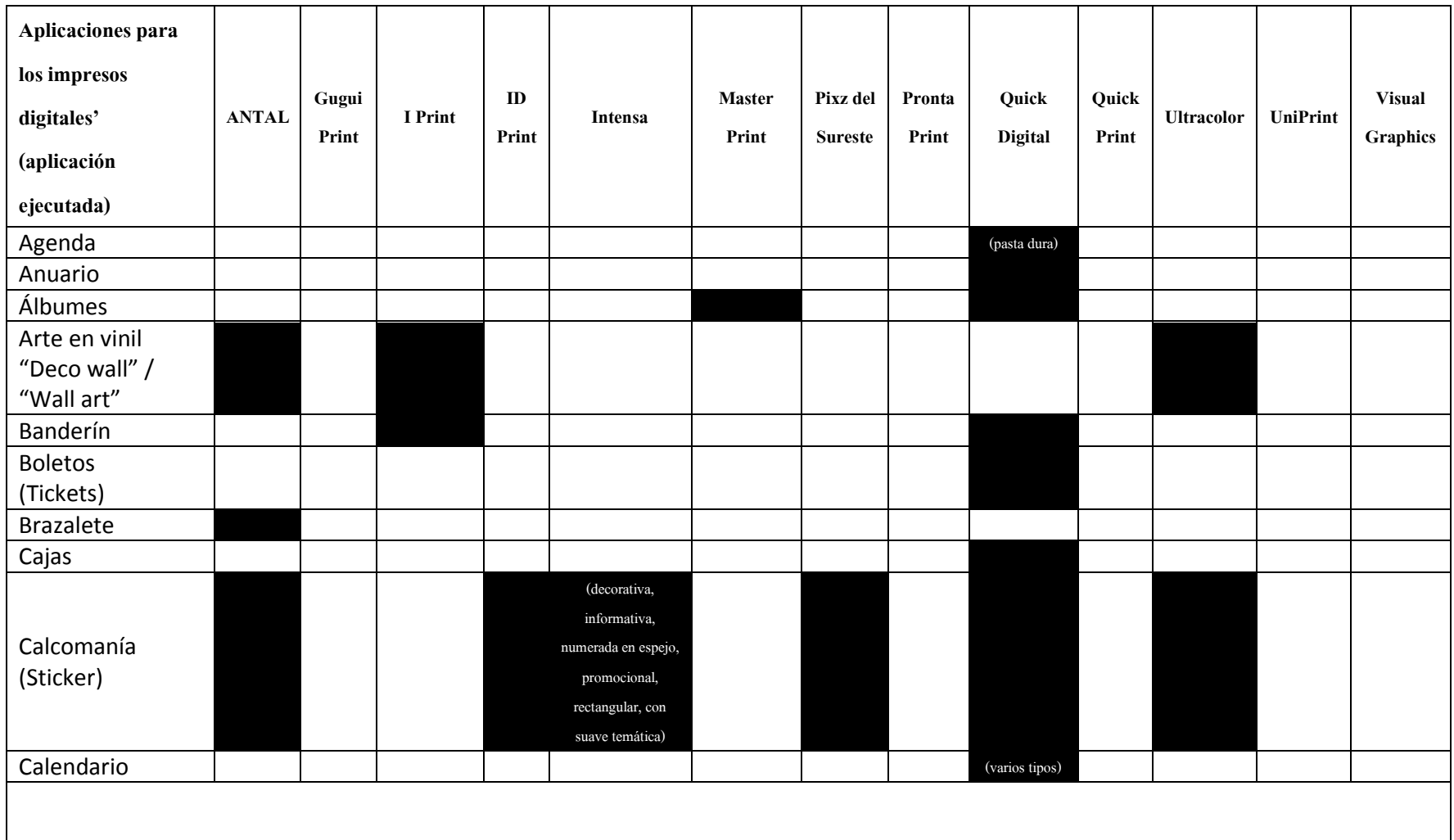

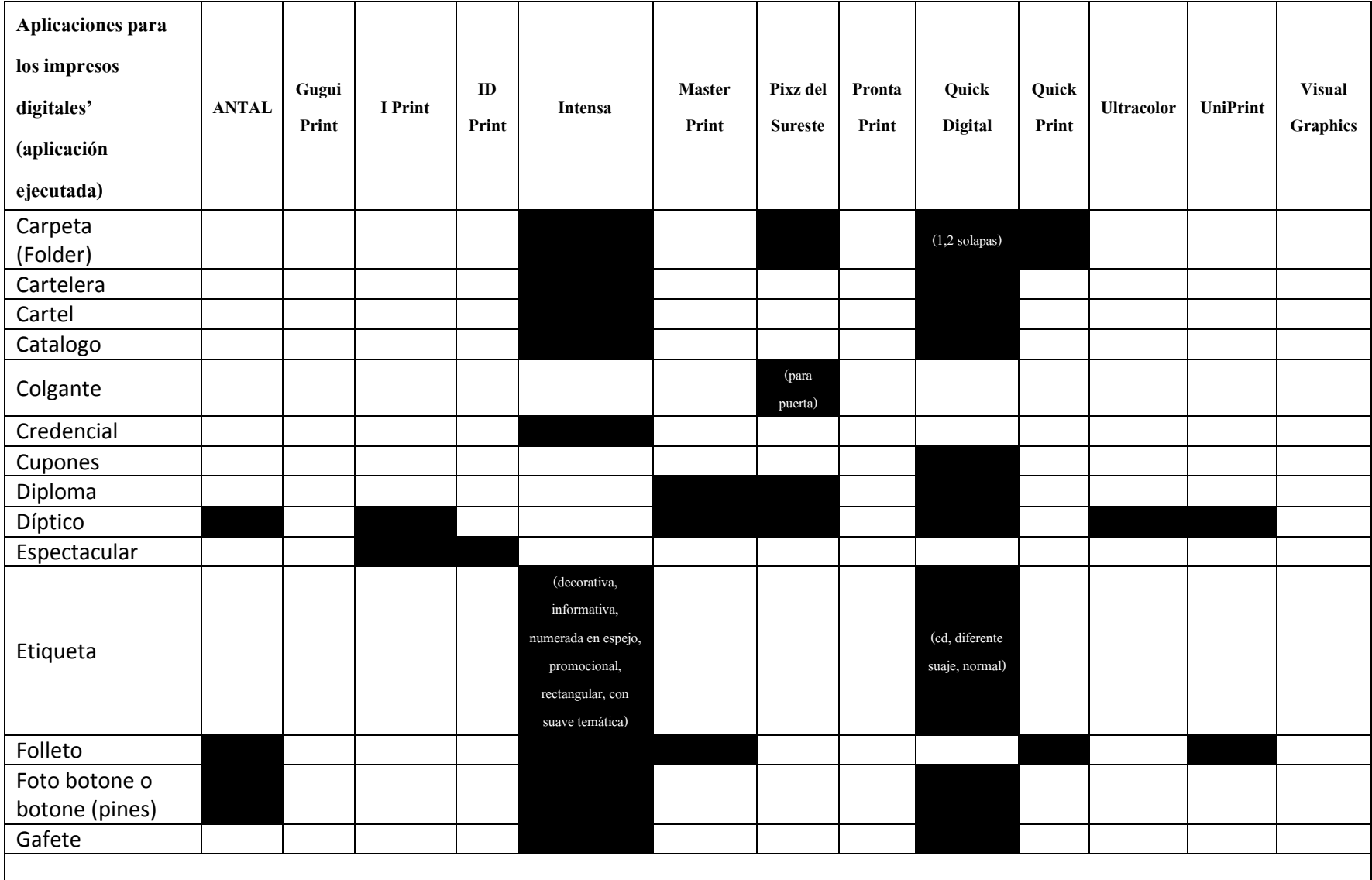

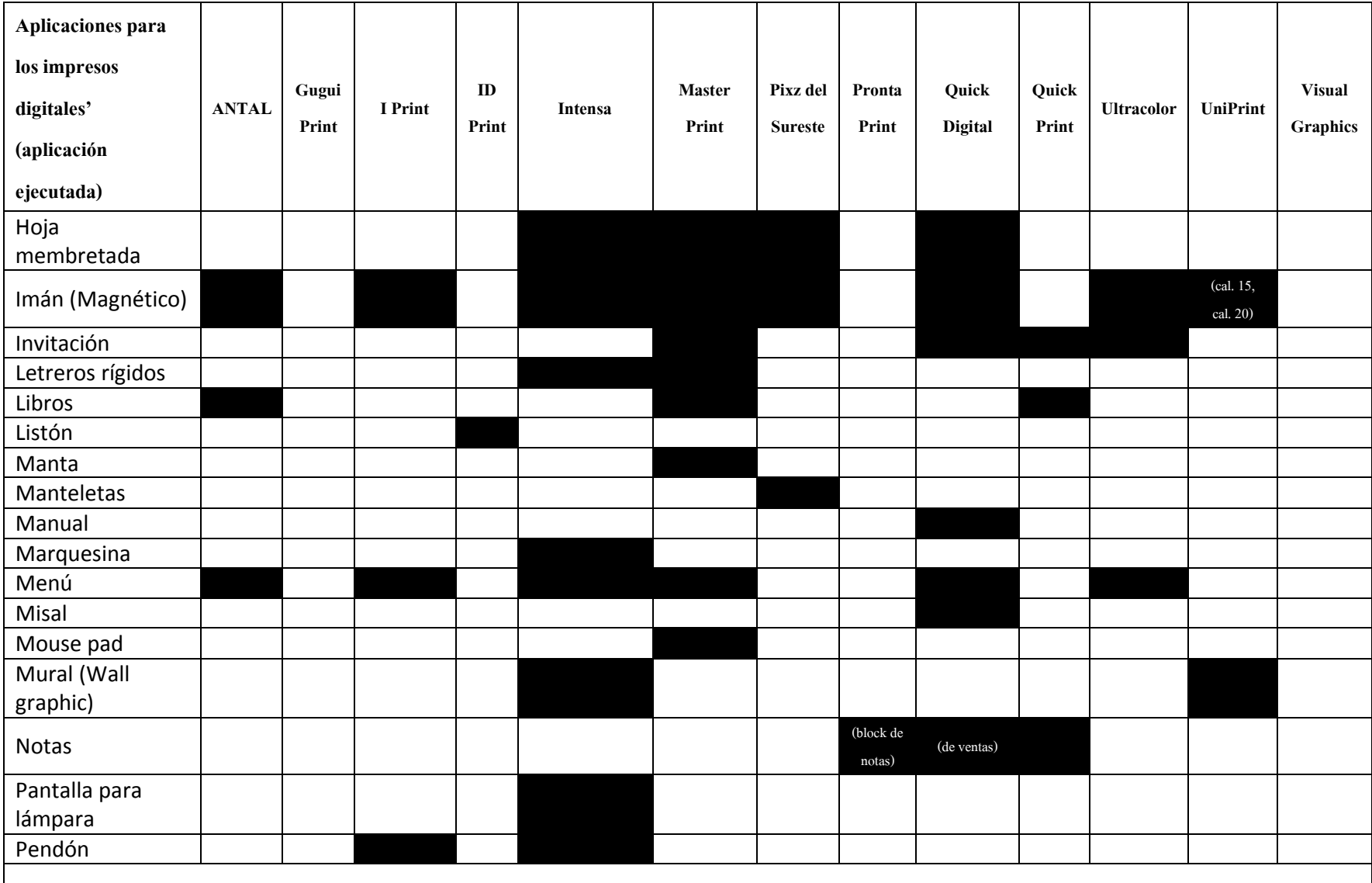

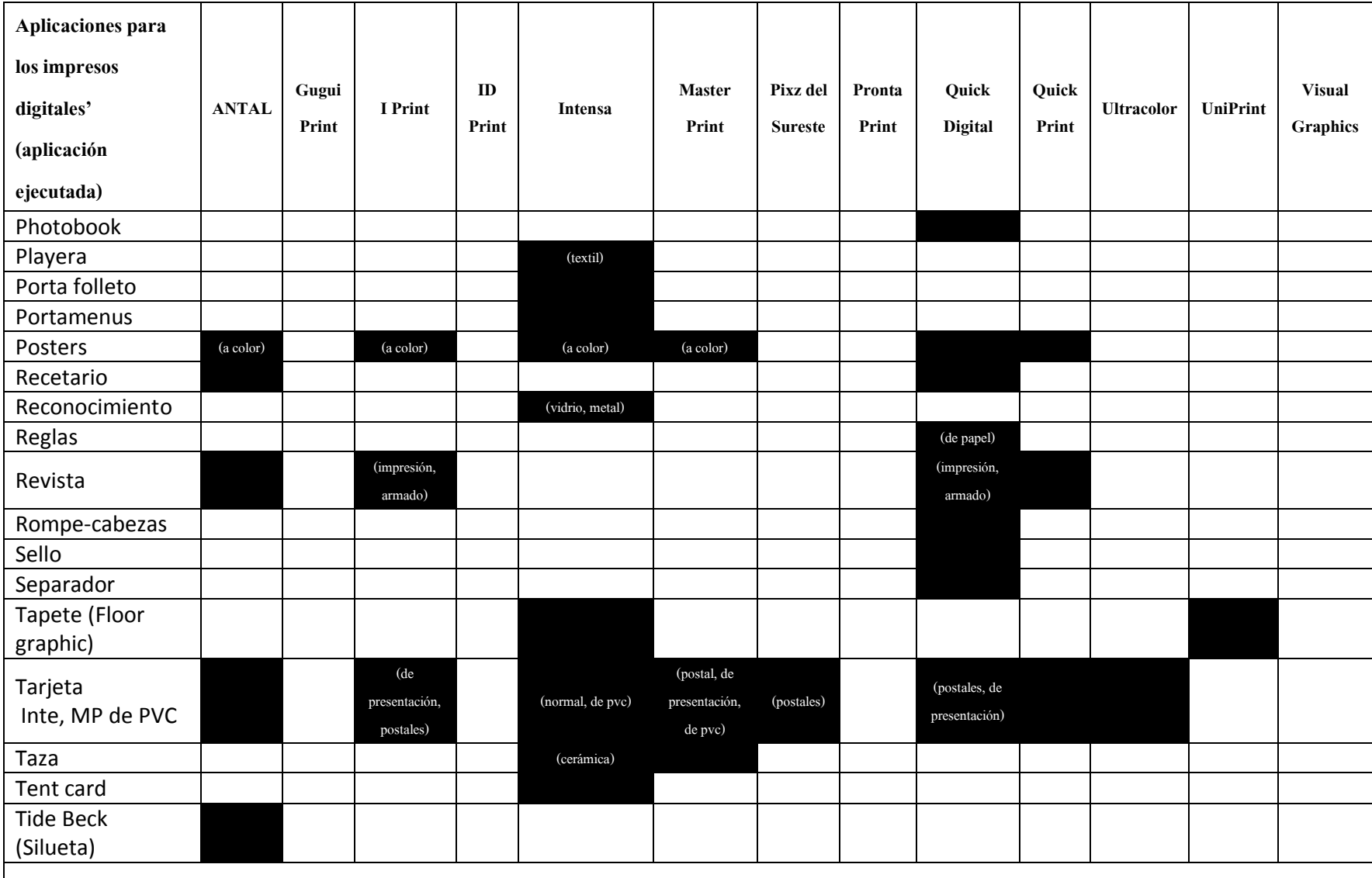

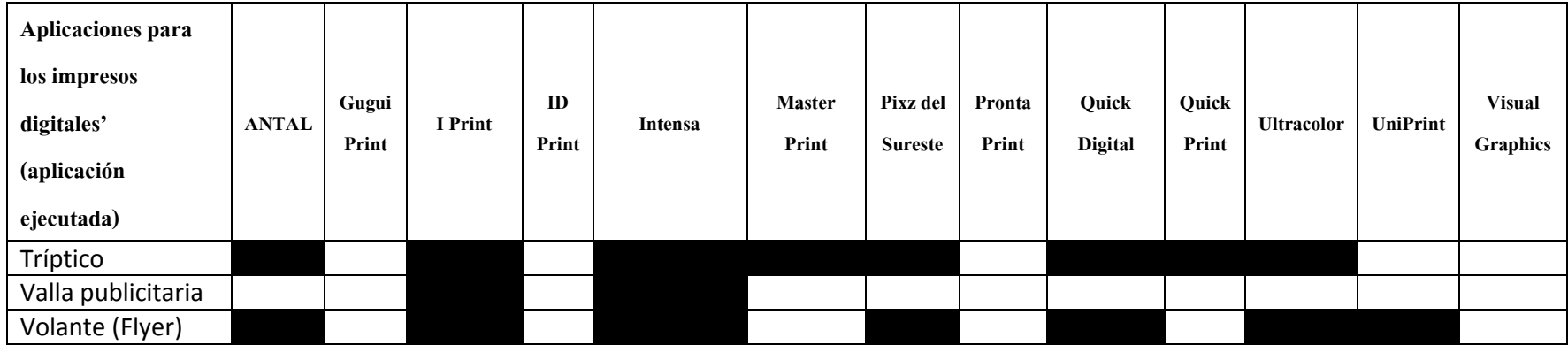

Tabla 6. *Aplicaciones para los impresos digitales ofrecidos en los centros de impresión digital*

En la tabla 5 se expusieron 19 servicios complementarios para la impresión digital, los cuales muchas algunas veces no están expuestos a la vista del cliente.

Por otra parte, se identificaron los centros de impresión digital de acuerdo a las técnicas de impresión que utilizan los diseñadores gráficos en la ciudad de Mérida, Yucatán. En la figura 45 se puede identificar los centros de impresión digital de Mérida.

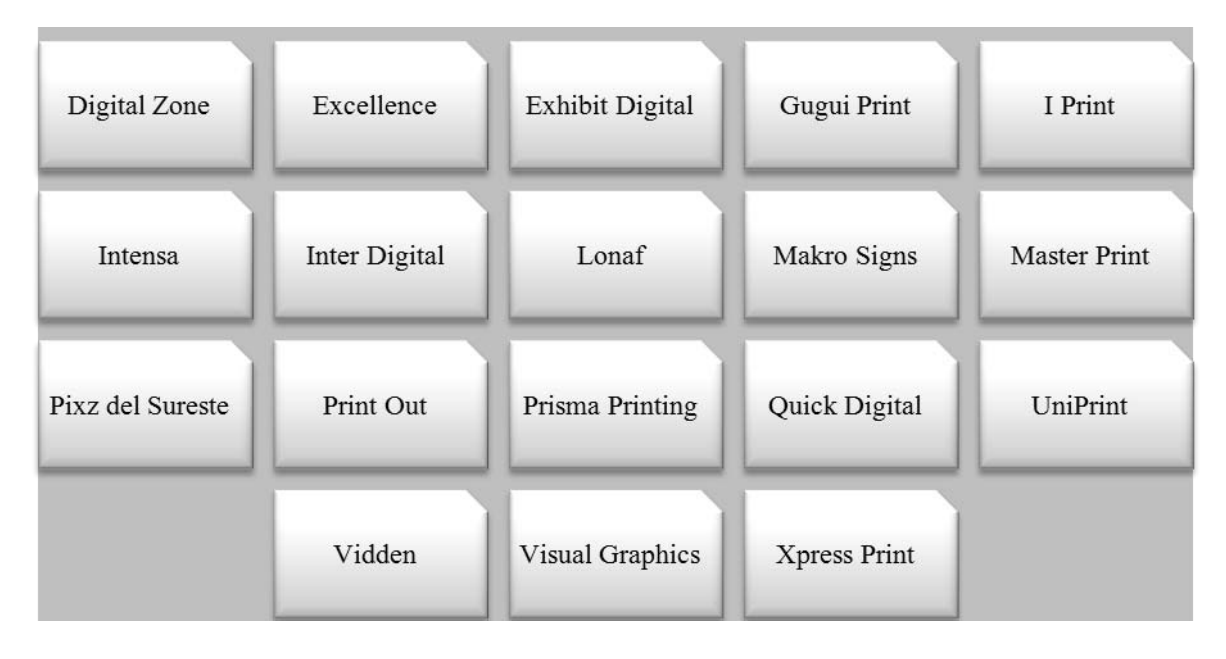

*Figura 45.* Centros de impresión digital

En la figura 45, se mencionaron 18 centros de impresión digital que tienen existencia en Mérida, Yucatán, y además éstos cuentan con amplia variedad de oferta para proyectos de impresión digital.

Además, se da a conocer con una propuesta de compendio las características y las limitaciones del proceso de la impresión digital para los alumnos de la Licenciatura en Diseño y Comunicación Visual de la Universidad Mesoamericana de San Agustín.

En la figura 46 se puede exponer las características y las limitaciones de la impresión digital.

| Formatos de                                   | 1. PDF                                                        | 2. Ai                                   | 3. Psd                                    | 4. Cdr                                                           |                                                   |                                                 |
|-----------------------------------------------|---------------------------------------------------------------|-----------------------------------------|-------------------------------------------|------------------------------------------------------------------|---------------------------------------------------|-------------------------------------------------|
| archivo digital                               | 5. JPG                                                        | 6. TIFF                                 | 7. PNG                                    |                                                                  | 8. Empaquetado InDesign                           |                                                 |
| Modo de color                                 | 1. CMYK                                                       | 2. RGB 'no tienen<br>calibrado en CMYK' |                                           | 3. Pantone 'si el impresor es bueno y<br>conoce se le puede dar' |                                                   |                                                 |
| Número de<br>piezas o<br>tiradas por<br>hora  | $1.1 -$<br>300<br>piezas<br>por hora                          | 2.200<br>piezas<br>por hora             | 3.500<br>tabloides<br>a color por<br>hora | 4.1000<br>cartas a<br>color por<br>hora                          | 5.2000<br>tiros c/<br>ajuste<br>por 1:30<br>hora  | 6. 2000 tiros<br>frente y vuelta<br>por 2 horas |
|                                               | 7.2500<br>y 3000<br>piezas<br>por hora                        | 8.3000<br>piezas<br>por hora            | 9.20m2<br>por hora<br>'alta<br>calidad'   | 10.20m2<br>por hora<br>'gran<br>formato'                         | 11.100<br>m2 por<br>hora<br>'Iona'                |                                                 |
| Resolución<br>para archivo<br>digital         | 1.300 DPI<br>2.150 DPI<br>3.100 DPI<br>4.072 DPI<br>5.050 DPI |                                         |                                           |                                                                  |                                                   |                                                 |
| Peso<br>aproximado<br>para archivo<br>digital | 1.25mb<br>2.100mb<br>3.600mb a 700mb                          |                                         |                                           |                                                                  |                                                   |                                                 |
| Número de<br>tintas<br>utilizados             | 1. Cuatricromía, porque es<br>la base del CMYK                |                                         |                                           | 2. A todo color<br>$3.4 \times 4$                                |                                                   |                                                 |
|                                               | 4. Solo son 4 en todas las<br>impresiones digitales           |                                         |                                           | 5. Es ilimitado,<br>puedes manejar<br>tintas directas            | 6. La gama de colores es<br>ilimitado             |                                                 |
| Complejidad<br>del color o<br>tono            | 1. Color complicado<br>metálico                               |                                         | 2. Color complicado<br>azul réflex        |                                                                  | 3. Varía según la máquina de<br>$1, 2$ o 4 tintas |                                                 |
|                                               | 4. Menos colores<br>metálicos<br>requiera                     |                                         |                                           | 6. Combinaciones pueden variar según el color que se             |                                                   |                                                 |
|                                               |                                                               |                                         |                                           |                                                                  |                                                   |                                                 |

*Figura 46.* Características y limitaciones de la impresión digital

En la figura 46 se mencionó que de los formatos para archivo digital 'Fichero digital' usados en impresión digital, para InDesign se sugiere entregar el empaquetado; se sabe un aproximado del tiempo de reproducción de las piezas o pliegos (metros cuadrados) y así el estudiante en Diseño y Comunicación Visual tiene el conocimiento del tiempo 'Hora' para futuros proyectos; se enlistaron las resoluciones para archivos digitales 'Ficheros digitales' y así se logra asegurar una buena calidad de imagen, dependiendo de la necesidad del proyecto; se menciona el peso del archivo digital 'Fichero digital' (en megabytes) como un aproximado para manipular sin contratiempo y sin pérdida de calidad; se encontró que el número de cartuchos utilizados no limitan en la calidad y la precisión para la reproducción de los colores y los tonos, ya que se identificó que cuatricromía es la base del CMYK para todas las impresiones digitales y aun así se percibe que es ilimitado; se encontró que las limitantes relacionadas con el color impreso digitalmente han ido desde 'Color complicado metálico' hasta 'Combinaciones pueden variar según el color que se requiera'. Con estas aportaciones los alumnos de la Licenciatura en Diseño y Comunicación Visual no podrán dudar al momento de elegir las características para su impreso digital.

## *Recomendaciones*

Se identificaron los principales sitios para imprimir digitalmente, se percibió la oferta a la cual los diseñadores y comunicadores visuales deben de adaptarse; se obtuvieron las técnicas de impresión digital que están al alcance y cuáles podrán llegar al ámbito profesional en los próximos años; se conoció cuáles son las superficies, los acabados y los formatos que se utilizan en los centros de impresión digital con una propuesta clasificatoria para ubicarlos de forma eficaz; se encontró que los centros de
impresión digital tienen nociones de la existencia de otros tipos de tecnologías de impresión digital pero no los manejan por la baja demanda y por el tipo de clima de la localidad, ya que afecta el modo en que se almacenan los suministros para esos tipos de equipos.

Las principales ventajas y beneficios que se ofrecen a la comunidad de diseñadores y comunicadores visuales de la Universidad Mesoamericana de San Agustín:

- 1. Los alumnos y profesores de la Licenciatura en Diseño y Comunicación Visual por medio de este documento pueden conocer y tener a la mano los sitios y las técnicas de impresión digital que son ofrecidas en Mérida.
- 2. Los profesores se benefician al tener la posibilidad de incluir nuevos temas respecto al diseño y la impresión digital.
- 3. Para los alumnos que deseen indagar y ampliar más los temas del compendio, acerca del tema de impresión digital, superficies, acabados o formatos.
- 4. Además, para los estudiantes próximos a desarrollar una tesis, con base en la organización de contenidos presentados podrá seleccionar los temas deseados o que le resulten interesantes.
- 5. Y para futuras generaciones de estudiantes que deseen derivar de los resultados y conclusiones, para profundizar o desarrollar proyectos escolares, nuevas líneas de trabajo o de investigación.

Como futuro Licenciado en Diseño y Comunicación Visual fue importante estar a la vanguardia con los nuevos conocimientos generados para investigar sobre las aplicaciones de las tecnologías en impresión digital emergentes en la práctica diaria y razón, y así mismo poder ampliar los conocimientos adquiridos durante la formación

académica, por lo tanto, la tesis que se presentó guarda una estrecha relación con el enfoque de investigación más que para presentar un producto.

Por lo tanto, las tecnologías de impresión digital y sus servicios al estar en constante cambio, son el motivo fundamental para impulsar, conocer y comparar los nuevos resultados obtenidos para las siguientes generaciones.

El documento de compendio se considera como un material de consulta y de referencia tanto para profesores como para estudiantes de la Licenciatura en Diseño y Comunicación Visual. Los alumnos tienen la posibilidad de comparar técnicas de impresión digital del pasado y dar conclusiones de sus funciones; también pueden comparar técnicas impresión digital del presente con las del pasado y similarmente utilizando el compendio como punto de partida para comparar y complementar tecnologías y servicios novedosos o más actuales en el futuro próximo. Igualmente, se pueden hacer comparaciones con los acabados, los formatos y las superficies que se ofrecen en su momento con sus similares pasados; y que el alumno compare los servicios locales o nacionales con los servicios ofrecidos a nivel mundial, tomando de partida lo que se expuso en el compendio.

Con los servicios de impresión digital que se ofrecen en Mérida, los alumnos pueden consultar el compendio para decidir las mejores cualidades al pedir o utilizar algún color, formato, acabado o superficie, por lo que deberán de verificar las características o las medidas explicadas en el documento para no tener problemas al momento de ejercer y demostrar un mejor desempeño de sus conocimientos y habilidades con los centros de impresión digital.

Finalmente, los profesores de la Licenciatura en Diseño y Comunicación Visual podrán tener este documento como guía para exigir a los alumnos visitar los centros de impresión

165

digital y conocer o usar las técnicas de impresión digital con sus servicios con el propósito de familiarizar a los alumnos con estos sitios y medios de impresión digital de manera que les permita ser más prácticos y competitivos.

#### REFERENCIAS

- Álvarez, M. (2013) *Etapas de la post-impresión en el proceso gráfico.* Recuperado el 06 de Diciembre de 2013 de: http://laprestampa.wordpress.com/2013/11/09/etapas-de-lapost-impresion-en-el-proceso-grafico/.
- American Psychological Association. (2010). *Manual de publicaciones de la American Psychological Association.* (3ª. Ed.). Washington, DC, USA: Manual moderno.
- Artigas, J. M.; Capilla Perea, P. y Pujol i Ramo, J. (2002). *Tecnología del color*. Universidad de Valencia: España.
- Bann, D. (2008). *Actualidad en la producción de artes gráficas.* (1ª. Ed.). Barcelona, España: Blume.
- Bello, A. (2008). *Acabados.* Recuperado el 22 de Febrero de 2013 de: http://bauhausgraphic.blogspot.mx/.
- Bisquerra R. (2004). *Manuales de metodología de la investigación educativa.* (1ª. Ed.). Madrid, España: la Muralla, S.A.
- Casals, R. (s.f.). *Glosario de la imprenta.* Recuperado el 03 de Enero de 2014 de: http://denaprint.com/glosario-de-la-imprenta/.
- Concept Print (2013). *Impresión digital en cama plana.* Recuperado el 02 de Febrero de 2014 de: http://www.conceptoprint.com/#!rigidos/ca7m.
- DigitalPrintingTips.Com (2014). *Print-on-Demand.* Recuperado el 15 de Febrero de 2014 de: http://digitalprintingtips.com/printing-tips/t-83-/printondemand.asp.
- Galvis, H. (2010). *¿Imprimir camisetas?* Recuperado el 09 de Diciembre de 2013 de: http://www.hgrdesign.es/2010/01/imprimir-camisetas-transfer/.

Gatter, M. (2011). *Manual de impresión para diseñadores graficos.* (1ª. Ed.). Barcelona,

España: Parramón Diseño.

- GoPrint (2007). *Impresión en rígidos*. Recuperado el 23 de Noviembre de 2013 de: http://goprint.com.mx/rigidos.
- Gordon, B. y Gordon, M. (2007). *Manual de diseño gráfico digital.* (3ª. Ed.). Barcelona, España: Gustavo Gili.
- Grabowski, B. y Fick, F. (2009). *El grabado y la impresión: guía completa de técnicas, materiales y procesos.* (1ª. Ed.). Barcelona, España: Blume.
- Grupo regalos (s.f.). *¿Qué es una impresión por transfer digital?* Recuperado el 12 de Diciembre de 2013 de: http://www.gruporegalos.com/tecnicas-impresion.php.
- Hernández, R., Fernández, C y Baptista, M. (2010). *Metodología de la investigación.* (5ª. Ed.). Distrito Federal, México: Mc Graw Hill.
- InformaticaModerna (2009). *Definición de impresora de cera (tinta sólida).* Recuperado el 16 de Diciembre de 2013 de:

http://www.informaticamoderna.com/Impresora\_cera.htm.

Investopedia (2014). *End to end*. Recuperado el 27 de Junio de 2014 de:

http://www.investopedia.com/terms/e/end-to-end.asp.

- Johansson, K., Lundberg, P. y Ryberg, R. (2004). *Manual de producción gráfica: recetas.* (1ª. Ed.). Barcelona, España: Gustavo Gili.
- Kerlinger, F. y Lee, H. (2002). *Investigación del comportamiento: métodos de*  investigación en ciencias sociales.(4<sup>ta</sup>. Ed.). Distrito Federal, México: McGraw Hill.
- Knight C. y Glaser J. (2011). *Diagramas: grandes ejemplos de infografía contemporánea.* (1ª. Ed.). Barcelona, España: Gustavo Gili.

Lexmark Latinoamérica (2013). *Lexmark se posiciona en el area de las soluciones.*  Recuperado el 19 de Diciembre de 2013 de: http://lexmarklatinoamerica.blogspot.mx/2013/07/lexmark-se-posiciona-en-el-areade-las.html.

- Loaiza, A. (2013). *Proceso gráfico.* Recuperado el 21 de Febrero de 2014 de: http://procesografico2013.blogspot.mx/2013\_02\_01\_archive.html.
- Lynn, J. (1994). *Como preparar diseños para la imprenta.* (3ª. Ed.). Barcelona, España: Gustavo Gili.
- Munari, B. (2002). *¿Cómo nacen los objetos?: apunte para una metodología proyectual.* (1ª. Ed.). Barcelona, España: Gustavo Gili.
- Murice (s.f.). *Impresión digital: técnicas y permanencia*. Recuperado el 16 de Noviembre de 2013 de:

http://www.murice.es/PERMANENCIA%20DE%20LA%20IMPRESION%20DIGI TAL.pdf.

- Muro (s.f.). *Engomados*. Recuperado el 18 de Noviembre de 2013 de: http://www.murodirect.com/engomados.php.
- Olivé, M. (2013). *Respondiendo a las demandas de la 'novedad' y de la 'inmediatez'*. Recuperado el 06 de Febrero de 2014 de:

http://www.interempresas.net/Envase/Articulos/115407-Respondiendo-a-las-

demandas-de-la-novedad-y-de-la-inmediatez.html.

Oliveros, O. (2014). *Impresión 3D, todo lo que necesitas saber está en la Aldea Digital.*  Recuperado el 28 de Junio de 2014 de:

http://www.unionpuebla.mx/articulo/2014/04/18/educacion/impresion-3d-todo-loque-necesitas-saber-esta-en-la-aldea-digital.

- Ortega, L. (2014). *Cómo mejorar el acabado de piezas impresas en 3D.* Recuperado el 04 de Julio de 2014 de: http://www.impresoras3d.com/como-mejorar-el-acabado-depiezas-impresas-en-3d/.
- Pender, K. (2003). *El color digital en el diseño gráfico.* (1ª. Ed.). Andoaín, España: Escuela de cine y video de Andoaín.

Pipes, A. (2008). *Dibujo para diseñadores.* (1ª. Ed.). Barcelona, España: Blume.

Print huellas (s.f.). *SISTEMA DE IMPRESIÓN DIGITAL TEXTIL.* Recuperado el 15 de Noviembre de 2013 de:

http://www.printhuellas.com/es\_ES/sistemas\_impresion.php.

Ramírez López-Para, P. y López Soto, J. (2011). *TECNOLOGÍAS ADITIVAS, UN CONCEPTO MAS AMPLIO QUE EL DE PROTOTIPADO RÁPIDO*. Recuperado el 27 de Diciembre de 2013 de:

http://aeipro.com/files/congresos/2011huesca/CIIP11\_2133\_2146.3403.pdf.

- Red Gráfica Latinoamericana (s.f.). "*CTP" del computador a la plancha*. Recuperado el 14 de Febrero de 2014 de: http://redgrafica.com/CTP-del-computador-a-la-plancha.
- Riat, M. (2006). *Técnicas Gráficas: Una introducción a las técnicas de impresión y su historia*. Recuperado el 05 de Noviembre de 2013 de: http://www.riatserra.org/tecn\_g\_3.pdf.
- Seddon T. y Herriott L. (2010). *Dirección de arte: proyectos impresos.* (1ª. Ed.). Barcelona, España: Gustavo Gili.

Téllez, D. (s.f.). *Diccionario de diseño gráfico.*Recuperado el 08 de Julio de 2014 de:

http://fc02.deviantart.net/fs39/f/2008/335/5/a/Diccionario de Diseno Grafico by DavidTellez.pdf.

- Universidad Autónoma de México (s.f.). *Impresión de alto volumen*. Recuperado el 06 de Julio de 2014 de: http://sistemas.tic.unam.mx/?q=impresion\_alto\_volumen.
- Universidad del Oriente (s.f.). *Sistemas de reproducción.* Recuperado el 07 de Febrero de 2014 de: http://www.uovirtual.com.mx/licenciatura/lecturas/sisrep/7.pdf.
- Witham, S. (2007). *Acabados de impresión y edición de soportes y formatos para promociones.* (1ª. Ed.). Barcelona, España: Promopress.
- Wong, W. y Wong, B. (2004). *Diseño gráfico digital.* (2ª. Ed.). Barcelona, España: Gustavo Gili.
- Zappaterra, Y. (2008). *Diseño editorial: periódicos y revistas.* (2ª. Ed.). Barcelona, España: Gustavo Gili.

## Operacionalización de variables

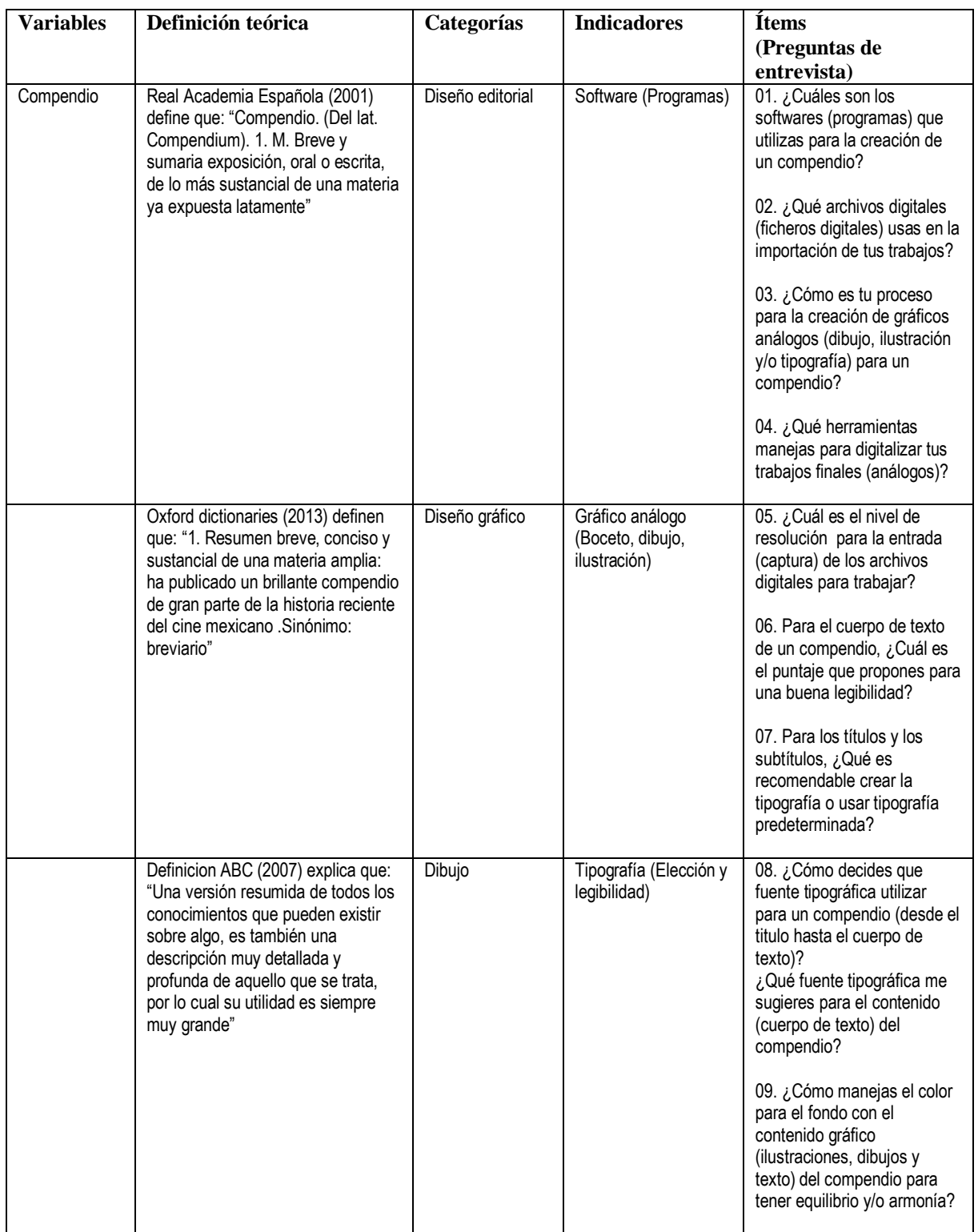

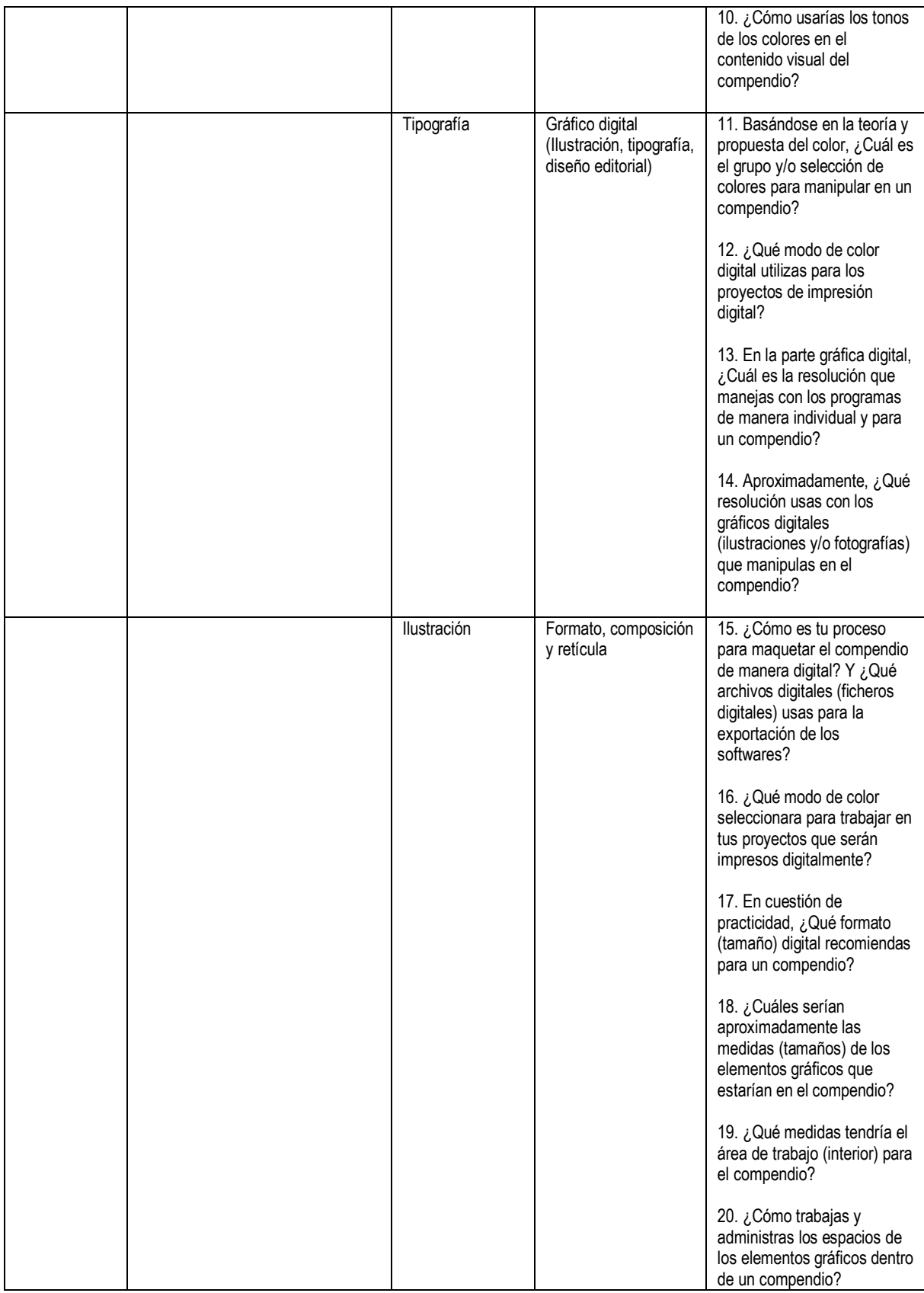

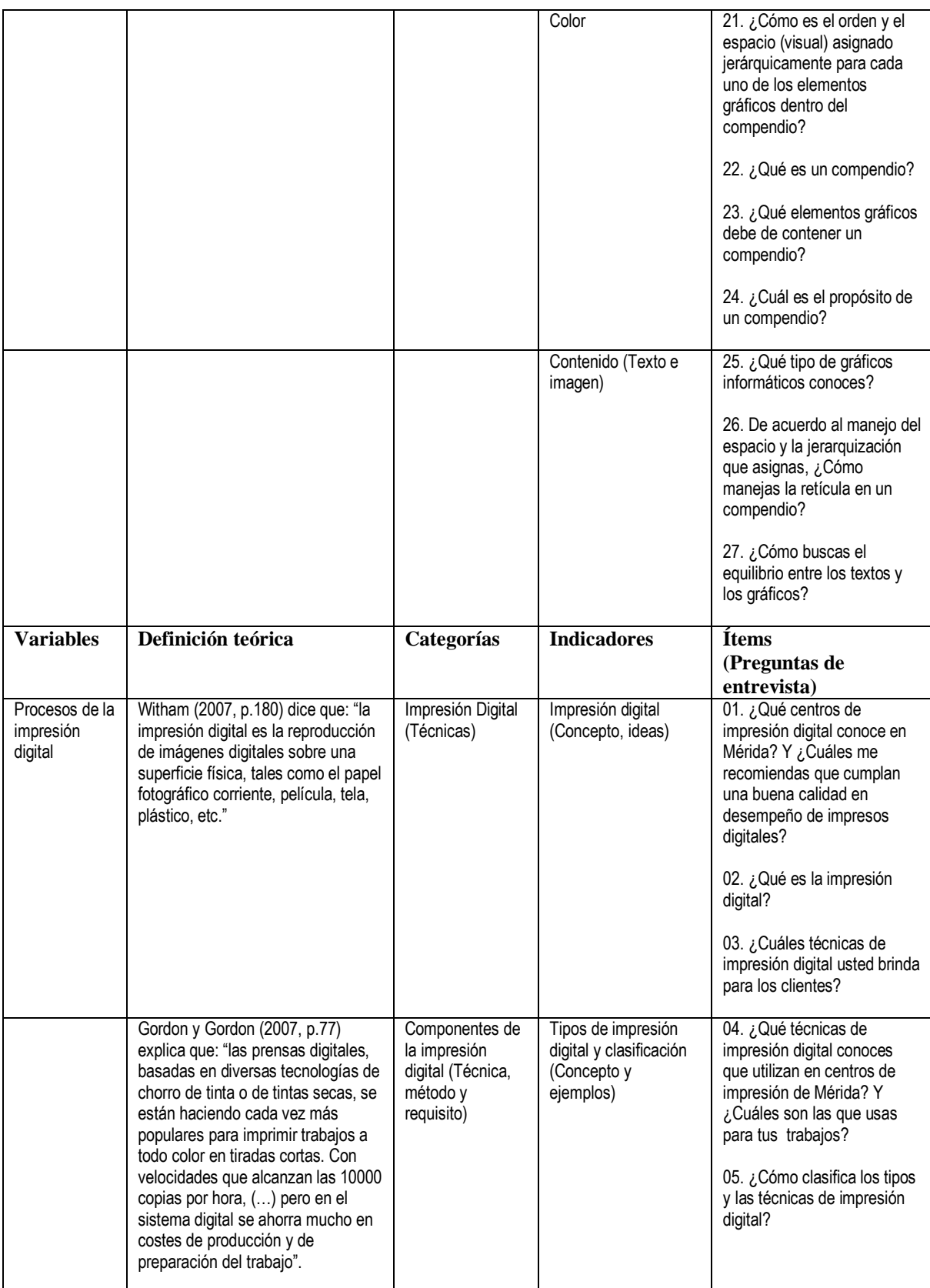

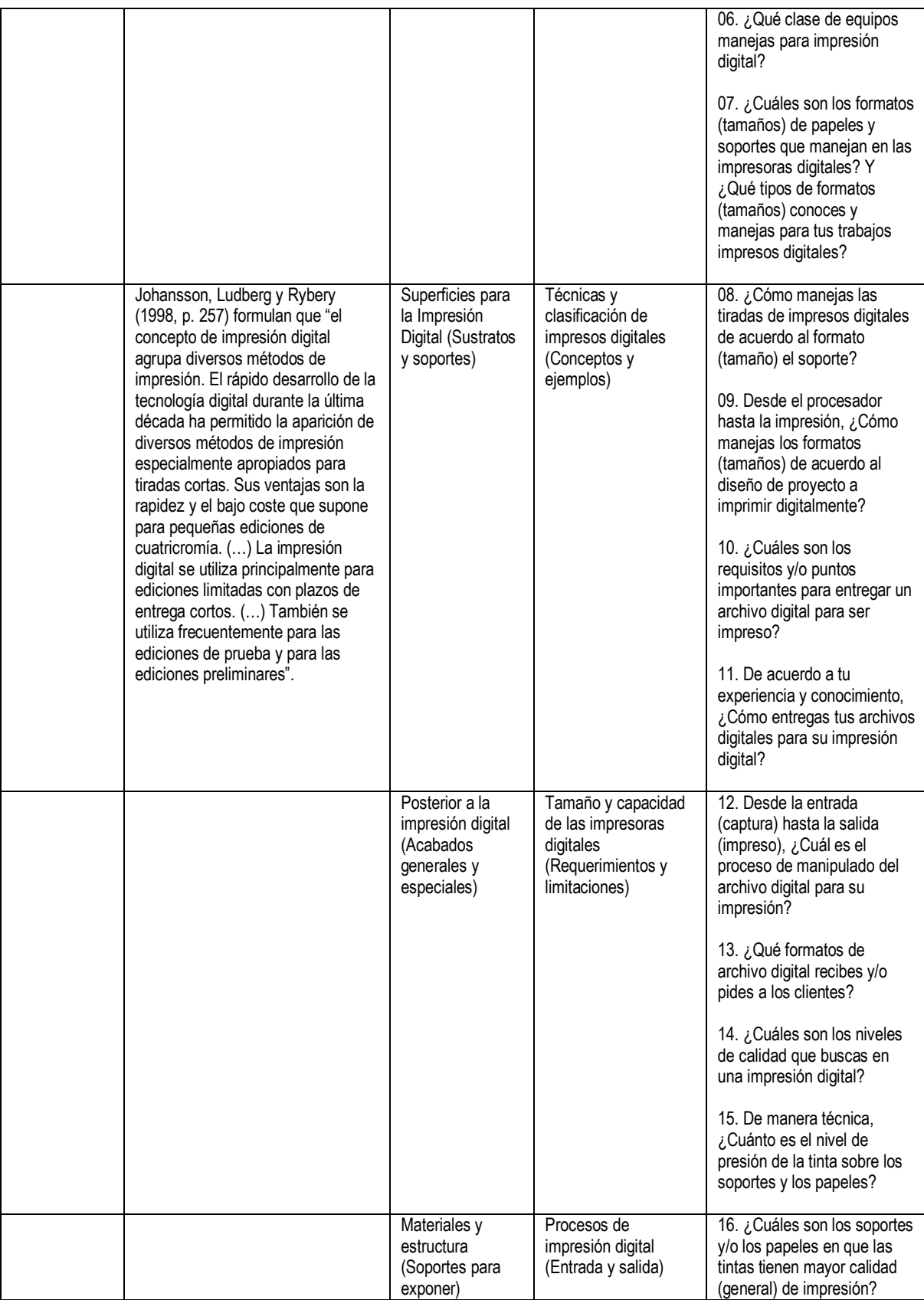

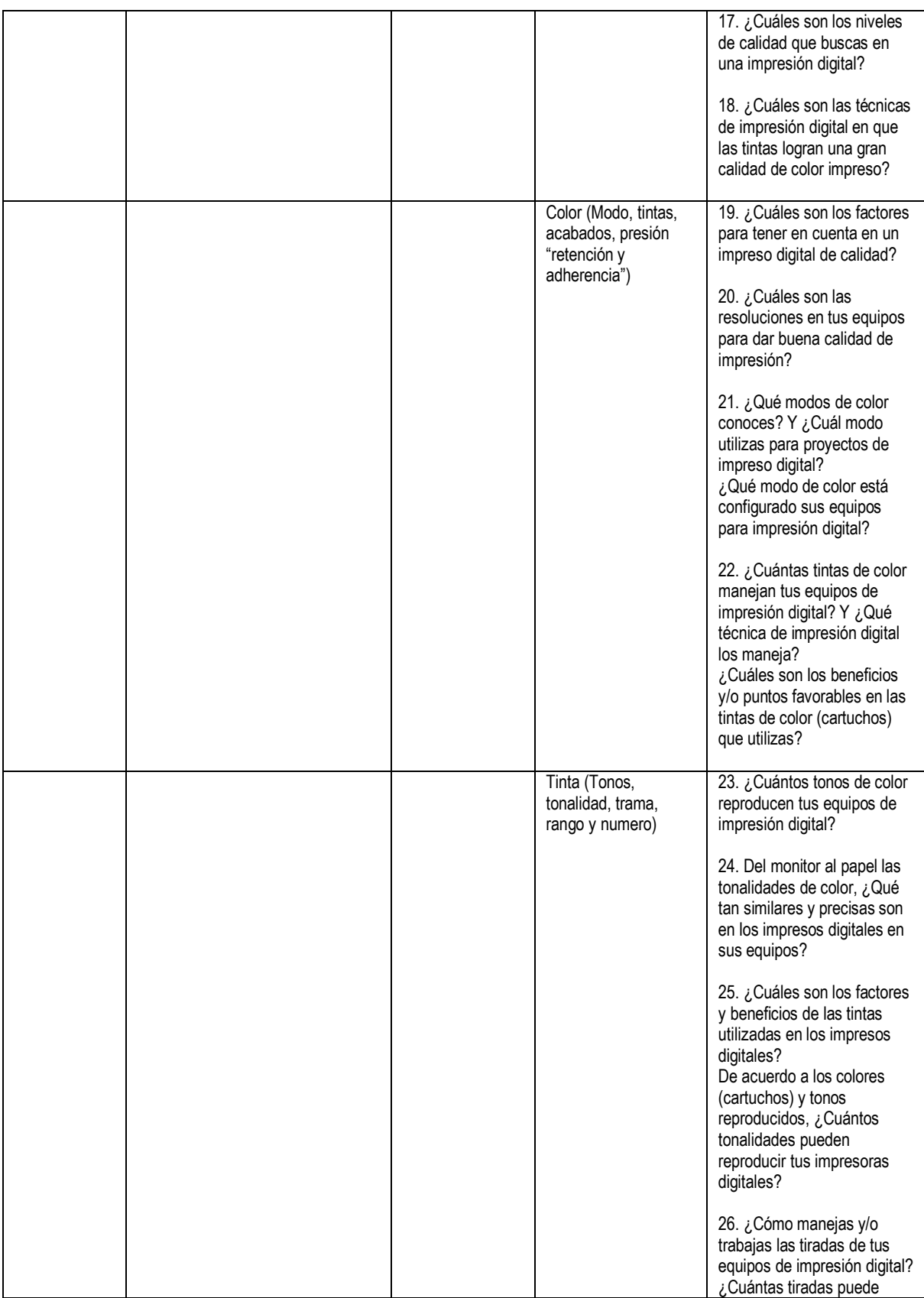

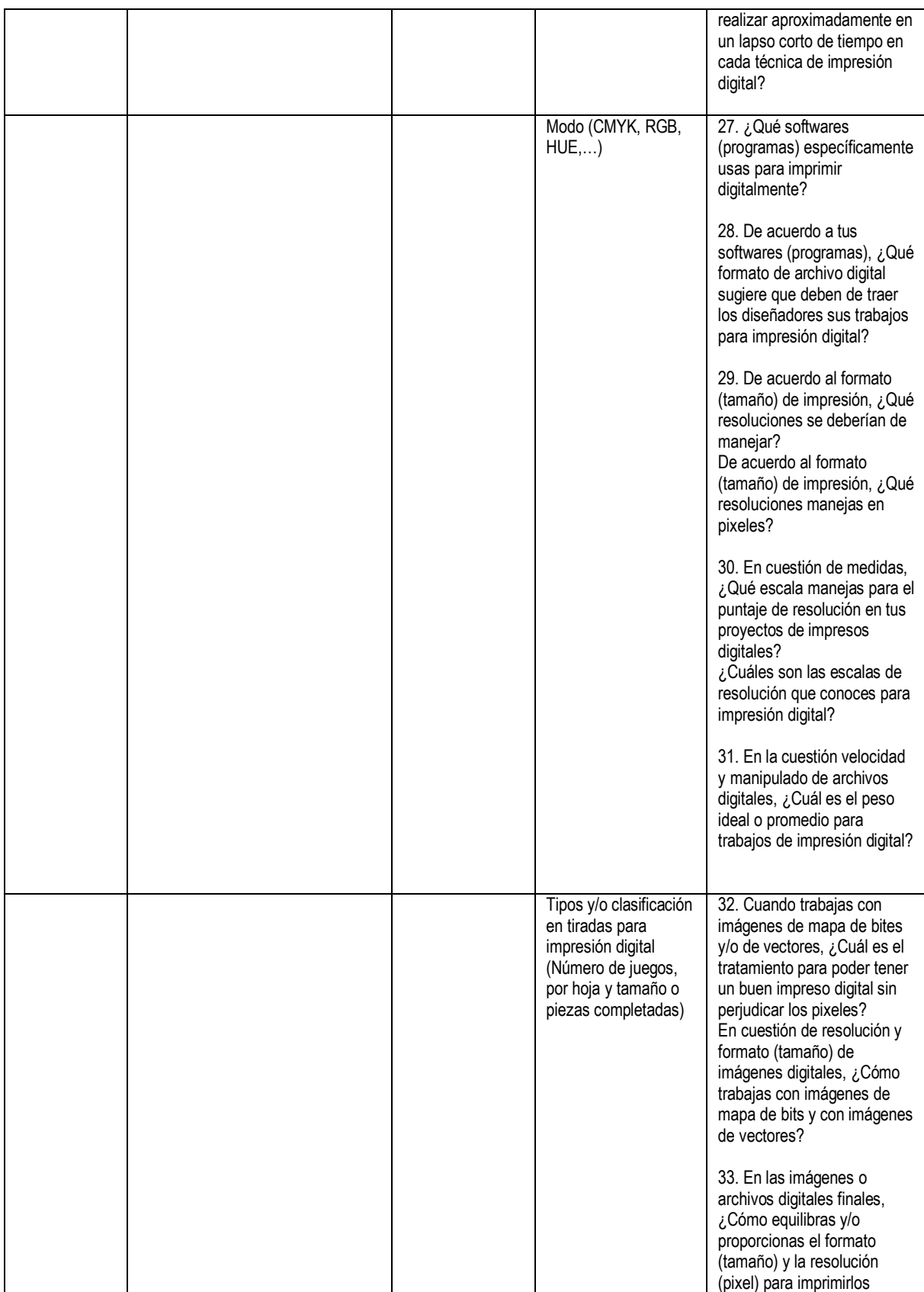

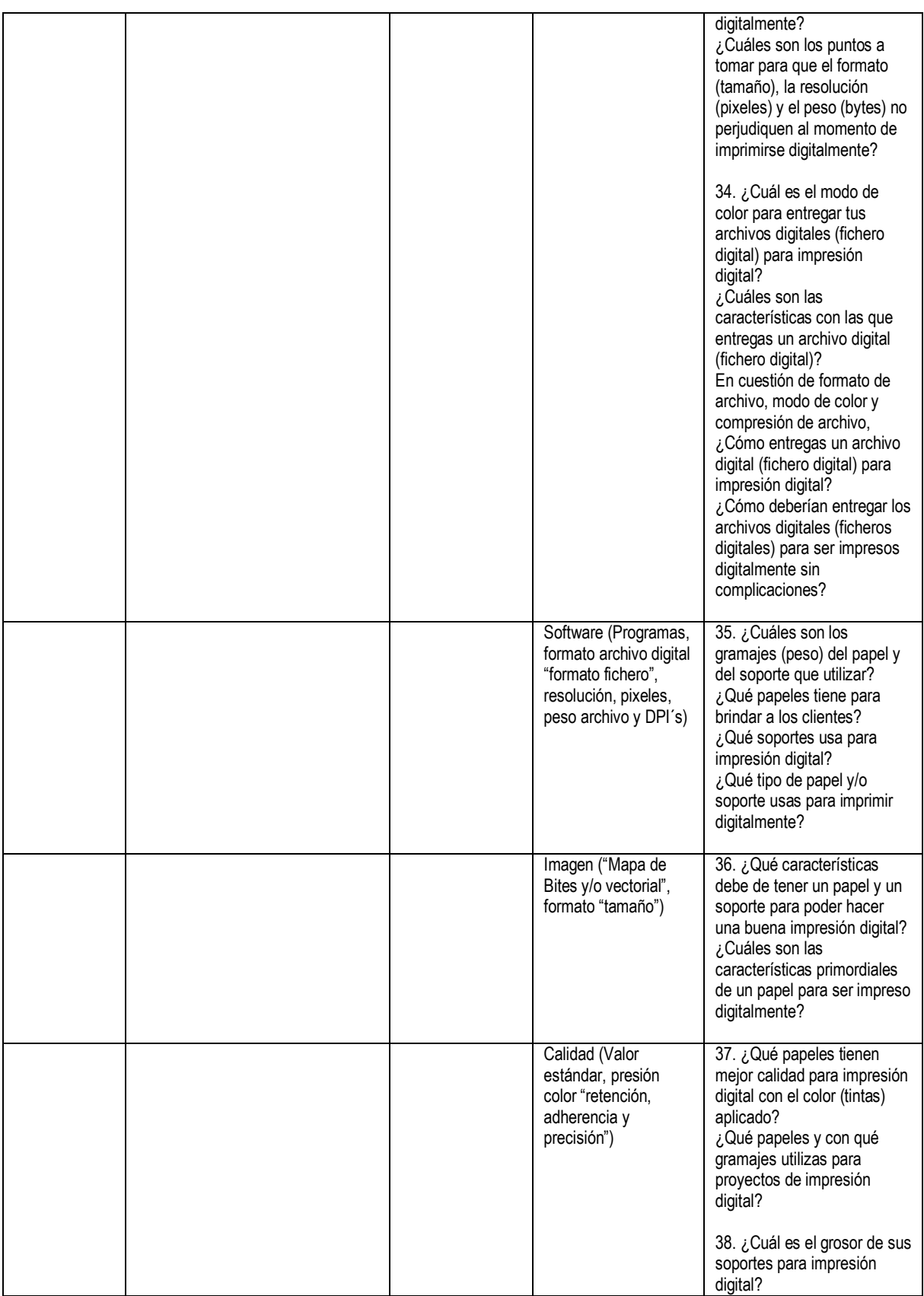

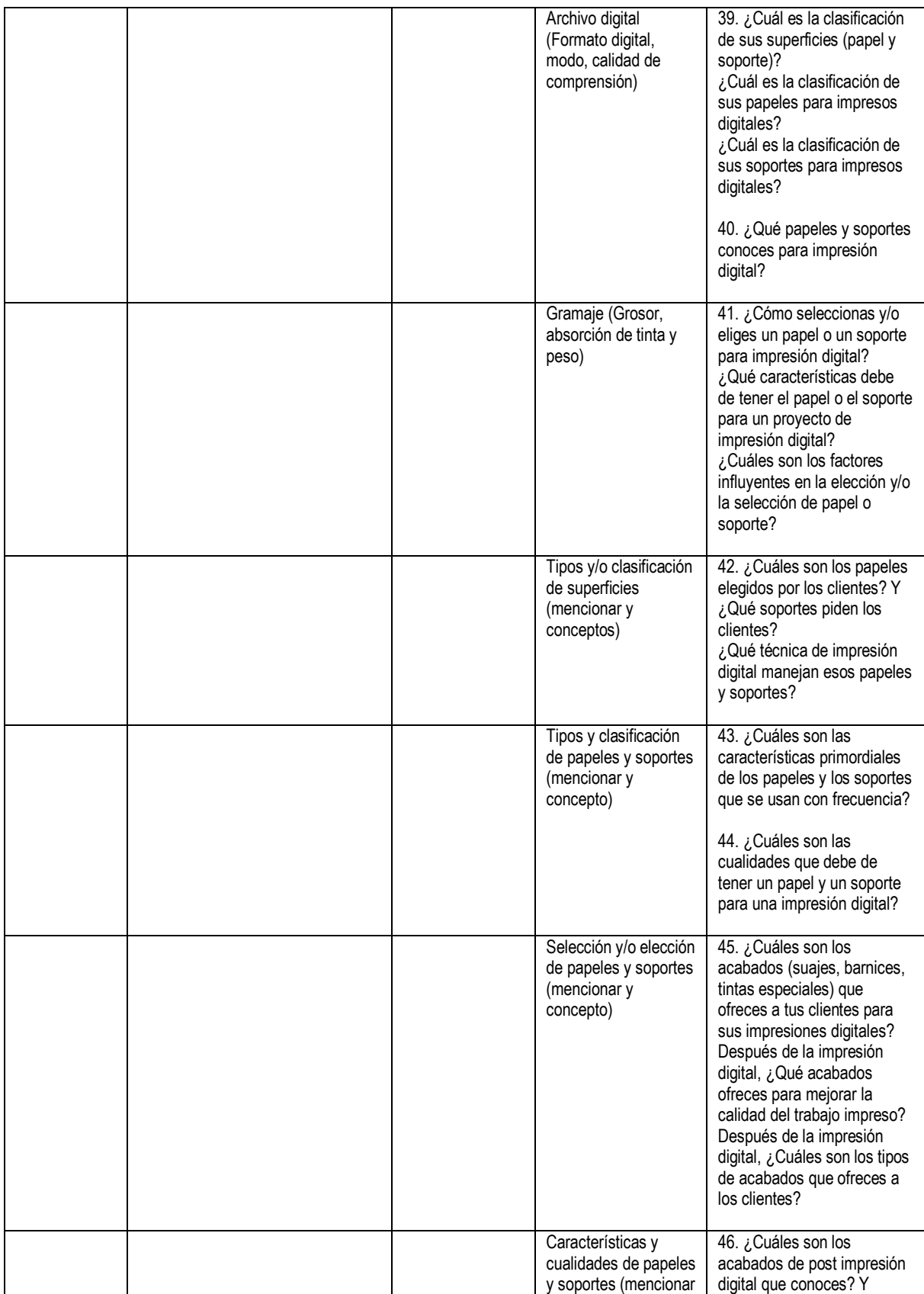

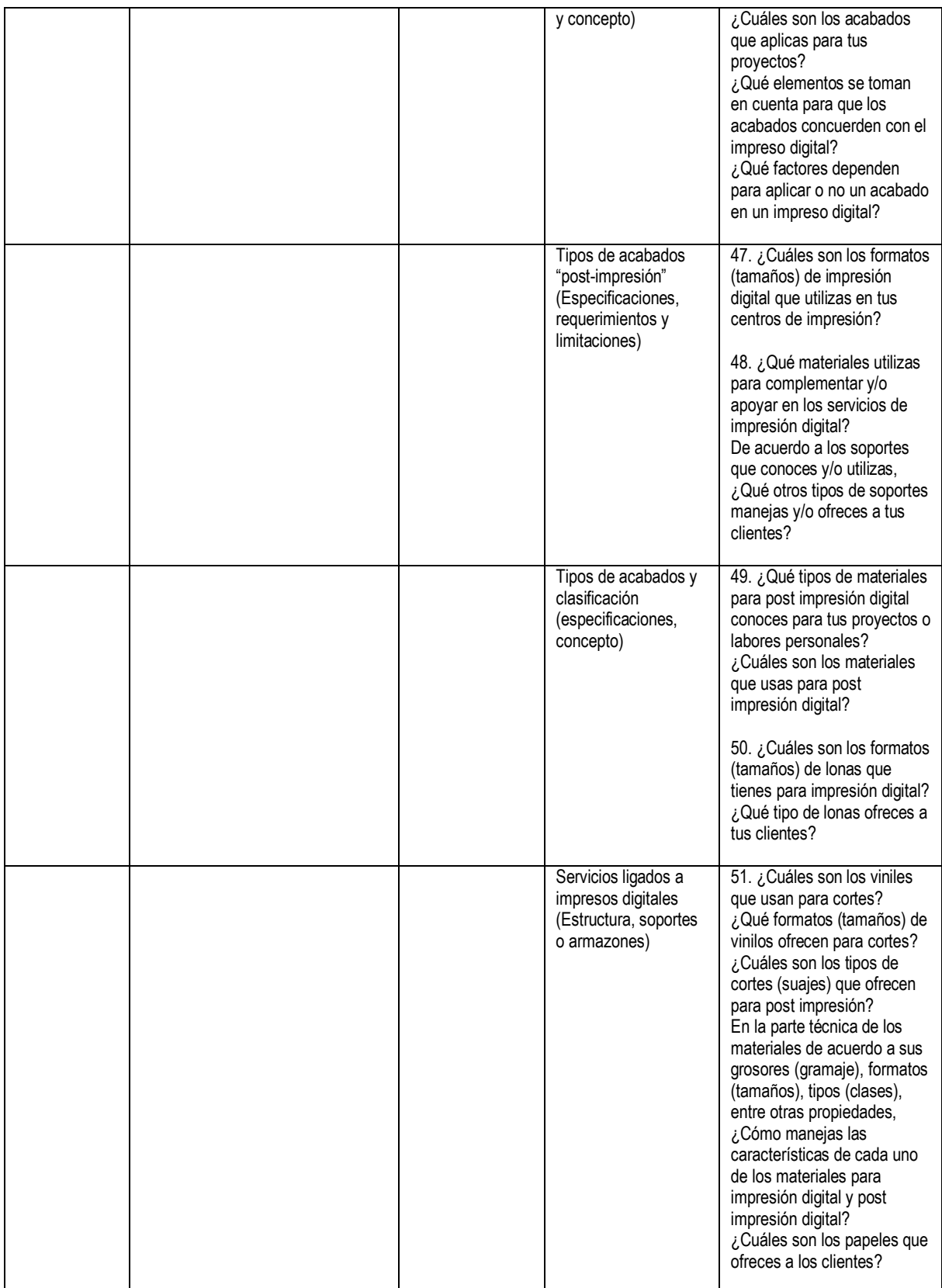

#### Instrumento 1

#### Cuestionario para centros de impresión digital

## Impresión digital y sus servicios en Mérida, Yucatán

Entrevistador Wilberto Que Candia egresado de la Licenciatura en Diseño y Comunicación Visual

#### **Introducción:**

En la entrevista se busca recopilar y usar la información brindada acerca de la impresión digital y sus servicios ofrecidos para poder informar, asesorar y guiar a los estudiantes de la Licenciatura en Diseño y Comunicación Visual para el ámbito de la impresión digital y sus servicios ofrecidos para sus clientes.

**\_\_\_\_\_\_\_\_\_\_\_\_\_\_\_\_\_\_\_\_\_\_\_\_\_\_\_\_\_\_\_\_\_\_\_\_\_\_\_\_\_\_\_\_\_\_\_\_\_\_\_\_\_\_\_\_\_\_\_\_\_\_\_\_\_**

#### **Datos del entrevistado:**

Nombre del centro de impresión digital: Nombre del entrevistado: Cargo que ocupa: Tiempo brindando el servicio de impresión digital en Mérida: Sucursales en Mérida: Número: Lugar donde se localiza: \_\_\_\_\_\_\_\_\_ Fecha de entrevista:

#### **Reactivos de la entrevista**

01. ¿Cómo se da a conocer en las escuelas de diseño gráfico? (¿Hacen promoción en las escuelas?)  $R=$ 

02. ¿Qué congresos de impresión digital conocen y/o han asistido? (¿Van a congresos de impresión digital?)  $R=$ 

03. ¿Qué otro tipo de impresiones ofrecen?  $R=$ 

04. ¿Cuáles son los formatos (tamaños) de sustratos y soportes que manejan en las impresoras digitales?  $R=$ 

05. ¿Cuáles son los requisitos y/o puntos importantes para entregar un archivo digital para ser impreso?  $R=$ 

06. ¿Qué formatos de archivo digital reciben y/o piden a los clientes?  $R=$ 

07. ¿Cuáles son sus soportes y/o sus sustratos que utilizan en los cuales las tintas tienen mayor calidad (general) de impresión?  $R=$ 

08. ¿Qué modo de color tienen configurado sus equipos para impresión digital?  $R=$ 

09. ¿Cuáles son los factores y beneficios para el número de tintas utilizadas en impresiones digitales?  $R =$ 

10. ¿Cuántos tonos de color pueden reproducirse en sus equipos de impresión digital?  $R=$ 

11. Del monitor al sustrato las tonalidades de color, ¿Qué tan semejantes y precisas se ven en los impresos digitales reproducidos desde sus equipos?  $R=$ 

12. ¿Cuántas tiradas puede realizar aproximadamente en un lapso de una hora por cada técnica de impresión digital distinta?  $R=$ 

13. ¿Qué softwares (programas) específicamente usan para imprimir digitalmente?  $R=$ 

14. De acuerdo a tus softwares (programas), ¿En qué formato de archivo digital sugiere que deben de dar los diseñadores sus trabajos para impresión digital?  $R=$ 

15. De acuerdo al formato (tamaño) para impresión digital, ¿Qué resoluciones se deberían de manejar?  $R=$ 

16. En la cuestión velocidad y manipulado de archivos digitales, ¿Cuál es el peso ideal o promedio para trabajos de impresión digital?  $R=$ 

17. En las imágenes o archivos digitales finales, ¿Cómo equilibran y/o proporcionan el formato (tamaño) y la resolución (pixel) para imprimirlos digitalmente?  $R=$ 

18. ¿Qué características deben de tener un sustrato y un soporte para poder hacer una buena impresión digital?  $R=$ 

19. ¿Cuál es la clasificación de sus superficies (sustrato y soporte)?  $R=$ 

20. ¿Cuáles son los sustratos elegidos por los clientes? y ¿Qué soportes piden los clientes?

 $R=$ 

21. ¿Cuáles son los acabados (suajes, barnices, tintas especiales) que ofrecen a sus clientes para sus impresiones digitales? y después de la impresión digital, ¿Qué acabados ofrecen para mejorar la calidad del trabajo impreso?  $R=$ 

22. Además de los servicios de impresión digital, ¿Qué otro tipo de servicios ofreces para tus clientes?  $R=$ 

23. ¿Qué otro tipo de impresión digital manejan? y ¿Qué otros tipos de impresión digital especializados conoces y/o manejas?  $R=$ 

24. ¿Cuál es tu opinión acerca de las tecnologías de impresión digital profesional?  $R=$ 

25. ¿Cómo visualizan el futuro de la impresión digital para Mérida, Yucatán?  $R=$ 

Gracias por su tiempo y ayuda.

#### Instrumento 2

#### Cuestionario para diseñadores gráficos profesionales

## Impresión digital y sus servicios en Mérida, Yucatán

Entrevistador Wilberto Que Candia egresado de la Licenciatura en Diseño y Comunicación Visual

#### **Introducción:**

En la entrevista se busca recopilar y usar la información brindada acerca de la impresión digital y sus servicios para poder informar, asesorar y familiarizar a los estudiantes de la Licenciatura en Diseño y Comunicación Visual con el ámbito de la impresión digital y sus servicios ligados, por medio de sus experiencias y conocimientos de impresión digital y de centros de impresión digital en Mérida, Yucatán.

**\_\_\_\_\_\_\_\_\_\_\_\_\_\_\_\_\_\_\_\_\_\_\_\_\_\_\_\_\_\_\_\_\_\_\_\_\_\_\_\_\_\_\_\_\_\_\_\_\_\_\_\_\_\_\_\_\_\_\_\_\_\_\_\_\_**

### **Datos del entrevistado:**

Nombre: Licenciatura: Institución en la que cursó sus estudio: Años de experiencia profesional: Años de experiencia profesional en impresión digital: Lugar donde labora actualmente: Despacho \_\_\_\_\_\_\_\_ Independiente\_\_\_\_\_\_\_\_ Fecha de entrevista:

#### **Reactivos de la entrevista**

01. ¿Cuáles son las técnicas de impresión digital que manejas laboralmente?  $R=$ 

02. ¿Cuál utilizas más?  $R=$ 

03. ¿Qué centros de impresión digital conoces en Mérida?  $R=$ 

04. ¿Cuáles me recomiendas que cumplan una buena calidad en desempeño de impresos digitales?  $R=$ 

05. Para ti, ¿Cuál es el beneficio de imprimir digitalmente por sobre otras técnicas de impresión?  $R=$ 

06. ¿Qué tipos de formatos (tamaños) conoces y manejas para tus trabajos impresos digitales?  $R=$ 

07. De acuerdo a tu experiencia y conocimiento, ¿Cómo entregas tus archivos digitales para su impresión digital?  $R=$ 

08. ¿Qué sustratos para impresión digital conoces y cuáles manejas?  $R=$ 

09. ¿Cuáles son los criterios de elección para los sustratos y soportes para impresión digital?  $R=$ 

10. ¿Cuáles son los niveles de calidad que buscas en una impresión digital?  $R=$ 

11. ¿Cuál es el modo de color para entregar tus archivos digitales (fichero digital) para impresión digital?  $R=$ 

12. ¿Cuáles son los acabados de post impresión digital que conoces? y ¿Cuáles son los acabados que aplicas para tus proyectos?  $R=$ 

13. Además de las técnicas de impresión digital populares como el láser, el chorro de tinta y el plotter, ¿Conoces otro tipo de técnicas de impresión digital? y ¿Cuáles has manejado?  $R=$ 

14. ¿Cuál es el número máximo de tintas que has manejado en una impresión digital?

 $R=$ 

15. ¿Conoces alguna técnica de impresión digital que sea necesaria para los diseñadores?  $R=$ 

16. Además de los sustratos, ¿Qué soportes conoces para impresión digital? y ¿Cuáles has usado?  $R=$ 

17. ¿Qué tipos de impresión digital conoces para diferentes tipos de soportes? y ¿Cuál (es) has manejado para tus proyectos laborales?  $\overline{R}$ =

18. Además de la impresión en plotter, ¿Qué otro tipo de impresión de gran formato has trabajado?  $R=$ 

19. Cama plana, PoD (Print of demand), sublimación, ¿Qué otra técnica de impresión digital "moderna" y actual conoces y/o has manejado? y ¿Cómo es que la conoces?  $R=$ 

20. Actualmente existe la "transferencia" y la "sublimación" para impresión digital textil, ¿Qué otros tipos de impresión digital especializados conoces y/o manejas?  $R=$ 

Gracias por su tiempo y ayuda

#### Ficha técnica de centros de impresión digital

Entrevistado A Puesto: Impresor Tiempo brindando servicios en Mérida: Más de 15 años Número de sucursales: 05 Lugar donde se localiza: Buenavista, Montecristo, Santa Ana, Fco. De Montejo y Pensiones

#### Entrevistado B

Puesto: Encargada Tiempo brindando servicios en Mérida: 5 años Número de sucursales: 01 Lugar donde se localiza: Plaza Carl´s Jr

Entrevistado C Puesto: Encargada Tiempo brindando servicios en Mérida: 9 años Número de sucursales: 01 Lugar donde se localiza: Centro (Remate del paseo de Montejo)

#### Entrevistado D

Puesto: Diseño y producción Tiempo brindando servicios en Mérida: 7 años Número de sucursales: 01 Lugar donde se localiza: Colonia Mexico

Entrevistado E Puesto: Propietario Tiempo brindando servicios en Mérida: 5 Años Número de sucursales: 01 Lugar donde se localiza: Colonia Miguel Alemán

Entrevistado F Puesto: Impresor Tiempo brindando servicios en Mérida: 15 años Número de sucursales: 01 Lugar donde se localiza: Centro

#### Entrevistado G Puesto: Gerente de operaciones Tiempo brindando servicios en Mérida: 7 años Número de sucursales: 01 Lugar donde se localiza: Calle 55 No. 32 Local Col. San Antonio Cucul (Plaza Carl's Jr)

#### Entrevistado H

Puesto: Diseñador gráfico Tiempo brindando servicios en Mérida: 8 años Número de sucursales: 02 Lugar donde se localiza: Buenavista y Mexico Oriente

#### Entrevistado I

Puesto: Diseñadora gráfica Tiempo brindando servicios en Mérida: 4 años Número de sucursales: 01 Lugar donde se localiza: Cholul

#### Entrevistado J

Puesto: Asistente administrativo Tiempo brindando servicios en Mérida: 10 años Número de sucursales: 02 Lugar donde se localiza: México Norte e Itzimná

#### Entrevistado K

Puesto: Diseñadores Tiempo brindando servicios en Mérida: 6 años Número de sucursales: 01 Lugar donde se localiza: Centro

## 189

# APÉNDICE 5

## Matriz de convergencia

# *Centros de impresión digital en Mérida, Yucatán*

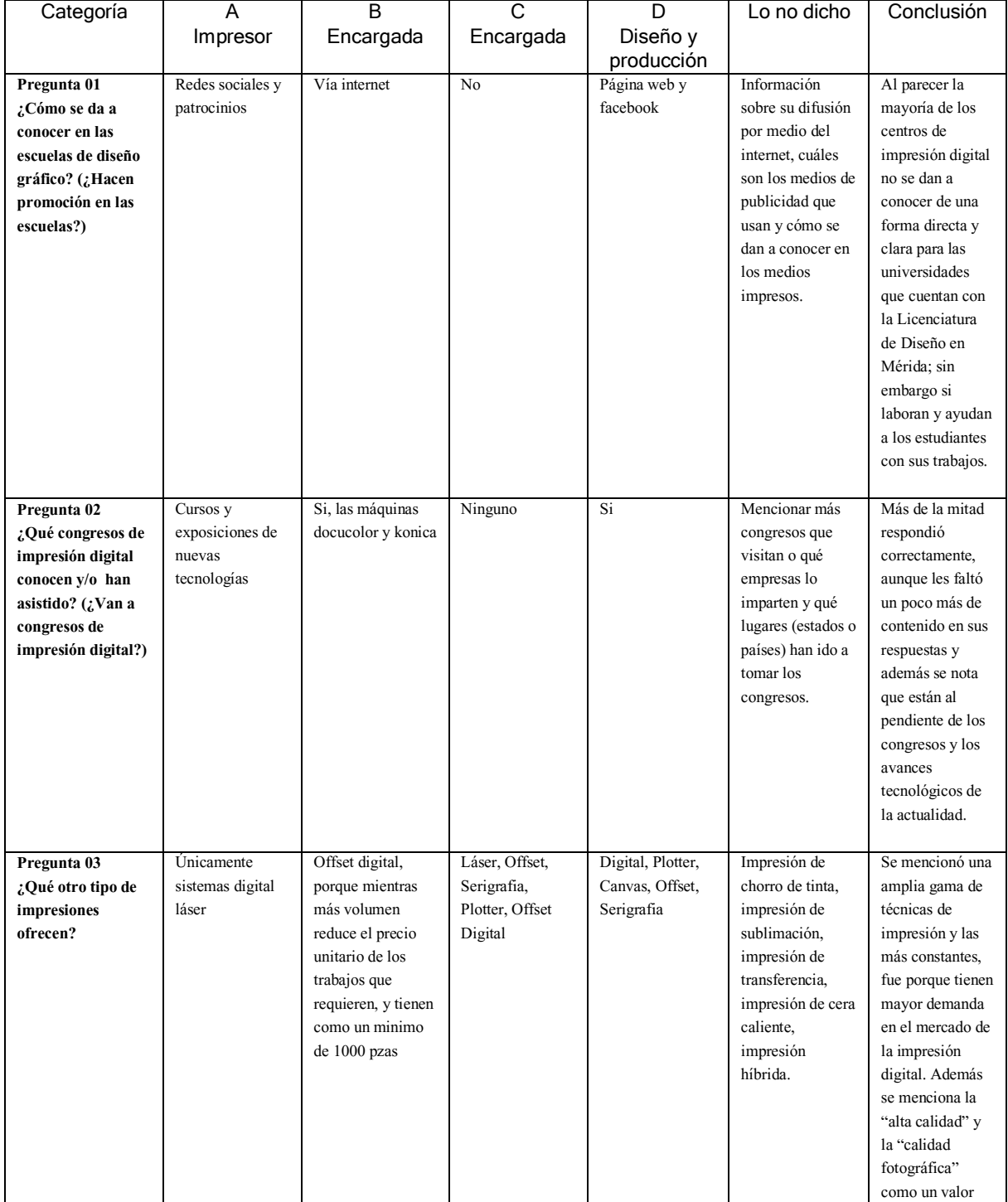

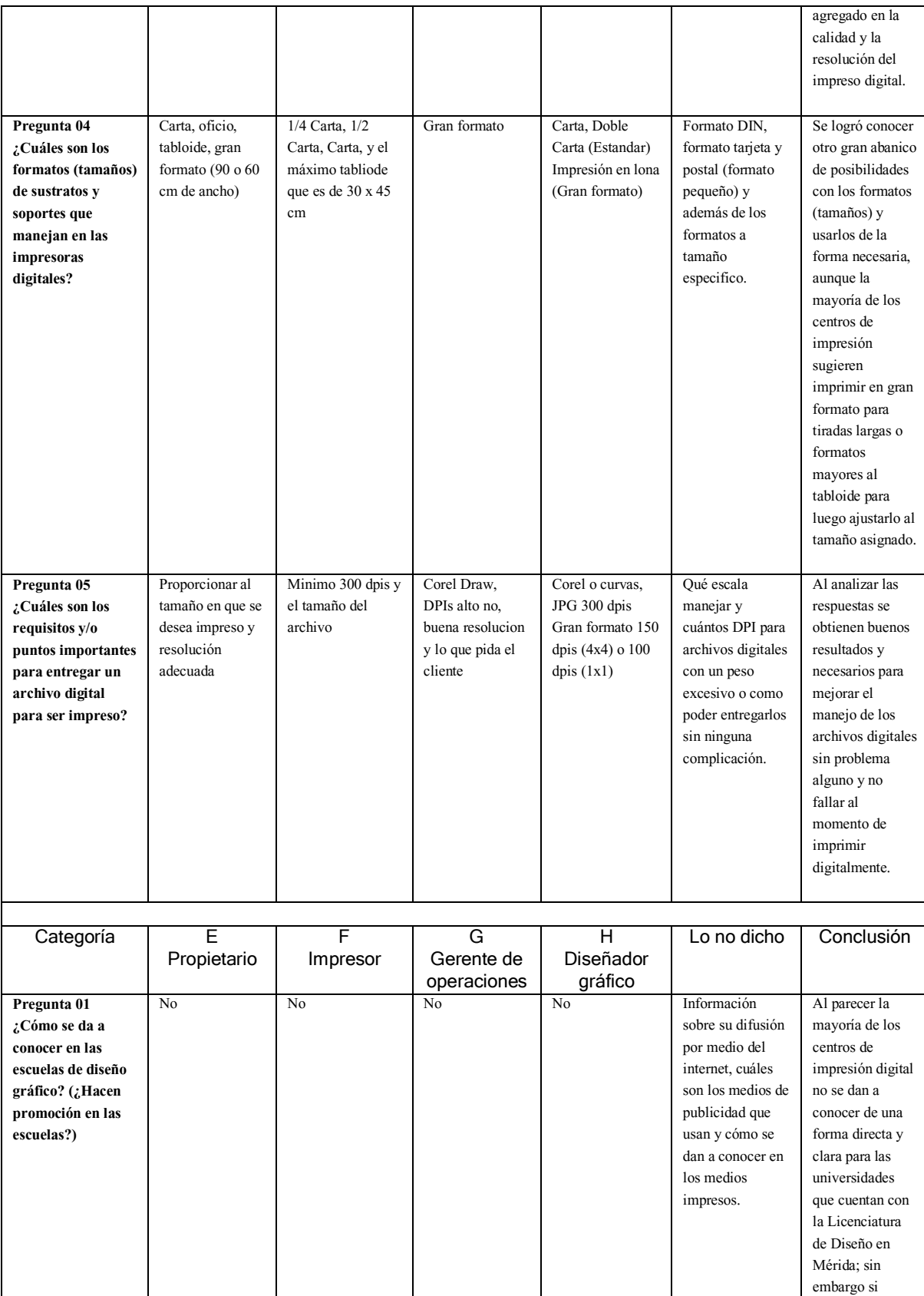

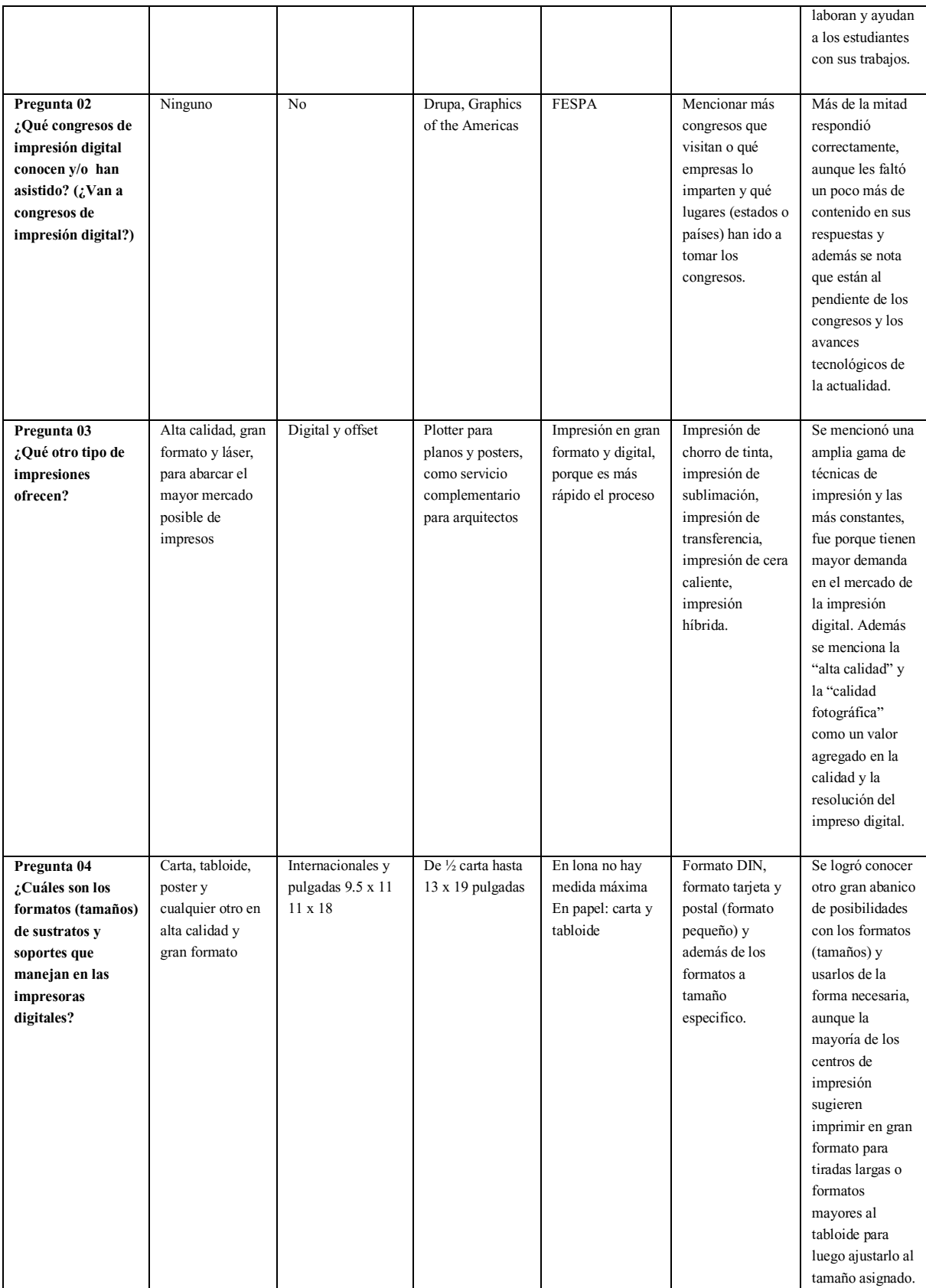

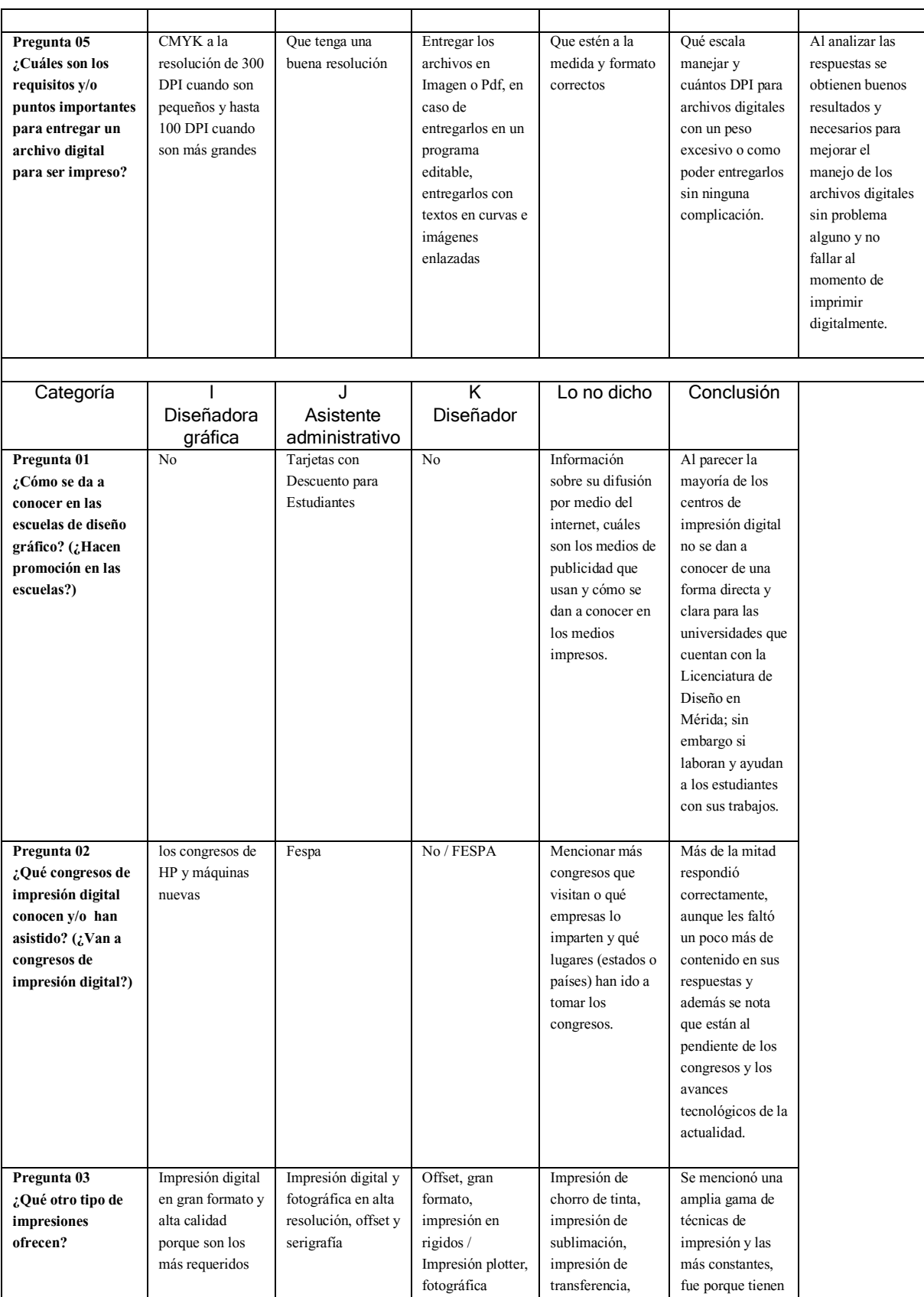

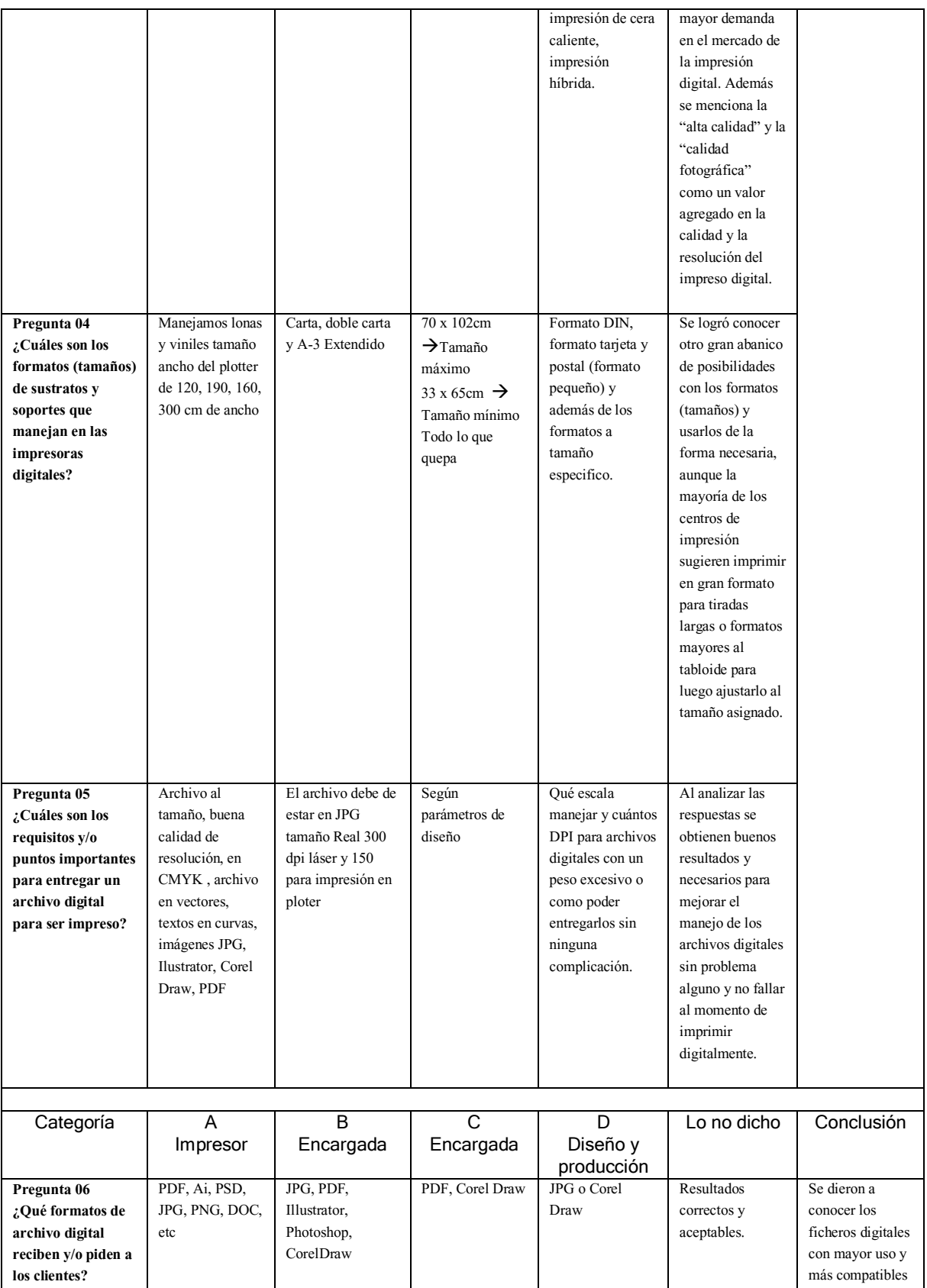

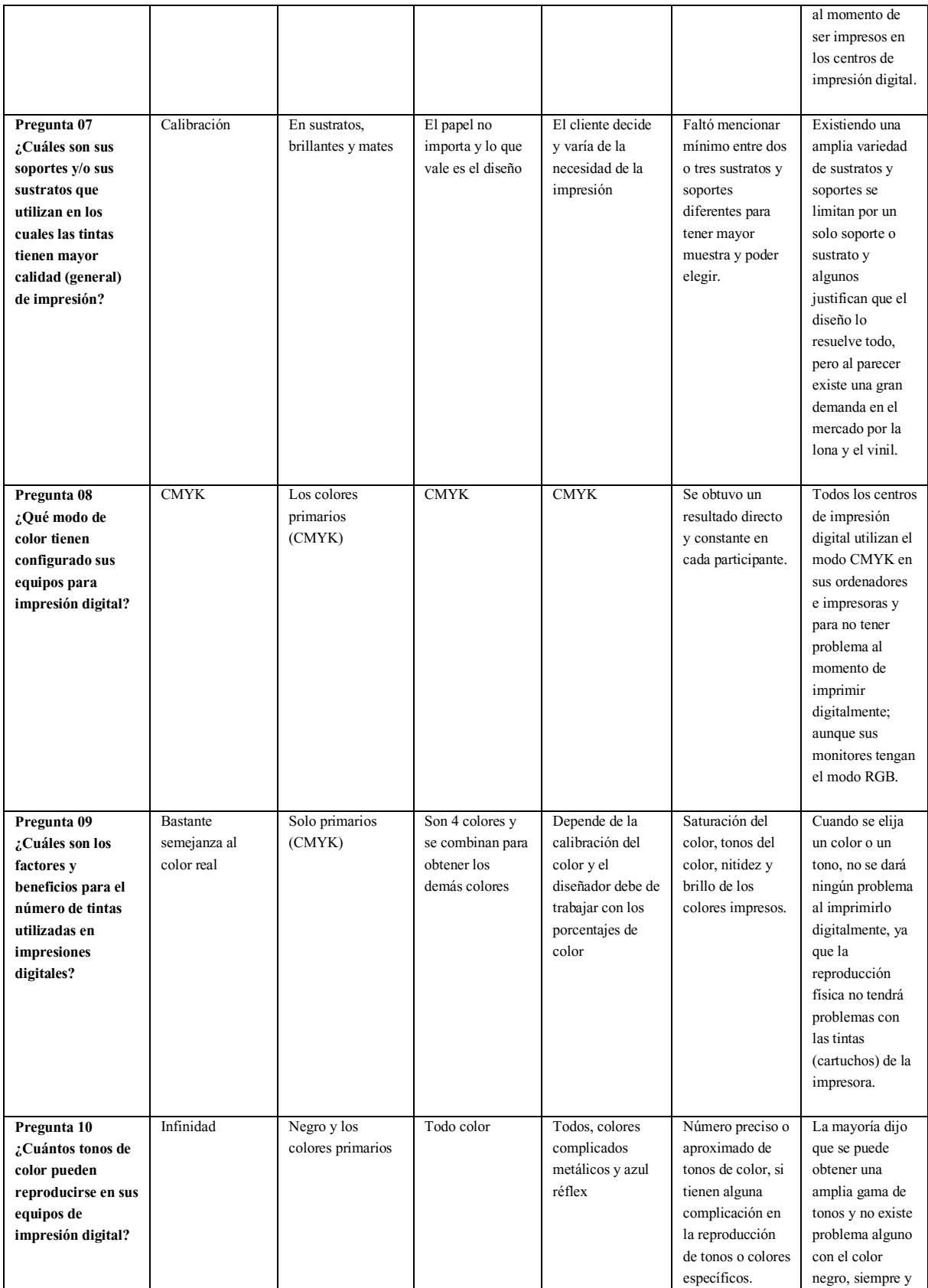

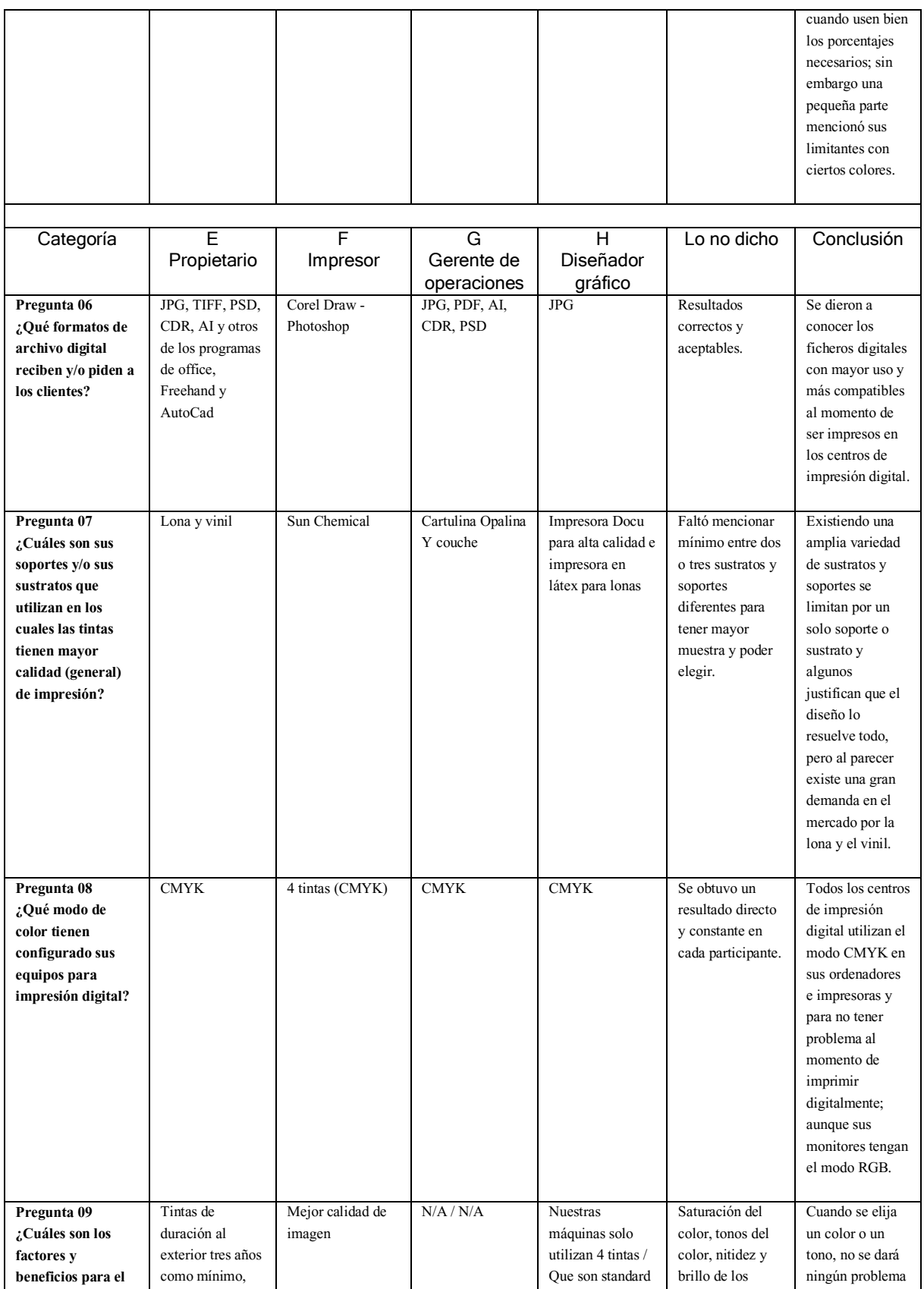

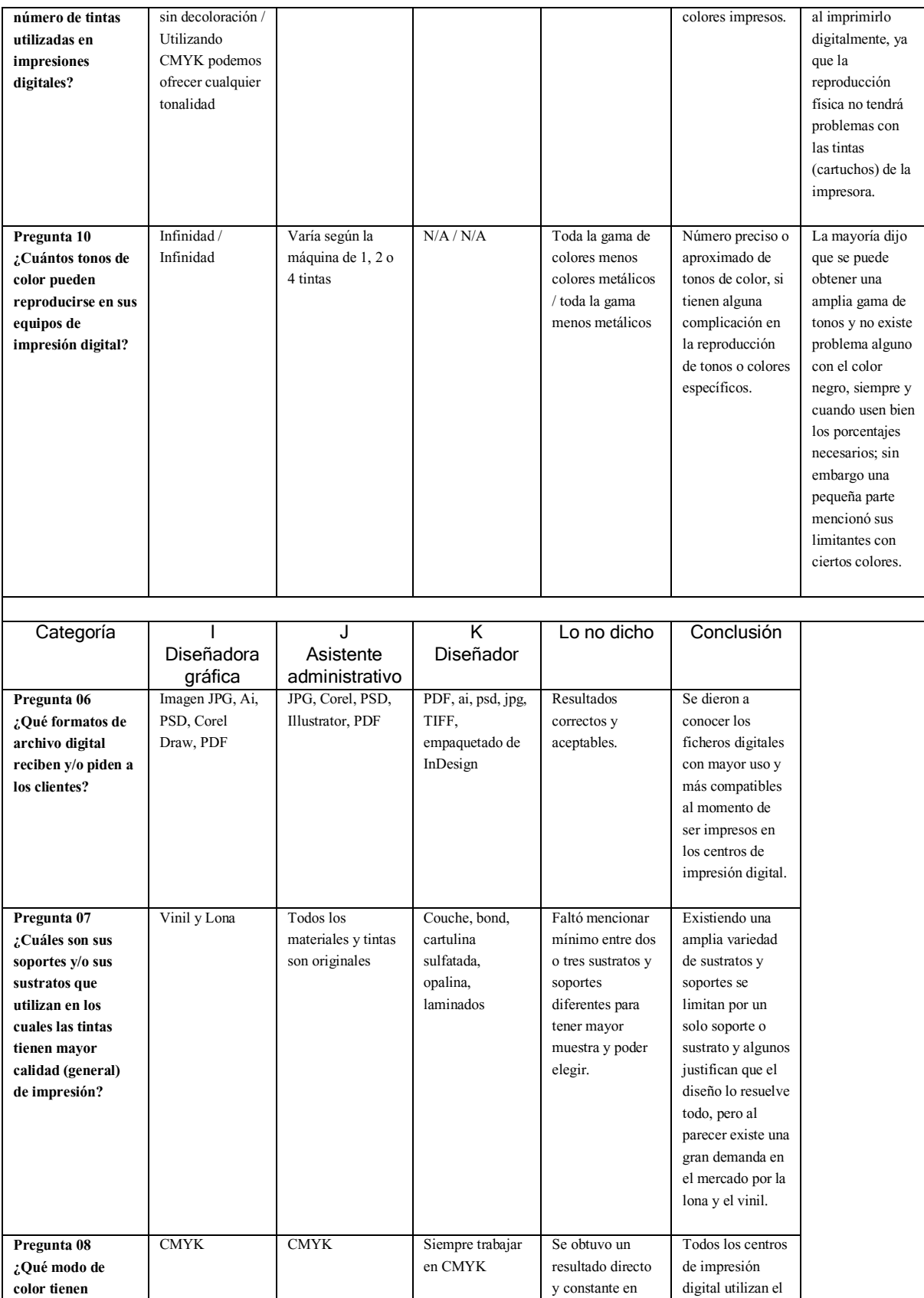

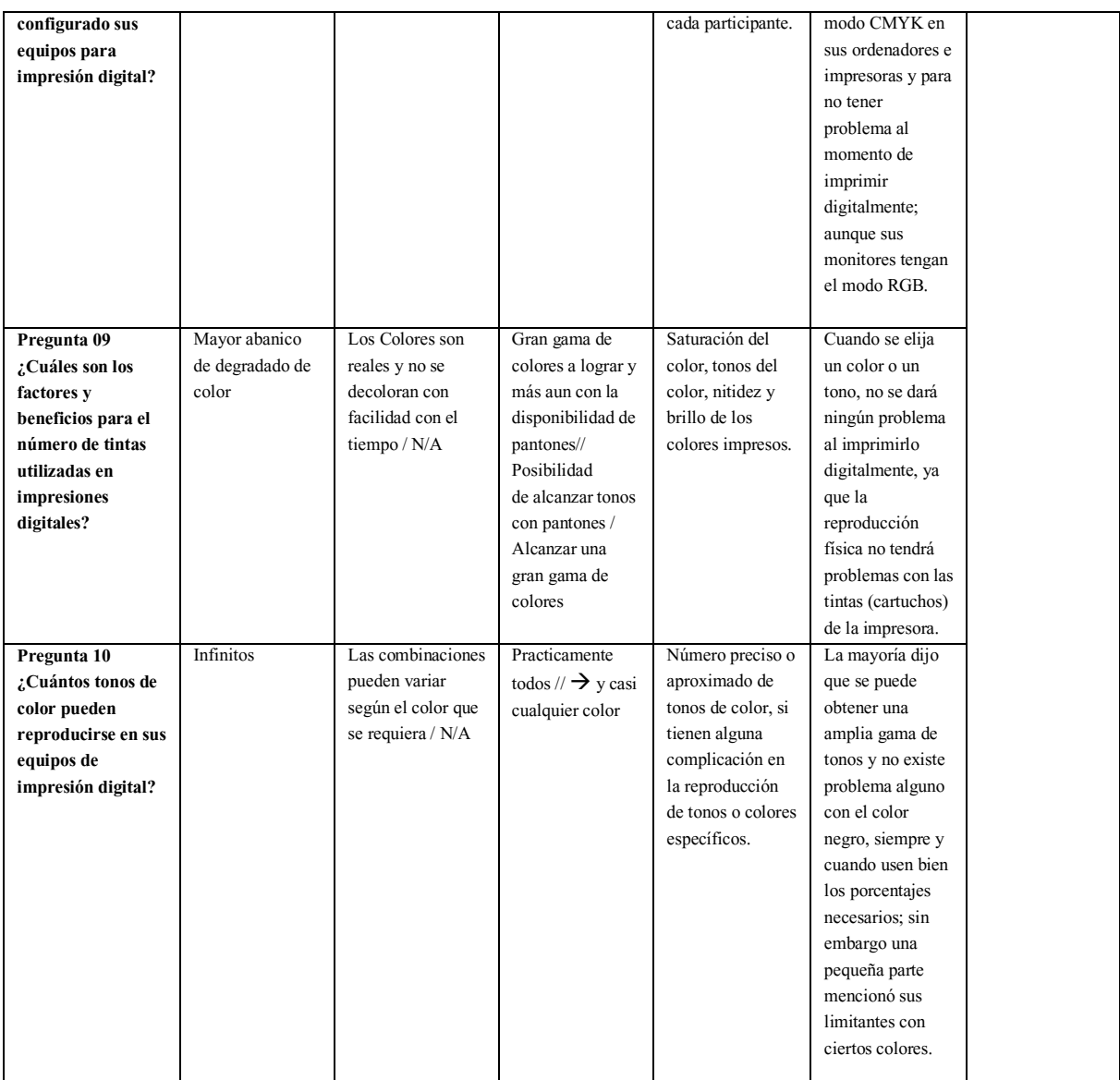

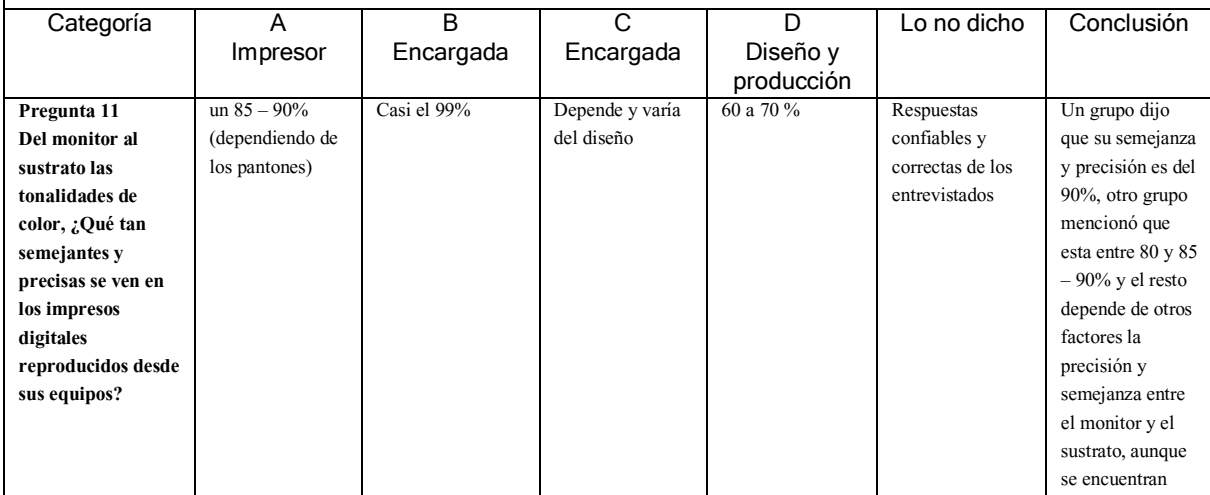

 $\mathsf{L}$ 

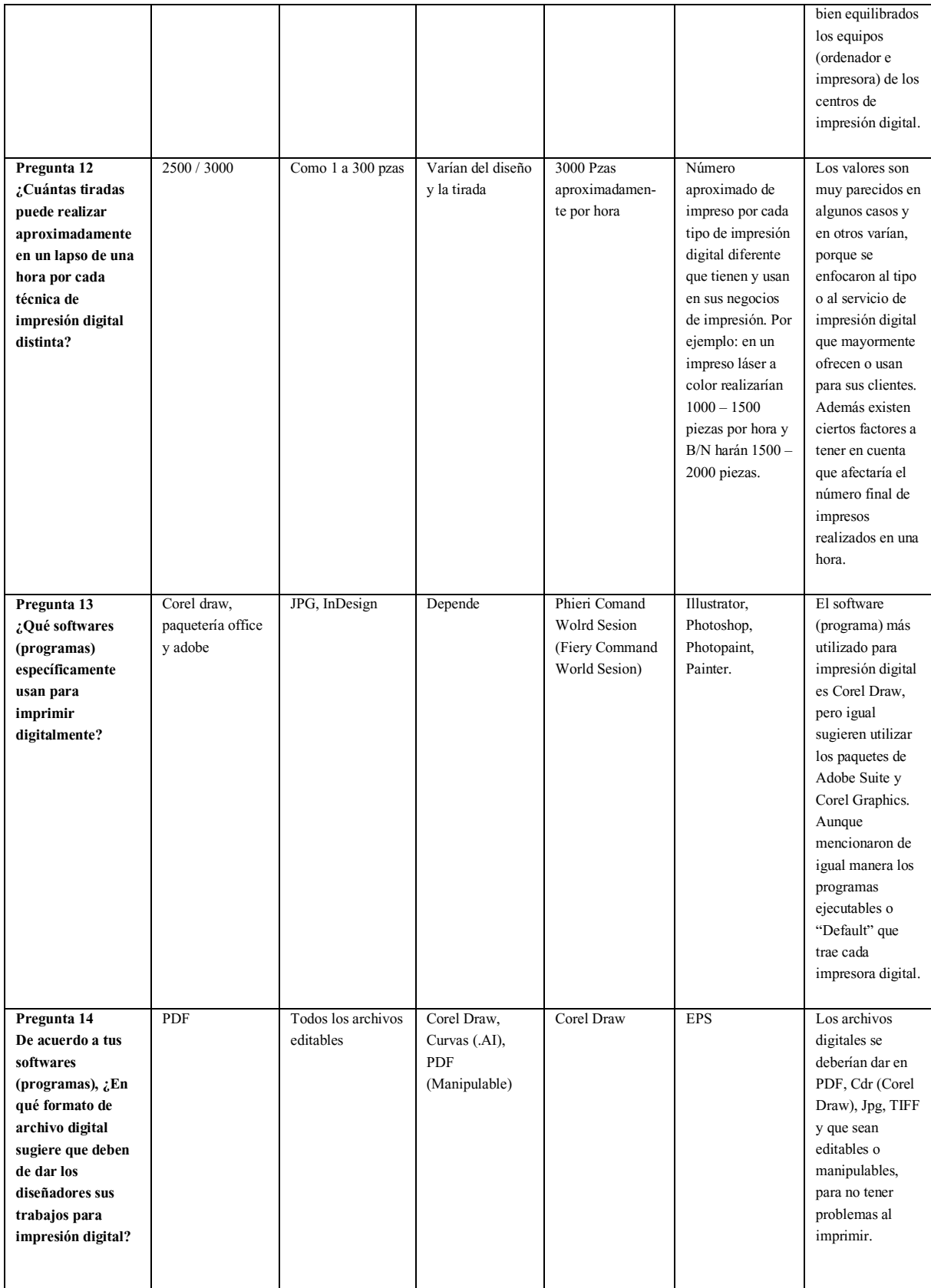

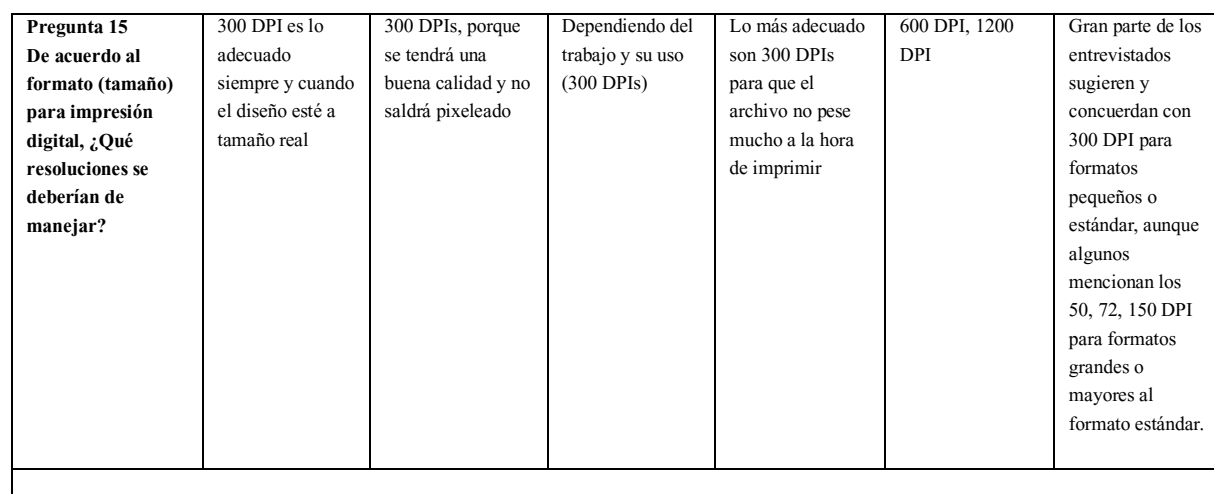

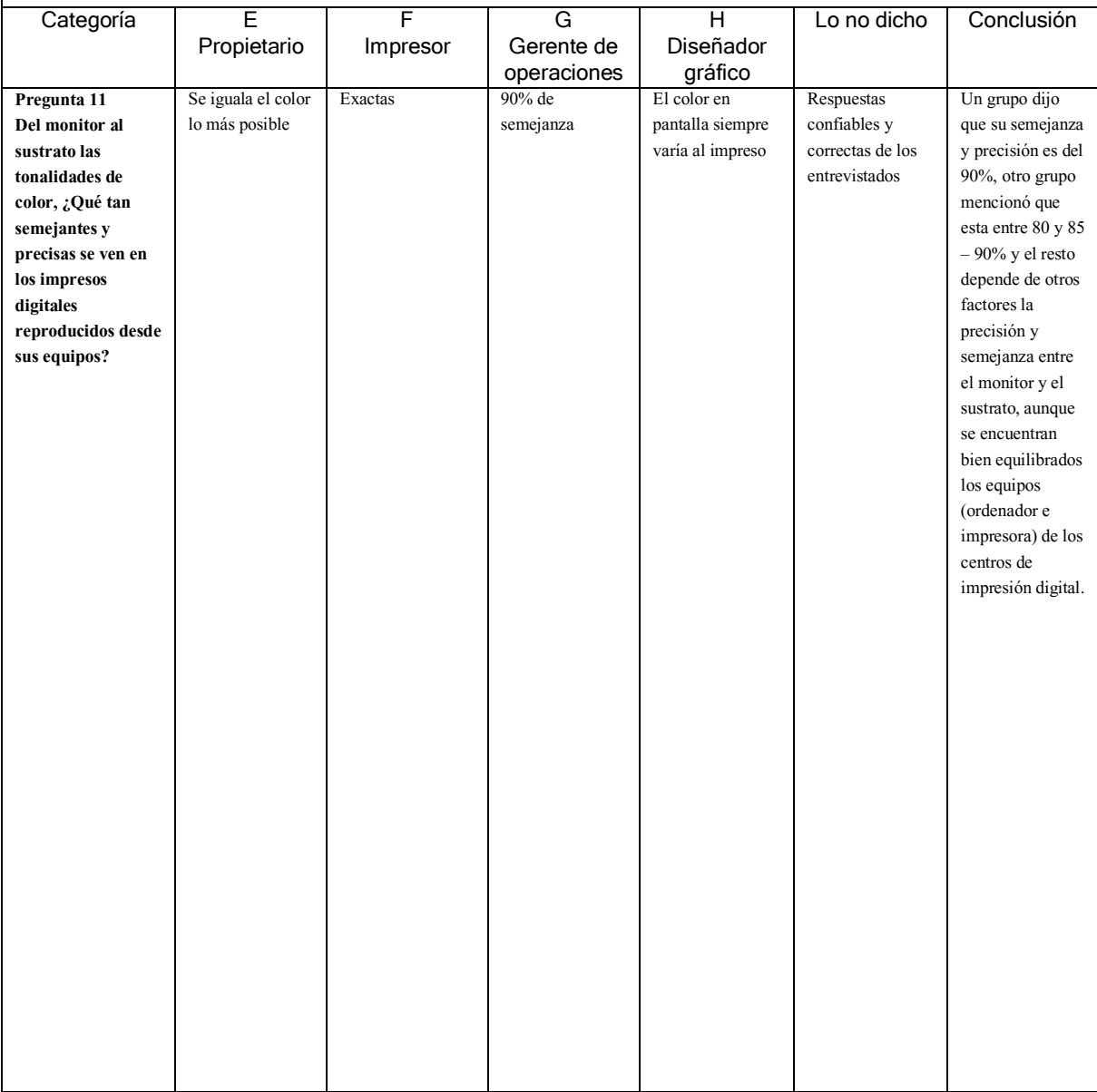
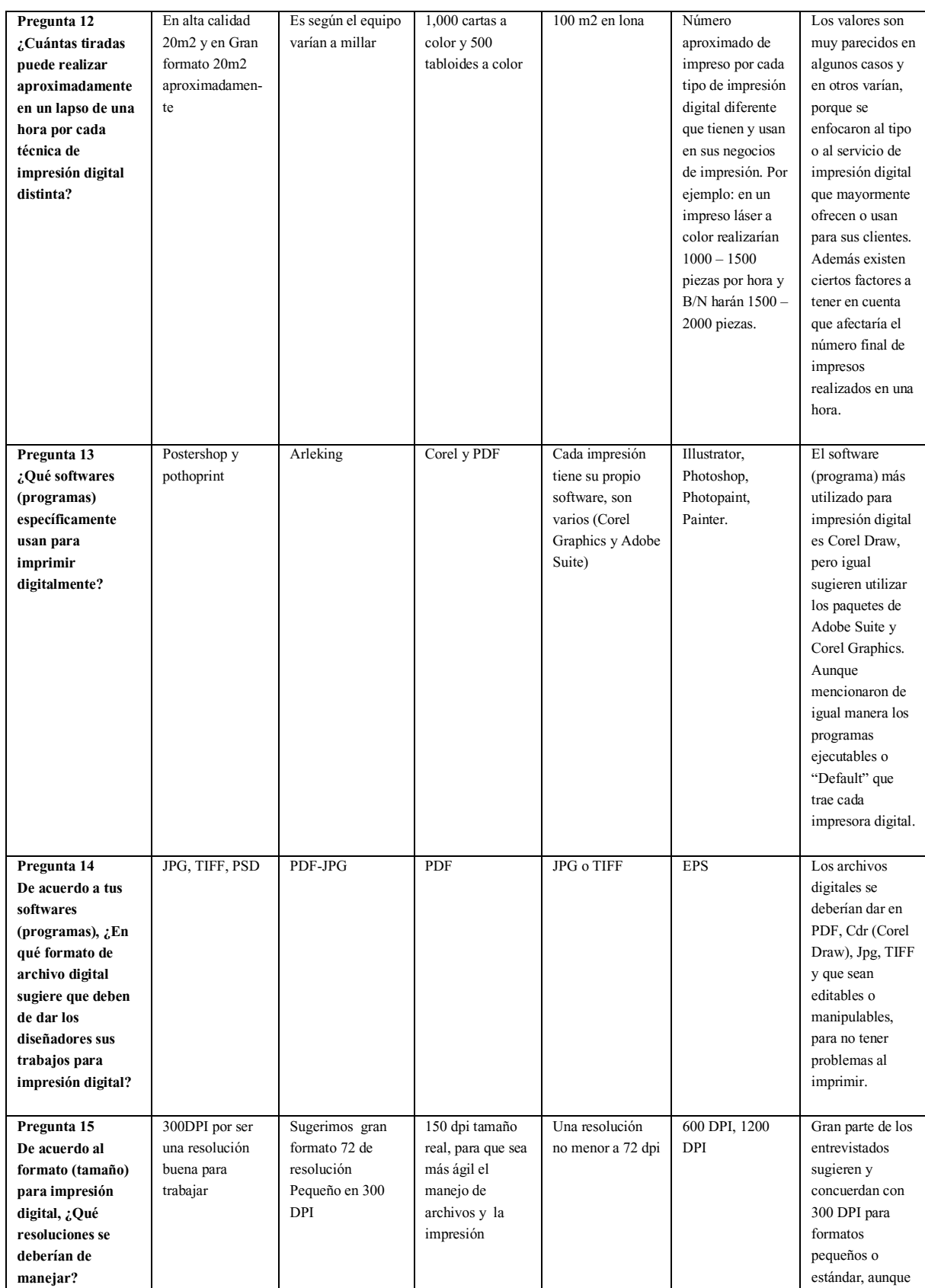

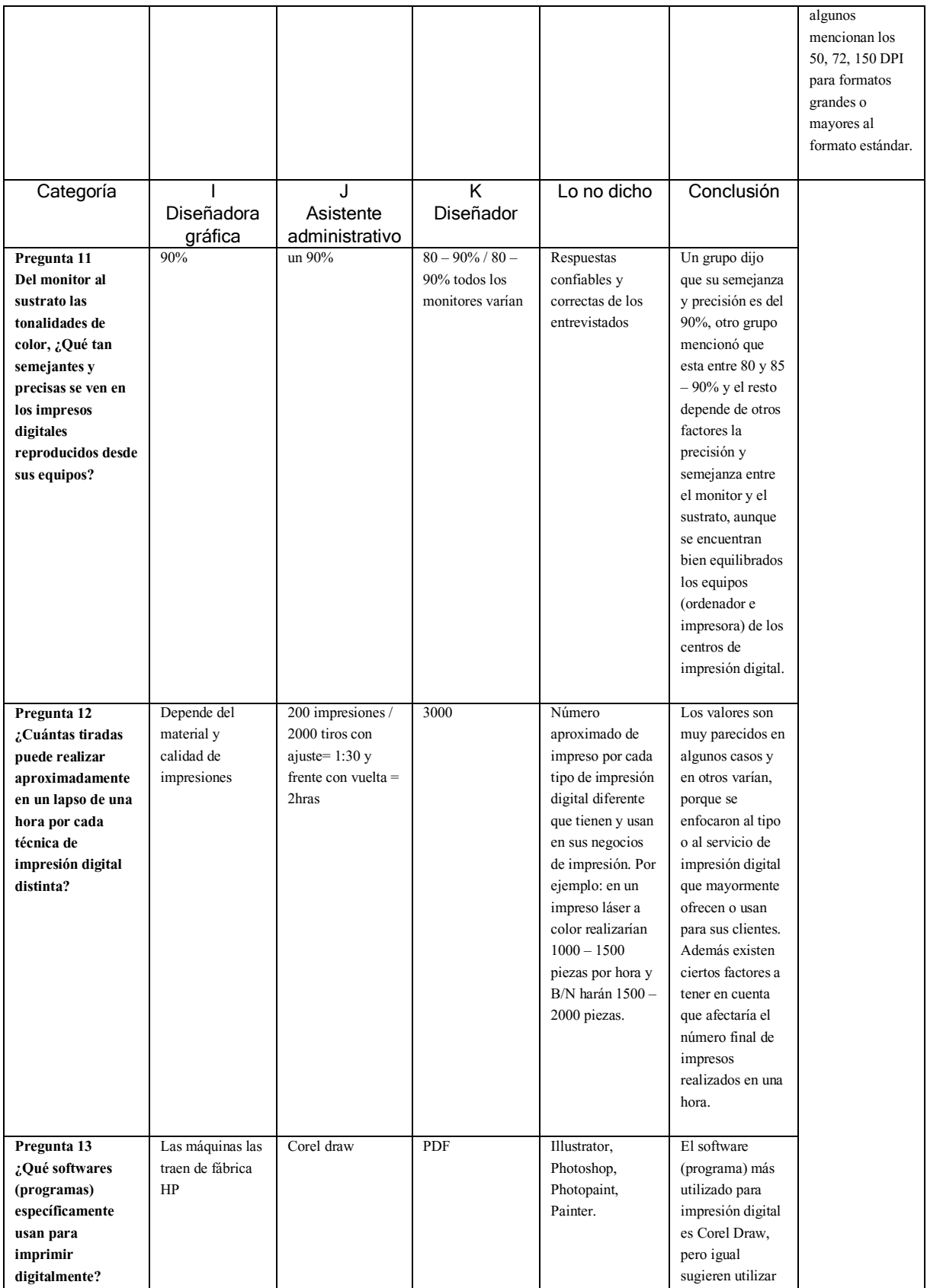

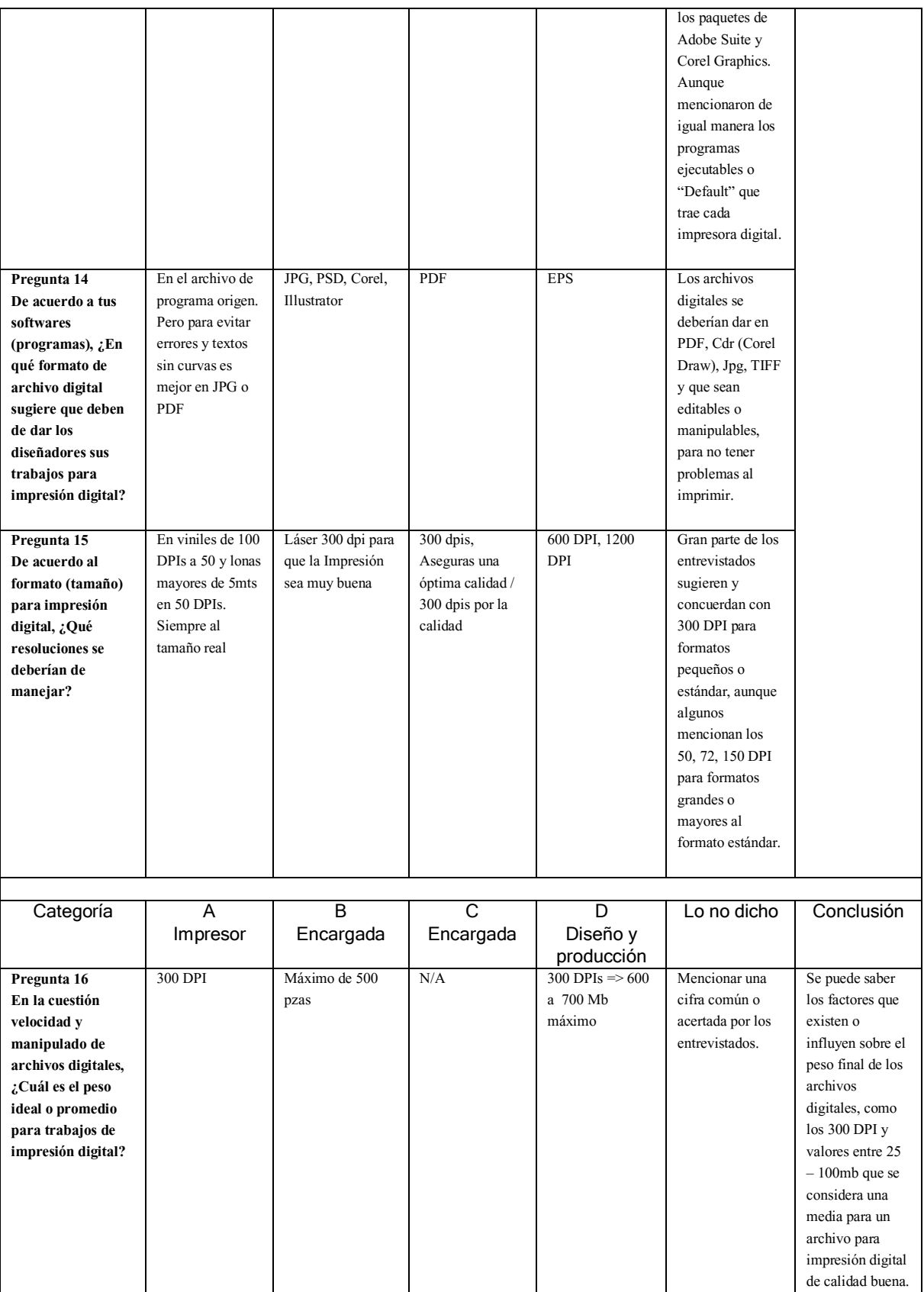

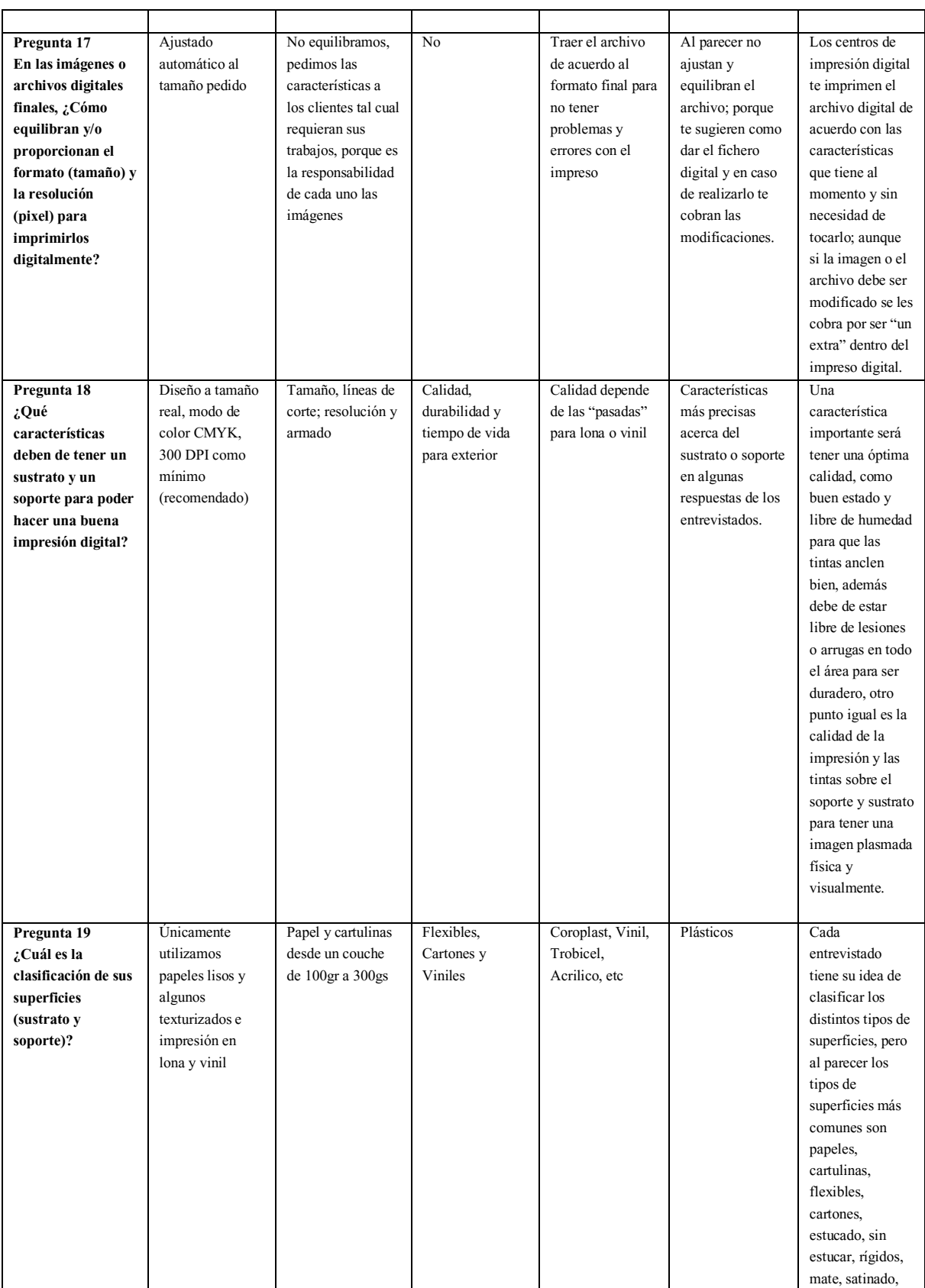

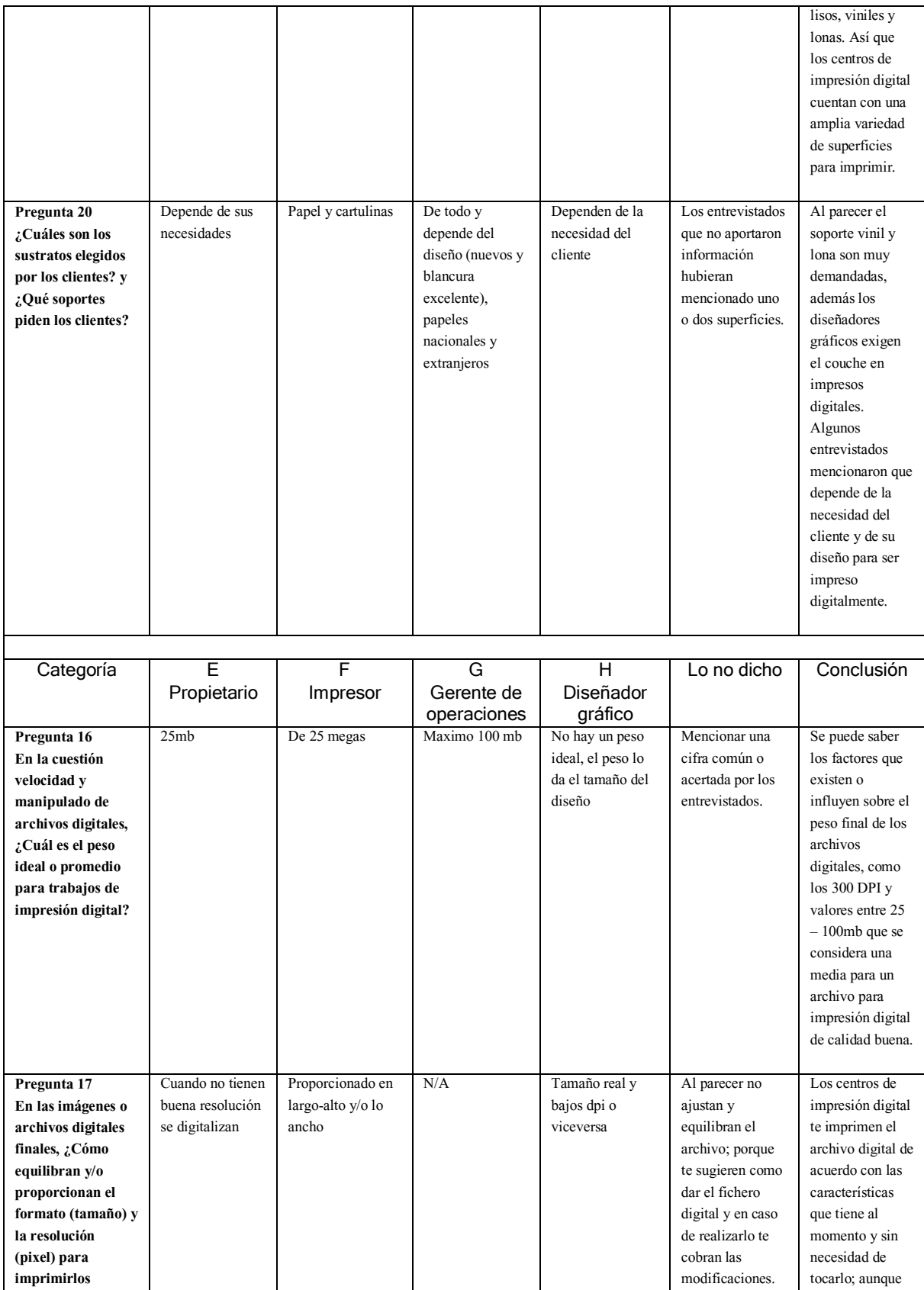

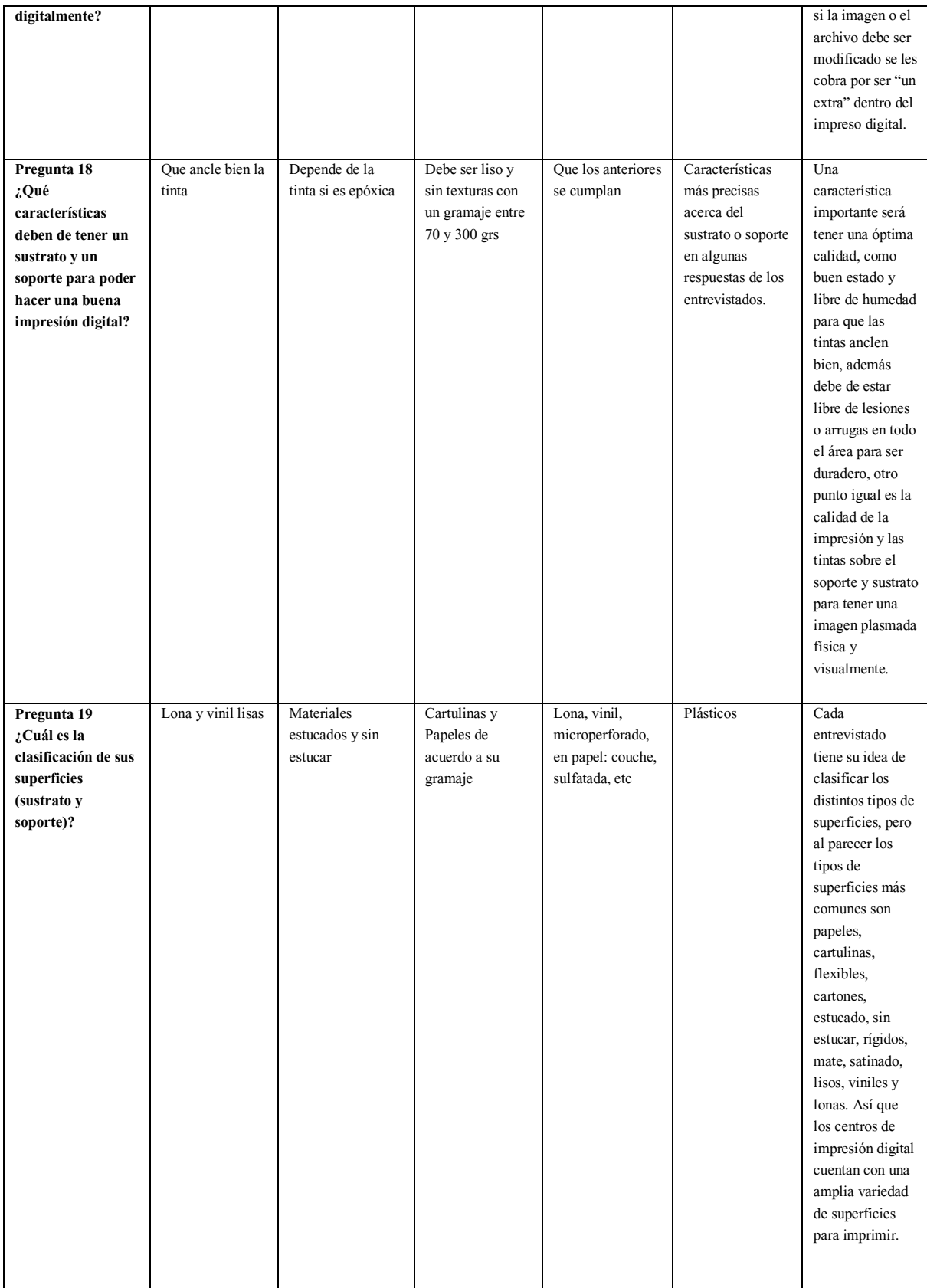

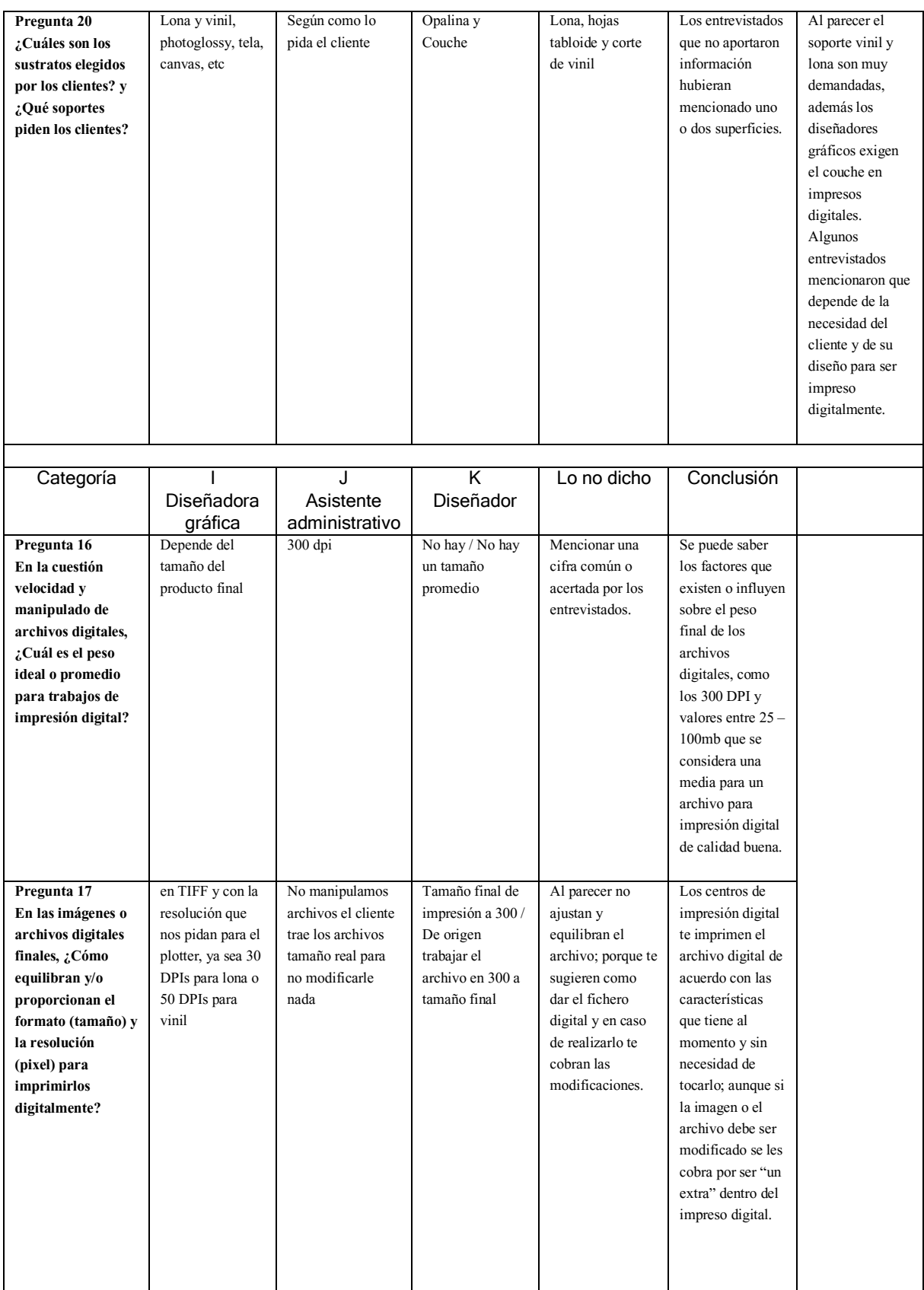

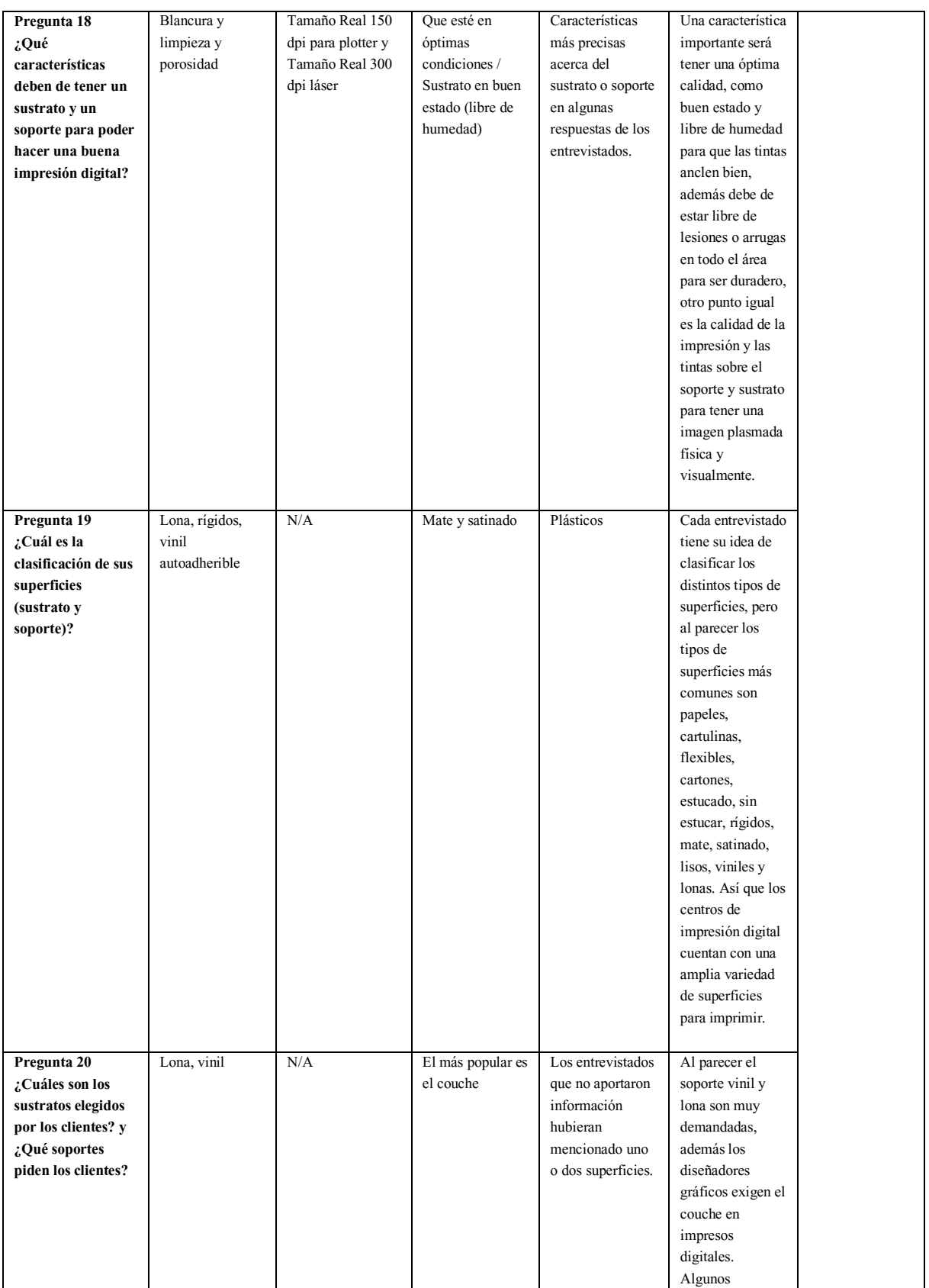

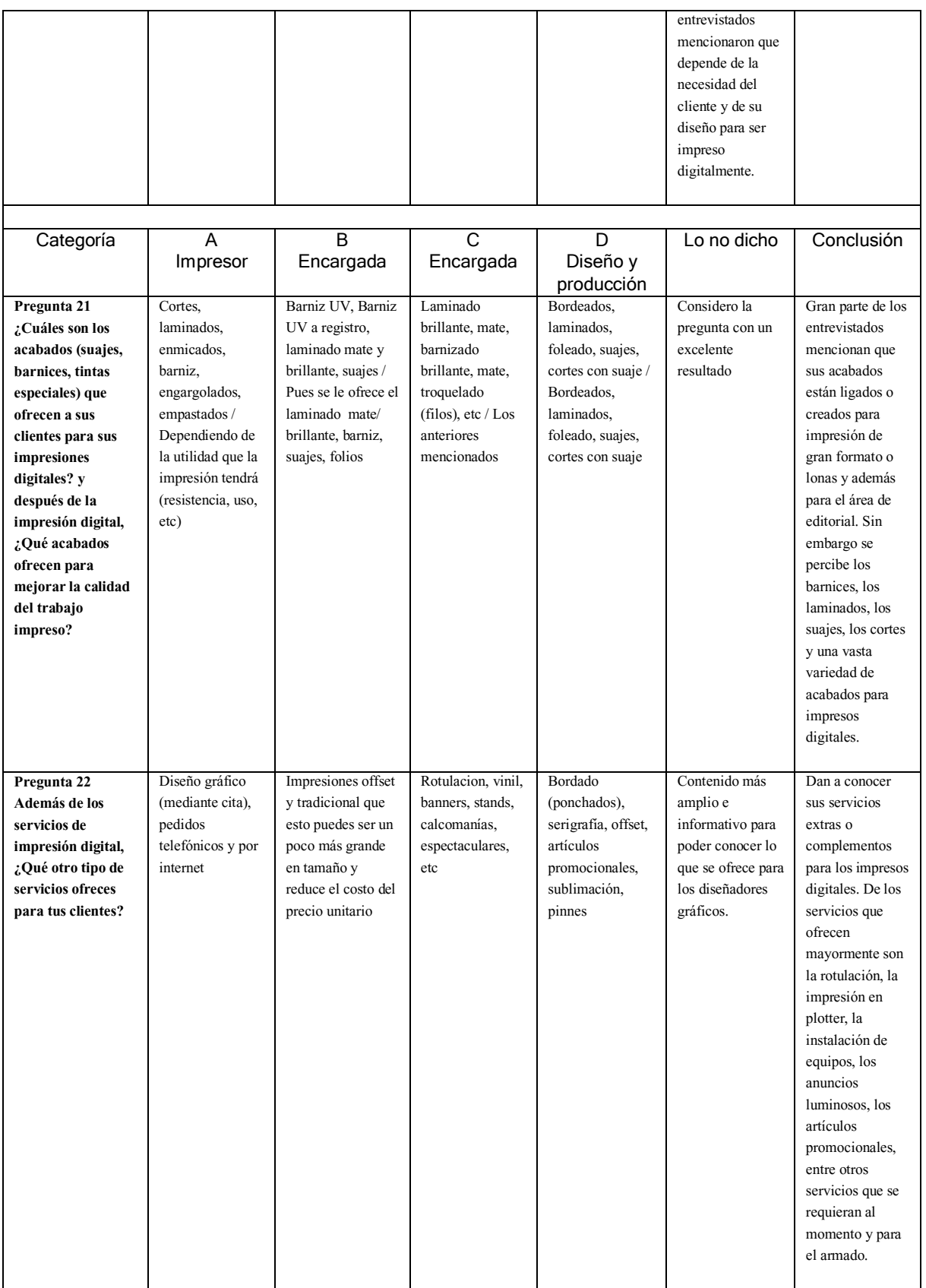

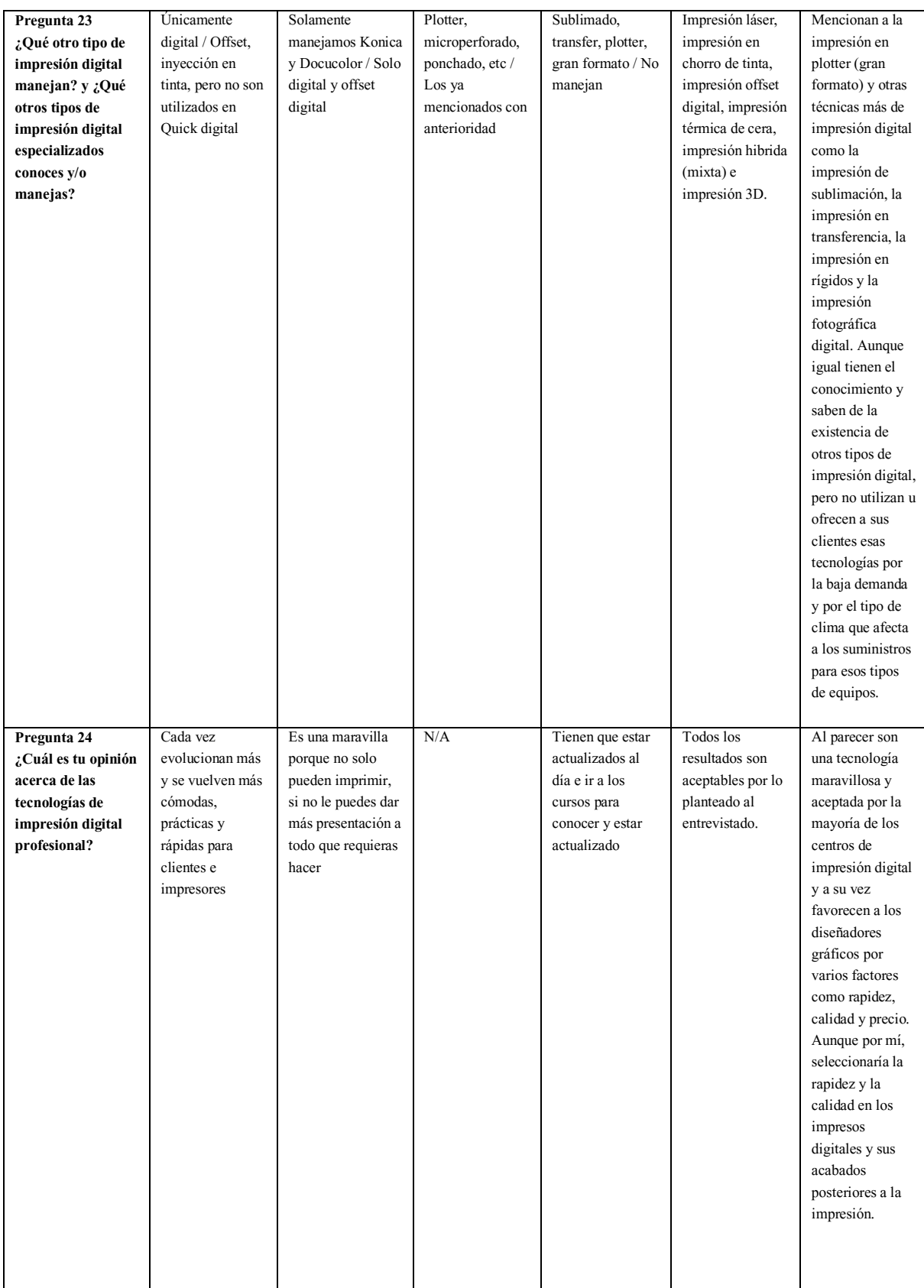

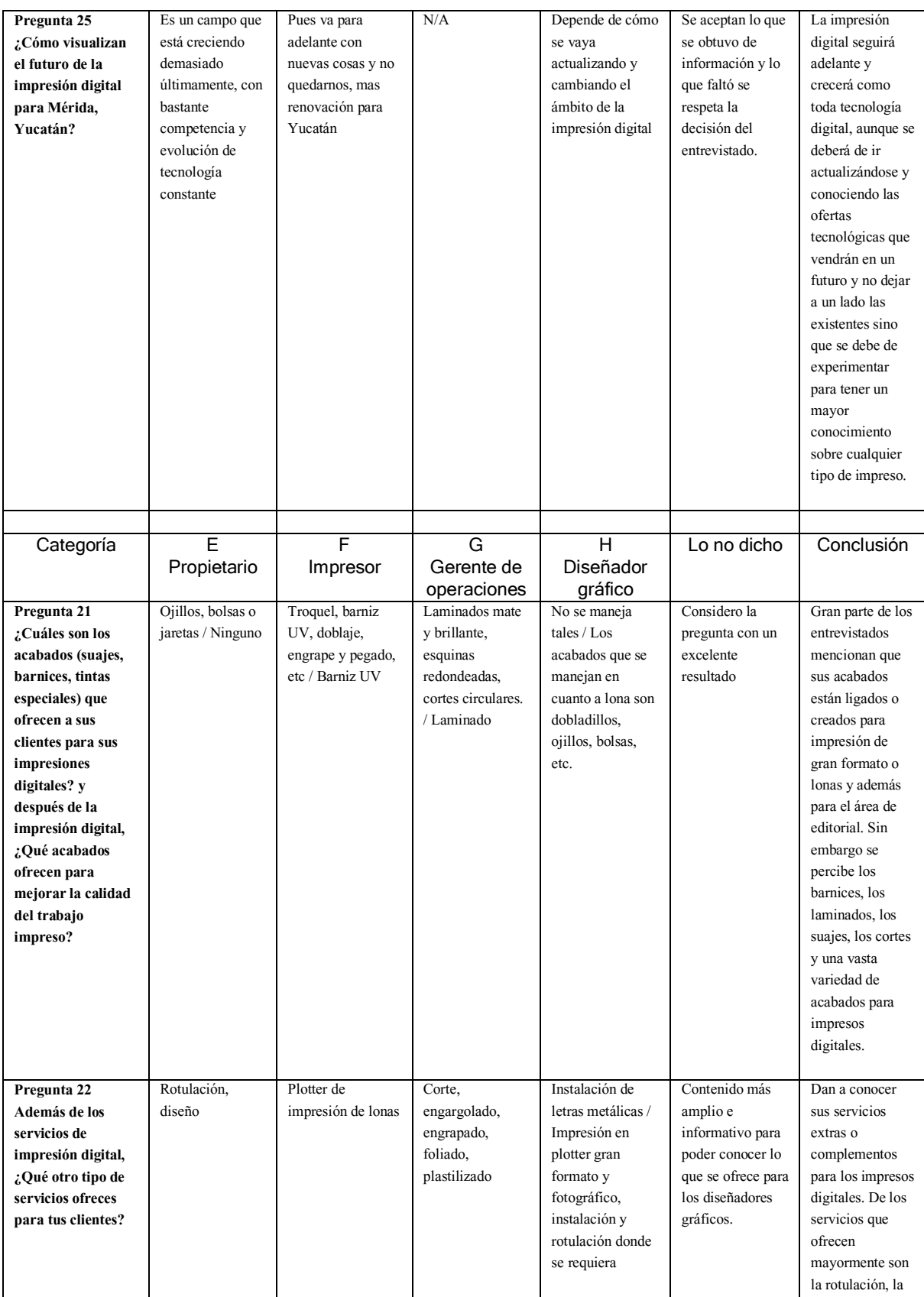

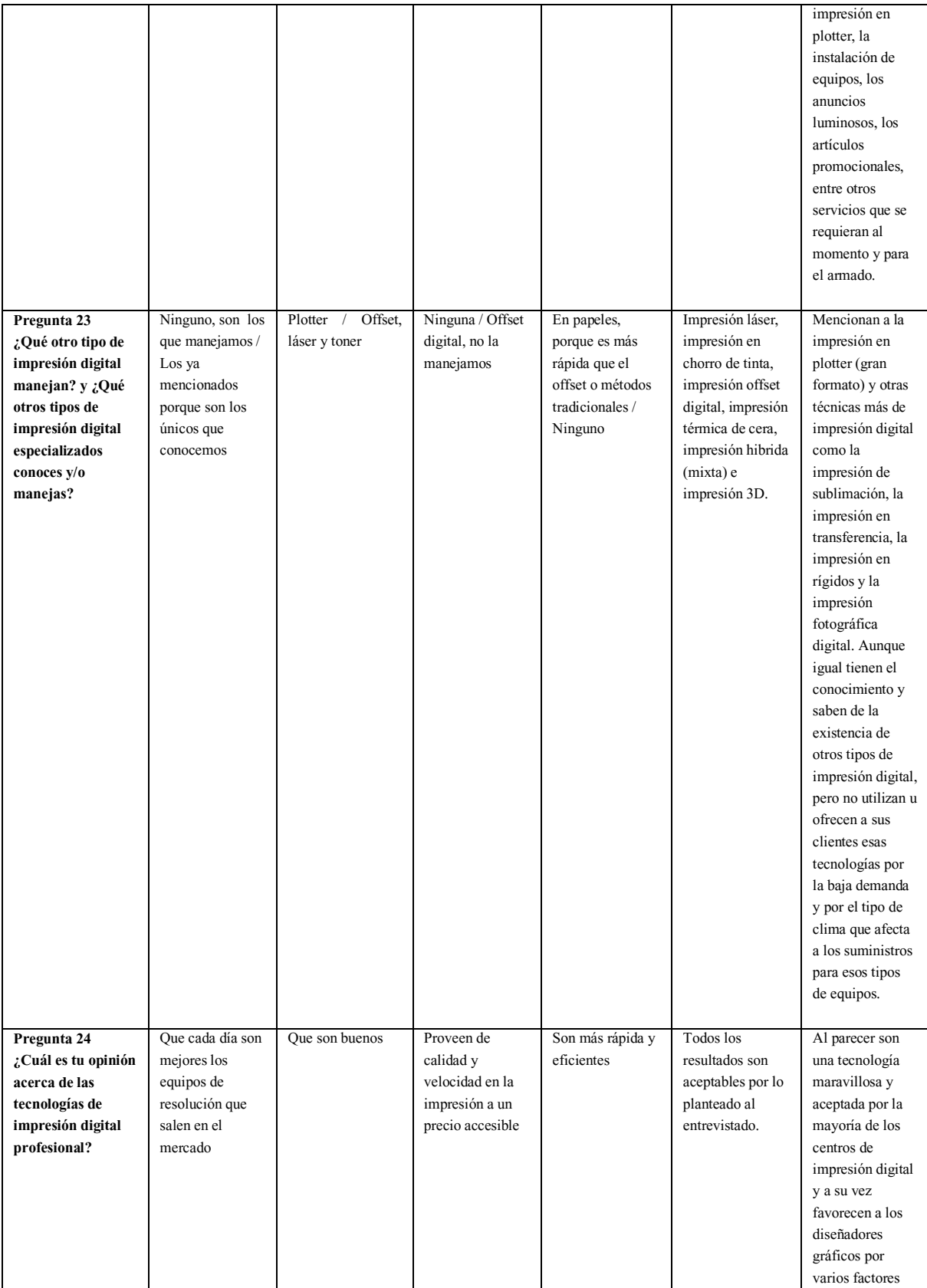

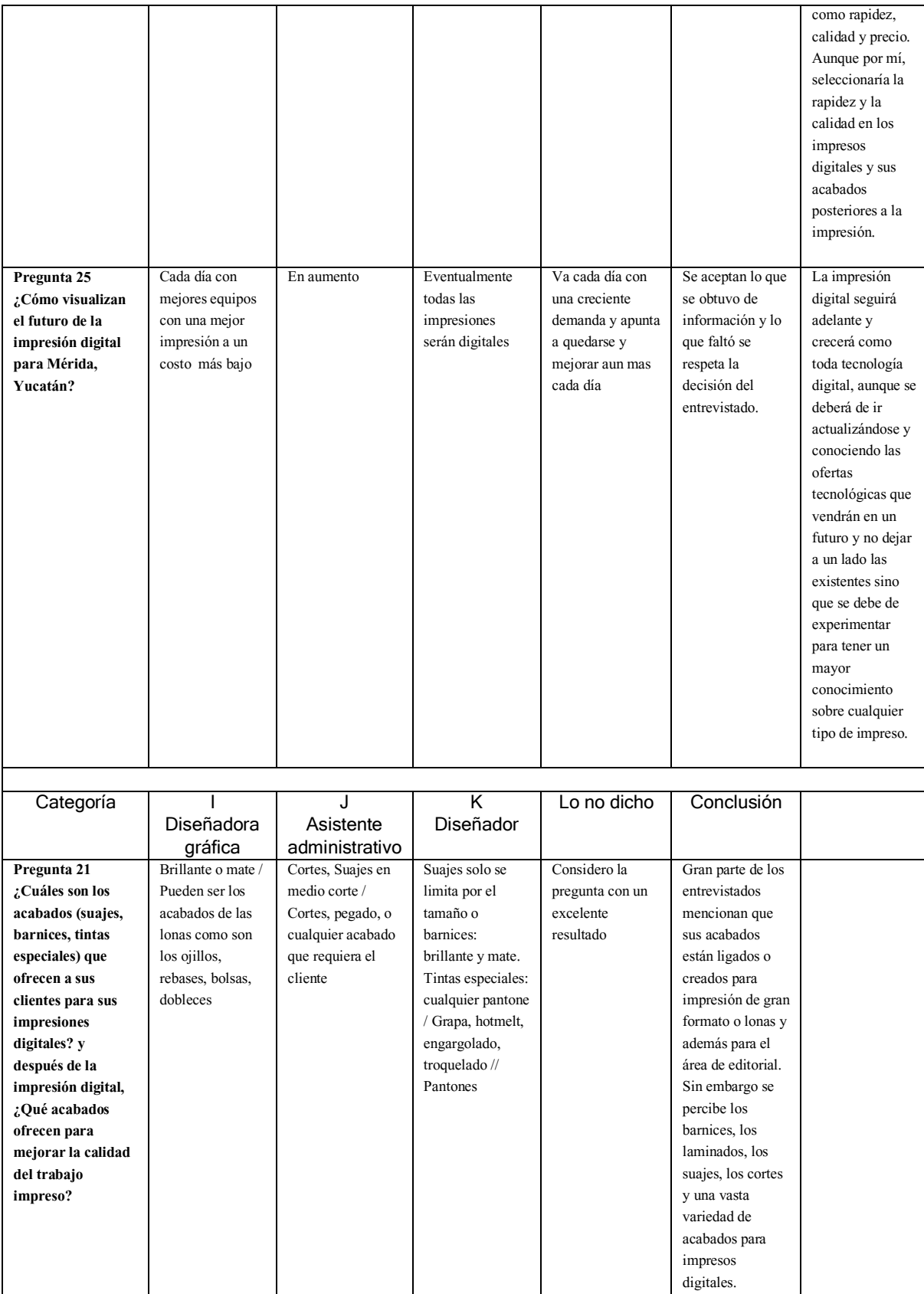

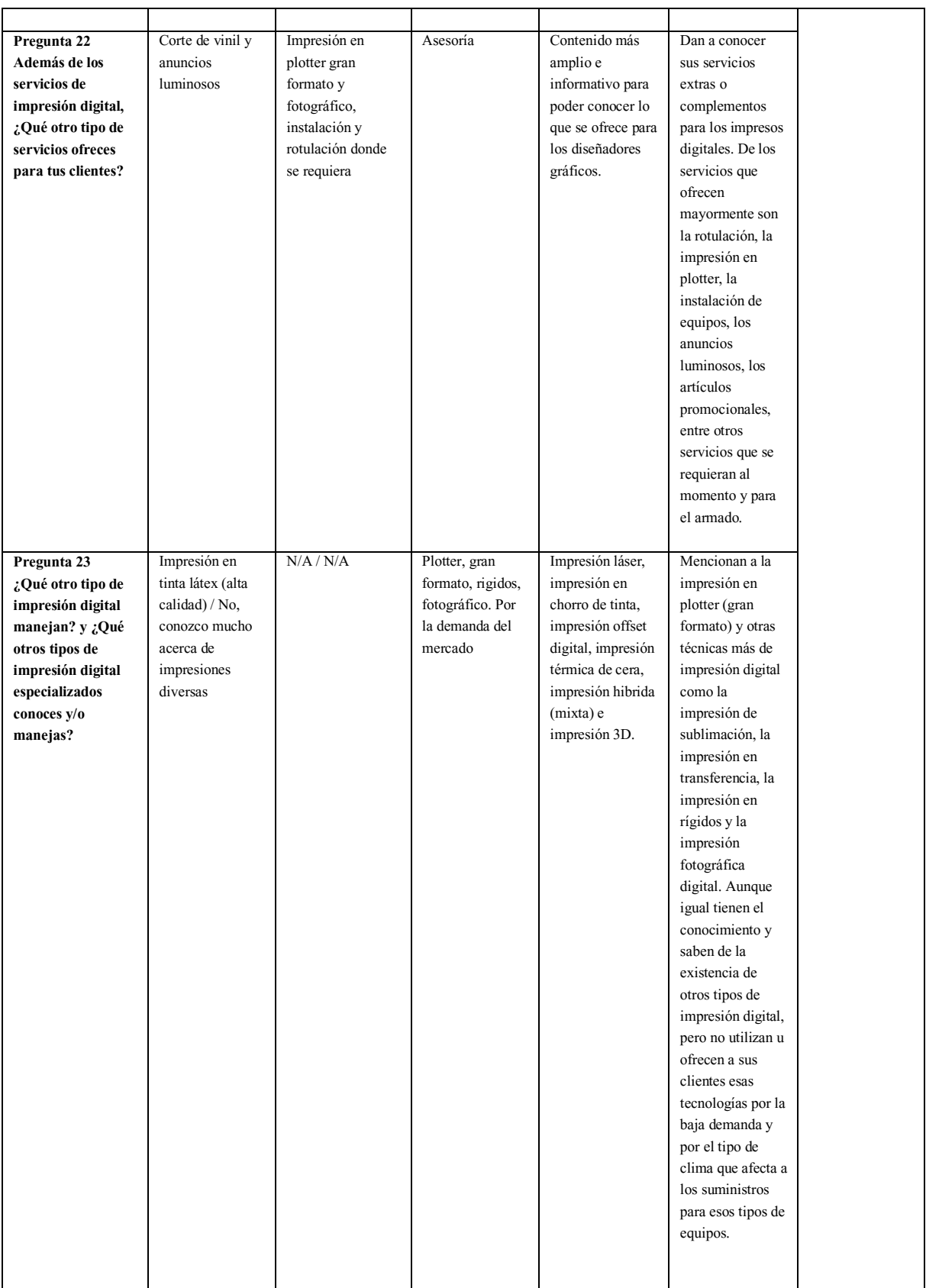

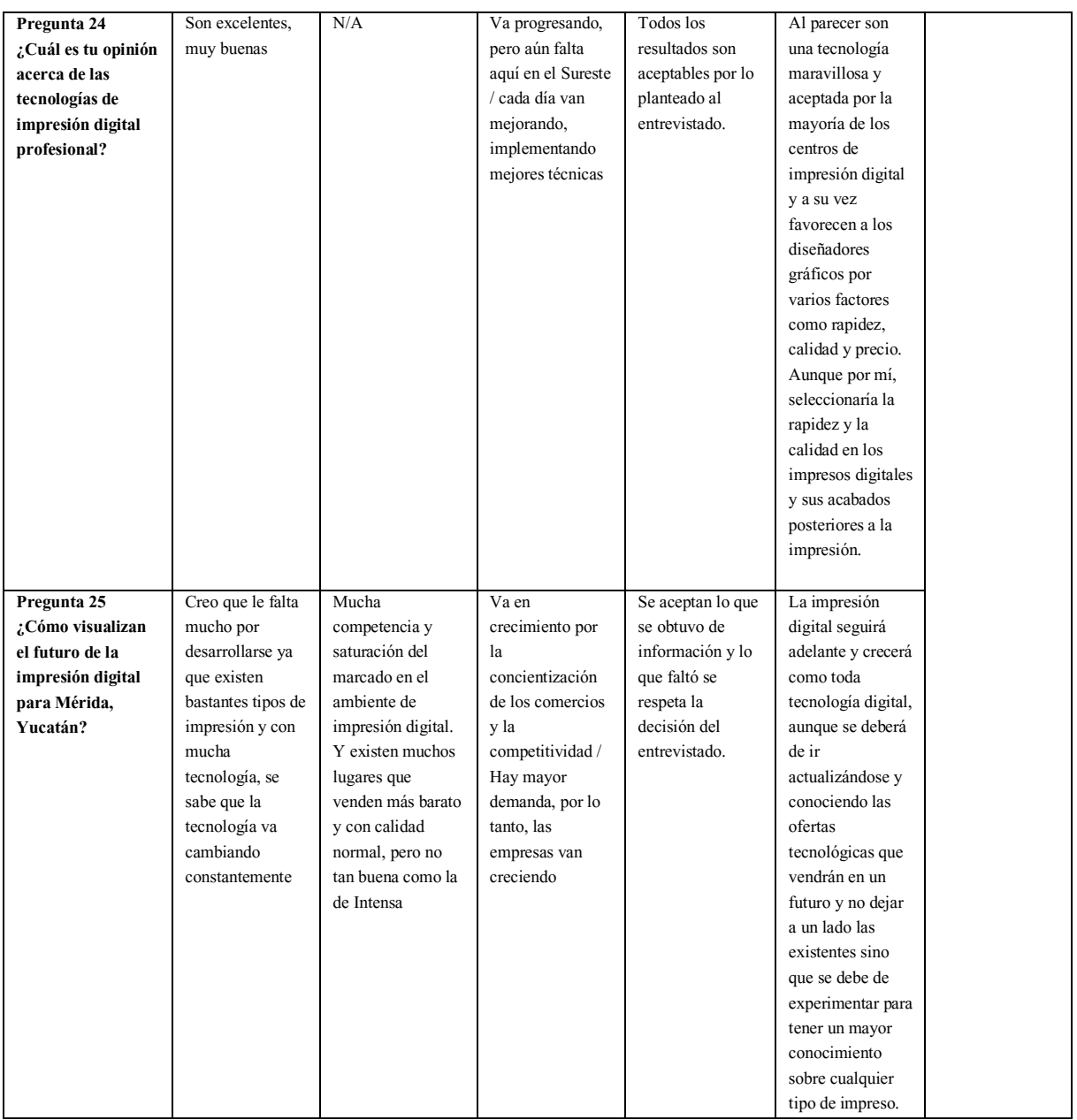

## APÉNDICE 6

## *Ficha técnica de diseñadores gráficos profesionales*

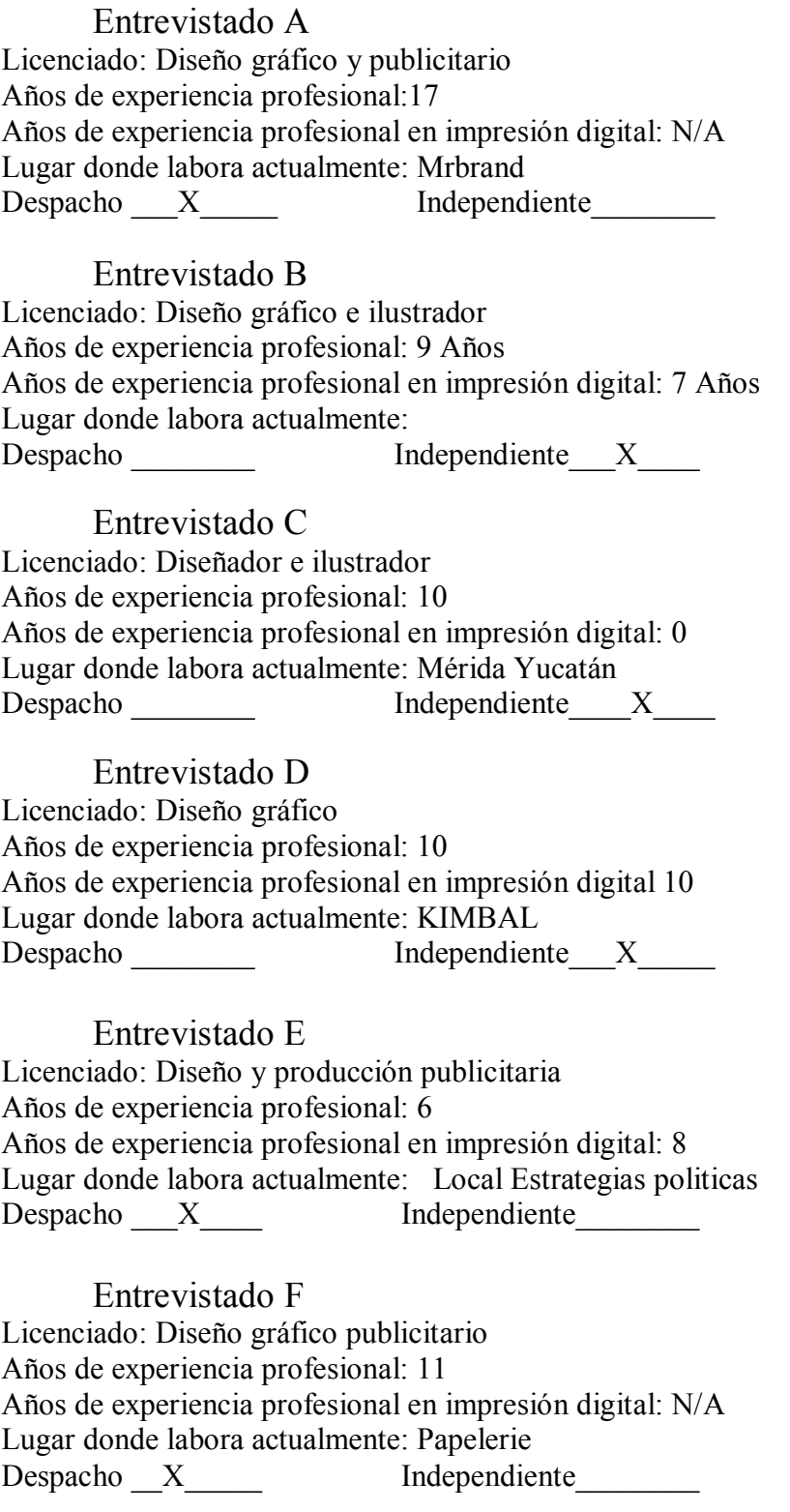

Entrevistado G Licenciado: Artista gráfico e impresor Años de experiencia profesional: 4 años Años de experiencia profesional en impresión digital 4 años Lugar donde labora actualmente: CROMARK Despacho X Independiente

Entrevistado H Licenciado: Diseñadora gráfica y publicista Años de experiencia profesional: 13 AÑOS Años de experiencia profesional en impresión digital: 13 AÑOS Lugar donde labora actualmente: UNIVERSIDAD DEL VALLE DE GRIJALBA, ESC. TEC. No. 20 Despacho \_\_\_\_\_\_\_\_ Independiente\_\_\_x\_\_\_\_\_

Entrevistado I Licenciado: Diseño gráfico y publicista Años de experiencia profesional: 5 Años de experiencia profesional en impresión digital: 5 Lugar donde labora actualmente: Freelance Despacho \_\_\_\_\_\_\_ Independiente\_\_\_x\_\_\_\_\_

Entrevistado J Licenciado: Diseño gráfico y publicista Años de experiencia profesional: 12 años Años de experiencia profesional en impresión digital 12 Años Lugar donde labora actualmente: Volcán Comunicación Despacho X Independiente

Entrevistado K Licenciado: Diseño gráfico y publicista Años de experiencia profesional: 7 Años de experiencia profesional en impresión digital: 7 Lugar donde labora actualmente: Freelancer Despacho \_\_\_\_\_\_\_\_ Independiente\_\_\_x\_\_\_\_\_

Entrevistado L Licenciado: Diseñador gráfico e impresor Años de experiencia profesional: 12 años Años de experiencia profesional en impresión digital: 8 años Lugar donde labora actualmente: Despacho \_\_\_\_\_\_\_\_ Independiente X

Entrevistado M Licenciado: Diseño gráfico y publicista Años de experiencia profesional: 12 Años de experiencia profesional en impresión digital: 12 Lugar donde labora actualmente: Sureste del Estado  $Independente_X$ 

# APÉNDICE 7

#### Matriz de convergencia

## *Diseñadores gráficos profesionales en Mérida, Yucatán*

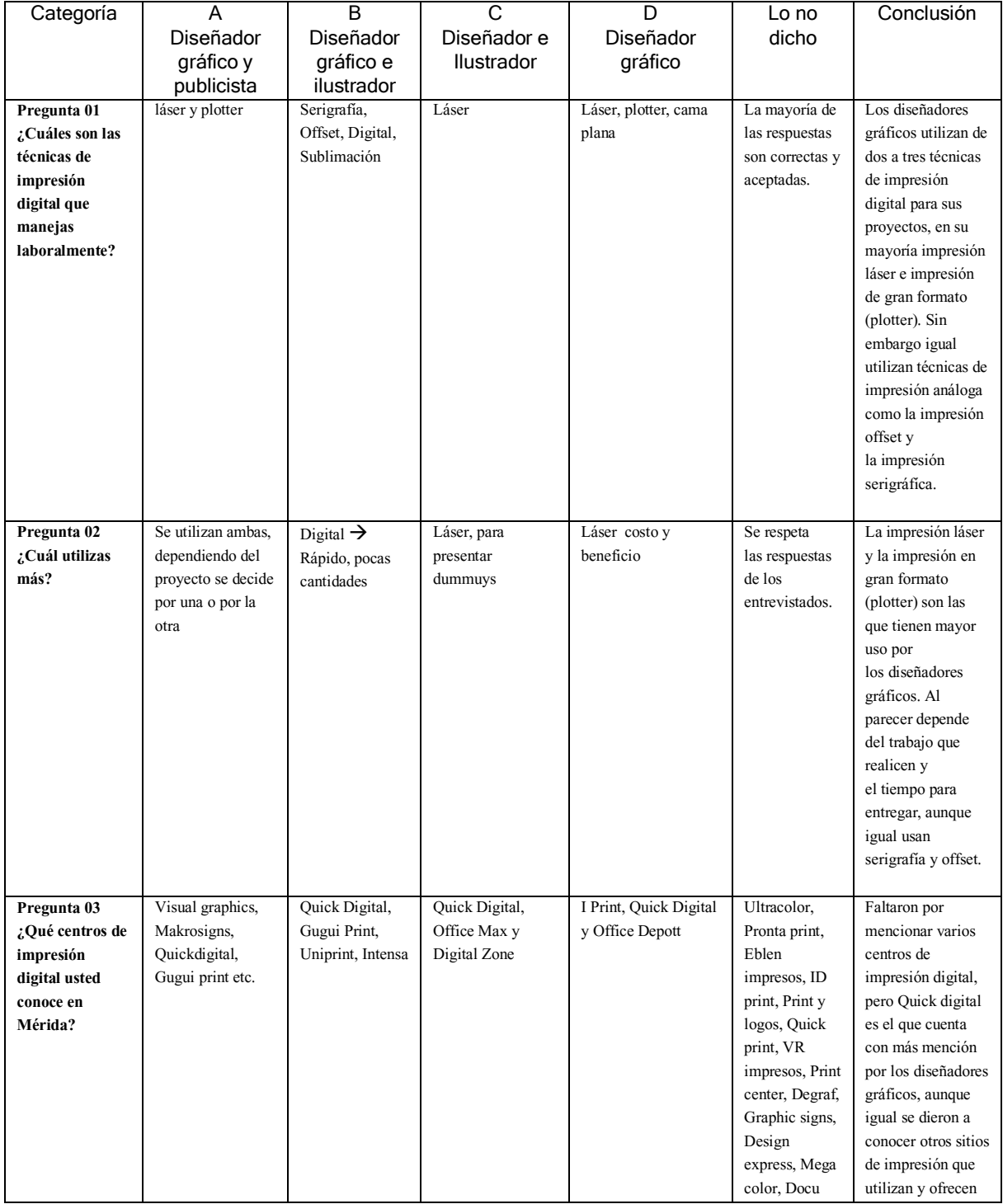

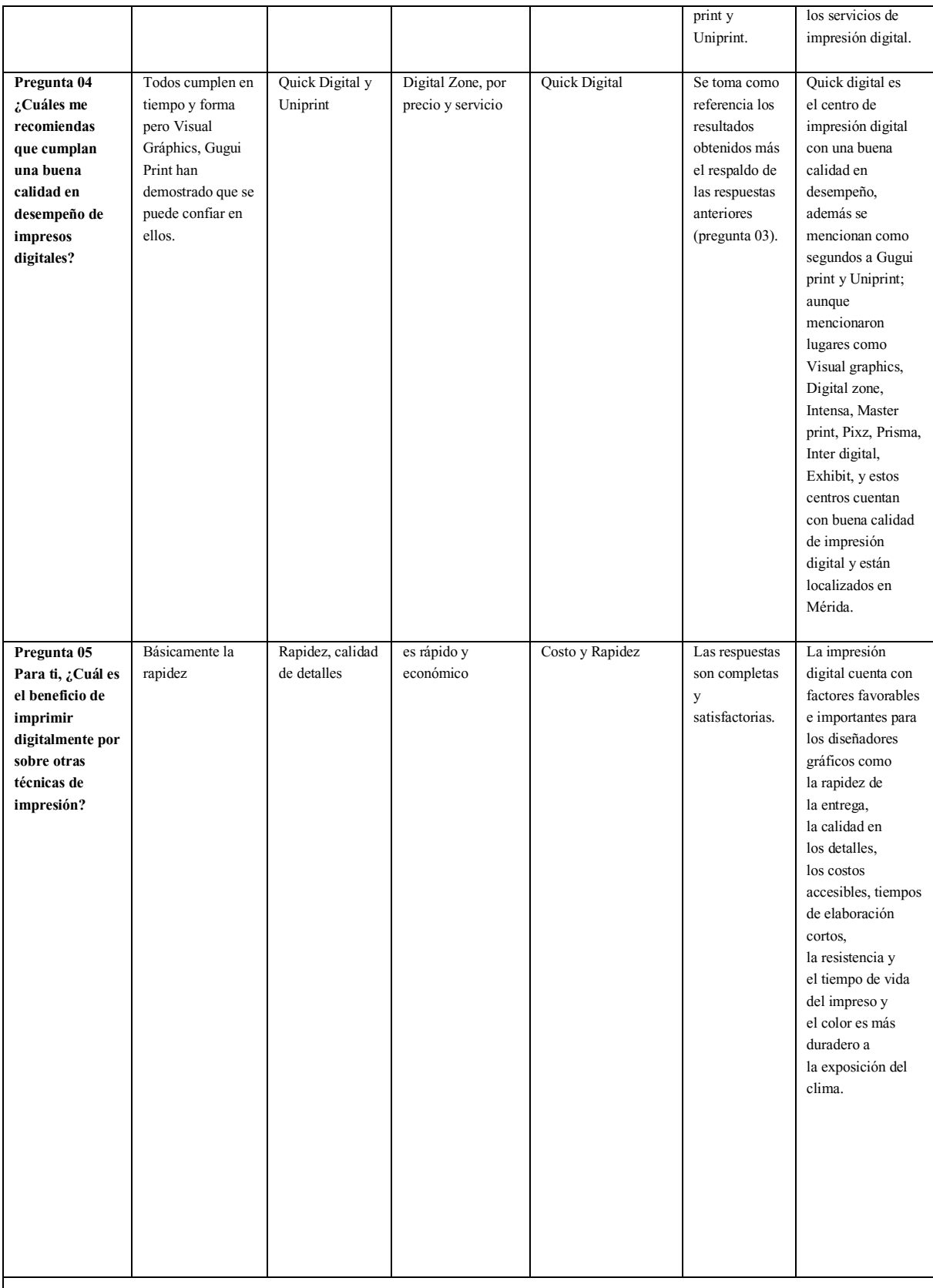

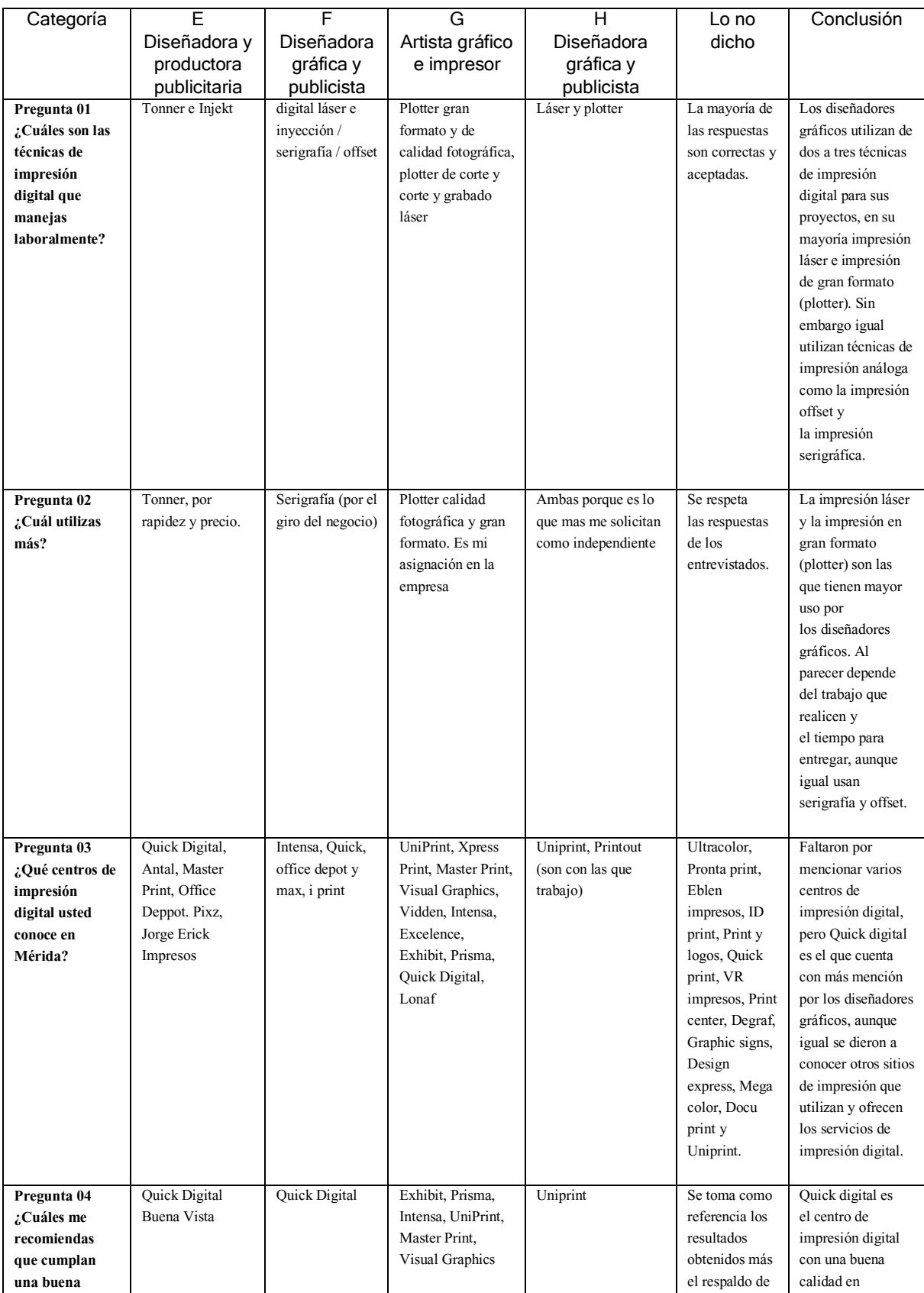

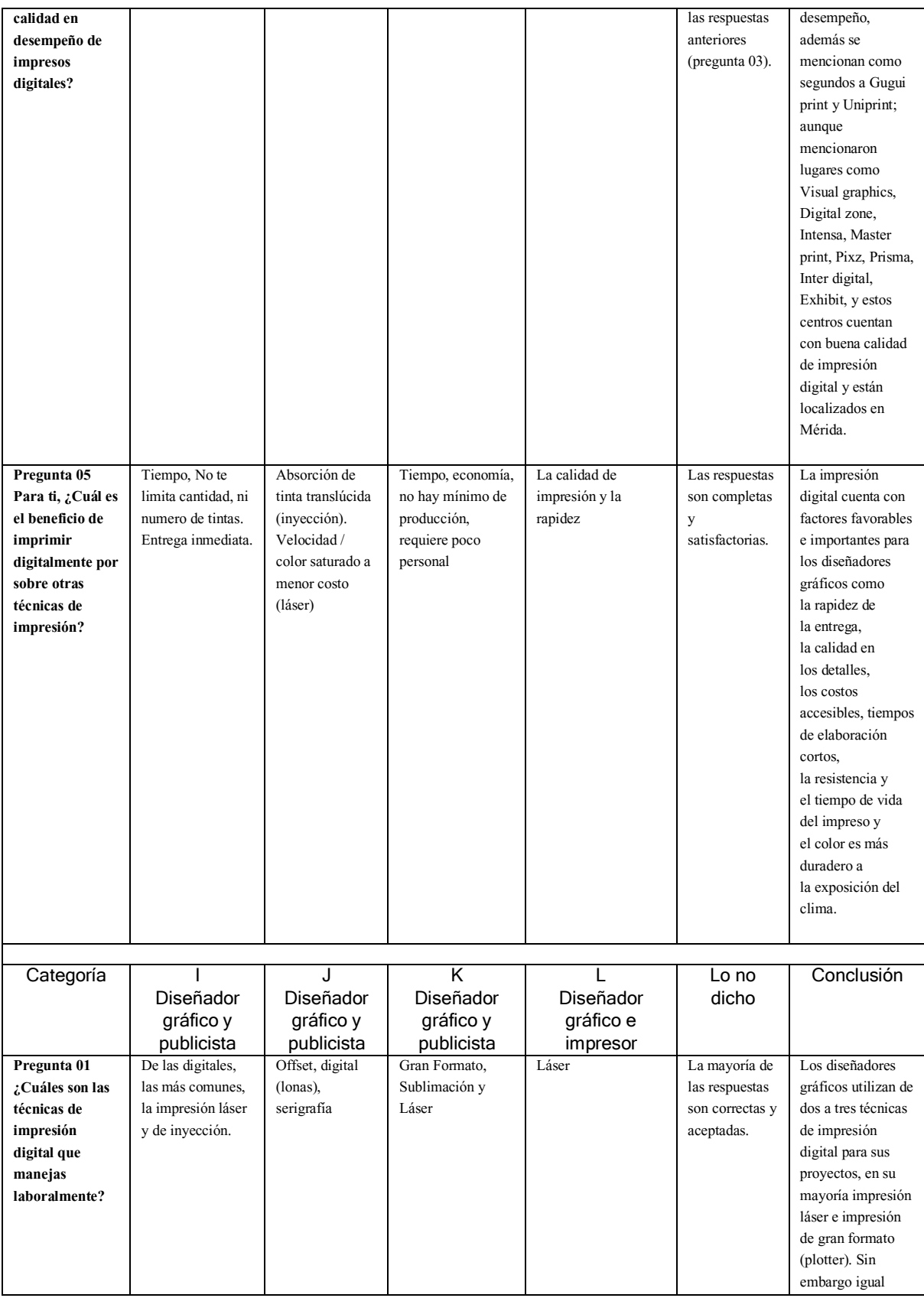

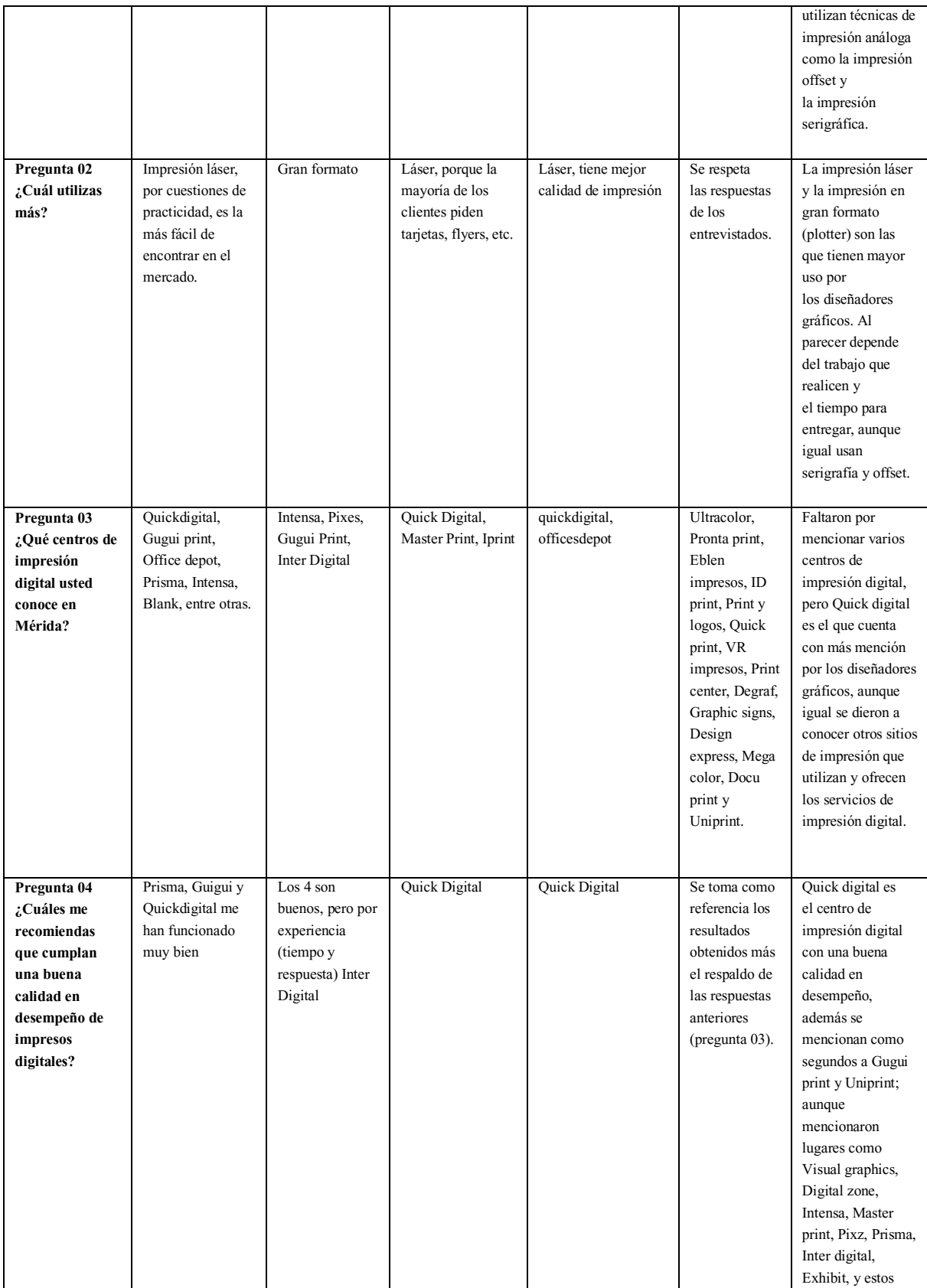

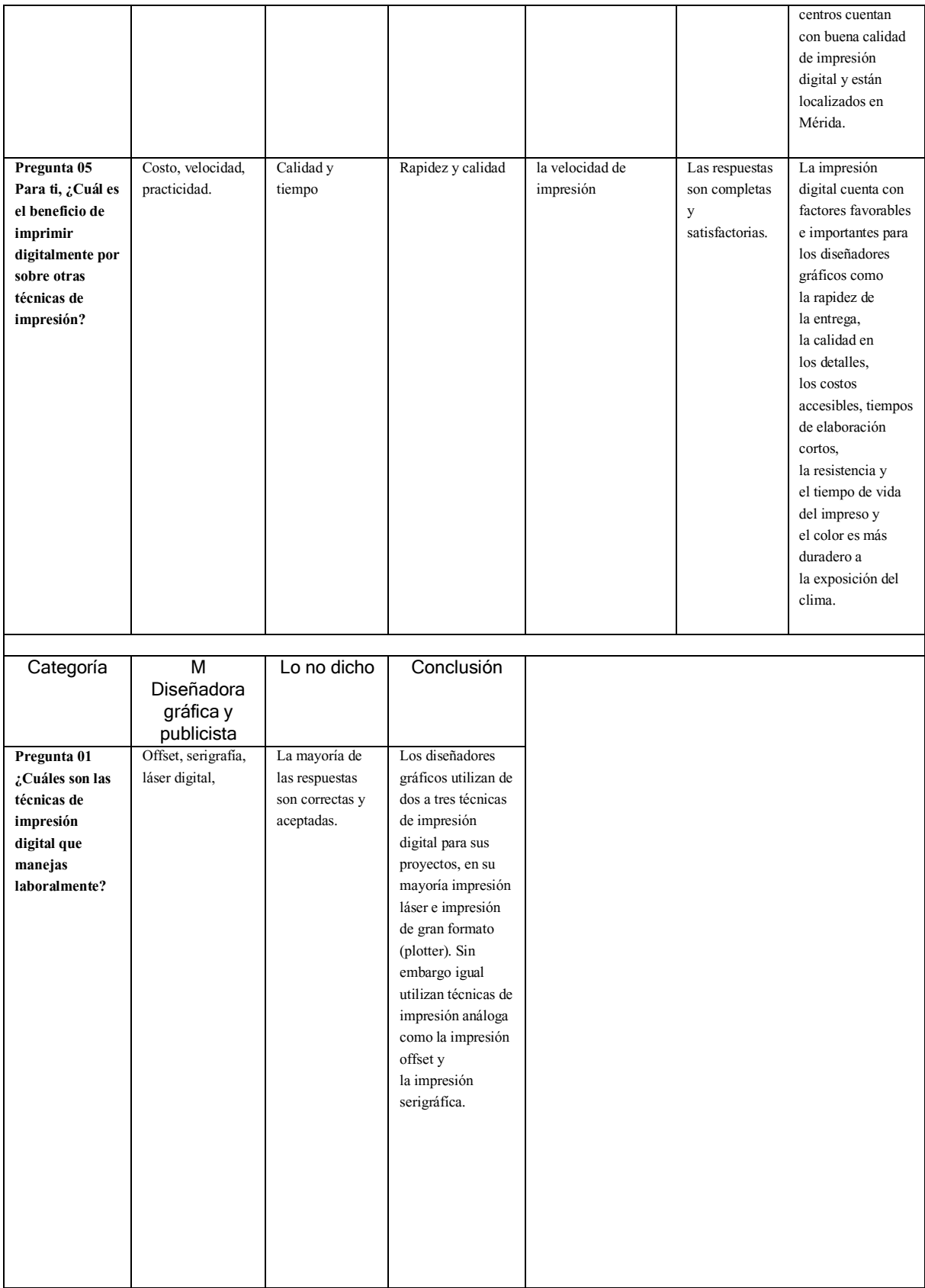

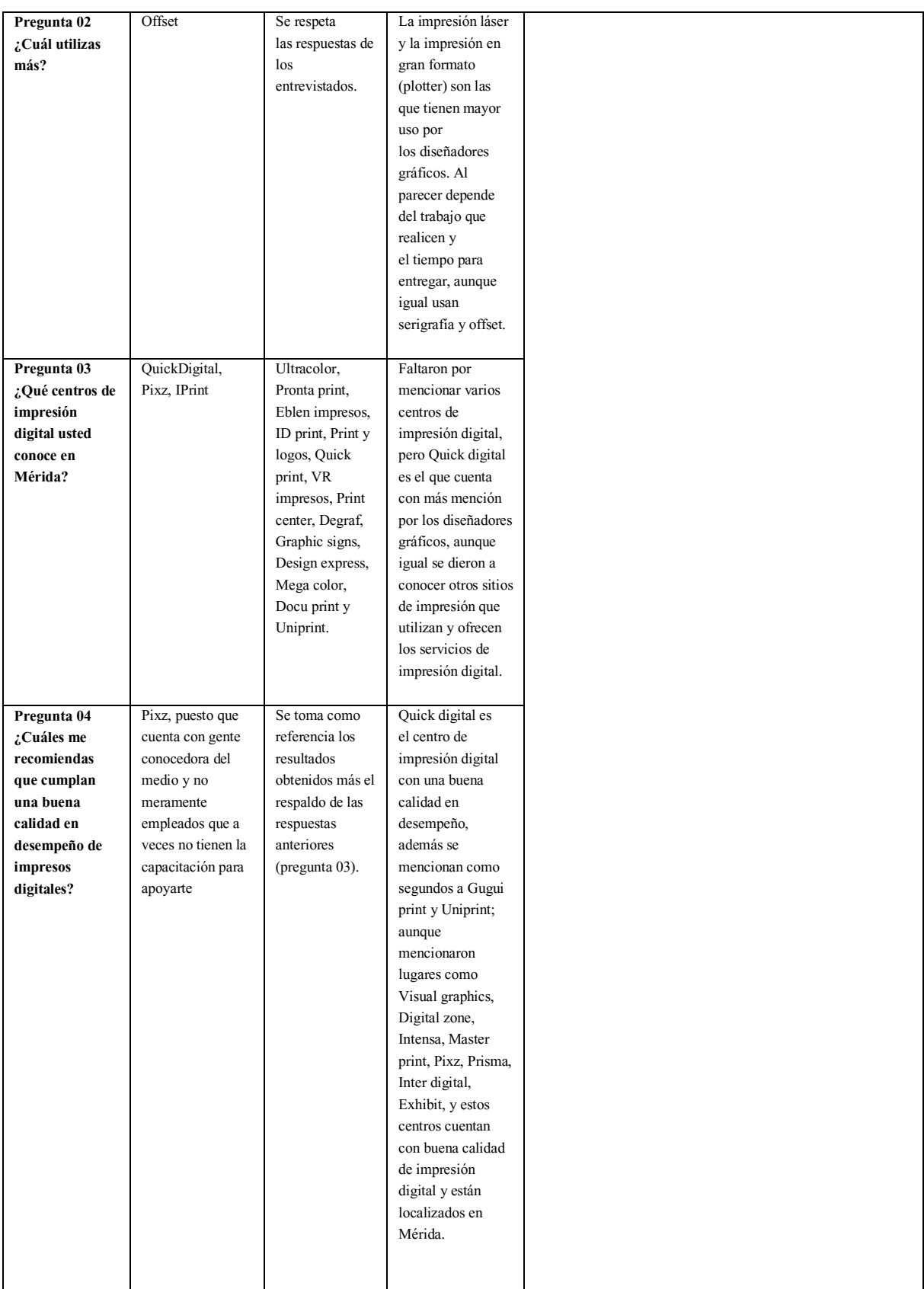

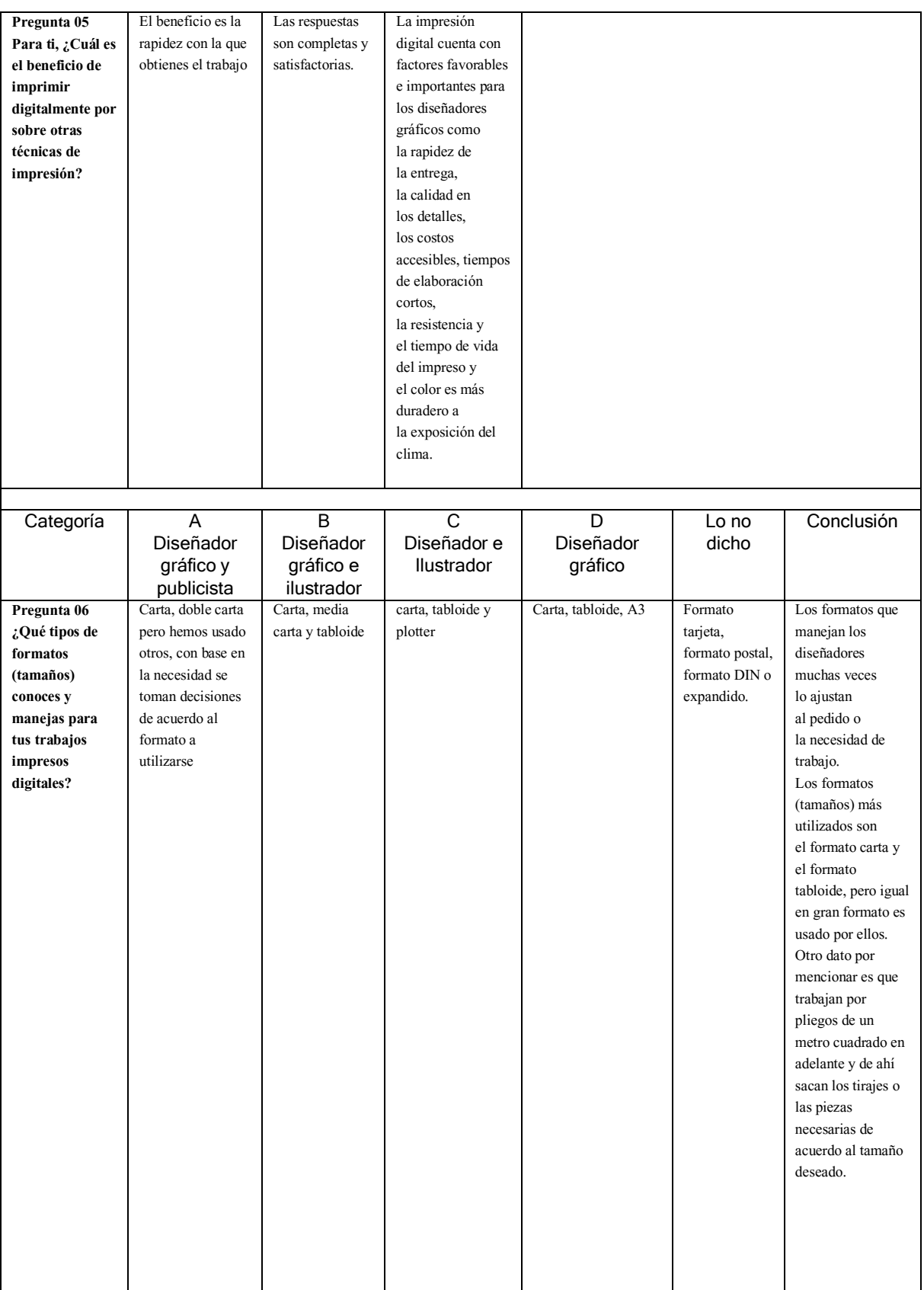

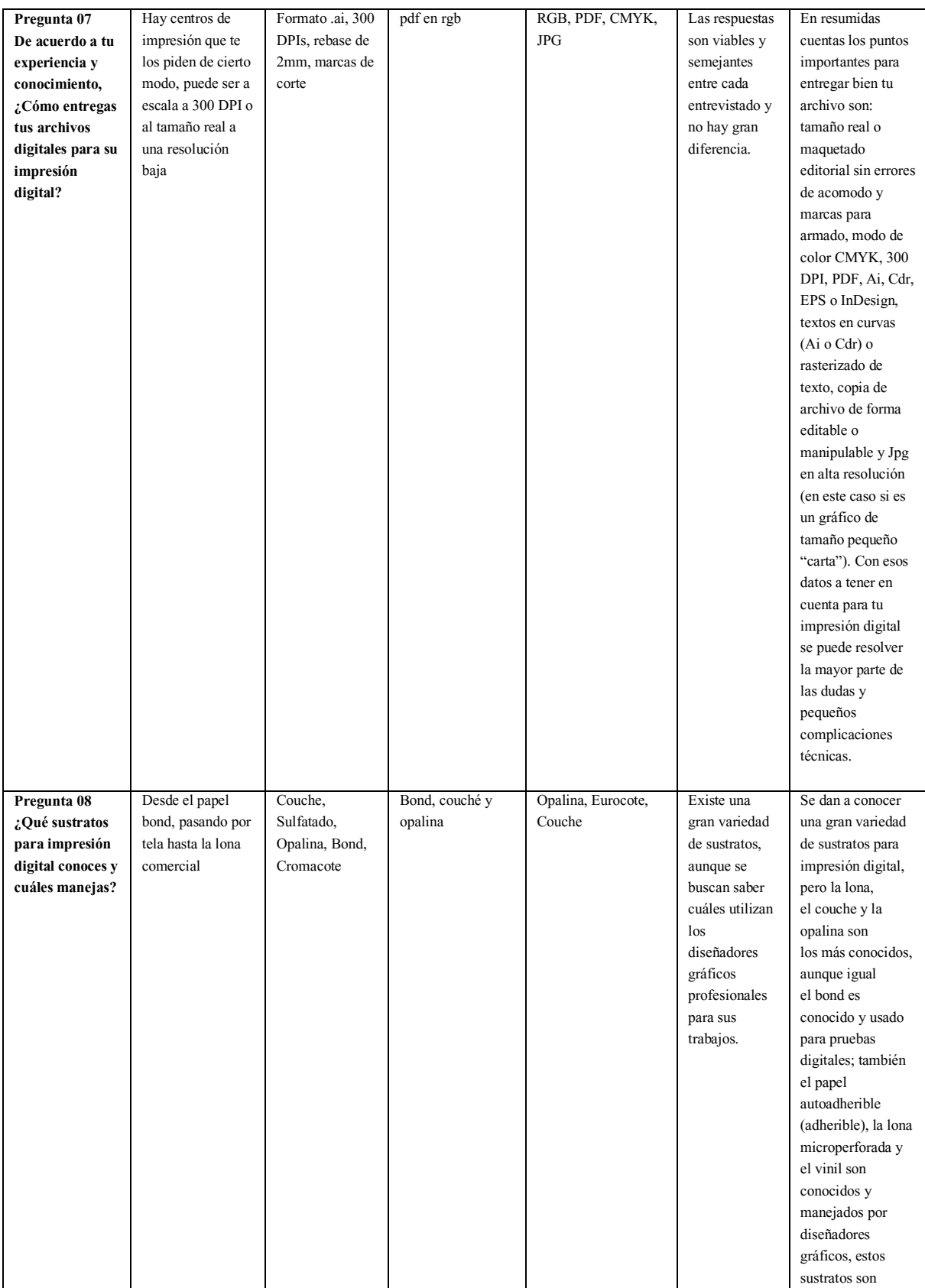

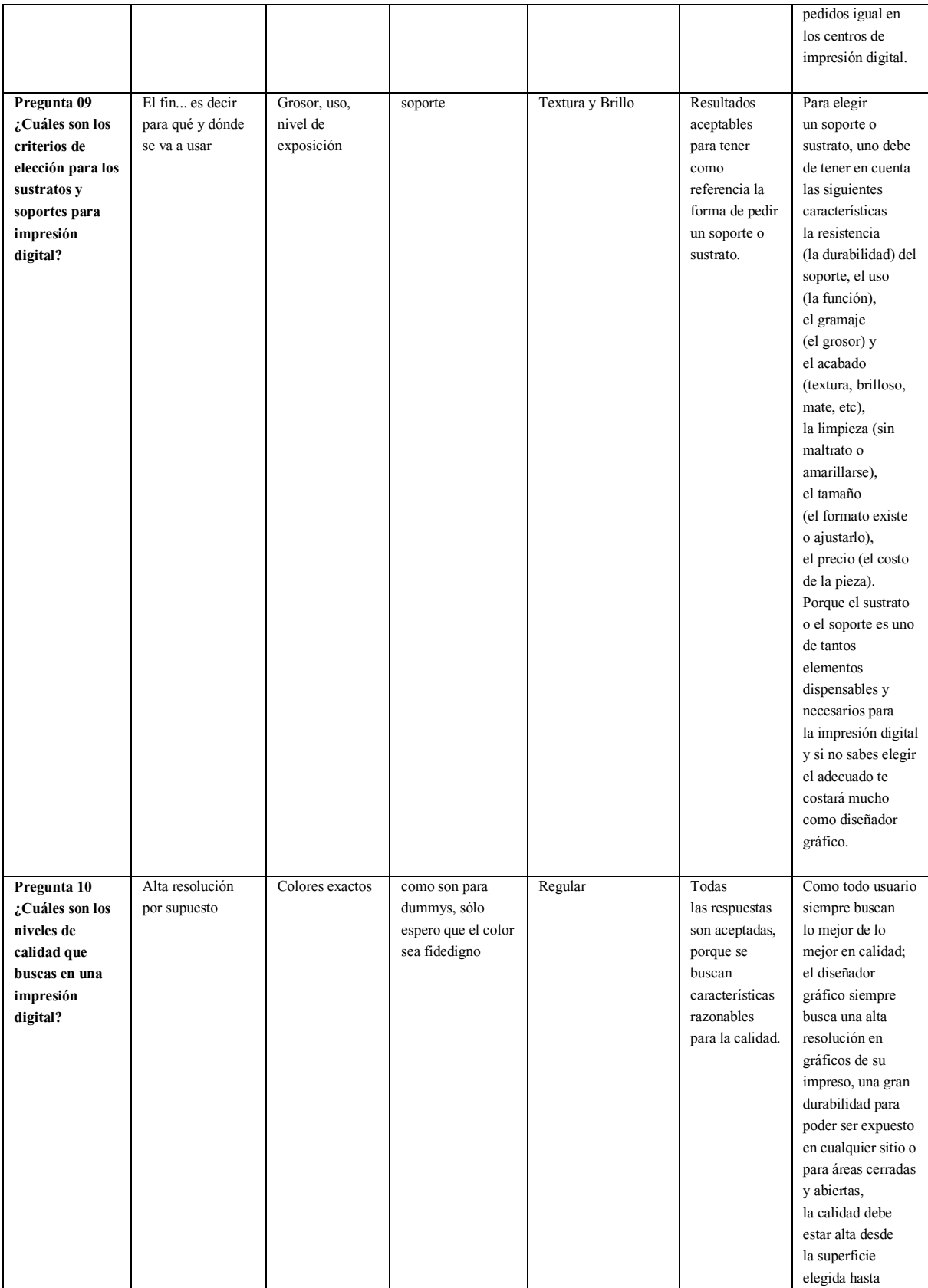

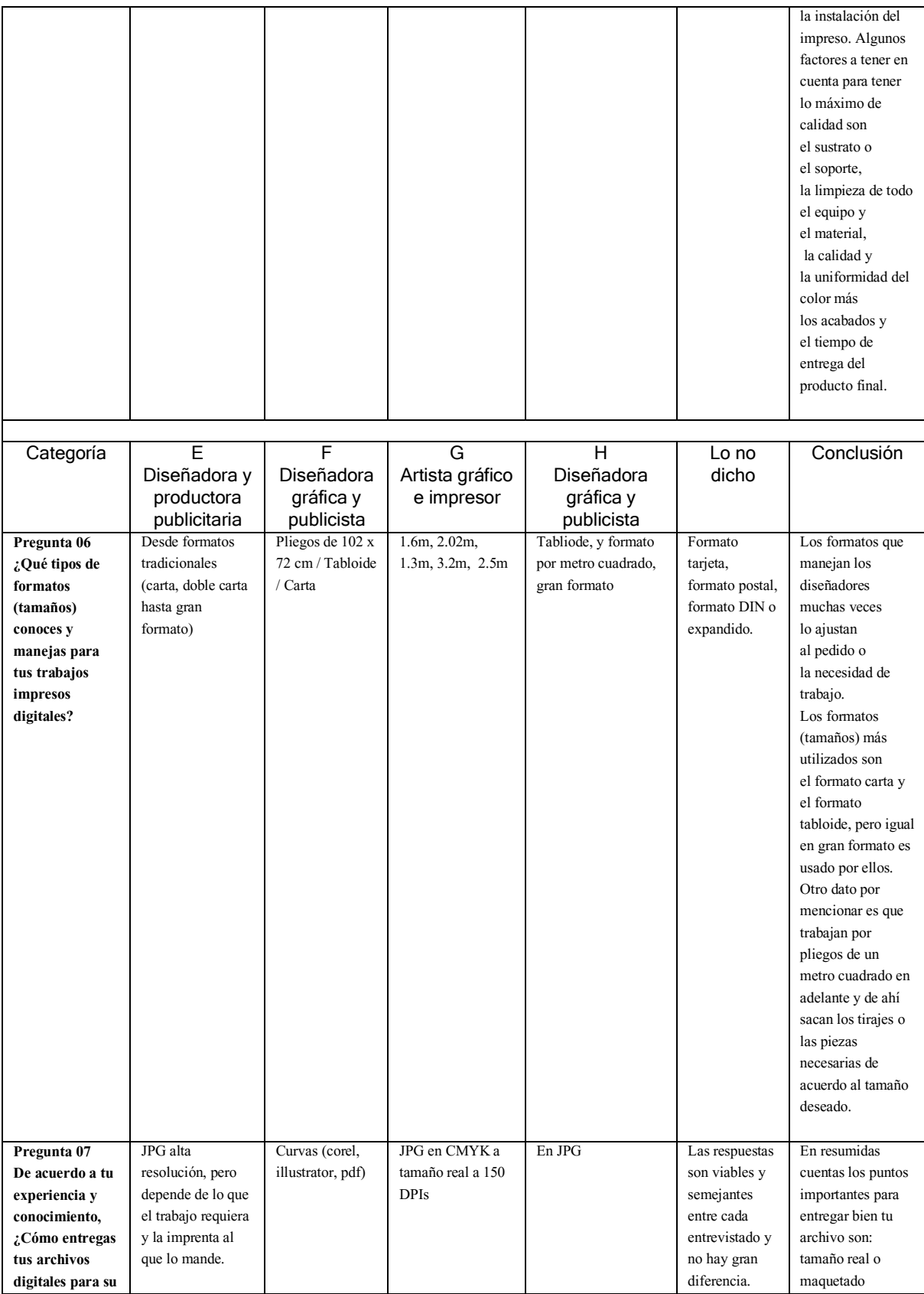

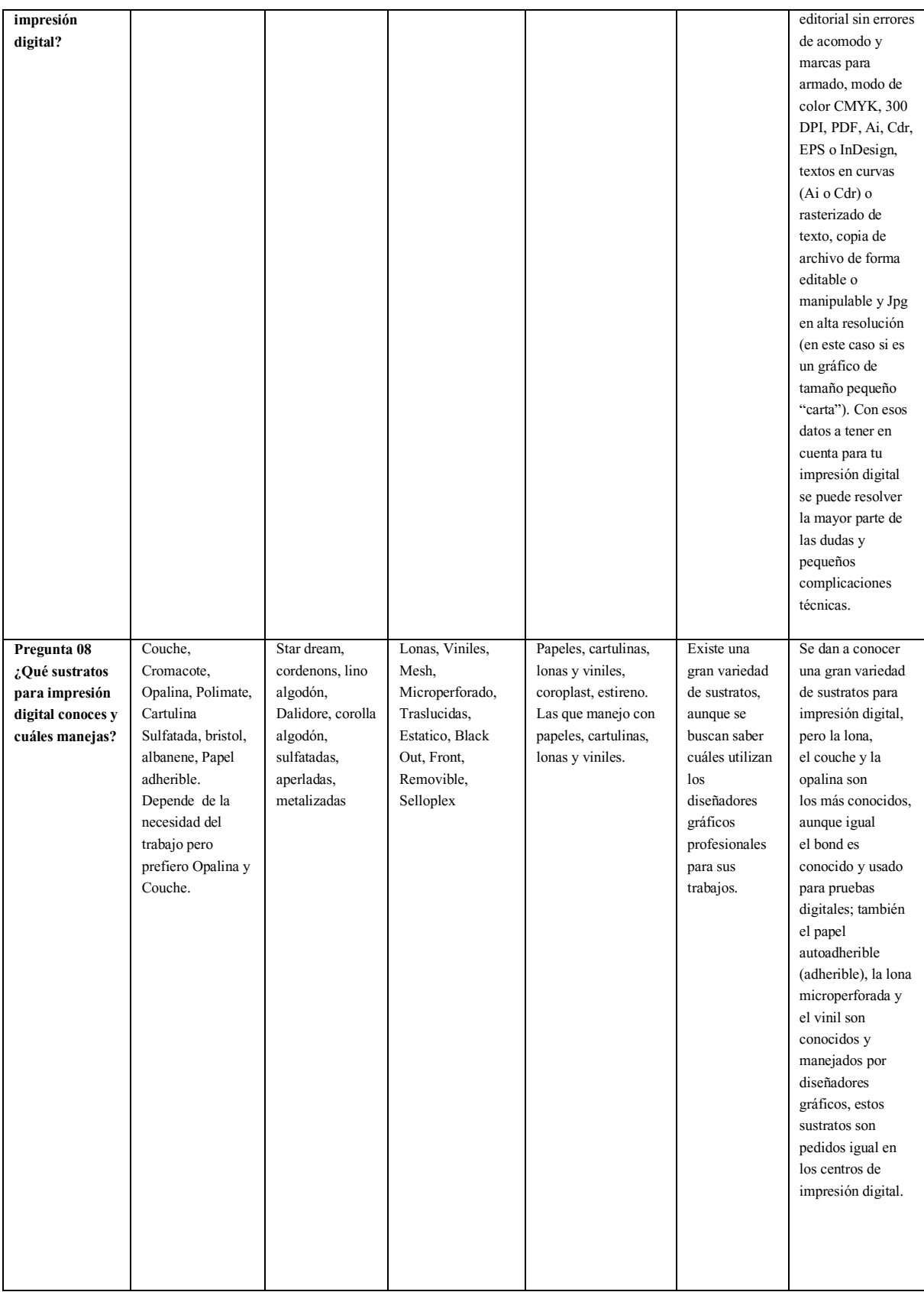

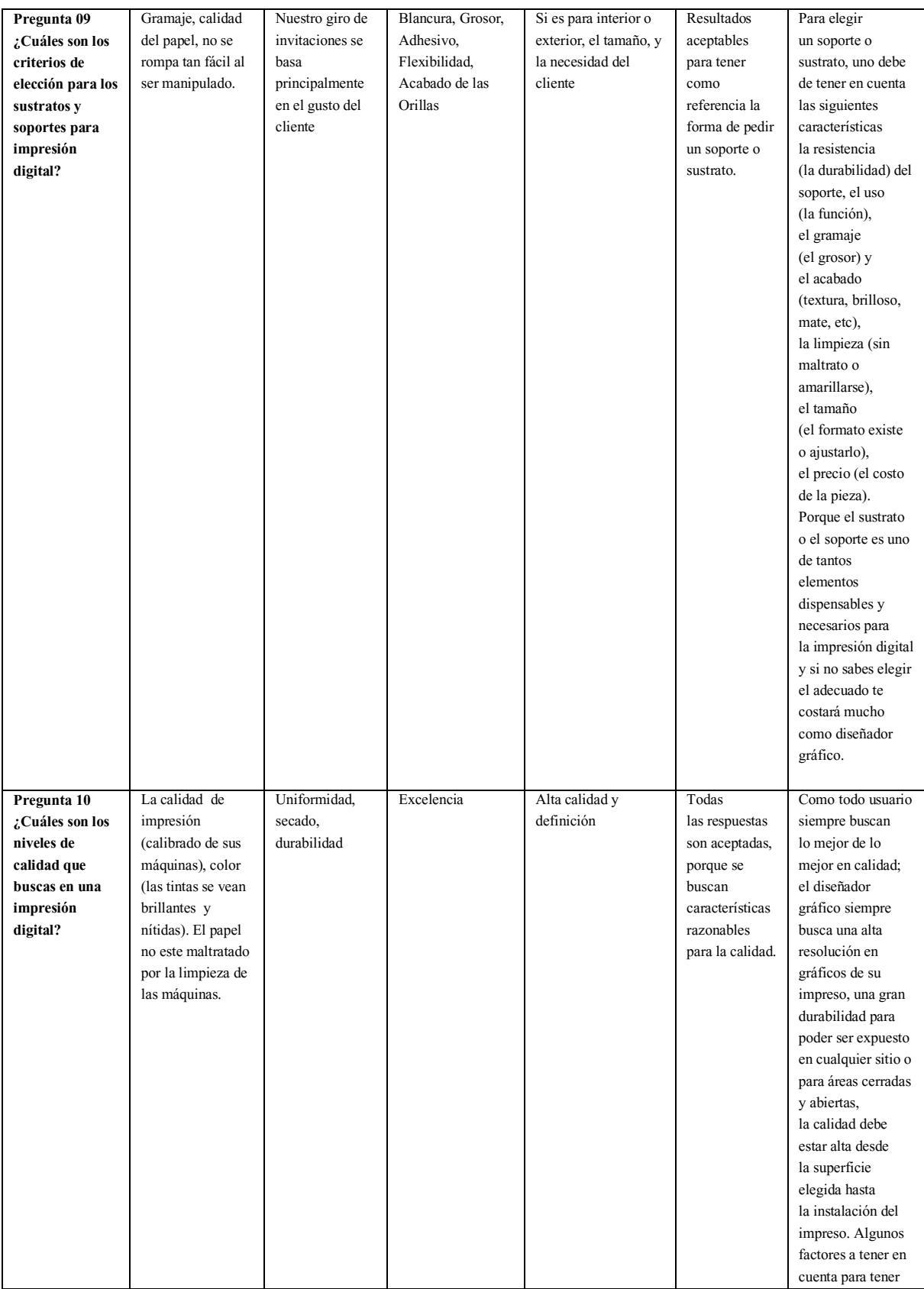

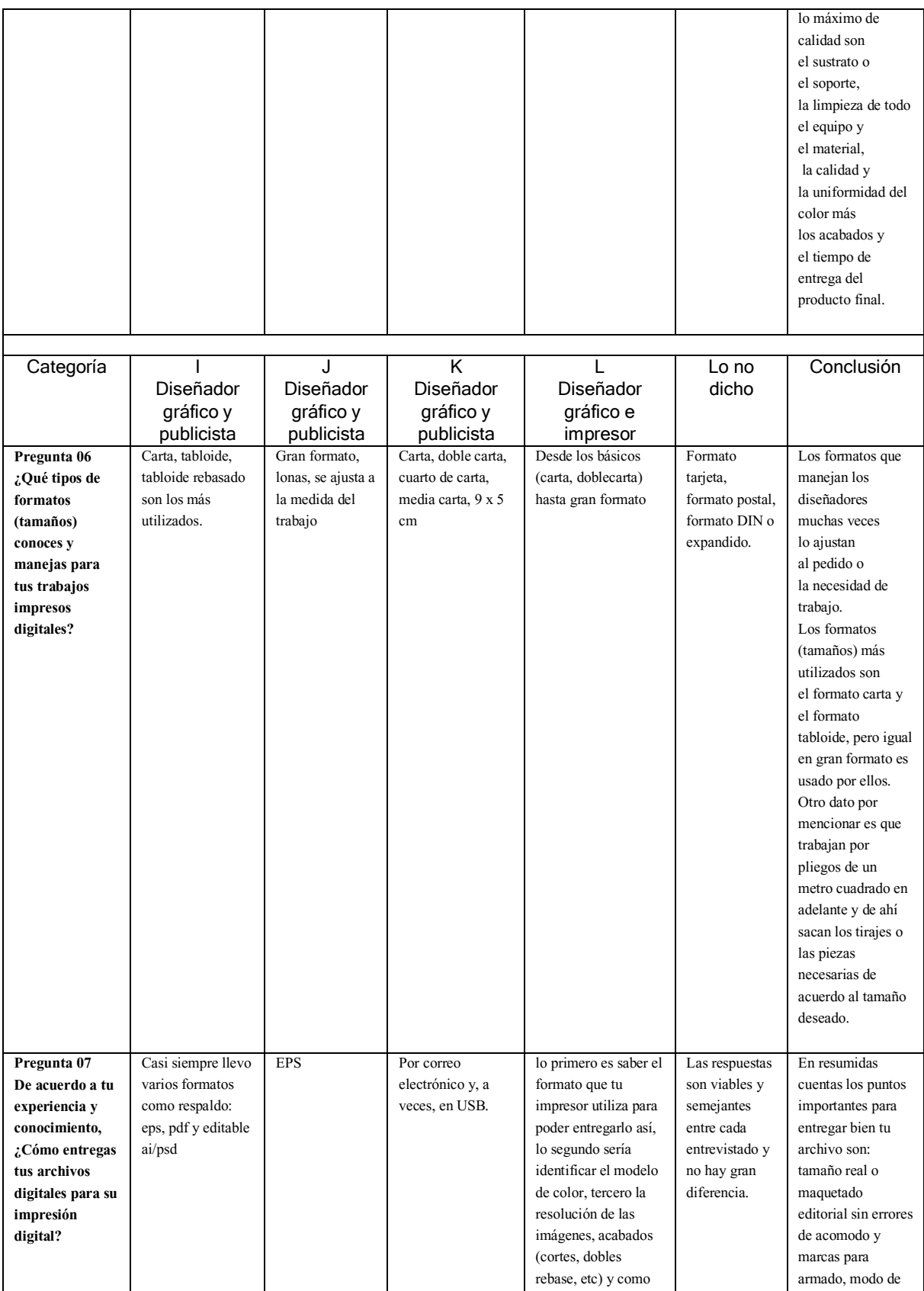

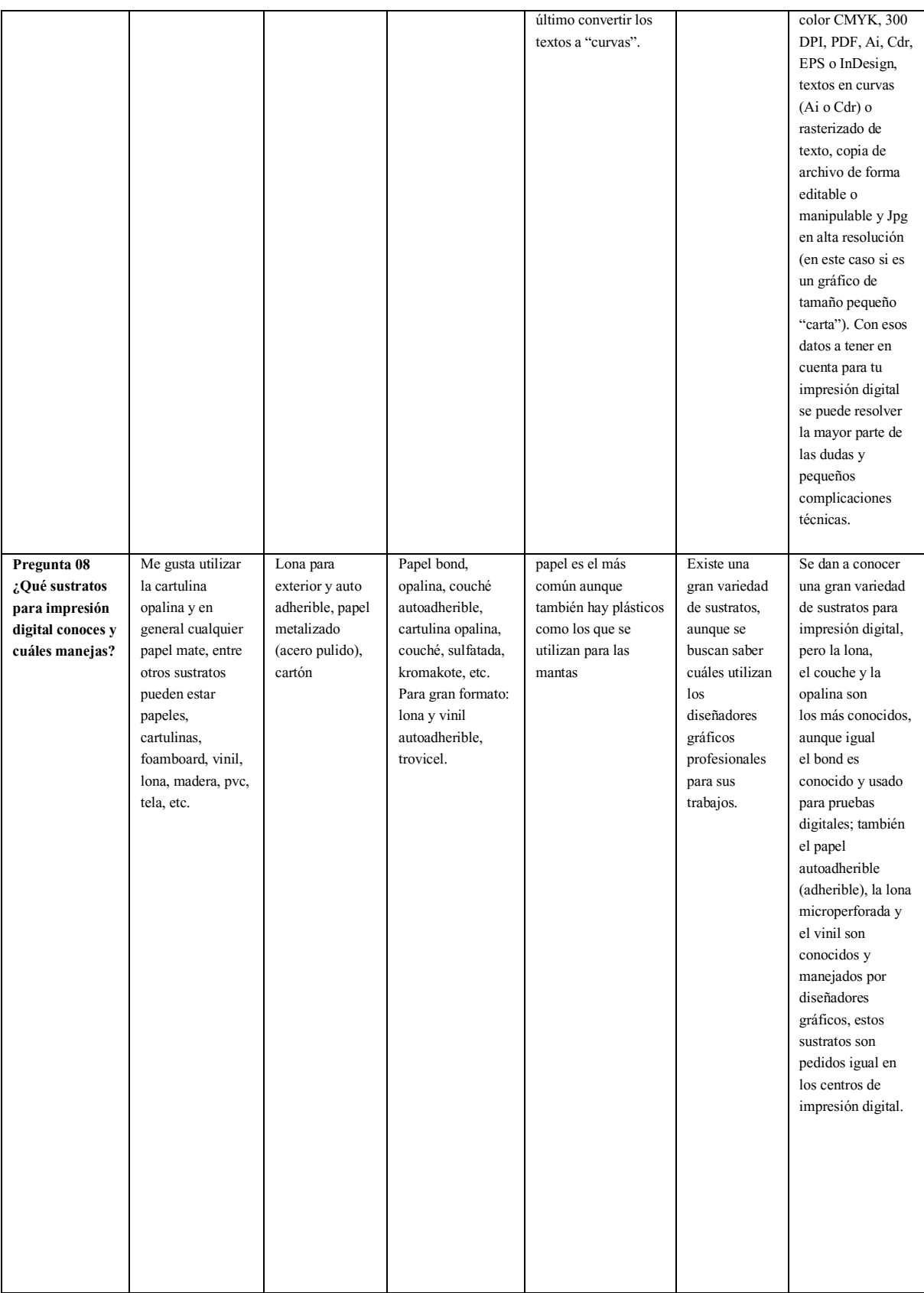

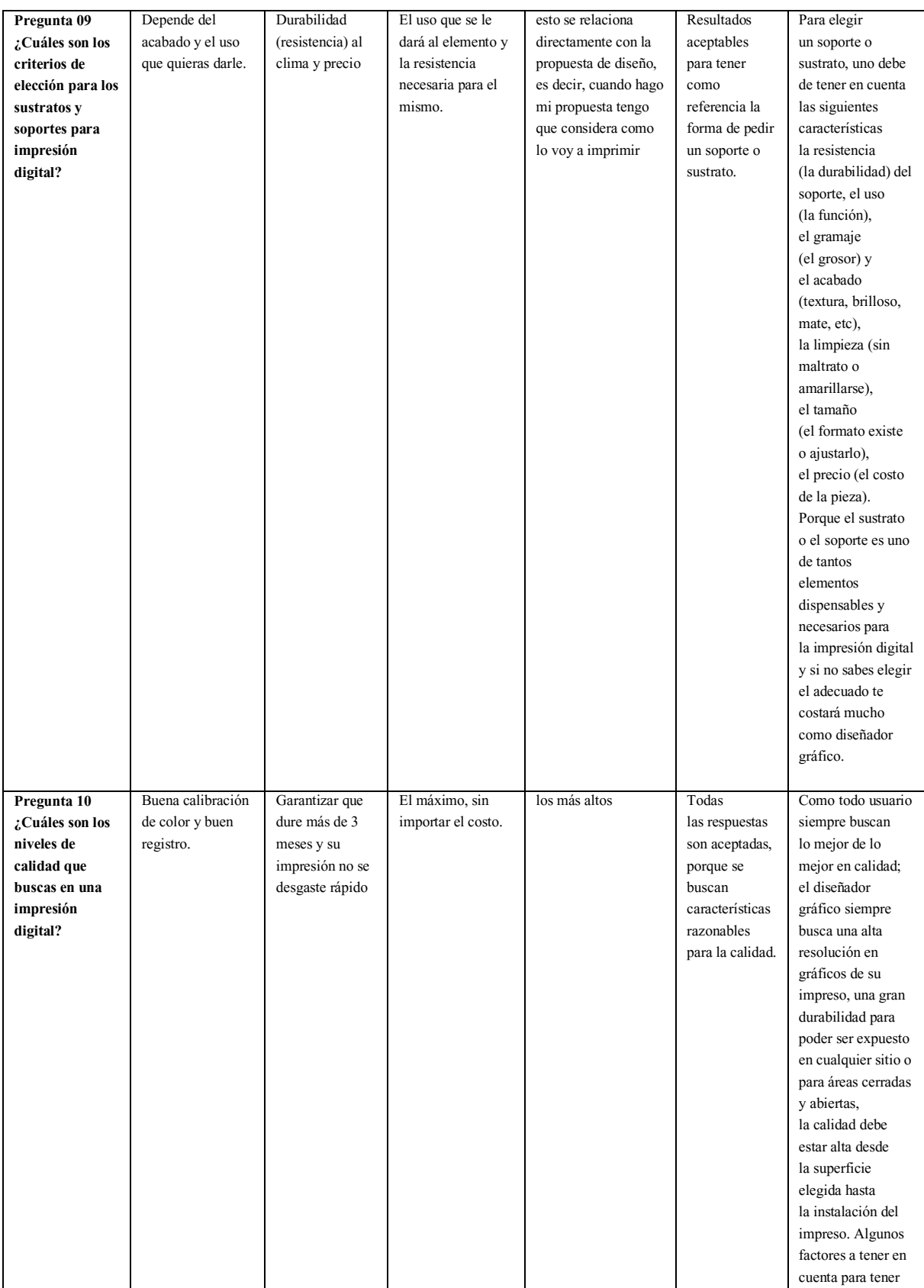

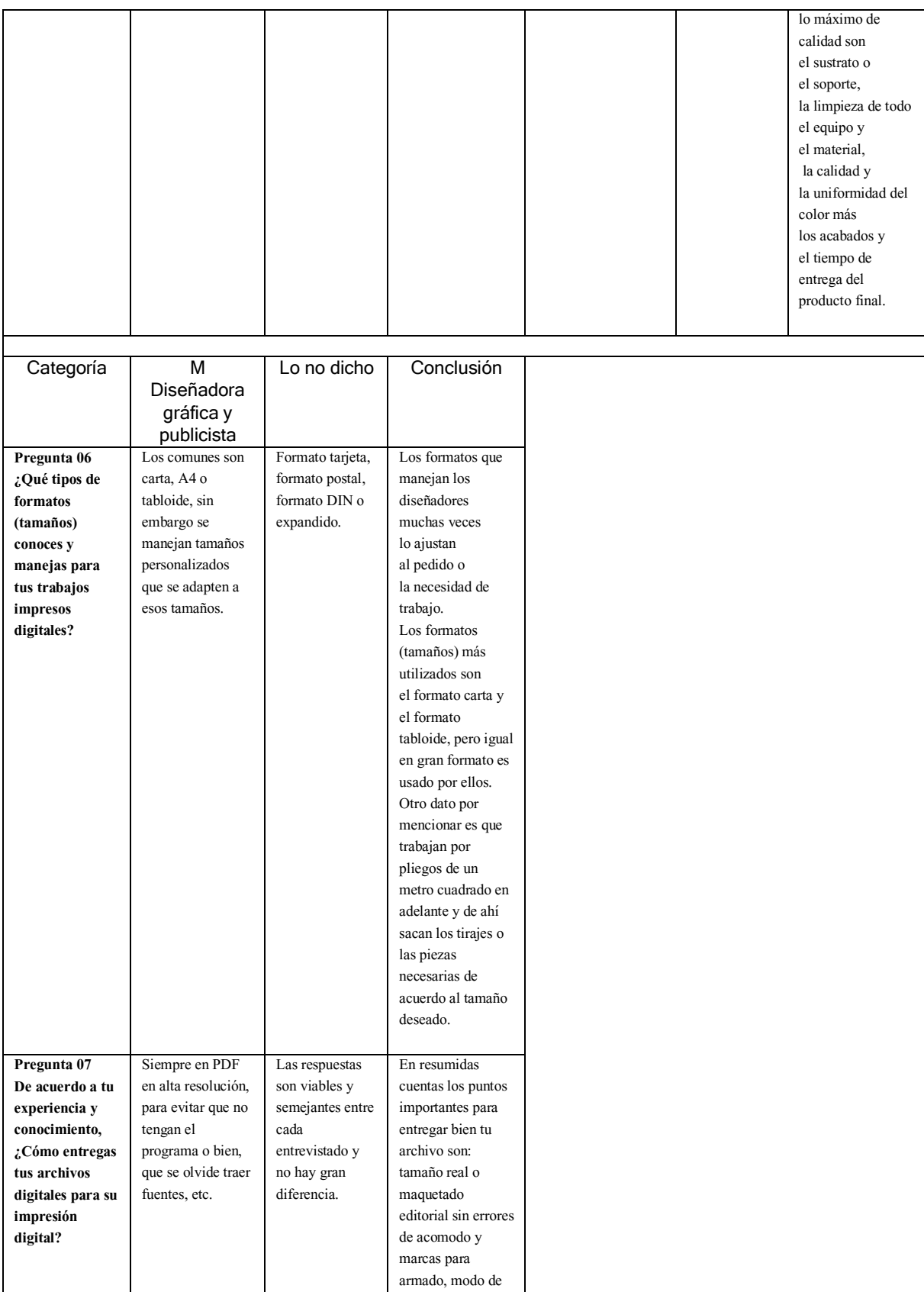

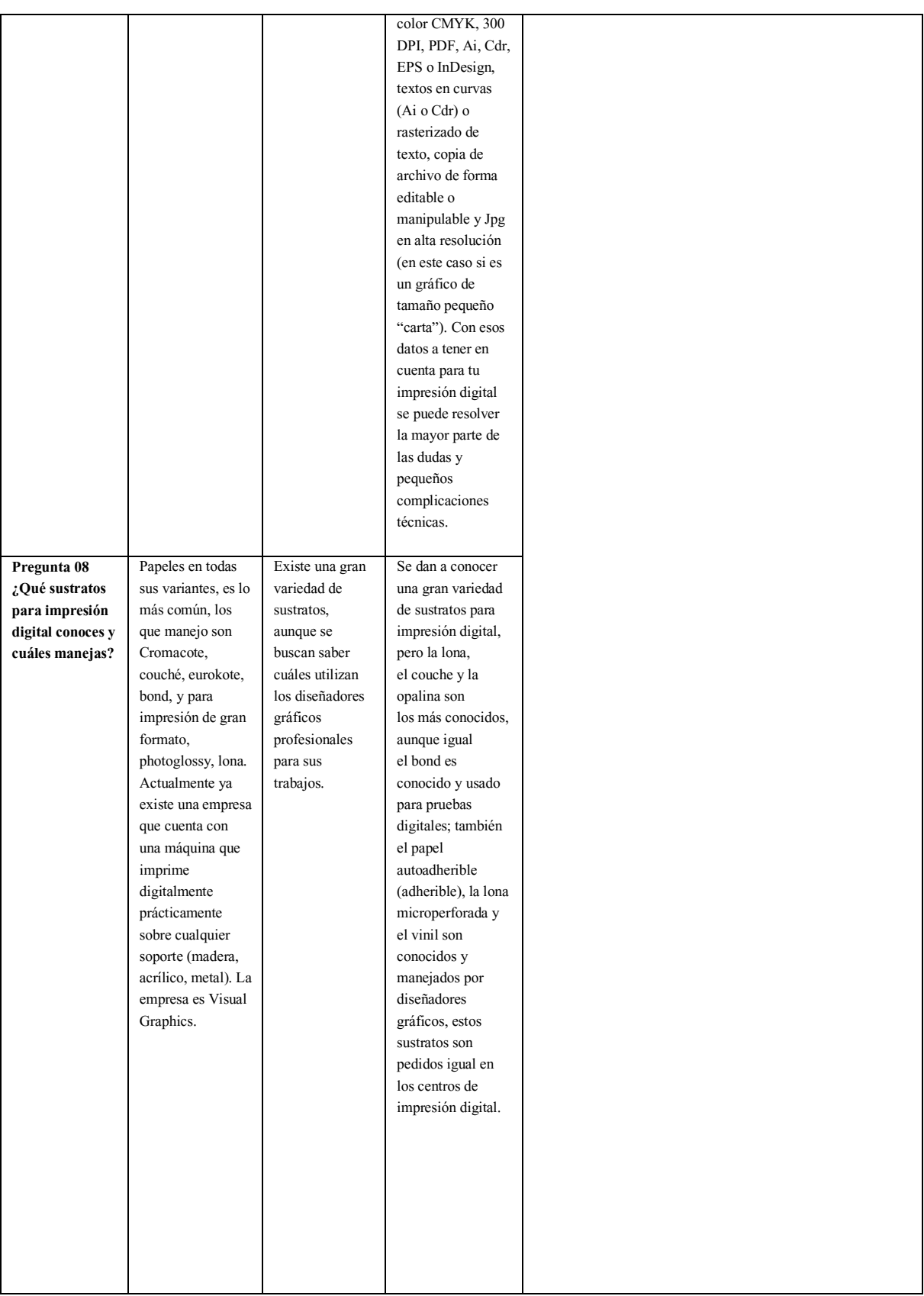
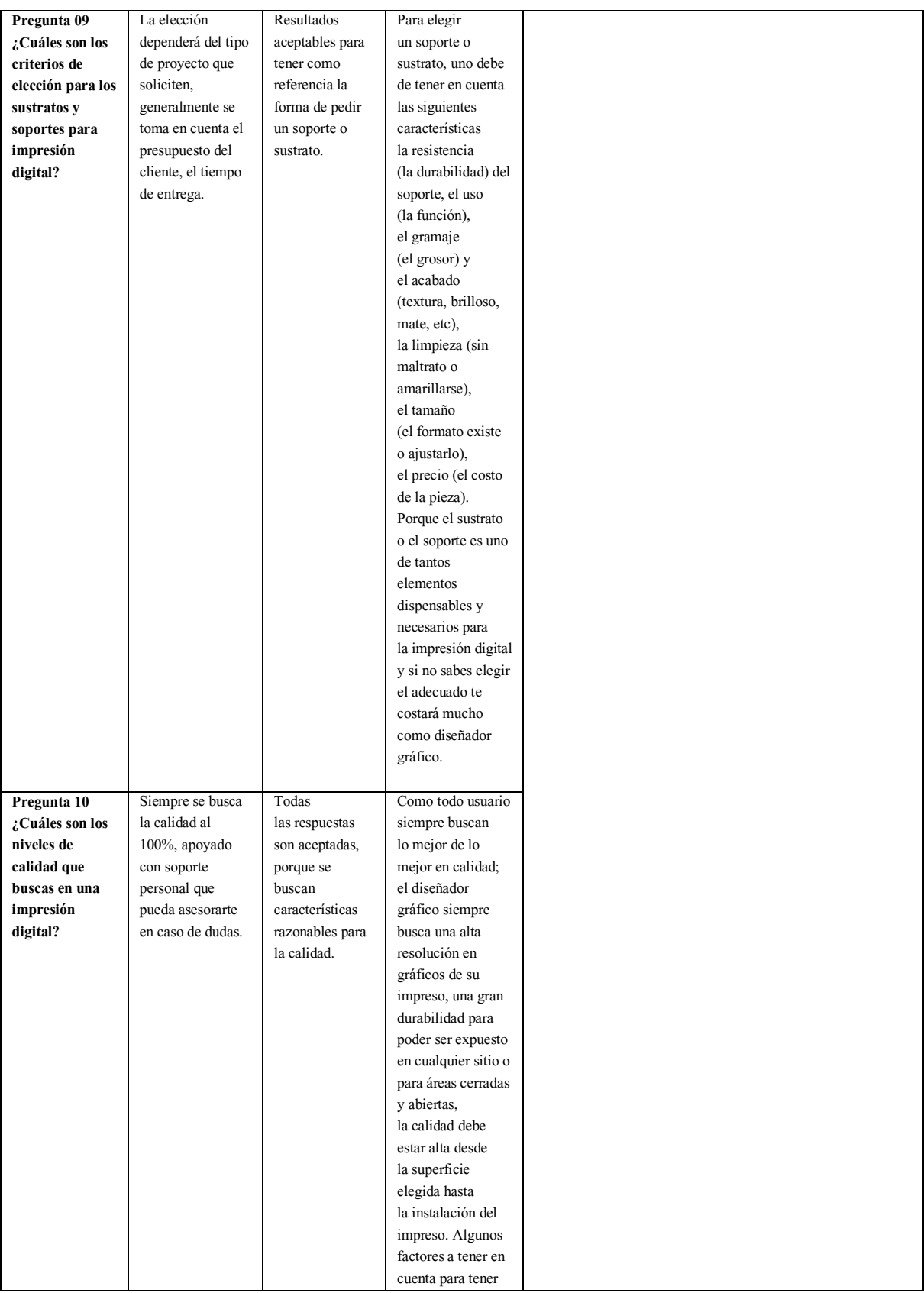

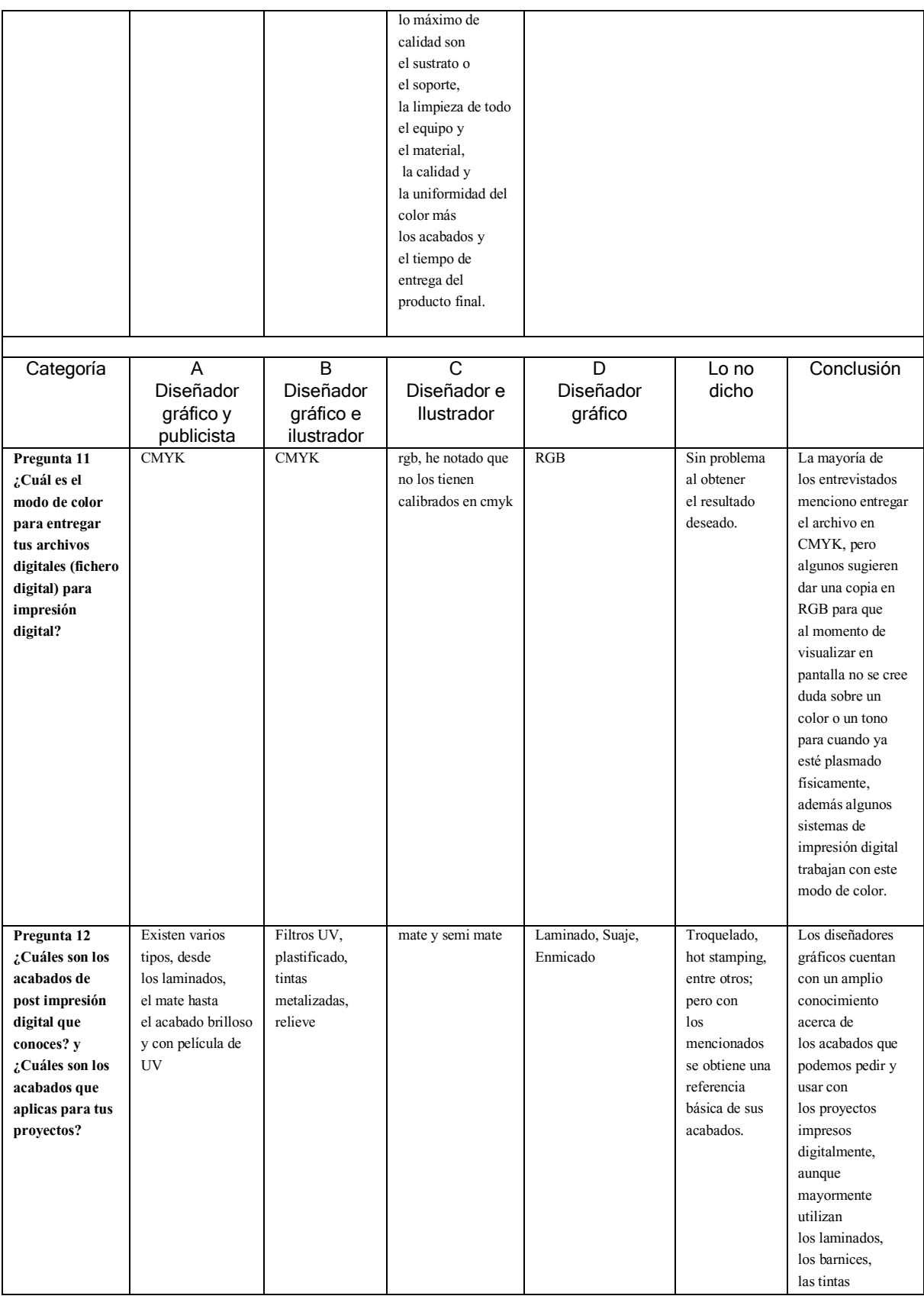

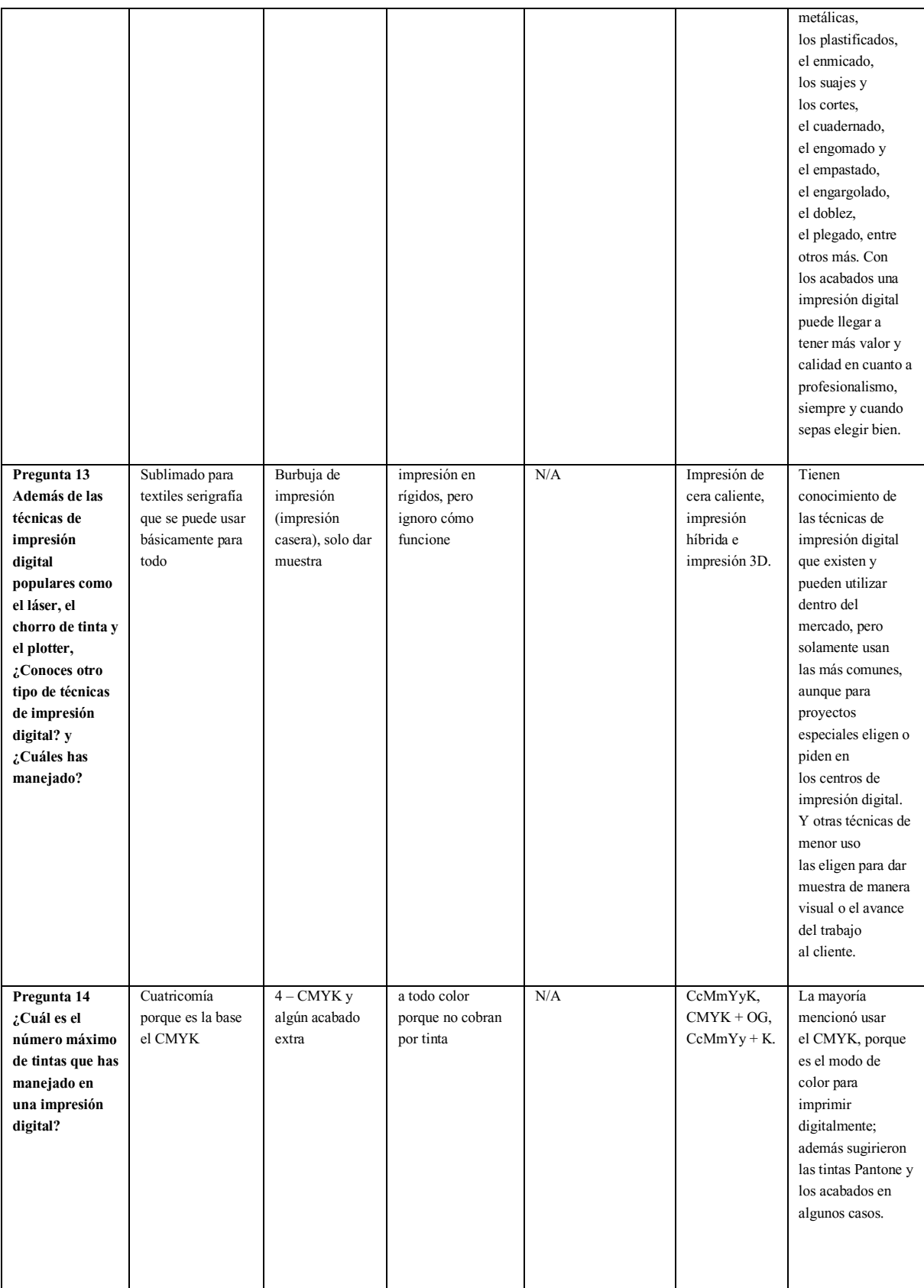

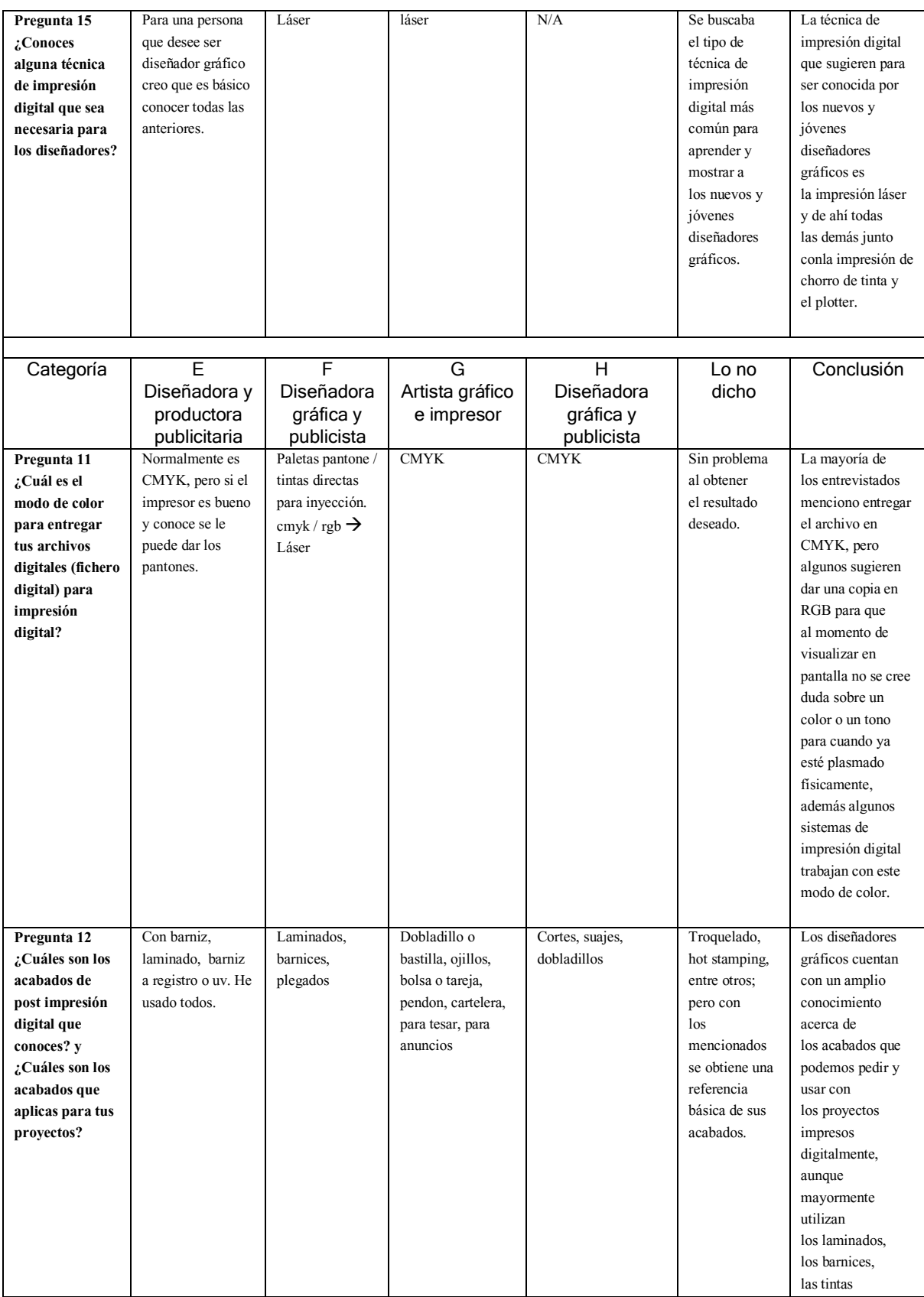

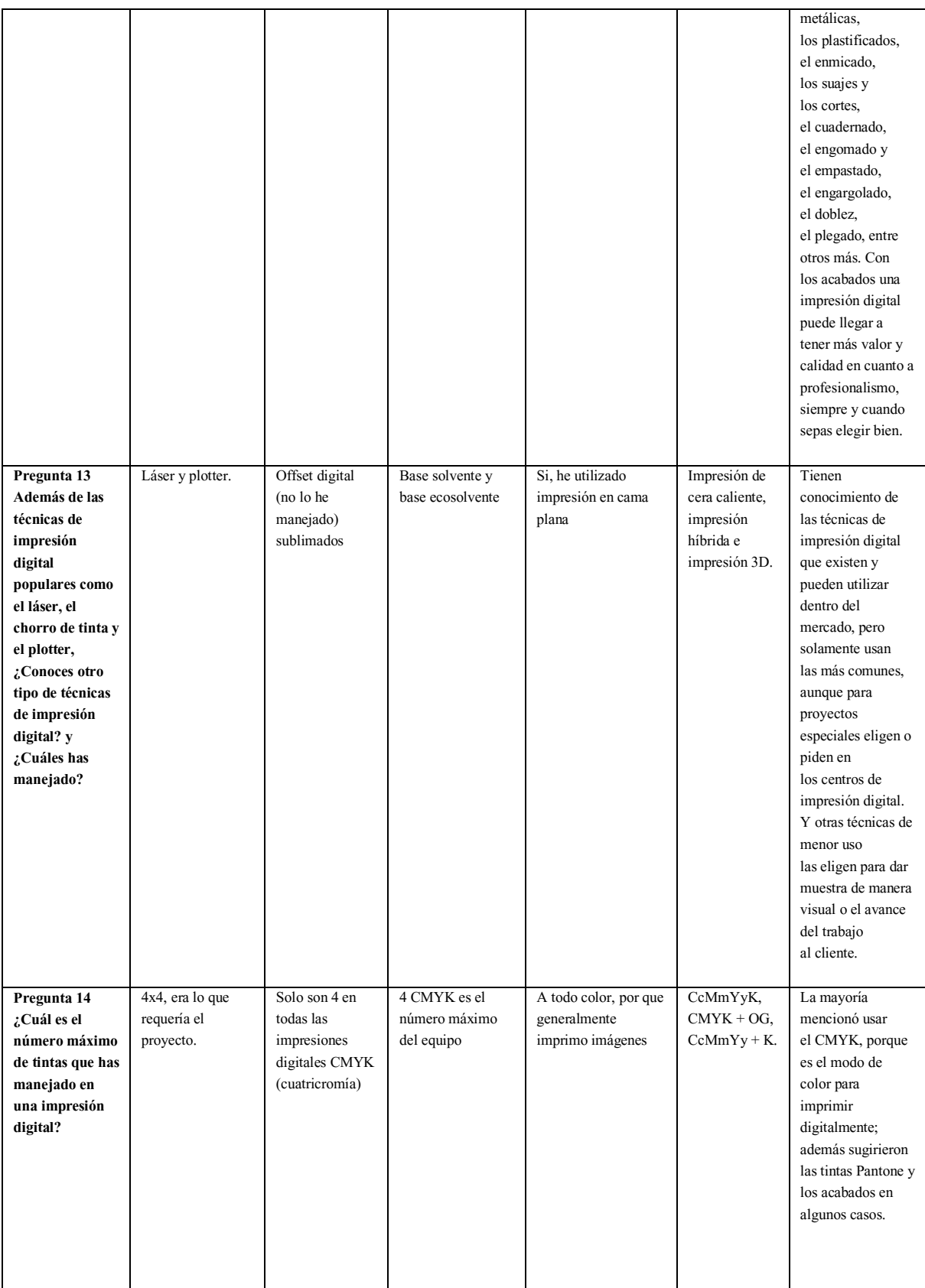

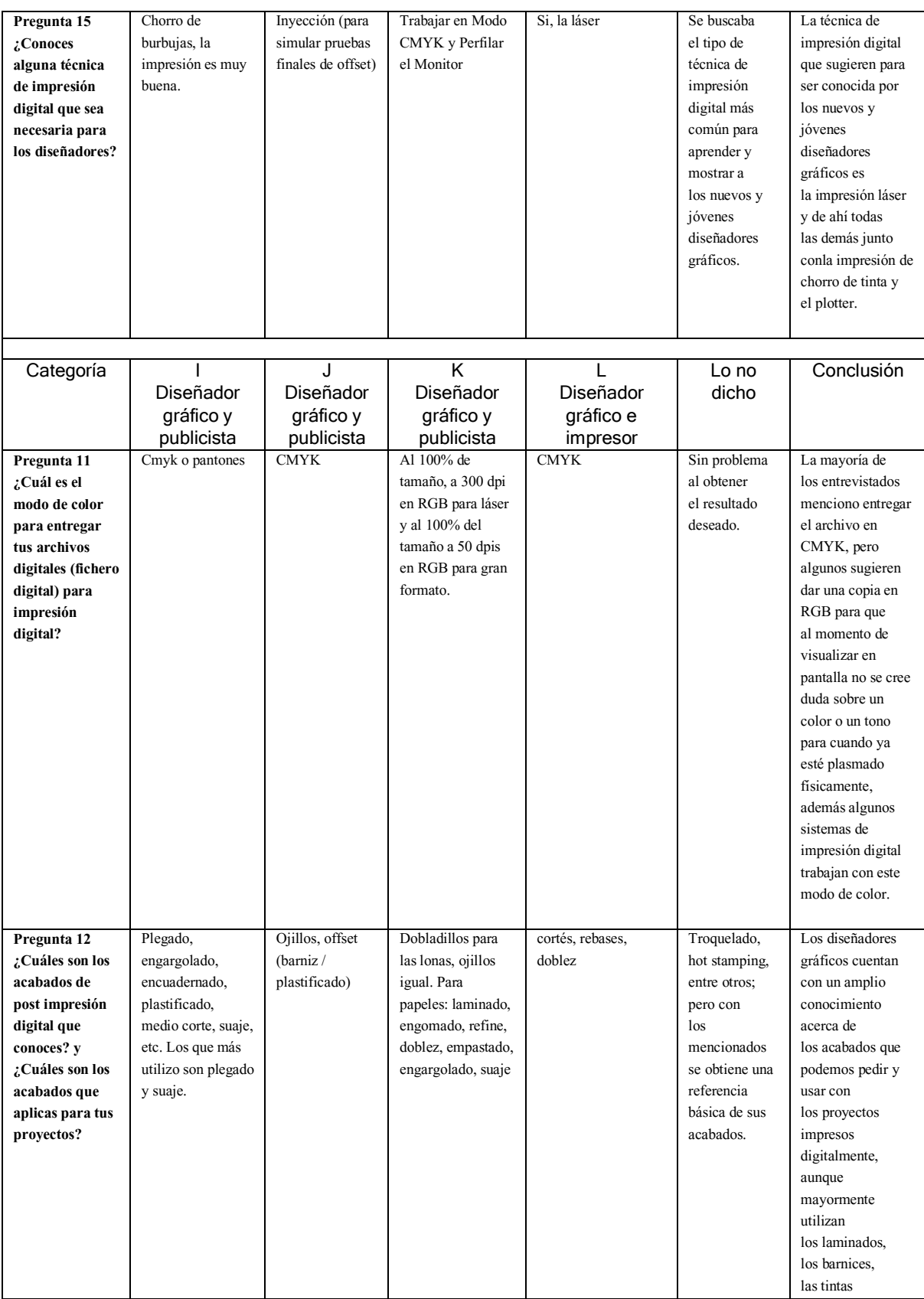

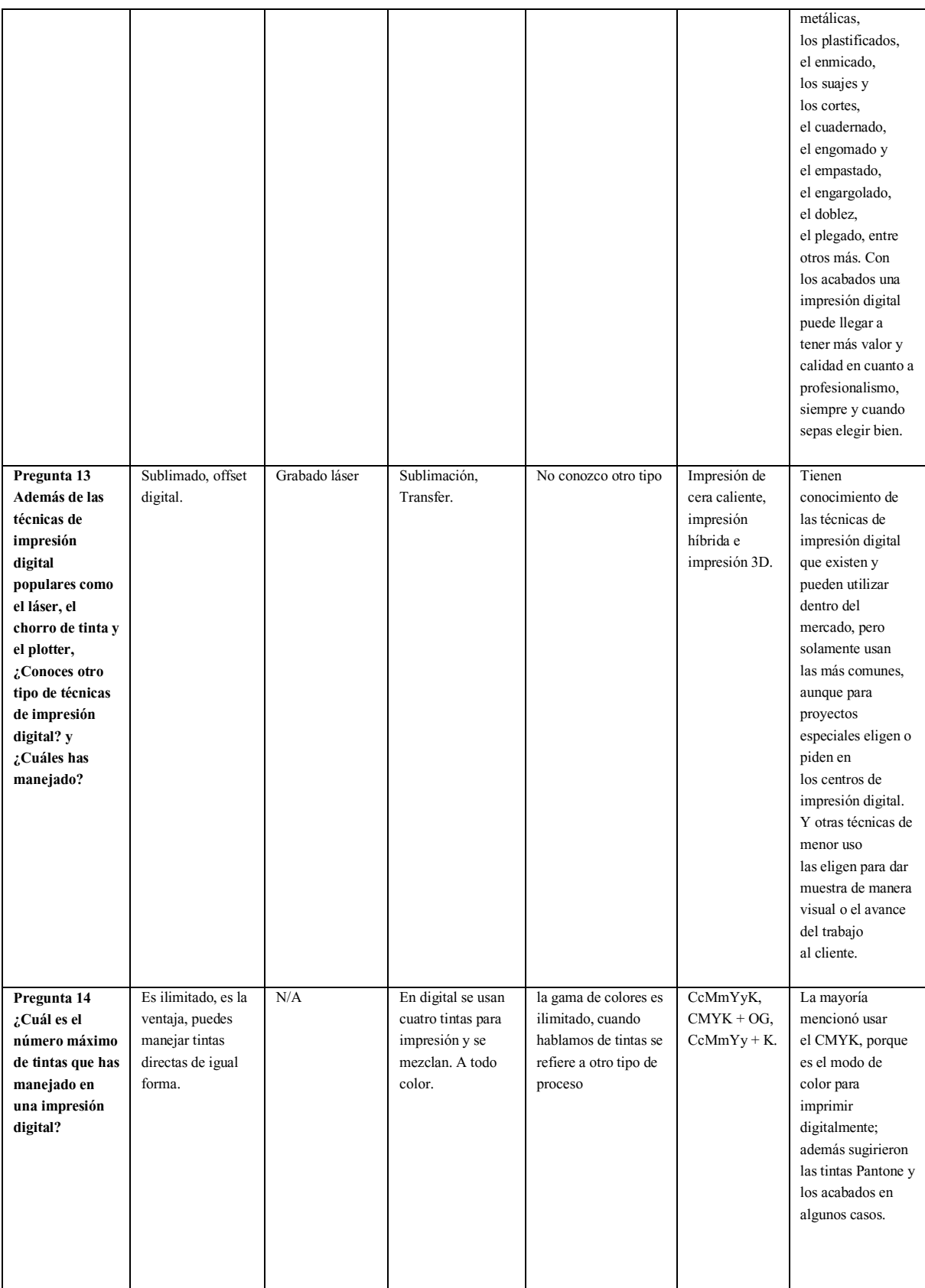

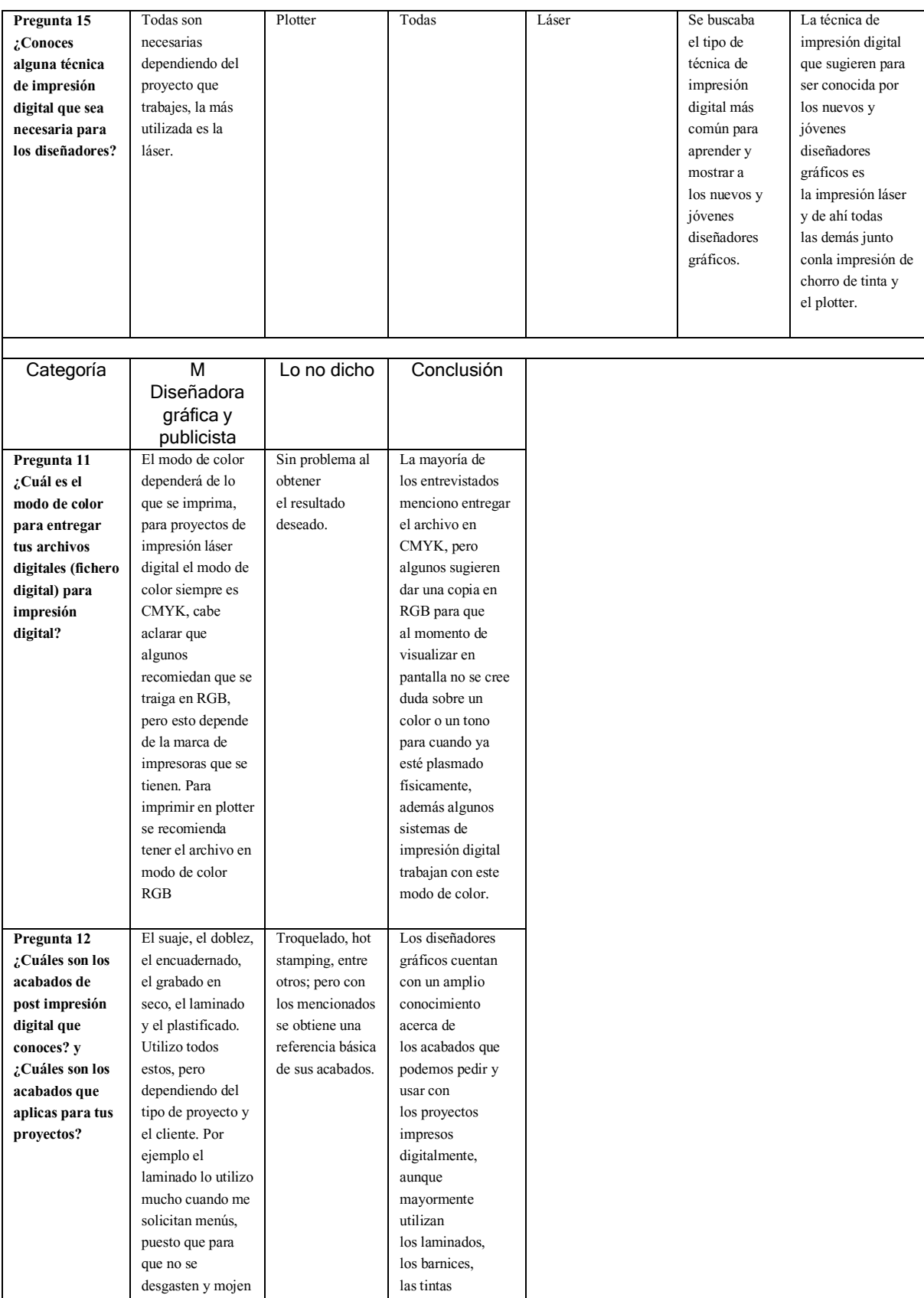

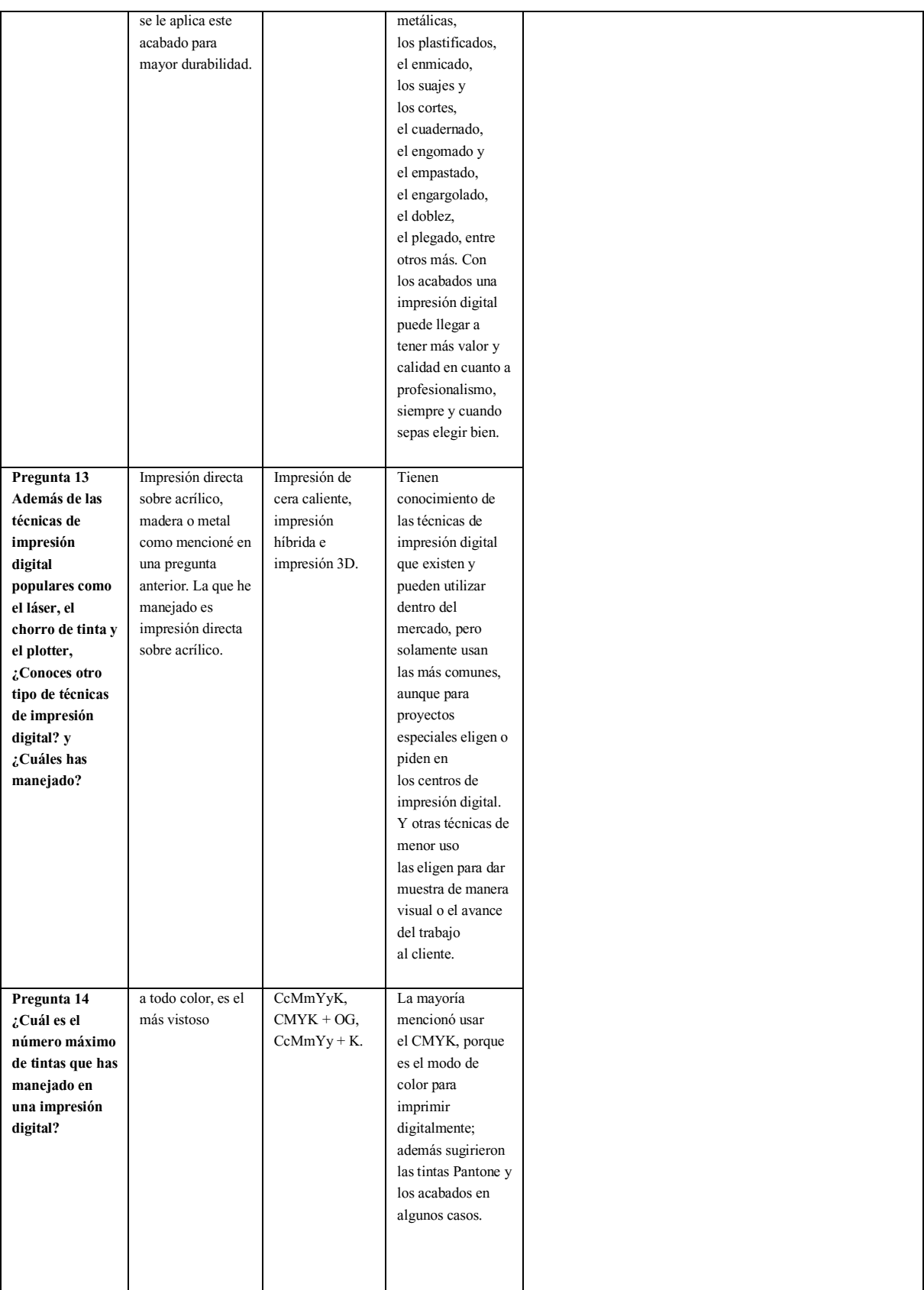

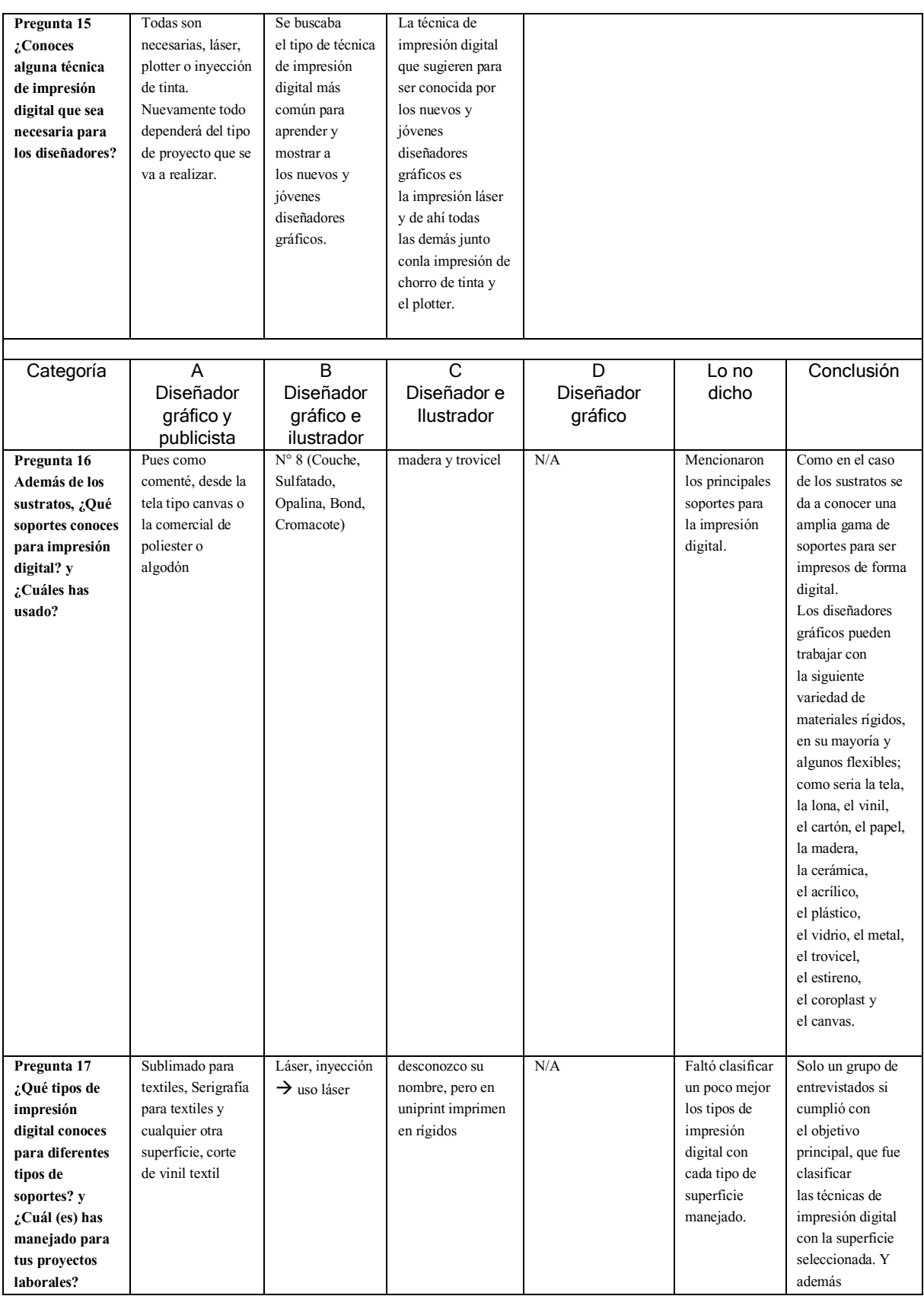

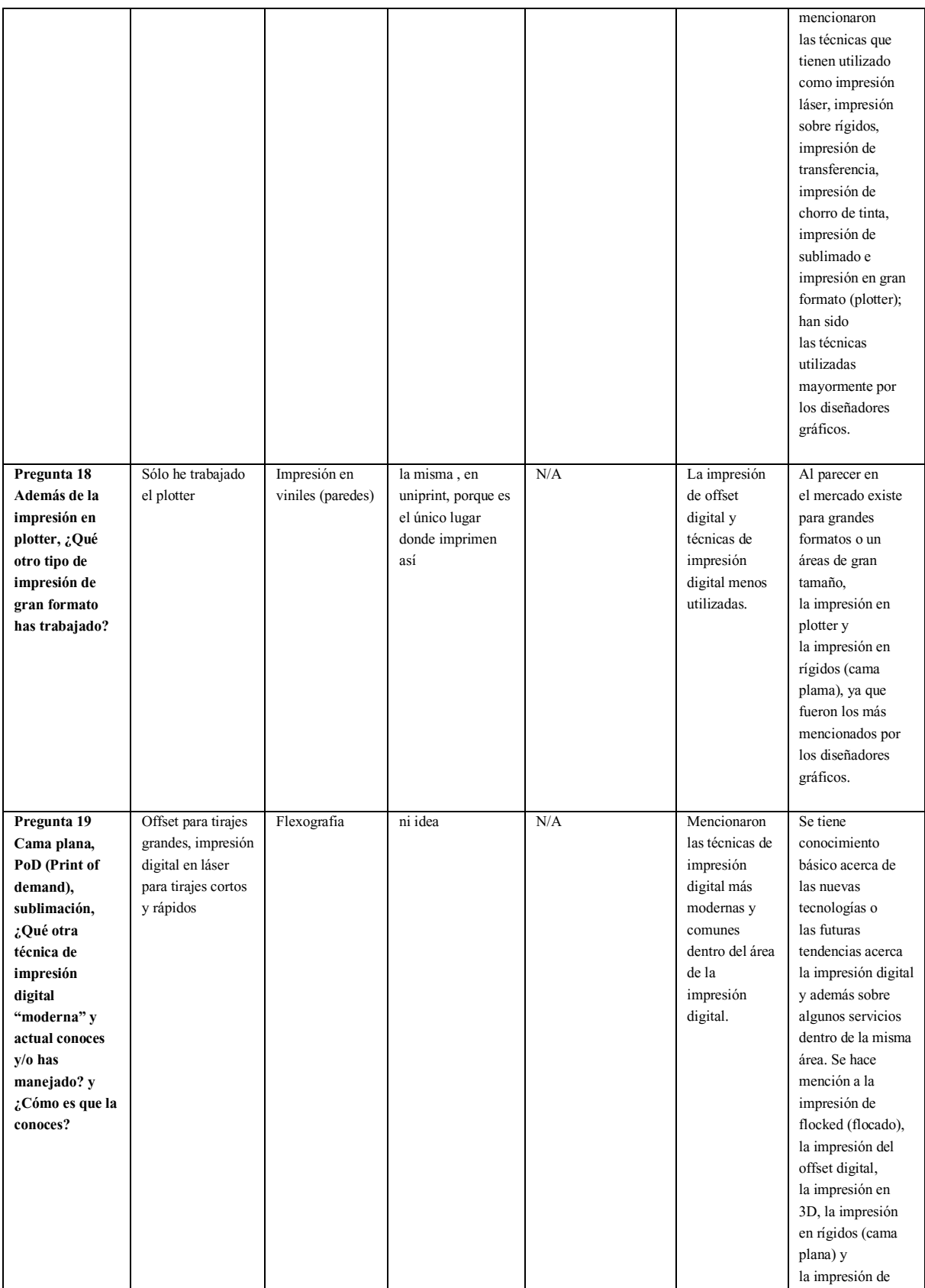

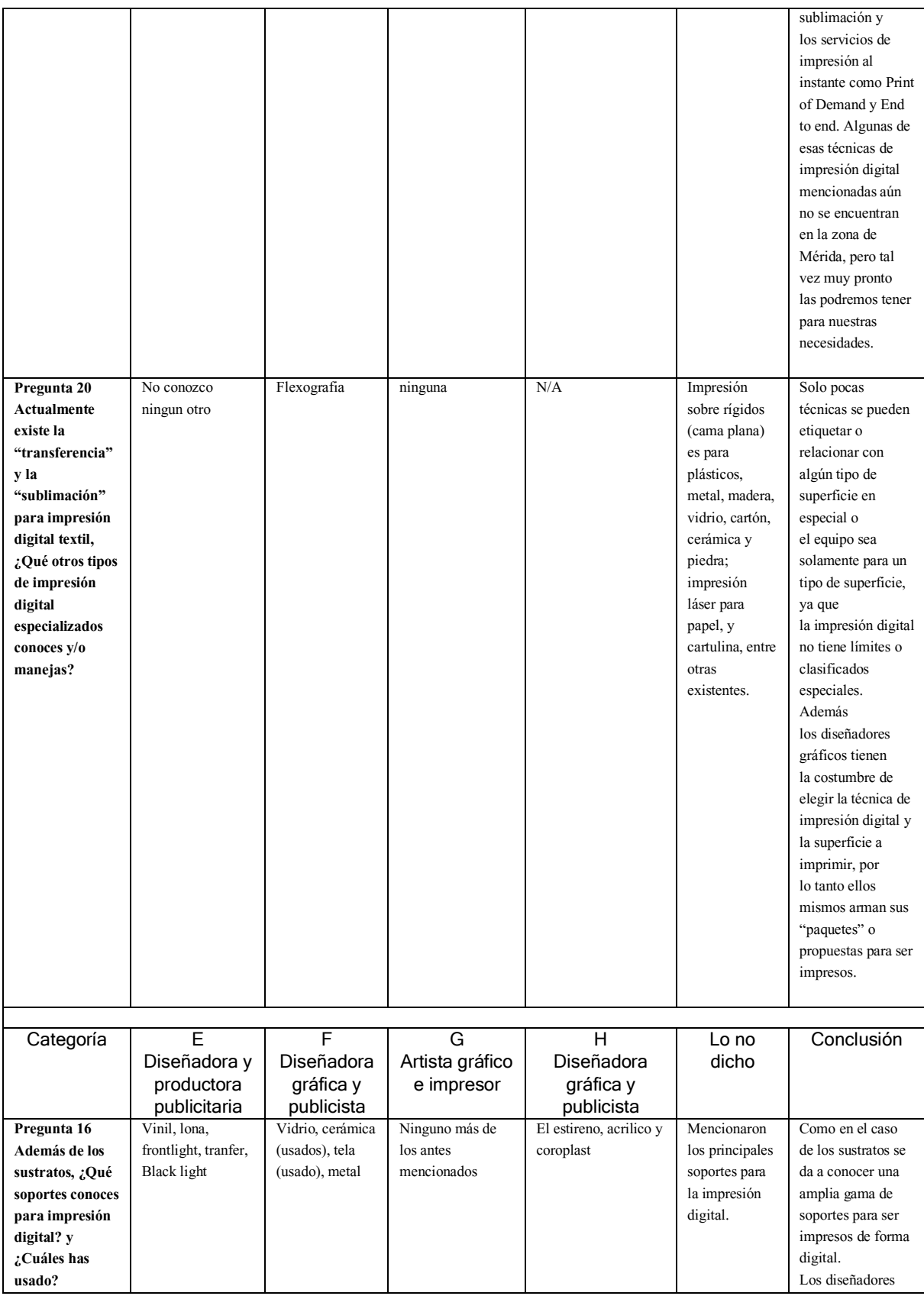

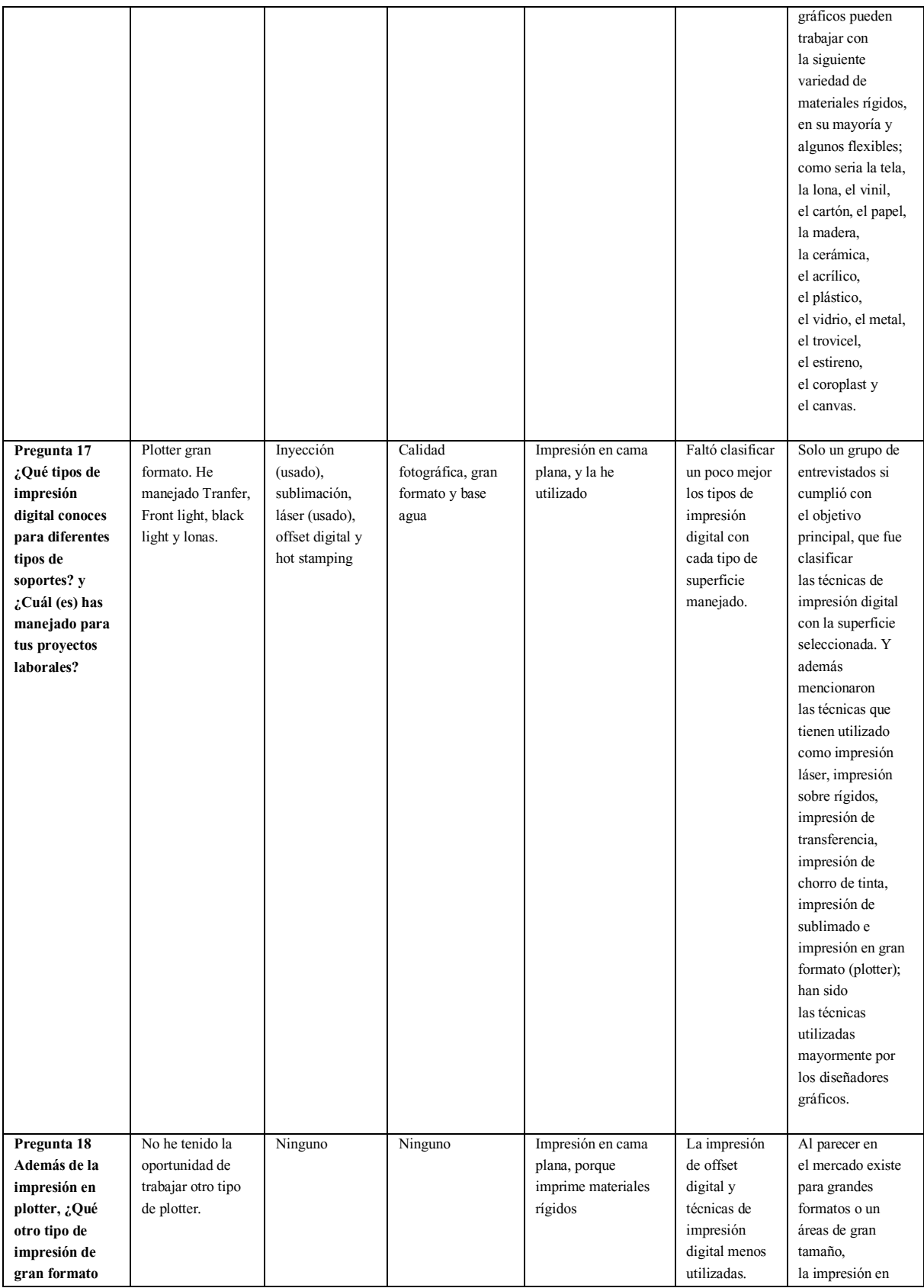

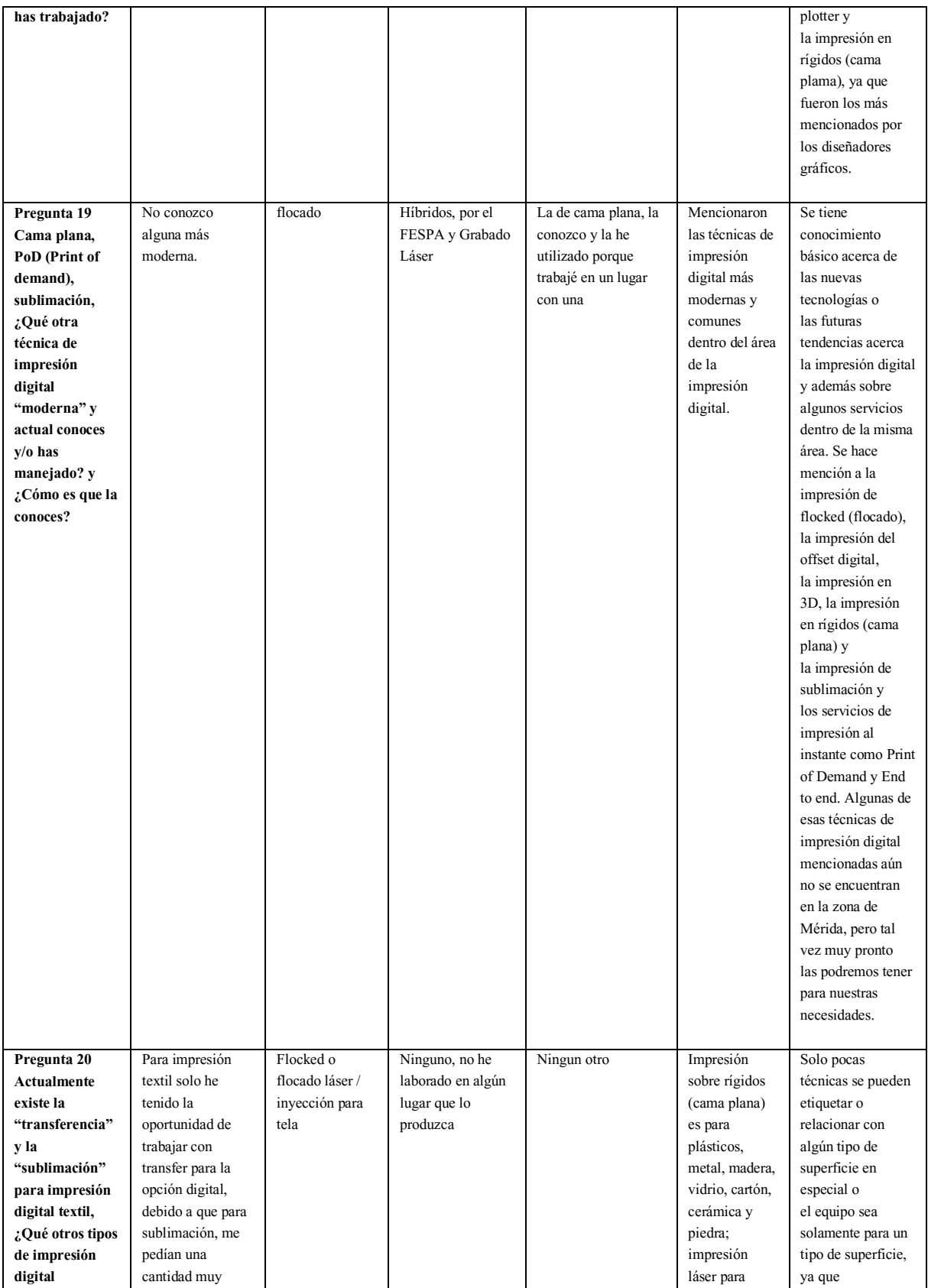

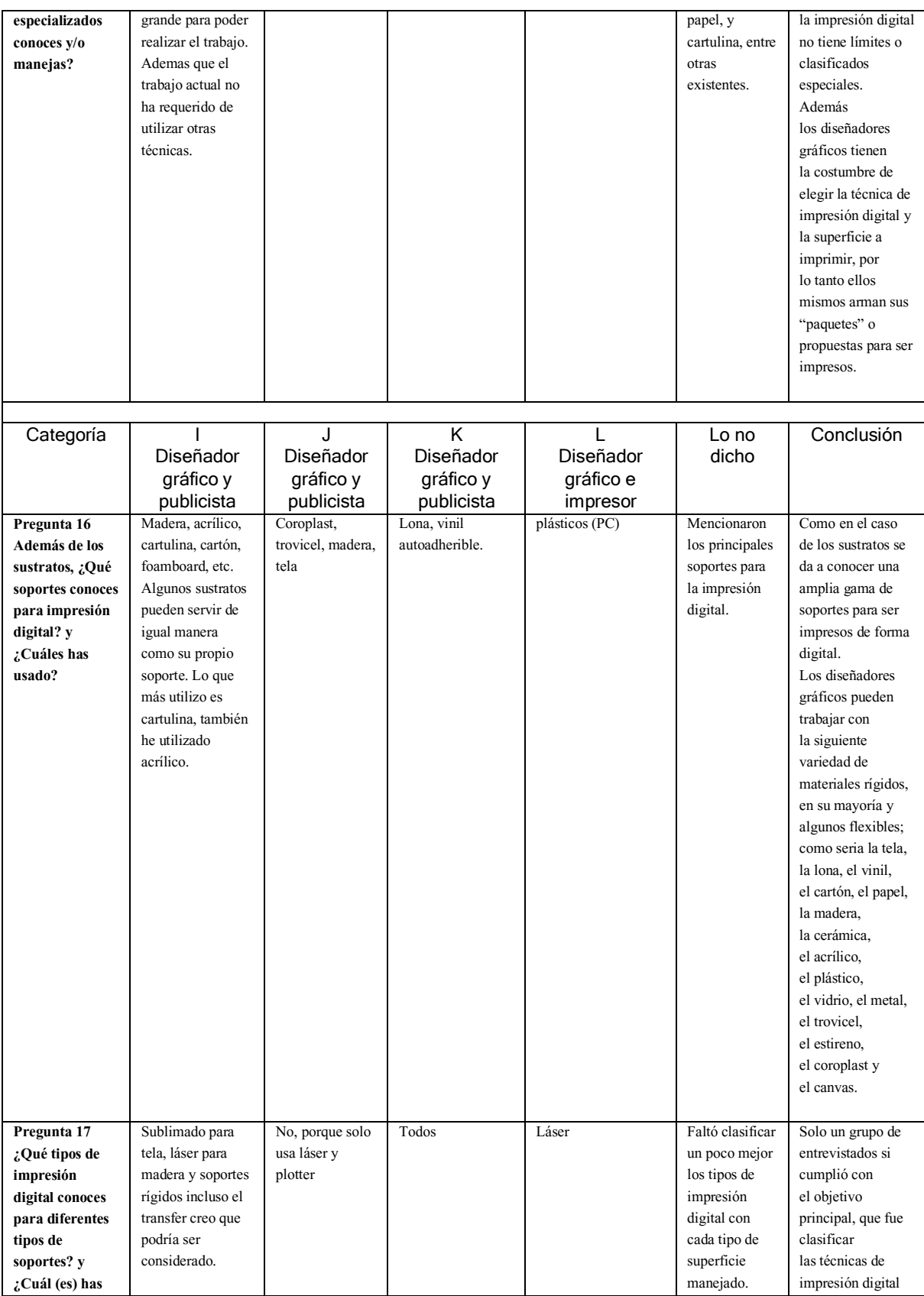

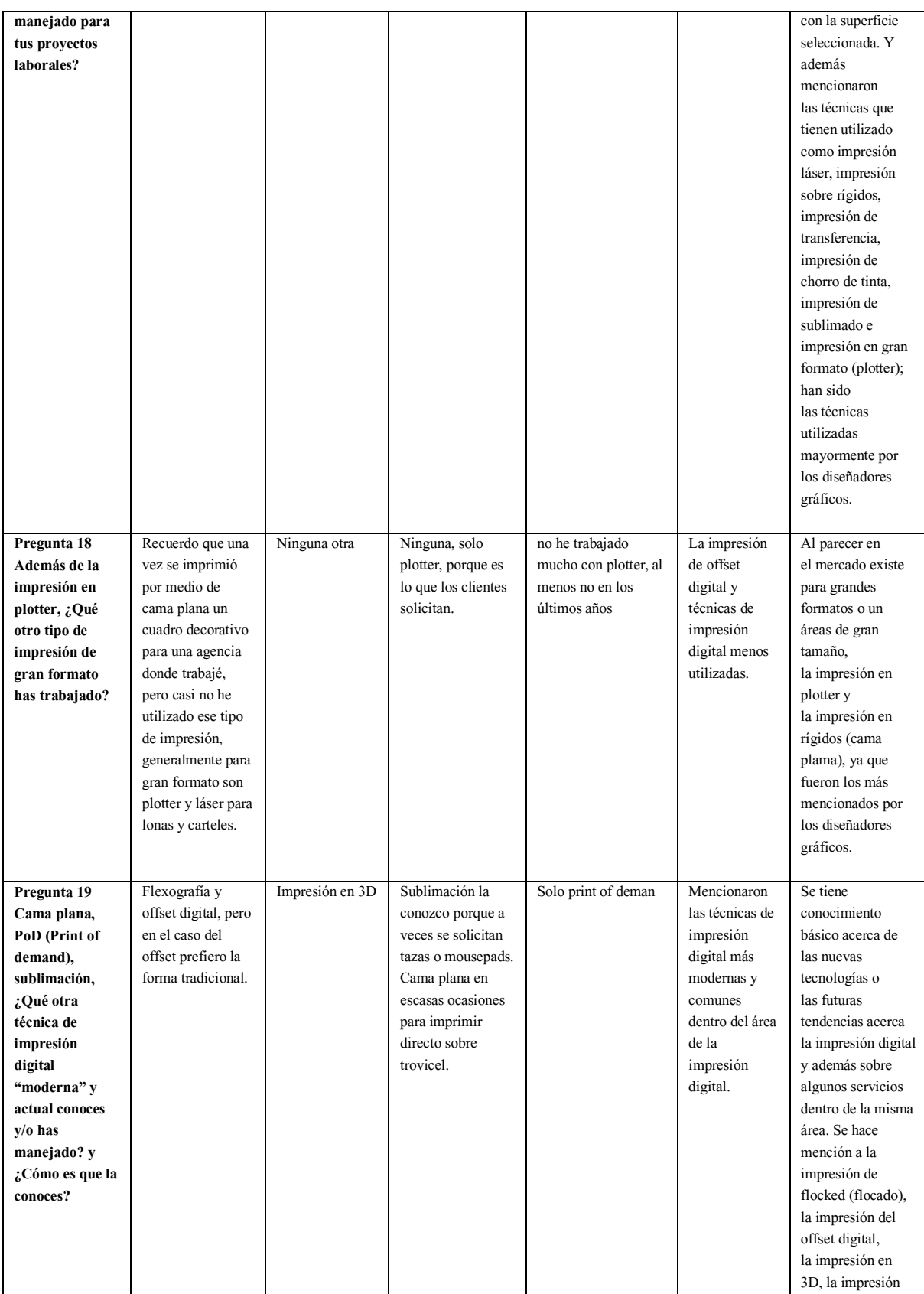

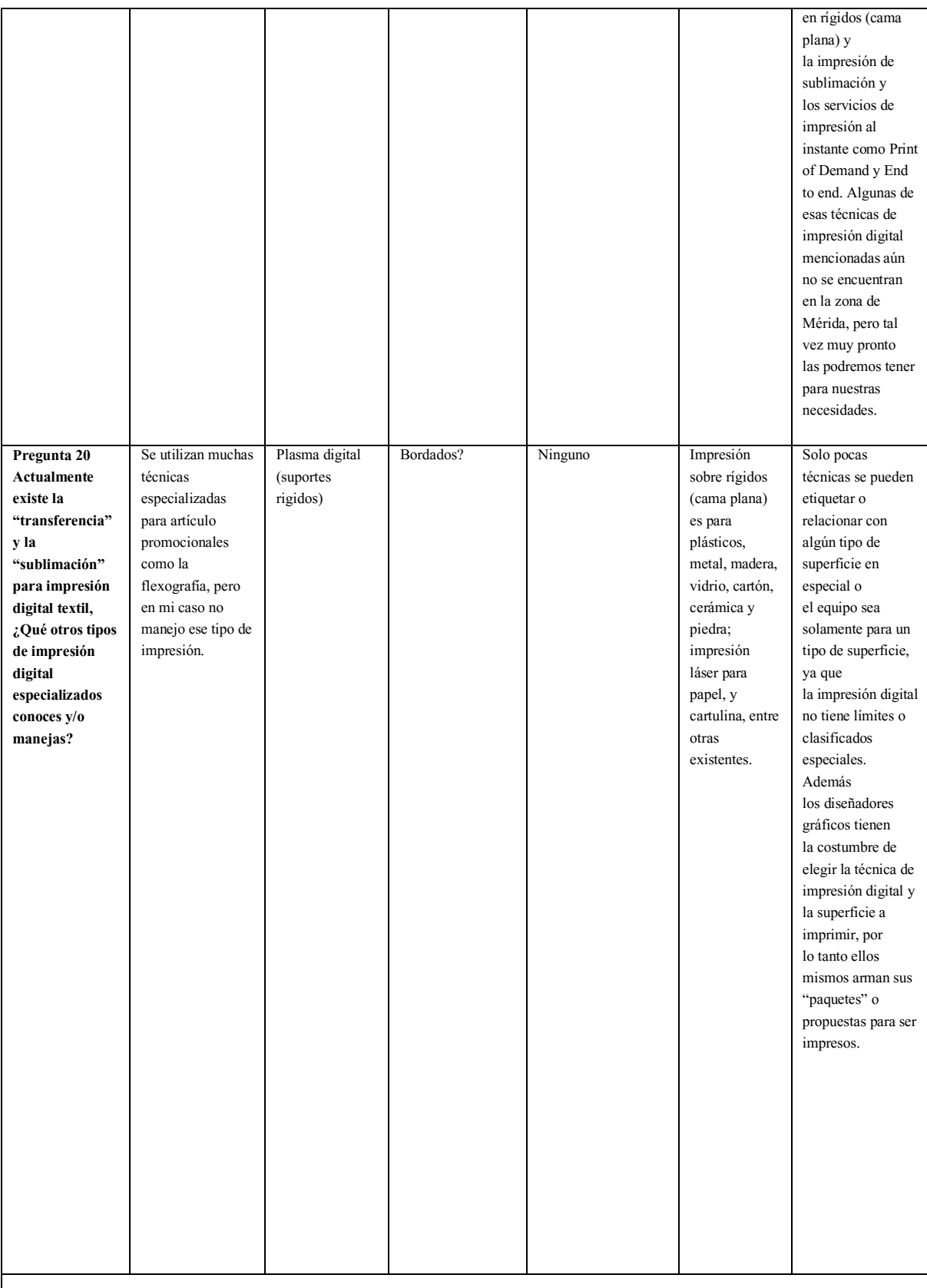

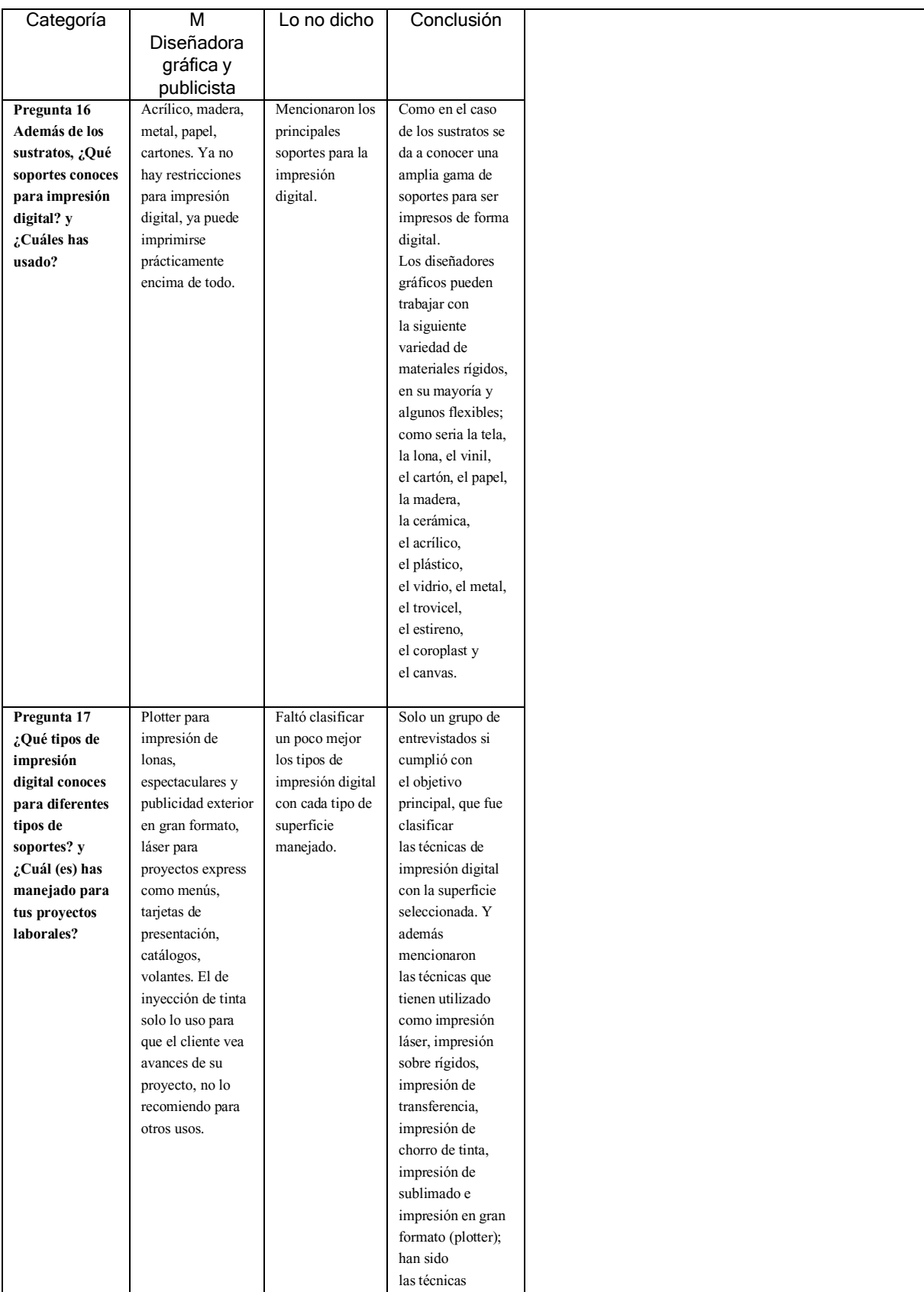

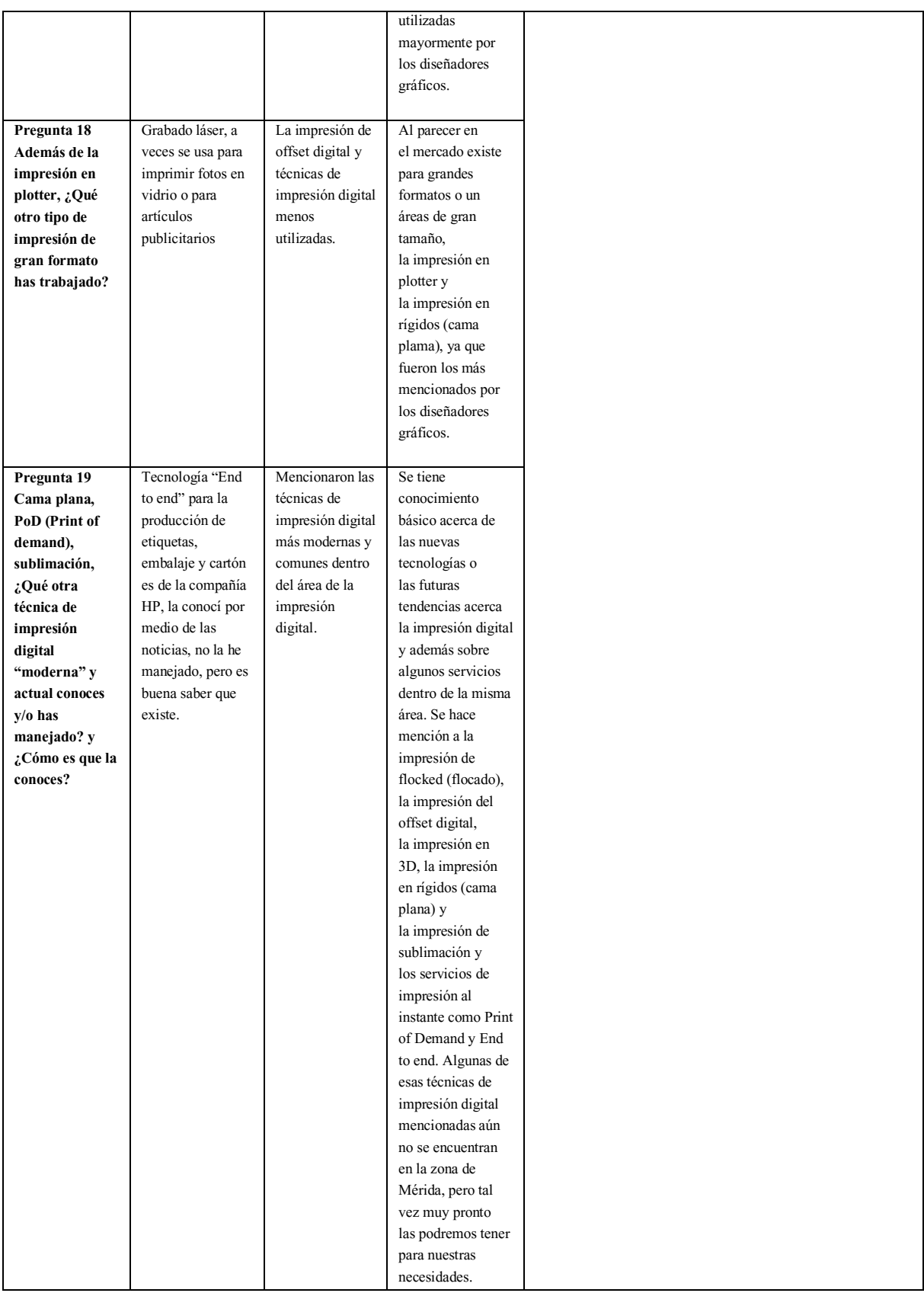

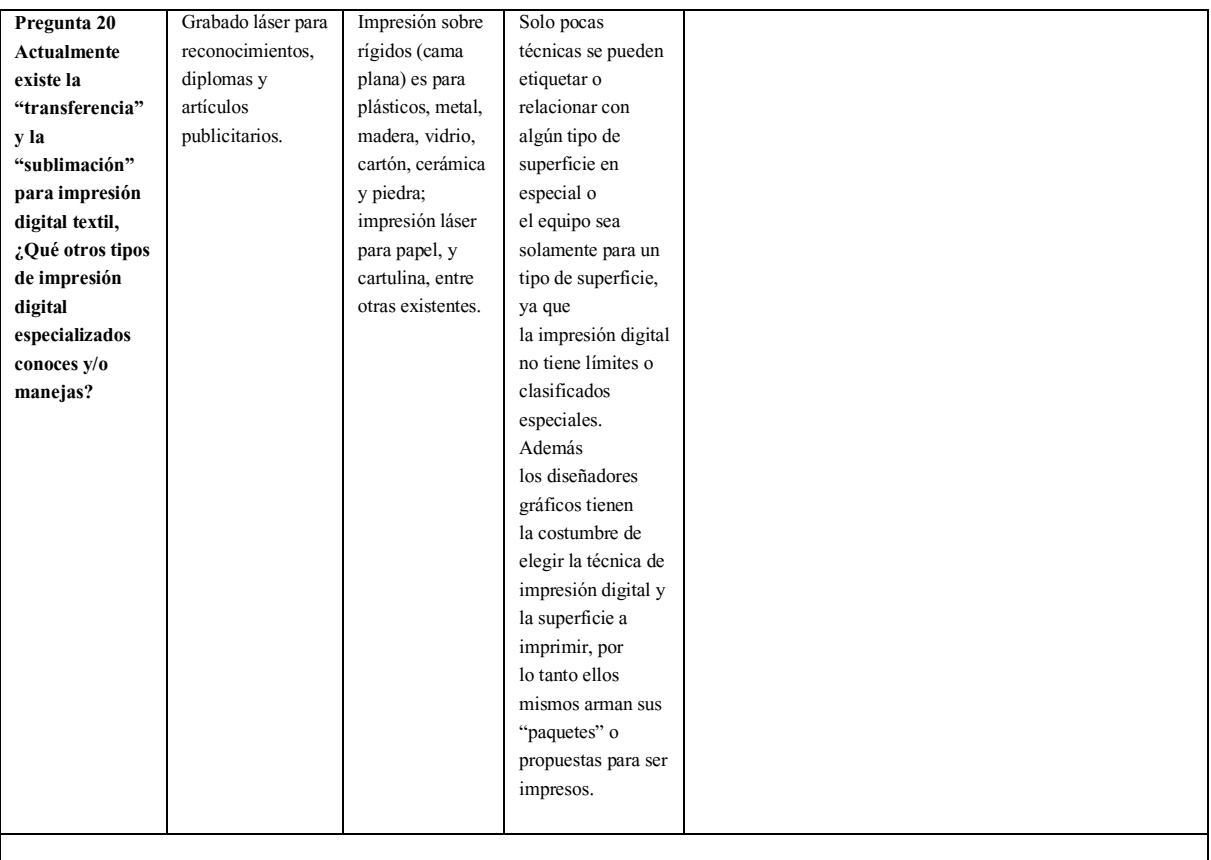

## APÉNDICE 8

En el transcurso de la interacción del quinto apéndice, se requirió utilizar dos siglas

para una lectura más fluida y ágil en el texto.

Frases testimonio, idea clave de los centros de impresión digital

Pregunta 01¿Cómo se da a conocer en las escuelas de diseño gráfico? (¿Hacen promoción en las escuelas?)

Idea clave: Se promocionan en redes sociales e internet

Frases testimonio -*"Redes sociales y patrocinios"* -*"Pagina web y facebook''*

Pregunta 02 ¿Qué congresos de impresión digital conocen y/o han asistido? (¿Van a congresos de impresión digital?)

Idea clave: Visitan los congresos de las marcas de sus equipos y algunos van a exposiciones como FESPA

Frases testimonio

*-"Si, las máquinas docucolor y konica"* 

*-"Drupa, Graphics of the Americas"* 

*-"los congresos de HP y máquinas nuevas"* 

Pregunta 03 ¿Qué otro tipo de impresiones ofrecen?

Idea clave: Utilizan la tecnología digital (láser, plotter "gran formato" y fotográfica), pero en su mayoría de las veces la acompañan de la impresión análoga como el offset o la serigrafía.

Frases testimonio

*-"Offset digital, porque mientras más volumen reduce el precio unitario de los trabajos que requieren tienen como minimo 1000 pzas"* 

*-"Alta calidad, gran formato y láser, para abarcar el mayor mercado posible de impresos"* 

*-"Impresión en gran formato y digital, porque es más rápido el proceso"* 

*-"Impresión digital en gran formato y alta calidad porque son los más requeridos"* 

Pregunta 04 ¿Cuáles son los formatos (tamaños) de sustratos y soportes que manejan en las impresoras digitales?

Idea clave: Los formatos básicos son "carta" y "tabloide", sin embargo la mayoría de los centros de impresión digital acoplan el sustrato o soporte al área del impreso.

Frases testimonio

*-"Carta, oficio, tabloide, gran formato (90 o 60 cm de ancho)"* 

*-"Carta, tabloide, poster y cualquier otro en alta calidad y gran formato"* 

*-"70 x 102cm Tamaño máximo y 33 x 65cm Tamaño mínimo. Todo lo que quepa"* 

Pregunta 05¿Cuáles son los requisitos y/o puntos importantes para entregar un archivo digital para ser impreso?

Idea clave: La forma acertada de entregar un fichero digital (archivo digital) es tener una resolución de pixeles adecuada, perfil de color CMYK, tener la medida (formato) exacta para impresión, en JPG o gráficos curvas y editables.

#### Frases testimonio

*-"Proporcionan al tamaño en que se desea impreso y resolución adecuada"* 

*-"CMYK a la resolución de 300 DPI cuando son pequeños y hasta 100 DPI cuando son más grandes"* 

*-"Entregar los archivos en Imagen o Pdf, en caso de entregarlos en un programa editable, entregarlos con textos en curvas e imágenes enlazadas"* 

*-"Archivo al tamaño, buena calidad de resolución, en CMYK , archivo en vectores, textos en curvas, imágenes JPG, Ilustrator, Corel Draw, PDF"* 

Pregunta 06 ¿Qué formatos de archivo digital reciben y/o piden a los clientes?

Idea clave: Dar el fichero digital en JPG y para mayor seguridad en PDF, CDR, Ai o Psd.

#### Frases testimonio

*-"PDF, Ai, PSD, JPG, PNG, DOC, etc"* 

*-"JPG, TIFF, PSD, CDR, AI y otros de los programas de office, Freehand y AutoCad"* 

*-"Imagen JPG, Ai, PSD, Corel Draw, PDF"* 

*-"PDF, ai, psd, jpg, TIFF, empaquetado de InDesign"* 

Pregunta 07 ¿Cuáles son sus soportes y/o sus sustratos que utilizan en los cuales las tintas tienen mayor calidad (general) de impresión?

Idea clave: Se considera utilizar lona por su gran compatibilidad y sus cualidades favorables con las tintas.

Frases testimonio

## *-"Calibración"*

*-"El papel no importa y lo que vale es el diseño"* 

*-"El cliente decide y varía de la necesidad de la impresión"* 

*-"Todos los materiales y tintas son originales"* 

Pregunta 08 ¿Qué modo de color tienen configurado sus equipos para impresión digital?

Idea clave: El modo de color utilizado es CMYK

Frases testimonio

*-"Los colores primarios (CMYK)"* 

*-"4 tintas (CMYK)"* 

*-"Siempre trabajar en CMYK"* 

Pregunta 09 ¿Cuáles son los factores y beneficios para el número de tintas utilizadas en impresiones digitales?

Idea clave: Abarcar la mayor parte de tonos de color que existen y darlos con gran calidad de impresión con solo 4 tintas (CMYK).

*-"Bastante semejanza al color real"* 

*-"Tintas de duración al exterior tres años como mínimo, sin decoloración / Utilizando CMYK podemos ofrecer cualquier tonalidad"* 

*-"Mejor calidad de imagen"* 

*-"Los Colores son reales y no se decoloran con facilidad con el tiempo"* 

Pregunta 10 ¿Cuántos tonos de color pueden reproducirse en sus equipos de impresión digital?

Idea clave: Con la impresión digital se pueden reproducir todos los colores o una infinidad de ellos.

## Frases testimonio

*-"Todos, colores complicados metálicos y azul réflex"* 

*-"Varía según la máquina de 1, 2 o 4 tintas"* 

*-"Las combinaciones pueden variar según el color que se requiera"* 

Pregunta 11 Del monitor al sustrato las tonalidades de color, ¿Qué tan semejantes y precisas se ven en los impresos digitales reproducidos desde sus equipos?

Idea clave: Se considera de un 90 – 100% de semejanza y precisión existe entre un gráfico en un monitor y un gráfico en un sustrato.

Frases testimonio

*-"Depende y varía del diseño"* 

*-"Se iguala el color lo más posible"* 

*-"El color en pantalla siempre varía al impreso"* 

Pregunta 12 ¿Cuántas tiradas puede realizar aproximadamente en un lapso de una hora por cada técnica de impresión digital distinta?

Idea clave: Dependiendo de la técnica de impresión digital, formato y las necesidades varía el tiraje, pero en promedio por hora es de 2500 – 3000 pzas de formato carta.

Frases testimonio

*-"Varían del diseño y la tirada"* 

*-"Es según el equipo varían a millar"* 

*-"Depende del material y calidad de impresiones"* 

Pregunta 13 ¿Qué softwares (programas) específicamente usan para imprimir digitalmente?

Idea clave: El software (programa) con mayor uso es Corel Draw, pero igual sugieren llevar el archivo digital (fichero digital) en software ejecutable o PDF.

Frases testimonio

*-"Corel draw, paquetería office y adobe"* 

```
-"Corel y PDF"
```
*-"Cada impresión tiene su propio software, son varios (Corel Graphics y Adobe Suite)"* 

*-"Las máquinas las traen de fábrica HP"* 

Pregunta 14 De acuerdo a tus softwares (programas), ¿En qué formato de archivo digital sugiere que deben de dar los diseñadores sus trabajos para impresión digital?

Idea clave: El fichero digital (archivo digital) más sugerido para utilizar es el PDF y el JPG.

*-"Todos los archivos editables"* 

*-"En el archivo de programa origen. Pero para evitar errores y textos sin curvas es mejor en JPG o PDF"* 

Pregunta 15 De acuerdo al formato (tamaño) para impresión digital, ¿Qué resoluciones se deberían de manejar?

Idea clave: La resolución estándar para impresión digital es 300 DPI.

Frases testimonio

- *-"300 DPI es lo adecuado siempre y cuando el diseño esté a tamaño real"*
- *-"Dependiendo del trabajo y su uso (300 DPIs)"*
- *-"Lo más adecuado son 300 DPIs para que el archivo no pese mucho a la hora de imprimir"*
- *-"Sugerimos gran formato 72 de resolución y pequeño en 300 DPI"*

Pregunta 16 En la cuestión velocidad y manipulado de archivos digitales, ¿Cuál es el peso ideal o promedio para trabajos de impresión digital?

Idea clave: No hay un mínimo o máximo para el peso del archivo digital; sin embargo se pide trabajar en 300 DPI.

#### Frases testimonio

*-"No hay un peso ideal, el peso lo da el tamaño del diseño"* 

*-"Depende del tamaño del producto final"* 

*-"No hay / No hay un tamaño promedio"* 

Pregunta 17 En las imágenes o archivos digitales finales, ¿Cómo equilibran y/o proporcionan el formato (tamaño) y la resolución (pixel) para imprimirlos digitalmente?

Idea clave: La mayoría de los centros de impresión digital no realizan ningún ajuste o manipulación, pero los mandan a impresión a tamaño real.

#### Frases testimonio

*-"No equilibramos, pedimos las características a los clientes tal cual requieran sus trabajos, porque es la responsabilidad de cada uno las imágenes"* 

- *-"Traer el archivo de acuerdo al formato final para no tener problemas y errores con el impreso"*
- *-"Cuando no tienen buena resolución se digitalizan"*

*-"No manipulamos archivos el cliente trae los archivos tamaño real para no modificarle nada"* 

Pregunta 18 ¿Qué características deben de tener un sustrato y un soporte para poder hacer una buena impresión digital?

Idea clave: La calidad del sustrato o soporte debe ser excelente y a su vez limpia.

#### Frases testimonio

- *-"Calidad, durabilidad y tiempo de vida para exterior"*
- *-"Que ancle bien la tinta"*
- *-"Debe ser liso y sin texturas con un gramaje entre 70 y 300 grs"*
- *-"Blancura y limpieza y porosidad"*
- *-"Que este en óptimas condiciones / Sustrato en buen estado (libre de humedad)"*

Pregunta 19 ¿Cuál es la clasificación de sus superficies (sustrato y soporte)?

Idea clave: Debido a la amplia gama de materiales para superficies se divide en cuatro grupos que son rígido, flexible, cartón y especiales (acabado).

*-"Únicamente utilizamos papeles lisos y algunos texturizados e impresión en lona y vinyl"* 

Pregunta 20 ¿Cuáles son los sustratos elegidos por los clientes? y ¿Qué soportes piden los clientes?

Idea clave: Al momento del conteo y saber cual fue el sustrato más elegido, se podría considerar varios tipos de soportes o superficies, pero influye más la necesidad y pedido del cliente ante cualquier elemento elegido para impresión.

## Frases testimonio

- *-"Depende de sus necesidades"*
- *-"De todo y depende del diseño (nuevos y blancura excelente), papeles nacionales y extranjeros"*
- *-"Dependen de la necesidad del cliente"*
- *-"Según como lo pida el cliente"*
- *-"El más popular es el couche"*

Pregunta 21 ¿Cuáles son los acabados (suajes, barnices, tintas especiales) que ofrecen a sus clientes para sus impresiones digitales? y después de la impresión digital, ¿Qué acabados ofrecen para mejorar la calidad del trabajo impreso?

Idea clave: Los acabados son varios y con resultados favorables para los impresos digitales y mayormente se pueden encontrar el laminado y el suaje.

## Frases testimonio

*-"Cortes, laminados, enmicados, barniz, engargolados, empastados / Dependiendo de la utilidad que la impresión tendrá (resistencia, uso, etc)"* 

*-"Laminado brillante, mate, barnizado brillante, mate, troquelado (filos), etc / Los anteriores mencionados"* 

*-"No se maneja tales / Los acabados que se manejan en cuanto a lona son dobladillos, ojillos, bolsas, etc."* 

*-"Cortes, Suajes en medio corte / Cortes, Pegado, o cualquier acabado que requiera el cliente"* 

Pregunta 22 Además de los servicios de impresión digital, ¿Qué otro tipo de servicios ofreces para tus clientes?

Idea clave: La rotulación y armado de los espectaculares es lo principal en cuestión de servicios extras, además ofrecen la asesoría, los pedidos y las cotizaciones para diseño gráfico por medio de correo electrónico o teléfono.

### Frases testimonio

*-"Diseño gráfico (mediante cita), pedidos telefónicos y por internet"* 

*-"Impresiones offset y tradicional que esto puedes ser un poco más grande en tamaño y reduce el costo del precio unitario"* 

*-"Instalación de letras metálicas / Impresión en plotter gran formato y fotográfico, instalación y rotulación donde se requiera"* 

*-"Impresión en plotter gran formato y fotográfico, instalación y rotulación donde se requiera"* 

Pregunta 23 ¿Qué otro tipo de impresión digital manejan? y ¿Qué otros tipos de impresión digital especializados conoces y/o manejas?

Idea clave: No se manejan o no son utilizados por no tener demanda o ser una tecnología de impresión muy sofisticada para el tipo de ambiente de Yucatán, pero la mayoría ofrece y trabaja el plotter (gran formato) o con las tradicionales y se encuentran en el mercado de la impresión.

*-"Únicamente digital / Offset, inyección en tinta, pero no son utilizados en Quick digital"* 

*-"Ninguno, son los que manejamos / Los ya mencionados porque son los únicos que conocemos"* 

*-"Impresión en tinta látex (alta calidad) / No, conozco mucho acerca de impresiones diversas"* 

*-"Plotter, gran formato, rígidos, fotográfico. Por la demanda del mercado"* 

Pregunta 24 ¿Cuál es tu opinión acerca de las tecnologías de impresión digital profesional?

Idea clave: La impresión digital es una tecnología rápida, buena y con mejoras para el área de impresos y para el mercado en Mérida.

#### Frases testimonio

*-"Cada vez evolucionan más y se vuelven más cómodas, prácticas y rápidas para clientes e impresores" -"Es una maravilla porque no solo pueden imprimir, si no le puedes dar más presentación a todo que requieras hacer"* 

*-"Que cada día son mejores los equipos de resolución que salen en el mercado"* 

*-"Proveen de calidad y velocidad en la impresión a un precio accesible"* 

*-"Va progresando, pero aún falta aquí en el Sureste / cada día van mejorando, implementando mejores técnicas"* 

Pregunta 25 ¿Cómo visualizan el futuro de la impresión digital para Mérida, Yucatán?

Idea clave: La impresión digital en Mérida va creciendo y a su vez es más competitivo.

## Frases testimonio

*-"Es un campo que está creciendo demasiado últimamente, con bastante competencia y evolución de tecnología constante"* 

*-"Pues va para adelante con nuevas cosas y no quedarnos, más renovación para Yucatán"* 

*-"Eventualmente todas las impresiones serán digitales"* 

*-"Va cada día con una creciente demanda y apunta a quedarse y mejorar aún más cada día"* 

*-"Va en crecimiento por la concientización de los comercios y la competitividad / Hay mayor demanda, por lo tanto, las empresas van creciendo"* 

# APÉNDICE 9

En el transcurso de la interacción del quinto apéndice, se requirió utilizar dos siglas para una lectura más fluida y ágil en el texto.

## Conjetura y analisis

Pregunta 01 ¿Cómo se da a conocer en las escuelas de diseño gráfico? (¿Hacen promoción en las escuelas?)

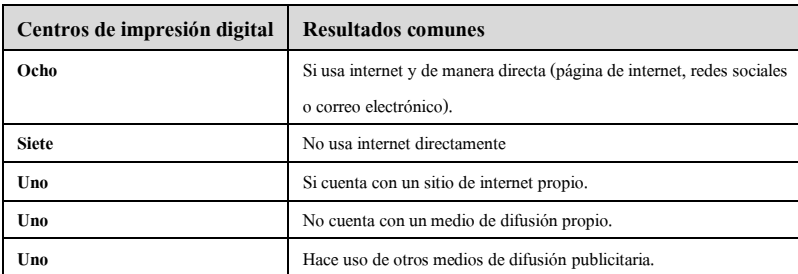

Pregunta 02 ¿Qué congresos de impresión digital conocen y/o han asistido? (¿Van a congresos de impresión digital?)

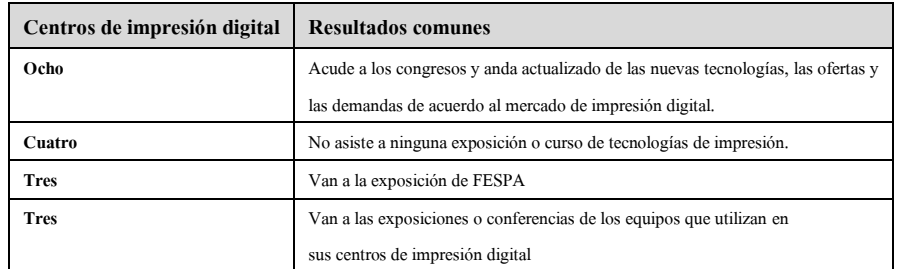

Pregunta 03 ¿Qué otro tipo de impresiones ofrecen?

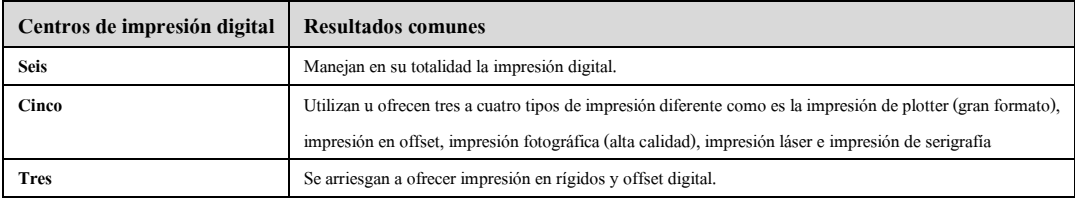

Pregunta 04 ¿Cuáles son los formatos (tamaños) de sustratos y soportes que manejan en las impresoras digitales?

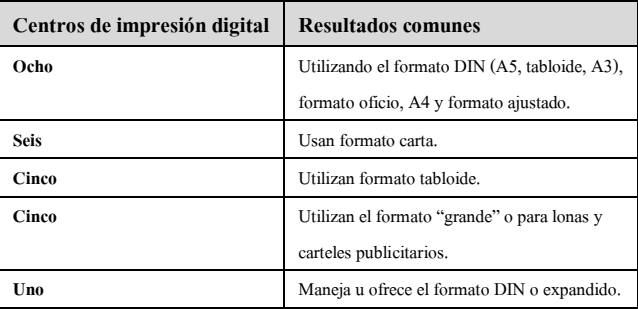

Al parecer en medidas de formato se les facilita más trabajar con pulgadas que con centímetros.

Pregunta 05 ¿Cuáles son los requisitos y/o puntos importantes para entregar un archivo digital para ser impreso?

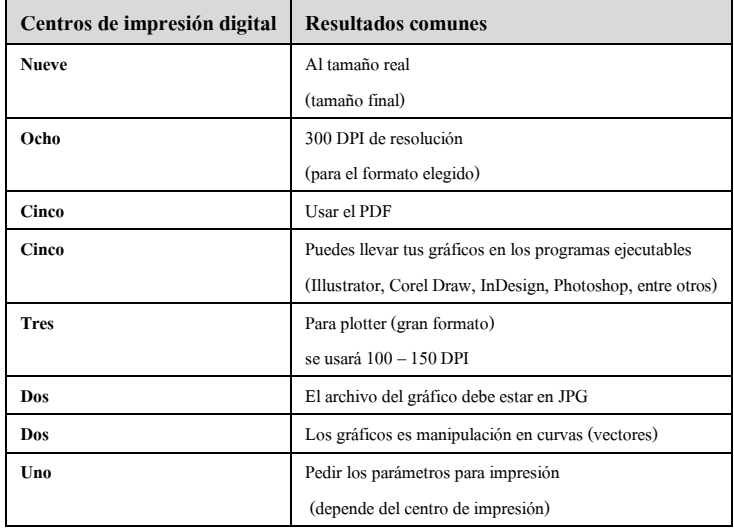

Pregunta 06 ¿Qué formatos de archivo digital reciben y/o piden a los clientes?

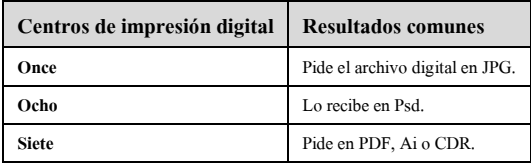

Pregunta 07 ¿Cuáles son los soportes y/o sustratos que utilizan en los cuales las tintas tienen mayor calidad (general) de impresión?

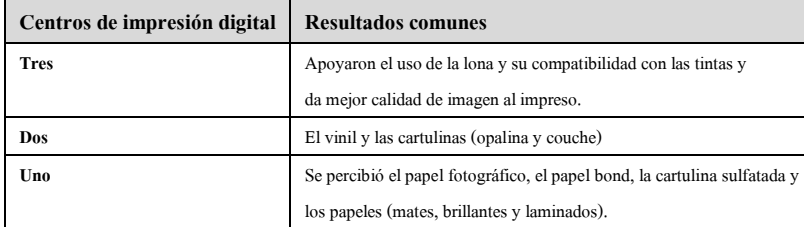

Pregunta 08 ¿Qué modo de color tienen configurado sus equipos para impresión digital?

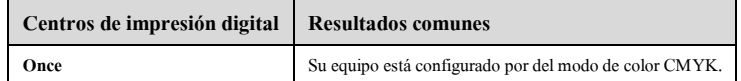

Pregunta 09 ¿Cuáles son los factores y beneficios para el número de tintas utilizadas en impresiones digitales?

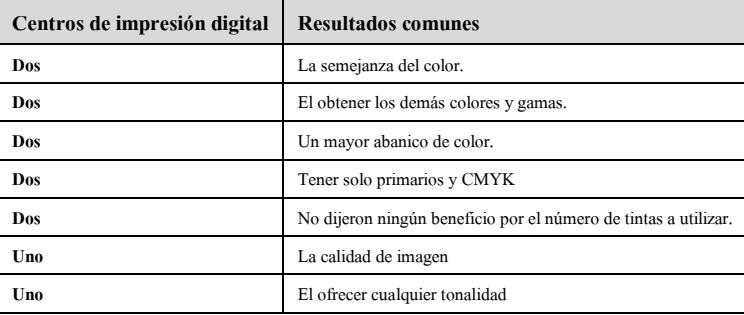

Pregunta 10 ¿Cuántos tonos de color pueden reproducirse en sus equipos de impresión digital?

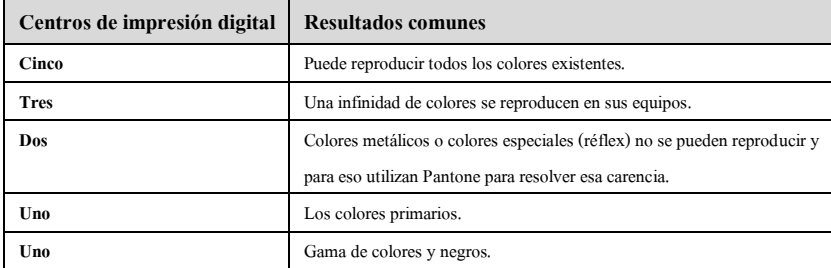

Pregunta 11 Del monitor al sustrato las tonalidades de color, ¿Qué tan semejantes y precisas se ven en los impresos digitales reproducidos desde sus equipos?

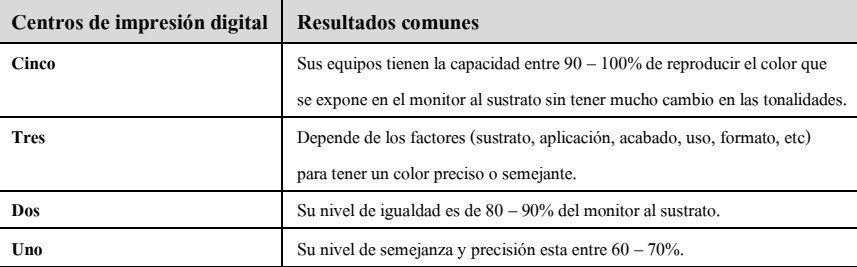

Pregunta 12 ¿Cuántas tiradas puede realizar aproximadamente en un lapso de una hora por cada técnica de impresión digital distinta?

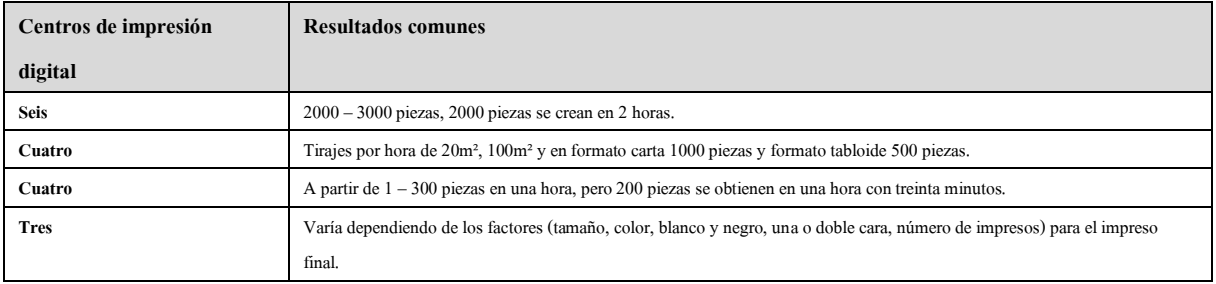

Pregunta 13 ¿Qué softwares (programas) específicamente usan para imprimir digitalmente?

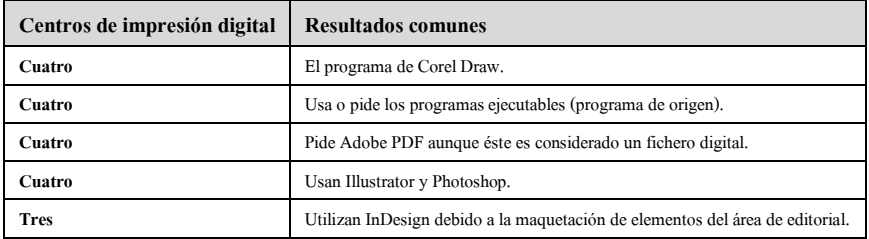

Pregunta 14 De acuerdo a tus softwares (programas), ¿En qué formato de archivo digital sugiere que deben de dar los diseñadores sus trabajos para impresión digital?

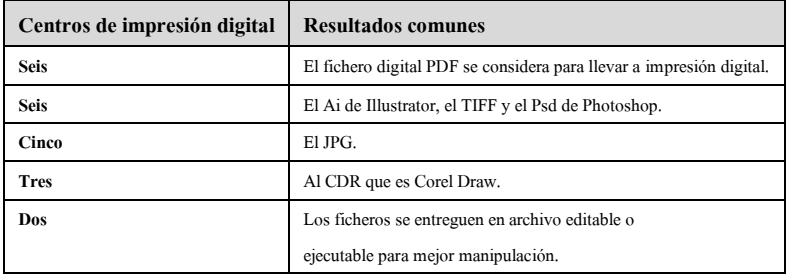

Pregunta 15 De acuerdo al formato (tamaño) para impresión digital, ¿Qué resoluciones se deberían de manejar?

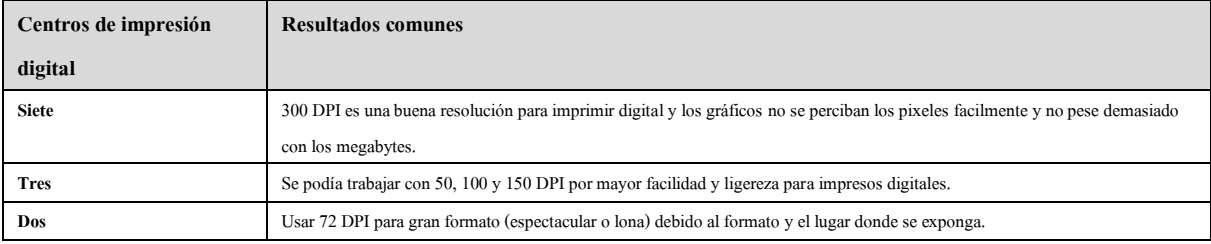

Pregunta 16 En la cuestión velocidad y manipulado de archivos digitales, ¿Cuál es el peso ideal o promedio para trabajos de impresión digital?

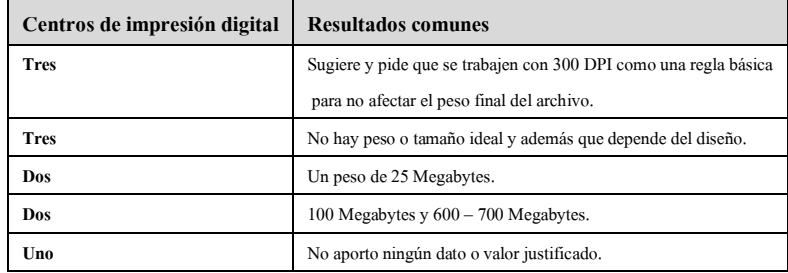

Pregunta 17 En las imágenes o archivos digitales finales, ¿Cómo equilibran y/o proporcionan el formato (tamaño) y la resolución (píxel) para imprimirlos digitalmente?

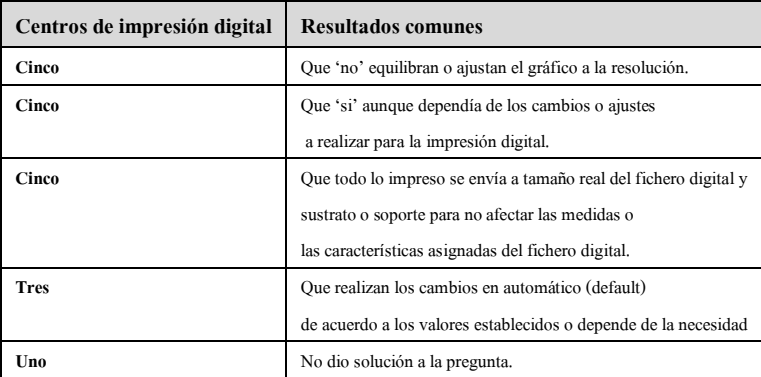

Pregunta 18 ¿Qué características deben de tener un sustrato y un soporte para poder hacer una buena impresión digital?

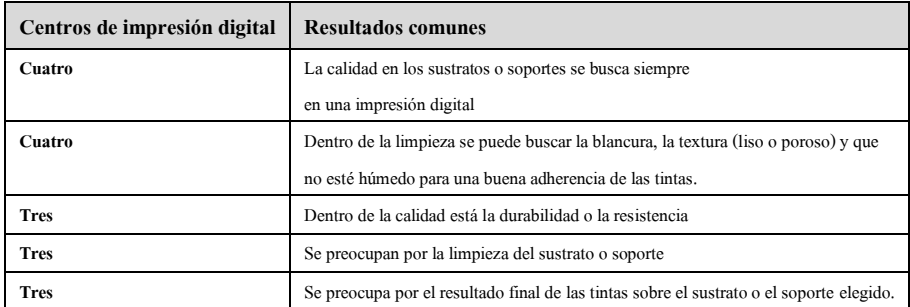

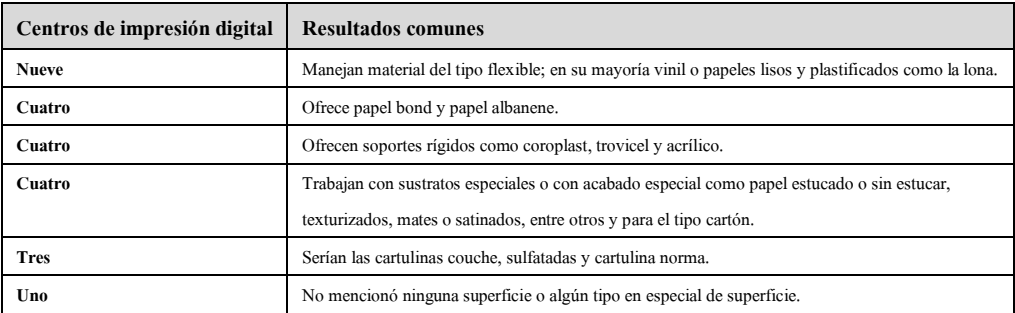

Pregunta 19 ¿Cuál es la clasificación de sus superficies (sustrato y soporte)?

Pregunta 20¿Cuáles son los sustratos elegidos por los clientes? y ¿Qué soportes piden los clientes?

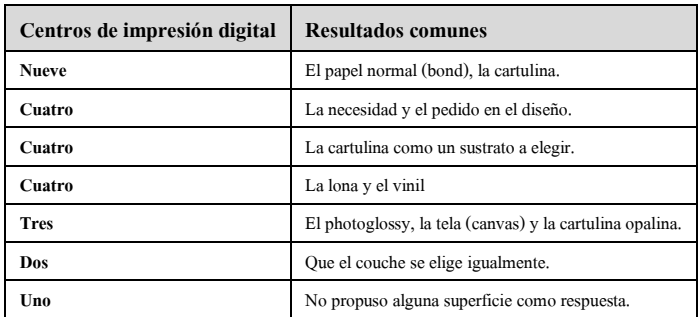

Pregunta 21 ¿Cuáles son los acabados (suajes, barnices, tintas especiales) que ofrecen a sus clientes para sus impresiones digitales? y después de la impresión digital, ¿Qué acabados ofrecen para mejorar la calidad del trabajo impreso?

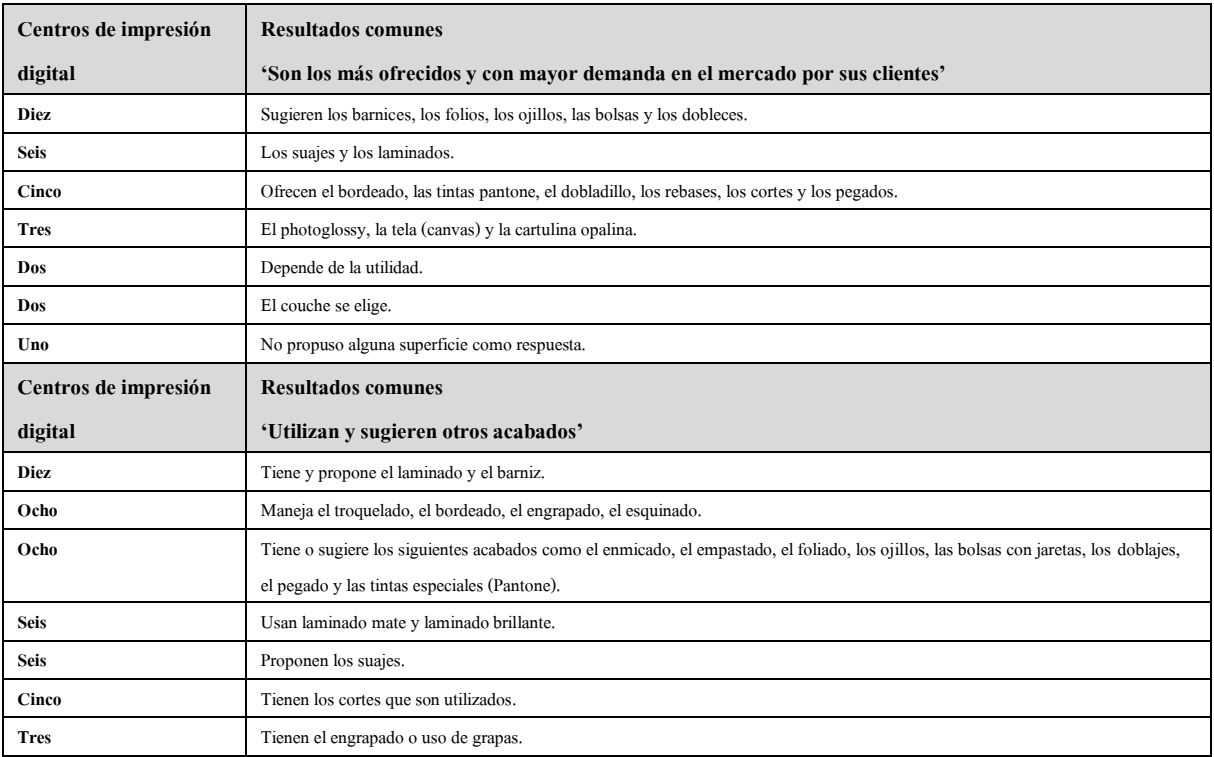

Pregunta 22 Además de los servicios de impresión digital, ¿Qué otro tipo de servicios ofreces para tus clientes?

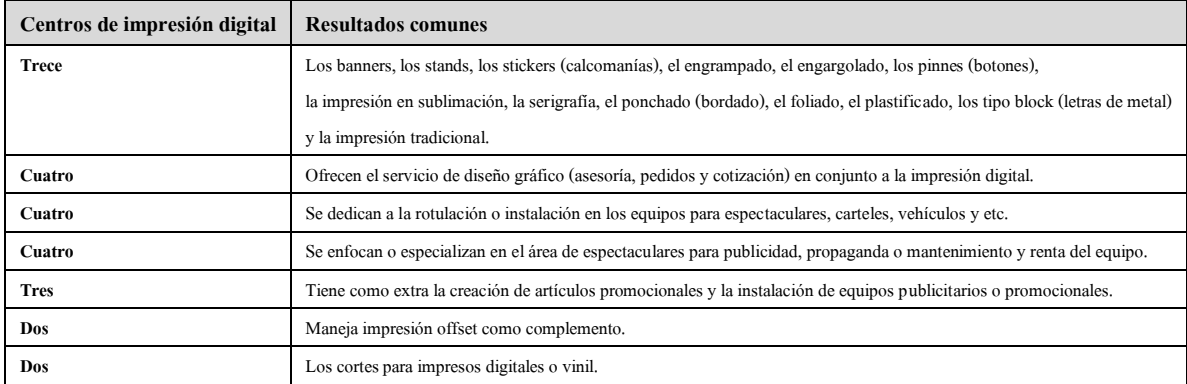

Pregunta 23 ¿Qué otro tipo de impresión digital manejan? y ¿Qué otros tipos de impresión digital especializados conoces y/o manejas?

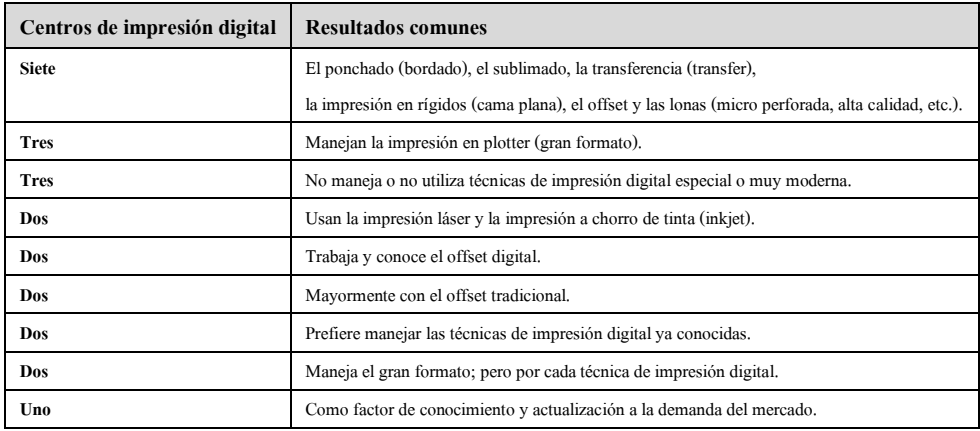

Pregunta 24 ¿Cuál es tu opinión acerca de las tecnologías de impresión digital profesional?

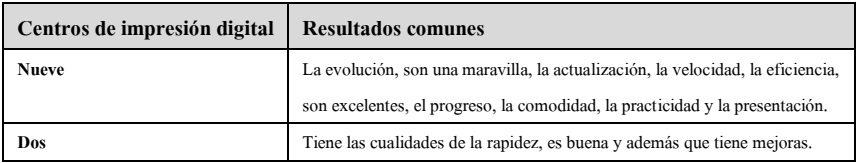

Pregunta 25 ¿Cómo visualizan el futuro de la impresión digital para Mérida, Yucatán?

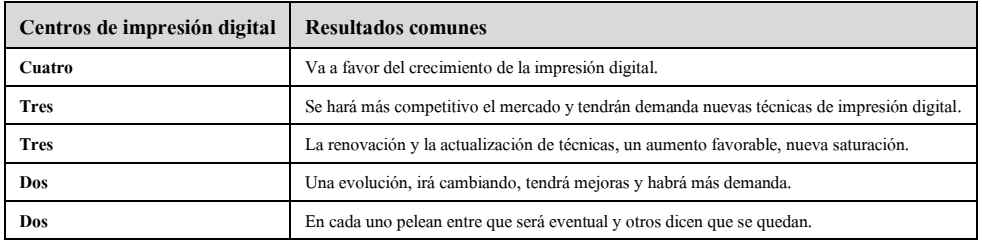

## APÉNDICE 10

En el transcurso de la interacción del quinto apéndice, se requirió utilizar dos siglas

para una lectura más fluida y ágil en el texto.

Frases testimonio, idea clave de los Diseñadores Gráficos Profesionales

Pregunta 01 ¿Cuáles son las técnicas de impresión digital que manejas laboralmente?

Idea clave: La impresión digital se considera con mayor uso o demanda por los diseñadores gráficos.

Frases testimonio

*-"Serigrafía, Offset, Digital, Sublimación"* 

*-"Plotter Gran Formato y de calidad Fotográfica, Plotter de corte y corte y Grabado Láser"* 

*-"De las digitales, las más comunes, la impresión láser y de inyección"* 

*-"Gran Formato, Sublimación y Láser"* 

Pregunta 02 ¿Cuál utilizas más?

 Idea clave: La impresión láser (tóner) cuenta como la más exigida y utilizada en los trabajos de los diseñadores gráficos

#### Frases testimonio

*-"Se utilizan ambas, dependiendo del proyecto se decide por una o por la otra"* 

*-"Ambas porque es lo que más me solicitan como independiente"* 

*-"Impresión láser, por cuestiones de practicidad, es la más fácil de encontrar en el mercado."* 

*-"Láser, porque la mayoría de los clientes piden tarjetas, flyers, etc."* 

Pregunta 03 ¿Qué centros de impresión digital usted conoce en Mérida?

 Idea clave: Existen aproximadamente 23 centros de impresión, la mayor parte se conocen por los diseñadores gráficos, aunque Quick Digital es más conocido.

Frases testimonio

*-"Quick Digital, Gugui Print, Uniprint, Intensa"* 

*-"UniPrint, Xpress Print, Master Print, Visual Graphics, Vidden, Intensa, Excelence, Exhibit, Prisma, Quick Digital, Lonaf"* 

*-"Uniprint, printout (son con las que trabajo)"* 

 Pregunta 04 ¿Cuáles me recomiendas que cumplan una buena calidad en desempeño de impresos digitales?

 Idea clave: Sugieren los mencionados con anterioridad, aunque un centro de impresión digital resaltó sobre los demás y es Quick Digital.

### Frases testimonio

*-"Todos cumplen en tiempo y forma pero Visual Gráphics, Gugui Print han demostrado que se puede confiar en ellos."* 

*-"Prisma, Guigui y Quickdigital me han funcionado muy bien"* 

*-"Los 4 son buenos, pero por experiencia (tiempo y respuesta) Inter Digital"* 

*-"Pixz, puesto que cuenta con gente conocedora del medio y no meramente empleados que a veces no tienen la capacitación para apoyarte."* 

 Pregunta 05 Para ti, ¿Cuál es el beneficio de imprimir digitalmente por sobre otras técnicas de impresión?

Idea clave: El beneficio principal de la impresión digital es la velocidad de trabajo y ahorro de tiempo, además de la calidad del impreso y trabajo final.

## Frases testimonio

*-"Básicamente la rapidez"* 

*-"Tiempo, no te limita cantidad, ni número de tintas. Entrega inmediata."* 

*-"La calidad de impresión y la rapidez"* 

*-"El beneficio es la rapidez con la que obtienes el trabajo"* 

 Pregunta 06 ¿Qué tipos de formatos (tamaños) conoces y manejas para tus trabajos impresos digitales?

 Idea clave: Los diseñadores gráficos se encuentran más familiarizados con el formato tabloide (doble carta) y los formatos estándares y gran formato, aunque igual trabajan por medio de metros cuadrados.

#### Frases testimonio

*-"Carta, doble carta pero hemos usado otros, en base a la necesidad se toman decisiones en base al formato a utilizarse"* 

*-"Gran formato, lonas, se ajusta a la medida del trabajo"* 

*-"Desde los básicos (carta, doble carta) hasta gran formato"* 

*-"Los comunes son carta, A4 o tabloide, sin embargo se manejan tamaños personalizados que se adapten a esos tamaños"* 

 Pregunta 07 De acuerdo a tu experiencia y conocimiento, ¿Cómo entregas tus archivos digitales para su impresión digital?

 Idea clave: La entrega del fichero digital (archivo digital) lo hacen en PDF por seguridad y practicidad a la hora de ser impresos digitalmente.

#### Frases testimonio

*-"Hay centros de impresión que te los piden de cierto modo, puede ser a escala a 300 DPI o al tamaño real a una resolución baja"* 

*-"JPG alta resolución, pero depende de lo que el trabajo requiera y la imprenta al que lo mande"* 

*-"Casi siempre llevo varios formatos como respaldo: eps, pdf y editable ai/psd"* 

*-"Lo primero es saber el formato que tu impresor utiliza para poder entregarlo así, lo segundo sería identificar el modelo de color, tercero la resolución de las imágenes, acabados (cortes, dobles rebase, etc) y como último convertir los textos a "curvas""* 

*-"Siempre en PDF en alta resolución, para evitar que no tengan el programa o bien, que se olvide traer fuentes, etc."* 

Pregunta 08 ¿Qué sustratos para impresión digital conoces y cuáles manejas?

 Idea clave: Existiendo una gran muestra de sustratos para utilizar, los diseñadores gráficos utilizan la lona y el papel bond para sus trabajos o muestras.

## Frases testimonio

*-"Desde el papel bond, pasando por tela hasta la lona comercial"* 

*-"Me gusta utilizar la cartulina opalina y en general cualquier papel mate, entre otros sustratos pueden estar papeles, cartulinas, foamboard, vinil, lona, madera, pvc, tela, etc."* 

*-"Papeles en todas sus variantes, es lo más común, los que manejo son Cromacote, couché, eurokote, bond, y para impresión de gran formato, photoglossy, lona. Actualmente ya existe una empresa que cuenta con una* 

*máquina que imprime digitalmente prácticamente sobre cualquier soporte (madera, acrílico, metal). La empresa es Visual Graphics."* 

Pregunta 09 ¿Cuáles son los criterios de elección para los sustratos y soportes para impresión digital?

 Idea clave: La mejor forma de elegir un sustrato o soporte para impresión digital consta mayormente de su finalidad o para que va a servir.

#### Frases testimonio

*-"El fin.. es decir para qué y dónde se va a usar"* 

*-"Si es para interior o exterior, el tamaño, y la necesidad del cliente"* 

*-"El uso que se le dará al elemento y la resistencia necesaria para el mismo."* 

*-"Esto se relaciona directamente con la propuesta de diseño, es decir, cuando hago mi propuesta tengo que considera cómo lo voy a imprimir"* 

Pregunta 10 ¿Cuáles son los niveles de calidad que buscas en una impresión digital?

 Idea clave: Los diseñadores gráficos mayormente buscan la calidad al color en una buena impresión digital.

#### Frases testimonio

*-"La calidad de impresión (calibrado de sus máquinas), color (las tintas se vean brillantes y nítidas). El papel no este maltratado por la limpieza de las máquinas."* 

*-"Garantizar que dure más de 3 meses y su impresión no se desgaste rápido"* 

*-"El máximo, sin importar el costo."* 

*-"Siempre se busca la calidad al 100%, apoyado con soporte personal que pueda asesorarte en caso de dudas."* 

 Pregunta 11 ¿Cuál es el modo de color para entregar tus archivos digitales (fichero digital) para impresión digital?

 Idea clave: Para la impresión digital se debe de entregar el fichero digital con el modo de color en CMYK.

## Frases testimonio

*-"rgb, he notado que no los tienen calibrados en cmyk"* 

*-"Normalmente es CMYK, pero si el impresor es bueno y conoce se le puede dar los pantones."* 

*-"El modo de color dependerá de lo que se imprima, para proyectos de impresión láser digital el modo de color siempre es CMYK, cabe aclarar que algunos recomiedan se traiga en RGB, pero esto depende de la marca de impresoras que se tienen. Para imprimir en plotter se recomienda tener el archivo en modo de color RGB"* 

 Pregunta 12 ¿Cuáles son los acabados de post impresión digital que conoces? y ¿Cuáles son los acabados que aplicas para tus proyectos?

 Idea clave: Contando con una variedad de acabados para post impresión digital, se pide el laminado y el suaje por los diseñadores gráficos.

#### Frases testimonio

*-"Existen varios tipos, desde los laminados, el mate hasta el acabado brilloso y con película de UV"* 

*-"Con barniz, laminado, barniz a registro o uv. He usado todos."* 

*-"Dobladillos para las lonas, ojillos igual. Para papeles: Laminado, engomado, refine, doblez, empastado, engargolado, suaje"* 

*-"El suaje, el doblez, el encuadernado, el grabado en seco, el laminado y el plastificado. Utilizo todos estos, pero dependiendo del tipo de proyecto y el cliente. Por ejemplo el laminado lo utilizo mucho cuando me*
*solicitan menús, puesto que para que no se desgasten y mojen se le aplica este acabado para mayor durabilidad"* 

 Pregunta 13 Además de las técnicas de impresión digital populares como el láser, el chorro de tinta y el plotter, ¿Conoces otro tipo de técnicas de impresión digital? y ¿Cuáles has manejado?

 Idea clave: Una técnica de impresión digital que se considera popular y utilizada es el sublimado (sublimación) e impresión en rígidos.

#### Frases testimonio

*-"Sublimado para textiles serigrafía que se puede usar básicamente para todo"* 

*-"Burbuja de impresión (impresión casera), solo dar muestra"* 

*-"Impresión directa sobre acrílico, madera o metal como mencioné en una pregunta anterior. La que he manejado es impresión directa sobre acrílico"* 

Pregunta 14 ¿Cuál es el número máximo de tintas que has manejado en una impresión digital?

Idea clave: Se maneja a todo color, porque no hay límite en cuestión tintas en el ámbito digital.

#### Frases testimonio

*-"Cuatricomía porque es la base el CMYK"* 

*-"a todo color porque no cobran por tinta"* 

*-"Solo son 4 en todas las impresiones digitales CMYK (cuatricromía)"* 

*-"En digital se usan cuatro tintas para impresión y se mezclan. A todo color."* 

Pregunta 15 ¿Conoces alguna técnica de impresión digital que sea necesaria para los diseñadores?

 Idea clave: La técnica de impresión digital primordial a conocer por los diseñadores es la impresión láser y como "bonus" todas las técnicas de impresión que existen en el mercado de Mérida

#### Frases testimonio

*-"Para una persona que desee ser diseñador gráfico creo que es básico conocer todas las anteriores." -"Inyección (para simular pruebas finales de offset)"* 

*-"Todas son necesarias dependiendo del proyecto que trabajes, la más utilizada es la láser."* 

*-"Todas son necesarias, láser, plotter o inyección de tinta. Nuevamente todo dependerá del tipo de proyecto que se va a realizar."* 

 Pregunta 16 Además de los sustratos, ¿Qué soportes conoces para impresión digital? y ¿Cuáles has usado?

Idea clave: El soporte con mayor uso y pedido por diseñadores gráficos es la madera.

#### Frase testimonio

*-"Pues como comenté, desde la tela tipo canvas o la comercial de poliester o algodón" -"Madera, acrílico, cartulina, cartón, foamboard, etc. Algunos sustratos pueden servir de igual manera como su propio soporte. Lo que más utilizo es cartulina, también he utilizado acrílico." -"Acrílico, madera, metal, papel, cartones. Ya no hay restricciones para impresión digital, ya puede imprimirse prácticamente encima de todo."* 

Pregunta 17 ¿Qué tipos de impresión digital conoces para diferentes tipos de soportes? y ¿Cuál (es) has manejado para tus proyectos laborales?

 Idea clave: Mayormente la técnica de impresión digital que conocen es la impresión láser y a su vez es la más usada por los diseñadores gráficos.

#### Frases testimonio

*-"Sublimado para textiles, serigrafía para textiles y cualquier otra superficie, corte de vinil textil" -"Sublimado para tela, láser para madera y soportes rígidos incluso el transfer creo que podría ser considerado."* 

*-"Plotter para impresión de lonas, espectaculares y publicidad exterior en gran formato, láser para proyectos express como menús, tarjetas de presentación, catálogos, volantes. El de inyección de tinta solo lo uso para que el cliente vea avances de su proyecto, no lo recomiendo para otros usos"* 

 Pregunta 18 Además de la impresión en plotter, ¿Qué otro tipo de impresión de gran formato has trabajado?

 Idea clave: Para la impresión de un tamaño extenso o grande, el único tipo de impresión digital que conocen y usan los diseñadores gráficos es la impresión en plotter (gran formato).

#### Frases testimonio

*-"Impresión en viniles (paredes)"* 

*-"Impresión en cama plana, por que imprime materiales rígidos"* 

*-"Recuerdo que una vez se imprimió por medio de cama plana un cuadro decorativo para una agencia donde trabajé, pero casi no he utilizado ese tipo de impresión, generalmente para gran formato son plotter y láser para lonas y carteles."* 

*-"Ninguna, solo plotter, porque es lo que los clientes solicitan."* 

 Pregunta 19 Cama plana, PoD (Print of demand), sublimación, ¿Qué otra técnica de impresión digital "moderna" y actual conoces y/o has manejado? y ¿Cómo es que la conoces?

 Idea clave: Se dividió en dos grupos de impresión, el primero impresión tradicional (análoga) y el segundo en impresión digital, porque ambos grupos sobresalen algunas técnicas de impresión digital por cada una como el offset y la flexografía por el primer grupo y la cama plana (impresión de rígidos) para el segundo grupo.

#### Frases testimonio

*-"Híbridos, por el FESPA y grabado láser"* 

*-"La de cama plana, la conozco y la he utilizado porque trabajé en un lugar con una"* 

*-"Flexografía y offset digital, pero en el caso del offset prefiero la forma tradicional."* 

*-"Sublimación la conozco porque a veces se solicitan tazas o mousepads. Cama plana en escasas ocasiones para imprimir directo sobre trovicel."* 

*-"Tecnología "End to end" para la producción de etiquetas, embalaje y cartón es de la compañía HP, la conocí por medio de las noticias, no la he manejado, pero es buena saber que existe."* 

 Pregunta 20 Actualmente existe la "transferencia" y la "sublimación" para impresión digital textil, ¿Qué otros tipos de impresión digital especializados conoces y/o manejas?

 Idea clave: La relación entre la técnica de impresión digital y un enfoque especial o dirigido para ciertos soportes o sustratos es poca, porque de forma digital se puede imprimir sobre cualquier soporte sin ninguna complicación.

#### Frases testimonio

*-"Para impresión textil solo he tenido la oportunidad de trabajar con transfer para la opción digital, debido a que para sublimación, me pedían una cantidad muy grande para poder realizar el trabajo. Ademas que el trabajo actual no ha requerido de utilizar otras técnicas."* 

*-"Flocked o flocado y láser / inyección para tela"* 

*-"Plasma digital (suportes rígidos)"* 

*-"Grabado láser para reconocimientos, diplomas y artículos publicitarios"* 

 Conjetura o análisis: Seis D.G.P. de la muestra me respondieron que "no conocían" o "ninguna" técnica de impresión digital, por cuestiones de la técnicas no las clasifican o relacionan de acuerdo a la pregunta formulada, sino que ellos piden el tipo de impresión, el formato y en qué soporte imprimir; dos D.G.P. mencionaron la flexografía por ser una técnica que se adapta a cualquier forma y una gran parte de soportes, aunque es una técnica de impresión tradicional y no digital; cada uno de los D.G.P. mencionaron la impresión en transferencia (transfer), la impresión en sublimación (sublimado), la impresión de flocado (flocked), la impresión láser, la impresión en inyección de tinta (inkjet) para tela, la impresión en rígidos (plasma digital), el ponchado (bordado) y el grabado láser; estas dos últimas son más acabados digitales o mecánicos que funcionan con equipo electrónico.

# APÉNDICE 11

En el transcurso de la interacción del quinto apéndice, se requirió utilizar dos siglas para una lectura más fluida y ágil en el texto.

## Conjetura y analisis

Frases testimonio, idea clave y de los diseñadores gráficos profesionales

Pregunta 01 ¿Cuáles son las técnicas de impresión digital que manejas laboralmente?

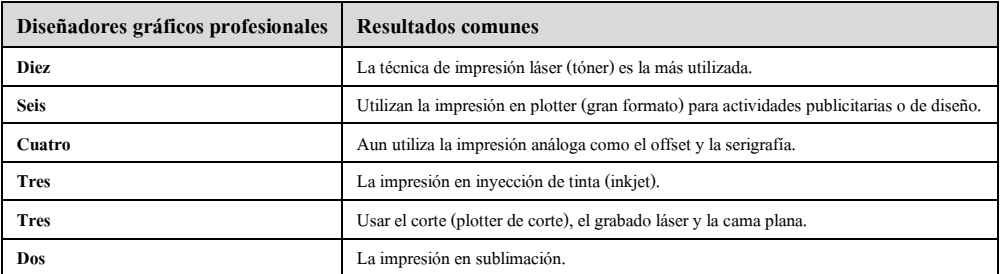

Pregunta 02 ¿Cuál utilizas más?

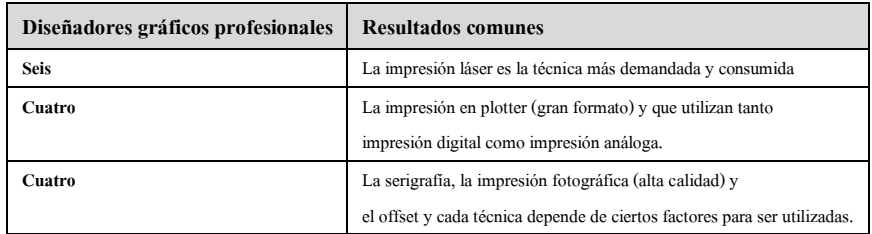

Pregunta 03 ¿Qué centros de impresión digital conoces en Mérida?

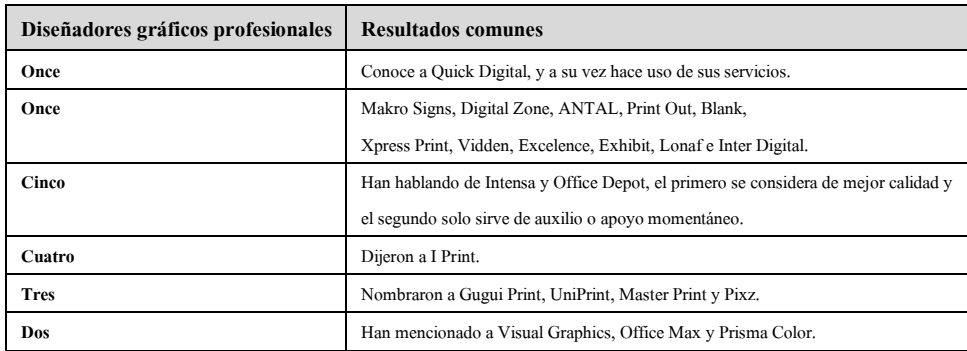

 Pregunta 04 ¿Cuáles me recomiendas que cumplan una buena calidad en desempeño de impresos digitales?

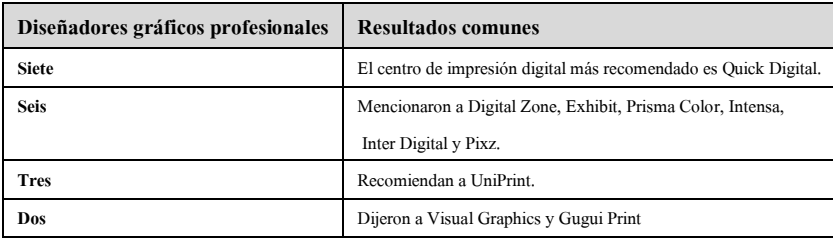

 Pregunta 05 Para ti, ¿Cuál es el beneficio de imprimir digitalmente por sobre otras técnicas de impresión?

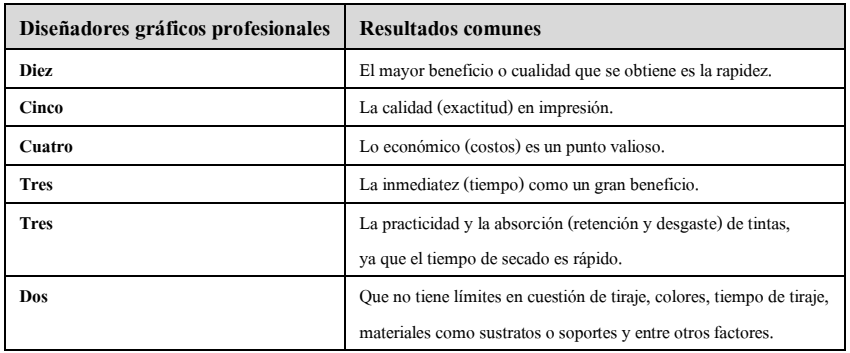

 Pregunta 06 ¿Qué tipos de formatos (tamaños) conoces y manejas para tus trabajos impresos digitales?

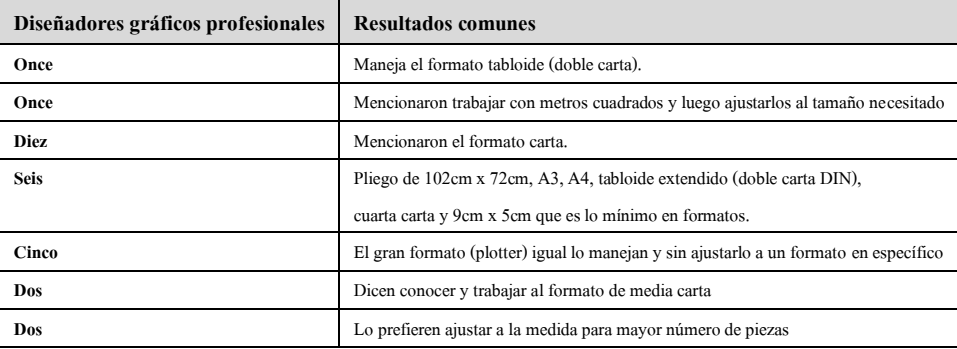

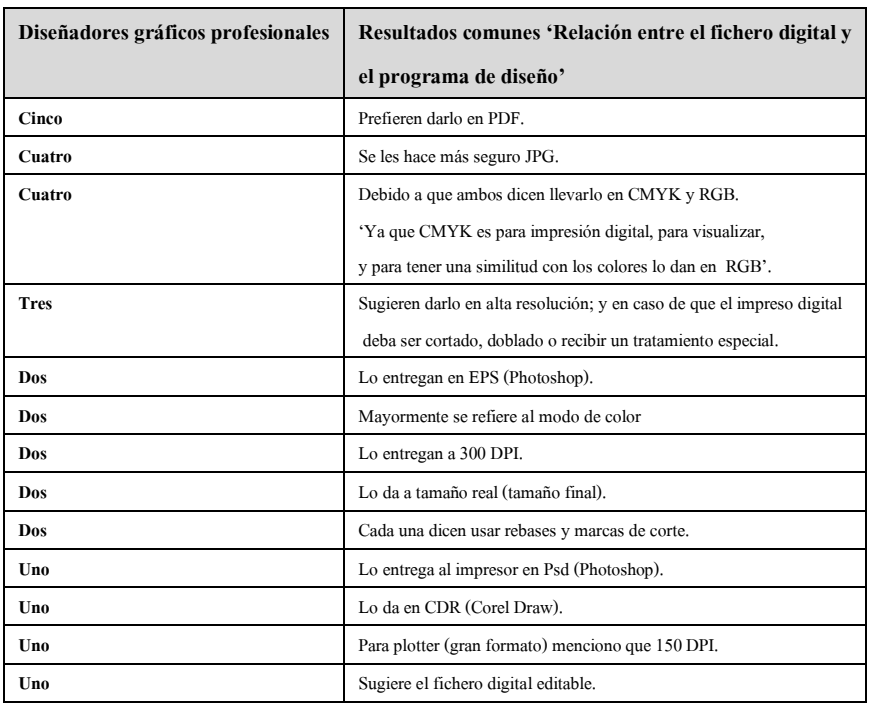

 Pregunta 07 De acuerdo a tu experiencia y conocimiento, ¿Cómo entregas tus archivos digitales para su impresión digital?

Pregunta 08 ¿Qué sustratos para impresión digital conoces y cuáles manejas?

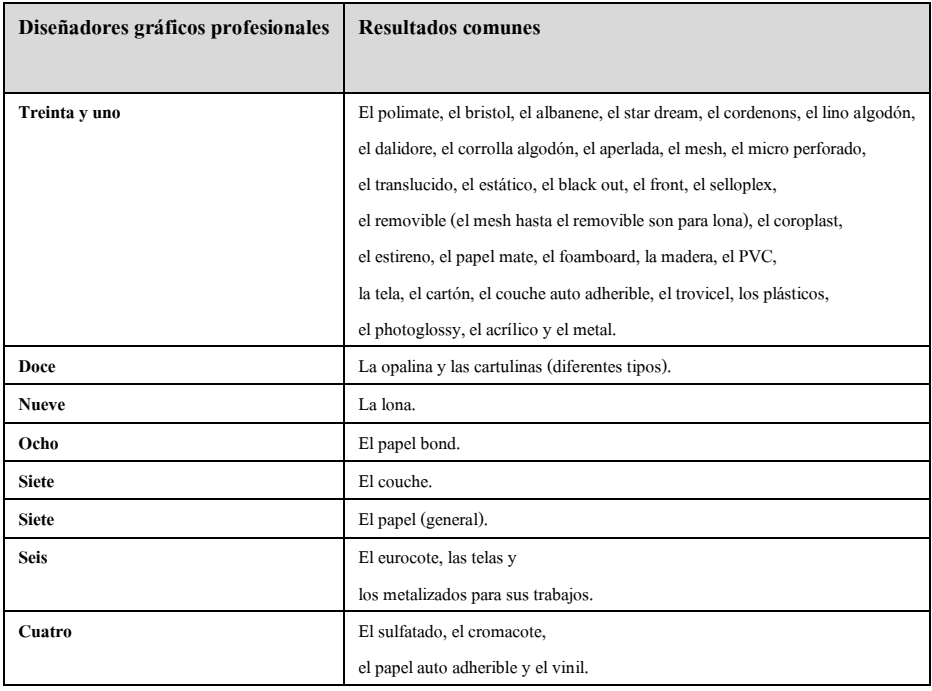

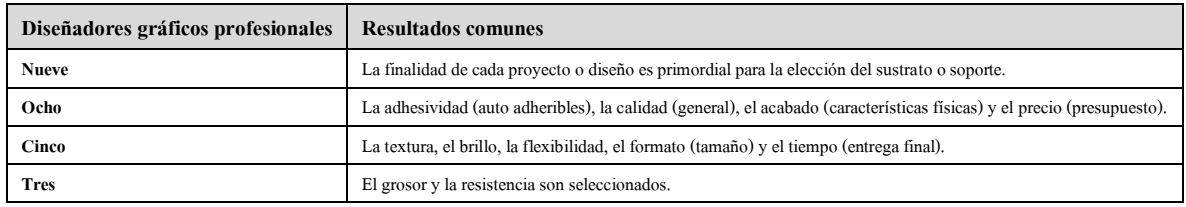

Pregunta 09 ¿Cuáles son los criterios de elección para los sustratos y soportes para impresión digital?

Pregunta 10 ¿Cuáles son los niveles de calidad que buscas en una impresión digital?

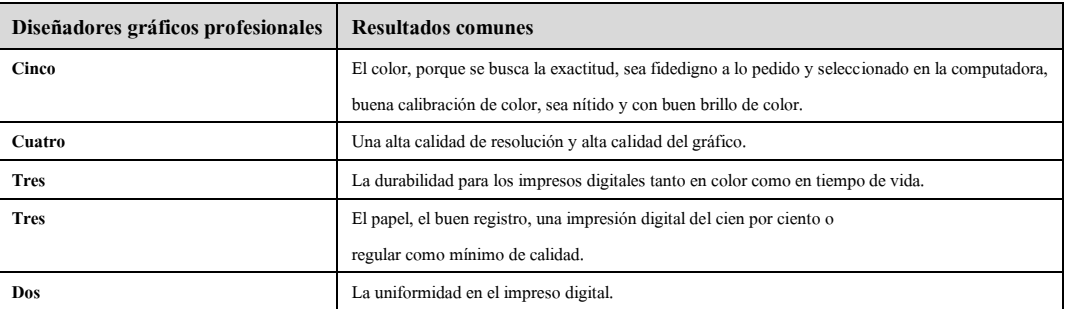

 Pregunta 11 ¿Cuál es el modo de color para entregar tus archivos digitales (fichero digital) para impresión digital?

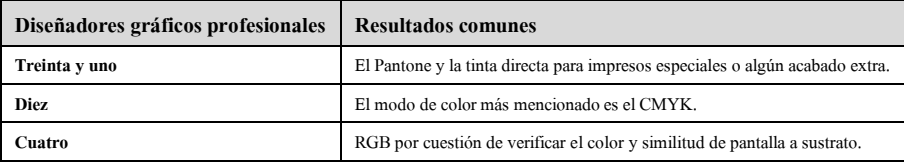

 Pregunta 12 ¿Cuáles son los acabados de post impresión digital que conoces? y ¿Cuáles son los acabados que aplicas para tus proyectos?

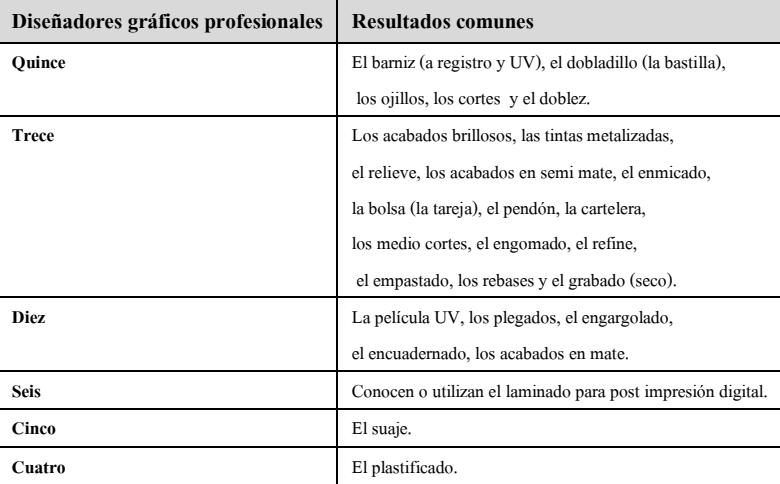

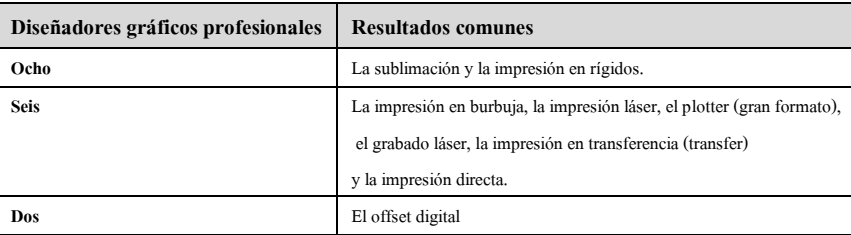

 Pregunta 13 Además de las técnicas de impresión digital populares como el láser, el chorro de tinta y el plotter, ¿Conoces otro tipo de técnicas de impresión digital? y ¿Cuáles has manejado?

Pregunta 14 ¿Cuál es el número máximo de tintas que has manejado en una impresión digital?

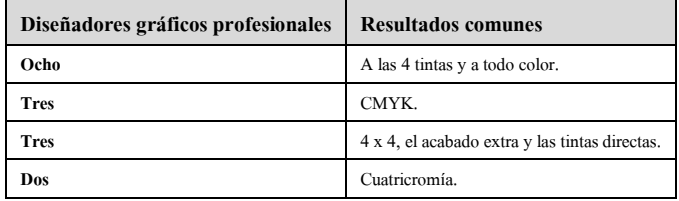

Pregunta 15 ¿Conoces alguna técnica de impresión digital que sea necesaria para los diseñadores?

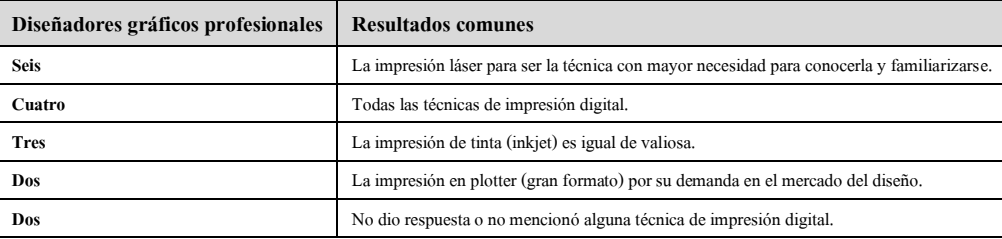

 Pregunta 16 Además de los sustratos, ¿Qué soportes conoces para impresión digital? y ¿Cuáles has usado?

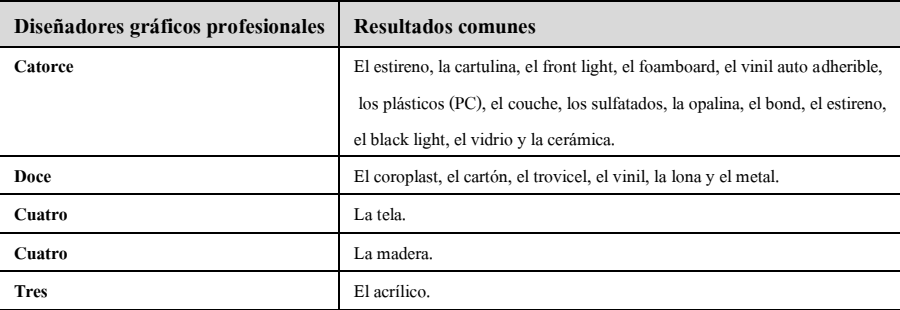

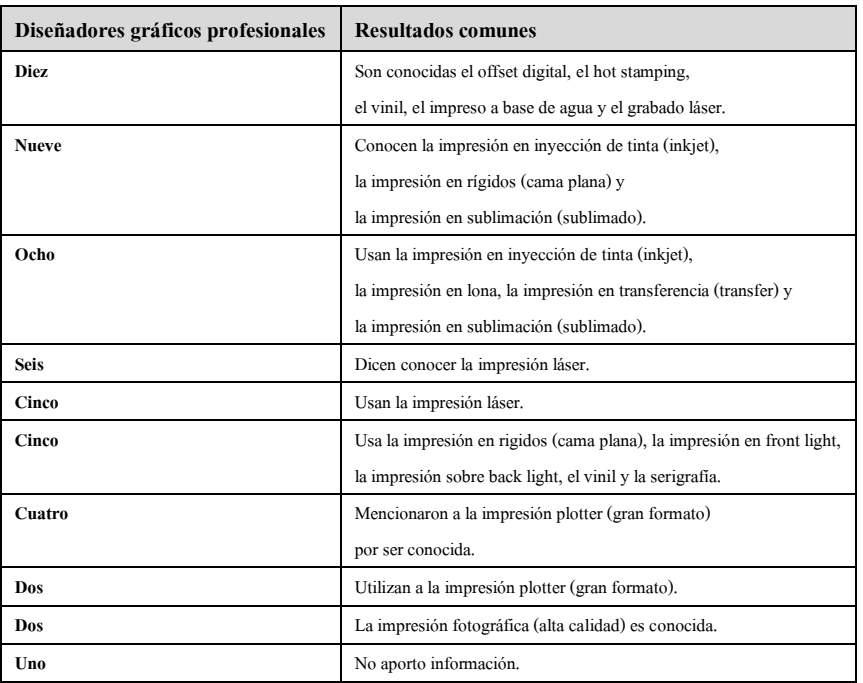

 Pregunta 17 ¿Qué tipos de impresión digital conoces para diferentes tipos de soportes? y ¿Cuál (es) has manejado para tus proyectos laborales?

 Pregunta 18 Además de la impresión en plotter, ¿Qué otro tipo de impresión de gran formato has trabajado?

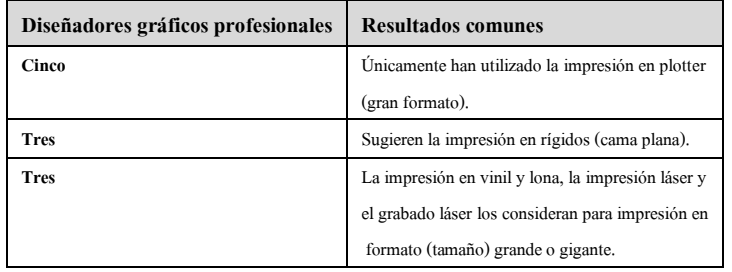

 Pregunta 19 Cama plana, PoD (Print of demand), sublimación, ¿Qué otra técnica de impresión digital "moderna" y actual conoces y/o has manejado? y ¿Cómo es que la conoces?

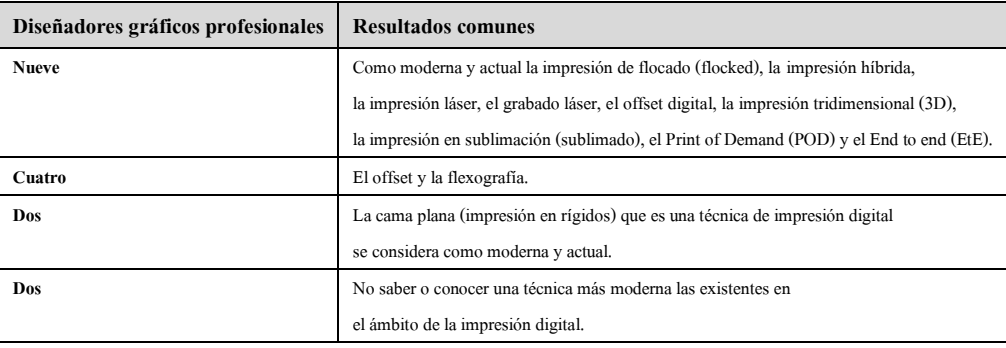

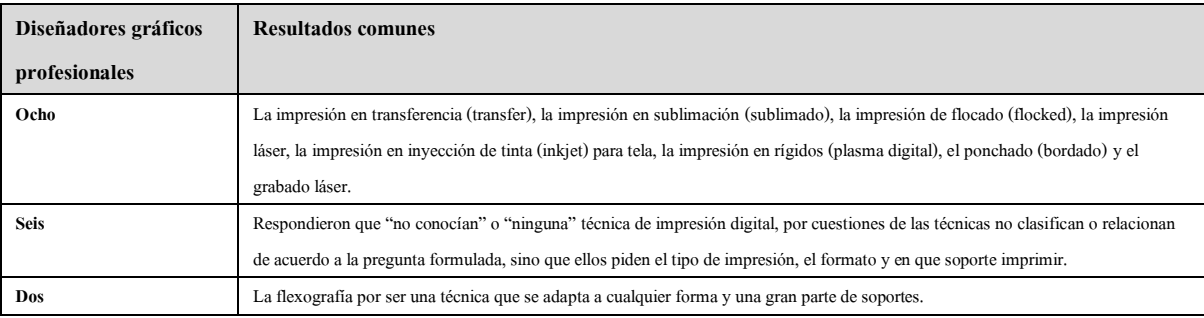

 Pregunta 20 Actualmente existe la "transferencia" y la "sublimación" para impresión digital textil, ¿Qué otros tipos de impresión digital especializados conoces y/o manejas?

## APÉNDICE 12

### Transcripción de la información

*¿Qué elementos deberá tener una propuesta de un compendio de las tecnologías de impresión digital para complementar el conocimiento de los alumnos de diseño?* 

#### *Centros de impresión digital.*

Según el entrevistado A dijo que: 'Proporcionan al tamaño en que se desea impreso y resolución adecuada', según el entrevistado B dijo que: 'Mínimo 300 DPIs y el tamaño del archivo', según el entrevistado C dijo que: 'Corel Draw, DPIs altos no, buena resolución y lo que pida el cliente', según el entrevistado D dijo que: 'Corel o curvas, JPG 300 DPIs y gran formato 150 DPIs (4x4) o 100 DPIs (1x1)', según el entrevistado E dijo que: 'CMYK a la resolución de 300 DPI cuando son pequeños y hasta 100 DPI cuando son más grandes', según el entrevistado F dijo que: 'Que tengan buena resolución', según el entrevistado G dijo que: 'Entregar los archivos en Imagen o PDF, en caso de entregarlos en un programa editable, entregarlos con textos en curvas e imágenes enlazadas', según el entrevistado H dijo que: 'Que estén a la medida y formato correctos', según el entrevistado I dijo que: 'Archivo al tamaño, buena calidad de resolución, en CMYK, archivo en vectores, textos en curvas, imágenes JPG, Illustrator, Corel Draw, PDF', según el entrevistado J dijo que: 'El archivo debe de estar en JPG tamaño real 300 DPI láser y 150 para impresión en Plotter', según el entrevistado K dijo que: 'Según parámetros de diseño'; según el entrevistado A dijo que: 'Bastante semejanza al color real', según el entrevistado B dijo que: 'Solo primarios (CMYK)', según el entrevistado C dijo que: 'Son 4 colores y se combinan para obtener los demás colores', según el entrevistado D dijo que: 'Depende de la calibración del color y el diseñador debe de trabajar con los porcentajes de color', según el entrevistado E dijo que: 'Tintas de duración al exterior tres años mínimo, sin decoloración / utilizando CMYK podemos ofrecer cualquier tonalidad', según el entrevistado F dijo que: 'Mejor calidad de imagen', según el entrevistado G dijo que: 'N/A / N/A', según el entrevistado H dijo que: 'Nuestras máquinas solo utilizan 4 tintas / que son standard', según el entrevistado I dijo que: 'Mayor abanico de degradado de color', según el entrevistado J dijo que: 'Los colores son reales y no se decoloran con facilidad con el tiempo / N/A', según el entrevistado K dijo que: 'Gran gama de colores a lograr y más aun

con la disponibilidad de Pantones/ posibilidad de alcanzar tonos con Pantones y alcanzar una gran gama de colores'; según el entrevistado A dijo que: 'Un 85% - 90% (dependiendo de los Pantones)', según el entrevistado B dijo que: 'Casi el 99%', según el entrevistado C dijo que: 'Depende y varía del diseño', según el entrevistado D dijo que: '60 a 70%', según el entrevistado E dijo que: 'Se iguala el color lo más posible', según el entrevistado F dijo que: 'Exactas', según el entrevistado G dijo que: '90% de semejanza', según el entrevistado H dijo que: 'El color en pantalla siempre varía al impreso', según el entrevistado I dijo que: '90%', según el entrevistado J dijo que: 'Un 90%', según el entrevistado K dijo que: '80% - 90% / 80% - 90% todos los monitores varían'; según el entrevistado A dijo que: 'Ajustado automático al tamaño pedido', según el entrevistado B dijo que: 'No equilibramos, pedimos las características a los clientes tal cual requieran sus trabajos, porque es la responsabilidad de cada uno las imágenes', según el entrevistado C dijo que: 'No', según el entrevistado D dijo que: 'Traer el archivo de acuerdo al formato final para no tener problemas y errores con el impreso', según el entrevistado E dijo que: 'Cuando la impresión no tiene buena resolución se digitalizan', según el entrevistado F dijo que: 'Proporcionado en largo – alto y/o lo ancho', según el entrevistado G dijo que: 'N/A', según el entrevistado H dijo que: 'Tamaño real y bajos dpi o viceversa', según el entrevistado I dijo que: 'En TIFF y con la resolución que nos pidan para el Plotter, ya sea 30 DPIs para Lona o 50 DPIs para Vinil', según el entrevistado J dijo que: 'No manipulamos archivos el cliente trae los archivos tamaño real para no modificarle nada', según el entrevistado K dijo que: 'Tamaño final de impresión a 300 / de origen trabajar el archivo en 300 a tamaño final'; según el entrevistado A dijo que: 'Únicamente utilizamos papeles lisos y algunos texturizados e impresión en Lona y Vinil', según el entrevistado B dijo que: 'Papel y cartulinas desde Couche de 100gr a 300gr', según el entrevistado C dijo que: 'Flexibles, Cartones y Viniles', según el entrevistado D dijo que: 'Coroplast, Vinil, Trovicel, Acrílico, etc.', según el entrevistado E dijo que: 'Lona y Vinil lisa', según el entrevistado F dijo que: 'Materiales estucados y sin estucar', según el entrevistado G dijo que: 'Cartulinas y papeles de acuerdo a su gramaje', según el entrevistado H dijo que: 'Lona, Vinil, Microperforado; en papel: Couche, Sulfatada, etc.', según el entrevistado I dijo que: 'Lona, Rígidos, Vinil auto adherible',

según el entrevistado J dijo que: 'N/A', según el entrevistado K dijo que: 'Mate y Satinado'.

## *Diseñadores gráficos profesionales.*

Según el entrevistado A dijo que: 'Visual Graphics, Makrosigns, Quick Digital, Gugui Print, etc.', según el entrevistado B dijo que: 'Quick Digital, Gugui Print, UniPrint, Intensa', según el entrevistado C dijo que: 'Quick Digital, Office Max y Digital Zone', según el entrevistado D dijo que: 'I Print, Quick Digital y Office Depot', según el entrevistado E dijo que: 'Quick Digital, ANTAL, Master Print, Office Depot, Pixz, Jorge Erick Impresos', según el entrevistado F dijo que: 'Intensa, Quick, Office Depot y Max, I Print', según el entrevistado G dijo que: 'UniPrint, X Press Print, Master Print, Visual Graphics, Vidden, Intensa, Excelence, Exhibit, Prisma, Quick Digital, Lonaf', según el entrevistado H dijo que: 'UniPrint, Print Out (son con las que trabajo)', según el entrevistado I dijo que: 'Quick Digital, Gugui Print, Office Depot, Prisma, Intensa, Blanck, entre otras', según el entrevistado J dijo que: 'Intensa, Pixz, Gugui Print, Inter Digital', según el entrevistado K dijo que: 'Quick Digital, Master Print, I Print', según el entrevistado L dijo que: 'Quick Digital, Office Depot', según el entrevistado M dijo que: 'Quick Digital, Pixz, I Print'; según el entrevistado A dijo que: 'Hay centros de impresión que te los piden de cierto modo, puede ser a escala a 300 DPI o al tamaño real a una resolución baja', según el entrevistado B dijo que: 'Formato .Ai, 300 DPIs, rebase a 2mm, marcas de corte', según el entrevistado C dijo que: 'PDF en RGB', según el entrevistado D dijo que: 'RGB, PDF, CMYK, JPG', según el entrevistado E dijo que: 'JPG alta resolución, pero depende de lo que el trabajo requiera y la imprenta al que lo mande', según el entrevistado F dijo que: 'Curvas (Corel Draw, Illustrator, PDF)', según el entrevistado G dijo que: 'JPG en CMYK a tamaño real a 150 DPIs', según el entrevistado H dijo que: 'en JPG', según el entrevistado I dijo que: 'Casi siempre llevo varios formatos como respaldo: Eps, PDF y editable Ai / Psd', según el entrevistado J dijo que: 'Eps', según el entrevistado K dijo que: 'Por correo electrónico y, a veces, en USB', según el entrevistado L dijo que: 'Lo primero es saber el formato que tu impresor utiliza para poder entregarlos así, lo segundo sería identificar el modelo de color, tercero la resolución de las imágenes, acabados (cortes, doblez, rebase, etc.) y como último convertir los textos a curvas', según el

entrevistado M dijo que: 'Siempre en PDF en alta resolución, para evitar que no tengan el programa o bien, que se olvide traer fuentes, etc.'; según el entrevistado A dijo que: 'Alta resolución por supuesto', según el entrevistado B dijo que: 'Colores exactos', según el entrevistado C dijo que: 'Como son para Dummys, solo espero que el color sea fidedigno', según el entrevistado D dijo que: 'Regular', según el entrevistado E dijo que: 'La calidad de impresión (calibrado de sus máquinas), color (las tintas se vean brillantes y nítidas). El papel no éste maltratado por la limpieza de las máquinas', según el entrevistado F dijo que: 'Uniformidad, secado, durabilidad', según el entrevistado G dijo que: 'Excelencia', según el entrevistado H dijo que: 'Alta calidad y definición', según el entrevistado I dijo que: 'Buena calibración de color y buen registro', según el entrevistado J dijo que: 'Garantizar que dure más de 3 meses y su impresión no se desgaste rápido', según el entrevistado K dijo que: 'El máximo, sin importar el costo', según el entrevistado L dijo que: 'Los más altos', según el entrevistado M dijo que: 'Siempre se busca la calidad al 100%, apoyado con soporte personal que pueda asesorarte en caso de dudas'; según el entrevistado A dijo que: 'Cuatricromía porque es la base el CMYK', según el entrevistado B dijo que: '4 – CMYK y algún acabado extra', según el entrevistado C dijo que: 'A todo color porque no cobran por tinta', según el entrevistado D dijo que: 'N/A', según el entrevistado E dijo que: '4x4, era lo que requería el proyecto', según el entrevistado F dijo que: 'Solo con 4 en todas las impresiones digitales CMYK (cuatricromía)', según el entrevistado G dijo que: '4 CMYK es el número máximo del equipo', según el entrevistado H dijo que: 'A todo color, porque generalmente imprimo imágenes', según el entrevistado I dijo que: 'Es ilimitado, es la ventaja, puedes manejar tintas directas de igual forma', según el entrevistado J dijo que: 'N/A', según el entrevistado K dijo que: 'En digital se usan cuatro tintas para impresión y se mezclan. A todo color', según el entrevistado L dijo que: 'La gama de colores es ilimitado, cuando hablamos de tintas se refiere a otro tipo de proceso', según el entrevistado M dijo que: 'A todo color, es el más vistoso'; según el entrevistado A dijo que: 'Sublimado para textiles, Serigrafía para textiles y cualquier otra superficie, Corte de Vinil textil', según el entrevistado B dijo que: 'Láser, Inyección  $\rightarrow$  uso Láser', según el entrevistado C dijo que: 'Desconozco su nombre, pero en UniPrint imprimen en Rígidos', según el entrevistado D dijo que: 'N/A', según el entrevistado E dijo que: 'Plotter gran formato. He manejado

Transfer, Fron light, Black light y Lonas', según el entrevistado F dijo que: 'Inyección (usado), Sublimación, Láser (usado), Offset digital y Hot stamping', según el entrevistado G dijo que: 'Calidad fotográfica, gran formato y base agua', según el entrevistado H dijo que: 'Impresión en cama plana, y la he utilizado', según el entrevistado I dijo que: 'Sublimado para tela, láser para madera y soportes rígidos incluso el Transfer creo que podría ser considerado', según el entrevistado J dijo que: 'No, porque solo usa Láser y Plotter', según el entrevistado K dijo que: 'Todos', según el entrevistado L dijo que: 'Láser', según el entrevistado M dijo que: 'Plotter para impresión de lonas, espectaculares y publicidad exterior en gran formato, láser para proyectos exprés como menús, tarjetas de presentación, catálogos, volantes. El de inyección de tinta solo lo uso para que el cliente vea avances de su proyecto, no lo recomiendo para otros usos'.

*¿Cuáles son las soluciones de impresión digital que hay en el mercado local de Mérida,* 

## *Yucatán?*

## *Centros de impresión digital.*

Según el entrevistado A dijo que: 'Únicamente sistemas digital láser', según el entrevistado B dijo que: 'Offset digital, porque mientras más volumen reduce el precio unitario de los trabajos que requieren tienen como mínimo 1000 pzas', según el entrevistado C dijo que: 'Láser, Offset, Serigrafía, Plotter, Offset digital', según el entrevistado D dijo que: 'Digital, Plotter, Canvas, Offset, Serigrafía', según el entrevistado E dijo que: 'Alta calidad, Gran formato y Láser, para abarcar el mayor mercado posible de impresos', según el entrevistado F dijo que: 'Digital y Offset', según el entrevistado G dijo que: 'Plotter para planos y posters, como servicio complementario para arquitectos', según el entrevistado H dijo que: 'Impresión en gran formato y digital, porque es más rápido el proceso', según el entrevistado I dijo que: 'Impresión digital en gran formato y alta calidad porque son los más requeridos', según el entrevistado J dijo que: 'Impresión digital y fotográfica en alta resolución, Offset y Serigrafía', según el entrevistado K dijo que: 'Offset, Gran formato, Impresión en rígidos / Impresión plotter, fotográfica'; según el entrevistado A dijo que: 'Únicamente digital / Offset, Inyección de tinta, pero no son utilizados en Quick Digital', según el entrevistado B dijo que: 'Solamente maneja Konica y Docucolor / Solo Digital y Offset Digital', según el entrevistado C dijo que: 'Plotter,

Microperforado, Ponchado, etc. / Los ya mencionados con anterioridad', según el entrevistado D dijo que: 'Sublimado, Transfer, Plotter, Gran Formato / No manejan', según el entrevistado E dijo que: 'Ninguno, son los que manejamos / Los ya mencionados porque son los únicos que conocemos', según el entrevistado F dijo que: 'Plotter / Offset, Láser y Tóner', según el entrevistado G dijo que: 'Ninguno / Offset digital, no la manejamos', según el entrevistado H dijo que: 'En papeles, porque es más rápida que el offset o métodos tradicionales / Ninguno', según el entrevistado I dijo que: 'Impresión en tinta látex (alta calidad) / No, conozco mucho acerca de impresiones diversas', según el entrevistado J dijo que: 'N/A / N/A', según el entrevistado K dijo que: 'Plotter, Gran formato, Rígidos, Fotográfico. Por la demanda del mercado'.

### *Diseñadores gráficos profesionales.*

Según el entrevistado A dijo que: 'Láser y Plotter', según el entrevistado B dijo que: 'Serigrafía, Offset, Digital, Sublimación', según el entrevistado C dijo que: 'Láser', según el entrevistado D dijo que: 'Láser, Plotter, Cama plana', según el entrevistado E dijo que: 'Tóner e Inkjet', según el entrevistado F dijo que: 'Digital láser e inyección / Serigrafía / Offset', según el entrevistado G dijo que: 'Plotter Gran formato y de calidad fotográfica, Plotter de corte y corte y Grabado láser', según el entrevistado H dijo que: 'Láser y plotter', según el entrevistado I dijo que: 'De las digitales, las más comunes, la impresión láser y de inyección', según el entrevistado J dijo que: 'Offset, digital (lonas), Serigrafía', según el entrevistado K dijo que: 'Gran formato, Sublimación y Láser', según el entrevistado L dijo que: 'Láser', según el entrevistado M dijo que: 'Offset, Serigrafía, Láser digital'; según el entrevistado A dijo que: 'Se utilizan ambas, dependiendo del proyecto se decide por una o por la otra', Según el entrevistado B dijo que: 'Digital → Rápido, pocas cantidades', según el entrevistado C dijo que: 'Láser, para presentar Dummies', según el entrevistado D dijo que: 'Láser costo y beneficio', según el entrevistado E dijo que: 'Tóner, por rapidez y precio', según el entrevistado F dijo que: 'Serigrafía (por el giro del negocio)', según el entrevistado G dijo que: 'Impresión plotter calidad fotográfica y gran formato. Es mi asignación en la empresa', según el entrevistado H dijo que: 'Ambas porque es lo más me solicitan como independiente', según el entrevistado I dijo que: 'Impresión láser, por cuestiones de practicidad, es la más fácil de encontrar en el mercado', según el entrevistado

J dijo que: 'Impresión gran formato', según el entrevistado K dijo que: 'Láser, porque la mayoría de los clientes piden tarjetas, flyers, etc.', según el entrevistado L dijo que: 'Láser, tiene mejor calidad de impresión', según el entrevistado M dijo que: 'Offset'; según el entrevistado A dijo que: 'Offset para tirajes grandes, Impresión digital en láser para tirajes cortos y rápidos', Según el entrevistado B dijo que: 'Flexografía', según el entrevistado C dijo que: 'Ni idea', según el entrevistado D dijo que: 'N/A', según el entrevistado E dijo que: 'No conozco alguna más moderna', según el entrevistado F dijo que: 'Flocado', según el entrevistado G dijo que: 'Híbridos, por el FESPA y Grabado láser', según el entrevistado H dijo que: 'La de Cama plana, la conozco y la he utilizado porque trabajé en un lugar con una', según el entrevistado I dijo que: 'Flexografía y Offset digital, pero en el caso del Offset prefiero la forma tradicional', según el entrevistado J dijo que: 'Impresión en 3D', según el entrevistado K dijo que: 'Sublimación la conozco porque a veces se solicitan tazas o mouse pads. Cama plana en escasas ocasiones para imprimir directo sobre Trovicel', según el entrevistado L dijo que: 'Solo Print of Demand', según el entrevistado M dijo que: 'Tecnología 'End to end' para la producción de etiquetas, embalaje y cartón es de la compañía HP, la conocí por medio de las noticias, no la he manejado, pero es bueno saber que existe'.

*¿Cuáles son los acabados, las superficies y los formatos para este tipo de tecnologías en impresión digital?* 

### *Centros de impresión digital: Formatos.*

Según el entrevistado A dijo que: 'Carta, oficio, tabloide, gran formato (90 cm o 60 cm de ancho)', según el entrevistado B dijo que: '1/4 carta, 1/2 carta, carta, y el máximo tabloide que es de 30 cm x 45 cm', según el entrevistado C dijo que: 'Gran formato', según el entrevistado D dijo que: 'Carta, doble carta (estandar), impresión en lona (Gran formato)', según el entrevistado E dijo que: 'Carta, tabloide, poster y cualquier otro en alta calidad y gran formato', según el entrevistado F dijo que: 'Internacionales y pulgadas 9.5 x 11 / 11 x 18', según el entrevistado G dijo que: 'De 1/2 carta hasta 13 x 19 pulgadas', según el entrevistado H dijo que: 'En lona no hay medida máxima / en papel: carta y tabloide', según el entrevistado I dijo que: 'Manejamos lonas y viniles tamaño ancho del plotter de 120, 190, 160, 300 cm de ancho', según el entrevistado J dijo que: 'Carta, doble carta y A-3 extendido', según el entrevistado K dijo que: '70 x 102cm  $\rightarrow$  tamaño máximo y 33 x 65cm  $\rightarrow$  tamaño mínimo, todo lo que quepa'.

## *Diseñadodes gráficos profesionales: Formatos.*

Según el entrevistado A dijo que: 'Carta, doble carta pero hemos usado otros, en bases a la necesidad se toman decisiones en base al formato a utilizarse', según el entrevistado B dijo que: 'Carta, media carta y tabloide', según el entrevistado C dijo que: 'Carta, tabloide y plotter', según el entrevistado D dijo que: 'Carta, tabloide, A3', según el entrevistado E dijo que: 'Desde formatos tradicionales (carta, doble carta hasta gran formato', según el entrevistado F dijo que: 'Pliegos de 102 x 72cm, tabloide y carta', según el entrevistado G dijo que: '1.6m, 2.02m, 1.3m, 3.2m, 2.5m', según el entrevistado H dijo que: 'Tabloide, y formato por metro cuadrado, gran formato', según el entrevistado I dijo que: 'Carta, tabloide, tabloide rebasado son los más utilizados', según el entrevistado J dijo que: 'Gran formato, lonas, se ajusta a la medida del trabajo', según el entrevistado K dijo que: 'Carta, doble carta, cuarto de carta, media carta, 9 x 5cm', según el entrevistado L dijo que: 'Desde los básicos (carta, doble carta) hasta gran formato', según el entrevistado M dijo que: 'Los comunes son carta, A4 o tabloide, sin embargo se manejan tamaños personalizados que se adapten a esos tamaños'.

## *Centros de impresión digital: Superficies.*

Según el entrevistado A dijo que: 'Calibración', según el entrevistado B dijo que: 'En sustratos, brillantes y mates', según el entrevistado C dijo que: 'El papel no importa y lo que vale es el diseño', según el entrevistado D dijo que: 'El cliente decide y varía de la necesidad de la impresión', según el entrevistado E dijo que: 'Lona y vinil', según el entrevistado F dijo que: 'Sun chemical', según el entrevistado G dijo que: 'Cartulina opalina y couche', según el entrevistado H dijo que: 'Impresora docu para alta calidad e impresora en látex para lonas', según el entrevistado I dijo que: 'Vinil y lona', según el entrevistado J dijo que: 'Todos los materiales y tintas son originales', según el entrevistado K dijo que: 'Couche, bond, cartulina sulfatada, opalina, laminados'; según el entrevistado A dijo que: 'Depende de sus necesidades', según el entrevistado B dijo que: 'Papel y cartulinas', según el entrevistado C dijo que: 'De todo y depende del diseño (nuevos y blancura excelente), papeles nacionales y extranjeros', según el entrevistado D

dijo que: 'Depende de la necesidad del cliente', según el entrevistado E dijo que: 'Lona y vinil, photoglossy, tela, canvas, etc.', según el entrevistado F dijo que: 'Según como lo pida el cliente', según el entrevistado G dijo que: 'Opalina y couche', según el entrevistado H dijo que: 'Lona, hojas tabloide y corte de vinil', según el entrevistado I dijo que: 'Lona, vinil', según el entrevistado J dijo que: 'N/A', según el entrevistado K dijo que: 'El más popular es el couche'.

## *Diseñadodes gráficos profesionales: Superficies.*

Según el entrevistado A dijo que: 'Desde el papel bond, pasando por tela hasta la lona comercial', según el entrevistado B dijo que: 'Couche, sulfatado, opalina, bond, cromacote', según el entrevistado C dijo que: 'Bond, couche, opalina', según el entrevistado D dijo que: 'Opalina, eurocote, couche', según el entrevistado E dijo que: 'Couche, cromacote, opalina, polimate, cartulina sulfatada, bristol, albanene, papel adherible. Depende de la necesidad del trabajo pero prefiero opalina y couche', según el entrevistado F dijo que: 'Star dream, cordenons, lino algodón, dalidore, corolla algodón, sulfatadas, aperladas, metalizadas', según el entrevistado G dijo que: 'Lonas, viniles, mesh, microperforado, traslucidas, estático, black out, front, removible, selloplex', según el entrevistado H dijo que: 'Papeles, cartulinas, lonas y viniles, coroplast, estireno. Las que manejo con papeles, cartulinas, lonas y viniles', según el entrevistado I dijo que: 'Me gusta utilizar la cartulina opalina y en general cualquier papel mate, entre otros sustratos pueden estar papeles, cartulinas, foamboard, vinil, lona, madera, PVC, tela, etc.', según el entrevistado J dijo que: 'Lona para exterior y auto adherible, papel metalizado (acero pulido), cartón', según el entrevistado K dijo que: 'Papel bond, opalina, couche auto adherible, cartulina opalina, couche, sulfatada, kromakote, etc. Para gran formato: lona y vinil auto adherible, trovicel', según el entrevistado L dijo que: 'Papel es el más común aunque también hay plásticos como los que se utilizan para las mantas', según el entrevistado M dijo que: 'Papeles en todas sus variantes, es lo más común, los que manejo son cromacote, couche, eurokote, bond, y para impresión de gran formato, photoglossy, lona. Actualmente ya existe una empresa que cuenta con una máquina que imprime digitalmente prácticamente sobre cualquier soporte (madera, acrilico, metal).

La empresa es Visual Graphics'; según el entrevistado A dijo que: 'pues como comenté, desde la tela tipo canvas o la comercial de Poliester o Algodón', según el entrevistado B dijo que: 'N° 8 (couche, sulfatado, opalina, bond, cromacote', según el entrevistado C dijo que: 'Madera y trovicel', según el entrevistado D dijo que: 'N/A', según el entrevistado E dijo que: 'Vinil, lona, frontlight, transfer, black light', según el entrevistado F dijo que: 'Vidrio, cerámica (usados), tela (usado), metal', según el entrevistado G dijo que: 'Ninguno más de los antes mencionados', según el entrevistado H dijo que: 'El estireno, acrílico y coroplast', según el entrevistado I dijo que: 'Madera, acrílico, cartulina, cartón, foamboard, etc. Algunos sustratos pueden servir de igual manera como su propio soporte. Lo que más utilizo es cartulina, también he utilizado acrílico', según el entrevistado J dijo que: 'Coroplast, trovicel, madera, tela', según el entrevistado K dijo que: 'Lona, vinil auto adherible', según el entrevistado L dijo que: 'Plásticos (PC)', según el entrevistado M dijo que: 'Acrílico, madera, metal, papel, cartones. Ya no hay restricciones para impresión digital, ya que puede imprimirse prácticamente encima de todo'.

## *Centros de impresión digital: Acabados.*

Según el entrevistado A dijo que: 'Cortes, laminados, enmicados, barniz, engargolados, empastados / Dependiendo de la utilidad que la impresión tendrá (resistencia, uso, etc.)', según el entrevistado B dijo que: 'Barniz UV, barniz UV a registro, laminado mate y brillante, suajes / Pues se le ofrece el laminado mate y brillante, barniz, suajes, folios', según el entrevistado C dijo que: 'Laminado brillante, mate, barnizado brillante, mate, troquelado (filos), etc. / Los anteriores mencionados', según el entrevistado D dijo que: 'Bordeados, laminados, foleado, suajes, cortes con suaje / Bordeados, laminados, foleado, suajes, cortes con suaje', según el entrevistado E dijo que: 'Ojillos, bolsas o jaretas / Ninguno', según el entrevistado F dijo que: 'Troquel, barniz UV, doblaje, engrape y pegado, etc. / Barniz UV', según el entrevistado G dijo que: 'Laminados mate y brillante, esquinas redondeadas, cortes circulares. / Laminado', según el entrevistado H dijo que: 'No se maneja tales / Los acabados que se manejan en cuanto a lona son dobladillos, ojillos, bolsas, etc.', según el entrevistado I dijo que: 'Brillante o mate / Pueden ser los acabados de las lonas como son los ojillos, rebases, bolsas, etc.', según el entrevistado J dijo que: 'Cortes, suajes en medio corte / Cortes, pegado, o cualquier acabado que requiera

el cliente', según el entrevistado K dijo que: 'Suajes solo se limita por el tamaño o barnices: brillante y mate. Tintas especiales: cualquier Pantone y grapa, hotmelt, engargolado, troquelado / Pantones'.

## *Diseñadores gráficos profesionales: Acabados.*

Según el entrevistado A dijo que: 'Existen varios tipos, desde los laminados, el mate hasta el acabado brilloso y con película de UV', según el entrevistado B dijo que: 'Filtros UV, plastificado, tintas metalizadas, relieve', según el entrevistado C dijo que: 'Mate y semi mate', según el entrevistado D dijo que: 'Laminado, suaje, enmicado', según el entrevistado E dijo que: 'Con barniz, laminado, barniz a registro o UV. He usado todos', según el entrevistado F dijo que: 'Laminados, barnices, plegados', según el entrevistado G dijo que: 'Dobladillo o bastilla, ojillos, bolsa o tareja, pendon, cartelera, para tesar, para anuncios', según el entrevistado H dijo que: 'Cortes, suajes, dobladillos', según el entrevistado I dijo que: 'Plegado, engargolado, encuadernado, plastificado, medio corte, suaje, etc. Los que más utilizo son plegados y suaje', según el entrevistado J dijo que: 'Ojillos, offset (barniz / plastificado)', según el entrevistado K dijo que: 'Dobladillos para las lonas, ojillos igual. Para papeles: Laminado, engomado, refine, doblez, empastado, engargolado, suaje', según el entrevistado L dijo que: 'Cortes, rebases, doblez', según el entrevistado M dijo que: 'Suaje, doblez, encuadernado, grabado en seco, laminado y plastificado. Utilizo todos estos, pero dependiendo del tipo de proyecto y el cliente. Por ejemplo el laminado lo utilizo mucho cuando me solicitan menús, puesto que para que no se desgasten y mojen se le aplica este acabado para mayor durabilidad'.

*¿Cuál es el correcto proceso al mandar un archivo 'fichero digital' para su impresión digital?* 

## *Centros de impresión digital.*

Según el entrevistado A dijo que: 'Proporcionan al tamaño en que se desea impreso y resolución adecuada', según el entrevistado B dijo que: 'Mínimo 300 DPIs y el tamaño del archivo', según el entrevistado C dijo que: 'Corel Draw, DPIs altos no, buena resolución y lo que pida el cliente', según el entrevistado D dijo que: 'Corel o curvas, JPG 300 DPIs y gran formato 150 DPIs (4x4) o 100 DPIs (1x1)', según el entrevistado E dijo

que: 'CMYK a la resolución de 300 DPI cuando son pequeños y hasta 100 DPI cuando son más grandes', según el entrevistado F dijo que: 'Que tengan buena resolución', según el entrevistado G dijo que: 'Entregar los archivos en imagen o PDF, en caso de entregarlos en un programa editable, entregarlos con textos en curvas e imágenes enlazadas', según el entrevistado H dijo que: 'Que estén a la medida y formato correctos', según el entrevistado I dijo que: 'Archivo al tamaño, buena calidad de resolución, en CMYK, archivo en vectores, textos en curvas, imágenes JPG, Illustrator, Corel Draw, PDF', según el entrevistado J dijo que: 'El archivo debe de estar en JPG tamaño real 300 DPI láser y 150 para impresión en plotter', según el entrevistado K dijo que: 'Según parámetros de diseño'; según el entrevistado A dijo que: 'PDF, Ai, Psd, JPG, PNG, Doc, etc.', según el entrevistado B dijo que: 'JPG, PDF, Illustrator, Photoshop, Corel Draw', según el entrevistado C dijo que: 'PDF, Corel Draw', según el entrevistado D dijo que: 'JPG o Corel Draw', según el entrevistado E dijo que: 'JPG, TIFF, Psd, Cdr, Ai y otros de los programas de Office, Freehand y AutoCad', según el entrevistado F dijo que: 'Corel Draw - Photoshop', según el entrevistado G dijo que: 'JPG, PDF, Ai, Cdr, Psd', según el entrevistado H dijo que: 'JPG', según el entrevistado I dijo que: 'Imagen, JPG, Ai, Psd, Corel Draw, PDF', según el entrevistado J dijo que: 'JPG, Corel Draw, Psd, Illustrator, PDF', según el entrevistado K dijo que: 'PDF, Ai, Psd, JPG, TIFF, empaquetado de InDesign'; según el entrevistado A dijo que: 'Corel Draw, paquetería Office y Adobe', según el entrevistado B dijo que: 'JPG, InDesign', según el entrevistado C dijo que: 'Depende', según el entrevistado D dijo que: 'Phieri comand world sesion (Fiery command world sesion)', según el entrevistado E dijo que: 'Postershop y pothoprint', según el entrevistado F dijo que: 'Arleking', según el entrevistado G dijo que: 'Corel y PDF', según el entrevistado H dijo que: 'Cada impresión tienen su propio software, son varios (Corel Graphics y Adobe Suite)', según el entrevistado I dijo que: 'Las máquinas las traen de fábrica HP', según el entrevistado J dijo que: 'Corel Draw', según el entrevistado K dijo que: 'PDF'; según el entrevistado A dijo que: 'PDF', según el entrevistado B dijo que: 'Todos los archivos editables', según el entrevistado C dijo que: 'Corel Draw, Curvas (.Ai), PDF (manipulable)', según el entrevistado D dijo que: 'Corel Draw', según el entrevistado E dijo que: 'JPG, TIFF, Psd', según el entrevistado F dijo que: 'PDF-JPG', según

el entrevistado G dijo que: 'PDF', según el entrevistado H dijo que: 'JPG o TIFF', según el entrevistado I dijo que: 'En el archivo de programa origen. Pero para evitar errores y textos sin curvas es mejor en JPG o PDF', según el entrevistado J dijo que: 'JPG, Psd, Corel Draw, Illustrator', según el entrevistado K dijo que: 'PDF'.

## *Diseñadores gráficos profesionales.*

Según el entrevistado A dijo que: 'Hay centros de impresión que te los piden de cierto modo, puede ser a escala a 300 DPI o al tamaño real a una resolución baja', según el entrevistado B dijo que: 'Formato .Ai, 300 DPIs, rebase a 2mm, marcas de corte', según el entrevistado C dijo que: 'PDF en RGB', según el entrevistado D dijo que: 'RGB, PDF, CMYK, JPG', según el entrevistado E dijo que: 'JPG alta resolución, pero depende de lo que el trabajo requiera y la imprenta al que lo mande', según el entrevistado F dijo que: 'Curvas (Corel Draw, Illustrator, PDF)', según el entrevistado G dijo que: 'JPG en CMYK a tamaño real a 150 DPIs', según el entrevistado H dijo que: 'En JPG', según el entrevistado I dijo que: 'Casi siempre llevo varios formatos como respaldo: Eps, PDF y editable Ai / Psd', según el entrevistado J dijo que: 'Eps', según el entrevistado K dijo que: 'Por correo electrónico y, a veces, en USB', según el entrevistado L dijo que: 'Lo primero es saber el formato que tu impresor utiliza para poder entregarlos así, lo segundo sería identificar el modelo de color, tercero la resolución de las imágenes, acabados (cortes, doblez, rebase, etc.) y como último convertir los textos a curvas', según el entrevistado M dijo que: 'Siempre en PDF en alta resolución, para evitar que no tengan el programa o bien, que se olvide traer fuentes, etc.'.

Del mismo modo como se presentó la información, se pudo demostrar los resultados obtenidos para el objetivo general que fue:

*Proponer un compendio de las tecnologías de impresión digital para complementar el* 

### *conocimiento de los alumnos de diseño.*

De igual modo que fueron presentadas las preguntas, fueron presentados los resultados que ayudarán a realizar el compendio de la información para la propuesta de una guía. Y del mismo modo se presentó en los dos grupos de entrevistados de esta investigación que fueron los centros de impresión digital y los diseñadores gráficos

profesionales que participaron brindando la información necesaria para la creación del compendio de impresión digital. Además, se aclara que en este punto laboral de la investigación radica únicamente la obtención y la indagación de los datos que servirán para el compendio de una guía únicamente en lo relacionado con la información sin llegar al paso de la elaboración o presentación de la propuesta de la guía a nivel ejemplar o documento físico con diseño o gráficos.

Por medio de los siguientes ítems 1, 8, 10, 15, 18, 22 (Apéndice 8 y 9) por parte de los centros de impresión digital, y los siguientes ítems 5, 9, 11, 15, 19 (Apéndice 10 y 11) por parte de los diseñadores gráficos profesionales.

## *Centros de impresión digital.*

Según el entrevistado A dijo que: 'Redes sociales y patrocinios', según el entrevistado B dijo que: 'Vía internet', según el entrevistado C dijo que: 'No', según el entrevistado D dijo que: 'Pagina web y Facebook', según el entrevistado E dijo que: 'No', según el entrevistado F dijo que: 'No', según el entrevistado G dijo que: 'No', según el entrevistado H dijo que: 'No', según el entrevistado I dijo que: 'No', según el entrevistado J dijo que: 'Tarjetas de descuento para estudiantes', según el entrevistado K dijo que: 'No/No'; según el entrevistado A dijo que: 'CMYK', según el entrevistado B dijo que: 'Los colores primarios (CMYK)', según el entrevistado C dijo que: 'CMYK', según el entrevistado D dijo que: 'CMYK', según el entrevistado E dijo que: 'CMYK', según el entrevistado F dijo que: '4 tintas (CMYK)', según el entrevistado G dijo que: 'CMYK', según el entrevistado H dijo que: 'CMYK', según el entrevistado I dijo que: 'CMYK', según el entrevistado J dijo que: 'CMYK', según el entrevistado K dijo que: 'Siempre trabajar en CMYK'; según el entrevistado A dijo que: 'Infinidad', según el entrevistado B dijo que: 'Negro y los colores primarios', según el entrevistado C dijo que: 'Todo color', según el entrevistado D dijo que: 'Todos, colores complicados metálicos y azul réflex', según el entrevistado E dijo que: 'Infinidad / infinidad', según el entrevistado F dijo que: 'Varía según la máquina de 1, 2 o 4 tintas', según el entrevistado G dijo que: 'N/A / N/A', según el entrevistado H dijo que: 'Toda la gama de colores menos colores metálicos / toda la gama menos metálicos', según el entrevistado I dijo que: 'Infinitos', según el entrevistado J dijo que: 'Las combinaciones pueden variar según el color que se requiera /

N/A', según el entrevistado K dijo que: 'Prácticamente todos y casi cualquier color'; según el entrevistado A dijo que: '300 DPI es lo adecuado siempre y cuando el diseño este a formato real', según el entrevistado B dijo que: '300 DPIs porque es calidad y no salga pixeleado', según el entrevistado C dijo que: 'Dependiendo del trabajo y su uso (300 DPIs)', según el entrevistado D dijo que: 'Lo más adecuado son 300 DPIs para que el archivo no pese mucho a la hora de imprimir', según el entrevistado E dijo que: '300 DPI por ser una resolución buena para trabajar', según el entrevistado F dijo que: 'Sugerimos gran formato 72 de resolución y pequeño en 300 DPI', según el entrevistado G dijo que: '150 DPI tamaño real, para que sea más ágil el manejo de archivos y la impresión', según el entrevistado H dijo que: 'Una resolución no menor a 72 DPI', según el entrevistado I dijo que: 'En viniles de 100 DPIs a 50 y lonas mayores de 5mts en 50 DPIs. Siempre al tamaño real', según el entrevistado J dijo que: 'Láser 300 DPI para que la impresión sea muy buena', según el entrevistado K dijo que: '300 DPIs, aseguras una óptima calidad / 300 DPIs por la calidad'; según el entrevistado A dijo que: 'Diseño a tamaño real, modo de color CMYK, 300 DPI como mínimo (recomendado)', según el entrevistado B dijo que: 'Tamaño, líneas de corte; resolución y armado', según el entrevistado C dijo que: 'Calidad, durabilidad y tiempo de vida para exterior', según el entrevistado D dijo que: 'Calidad depende de las 'pasadas' para lona o vinil', según el entrevistado E dijo que: 'Que ancle bien la tinta', según el entrevistado F dijo que: 'Depende de la tinta si es epóxica', según el entrevistado G dijo que: 'Debe ser liso y sin texturas con un gramaje entre 70 y 300grs', según el entrevistado H dijo que: 'Que los anteriores se cumplan', según el entrevistado I dijo que: 'Blancura y limpieza y porosidad', según el entrevistado J dijo que: 'Tamaño real 150 DPI para plotter y tamaño real 300 DPI láser', según el entrevistado K dijo que: 'Que esté en óptimas condiciones / sustrato en buen estado (libre de humedad)'; según el entrevistado A dijo que: 'Diseño gráfico (mediante cita), pedidos telefónicos y por internet', según el entrevistado B dijo que: 'Impresiones offset y tradicional que esto puedes ser un poco más grande en tamaño y reduce el costo del precio unitario', según el entrevistado C dijo que: 'Rotulación, vinil, banners, stands, calcomanías, espectaculares, etc.', según el entrevistado D dijo que: 'Bordado (ponchado), serigrafía, offset, artículos

promocionales, sublimación, pinnes', según el entrevistado E dijo que: 'Rotulación, diseño', según el entrevistado F dijo que: 'Plotter de impresión de lonas', según el entrevistado G dijo que: 'Corte, engargolado, engrapado, foliado, plastilizado', según el entrevistado H dijo que: 'Instalación de letras metálicas / Impresión en plotter gran formato y fotográfico, instalación y rotulación donde se requiera', según el entrevistado I dijo que: 'Corte de vinil y anuncios luminosos', según el entrevistado J dijo que: 'Impresión en plotter gran formato y fotográfico, instalación y rotulación donde se requiera', según el entrevistado K dijo que: 'Asesoría'. En resumen, algunos resultados con gran relevancia fueron: CMYK, Todos colores, infinidad de colores, 300 DPI, 72 DPI, calidad, limpieza (liso, blancura, porosidad, libre de humedad), diseño gráfico, asesoría, cotización, pedidos, rotulación, espectaculares, instalación, artículos promocionales; esos datos fueron mencionados y opinados por los centros de impresión digital.

## *Diseñadores gráficos profesionales.*

Según el entrevistado A dijo que: 'Básicamente la rapidez', según el entrevistado B dijo que: 'Rapidez, calidad de detalles', según el entrevistado C dijo que: 'Es rápido y económico', según el entrevistado D dijo que: 'Costo y rapidez', según el entrevistado E dijo que: 'Tiempo, no te limita cantidad, ni número de tintas. Entrega inmediata', según el entrevistado F dijo que: 'Absorción de tintas traslucida (inyección). Velocidad / color saturado a menor costo (láser)', según el entrevistado G dijo que: 'Tiempo, economía, no hay mínimo de producción, requiere poco personal', según el entrevistado H dijo que: 'La calidad de impresión y la rapidez', según el entrevistado I dijo que: 'Costo, velocidad, practicidad', según el entrevistado J dijo que: 'Calidad y tiempo', según el entrevistado K dijo que: 'Rapidez y calidad', según el entrevistado L dijo que: 'La velocidad de impresión', según el entrevistado M dijo que: 'El beneficio es la rapidez con la que obtienes el trabajo'; según el entrevistado A dijo que: 'El fin… es decir para qué y dónde se va a usar ', según el entrevistado B dijo que: 'Grosor, uso, nivel de exposición', según el entrevistado C dijo que: 'Soporte', según el entrevistado D dijo que: 'Textura y brillo', según el entrevistado E dijo que: 'Gramaje, calidad del papel, no se rompa tan fácil al ser manipulado', según el entrevistado F dijo que: 'Nuestro giro de invitaciones se basa principalmente en el gusto del cliente', según el entrevistado G dijo que: 'Blancura, grosor,

adhesivo, flexibilidad, acabado de las orillas', según el entrevistado H dijo que: 'Si es para interior o exterior, el tamaño, y la necesidad del cliente', según el entrevistado I dijo que: 'Depende del acabado y el uso que quieras darle', según el entrevistado J dijo que: 'Durabilidad (resistencia) al clima y precio', según el entrevistado K dijo que: 'El uso que se le dará al elemento y la resistencia necesaria para el mismo', según el entrevistado L dijo que: 'Esto es relaciona directamente con la propuesta de diseño, es decir, cuando hago mi propuesta tengo que considerar como lo voy a imprimir', según el entrevistado M dijo que: 'La elección dependerá del tipo de proyecto que soliciten, generalmente se toma en cuenta el presupuesto del cliente, el tiempo de entrega'; según el entrevistado A dijo que: 'CMYK', según el entrevistado B dijo que: 'CMYK', según el entrevistado C dijo que: 'RGB, he notado que no los tienen calibrados en CMYK', según el entrevistado D dijo que: 'RGB', según el entrevistado E dijo que: 'Normalmente es CMYK, pero si el impresor es bueno y conoce se le puede dar los Pantones', según el entrevistado F dijo que: 'Paletas Pantone / Tintas directas para inyección. CMYK / RGB → Láser', según el entrevistado G dijo que: 'CMYK', según el entrevistado H dijo que: 'CMYK', según el entrevistado I dijo que: 'CMYK o Pantones', según el entrevistado J dijo que: 'CMYK', según el entrevistado K dijo que: 'Al 100% de tamaño, a 300 DPI en RGB para láser y al 100% del tamaño a 50 DPIs en RGB para Gran formato', según el entrevistado L dijo que: 'CMYK', según el entrevistado M dijo que: 'El modo de color dependerá de lo que se imprima, para proyectos de impresión láser digital el modo de color siempre es CMYK, cabe aclarar que algunos recomiendan se traiga en RGB, pero esto depende de la marca de impresoras que se tienen. Para imprimir en plotter se recomienda tener el archivo de modo de color RGB'; según el entrevistado A dijo que: 'Para una persona que desee ser diseñador gráfico creo que es básico conocer todas las anteriores', según el entrevistado B dijo que: 'Láser', según el entrevistado C dijo que: 'Láser', según el entrevistado D dijo que: 'N/A', según el entrevistado E dijo que: 'Chorro de burbujas, la impresión es muy buena', según el entrevistado F dijo que: 'Inyección (para simular pruebas finales de Offset)', según el entrevistado G dijo que: 'Trabajar en modo CMYK y perfilar el monitor', según el entrevistado H dijo que: 'Si la láser', según el entrevistado I dijo que: 'Todas son necesarias dependiendo del proyecto que trabajes, la más utilizada es la láser', según

el entrevistado J dijo que: 'Plotter', según el entrevistado K dijo que: 'Todas', según el entrevistado L dijo que: 'Láser', según el entrevistado M dijo que: 'Todas son necesarias, láser, plotter o inyección de tinta. Nuevamente todo dependerá del tipo de proyecto que se va a realizar'; según el entrevistado A dijo que: 'Offset para tirajes grandes, impresión digital en láser para tirajes cortos y rápidos', Según el entrevistado B dijo que: 'Flexografía', según el entrevistado C dijo que: 'Ni idea', según el entrevistado D dijo que: 'N/A', según el entrevistado E dijo que: 'No conozco alguna más moderna', según el entrevistado F dijo que: 'Flocado', según el entrevistado G dijo que: 'Híbridos, por el FESPA y grabado láser', según el entrevistado H dijo que: 'La de cama plana, la conozco y la he utilizado porque trabajé en un lugar con una', según el entrevistado I dijo que: 'Flexografía y offset digital, pero en el caso del offset prefiero la forma tradicional', según el entrevistado J dijo que: 'Impresión en 3D', según el entrevistado K dijo que: 'Sublimación la conozco porque a veces se solicitan tazas o mouse pads. Cama plana en escasas ocasiones para imprimir directo sobre trovicel', según el entrevistado L dijo que: 'Solo Print of Demand', según el entrevistado M dijo que: 'Tecnología 'End to end' para la producción de etiquetas, embalaje y cartón es de la compañía HP, la conocí por medio de las noticias, no la he manejado, pero es bueno saber que existe'. En resumen, algunos resultados con gran relevancia fueron: Rapidez (velocidad), calidad, económico (costo), finalidad (uso), grosor (gramaje), soporte, CMYK, RGB, impresión láser, impresión inkjet, impresión offset, impresión flexografía, impresión en cama plana; esos datos fueron mencionados y opinados por los diseñadores gráficos profesionales. *Enseñar los distintos tipos de técnicas para la impresión digital.* 

Por medio de los siguientes ítems 23 (Apéndice 8 y 9) por parte de los centros de impresión digital, y los siguientes ítems 13, 18, 19 (Apéndice 10 y 11) por parte de los diseñadores gráficos profesionales.

### *Los centros de impresión digital.*

Según el entrevistado A dijo que: 'Únicamente digital / Offset, inyección de tinta, pero no son utilizados en Quick Digital', según el entrevistado B dijo que: 'Solamente maneja konica y docucolor / Solo digital y offset digital', según el entrevistado C dijo que: 'Plotter, microperforado, ponchado, etc. / Los ya mencionados con anterioridad', según

el entrevistado D dijo que: 'Sublimado, transfer, plotter, gran formato / No manejan', según el entrevistado E dijo que: 'Ninguno, son los que manejamos / Los ya mencionados porque son los únicos que conocemos', según el entrevistado F dijo que: 'Plotter / Offset, láser y tóner', según el entrevistado G dijo que: 'Ninguno / Offset digital, no la manejamos', según el entrevistado H dijo que: 'En papeles, porque es más rápida que el offset o métodos tradicionales / Ninguno', según el entrevistado I dijo que: 'Impresión en tinta látex (alta calidad) / No, conozco mucho acerca de impresiones diversas', según el entrevistado J dijo que: 'N/A / N/A', según el entrevistado K dijo que: 'Plotter, gran formato, rígidos, fotográfico. Por la demanda del mercado'. En resumen, esta solución ha sido resuelta desde la segunda pregunta de investigación y se podrá consultar ahí mismo por parte de los centros de impresión digital.

## *Diseñadores gráficos profesionales.*

Según el entrevistado A dijo que: 'Sublimado para textiles serigrafía que se puede usar básicamente para todo', según el entrevistado B dijo que: 'Burbuja de impresión (impresión casera), solo dar muestra', según el entrevistado C dijo que: 'Impresión en rígidos, pero ignoro como funcione', según el entrevistado D dijo que: 'N/A', según el entrevistado E dijo que: 'Láser y plotter', según el entrevistado F dijo que: 'Offset digital (no le he manejado), sublimados', según el entrevistado G dijo que: 'Base solvente y base ecosolvente', según el entrevistado H dijo que: 'Sí, he utilizado impresión en cama plana', según el entrevistado I dijo que: 'Sublimado, offset digital', según el entrevistado J dijo que: 'Grabado láser', según el entrevistado K dijo que: 'Sublimación, transfer', según el entrevistado L dijo que: 'No conozco otros tipo', según el entrevistado M dijo que: 'Impresión directa sobre acrílico, madera o metal como mencioné en una pregunta anterior. La que he manejado es impresión directa sobre acrílico'; según el entrevistado A dijo que: 'Sólo he trabajado el plotter', según el entrevistado B dijo que: 'Impresión en viniles (paredes)', según el entrevistado C dijo que: 'La misma, en UniPrint, porque es lo único lugar donde imprimen así', según el entrevistado D dijo que: 'N/A', según el entrevistado E dijo que: 'No he tenido la oportunidad de trabajar otro tipo de plotter', según el entrevistado F dijo que: 'Ninguno', según el entrevistado G dijo que: 'Ninguno', según el entrevistado H dijo que: 'Impresión en cama plana, porque imprime materiales rígidos', según

el entrevistado I dijo que: 'Recuerdo que una vez se imprimió por medio de cama plana un cuadro decorativo para una agencia donde trabajé, pero casi no he utilizado ese tipo de impresión, generalmente para gran formato son plotter y láser para lonas y carteles', según el entrevistado J dijo que: 'Ninguna otra', según el entrevistado K dijo que: 'Ninguna, solo plotter, porque es lo que los clientes solicitan', según el entrevistado L dijo que: 'No he trabajado mucho con plotter, al menos no en los últimos años', según el entrevistado M dijo que: 'Grabado láser, a veces se usa para imprimir fotos en vidrio o para artículos publicitarios'; según el entrevistado A dijo que: 'Offset para tirajes grandes, impresión digital en láser para tirajes cortos y rápidos', según el entrevistado B dijo que: 'Flexografía', según el entrevistado C dijo que: 'Ni idea', según el entrevistado D dijo que: 'N/A', según el entrevistado E dijo que: 'No conozco alguna más moderna', según el entrevistado F dijo que: 'Flocado', según el entrevistado G dijo que: 'Híbridos, por el FESPA y grabado láser', según el entrevistado H dijo que: 'La de cama plana, la conozco y la he utilizado porque trabaje en un lugar con una', según el entrevistado I dijo que: 'Flexografía y offset digital, pero en el caso del offset prefiero la forma tradicional', según el entrevistado J dijo que: 'Impresión en 3D', según el entrevistado K dijo que: 'Sublimación la conozco porque a veces se solicitan tazas o mouse pads. Cama plana en escasas ocasiones para imprimir directo sobre trovicel', según el entrevistado L dijo que: 'solo Print of Demand', según el entrevistado M dijo que: 'Tecnología 'End to end' para la producción de etiquetas, embalaje y cartón es de la compañía HP, la conocí por medio de las noticias, no la he manejado, pero es bueno saber que existe'. En resumen, este apartado hubieron dos soluciones que tuvieron sus resultados en el objetivo general y la segunda pregunta de investigación; sin embargo igual resaltaron las siguientes opiniones o datos como: Impresión en plotter (gran formato), impresión en rígido (cama plana), y fue por parte de los diseñadores gráficos digitales.

*Clasificar la mayor variedad de soportes, sustratos, acabados y servicios complementarios utilizados para las tecnologías de impresión digital en los centros de impresión digital de Mérida, Yucatán.* 

Por medio de los siguientes ítems 19, 20, 21 y 22 (Apéndice 8 y 9) por parte de los centros de impresión digital, y los siguientes ítems 8, 12 y 16 (Apéndice 10 y 11) por parte de los diseñadores gráficos profesionales.

### *Centros de impresión digital: Sustratos.*

Según el entrevistado A dijo que: 'Únicamente utilizamos papeles lisos y algunos texturizados e impresión en lona y vinil', según el entrevistado B dijo que: 'Papel y cartulinas desde couche de 100gr a 300gr', según el entrevistado C dijo que: 'Flexibles, cartones y viniles', según el entrevistado D dijo que: 'Coroplast, vinil, trovicel, acrílico, etc.', según el entrevistado E dijo que: 'Lona y vinil lisa', según el entrevistado F dijo que: 'Materiales estucados y sin estucar', según el entrevistado G dijo que: 'Cartulinas y papeles de acuerdo a su gramaje', según el entrevistado H dijo que: 'Lona, vinil, microperforado; en papel: couche, sulfatada, etc.', según el entrevistado I dijo que: 'Lona, rígidos, vinil auto adherible', según el entrevistado J dijo que: 'N/A', según el entrevistado K dijo que: 'Mate y satinado'; según el entrevistado A dijo que: 'Depende de sus necesidades', según el entrevistado B dijo que: 'Papel y cartulinas', según el entrevistado C dijo que: 'De todo y depende del diseño (nuevos y blancura excelente), papeles nacionales y extranjeros', según el entrevistado D dijo que: 'Depende de la necesidad del cliente', según el entrevistado E dijo que: 'Lona y vinil, photoglossy, tela, canvas, etc.', según el entrevistado F dijo que: 'Según como lo pida el cliente', según el entrevistado G dijo que: 'Opalina y couche', según el entrevistado H dijo que: 'Lona, hojas tabloide y corte de vinil', según el entrevistado I dijo que: 'Lona, vinil', según el entrevistado J dijo que: 'N/A', según el entrevistado K dijo que: 'El más popular es el couche'. En resumen, esta solución ha sido resuelta desde la primera pregunta de investigación y la tercera pregunta de investigación y se podrán consultar ahí mismo por parte de los centros de impresión digital.

## *Diseñadores gráficos: Sustratos.*

Según el entrevistado A dijo que: 'Desde el papel bond, pasando por tela hasta la lona comercial', según el entrevistado B dijo que: 'Couche, sulfatado, opalina, bond, cromacote', según el entrevistado C dijo que: 'Bond, couche, opalina', según el entrevistado D dijo que: 'Opalina, eurocote, couche', según el entrevistado E dijo que: 'Couche, cromacote, opalina, polimate, cartulina sulfatada, bristol, albanene, papel adherible. Depende de la necesidad del trabajo pero prefiero opalina y couche', según el entrevistado F dijo que: 'Star dream, cordenons, lino algodón, dalidore, corolla algodón, sulfatadas, aperladas, metalizadas', según el entrevistado G dijo que: 'Lonas, viniles, mesh, microperforado, traslucidas, estático, black out, front, removible, selloplex', según el entrevistado H dijo que: 'Papeles, cartulinas, lonas y viniles, coroplast, estireno. Las que manejo con papeles, cartulinas, lonas y viniles', según el entrevistado I dijo que: 'Me gusta utilizar la cartulina opalina y en general cualquier papel mate, entre otros sustratos pueden estar papeles, cartulinas, foamboard, vinil, lona, madera, PVC, tela, etc.', según el entrevistado J dijo que: 'Lona para exterior y auto adherible, papel metalizado (acero pulido), cartón', según el entrevistado K dijo que: 'Papel bond, opalina, couche auto adherible, cartulina opalina, couche, sulfatada, kromakote, etc. Para gran formato: lona y vinil auto adherible, trovicel', según el entrevistado L dijo que: 'Papel es el más común aunque también hay plásticos como los que se utilizan para las mantas', según el entrevistado M dijo que: 'Papeles en todas sus variantes, es lo más común, los que manejo son cromacote, couche, eurokote, bond, y para impresión de gran formato, photoglossy, lona. Actualmente ya existe una empresa que cuenta con una máquina que imprime digitalmente prácticamente sobre cualquier soporte (madera, acrilico, metal). La empresa es Visual Graphics'; según el entrevistado A dijo que: 'Pues como comenté, desde la tela tipo canvas o la comercial de poliester o algodón', según el entrevistado B dijo que: 'N° 8 (couche, sulfatado, opalina, bond, cromacote', según el entrevistado C dijo que: 'Madera y trovicel', según el entrevistado D dijo que: 'N/A', según el entrevistado E dijo que: 'Vinil, lona, frontlight, transfer, black light', según el entrevistado F dijo que: 'Vidrio, cerámica (usados), tela (usado), metal', según el entrevistado G dijo que: 'Ninguno más de los antes mencionados', según el entrevistado H dijo que: 'El estireno, acrílico y coroplast',

según el entrevistado I dijo que: 'Madera, acrílico, cartulina, cartón, foamboard, etc. Algunos sustratos pueden servir de igual manera como su propio soporte. Lo más utilizo es cartulina, también he utilizado acrílico', según el entrevistado J dijo que: 'Coroplast, trovicel, madera, tela', según el entrevistado K dijo que: 'Lona, vinil auto adherible', según el entrevistado L dijo que: 'Plásticos (PC)', según el entrevistado M dijo que: 'Acrílico, madera, metal, papel, cartones. Ya no hay restricciones para impresión digital, ya que puede imprimirse prácticamente encima de todo'. En resumen, esta solución ha sido resuelta en la tercera pregunta de investigación y se podrá consultar ahí mismo por parte de diseñadores gráficos profesionales.

## *Centros de impresión digital: Acabados.*

Según el entrevistado A dijo que: 'Cortes, laminados, enmicados, barniz, engargolados, empastados / Dependiendo de la utilidad que la impresión tendrá (resistencia, uso, etc.)', según el entrevistado B dijo que: 'Barniz UV, barniz UV a registro, laminado mate y brillante, suajes / Pues se le ofrece el laminado mate y brillante, barniz, suajes, folios', según el entrevistado C dijo que: 'Laminado brillante, mate, barnizado brillante, mate, troquelado (filos), etc. / Los anteriores mencionados', según el entrevistado D dijo que: 'Bordeados, laminados, foleado, suajes, cortes con suaje / Bordeados, laminados, foleado, suajes, cortes con suaje', según el entrevistado E dijo que: 'Ojillos, bolsas o jaretas / Ninguno', según el entrevistado F dijo que: 'Troquel, barniz UV, doblaje, engrape y pegado, etc. / Barniz UV', según el entrevistado G dijo que: 'Laminados mate y brillante, esquinas redondeadas, cortes circulares. / Laminado', según el entrevistado H dijo que: 'No se maneja tales / Los acabados que se manejan en cuanto a lona son dobladillos, ojillos, bolsas, etc.', según el entrevistado I dijo que: 'Brillante o mate / Pueden ser los acabados de las lonas como son los ojillos, rebases, bolsas, etc.', según el entrevistado J dijo que: 'Cortes, suajes en medio corte / Cortes, pegado, o cualquier acabado que requiera el cliente', según el entrevistado K dijo que: 'Suajes solo se limita por el tamaño o barnices: brillante y mate. Tintas especiales: cualquier Pantone y grapa, hotmelt, engargolado, troquelado / Pantones'. En resumen, esta solución ha sido resuelta en la tercera pregunta de investigación y se podrá consultar ahí mismo por parte de los centros de impresión digital.

## *Diseñadores gráficos profesionales: Acabados.*

Según el entrevistado A dijo que: 'Existen varios tipos, desde los laminados, el mate hasta el acabado brilloso y con película de UV', según el entrevistado B dijo que: 'Filtros UV, plastificado, tintas metalizadas, relieve', según el entrevistado C dijo que: 'Mate y semi mate', según el entrevistado D dijo que: 'Laminado, suaje, enmicado', según el entrevistado E dijo que: 'Con barniz, laminado, barniz a registro o UV. He usado todos', según el entrevistado F dijo que: 'Laminados, barnices, plegados', según el entrevistado G dijo que: 'Dobladillo o bastilla, ojillos, bolsa o jareta, pendon, cartelera, para tesar, para anuncios', según el entrevistado H dijo que: 'Cortes, suajes, dobladillos', según el entrevistado I dijo que: 'Plegado, engargolado, encuadernado, plastificado, medio corte, suaje, etc. Los que más utilizo son plegados y suaje', según el entrevistado J dijo que: 'Ojillos, offset (barniz / plastificado)', según el entrevistado K dijo que: 'Dobladillos para las lonas, ojillos igual. Para papeles: laminado, engomado, refine, doblez, empastado, engargolado, suaje', según el entrevistado L dijo que: 'Cortes, rebases, doblez', según el entrevistado M dijo que: 'Suaje, doblez, encuadernado, grabado en seco, laminado y plastificado. En resumen, esta solución ha sido resuelta en la tercera pregunta de investigación y se podrá consultar ahí mismo por parte de los diseñadores gráficos profesionales.

## *Centros de impresión digital: Servicios complementarios.*

Según el entrevistado A dijo que: 'Diseño gráfico (mediante cita), pedidos telefónicos y por internet', según el entrevistado B dijo que: 'Impresiones offset y tradicional que esto puedes ser un poco más grande en tamaño y reduce el costo del precio unitario', según el entrevistado C dijo que: 'Rotulación, vinil, banners, stands, calcomanías, espectaculares, etc.', según el entrevistado D dijo que: 'Bordado (ponchado), serigrafía, offset, artículos promocionales, sublimación, pinnes', según el entrevistado E dijo que: 'Rotulación, diseño', según el entrevistado F dijo que: 'Plotter de impresión de lonas', según el entrevistado G dijo que: 'Corte, engargolado, engrapado, foliado, plastilizado', según el entrevistado H dijo que: 'Instalación de letras metálicas / Impresión en plotter gran formato y fotográfico, instalación y rotulación donde se requiera', según el entrevistado I dijo que: 'Corte de vinil y anuncios luminosos', según el entrevistado J dijo que:

'Impresión en plotter gran formato y fotográfico, instalación y rotulación donde se requiera', según el entrevistado K dijo que: 'Asesoría'. En resumen, esta solución ha sido resuelta en el objetivo general y se podrá consultar ahí mismo por parte de los centros de impresión digital.

*Identificar los centros de impresión digital por medio de las técnicas de impresión digital que utilizan los diseñadores gráficos en la ciudad de Mérida, Yucatán.* 

Por medio de los siguientes ítems 3 y 4 (Apéndice 10 y 11) por parte de los diseñadores gráficos profesionales fue el único grupo que aportó resultados.

*Diseñadores gráficos profesionales.* 

Según el entrevistado A dijo que: 'Visual Graphics, Makrosigns, Quick Digital, Gugui Print, etc.', según el entrevistado B dijo que: 'Quick Digital, Gugui Print, UniPrint, Intensa', según el entrevistado C dijo que: 'Quick Digital, Office Max y Digital Zone', según el entrevistado D dijo que: 'I Print, Quick Digital y Office Depot', según el entrevistado E dijo que: 'Quick Digital, ANTAL, Master Print, Office Depot, Pixz, Jorge Erick Impresos', según el entrevistado F dijo que: 'Intensa, Quick, Office Depot y Max, I Print', según el entrevistado G dijo que: 'UniPrint, X Press Print, Master Print, Visual Graphics, Vidden, Intensa, Excelence, Exhibit, Prisma, Quick Digital, Lonaf', según el entrevistado H dijo que: 'UniPrint, Print Out (son con las que trabajo)', según el entrevistado I dijo que: 'Quick Digital, Gugui Print, Office Depot, Prisma, Intensa, Blanck, entre otras', según el entrevistado J dijo que: 'Intensa, Pixz, Gugui Print, Inter Digital', según el entrevistado K dijo que: 'Quick Digital, Master Print, I Print', según el entrevistado L dijo que: 'Quick Digital, Office Depot', según el entrevistado M dijo que: 'Quick Digital, Pixz, I Print'; según el entrevistado A dijo que: 'Todos cumplen en tiempo y forma pero Visual Graphics, Gugui Print han demostrado que se puede confiar en ellos', según el entrevistado B dijo que: 'Quick Digital y UniPrint', según el entrevistado C dijo que: 'Digital Zone, por precio y servicio', según el entrevistado D dijo que: 'Quick Digital', según el entrevistado E dijo que: 'Quick Digital buena vista', según el entrevistado F dijo que: 'Quick Digital', según el entrevistado G dijo que: 'Exhibit, Prisma, Intensa, UniPrint, Master Print, Visual Graphics', según el entrevistado H dijo que: 'UniPrint', según

el entrevistado I dijo que: 'Prisma, Gugui Print y Quick Digital me han funcionado muy bien', según el entrevistado J dijo que: 'Los 4 son buenos, pero por experiencia (tiempo y respuesta) Inter Digital', según el entrevistado K dijo que: 'Quick Digital', según el entrevistado L dijo que: 'Quick Digital', según el entrevistado M dijo que: 'Pixz, puesto que cuenta con gente conocedora del medio y no meramente empleados que a veces no tienen la capacitación para apoyarte'. En resumen, esta solución ha sido resuelta en la primera pregunta de investigación; sin embargo igual resaltaron las siguientes opiniones o datos como: Quick Digital, UniPrint, Visual Graphics y Gugui Print, y fue por parte de los diseñadores gráficos digitales.

*Dar a conocer con una propuesta de compendio sobre las características y las limitaciones del proceso de la impresión digital para los alumnos de la Licenciatura en Diseño y Comunicación Visual.* 

Por medio de los siguientes ítems 6, 8, 10, 12, 13, 15, 16 (Apéndice 8 y 9) por parte de los centros de impresión digital, y los siguientes ítems 9, 11, 14 (Apéndice 10 y 11) por parte de los diseñadores gráficos profesionales.

## *Centros de impresión digital.*

 Según el entrevistado A dijo que: 'PDF, Ai, Psd, JPG, PNG, Doc, etc.', según el entrevistado B dijo que: 'JPG, PDF, Illustrator, Photoshop, Corel Draw', según el entrevistado C dijo que: 'PDF, Corel Draw', según el entrevistado D dijo que: 'JPG o Corel Draw', según el entrevistado E dijo que: 'JPG, TIFF, Psd, Cdr, Ai y otros de los programas de Office, Freehand y AutoCad', según el entrevistado F dijo que: 'Corel Draw - Photoshop', según el entrevistado G dijo que: 'JPG, PDF, Ai, Cdr, Psd', según el entrevistado H dijo que: 'JPG', según el entrevistado I dijo que: 'Imagen, JPG, Ai, Psd, Corel Draw, PDF', según el entrevistado J dijo que: 'JPG, Corel Draw, Psd, Illustrator, PDF', según el entrevistado K dijo que: 'PDF, Ai, Psd, JPG, TIFF, empaquetado de InDesign'; según el entrevistado A dijo que: '2500 / 3000', según el entrevistado B dijo que: 'Como 1 a 300 pzas', según el entrevistado C dijo que: 'Varían del diseño y la tirada', según el entrevistado D dijo que: '3000 pzas aproximadamente por hora', según
el entrevistado E dijo que: 'En alta calidad 20m² y en gran formato 20m² aproximadamente', según el entrevistado F dijo que: 'Es según el equipo varían a millar', según el entrevistado G dijo que: '1,000 cartas a color y 500 tabloides a color', según el entrevistado H dijo que: '100m² en lona', según el entrevistado I dijo que: 'Depende del material y la calidad de impresiones', según el entrevistado J dijo que: '200 impresiones / 2000 tiros con ajuste = 1:30 y frente con vuelta = 2Hras', según el entrevistado K dijo que: '3000'; según el entrevistado A dijo que: 'Corel Draw, paquetería Office y Adobe', según el entrevistado B dijo que: 'JPG, InDesign', según el entrevistado C dijo que: 'Depende', según el entrevistado D dijo que: 'Phieri Comand World Sesion (Fiery Command World Sesion)', según el entrevistado E dijo que: 'Postershop y pothoprint', según el entrevistado F dijo que: 'Arleking', según el entrevistado G dijo que: 'Corel y PDF', según el entrevistado H dijo que: 'Cada impresión tienen su propio software, son varios (Corel Graphics y Adobe Suite)', según el entrevistado I dijo que: 'Las máquinas las traen de fábrica HP', según el entrevistado J dijo que: 'Corel Draw', según el entrevistado K dijo que: 'PDF'; según el entrevistado A dijo que: '300 DPI es lo adecuado siempre y cuando el diseño este a formato real', según el entrevistado B dijo que: '300 DPIs porque es calidad y no salga pixeleado', según el entrevistado C dijo que: 'Dependiendo del trabajo y su uso (300 DPIs)', según el entrevistado D dijo que: 'Lo más adecuado son 300 DPIs para que el archivo no pese mucho a la hora de imprimir', según el entrevistado E dijo que: '300 DPI por ser una resolución buena para trabajar', según el entrevistado F dijo que: 'Sugerimos gran formato 72 de resolución y pequeño en 300 DPI', según el entrevistado G dijo que: '150 DPI tamaño real, para que sea más ágil el manejo de archivos y la impresión', según el entrevistado H dijo que: 'Una resolución no menor a 72 DPI', según el entrevistado I dijo que: 'En viniles de 100 DPIs a 50 y lonas mayores de 5mts en 50 DPIs. Siempre al tamaño real', según el entrevistado J dijo que: 'Láser 300 DPI para que la impresión sea muy buena', según el entrevistado K dijo que: '300 DPIs, aseguras una óptima calidad / 300 DPIs por la calidad'; según el entrevistado A dijo que: '300 DPI', según el entrevistado B dijo que: 'Máximo de 500 pzas', según

el entrevistado C dijo que: 'N/A', según el entrevistado D dijo que: '300 DPIs  $\rightarrow$  600Mb a 700Mb máximo', según el entrevistado E dijo que: '25Mb', según el entrevistado F dijo que: 'De 25 megas', según el entrevistado G dijo que: 'Máximo 100Mb', según el entrevistado H dijo que: 'No hay un peso ideal, el peso lo da el tamaño del diseño', según el entrevistado I dijo que: 'Depende del tamaño del producto final', según el entrevistado J dijo que: '300 DPI', según el entrevistado K dijo que: 'No hay / no hay un tamaño promedio'. En resumen, esta solución ha sido resuelta en la cuarta pregunta de investigación y el objetivo general; sin embargo igual resaltaron las siguientes opiniones o datos como: 2000pzas a 3000pzas, 01pza a 200pzas y variantes, no hay peso o tamaño ideal, depende y 25 mb, y fue por parte de los centros de impresión digital.

## *Diseñadores gráficos profesionales.*

Según el entrevistado A dijo que: 'El fin… es decir para qué y dónde se va a usar', según el entrevistado B dijo que: 'Grosor, uso, nivel de exposición', según el entrevistado C dijo que: 'Soporte', según el entrevistado D dijo que: 'Textura y brillo', según el entrevistado E dijo que: 'Gramaje, calidad del papel, no se rompa tan fácil al ser manipulado', según el entrevistado F dijo que: 'Nuestro giro de invitaciones se basa principalmente en el gusto del cliente', según el entrevistado G dijo que: 'Blancura, grosor, adhesivo, flexibilidad, acabado de las orillas', según el entrevistado H dijo que: 'Si es para interior o exterior, el tamaño, y la necesidad del cliente', según el entrevistado I dijo que: 'Depende del acabado y el uso que quieras darle', según el entrevistado J dijo que: 'Durabilidad (resistencia) al clima y precio', según el entrevistado K dijo que: 'El uso que se le dará al elemento y la resistencia necesaria para el mismo', según el entrevistado L dijo que: 'Esto se relaciona directamente con la propuesta de diseño, es decir, cuando hago mi propuesta tengo que considerar como lo voy a imprimir', según el entrevistado M dijo que: 'La elección dependerá del tipo de proyecto que soliciten, generalmente se toma en cuenta el presupuesto del cliente, el tiempo de entrega'. En resumen, esta solución ha sido resuelta en el Objetivo general y se podrá consultar ahí mismo por parte de los diseñadores gráficos digitales.

## *Centros de impresión digital: Temas semejantes con los diseñadores gráficos profesionales.*

Según el entrevistado A dijo que: 'CMYK', según el entrevistado B dijo que: 'Los colores primarios (CMYK)', según el entrevistado C dijo que: 'CMYK', según el entrevistado D dijo que: 'CMYK', según el entrevistado E dijo que: 'CMYK', según el entrevistado F dijo que: '4 tintas (CMYK)', según el entrevistado G dijo que: 'CMYK', según el entrevistado H dijo que: 'CMYK', según el entrevistado I dijo que: 'CMYK', según el entrevistado J dijo que: 'CMYK', según el entrevistado K dijo que: 'Siempre trabajar en CMYK'; según el entrevistado A dijo que: 'Infinidad', según el entrevistado B dijo que: 'Negro y los colores primarios', según el entrevistado C dijo que: 'Todo color', según el entrevistado D dijo que: 'Todos, colores complicados metálicos y azul réflex', según el entrevistado E dijo que: 'Infinidad / infinidad', según el entrevistado F dijo que: 'Varía según la máquina de 1, 2 o 4 tintas', según el entrevistado G dijo que: 'N/A / N/A', según el entrevistado H dijo que: 'Toda la gama de colores menos colores metálicos / Toda la gama menos metálicos', según el entrevistado I dijo que: 'Infinitos', según el entrevistado J dijo que: 'Las combinaciones pueden variar según el color que se requiera / N/A', según el entrevistado K dijo que: 'Prácticamente todos / y casi cualquier color'. En resumen, esta solución ha sido resuelta en el objetivo general y se podrá consultar ahí mismo por parte de los centros de impresión digital.

*Diseñadores gráficos profesionales: Temas semejantes con los centros de impresión digital.* 

Según el entrevistado A dijo que: 'CMYK', según el entrevistado B dijo que: 'CMYK', según el entrevistado C dijo que: 'RGB, he notado que no los tienen calibrados en CMYK', según el entrevistado D dijo que: 'RGB', según el entrevistado E dijo que: 'Normalmente es CMYK, pero si el impresor es bueno y conoce se le puede dar los Pantones', según el entrevistado F dijo que: 'Paletas Pantone / Tintas directas para inyección. CMYK / RGB  $\rightarrow$  Láser', según el entrevistado G dijo que: 'CMYK', según el entrevistado H dijo que: 'CMYK', según el entrevistado I dijo que: 'CMYK o Pantones', según el entrevistado J dijo que: 'CMYK', según el entrevistado K dijo que: 'Al 100% de

tamaño, a 300 DPI en RGB para láser y al 100% del tamaño a 50 DPIs en RGB para gran formato', según el entrevistado L dijo que: 'CMYK', según el entrevistado M dijo que: 'El modo de color dependerá de lo que se imprima, para proyectos de impresión láser digital el modo de color siempre es CMYK, cabe aclarar que algunos recomiendan se traiga en RGB, pero esto depende de la marca de impresoras que se tienen. Para imprimir en plotter se recomienda tener el archivo de modo de color RGB'; según el entrevistado A dijo que: 'Cuatricromía porque es la base el CMYK', según el entrevistado B dijo que: '4 – CMYK y algún acabado extra', según el entrevistado C dijo que: 'A todo color porque no cobran por tinta', según el entrevistado D dijo que: 'N/A', según el entrevistado E dijo que: '4x4, era lo que requería el proyecto', según el entrevistado F dijo que: 'Solo con 4 en todas las impresiones digitales CMYK (cuatricromía)', según el entrevistado G dijo que: '4 CMYK es el número máximo del equipo', según el entrevistado H dijo que: 'A todo color, porque generalmente imprimo imágenes', según el entrevistado I dijo que: 'Es ilimitado, es la ventaja, puedes manejar tintas directas de igual forma', según el entrevistado J dijo que: 'N/A', según el entrevistado K dijo que: 'En digital se usan cuatro tintas para impresión y se mezclan. A todo color', según el entrevistado L dijo que: 'La gama de colores es ilimitado, cuando hablamos de tintas se refiere a otro tipo de proceso', según el entrevistado M dijo que: 'A todo color, es el más vistoso'. En resumen, esta solución ha sido resuelta en la primera pregunta de investigación y en el objetivo general y se podrá consultar ahí mismo por parte de los diseñadores gráficos profesionales.